Thèse d'habilitation à diriger des recherches Contribution en Signal, Image et Instrumentation pour l'Astronomie

## Annexe B. Turbulence atmosphérique, mesures SCIDAR et haute résolution angulaire avec PISCO

Habilitation thesis, "Accreditation to supervise research" Contribution to Signal, Image & Instrumentation in Astronomy

## Appendix B. Atmospheric turbulence, SCIDAR measurements and high angular resolution with PISCO

## Jean-Louis Prieur

### Version 8 septembre 2014

#### Mots clés :

#### Instrumentation astronomique, méthodes et techniques.

instrumentation : interféromètres, haute résolution angulaire ; méthodes : analyse de données, numériques, observationnelles ; effets atmosphériques, évaluation de sites, SCIDAR ; techniques : haute résolution angulaire, traitement d'images, interférométriques

Keywords :

#### Astronomical instrumentation, methods and techniques.

instrumentation : interferometers, high angular resolution ; methods : data analysis, numerical, observational ; atmospheric effects, site testing, SCIDAR ; techniques : high angular resolution, image processing, interferometric.

# <span id="page-1-0"></span>Table des matières

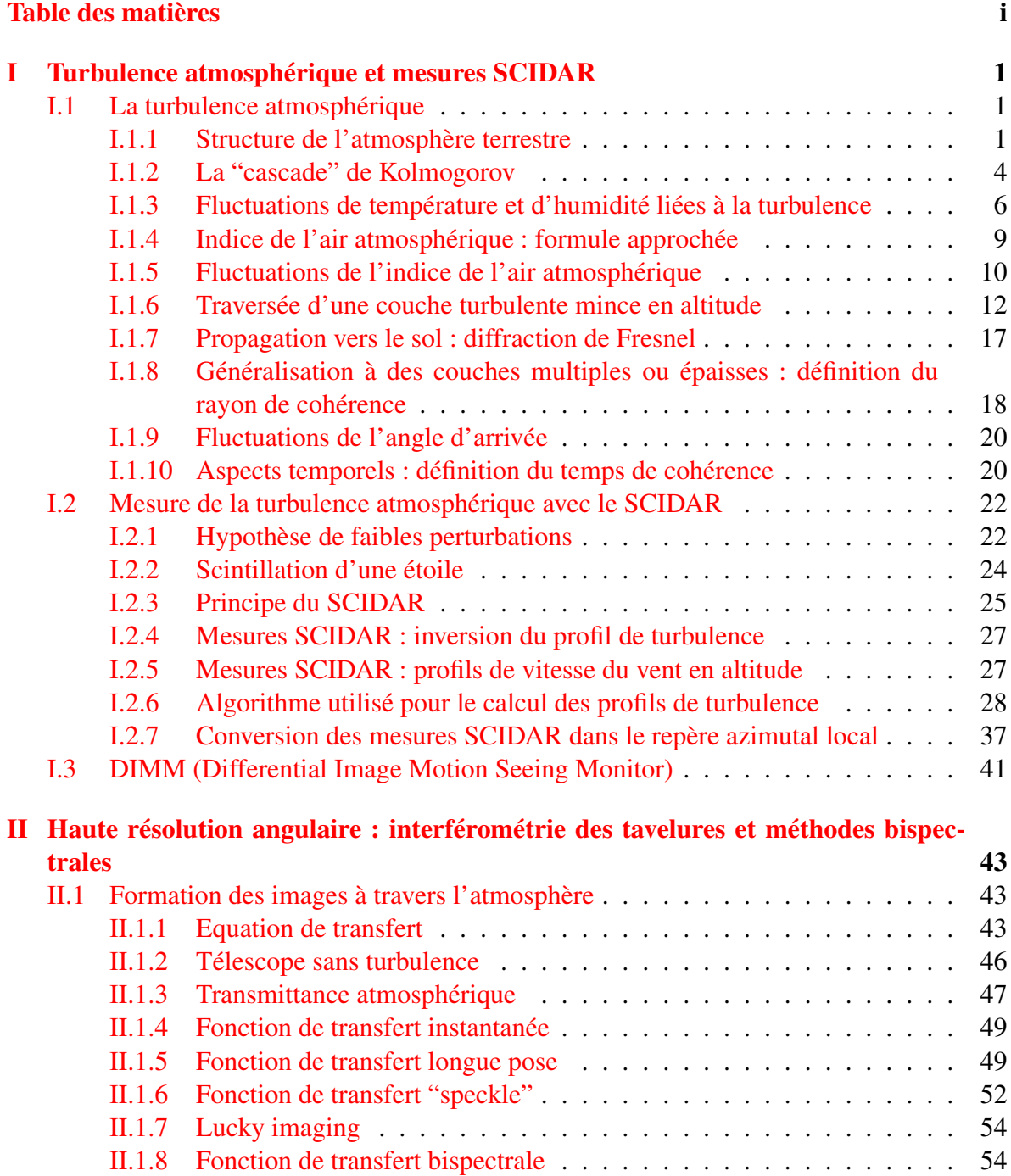

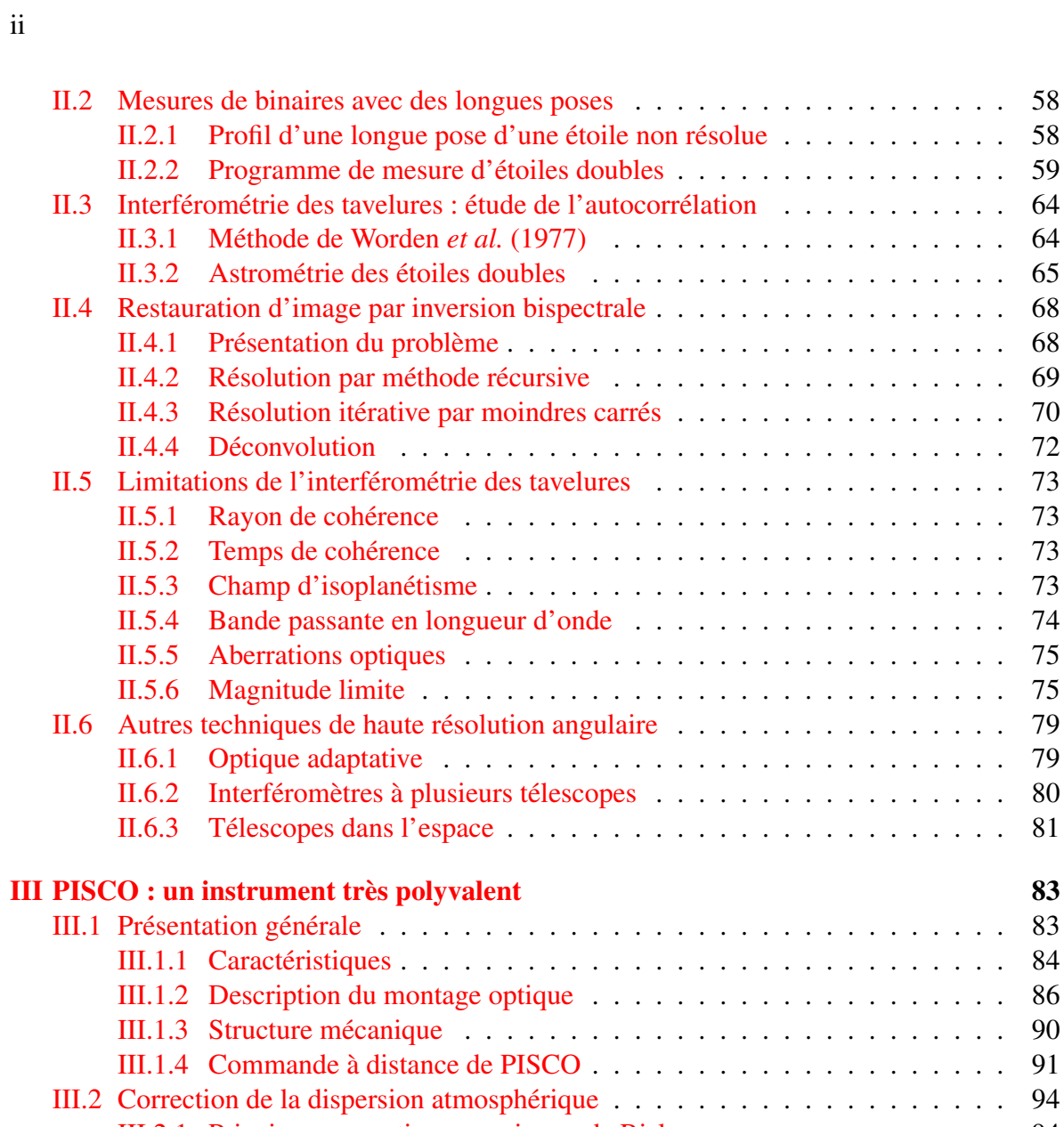

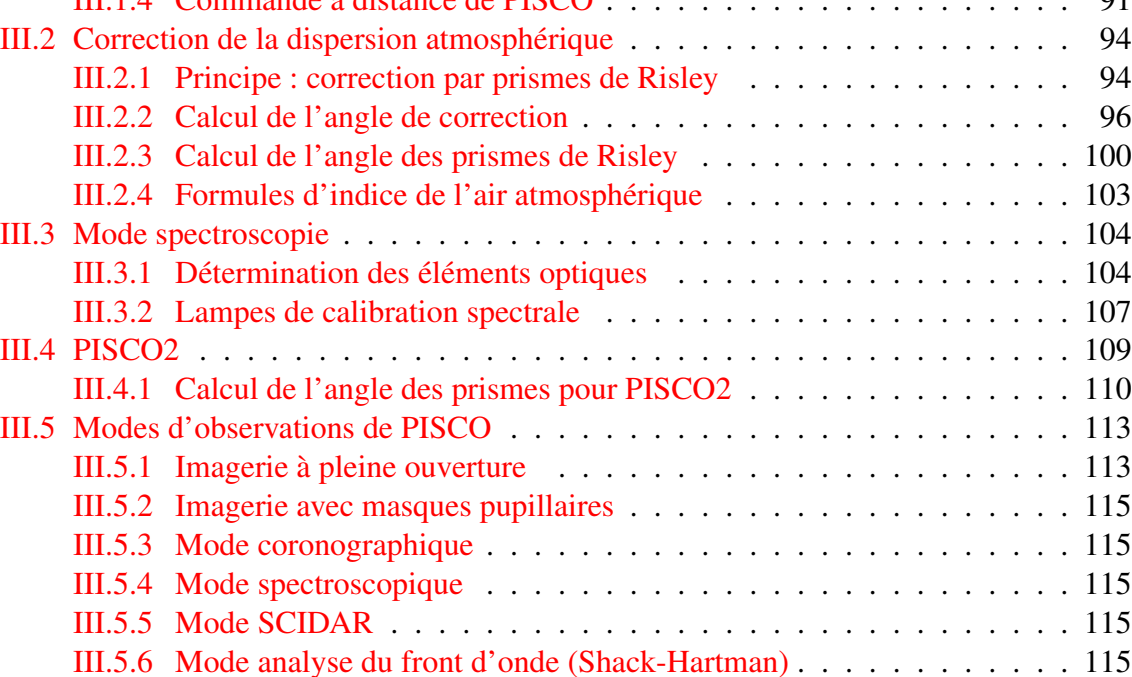

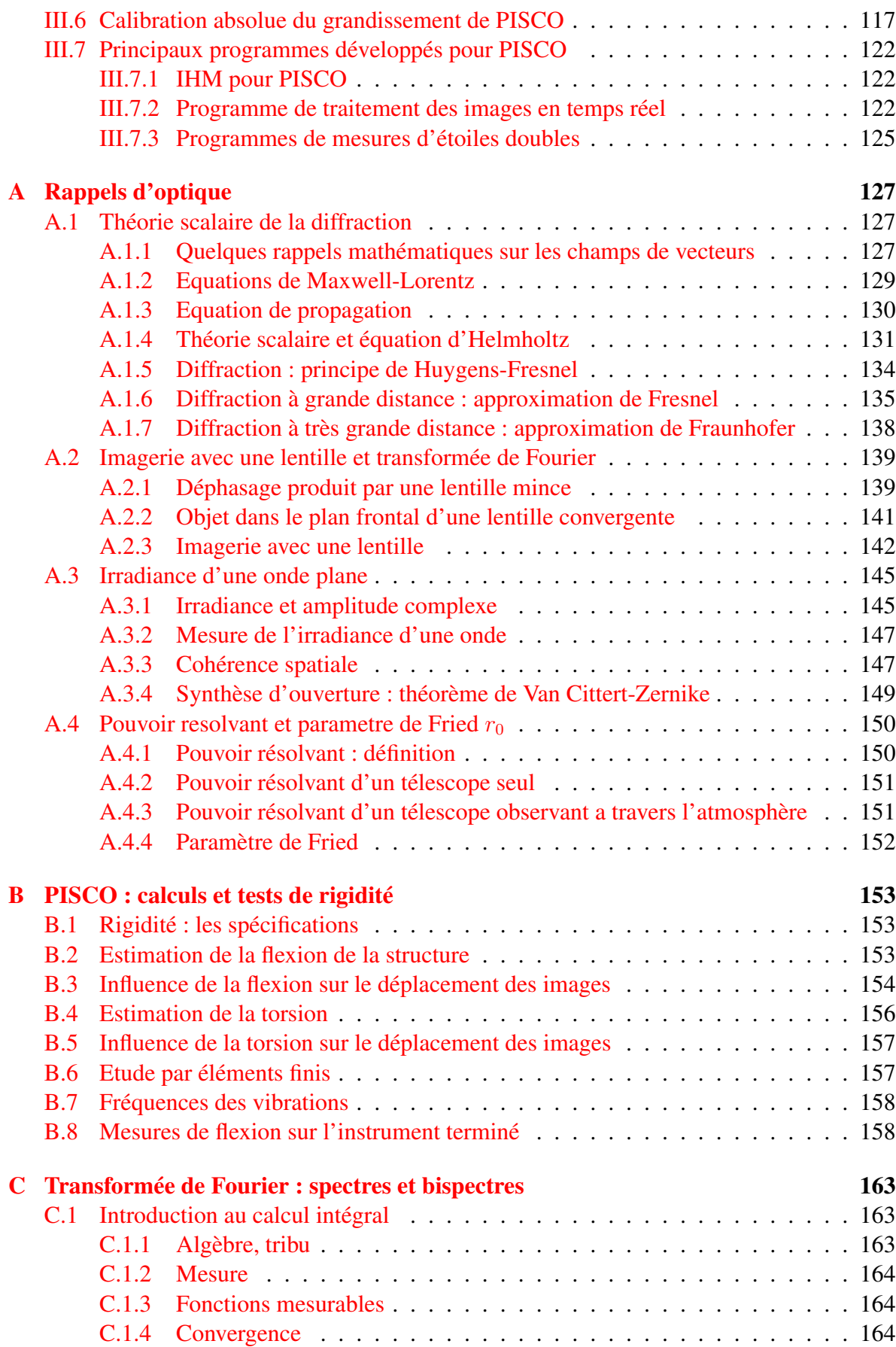

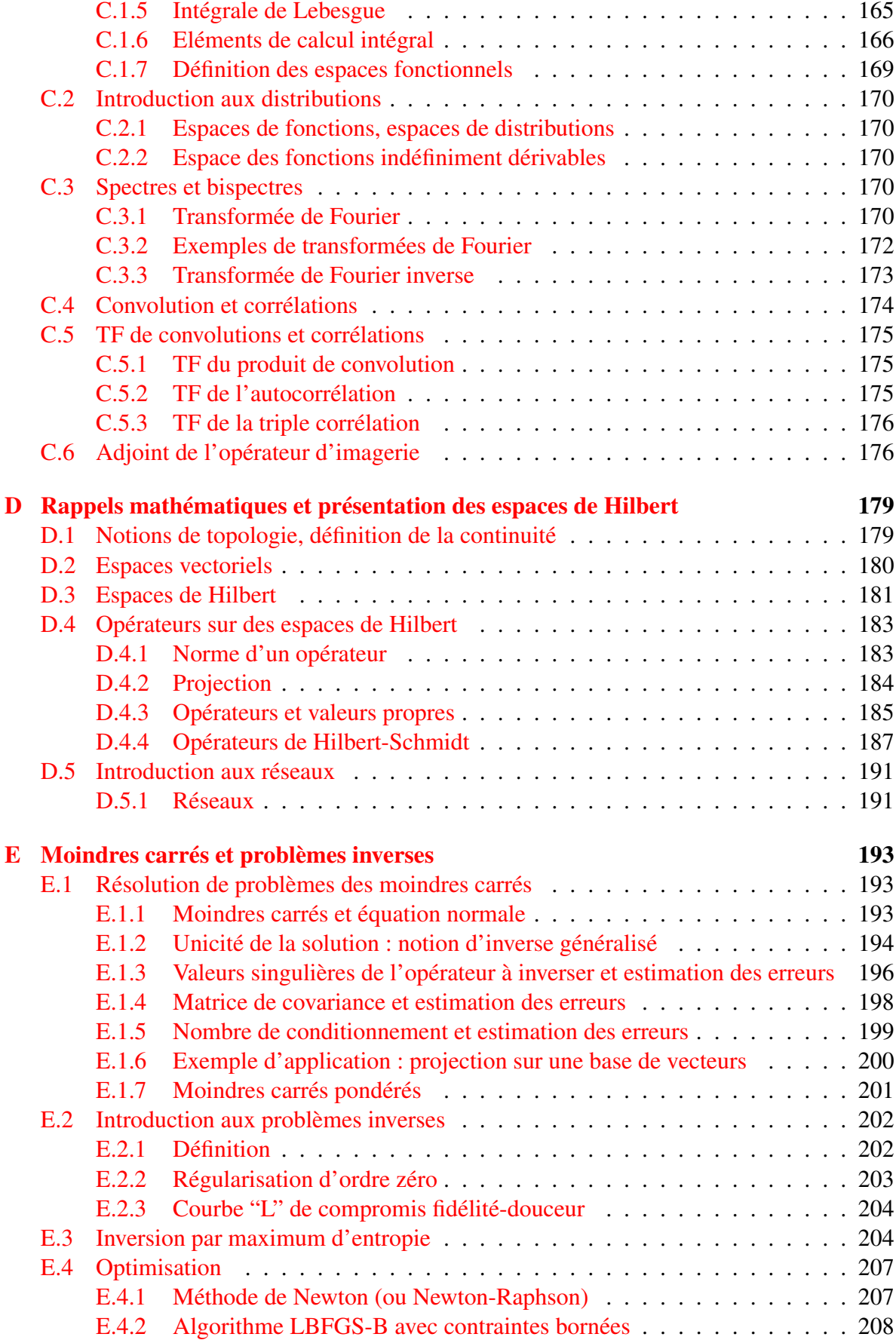

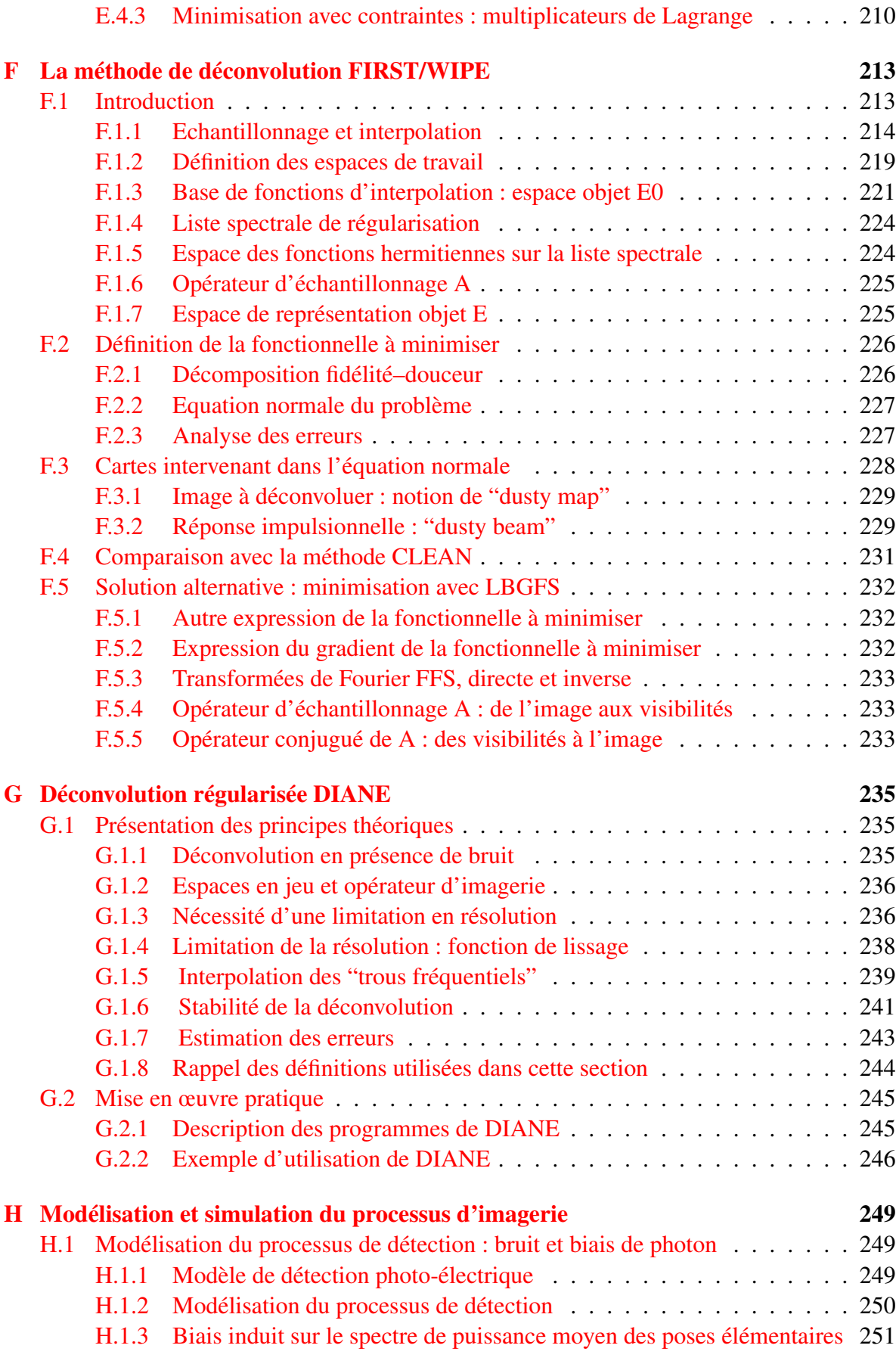

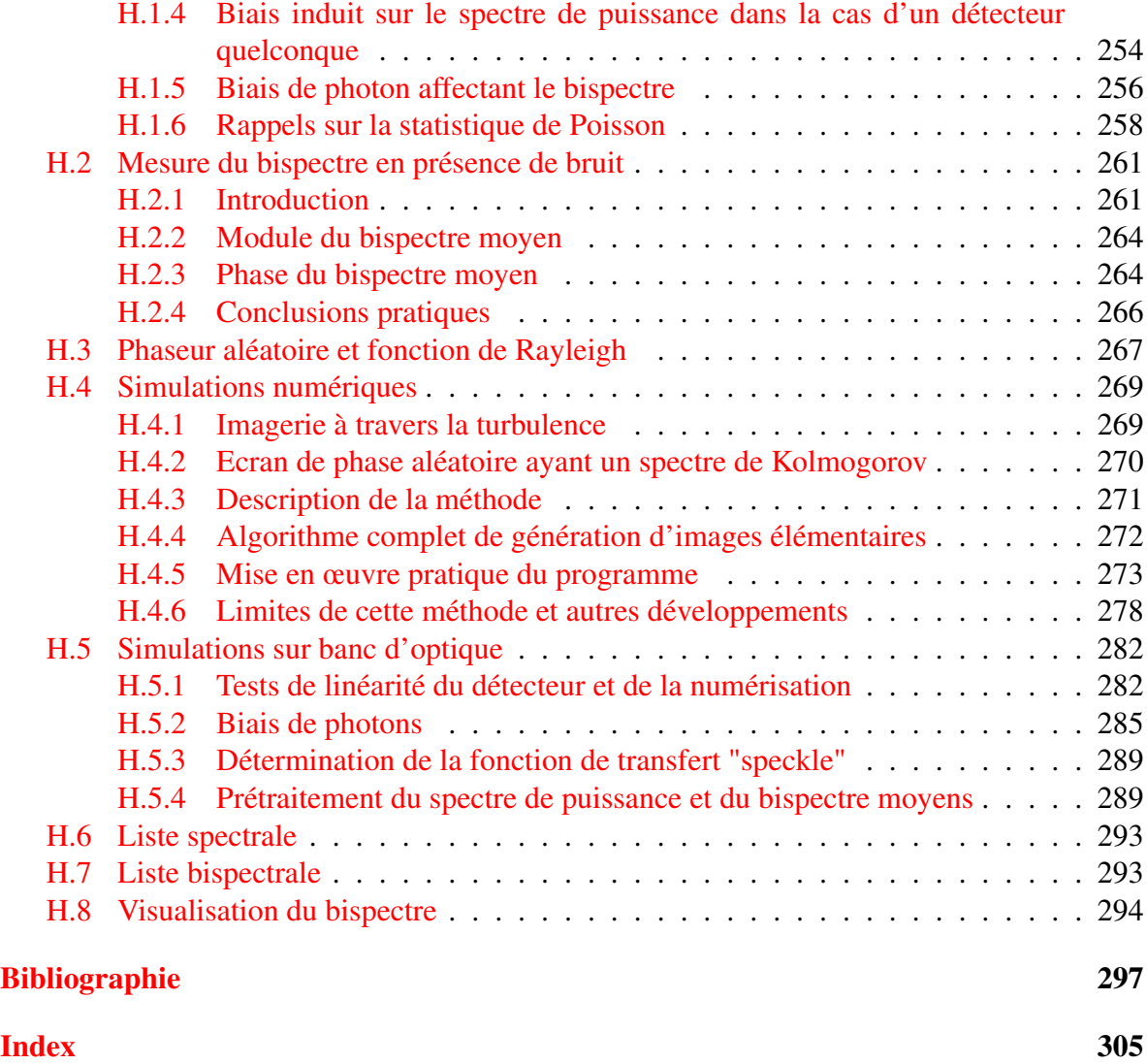

## <span id="page-7-0"></span>Chapitre I

## Turbulence atmosphérique et mesures SCIDAR

"It's a frustrating fact that photons coming from an astronomical object are severely disturbed by turbulence in Earth's atmosphere in the last few kilometers on they way to the observer after an essentially undisturbed journey of up to several billion light-years." Sebastian Egner (2006).

"L'observation des ombres volantes donne de précieux renseignements sur l'orientation des vents, leurs vitesses et sur les tourbillons thermiques à l'intérieur de l'instrument. Pour cela on pointe une étoile brillante et on met l'œil au voisinage du plan focal, oculaire ôté. On voit l'objectif illuminé et parcouru par des stries ou ombres fugitives qui ressemblent un peu à celles qu'on voit au fond d'une piscine dont la surface est agitée. Ces vagues sont causées par des nappes d'air d'indice variable." Paul Couteau (1978).

### <span id="page-7-1"></span>I.1 La turbulence atmosphérique

Je présente ici une introduction à la théorie de la propagation d'une onde à travers l'atmosphère turbulente dans le but de mieux comprendre la formation des images d'objets astronomiques et le contexte théorique des méthodes de mesure de la turbulence avec la méthode SCIDAR. J'ai fait une synthèse à partir de nombreuses publications, dont notamment celles de Joseph Goodman ("Statistical optics", John Wiley & Sons, 1985) et de François Roddier ("The effects of atmospheric turbulence in optical astronomy", Ed. E. Wolf, Progress in Optics, XIX, North Holland, 1981). Afin de faciliter la compréhension de ce texte, j'ai choisi d'être le plus explicite possible, en détaillant les démonstrations de la plupart des équations et en rédigeant de nombreuses annexes.

#### <span id="page-7-2"></span>I.1.1 Structure de l'atmosphère terrestre

*L'atmosphère*[1](#page-7-3) terrestre est la couche gazeuse qui entoure la Terre. Les atomes et molécules d'air qui la composent sont en perpétuel mouvement, mais n'atteignent en général pas la *vi-* $\textit{tesse de libération}^2$  $\textit{tesse de libération}^2$  ( $v = \sqrt{2GM_\oplus/R_\oplus} = 11.2$  km/s), et demeurent liés gravitationnellement

<span id="page-7-4"></span><span id="page-7-3"></span><sup>1</sup> atmosphère : du grec *atmos* "vapeur (humide" et *sphaira* "sphère (céleste)

<sup>&</sup>lt;sup>2</sup>Pour un corps B de masse  $m_B$  situé à une distance  $r_{AB}$  un astre A de masse  $M_A$ , la *vitesse de libération*  $v(r_{AB})$  correspond à la vitesse minimale pour que le corps B puisse quitter le champ gravitationnel de cet astre.

à la Terre. Par contre, dans le cas de la Lune, la masse est plus faible et la vitesse de libération est seulement de 2.3 km/s. Le *mouvement brownien* du gaz à une température proche de 0 ◦C (qui est la température d'équilibre au voisinage de l'orbite terrestre) est alors suffisant pour lui permettre de s'échapper dans l'espace. C'est pour cela que notre satellite n'a pas (ou très peu) d'atmosphère. [3](#page-8-0)

Si l'on utilise la température comme paramètre de classification, l'atmosphère se divise en cinq couches principales : la troposphère, la stratosphère, la mésosphère, la thermosphère et l'exosphère (cf. Fig. [I.1\)](#page-9-0). Mais ces couches sont de nature et d'importance très différente pour les observations astronomiques. La densité diminue rapidement avec l'altitude : la moitié de la masse de l'atmosphère est située en dessous de 5.5 km d'altitude et les 9/10ème en-dessous de 16 km ! Ainsi, seules la troposphère et la basse stratosphère jouent un rôle important pour l'imagerie astronomique dans le domaine visible et peuvent sondées par les techniques SCIDAR. Par contre, les performances des observations en radioastronomie sont affectées par des couches très peu denses, mais plus élevées (ionosphère), car elles sont fortement ionisées. Décrivons brièvement l'atmosphère de référence définie par l'Organisation de l'Aviation Civile Internationale (OACI) (jusqu'à 32 km d'altitude), avec l'extension généralement adoptée pour les modèles de météorologie ou d'aéronomie. Notons que la structure de l'atmosphère varie aussi en fonction de la latitude (par exemple, l'atmosphère est plus épaisse à l'équateur qu'aux pôles) et de l'activité solaire (les couches externes sont très affectées).

- Au niveau de la mer, les conditions standard de l'air sont de 15◦C et 1013 hPa.
- La troposphère s'étend de la surface du sol jusqu'à environ 11 km d'altitude. C'est une zone dense et turbulente, dans laquelle se déroulent la plupart des phénomènes météorologiques. La température décroît régulièrement quand on s'élève, avec un gradient de −6.5 ◦C par km, pour atteindre -57◦ à la tropopause.
- La stratosphère : la température y est presque constante jusqu'à environ 20 km (basse stratosphère) et se met ensuite à augmenter de +1◦C par km jusqu'à 32 km (moyenne stratosphère) puis de +2.8°C par km (haute stratosphère), pour atteindre une température de −3 ◦C à 47 km. Dans la stratopause, de 47 à 51 km, la température reste constante à −3 ◦C. La stratosphère est une région sèche, avec une absence quasi-totale de vapeur d'eau et des vents très violents. C'est au milieu de cette zone, entre 25 et 35 km d'altitude, que se situe la couche d'ozone très importante pour la vie terrestre, car elle absorbe la plus grande

Cette valeur correspond au cas où l'énergie cinétique de B est égale à son énergie potentielle. On a donc :  $1/2m_Bv_B^2 = GM_Am_B/r_{AB}$ , et  $v_B = \sqrt{2GM_A/r_{AB}}$ . Elle est donc indépendante de la masse de B. (où  $G = 6.67 \ 10^{-11}$  (SI) est la constante de gravitation universelle)

<span id="page-8-0"></span><sup>&</sup>lt;sup>3</sup> La température absolue T d'un gaz parfait monoatomique est telle que :  $1/2mv^2 = 3/2k_BT$  où m est la masse d'un atome, v sa vitesse moyenne. Le coefficient 3 provient de 3 degrés de liberté (translation x, y, z dans l'espace). Pour un gaz parfait diatomique, il existe 2 degrés de liberté supplémentaires, et le coefficient 3 est remplacé par 5. Dans cette expression,  $k_B = R/N_A = 1.38 \, 10^{-23}$  J/K est la constante de Boltzman, où  $R = 8.314$  J.K<sup>-1</sup>.mol<sup>-1</sup> la constante universelle des gaz parfaits, et  $N_A = 6.022$   $10^{23}$  mol<sup>-1</sup> le nombre d'Avogrado (nombre d'atomes par mole). La masse atomique m d'un gaz est égal à sa masse molaire M divisée par  $N_A$ . La vitesse moyenne d'un gaz diatomique est donc :  $v = \sqrt{5RT/M}$ .

Considérons une température de  $T = 300 \text{ K}$ : pour l'hydrogène (M = 2 g /mol) on a  $v = 1934 \text{ m/s}$ , pour l'azote (M = 28 g/mol)  $v = 517$  m/s. Ces deux valeurs sont très inférieures à la vitesse de libération de 11.2 km/s, au niveau du sol sur Terre, et ces gaz ne s'évaporeront donc pas (ou peu) dans l'espace. Pour une analyse plus fine, on doit prendre en compte la distribution des vitesses, qui suit une loi de distribution de Maxwell  $P(\vec{v}) dv_x dv_y dv_z = (m/(2\pi k_B T)) \exp(-m(v_x^2 + v_y^2 + v_z^2)/(2k_B T)) dv_x dv_y dv_z$ . Il y a donc une fraction non négligeable d'atomes qui ont une vitesse supérieure à la vitesse moyenne. C'est ce qui explique l'évaporation lente des gaz légers de l'atmosphère terrestre et l'absence actuelle d'atmosphère autour de la Lune.

<span id="page-9-0"></span>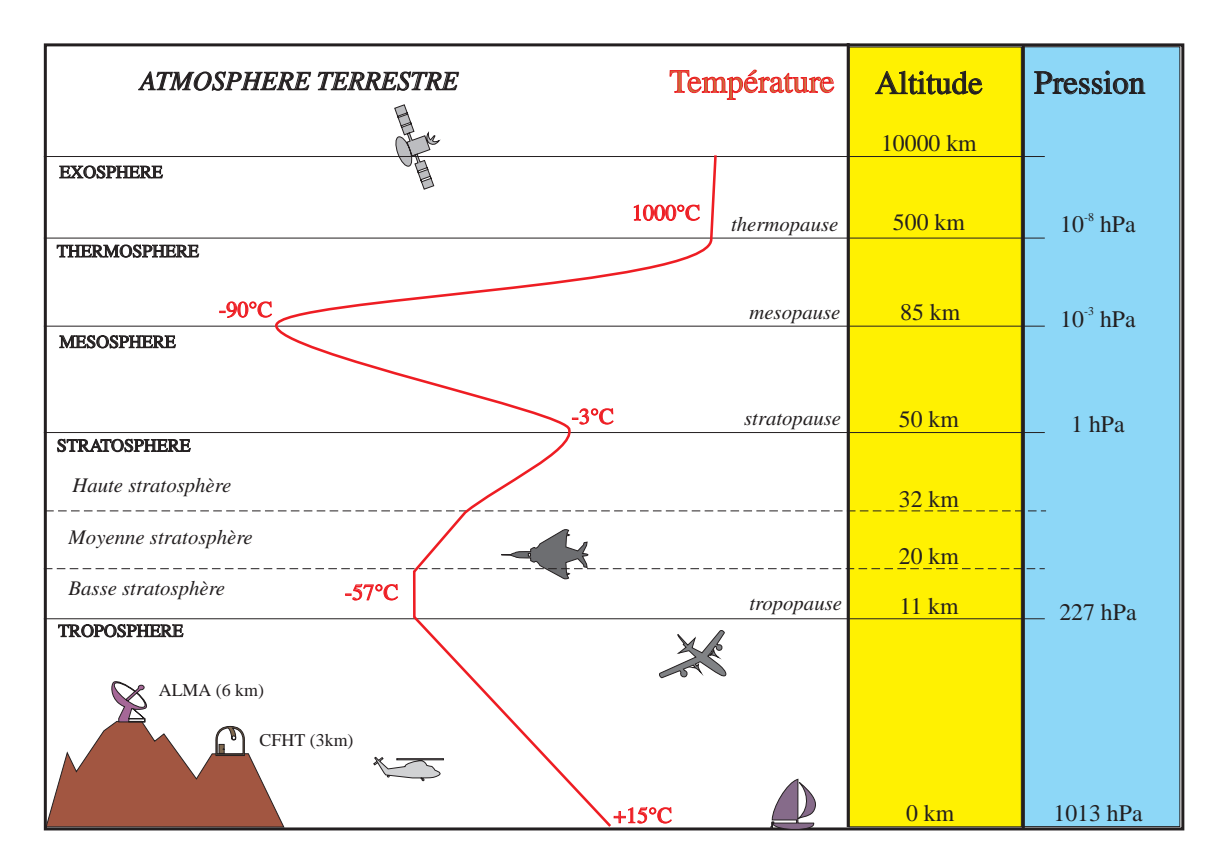

FIG. I.1 – Structure de l'atmosphère.

partie des rayons UV émis par le Soleil. Le ciel devient noir vers 30 km d'altitude.

- La mésosphère s'étend ensuite de 51 à 85 km d'altitude. Elle est caractérisée par une nouvelle baisse régulière de la température, qui atteint −90◦C à son sommet (la mésopause). Les sons cessent d'être transmis vers 70 km d'altitude.
- La thermosphère s'étend de 85 km jusque vers 300 ou 800 km selon le profil de température, qui est lié à l'activité solaire. Au dessus de la mésopause, de nouveau la température croît, et très rapidement, avec l'altitude. Elle dépasse 0◦C vers 140 km qui correspond à la limite de l'atmosphère dite "dense" et se stabilise aux environs de 900 à 1000◦C dans sa partie supérieure, vers 500 km environ. La pression y devient presque nulle et les molécules d'air sont très rares.
- L'exosphère est la dernière couche de l'atmosphère et constitue son interface avec le vide spatial. Les collisions entre particules sont très rares et peuvent être considérées comme négligeables. Elle est constituée essentiellement d'hydrogène et d'hélium. Elle s'étend depuis la thermopause jusqu'à la limite extrême de l'atmosphère, soit environ 50 000 km. C'est dans cette couche que la plupart des satellites sont placés en orbite.

Si l'on considère les propriétés électriques de l'atmosphère, on fait apparaître un autre découpage. L'ionosphère correspond à la région de l'atmosphère où la plupart du gaz est fortement ionisé, à très faible pression et haute température (−20 à +1000◦C). Elle s'étend de 80 à 800 km environ et est responsable de la réflexion des ondes utilisées en radio. L'ionisation est due au rayonnement énergétique X et UV du Soleil, aux particules du vent solaire et aux rayons cosmiques ; la faible densité freine les recombinaisons. L'ionosphère est très sensible aux variations de l'activité solaire et exerce une grande influence sur la propagation des ondes radioélectriques : elle fait écran aux ondes radio de plus de 20 cm et de moins de 1 cm de longueur d'onde environ. Dans la basse ionosphère, on observe les étoiles filantes, des nuages scintillants et des aurores polaires.

#### <span id="page-10-0"></span>I.1.2 La "cascade" de Kolmogorov

Le nombre de Reynolds d'un écoulement est défini par :

$$
R_e = \frac{V_0 L_0}{\nu_0}
$$

(où  $L_0$  et  $V_0$  sont respectivement la taille et la vitesse caractéristiques du fluide, et  $\nu_0$  sa viscosité dynamique) Il permet de mesurer le rapport entre forces d'inertie et la viscosité d'un fluide. Un écoulement devient turbulent lorsque son nombre de Reynolds dépasse une valeur critique (qui dépend de la géométrie de l'écoulement). La viscosité de l'air étant très faible (de l'ordre de  $\nu_0 = 15 \times 10^{-6} \text{ m}^2 \cdot \text{s}^{-1}$ ), les écoulements dans l'atmosphère sont presque toujours turbulents. Par exemple pour  $V_0=1$  m/s et  $L_0=15$  m, on obtient  $R_e = 10^6$  qui correspond à une turbulence entièrement développée.

Kolmogorov (1941) a proposé que pour une telle turbulence, l'énergie cinétique des grandes échelles est transférée vers les petites échelles par un phénomène de cascades successives. Pour les petites échelles pour lesquelles le nombre de Reynolds devient suffisamment petit, le processus s'arrête et l'énergie cinétique est dissipée sous forme de chaleur par friction visqueuse. En régime stationnaire, le taux  $\mathcal E$  de dissipation visqueuse est égal au taux de production d'énergie turbulente. Pour les échelles intermédiaires, il paraît donc raisonnable de faire l'hypothèse que la vitesse caractéristique V des mouvements à l'échelle L ne dépend que de L et du taux  $\mathcal E$  de production (ou de dissipation) d'énergie :

$$
V = V(\mathcal{E}, L)
$$

Un raisonnement purement dimensionnel<sup>[1](#page-10-1)</sup> montre que :

$$
V\propto \mathcal{E}^{1/3}L^{1/3}
$$

L'énergie cinétique moyenne par unité de masse d'un fluide homogène isotrope  $\mathcal{E}(t) = 1/2 \langle v(t)^2 \rangle$ peut s'exprimer sous la forme :

<span id="page-10-3"></span>
$$
E_{\rm cin} = \int_0^{+\infty} E(\kappa) \, \mathrm{d}\kappa \tag{I.1}
$$

où  $\kappa$  est le module du vecteur d'onde  $\overrightarrow{\kappa}$ . En suivant un raisonnement dimensionnel, on déduit que  $\mathcal{E}(t) \propto V^2$ , et donc  $\mathcal{E}(t) \propto \mathcal{E}^{2/3} L^{2/3}$ , ou  $\int_0^{+\infty} E(\kappa) d\kappa \propto \mathcal{E}^{2/3} L^{2/3}$ . Comme  $L \propto \kappa^{-1}$ , on en conclut que :

<span id="page-10-2"></span>
$$
E(\kappa) = C_K \mathcal{E}^{2/3} \kappa^{-5/3}
$$
 (I.2)

<span id="page-10-1"></span><sup>&</sup>lt;sup>1</sup>Comme  $\mathcal E$  est un taux de production d'énergie, ses unités sont  $J/s/kg$  dans le système  $MKSA$ . L'énergie cinétique est  $1/2 mv^2$ , d'où  $1 J=1 kg.m^2.s^{-2}$ .  $\mathcal{E}$  est donc en  $(kg.m^2.s^{-2}) s^{-1} kg^{-1} = m^2.s^{-3}$ . Ainsi  $\mathcal{E}L$  est en  $m^3 \cdot s^{-3}$ , et est homogène à une vitesse au cube.

<span id="page-11-0"></span>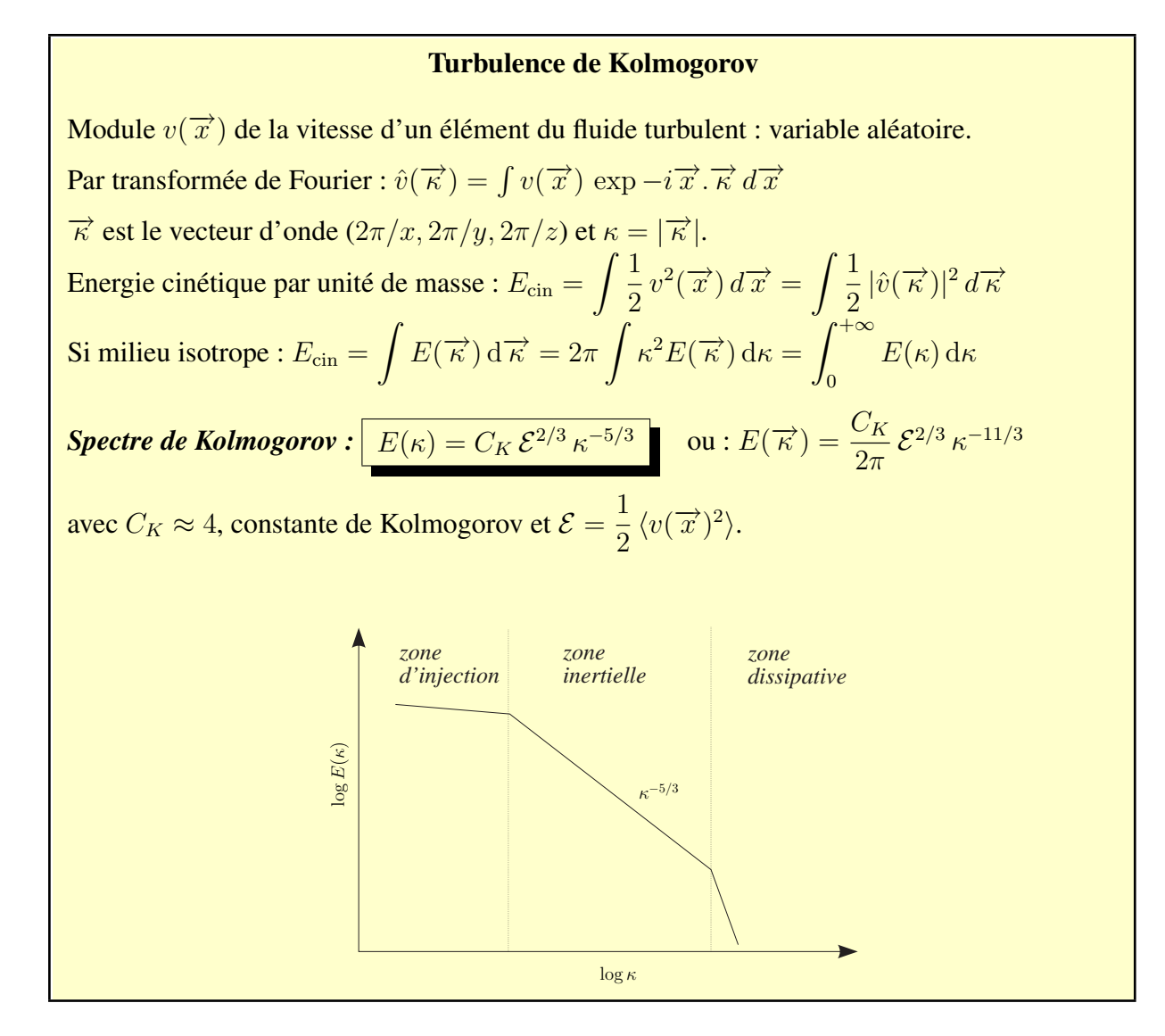

FIG. I.2 – Turbulence atmosphérique : la densité spectrale de l'énergie cinétique du fluide suit une loi de Kolmogorov dans la zone inertielle.

où  $C_K$  est la *constante de Kolmogorov* (Sreenivasan, K.R., 1995, "On the universality of the Kolmogorov constant", Phys. Fluids 7, 2778). En fait, cette "constante" ne l'est pas vraiment, et des études semblent montrer que sa valeur est affectée par l'anisotropie ou des fluctuations d'accélération du fluide. Sa valeur est voisine de 2 pour des courants où ces deux effets contribuent au budget de l'énergie, et proche de 6 lorsque cette contribution disparaît ("On the Kolmogorov constant in stochastic turbulence models", Heinz, Stefan, 2002, Physics of Fluids, vol. 14, 11, 4095).

La relation [\(I.2\)](#page-10-2) est connue comme la *loi de Kolmogorov*, et cette distribution d'énergie est observée pour la plupart des milieux turbulents. Cependant, elle n'est valide que dans le *domaine inertiel*  $\kappa_0 = 2\pi/L_0 \ll \kappa \ll \kappa_i = 2\pi/l_0$ , où  $L_0$  est *l'échelle externe* (correspondant à l'échelle des mouvements qui donnent naissance à la turbulence) et  $l_0$  est *l'échelle interne* pour laquelle les effets de dissipation visqueuse deviennent prépondérants (cf. Figure [I.2\)](#page-11-0). Nous verrons dans la section Sect. [I.1.5](#page-16-0) une extension de cette loi proposée par von Karman,

qui est souvent utilisée (cf. éq. [I.1.5\)](#page-17-0).

Dans la troposphère, L<sup>0</sup> est de l'ordre de l'épaisseur des couches turbulentes, soit ∼ 100 m, mais elle décroît lorsqu'on se rapproche du sol pour devenir de l'ordre de la hauteur au dessus du sol. L'échelle interne  $l_0$  est de l'ordre de quelques mm près du sol pour atteindre 1 cm environ dans la tropopause<sup>[4](#page-12-1)</sup>. Ces valeurs montrent que la loi de Kolmogorov est applicable aux observations avec un télescope unique, comme les observations l'ont prouvé par ailleurs. Par contre elle n'est généralement pas applicable dans le cas des réseaux interférométriques à longues lignes de base, qui sont souvent plus grandes que  $L_0$ .

#### Exposant dans la loi de Kolmogorov : −5/3 ou −11/3 ?

Considérons l'énergie cinétique moyenne  $E_{\text{cin}}$  d'un fluide tridimensionnel :

$$
E_{\text{cin}} = \iiint E(\overrightarrow{\kappa}) d\overrightarrow{\kappa}
$$

En coordonnées sphériques, on a :  $d\kappa_x d\kappa_y d\kappa_z = \kappa^2 \cos\varphi d\kappa d\theta d\varphi$ . Dans le cas isotrope, on peut d'abord intégrer sur les deux variables angulaires  $\theta$  (de 0 à 2π) et  $\varphi$  (de  $-\pi/2$  à  $+\pi/2$ ) :

$$
E_{\text{cin}} = 4\pi \int_0^{+\infty} \kappa^2 E(\vec{\kappa}) d\kappa
$$

Dans le cas isotrope, la relation [\(I.1\)](#page-10-3) s'applique aussi. On en déduit que  $E(\kappa) = 4\pi\kappa^2 E(\vec{\kappa})$ D'où :

<span id="page-12-2"></span>
$$
E(\vec{\kappa}) \propto \kappa^{-11/3}.
$$
 (I.3)

C'est donc sous cette forme que s'exprimera la densité spectrale des fonctions aléatoires tridimensionnelles vérifiant une loi de Kolmogorov.

#### <span id="page-12-0"></span>I.1.3 Fluctuations de température et d'humidité liées à la turbulence

La température et le taux d'humidité varient en fonction de l'altitude. En effet, le mélange turbulent de l'air atmosphérique crée des inhomogénéités de température et d'humidité, qui vérifient toutes deux une loi de Kolmogorov, avec cependant des échelles internes et externes légèrement différentes (mais du même ordre de grandeur). Dans ce paragraphe nous prendrons l'exemple des fluctuations de température. Le cas des fluctuations d'humidité se traite de la même façon.

La covariance des fluctuations de température  $\theta = T - \langle T \rangle$  est définie par :

$$
\Gamma_T(\overrightarrow{\rho}) = \langle \theta(\overrightarrow{r}) \theta(\overrightarrow{r} + \overrightarrow{\rho}) \rangle \tag{I.4}
$$

<span id="page-12-1"></span><sup>&</sup>lt;sup>4</sup>Quelques articles portant sur les mesures de  $l_0$  et  $L_0$ :

<sup>&</sup>quot;Proposed method for inner scale measurements in a turbulent atmosphere", Livingston, P., 1972, Appl. Opt. 113, 684

<sup>&</sup>quot;Preliminary estimates of the inner and outer scales from White Sands Missile Range NM radar observations" Eaton, F., Nastrom, G., 1988, Radio Sci., 33, 895

<sup>&</sup>quot;Wavefront outer scale and seeing measurements at San Pedro Martir Observatory", Connan, R., Avila, R., Sanchez, L., et al., 2002, A&A 396, 723

D'après le théorème de Wiener-Khinchine, le spectre de puissance des fluctuations de température  $\Phi_T$  peut être obtenu à partir de la covariance  $\Gamma_T(\vec{\rho})$  par une transformée de Fourier (notée TF dans la suite du document)<sup>[5](#page-13-0)</sup>:

<span id="page-13-1"></span>
$$
\Phi_T(\overrightarrow{\kappa}) = \iiint \Gamma_T(\overrightarrow{\rho}) \exp(-i \overrightarrow{\kappa} \cdot \overrightarrow{\rho}) d\overrightarrow{\rho}
$$
 (I.5)

C'est donc ce spectre  $\Phi_T(\vec{k})$  qui vérifie une loi de Kolmogorov :

$$
\Phi_T(\overrightarrow{\kappa}) \propto \kappa^{-11/3}
$$

Par transformée de Fourier inverse de [\(I.5\)](#page-13-1), il vient :

<span id="page-13-2"></span>
$$
\Gamma_T(\overrightarrow{\rho}) = \iiint \Phi_T(\overrightarrow{\kappa}) \exp(i \overrightarrow{\kappa} \cdot \overrightarrow{\rho}) d\overrightarrow{\kappa}
$$
 (I.6)

Cependant on ne peut pas calculer cette intégrale directement à cause de la singularité qui apparaît pour  $\kappa = 0$ . Pour éviter ce problème, Tatarski (1961) ("The effects of the turbulent atmosphere on wave propagation", Tatarski, V.I., 1961, Dover, New York) a introduit la *fonction de structure :*

<span id="page-13-5"></span>
$$
D_T(\vec{\rho}) = \langle [\theta(\vec{r} + \vec{\rho}) - \theta(\vec{r})]^2 \rangle \tag{I.7}
$$

D'où :

$$
D_T(\vec{\rho}) = \langle [\theta(\vec{r} + \vec{\rho})]^2 \rangle + \langle [\theta(\vec{r})]^2 \rangle - 2 \langle \theta(\vec{r} + \vec{\rho}) \theta(\vec{r}) \rangle
$$

Ainsi donc  $D_T(\overrightarrow{\rho})$  est liée à la covariance par la relation :

<span id="page-13-4"></span>
$$
D_T(\vec{\rho}) = 2\left[\Gamma_T(\vec{0}) - \Gamma_T(\vec{\rho})\right]
$$
 (I.8)

Substituons, en utilisant [\(I.6\)](#page-13-2) :

$$
D_T(\overrightarrow{\rho}) = 2 \iiint \Phi_T(\overrightarrow{\kappa}) \left[1 - \exp(i \overrightarrow{\kappa} \cdot \overrightarrow{\rho})\right] d\overrightarrow{\kappa}
$$

Soit encore, en utilisant la propriété d'isotropie :

<span id="page-13-3"></span>
$$
D_T(\overrightarrow{\rho}) = 8\pi \int_0^{+\infty} \Phi_T(\overrightarrow{\kappa}) \left[1 - \exp(i\,\kappa\rho)\right] \,\kappa^2 \,\mathrm{d}\kappa \tag{I.9}
$$

Ainsi donc, pour un spectre de Kolmogorov, la fonction à intégrer pour calculer la fonction de structure ne présente pas de singularité en 0 (puisque  $(1 - \cos \kappa \rho)\kappa^2 \propto \kappa^4$  alors que  $\Phi_T(\overrightarrow{\kappa}) \propto \kappa^{-11/3}.$ 

En suivant un raisonnement semblable à celui de la section [I.1.2,](#page-10-0) on montre que si, dans le domaine inertiel,  $D_T(\vec{\rho})$  ne dépend que du module  $\rho$ , du taux  $\mathcal E$  de production d'énergie turbulente et du taux  $T$  de production de fluctuations de température (qui est aussi le taux de dissipation moléculaire), alors  $D_T(\vec{\rho})$  est nécessairement de la forme (Obukhov, A.M., 1949, Izv. Akad. Nauk S.S.S.R Ser. Geograf. Geofiz. 13, 58) :

$$
D_T(\vec{\rho}) \propto \mathcal{TE}^{-1/3} \rho^{2/3} \tag{I.10}
$$

<span id="page-13-0"></span><sup>&</sup>lt;sup>5</sup>Notons qu'ici l'exposant de la transformée de Fourier ne comporte pas  $2\pi$ , puisque nous utilisons le vecteur d'onde  $\kappa = 2\pi/\rho$ . Ce coefficient de  $2\pi$  apparaîtra en Sect. [I.2](#page-28-0) lorsque nous travaillerons avec des fréquences  $f=1/\rho$ .

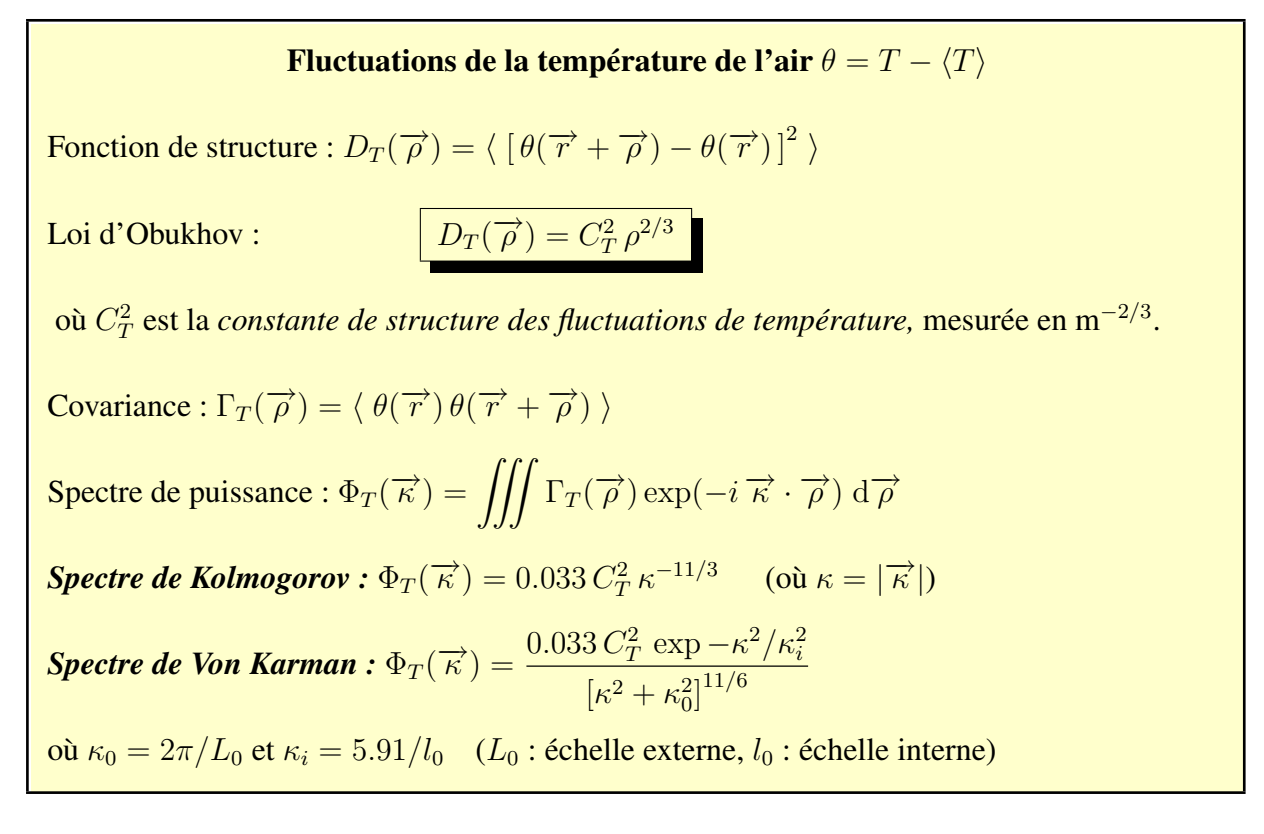

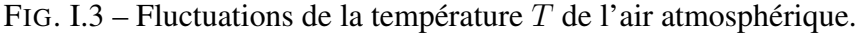

On écrit généralement cette équation de la façon suivante (loi d'Obukhov) :

<span id="page-14-2"></span>
$$
D_T(\vec{\rho}) = C_T^2 \rho^{2/3}
$$
 (I.11)

où le coefficient  $C_T^2$  est appelé  $\boldsymbol{\it constructure}\ de$  structure  $\boldsymbol{\it des}\ flux$  fluctuations  $\boldsymbol{\it de}\ temp$ érature,  $\boldsymbol{\it car}$  il intervient directement dans la fonction de structure. Il est mesuré en m<sup>−</sup>2/<sup>3</sup> . En utilisant cette définition, en inversant la relation [\(I.9\)](#page-13-3), Tatarski (1961) a montré que :

$$
\Phi_T(\vec{\kappa}) = \frac{\Gamma(8/3)\sin(\pi/3)}{4\pi^2} C_T^2 \kappa^{-11/3}
$$

soit encore :

<span id="page-14-1"></span>
$$
\Phi_T(\overrightarrow{\kappa}) = 0.033 C_T^2 \kappa^{-11/3}
$$
\n(I.12)

Obukhov (1949) et Yaglom (1949)<sup>[6](#page-14-0)</sup> ont montré que la concentration de tout composant atmosphérique "passif" (i.e., qui n'a pas d'influence sur la dynamique de la turbulence) et conservatif (i.e., qui ne disparaît pas par une réaction chimique, par exemple), obéit aussi à une loi de Kolmogorov, avec une densité spectrale de la forme de [\(I.12\)](#page-14-1). C'est par exemple le cas des fluctuations d'humidité et de l'indice de l'air. Cependant les valeurs des échelles interne  $l_0$  et externe  $L_0$ 

<span id="page-14-0"></span><sup>6</sup> Obukhov, A.M., 1949, Izv. Akad. Nauk S.S.S.R Ser. Geograf. Geofiz. 13, 58. Yaglom, A.M., 1949, Dan. S.S.S.R., 69, (6), 743.

#### <span id="page-15-0"></span>I.1.4 Indice de l'air atmosphérique : formule approchée

Gladstone et Dale (1858, Phil. Trans., p. 887, 1863, Phil. Trans., p. 317) ont proposé une relation empirique entre l'indice de réfraction  $N$  d'une substance et sa densité  $\rho$ , qui est encore largement utilisée aujourd'hui, notamment pour les gaz :

<span id="page-15-2"></span>
$$
N = N_0 + k \rho \tag{I.13}
$$

où  $N_0$  et k sont des constantes dépendant du gaz considéré. Cette relation est connue sous le nom de *loi de Gladstone*. Pour les gaz parfaits, on a :

<span id="page-15-1"></span>
$$
PV = n \, RT \tag{I.14}
$$

où  $P$  est la pression du gaz,  $V$  son volume,  $T$  sa température (en degrés Kelvin),  $n$  est la quantité de matière, en moles et R la constante des gaz parfaits ( $R = 8.314 J.K^{-1}$ .mole<sup>-1</sup>). Si M est la masse molaire du gaz, sa densité est :

$$
\rho = \frac{n M}{V} \tag{I.15}
$$

La relation [\(I.14\)](#page-15-1) conduit à  $n/V = P/(RT)$  d'où :

$$
\rho = \frac{P\,M}{R\,T}
$$

La loi de Gladstone [\(I.13\)](#page-15-2) peut donc s'écrire :

$$
N = N_0 + k \frac{PM}{RT} = N_0 + k' \frac{P}{T}
$$
 (I.16)

où  $k'$  est une constante ( $k' = kM/R$ ). La constante  $N_0$  peut être déterminée en remarquant que lorsque P tend vers zéro, N tend vers 1 (puisqu'on tend vers le vide). Donc  $N_0 = 1$  et donc, pour les gaz parfaits, l'indice de réfraction est de la forme :

$$
N = 1 + k'\frac{P}{T}
$$
\n
$$
(I.17)
$$

Cette relation est aussi valable pour l'air atmosphérique et dans le domaine visible, les mesures de l'indice de réfraction de l'air conduisent à la formule suivante (cf. Goodman, 1985, p 388, et Cox, A., 2000, Allen's Astrophysical Quantities, AIP Press) :

<span id="page-15-3"></span>
$$
N \approx 1 + 77.6 \times 10^{-6} \left(1 + 7.52 \times 10^{-3} \lambda^{-2}\right) \frac{P}{T}
$$
 (I.18)

où λ est la longueur d'onde en microns, P la pression en millibars, T la température en degrés Kelvin.

Les mesures montrent qu'il existe aussi une dépendance en fonction de l'humidité de l'air. Dans la section [III.2.3,](#page-109-1) nous donnerons des expressions plus précises qui font intervenir la concentration en vapeur d'eau, et que nous utilisons pour la correction de la dispersion atmosphérique des images en temps réel avec PISCO.

Dans le domaine submillimétrique, on utilise souvent la formule suivante basée sur l'équation de Smith et Weintraub (Smith, E.K., Weintraub, S., 1953, The constants in the Equation for Atmospheric Refractive Index at Radio Frequencies, Proceedings of the Institute of Radio Engineers (I.R.E.), 41, 1035-1037), qui donne l'indice de l'air atmosphérique à 100 GHz  $(\lambda = 3$  mm) (voir NRAO/ALMA memo No 517):

$$
N - 1 = 10^{-6} \left[ \alpha \frac{P_d}{T} + \beta \frac{P_w}{T} + \gamma \frac{P_w}{T^2} \right]
$$
 (I.19)

où  $P_d$ ,  $P_w$  sont respectivement les pressions partielles en Pa des composantes "air sec" (d=dry) et "vapeur d'eau" (w=water vapor). On a :  $\alpha = 77.6 \times 10^{-2}$  K.Pa<sup>-1</sup>,  $\beta = 64.8 \times 10^{-2}$  $\text{K.Pa}^{-1}$ ,  $\gamma = 3.776 \times 10^3 \text{ K}^2.\text{Pa}^{-1}$ ,

On peut écrire cette équation en terme de densité totale de l'air  $\rho_T$  en utilisant l'équation du gaz parfait pour les composantes air sec et vapeur d'eau :

$$
P_d = \rho_d RT / \mathcal{M}_d \qquad \text{et} \qquad P_w = \rho_w RT / \mathcal{M}_w \tag{I.20}
$$

où  $\rho_d$  est la densité de l'air sec,  $\rho_w$  est la densité de la vapeur d'eau,  $R = 8.314$  J.mol<sup>-1</sup>.K<sup>-1</sup> la constante universelle des gaz parfaits,  $\mathcal{M}_d = 28.96$  g.mol<sup>-1</sup> le poids moléculaire de l'air sec dans la troposphère, et  $\mathcal{M}_w = 18.02 \text{ g.mol}^{-1}$  celui de la vapeur d'eau.

La pression totale est la somme des pressions partielles et la densité totale la somme des densités des deux composantes :

$$
P_T = P_d + P_w \qquad \text{et} \qquad \rho_T = \rho_d + \rho_w
$$

En posant  $\rho_w = q \rho_T$ , où q est la fraction (en masse) de la vapeur d'eau, on obtient finalement (Stirling A., Richer J., Hills R., Lock A., 2008, ALMA Memo 517) :

$$
N_r = (N - 1) \times 10^6 \approx -R\overline{\rho}_T \left(\frac{\alpha}{\mathcal{M}_d}\right) \frac{\delta T}{\overline{T}} + \left(\gamma \frac{R}{\mathcal{M}_w} \frac{\delta \rho_T}{\overline{T}}\right) \delta q
$$

L'Association Internationale de Géodésie (IAG, International Association of Geodesy) a adopté la formule suivante pour le domaine radio de 1 Hz jusqu'à 1 GHz ( $\infty$  à 0.3 m), pour une concentration moyenne de 0.0375% (375 ppm) de dioxyde de carbone (valeur de 2004) :

$$
N_r = 77.6890 \frac{P_d}{T} + 71.2952 \frac{P_w}{T} + 375463 \frac{P_w}{T^2}
$$

où  $P_d$  et  $P_w$  sont les pressions partielles des composantes air sec et de vapeur d'eau en hPa et T la température en degrés K.

Cette association propose aussi un programme Fortran pour le domaine 1 Hz à 1 THz ( $\infty$  à 0.3 mm)

Références : Refractive Index Formulae for Radio Waves Jean M. Rüeger, 2002, JS28, FIG XXII International Congress, Washington, D.C., USA, April 19626, 2002

#### <span id="page-16-0"></span>I.1.5 Fluctuations de l'indice de l'air atmosphérique

Nous avons vu dans la section précédente que l'indice de réfraction N de l'air dépendait principalement de la pression P, de la température T et de la concentration en vapeur d'eau :  $C$ . Nous ne retiendrons ici que la dépendance en  $T$  et  $C$  qui sont des paramètres très fluctuants à petite échelle dans l'atmosphère, alors que la pression a des variations plus lentes et sur des échelles bien plus grandes que la taille typique d'un télescope.

Les fluctuations d'indice  $n = N - \langle N \rangle$  sont donc liées à celles de la température  $\theta = T - \langle T \rangle$ et de la vapeur d'eau  $c = C - \langle C \rangle$  par une relation du type :

$$
n = \frac{\partial N}{\partial T} \theta + \frac{\partial N}{\partial C} c
$$

On en déduit l'expression de la variance de n :

$$
\langle n^2 \rangle = \left(\frac{\partial N}{\partial T}\right)^2 \langle \theta^2 \rangle + 2 \frac{\partial N}{\partial T} \frac{\partial N}{\partial C} \langle \theta c \rangle + \left(\frac{\partial N}{\partial C}\right)^2 \langle c^2 \rangle
$$

Pour les observations astronomiques dans le domaine optique, on ne retient en général que le premier terme, car les fluctuations de température dominent par rapport aux autres termes<sup>[2](#page-17-1)</sup>

<span id="page-17-2"></span>
$$
n \approx \frac{\partial N}{\partial T} \theta \tag{I.21}
$$

La dérivation de l'expression approchée [\(I.18\)](#page-15-3) de l'indice de l'air dans le domaine visible (i.e.,  $\lambda \approx 0.5 \ \mu \text{m}$ ), conduit à :

$$
\frac{\partial N}{\partial T} \approx -78 \times 10^{-6} \times \frac{P}{T^2} \tag{I.22}
$$

Ainsi, pour  $\lambda = 0.5 \mu \text{m}$ ,  $T = 273 \text{ K}$  et  $P = 700 \text{ mbar}$ , puisque  $\Phi = (2\pi/\lambda) n z$ , on obtient un déphasage relatif de  $\Delta \Phi = 2\pi$  radians pour deux faisceaux lumineux ayant traversé deux colonnes d'air de  $\Delta z = 1$  km de longueur, avec une différence de température de seulement  $\theta = 7 \times 10^{-6}$  K !

La relation [\(I.21\)](#page-17-2) implique que la loi d'Obukhov, vérifiée pour les fluctuations de température (cf. Eq. [I.11\)](#page-14-2), est valable aussi pour les fluctuations d'indice dans le domaine optique :

<span id="page-17-3"></span>
$$
D_N(\vec{\rho}) = C_N^2 \rho^{2/3} \qquad \text{avec :} \quad C_N^2 = \left(\frac{\partial N}{\partial T}\right)^2 \times C_T^2 \tag{I.23}
$$

où C 2 <sup>N</sup> est la *constante de structure de l'indice de l'air* ("refractive structure parameter" en anglais), mesurée en m<sup>-2/3</sup>, qui exprime l'intensité de la contribution optique de la turbulence atmosphérique. Les valeurs typiques sont de  $10^{-13}$  m<sup>-2/3</sup> pour une forte turbulence et  $10^{-17}$  $m^{-2/3}$  pour une faible turbulence. Ce paramètre varie avec l'altitude h et s'écrit donc  $C_N^2(h)$ De même que les fluctuations de température (cf. Eq. [I.12\)](#page-14-1), on obtient donc, pour le spectre des fluctuations d'indice (Tatarski, 1961) :

<span id="page-17-0"></span>
$$
\Phi_N(\vec{\kappa}) = 0.033 C_N^2(h) \,\kappa^{-11/3}
$$
\n(1.24)

Il est remarquable de noter que cette fonction  $C_N^2(h)$  caractérise complètement les propriétés spatiales de la turbulence atmosphérique.

<span id="page-17-1"></span><sup>2</sup>NB : dans le domaine de la radioastronomie millimétrique, ce sont les fluctuations d'humidité qui dominent. Mais même dans le domaine optique, dans certains cas particuliers (observations à faible hauteur zénithale, audessus d'un plan d'eau), on doit faire intervenir le deuxième terme.

Cette loi est valable pour une couche donnée, dans le domaine inertiel où la turbulence est entièrement développée. Pour les plus grandes échelles, ce spectre sature du fait de la quantité limitée d'air dans l'atmosphère terrestre, alors que pour les plus petites échelles, la dissipation visqueuse produit une décroissance brutale. On peut modéliser le spectre complet, au delà des échelles interne  $l_0$  et externe  $L_0$  avec *le spectre (empirique) de Von Karman :* 

$$
\Phi_N(\vec{\kappa}) = \frac{0.033 C_N^2 \exp(-\kappa^2/\kappa_i^2)}{[\kappa^2 + \kappa_0^2]^{11/6}} \qquad \text{avec} \quad \kappa_0 = 2\pi/L_0
$$

Ce spectre est représenté sur la figure. [I.5.](#page-20-0) Le terme exponentiel a été introduit par Tatarski pour assurer la transition du régime inertiel au régime dissipatif avec  $\kappa_i = 5.91/l_0$ . On note que le dénominateur tend vers  $\kappa^{-1/3}$  quand  $L_0$  tend vers l'infini.

Les effets de petite échelle interviennent notamment lors de la propagation de faisceaux lasers en propagation horizontale près du sol. L'agitation transverse quadratique moyenne  $\langle (\delta x)^2 \rangle$ en m<sup>2</sup>, après un trajet de longueur  $h$  vérifiant  $\lambda h < l_0^2$ , est donnée par :

$$
\langle (\delta x)^2 \rangle = 2.2 C_N^2 h^3 l_0^{-1/3}
$$

Cette expression est souvent utilisée pour estimer les performances de systèmes d'alignement et de contrôle de position des optiques (par exemple pour le VLT, cf. Sarasin, 1991). Une valeur typique de  $l_0$  est de l'ordre du millimètre pour une propagation horizontale en plein air au niveau du sol.

La valeur de la constante de structure  $C_N^2$  varie principalement en fonction de la variable temps (cycle diurne), des conditions météorologiques et de l'altitude. La mesure de ce paramètre a été et demeure l'objet de nombreuses expériences : embarquées sur des avions, des ballons, des fusées-sondes, ou effectuées depuis le sol avec des mesures radars ou SCIDAR. Nous reviendrons plus en détail sur ce sujet dans la section [I.2,](#page-28-0) puisque nous avons obtenu de nombreuses mesures pour les sites du Pic du Midi, de Cerro-Tololo (Chili) et San Pedro Martir (Mexique).

#### <span id="page-18-0"></span>I.1.6 Traversée d'une couche turbulente mince en altitude

#### Données du problème

Considérons une onde électromagnétique monochromatique de longueur d'onde λ émise par une étoile (au zénith) se propageant verticalement vers un observateur situé sur le sol. Chaque point de l'atmosphère sera repéré par sa hauteur h au-dessus du sol et le vecteur  $\vec{x}$  dans le plan horizontal. Le champ scalaire caractérisant cette onde sera représenté par son amplitude complexe :

$$
\Psi_h(\overrightarrow{x}) = \chi_h(\overrightarrow{x}) \exp[i\phi_h(\overrightarrow{x})]
$$

où  $\chi_h(\vec{x}) = |\Psi_h(\vec{x})|$  est son module, que nous normaliserons en dehors de l'atmosphère :  $\chi_{\infty}(\vec{x}) = 1$ . Nous supposerons de plus que l'atmosphère est non-absorbante et stratifiée horizontalement (i.e., les propriétés statistiques ne dépendent que de h). Enfin, la phase  $\phi_h(\vec{x})$ sera définie de façon à ce que sa moyenne soit nulle pour tout  $h : \langle \phi_h(\vec{x}) \rangle = 0$ .

**Fluctuations de l'indices de l'air** 
$$
n = N - \langle N \rangle
$$
  
\nDans le domaine optique :  
\n $n \approx \frac{\partial N}{\partial T} \theta$  et  $N \approx 1 + 77.6 (1 + 7.52 \times 10^{-3} \lambda^{-2}) \frac{P}{T} \times 10^{-6}$   
\nForction de structure :  $D_N(\vec{p}) = \langle [n(\vec{r} + \vec{p}) - n(\vec{r})]^2 \rangle$   
\nLoi d'Obukhov :  
\n $\boxed{D_N(\vec{p}) = C_N^2 \rho^{2/3}}$   
\noù  $C_N^2$  est la constante de structure des fluctuations d'indice, mesureée en m<sup>-2/3</sup>.  
\nOn a :  $C_N^2 = \left(\frac{\partial N}{\partial T}\right)^2 C_T^2$  et  $\frac{\partial N}{\partial T} \approx -78 \times 10^{-6} \times \frac{P}{T^2}$   
\nCovariance :  $\Gamma_N(\vec{p}) = \langle n(\vec{r}) n(\vec{r} + \vec{p}) \rangle$   
\nSpectre de puissance :  $\Phi_N(\vec{\kappa}) = \iiint \Gamma_N(\vec{p}) \exp(-i \vec{\kappa} \cdot \vec{p}) d\vec{p}$   
\nSpectre de Kolmogorov :  $\Phi_N(\vec{\kappa}) = 0.033 C_N^2 \kappa^{-11/3}$ 

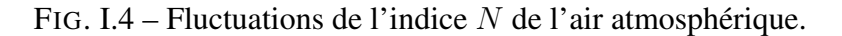

Considérons le cas d'une atmosphère calme et homogène avec la présence d'une seule couche turbulente située à une distance h du sol et d'épaisseur  $\delta h$  (Fig. [I.6\)](#page-21-0). Cette épaisseur sera grande par rapport à l'échelle de corrélation des inhomogénéités, mais suffisamment petite pour que les effets de diffraction soient négligeables sur la distance  $\delta h$  (approximation de l'écran mince).

En amont, à l'altitude  $h + \delta h$ , l'onde est parfaitement plane et donc  $\Psi_{h+\delta h}(\vec{x}) = 1$ , alors qu'en sortie :

<span id="page-19-0"></span>
$$
\Psi_h(\overrightarrow{x}) = \exp[i\phi_h(\overrightarrow{x})]
$$
\n(I.25)

où  $\phi_h(\vec{x})$  est le décalage en phase introduit par les fluctuations d'indice  $n(\vec{x}, h)$  à l'intérieur de la couche :

<span id="page-19-1"></span>
$$
\phi_h(\overrightarrow{x}) = k \int_h^{h+\delta h} n(\overrightarrow{x}, z) dz
$$
 (I.26)

où  $k = 2\pi/\lambda$  est le nombre d'onde.

#### Covariance des fluctuations de phase

La covariance des fluctuations de phase en sortie de la couche, est définie par :

$$
\Gamma_{\phi,h}(\overrightarrow{\xi}) = \langle \phi_h(\overrightarrow{x}) \phi_h(\overrightarrow{x} + \overrightarrow{\xi}) \rangle
$$

Elle a donc pour expression :

$$
\Gamma_{\phi,h}(\overrightarrow{\xi}) = k^2 \int_h^{h+\delta h} \int_h^{h+\delta h} \langle n(\overrightarrow{x}, z)n(\overrightarrow{x} + \overrightarrow{\xi}, z') \rangle \, dz \, dz'
$$

<span id="page-20-0"></span>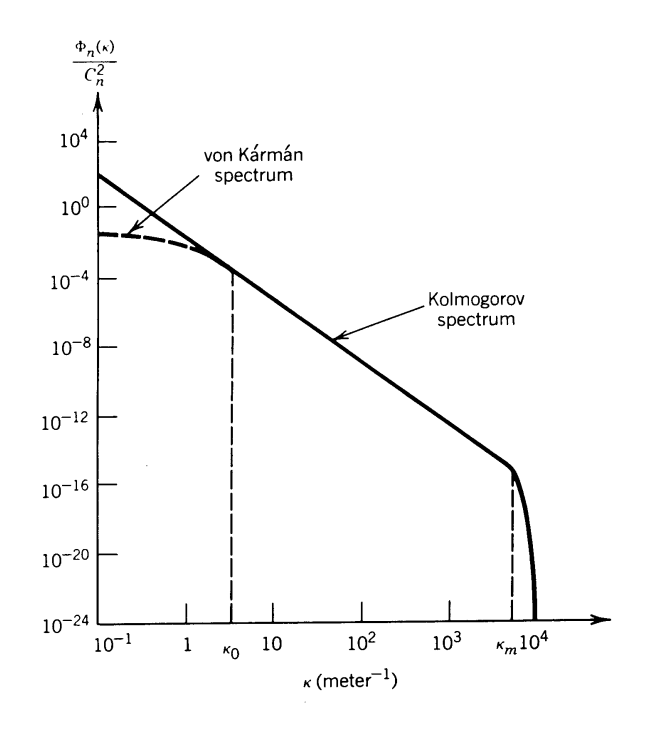

FIG. I.5 – Spectre  $\Phi_n(\kappa)$  des fluctuations de l'indice de l'air atmosphérique (d'après Goodman, 1985). Le domaine inertiel où la turbulence est entièrement développée s'étend de  $\kappa_0 = 2\pi/L_0$  à  $\kappa_m = 5.91/l_0$ , où  $L_0$  et  $l_0$  sont respectivement l'échelle externe et l'échelle interne.

En introduisant  $\zeta = z'-z$ , on reconnaît dans l'intégrale la covariance tridimensionnelle des fluctuations d'indice :  $\Gamma_N(\vec{\xi}, \zeta) = \langle n(\vec{x}, z) n(\vec{x} + \vec{\xi}, z + \zeta) \rangle$ . D'où :

$$
\Gamma_{\phi,h}(\overrightarrow{\xi}) = k^2 \int_h^{h+\delta h} \int_{h-z}^{h-z+\delta h} \Gamma_N(\overrightarrow{\xi}, \zeta) \,dz \,d\zeta
$$

Le milieu étant supposé homogène, cette covariance  $\Gamma_N(\overrightarrow{\xi},\zeta)$  ne dépend pas de  $z$ , et donc les deux intégrales sont séparables :

$$
\Gamma_{\phi,h}(\overrightarrow{\xi}) = k^2 \int_h^{h+\delta h} dz \times \int_{h-z}^{h-z+\delta h} \Gamma_N(\overrightarrow{\xi}, \zeta) d\zeta
$$

Puisque  $\delta h$  est bien plus grand que l'échelle de corrélation des fluctuations de l'indice n, l'intégrale sur  $\zeta$  peut être étendue à  $(-\infty, +\infty)$  puisque  $\Gamma_N(\vec{\xi}, \zeta)$  est nul pour de grandes valeurs absolues de  $|\vec{\xi}|$  et  $\zeta$ . Donc il en résulte :

<span id="page-20-1"></span>
$$
\Gamma_{\phi,h}(\overrightarrow{\xi}) = k^2 \delta h \int_{-\infty}^{+\infty} \Gamma_N(\overrightarrow{\xi}, \zeta) d\zeta
$$
 (I.27)

Pour aller plus loin, il est nécessaire de faire intervenir les fonctions de structure. La fonction de structure bidimensionnelle  $D_{\phi,h}(\vec{\xi})$  (cf Eq. [I.8\)](#page-13-4) peut être exprimée en fonction de la covariance :

$$
D_{\phi,h}(\overrightarrow{\xi}) = 2 \left[ \Gamma_{\phi,h}(\overrightarrow{0}) - \Gamma_{\phi,h}(\overrightarrow{\xi}) \right]
$$

<span id="page-21-0"></span>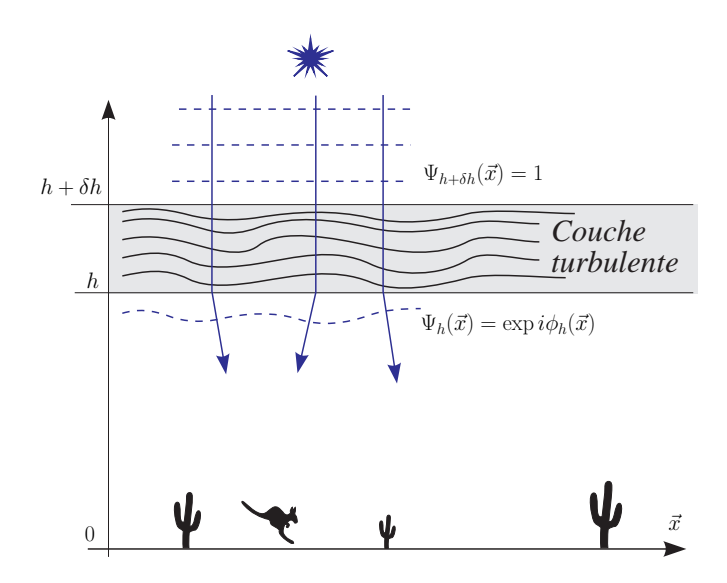

FIG. I.6 – Traversée d'une couche turbulente mince.

Substituons en utilisant (Eq. [I.27\)](#page-20-1) :

$$
D_{\phi,h}(\overrightarrow{\xi}) = 2k^2 \delta h \int \left[ \Gamma_N(\overrightarrow{0}, \zeta) - \Gamma_N(\overrightarrow{\xi}, \zeta) \right] d\zeta
$$

qui devient :

<span id="page-21-1"></span>
$$
D_{\phi,h}(\vec{\xi}) = 2k^2 \delta h \int \left[ D_N(\vec{\xi}, \zeta) - D_N(\vec{0}, \zeta) \right] d\zeta
$$
 (I.28)

en faisant intervenir la fonction de structure tridimensionnelle de l'indice de l'air :

$$
D_N(\overrightarrow{\xi}, \zeta) = 2 \left[ \Gamma_N(\overrightarrow{0}, 0) - \Gamma_N(\overrightarrow{\xi}, \zeta) \right]
$$
 (I.29)

D'après la section précédente, cette fonction vérifie la loi d'Obukhov (Eq[.I.23\)](#page-17-3) en  $\rho^{2/3}$ , soit ici :  $D_N(\vec{\xi}, \zeta) = C_N^2(h) \left(\xi^2 + \zeta^2\right)^{1/3}$ , avec  $\xi = |\vec{\xi}|$ . Ainsi, (Eq. 1.28) devient :

$$
D_{\phi,h}(\vec{\xi}) = k^2 C_N^2 \delta h \int d\zeta \left[ \left(\xi^2 + \zeta^2\right)^{1/3} - \zeta^{2/3} \right]
$$

où  $C_N^2(h)$  est la constante de structure de la couche supposée homogène, située à l'altitude h.

Posons  $\zeta = \xi u$ , soit  $d\zeta = \xi du$ :

$$
D_{\phi,h}(\vec{\xi}) = 2 k^2 C_N^2(h) \delta h \xi^{5/3} \int_{-\infty}^{+\infty} \left[ (u^2 + 1)^{1/3} - u^{2/3} \right] du
$$

Après intégration (numérique), il vient :

<span id="page-21-2"></span>
$$
D_{\phi,h}(\vec{\xi}) = 2.91 \, k^2 \, C_N^2(h) \, \delta h \, \xi^{5/3} \tag{I.30}
$$

Fluctuations de phase induites par une couche turbulente mince Amplitude complexe de l'onde :  $\Psi_h(\vec{x}) = \chi_h(\vec{x}) \exp[i\phi_h(\vec{x})]$ Hypothèses :  $\langle \phi_h(\vec{x}) \rangle = 0$  et scintillation négligeable :  $\chi_h(\vec{x}) = 1$ • En entrée :  $\Psi_{h+\delta h}(\vec{x})$ • En sortie :  $\Psi_h(\vec{x}) = \Psi_{h+\delta h}(\vec{x}) \exp[i\phi_h(\vec{x})]$  avec :  $\phi_h(\vec{x}) = k \int_{h+\delta h}^{h+\delta h}$ h  $n(\overrightarrow{x},z)$  dz (où  $k = 2\pi/\lambda$ ). Fonction de structure de la phase :  $D_{\phi,h}(\vec{\xi}) = \langle [\phi_h(\vec{x} + \vec{\xi}) - \phi_h(\vec{x})]^2 \rangle$ Si turbulence de Kolmogorov :  $\boxed{D_{\phi,h}(\vec{\xi}) = 2.91 \, k^2 C_N^2(h) \, \delta h \, \xi^{5/3}}$  (où  $\xi = |\vec{\xi}|$ ) Fonction de cohérence de l'onde :  $\Gamma_{\Psi,h}(\overrightarrow{\xi})=\langle \Psi_h(\overrightarrow{x})\ \Psi_h^*(\overrightarrow{x}+\overrightarrow{\xi})\rangle$  $\Gamma_{\Psi,h}(\overrightarrow{\xi}) = \Gamma_{\Psi,h+\delta h}(\overrightarrow{\xi}) \times \exp{-\frac{1}{2}}$  $\frac{1}{2} D_{\phi,h}(\overrightarrow{\xi})$ 

FIG. I.7 – Fluctuations de la phase d'une onde plane induites par la traversée d'une couche turbulente mince située à une altitude  $h$  et d'épaisseur  $\delta h$ .

#### Fonction de cohérence de l'onde

Le moment du 2ème ordre du champ complexe aléatoire  $\Psi_h(\vec{x})$  à la sortie de la couche est souvent appelé *fonction de cohérence* de l'amplitude scalaire de l'onde à l'altitude h :

$$
\boxed{\Gamma_{\Psi,h}(\overrightarrow{\xi}) = \langle \Psi_h(\overrightarrow{x}) \Psi_h^*(\overrightarrow{x} + \overrightarrow{\xi}) \rangle}.
$$
 (I.31)

Dans le cas où la scintillation est négligeable (cf. Eq. [I.25\)](#page-19-0), il vient :

<span id="page-22-0"></span>
$$
\Gamma_{\Psi,h}(\overrightarrow{\xi}) = \langle \exp i \left[ \phi_h(\overrightarrow{x}) - \phi_h(\overrightarrow{x} + \overrightarrow{\xi}) \right] \rangle \tag{I.32}
$$

D'après [\(I.26\)](#page-19-1),  $\phi_h(\vec{x})$  est la somme d'un grand nombre de variables indépendantes (sur l'épaisseur δh qui est grande par rapport à l'échelle de corrélation des fluctuations de phase). D'après le théorème central limite,  $\phi_h(\vec{x})$  obéit donc à une loi gaussienne.

Or pour une variable gaussienne complexe centrée  $q(u)$ , on a :

$$
\langle \exp[g(u)] \rangle = \exp \left[ -\frac{1}{2} \langle |g(u)|^2 \rangle \right]
$$

En posant  $g(u) = i [\phi_h(\vec{x}) - \phi_h(\vec{x} + \vec{\xi})]$ , la relation [\(I.32\)](#page-22-0) devient donc :

$$
\Gamma_{\psi,h}(\overrightarrow{\xi}) = \exp -\frac{1}{2} \langle \left| \phi_h(\overrightarrow{x}) - \phi_h(\overrightarrow{x} + \overrightarrow{\xi}) \right|^2 \rangle
$$

Dans l'argument de l'exponentielle, on reconnaît la fonction de structure bidimensionnelle  $D_{\phi,h}(\overrightarrow{\xi})$  de la phase  $\phi_h(\overrightarrow{x}) : D_{\phi,h}(\overrightarrow{\xi}) = \langle \phi_h(\overrightarrow{x}) - \phi_h(\overrightarrow{x} + \overrightarrow{\xi}) \rangle$  $\overrightarrow{a}$ ). Il vient donc :

$$
\Gamma_{\psi,h}(\overrightarrow{\xi}) = \exp\left(-\frac{1}{2}D_{\phi,h}(\overrightarrow{\xi})\right)
$$
 (I.33)

Substituons (cf. Eq. [I.30\)](#page-21-2) :

<span id="page-23-3"></span>
$$
\Gamma_{\Psi,h}(\vec{\xi}) = \exp -\frac{1}{2} \left( 2.91 \, k^2 \, C_N^2(h) \, \delta h \, \xi^{5/3} \right) \tag{I.34}
$$

#### <span id="page-23-0"></span>I.1.7 Propagation vers le sol : diffraction de Fresnel

Compte tenu des approximations que nous avons faites, nous allons démontrer une propriété très intéressante : *la fonction de cohérence de l'onde est invariante dans la propagation de Fresnel*, et donc en particulier  $\Gamma_{\Psi,0}(\vec{\xi}) = \Gamma_{\Psi,h}(\vec{\xi})$ .

Le champ complexe  $\Psi_0(P_0)$  de l'onde au niveau du sol correspond au champ diffracté par la couche mince en altitude. D'après le principe de Huygens-Fresnel (cf Annexe [A.1.5](#page-140-0) page [134\)](#page-140-0), le champ au niveau d'une source secondaire en  $P_0$  s'exprime en fonction de sa valeur  $\Psi_h(P_1)$ en  $P_1$ , point courant du domaine  $D$  situé juste sous la couche turbulente :

$$
\Psi_0(P_0) = \frac{1}{i\lambda} \iint_{\mathcal{D}} \Psi_h(P_1) \frac{\exp(ikr_{01})}{r_{01}} \cos(\theta) \, \mathrm{d}s
$$

où  $\overrightarrow{r_{01}} = \overrightarrow{P_1P_0}$ ,  $k = 2\pi/\lambda$ , et  $\theta$  est l'angle entre  $\overrightarrow{r_{01}}$  et la normale  $\overrightarrow{n}$  au domaine  $\mathcal{D}$ . Nous avons pris ici l'expression selon la première solution de Rayleigh-Sommerfeld (Goodman, 1966, p 52), où chaque source secondaire a une émissivité en  $cos(\theta)$ . Notons aussi que la phase de chaque source secondaire en  $P_1$  est en avance de 90 $\degree$  par rapport à la phase de l'onde  $\Psi_h(P_1)$ , ce qui est indiqué par le facteur  $1/i$ .

Soient  $(x, y)$  et  $(\xi, \eta)$  les coordonnées respectives de  $P_0$  et  $P_1$ . Puisque  $cos(\theta) = h/r_{01}$ , il vient :

$$
\Psi_0(x,y) = \frac{h}{i\lambda} \iint_{\mathcal{D}} \Psi_h(\xi,\eta) \frac{\exp(ikr_{01})}{r_{01}^2} \mathrm{d}\xi \,\mathrm{d}\eta \tag{I.35}
$$

Dans la suite, nous nous limiterons à des petits champs et donc h est très grand par rapport aux valeurs absolues de  $x, y, \xi$  et  $\eta$ :

<span id="page-23-1"></span>
$$
r_{01} = \sqrt{h^2 + (x - \xi)^2 + (y - \eta)^2}
$$
  
\n
$$
\approx h \left[ 1 + \frac{1}{2} \left( \frac{x - \xi}{h} \right)^2 + \frac{1}{2} \left( \frac{y - \eta}{h} \right)^2 \right]
$$
(I.36)

il vient :

<span id="page-23-2"></span>
$$
\Psi_0(x,y) = \frac{\exp(ikh)}{i\lambda h} \iint_{\mathcal{D}} \Psi_h(\xi,\eta) \exp\left\{i\frac{k}{2h} \left[ (x-\xi)^2 + (y-\eta)^2 \right] \right\} d\xi d\eta \tag{I.37}
$$

connue sous le nom d'*approximation de Fresnel* ou de *champ proche* (cf Annexe [A.1.6\)](#page-141-0). Lorsque cette approximation est valable (i.e., Eq. [I.36](#page-23-1) est vérifiée), on dit que l'observateur est dans la région de la diffraction de Fresnel ou dans le "champ proche" de l'ouverture.

Remarquons que la relation [\(I.37\)](#page-23-2) fait apparaître un produit de convolution  $\Psi_0(x, y) = (\Psi_h \star$  $(h_F)(x, y)$ , dont le noyau  $h_F(x, y)$  (ou *réponse impulsionnelle de Fresnel*) vaut :

$$
h_F(x,y) = \frac{\exp(ikh)}{i\lambda h} \exp\left[i\frac{\pi}{\lambda h}\left(x^2 + y^2\right)\right]
$$

Rappelons une propriété mathématique : la TF d'une gaussienne  $\exp(-\pi x^2)$  est une gaussienne  $\exp(-\pi u^2)$ . Ce résultat peut être étendu au cas d'une affinité complexe : ainsi la TF de  $\exp(-\pi x^2/\alpha^2)$  est  $\alpha^2 \exp(-\pi \alpha^2 u^2)$  avec  $\alpha \in \mathbb{C}$  (Cf. annexe 2 de Pérez, 2000). En posant :  $\alpha^2 = i\lambda h$ , on en déduit l'expression de la *fonction de transfert de Fresnel* :

$$
\hat{h}_F(u, v) = \exp(ikh) \exp\left[-i\pi\lambda h\left(u^2 + v^2\right)\right]
$$

Remarque : pour notre application, on peut se débarrasser du terme constant de phase  $\exp(ikh)$ par un changement d'origine de cette phase (ce qui est justifié puisqu'on ne s'intéresse qu'aux fluctuations de phase) :

<span id="page-24-1"></span>
$$
h_F(x,y) = \frac{1}{i\lambda h} \exp\left[i\frac{\pi}{\lambda h}\left(x^2 + y^2\right)\right] \quad \text{et} \quad \hat{h}_F(u,v) = \exp\left[-i\pi\lambda h\left(u^2 + v^2\right)\right] \tag{I.38}
$$

Une propriété remarquable déduite de cette expression est que *la fonction de cohérence*  $\Gamma_{\Psi,h}(\vec{\xi})$  *demeure invariante par la diffraction de Fresnel*. En effet,  $\Gamma_{\Psi,0}(\vec{\xi})$  au niveau du sol est tel que :

$$
\Gamma_{\Psi,0}(\overrightarrow{\xi}) = \langle \Psi_0(\overrightarrow{x}) \Psi_0^*(\overrightarrow{x} + \overrightarrow{\xi}) \rangle = \langle \Psi_h(\overrightarrow{x}) \Psi_h^*(\overrightarrow{x} + \overrightarrow{\xi}) \rangle \star h_F(\overrightarrow{x}) \star h_F^*(\overrightarrow{x})
$$

Or  $h_F(\vec{x}) \star h_F^*(\vec{x}) = \delta(\vec{x})$ , où  $\delta(\vec{x})$  est la fonction de Dirac. En effet :  $\hat{h}_F(\vec{u}) \hat{h}_F^*(\vec{u}) = 1$ (cf. Eq. [I.38\)](#page-24-1). Donc :  $\Gamma_{\Psi,0}(\vec{\xi}) = \Gamma_{\Psi,h}(\vec{\xi})$ , et d'après la relation [\(I.34\)](#page-23-3) on a :

<span id="page-24-2"></span>
$$
\Gamma_{\Psi,0}(\vec{\xi}) = \exp{-\frac{1}{2}D_{\phi,h}(\vec{\xi})} = \exp{-\frac{1}{2}(2.91 k^2 C_N^2(h)\delta h \xi^{5/3})}
$$
(I.39)

#### <span id="page-24-0"></span>I.1.8 Généralisation à des couches multiples ou épaisses : définition du rayon de cohérence

Supposons maintenant (comme c'est souvent le cas), que la turbulence est localisée dans un nombre fini de plusieurs couches minces d'indice i, dont chacune est située entre les altitudes  $h_i$  et  $h_i + \delta h_i$ . L'amplitude complexe de l'onde en sortie (i.e. en bas) de la couche d'indice i, notée  $\Psi_{h_i}(\vec{x})$ , est liée à sa valeur en entrée (i.e., en haut de cette couche), notée  $\Psi_{h_i+\delta h_i}(\vec{x})$ par la relation :

$$
\Psi_{h_i}(\overrightarrow{x}) = \Psi_{h_i + \delta h_i}(\overrightarrow{x}) \exp i \Phi_i(\overrightarrow{x})
$$

où  $\Phi_i(\vec{x}) = k \int_{h_i}^{h_i + \delta h_i} n(\vec{x}, z) dz$  est la fluctuation de phase induite par la traversée de la couche d'indice *i*. Puisque cette perturbation  $\Phi_i(\vec{x})$  est statistiquement indépendante de l'amplitude complexe en entrée, on a :

$$
\langle \Psi_{h_i}(\overrightarrow{x}) \Psi_{h_i}^*(\overrightarrow{x} + \overrightarrow{\xi}) \rangle = \langle \Psi_{h_i + \delta h_i}(\overrightarrow{x}) \Psi_{h_i + \delta h_i}^*(\overrightarrow{x} + \overrightarrow{\xi}) \rangle \times \langle \exp i[\Phi_i(\overrightarrow{x}) - \Phi_i(\overrightarrow{x} + \overrightarrow{\xi})] \rangle
$$

#### Fluctuations de phase induites par plusieurs couches

Amplitude complexe de l'onde :  $\Psi_h(\vec{x}) = \chi_h(\vec{x}) \exp[i\phi_h(\vec{x})]$ Fonction de cohérence :  $\Gamma_{\Psi,h}(\overrightarrow{\xi}) = \langle \Psi_h(\overrightarrow{x}) \Psi_h^*(\overrightarrow{x} + \overrightarrow{\xi}) \rangle$ 

Hypothèses :

 $-\chi_{\infty}(\overrightarrow{x}) = 1$  (hors atmosphère)

- scintillation est négligeable :  $\forall h > 0 \quad \chi_h(\vec{x}) = 1$ 

- fluctuation moyenne nulle :  $\forall h > 0 \quad \langle \phi_h(\vec{x}) \rangle = 0.$ 

#### *Propagation d'une onde vers le sol :*

• Passage d'une altitude  $h + \Delta h$  à h (sans couche turbulente) : diffraction de Fresnel.  $\Psi_h(x, y) = \frac{\exp(ik\Delta h)}{i\lambda \Delta h}$ <sup>1</sup>  $\mathcal{D}$  $\Psi_{h+\Delta h}(\xi,\eta) \exp \left\{i\right\}$ k  $2\Delta h$  $\left[ (x - \xi)^2 + (y - \eta)^2 \right] \, \frac{\mathrm{d}\xi}{\mathrm{d}\eta}$ Fonction de cohérence invariante avec diff. de Fresnel :  $\Gamma_{\Psi,h}(\vec{\xi}) = \Gamma_{\Psi,h+\Delta h}(\vec{\xi})$ • Passage d'une altitude  $h + \delta h$  à h (couche mince turbulente)  $\Psi_h(\vec{x}) = \Psi_{h+\delta h}(\vec{x}) \times \exp[i\phi_h(\vec{x})]$  avec :  $\phi_h(\vec{x}) = k \int_0^{h+\delta h}$ h  $n(\overrightarrow{x},z)dz$  $\Gamma_{\Psi,h}(\overrightarrow{\xi}) = \Gamma_{\Psi,h+\delta h}(\overrightarrow{\xi}) \times \exp{-\frac{1}{2}}$ 2  $[2.91 \, k^2 \, C_N^2(h) \, \delta h \, \xi^{5/3}]$  (où  $\xi = |\vec{\xi}|$ ) • Fonction de cohérence au niveau du sol (cas de plusieurs couches turbulentes) :  $\Gamma_{\Psi,0}(\overrightarrow{\xi}) = \prod_i \exp{-}$ 1 2  $[2.91 k<sup>2</sup> C<sub>N</sub><sup>2</sup>(h<sub>i</sub>) \delta h<sub>i</sub> \xi<sup>5/3</sup>] = \exp -$ 1 2  $\left[2.91\,k^2\,\xi^{5/3}\,\sum_i C_N^2(h_i)\,\delta h_i\,\right]$  $\bm{P}$ aramètre de Fried ou rayon de cohérence :  $r_0 = \bigg(0.423\,k^2\,\int\,C_N^2(h)\,\mathrm{d}h$  $\sqrt{\frac{-3}{5}}$  $\mathbf{D}'$ où :  $\Gamma_{\Psi,0}(\vec{\xi}) = \exp \left[-3.44 \left(\xi/r_0\right)^{5/3}\right]$  et  $D_{\phi}(\vec{\xi}) = 6.88 \left(\xi/r_0\right)^{5/3}$ 

FIG. I.8 – Fluctuations de la phase d'une onde plane induites par la traversée de plusieurs couches turbulentes.

Or, d'après [\(I.32\)](#page-22-0) et [\(I.34\)](#page-23-3), on a :

<span id="page-26-2"></span>
$$
\langle \exp i[\Phi_i(\vec{x}) - \Phi_i(\vec{x} + \vec{\xi})] \rangle = (2.91 \, k^2 C_N^2(h_i) \, \delta h_i \, \xi^{5/3}) \tag{I.40}
$$

La traversée de la couche turbulente d'indice i se traduit donc pour la fonction de cohérence par une multiplication par le terme [\(I.40\)](#page-26-2). Entre les couches, la fonction de cohérence demeure constante (comme nous l'avons montré dans la section précédente, elle demeure invariante par la diffraction de Fresnel).

Ainsi donc lors de son trajet dans l'atmosphère, la fonction de cohérence est successivement multipliée par les termes [\(I.40\)](#page-26-2) relatifs à chacune des couches turbulentes traversées. Si on considère le cas d'une onde incidente plane, à son arrivée dans l'atmosphère (i.e.  $\Gamma_{\Psi,\infty}(\vec{\xi}) =$ 1), sa fonction de cohérence au niveau du sol sera donc :

$$
\Gamma_{\Psi,0}(\vec{\xi}) = \prod_i \exp{-\frac{1}{2} \left[2.91 \, k^2 \, C_N^2(h_i) \, \delta h_i \, \xi^{5/3}\right]} = \exp{-\frac{1}{2} \left[2.91 \, k^2 \, \xi^{5/3} \, \sum_i C_N^2(h_i) \, \delta h_i\right]}
$$

Cette expression peut être généralisée à une distribution continue, et montre alors que la formule [\(I.39\)](#page-24-2) établie dans le cas d'une couche mince peut être étendue au cas de couches multiples ou d'une couche épaisse :

<span id="page-26-3"></span>
$$
\Gamma_{\Psi,0}(\overrightarrow{\xi}) = \exp -\frac{1}{2} D_{\phi}(\overrightarrow{\xi}) \qquad \text{avec} \quad D_{\phi}(\overrightarrow{\xi}) = 2.91 \, k^2 \, \xi^{5/3} \int_0^{+\infty} C_N^2(h) \, \mathrm{d}h \tag{I.41}
$$

où l'intégrale est étendue à toute l'atmosphère. Cette expression peut être simplifiée en introduisant le *paramètre de Fried* :

$$
r_0 = \left(0.423 \, k^2 \int C_N^2(h) \, dh\right)^{-3/5}
$$
 (I.42)

En substituant dans (Eq. [I.41\)](#page-26-3) il vient :

$$
\Gamma_{\Psi,0}(\vec{\xi}) = \exp\left[-3.44 \left(|\xi|/r_0\right)^{5/3}\right] \qquad \text{avec} \quad D_{\phi}(\vec{\xi}) = 6.88 \left(\xi/r_0\right)^{5/3} \tag{I.43}
$$

#### <span id="page-26-0"></span>I.1.9 Fluctuations de l'angle d'arrivée

Si on considère un front d'onde au niveau du sol (ou dans le plan de la pupille d'entrée du télescope), caractérisé par une fonction de phase  $\phi_0(x, y)$ .

#### <span id="page-26-1"></span>I.1.10 Aspects temporels : définition du temps de cohérence

Les distorsions du front d'onde ont aussi une dépendance temporelle. Par extension de  $(I.7)$ , on définit aussi la fonction de structure temporelle pour un point  $\overrightarrow{r}$  et un instant t donnés par :

$$
D_{\phi,t,\overrightarrow{r}}(\delta t) = \langle \left[ \phi(\overrightarrow{r},t) - \phi(\overrightarrow{r},t+\delta t) \right]^2 \rangle \tag{I.44}
$$

Faisons maintenant l'hypothèse simplificatrice de Taylor de *"turbulence gelée"* selon laquelle les aberrations du front d'onde sont fixes et entraînées d'un mouvement de translation correspondant au déplacement horizontal de la couche turbulente. Si on suppose de plus que toutes

les couches turbulentes se déplacent parallèlement au sol avec une vitesse constante  $v(h)$  par rapport au télescope, la fonction de structure temporelle est alors indépendante du point et de l'instant donné. Elle ne dépend plus que du profil de vitesse  $v(h)$  de translation des couches et de la fréquence spatiale κ. On peut s'affranchir de ce dernier terme en faisant intervenir le rayon caractéristique  $r_0$ .

On définit alors  $\tau_0$  comme le temps caractéristique nécessaire pour qu'une cellule de taille  $r_0$ traverse un rayon incident, d'où :

$$
\tau_0 = \frac{r_0}{\tilde{v}} \qquad \text{avec} \quad \tilde{v} = \left[ \frac{\int v(h)^{5/3} C_N^2(h) \, \mathrm{d}h}{\int C_N^2(h) \, \mathrm{d}h} \right]^{3/5} \tag{I.45}
$$

où  $\tilde{v}$  est la vitesse horizontale "moyenne" des couches turbulentes, pondérée par l'indice de structure.

## <span id="page-28-0"></span>I.2 Mesure de la turbulence atmosphérique avec le SCI-DAR

#### <span id="page-28-1"></span>I.2.1 Hypothèse de faibles perturbations

Nous allons maintenant supposer que les perturbations de phase induites par une couche turbulente sont faibles :

<span id="page-28-7"></span>
$$
\phi_h(\overrightarrow{x}) \ll 1 \tag{I.46}
$$

Cette hypothèse des faibles perturbations semble très restrictive a priori, mais en fait elle s'avère valable pour la plupart des observations astronomiques, jusqu'à une distance zénithale de l'ordre de 60° (cf. Roddier, 1981, p 329). Ainsi le champ  $\Psi_h(\vec{x})$  à la sortie de la couche turbulente peut s'écrire :

$$
\Psi_h(\overrightarrow{x}) = 1 + i \phi_h(\overrightarrow{x}) \tag{I.47}
$$

Le champ complexe  $\Psi_0(\vec{x})$  au niveau du sol s'obtient par la convolution de Fresnel :

$$
\Psi_0(\vec{x}) = [1 + i \phi_h(\vec{x})] \star \frac{1}{i \lambda h} \exp\left[i \frac{\pi}{\lambda h} (x^2 + y^2)\right]
$$

En remarquant que  $1 \star h_F(\vec{x}) = 1$ , puisque par TF :  $\delta(\vec{f}) \cdot \hat{h}_F(\vec{f}) = \delta(\vec{f})$ , il vient :

<span id="page-28-5"></span>
$$
\Psi_0(\overrightarrow{x}) = 1 + \epsilon(\overrightarrow{x}) \quad \text{avec} \quad \epsilon(\overrightarrow{x}) = \phi_h(\overrightarrow{x}) \star \frac{1}{\lambda h} \exp\left[i\frac{\pi}{\lambda h}\left(x^2 + y^2\right)\right] \tag{I.48}
$$

Ainsi donc cette fonction  $\epsilon(\vec{x})$  décrit les fluctuations relatives de l'amplitude complexe de l'onde au niveau du sol.

Soient  $\chi(\vec{x})$  et  $\varphi(\vec{x})$  les parties réelle et imaginaire de  $\epsilon(\vec{x})$ , soit  $\epsilon = \chi + i\varphi$ . On a donc :

<span id="page-28-2"></span>
$$
\Psi_0 = (1 + \chi) + i\,\varphi \tag{I.49}
$$

Développons le carré du module :

$$
|\Psi_0|^2 = (1 + \chi)^2 + \varphi^2 = 1 + 2\chi + \chi^2 + \varphi^2 \approx 1 + 2\chi
$$

On en déduit que :

<span id="page-28-3"></span>
$$
|\Psi_0| \approx \sqrt{1 + 2\,\chi} \approx 1 + \chi \tag{I.50}
$$

La phase de  $\Psi_0$  étant supposée petite devant l'unité, peut être assimilée à sa tangente, qui d'après [\(I.49\)](#page-28-2) vaut : Phase( $\Psi_0$ )  $\approx \varphi/(1+\chi)$  soit donc :

<span id="page-28-4"></span>
$$
\text{Phase}(\Psi_0) \approx \varphi. \tag{I.51}
$$

Des relations [\(I.50\)](#page-28-3) et [\(I.51\)](#page-28-4), on en déduit que les parties réelle  $\chi(\vec{x})$  et imaginaire  $\varphi(\vec{x})$  de  $\epsilon(\vec{x})$  décrivent respectivement les fluctuations relatives du module et de la phase de  $\Psi_0(\vec{x})$ . D'après [\(I.48\)](#page-28-5), il vient :

<span id="page-28-6"></span>
$$
\begin{cases}\n\chi(\overrightarrow{x}) = \phi_h(\overrightarrow{x}) \star \frac{1}{\lambda h} \cos\left[\frac{\pi}{\lambda h} (x^2 + y^2)\right] \\
\varphi(\overrightarrow{x}) = \phi_h(\overrightarrow{x}) \star \frac{1}{\lambda h} \sin\left[\frac{\pi}{\lambda h} (x^2 + y^2)\right]\n\end{cases}
$$
\n(I.52)

Par définition, le spectre (ou densité spectrale)  $\Phi_{\phi,h}(\overrightarrow{f})$  des fluctuations de phase  $\phi_h(\overrightarrow{x})$  est tel que :

<span id="page-29-2"></span>
$$
\Phi_{\phi,h}(\overrightarrow{f}) = \iint \Gamma_{\phi,h}(\overrightarrow{\xi}) \exp(-i 2\pi \overrightarrow{f} \cdot \overrightarrow{\xi}) d\overrightarrow{\xi}
$$
 (I.53)

où  $\Gamma_{\phi,h}(\vec{\xi}) = \langle \phi_h(\vec{x})\phi_h(\vec{x} + \vec{\xi}) \rangle$  est la covariance de  $\phi_h(\vec{x})$ . Notons que nous utilisons maintenant le vecteur fréquence  $\overrightarrow{f} = (f_x, f_y)$ , de dimension deux, qui est relié au vecteur d'onde  $\vec{\kappa} = \kappa_x, \kappa_y$  par :  $2\pi \vec{f} = \vec{\kappa}^7$  $2\pi \vec{f} = \vec{\kappa}^7$ . D'après cette définition et en prenant le module au carré de la TF du produit de convolution de (Eq. [I.52\)](#page-28-6), il vient :

$$
\begin{cases}\n\Phi_{\chi}(\overrightarrow{f}) = \Phi_{\phi,h}(\overrightarrow{f}) \sin^{2}(\pi \lambda h f^{2}) \\
\Phi_{\varphi}(\overrightarrow{f}) = \Phi_{\phi,h}(\overrightarrow{f}) \cos^{2}(\pi \lambda h f^{2})\n\end{cases}
$$
\n(I.54)

où  $f = |\overrightarrow{f}| = \sqrt{f_x^2 + f_y^2}$ .

Par transformée de Fourier de (Eq. [I.27\)](#page-20-1), on obtient la densité spectrale  $\Phi_{\phi,h}(\overrightarrow{f})$  des fluctuations de phase, en sortie d'une couche d'épaisseur  $\delta h$ :

<span id="page-29-1"></span>
$$
\Phi_{\phi,h}(\overrightarrow{f}) = k^2 \delta h \, \Phi_N(\overrightarrow{f}, 0) \tag{I.55}
$$

où  $\Phi_N(\overrightarrow{f}, f_z)$  est le spectre tri-dimensionnel des fluctuations d'indice. Notons que  $\Phi_N(\overrightarrow{f}, f_z)$  $(2\pi)^3 \Phi_N(\vec{k}, \kappa_z)$ , puisque  $2\pi \vec{f} = \vec{k}$ , et que, par définition :

$$
\iiint \Phi_N(\overrightarrow{f}, f_z) d\overrightarrow{f} df_z = \iiint \Phi_N(\overrightarrow{\kappa}, \kappa_z) d\overrightarrow{\kappa} d\kappa_z
$$

En supposant que la loi de Kolmogorov (Eq. [I.3\)](#page-12-2) est vérifiée et en posant  $f = |\vec{f}| =$  $\sqrt{f_x^2 + f_y^2}$ :

$$
\Phi_N(\overrightarrow{f}, 0) = (2\pi)^3 \times 0.033 C_N^2(h) (2\pi f)^{-11/3}
$$
  
= 0.00969 C\_N^2(h) f<sup>-11/3</sup>

Substituons dans [\(I.55\)](#page-29-1) :

$$
\Phi_{\phi,h}(\overrightarrow{f}) = 0.00969 k^2 f^{-11/3} C_N^2(h) \delta h \tag{I.56}
$$

En prenant l'hypothèse de faibles perturbations (voir Eq. [I.46\)](#page-28-7), les fluctuations de l'amplitude complexe de l'onde au niveau du sol produites par plusieurs couches turbulentes s'ajoutent linéairement. Puisqu'elles sont statistiquement indépendantes, leurs spectres de puissance s'ajoutent linéairement et on en déduit :

<span id="page-29-3"></span>
$$
\begin{cases}\n\Phi_{\chi}(\overrightarrow{f}) = 0.00969 k^2 f^{-11/3} \int C_N^2(h) \sin^2(\pi \lambda h f^2) dh \\
\Phi_{\phi}(\overrightarrow{f}) = 0.00969 k^2 f^{-11/3} \int C_N^2(h) \cos^2(\pi \lambda h f^2) dh\n\end{cases}
$$
\n(I.57)

<span id="page-29-0"></span> $\overrightarrow{f}$ En effet, la transformée de Fourier est définie différemment pour  $\overrightarrow{f}$  et  $\overrightarrow{\kappa}$  par Eq. [I.5](#page-13-1) et Eq. [I.53.](#page-29-2)

#### <span id="page-30-0"></span>I.2.2 Scintillation d'une étoile

Les fluctuations de l'intensité, définie comme le carré du module de l'amplitude complexe  $I(\vec{x}) = |\Psi_0(\vec{x})|^2$  (cf. Goodman, 1996, p64) décrivent la *scintillation* de cette étoile. Notons que cette intensité est proportionnelle à *l'irradiance* ou *éclairement* en W/m<sup>2</sup> (cf. Pérez, 1994, p 142) qui est la quantité directement mesurable avec un détecteur photo-sensible. L'indice de scintillation  $\sigma_I^2$  est défini comme la variance des fluctuations relatives de l'irradiance de l'onde :

$$
\sigma_I^2 = \frac{I^2 > -I >^2}{I >^2} \tag{I.58}
$$

Dans l'hypothèse des faibles perturbations,  $I(\vec{x}) \approx (1 + \chi)^2$  et donc  $dI \approx 2d\chi$ . Il en résulte que :  $\sigma_I^2 = 4\sigma_{\chi}^2$ , où  $\sigma_{\chi}^2$  est la variance des fluctuations relatives de l'amplitude de l'onde. Or  $\sigma_{\chi}^2$  est égal à l'intégrale du spectre de puissance de  $\chi$ :

$$
\sigma_{\chi}^2 = \int \Phi_{\chi}(\overrightarrow{f})\,\mathrm{d}\overrightarrow{f}
$$

Le spectre de puissance des fluctuations d'irradiance est donc donné par  $\Phi_I(\vec{f}) = 4\Phi_{\chi}(\vec{f}),$ soit (cf. Eq. [I.57\)](#page-29-3) :

<span id="page-30-1"></span>
$$
\Phi_I(\vec{f}) = 3.9 10^{-2} k^2 f^{-11/3} \int_0^\infty C_N^2(h) \sin^2(\pi \lambda h f^2) dh \tag{I.59}
$$

La fonction de covariance spatiale  $\Gamma_I(\vec{\rho})$  des fluctuations d'irradiance est donnée par la transformée de Fourier de  $\Phi_I(\vec{f})$ , soit :

<span id="page-30-2"></span>
$$
\Gamma_I(\rho) = \int_0^{+\infty} K(\rho, h) C_N^2(h) dh \qquad (1.60)
$$

avec :

$$
K(\rho, h) = 0.243 k^2 \int_0^\infty f^{-8/3} \sin^2(\pi \lambda h f^2) J_0(2\pi f \rho) df
$$
 (I.61)

où  $J_0$  est la fonction de Bessel de première espèce d'ordre 0.

La fonction  $\Gamma_I$  est représentée sur la figure [I.9,](#page-31-1) dans le cas d'une turbulence isotrope. Il apparaît ainsi clairement que l'amplitude et la taille caractéristique des ombres volantes augmentent avec la distance de la couche responsable de la turbulence. La largeur à mi-hauteur est donnée par [Prieur et al.](#page-307-0) [\(2001\)](#page-307-0) :

$$
\Delta \mathcal{R} = 0.78\sqrt{\lambda h} \tag{I.62}
$$

En conséquence, un simple examen visuel des ombres volantes produites par une étoile dans le plan pupille permet d'attribuer l'origine des structures à grande échelle aux couches élevées de la tropopause, alors que les structures plus fines sont produites par des couches à faible altitude. Nous retrouvons ainsi une propriété qui était bien connue des anciens observateurs visuels.

La relation [\(I.59\)](#page-30-1) permet aussi de calculer l'intégrale de  $\Phi_I(\vec{f})$  par rapport à  $\vec{f}$ , qui correspond à  $\Gamma(0)=\sigma_I^2$ , la v**ariance de la scintillation** :

$$
\sigma_I^2 = 19.12 \,\lambda^{-7/6} \int_0^\infty C_N^2(h) \, h^{5/6} \, \mathrm{d}h \tag{I.63}
$$

<span id="page-31-1"></span>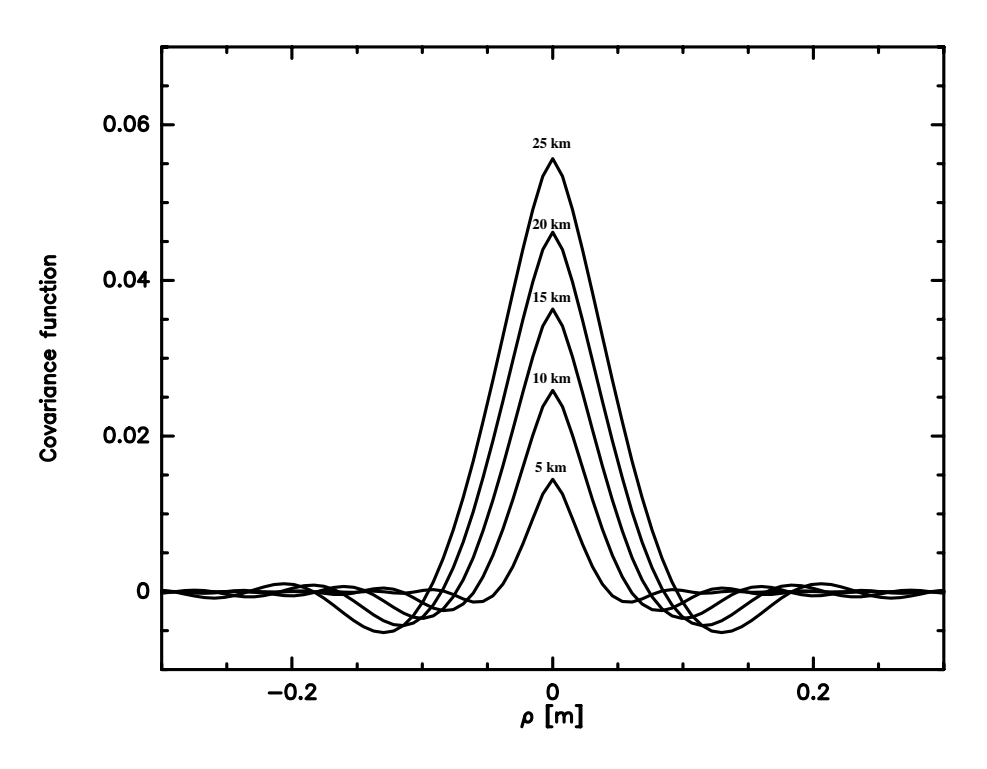

FIG. I.9 – Fonction de covariance spatiale  $\Gamma_I(\rho)$  de l'irradiance d'une étoile mesurée au niveau du sol, en présence d'une seule couche turbulente situé à une altitude h. Les différentes courbes, classées selon leur maximum, correspondent à h=5, 10, 15, 20 et 25 km  $(\lambda = 0.53 \,\mu\text{m})$ . On en déduit que l'amplitude et la taille caractéristique des "ombres volantes", visibles sur la pupille d'un télescope, augmentent avec la distance de la couche responsable de la turbulence.

Notons que la contribution des couches turbulentes sur  $\sigma_I^2$  décroit lorsque l'on se rapproche du sol, à cause de la dépendance en  $h^{5/6}$ .

Le *taux de scintillation* est défini comme  $\sigma_I^2/\langle I \rangle$ , où  $\langle I \rangle$  est l'intensité moyenne. Des valeurs typiques sont de l'ordre de 10% sur les sites astronomiques.

#### <span id="page-31-0"></span>I.2.3 Principe du SCIDAR

A cause de la turbulence atmosphérique, l'irradiance d'une étoile (dont le flux sera supposé constant) observée depuis le sol est une fonction aléatoire  $I(\vec{r}, \vec{\alpha}, t)$  du point d'observation de coordonnées  $\overrightarrow{r}$ , des coordonnées  $\overrightarrow{\alpha}$  de l'étoile et de l'instant d'observation t. L'analyse statistique du second ordre des fluctuations d'irradiance  $X = (I - \langle I \rangle) / \langle I \rangle$  fait intervenir la fonction de correlation  $C(\vec{r_1}, \vec{r_2}, \vec{\alpha}_1, \vec{\alpha}_2, t_1, t_2)$  de dimension  $\overline{5}$ :

$$
C(\overrightarrow{r_1},\overrightarrow{r_2},\overrightarrow{\alpha_1},\overrightarrow{\alpha_2},t_1,t_2) = \langle X(\overrightarrow{r_1},\overrightarrow{\alpha_1},t_1) X(\overrightarrow{r_2},\overrightarrow{\alpha_2},t_2) \rangle
$$

En faisant l'hypothèse de stationnarité temporelle et d'isoplanétisme angulaire et spatial :

$$
C(\overrightarrow{r_1},\overrightarrow{r_2},\overrightarrow{\alpha_1},\overrightarrow{\alpha_2},t_1,t_2)=C(\overrightarrow{\rho},\overrightarrow{\theta},\tau)
$$

avec :

$$
\overrightarrow{\rho} = \overrightarrow{r_1} - \overrightarrow{r_2}, \ \overrightarrow{\theta} = \overrightarrow{\alpha_1} - \overrightarrow{\alpha_2} \text{ et } \tau = t_1 - t_2
$$

Sa transformée de Fourier (de dimension 5), qui est le spectre de puissance des fluctuations d'irradiance sera notée :  $\Phi_I(\vec{\eta}, \vec{\zeta}, \omega)$ .

<span id="page-32-0"></span>On s'intéresse souvent à un seul de ces trois paramètres, par exemple  $C(\vec{\rho}, \vec{0}, 0) = \Gamma_I(\vec{\rho})$ , la covariance spatiale de l'irradiance, ou  $C(\vec{0}, \vec{0}, \tau)$ , la covariance temporelle. Cependant l'extraction des paramètres de la turbulence atmosphérique en fonction de l'altitude exige une analyse à 2 ou 3 paramètres.

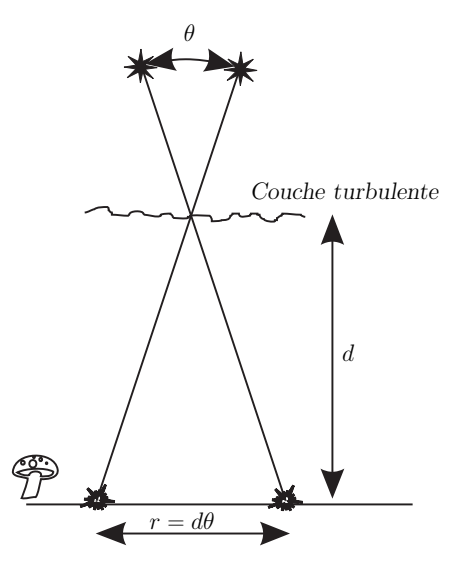

FIG. I.10 – Principe du SCIDAR dans le cas d'une seule couche turbulente avec une étoile double de séparation θ.

La technique *SCIDAR (SCintillation Detection And Ranging)* est basée sur l'étude de la fonction de corrélation spatio-angulaire  $C^{**}(\vec{\rho})$ , mesurée à partir d'une observation d'une étoile double (voir Fig. [I.10\)](#page-32-0).

Soit  $\vec{\theta}$  la distance angulaire des deux composantes et  $I_1$  et  $I_2$  leurs irradiances respectives. La fonction de covariance de l'irradiance au niveau du sol a donc pour expression :

$$
C^{**}(\overrightarrow{\rho}) = \langle [I_1 X(\overrightarrow{r_1}, \overrightarrow{\alpha_1}) + I_2 X(\overrightarrow{r_1}, \overrightarrow{\alpha_1})] \times [I_1 X(\overrightarrow{r_2}, \overrightarrow{\alpha_2}) + I_2 X(\overrightarrow{r_2}, \overrightarrow{\alpha_2})] \rangle
$$

soit en développant :

$$
C^{**}(\overrightarrow{\rho}) = (I_1^2 + I_2^2) C(\overrightarrow{\rho}, \overrightarrow{0}, 0) + I_1 I_2 \left[ C(\overrightarrow{\rho}, \overrightarrow{\theta}, 0) + C(\overrightarrow{\rho}, -\overrightarrow{\theta}, 0) \right]
$$

où  $C(\vec{\rho}, \vec{0}, 0) = \Gamma_I(\vec{\rho})$  est la covariance spatiale de l'irradiance, fonction déjà étudiée dans le cas d'une seule étoile (cf. Eq. [I.60,](#page-30-2) et Fig. [I.9\)](#page-31-1).

Dans le cas d'une seule couche turbulente à l'altitude  $h$ , cette expression devient :

$$
C^{**}(\overrightarrow{\rho}) = (I_1^2 + I_2^2) C_h(\overrightarrow{\rho}) + I_1 I_2 \left[ C_h(\overrightarrow{\rho} - \overrightarrow{\theta} h) + C_h(\overrightarrow{\rho} + \overrightarrow{\theta} h) \right]
$$

En normalisant par la valeur centrale  $C^{**}(\overrightarrow{0}) = (I_1 + I_2)^2$ , et en notant a le rapport des irradiances :  $I_2 = aI_1$ , soit encore  $a = 10^{-0.4\Delta m}$  (où  $\Delta m$  est la différence de magnitude des deux composantes), il vient :

$$
C^{**}(\overrightarrow{\rho}) = AC_h(\overrightarrow{\rho}) + B \left[ C_h(\overrightarrow{\rho} - \overrightarrow{\theta} h) + C_h(\overrightarrow{\rho} + \overrightarrow{\theta} h) \right]
$$

avec  $A = (1 + a^2)/(1 + a)^2$  et  $B = a/(1 + a)^2$ . Dans le cas où les deux composantes ont la même irradiance,  $A = 1/2$  et  $B = 1/4$ .

#### <span id="page-33-0"></span>I.2.4 Mesures SCIDAR : inversion du profil de turbulence

En 1998, des observations SCIDAR ont été faites au Pic du Midi avec PISCO en collaboration avec Gérard Daigne (Obs. de Bordeaux). Elles ont été l'occasion de développer de nouveaux programmes de traitement de ces données, et d'inversion de profils de turbulence atmosphérique et de profils de vitesses du vent par une approche de type CLEAN. Nous avons ainsi pu caractériser la turbulence de 8 km à 22 km d'altitude au-dessus du site (Fig [I.11\)](#page-36-0). Ce travail a donné lieu à plusieurs publications ("Turbulence effects in narrow-angle astrometry from SCIDAR measurements at Pic du Midi", Daigne, G., Prieur, J.-L., Avila, R., 2000 ; "SCIDAR measurements at Pic du Midi", Prieur, J.-L., Daigne, G., Avila, R., 2001).

Une extension de ces programmes a été faite pour le mode *SCIDAR généralisé* qui présente l'avantage de détecter les couches turbulentes les plus basses, jusqu'à l'intérieur de la coupole. On obtient ainsi le profil complet de la turbulence au dessus du miroir du télescope. Ces programmes ont été mis au point à l'aide d'observations réalisées sur les sites de Cerro-Tololo au Chili et de San Pedro Martir au Mexique.

La figure [I.12](#page-37-0) montre une série de profils obtenus avec la méthode CLEAN que nous avons développée et celle basée sur le maximum d'entropie (MEM), développée par le groupe de Jean Vernin (LUAN, Nice). Les profils obtenus avec CLEAN sont moins bruités, mais ont une résolution un peu inférieure à ceux obtenus avec MEM.

#### <span id="page-33-1"></span>I.2.5 Mesures SCIDAR : profils de vitesse du vent en altitude

A partir des intercorrélations entre deux images de la pupille séparées d'un intervalle de temps ∆t, on peut mesurer la vitesse et la direction du vent de la couche turbulente. Le vecteur vitesse est alors simplement :

$$
\overrightarrow{v}(h) = \overrightarrow{x}(h) / \Delta t \tag{I.64}
$$

où  $\vec{x}(h)$  correspond au déplacement du pic central du triplet de corrélation de la couche turbulente en question. On a ainsi accès à la vitesse et direction du vent pour toutes les couches turbulentes au dessus du site étudié.

J'ai développé un programme de traitement automatique de ces inter-corrélations, à partir d'un programme interactif écrit par Rémy Avila, qui fonctionne sur le principe de la méthode CLEAN, par une soustraction itérative des différents pics secondaires. Nous avons ainsi mis au point une inversion bi-dimensionnelle basée sur une méthode de type CLEAN qui permet, pour la première fois, une analyse entièrement automatique des données. Notre logiciel permet de déterminer d'une part des profils de l'intensité de la turbulence atmosphérique et d'autre part des profils de vitesse du vent, en intensité et direction, sans aucune intervention humaine.

Ce programme a été mis au point avec des observations en en mode "SCIDAR généralisé", et utilisé pour la réduction des données d'une campagne d'observations faite à San Pedro Martir (Mexique) en 2000.

Ce programme peut fonctionner en version "interactive" ou mode "traitement automatique". Nous avons ainsi calculé des profils de la vitesse et de la direction du vent, depuis le sol jusqu'à des altitudes de 20–23 km. Nous avons pu de traiter des situations très complexes en mode non supervisé (voir Fig. [I.16\)](#page-40-0). Notre programme rivalise souvent avantageusement avec la capacité humaine de reconnaissance de formes en milieu bruité (voir Fig. [I.17\)](#page-41-0). C'est à notre connaissance le premier programme entièrement automatique d'inversion de profils de paramètres du vent en altitude.

L'application des méthodes que nous avons développées pourraient permettre d'améliorer les performances des dispositifs d'optique adaptative. Une analyse de données SCIDAR en temps réel permettrait de caractériser la turbulence atmosphérique au-dessus du site d'observation  $(C_N^2)$ , ainsi que la vitesse et direction du vent des couches turbulentes). Cette information pourrait être utilisée pour améliorer les performances de dispositifs d'optique adaptative multi-conjugués, en permettant notamment de prédire l'essentiel des corrections à effectuer, ce qui réduirait le temps de réponse. Pour l'utilisateur, cela se traduirait par gain substantiel de la qualité de la correction (meilleur rapport de Strehl) avec un plus grand champ corrigé.

En 2005, j'ai écrit un programme pour convertir les profils restaurés de la direction de la vitesse du vent en valeurs compatibles avec celles données par la météorologie (voir Sect. [I.2.7.](#page-43-0) Ceci nous a permis de vérifier la validité de nos mesures qui se sont révélées en très bon accord avec les mesures faites avec des ballons-sondes et avec les prédictions de modèles météorologiques NCEP/NCAR réalisant l'assimilation de données météorologiques (voir fig. [I.18](#page-42-0) et [Avila et al.](#page-303-1) [\(2006\)](#page-303-1)).

Pour plus de détails sur notre approche, se reporter à [Daigne et al.](#page-304-0) [\(2000\)](#page-304-0); [Prieur et al.](#page-307-0) [\(2001,](#page-307-0) [2004\)](#page-307-1); [Avila et al.](#page-303-1) [\(2006\)](#page-303-1).

#### <span id="page-34-0"></span>I.2.6 Algorithme utilisé pour le calcul des profils de turbulence

- On traite par la méthode CLEAN les auto-corrélations moyennes normalisées (i.e., moyenne des auto-corrélations des images à courte pose de la pupille divisée par l'auto-corrélation de la moyenne de ces images de la pupille.)
- $-$  On procède par itérations, avec un indice de boucle k. A la première itération, la carte des résidus correspond à l'auto-corrélation normalisée. A chaque itération elle sera réduite d'une composante, jusqu'à ce que le niveau du maximum soit comparable au bruit de fond mesuré dans les bords de l'image.
- A chaque itération, on détecte le maximum de la carte des résidus, et on mesure sa valeur  $z_j[k]$  et sa position  $x_{jr}[k]$  (en pixels) par rapport au centre, qui correspond à un décalage nul (maximum de l'auto-corrélation). On en déduit le facteur optique de turbulence (cf. éq. 16 de [Prieur et al.](#page-307-0) [\(2001\)](#page-307-0)) :  $J_j[k] = z_j[k]/(19.12B\lambda^{-7/6}x_{jr}^{5/6})$  avec  $B = \alpha/(1+\alpha)^2$ où α = 10<sup>−</sup>0.4∆<sup>m</sup> (∆m étant la différence de magnitude entre les deux composantes de l'étoile double).
- On soustrait ensuite à la carte des résidus une fraction (paramètre ajustable dans la méthode CLEAN, normalement voisin de 0.1) de la fonction  $B J_j[k] K(\rho, h_m[k])$  qui correspond à ce maximum, c'est-à-dire à une couche turbulente dont le facteur optique de turbulence serait  $J_j[k]$  et qui serait située à une distance  $h_m[k] = x_{jr}[k] * p_{scale}/\theta$  (où  $p_scale$  est l'échelle en m/pixels, correspondant à la taille en mètres de la partie de la pupille vue par un pixel du détecteur, et  $\theta$  l'angle de séparation de l'étoile double, en radians).

$$
K(\rho, h_m[k]) = 0.243(2\pi/\lambda)^2 \int_0^{+\infty} f^{-8/3} \sin^2(\pi \lambda h_m[k] f^2) J_0(2\pi f \rho) df
$$

où  $\rho = (x - x_{jr}[k]) * p_{scale}$  est la distance en mètres entre le point courant  $x$  (coordonnées exprimées en pixels) et la position  $x_{jr}[k]$  du maximum.

– On arrête le processus lorsque la valeur du maximum dans la carte des résidus est inférieure ou égale à la valeur estimée pour le bruit.
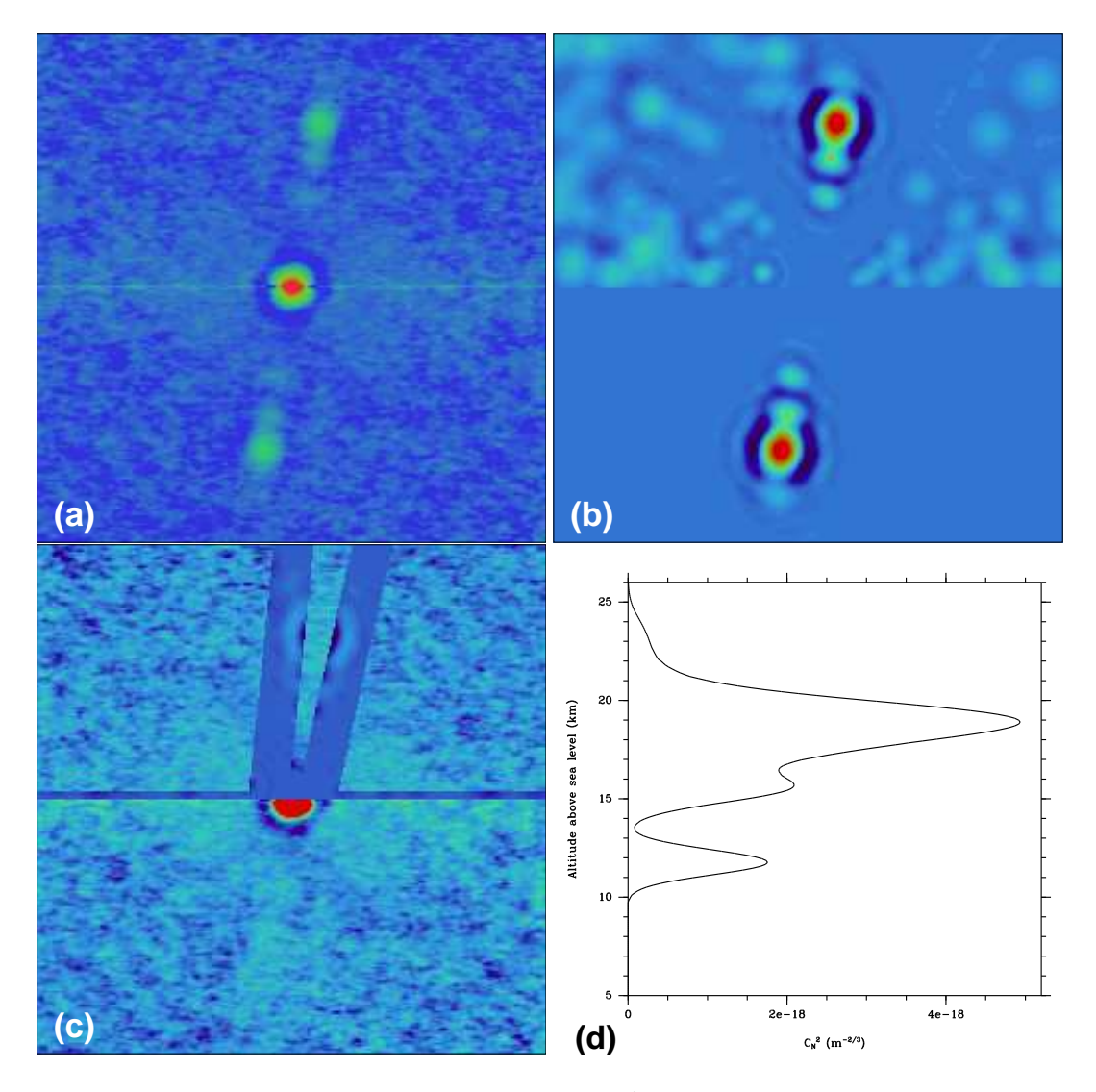

FIG. I.11 – Exemple d'une inversion du profil de  $C_N^2$  à partir d'une fonction  $C^{**}(\rho)$  (a) de l'étoile double γ Ari, avec une méthode de type CLEAN. (b) : image restaurée ; (c) : résidus ; **d** : profil  $C_N^2$  restauré. Pour (**b**) et (**c**), la zone supérieure montre toutes les composantes "CLEAN" à la fois dans les zones utile et de test, alors que la zone inférieure ne montre que les composantes sélectionnées à l'intérieur de la zone utile.

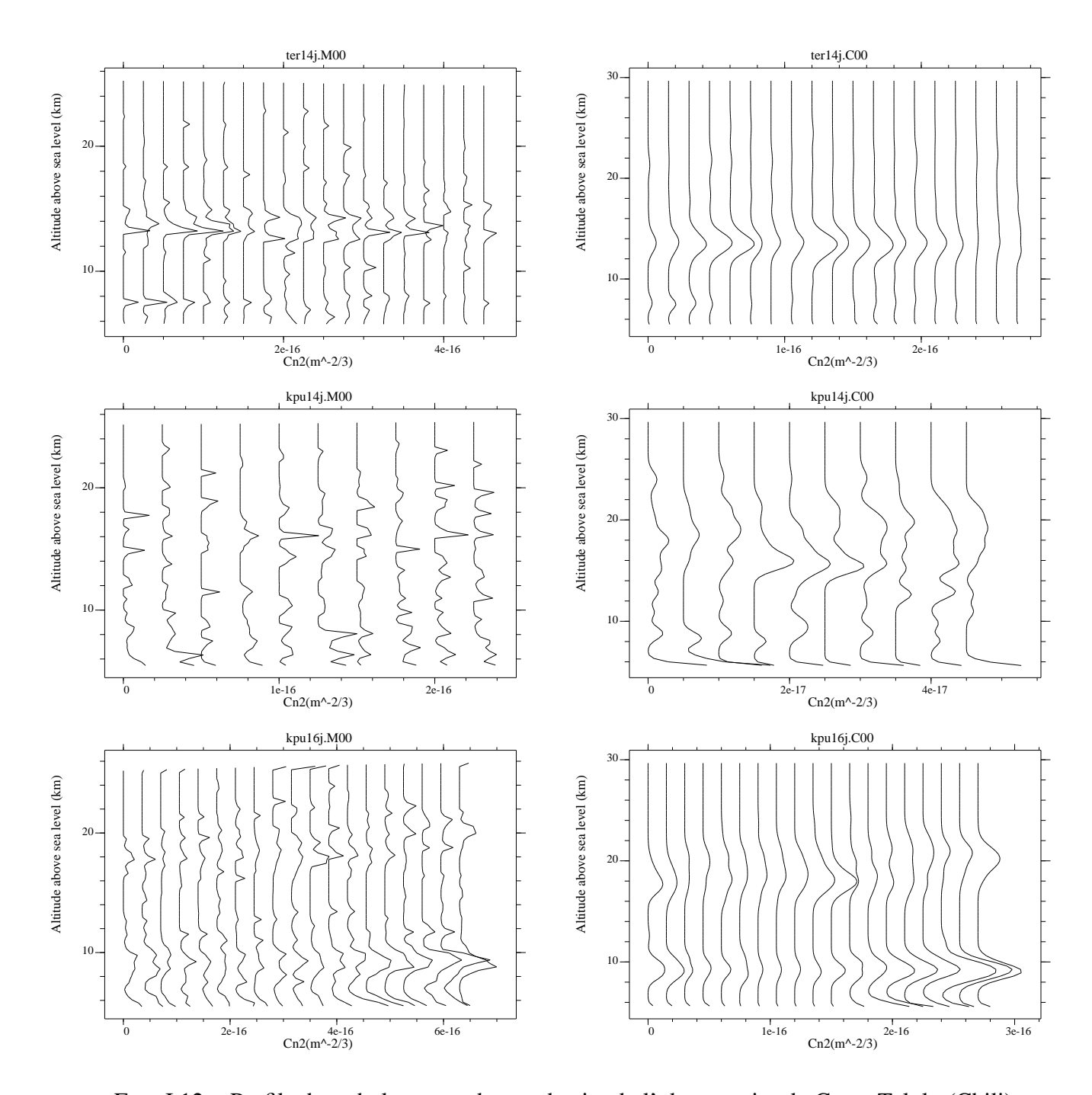

FIG. I.12 – Profils de turbulence au-dessus du site de l'observatoire de Cerro-Tololo (Chili) obtenus avec avec le SCIDAR généralisé et notre programme d'inversion. L'intervalle de temps séparant deux profils est de 5 minutes. Profils  $C_N^2(h)$  calculés avec MEM (à gauche) et CLEAN (à droite). De haut en bas :  $\theta$  Eri, le 15/01/1998,  $\kappa$  Pup, le 15/01/1998, et  $\kappa$  Pup, le 17/01/1998 [\(Prieur et al.,](#page-307-0) [2001\)](#page-307-0).

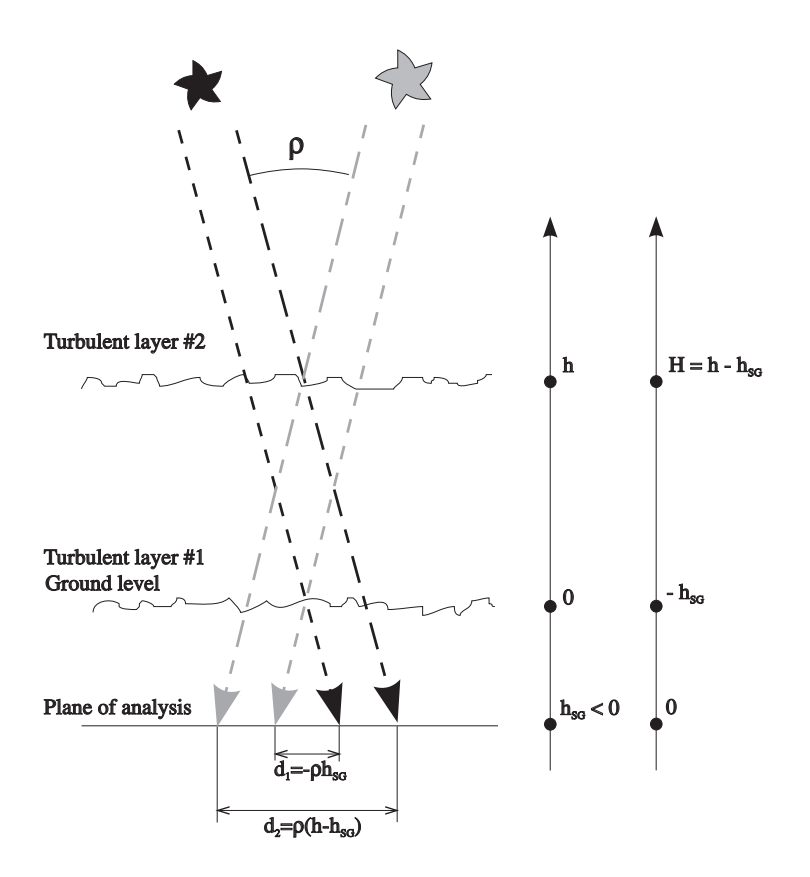

FIG. I.13 – Principe du SCIDAR généralisé.

FIG. I.14 – Détermination de la vitesse du vent (SCIDAR généralisé). A gauche : Intercorrélation de 20 ms entre deux images de scintillation. A droite : Carte CLEAN dérivée de l'image précédente.

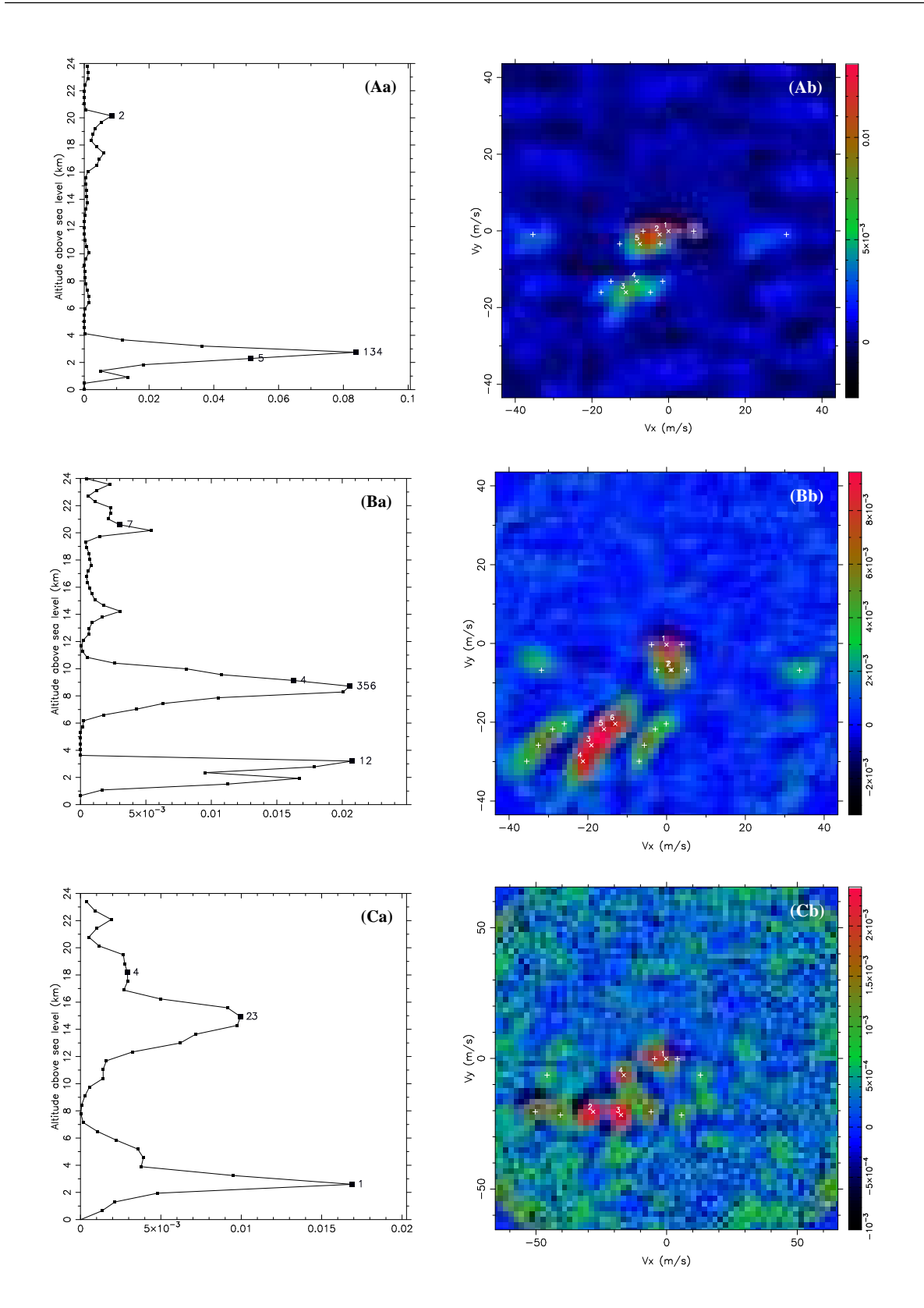

FIG. I.15 – SCIDAR généralisé : détermination de la vitesse du vent en altitude Exemples tirés de [Prieur et al.](#page-307-1) [\(2004\)](#page-307-1). De haut en bas : A. couches multiples avec vitesses semblables ; B. couche épaisse avec un gradient de vitesse ; C. cas difficile : triplets superposés. A gauche (a) : Profil de la variance de scintillation. A droite (b) : fonction d'inter-corrélation avec des croix sur les pics détectés : "×" pour les pic centraux, "+" pour les satellites.

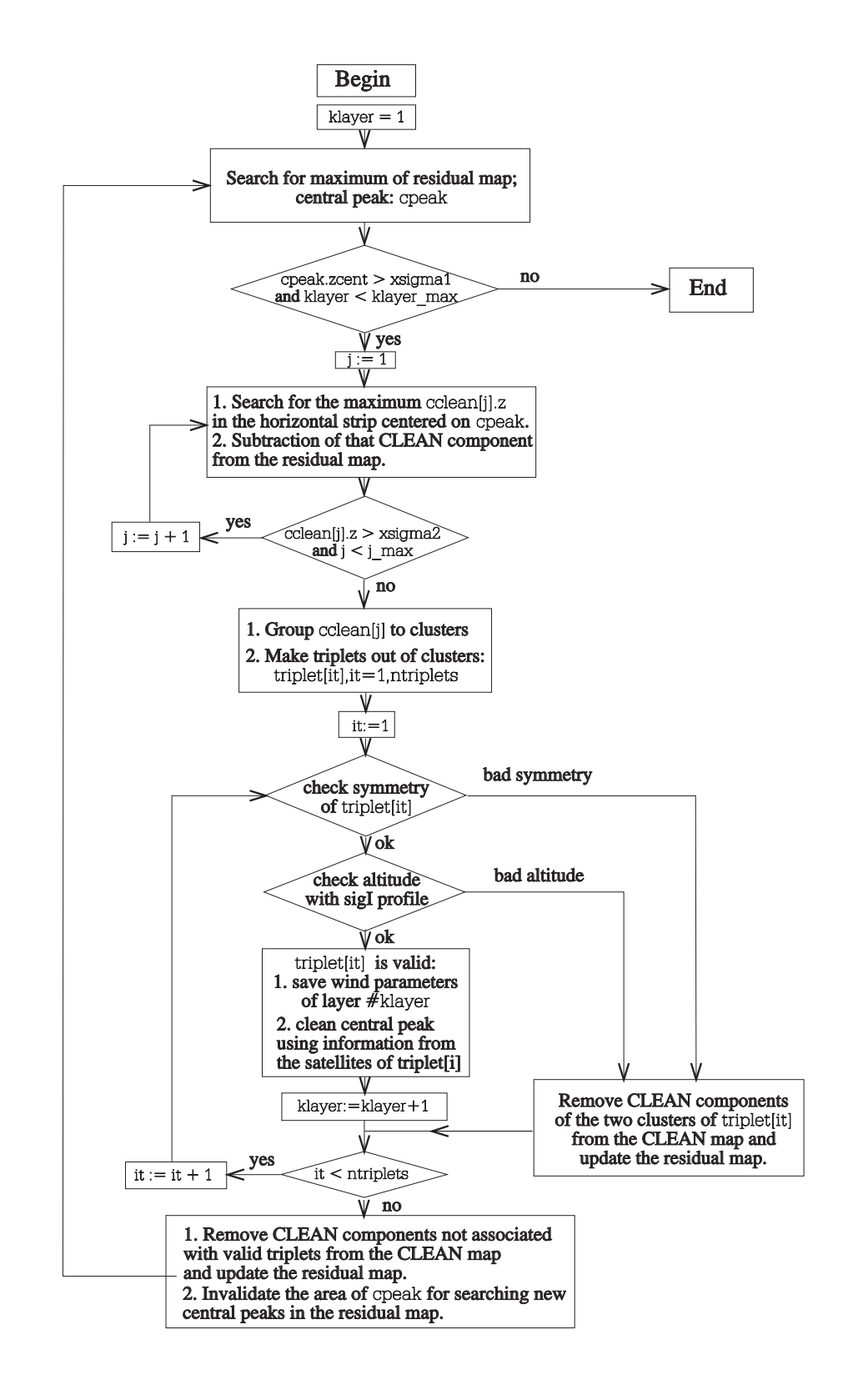

FIG. I.16 – Détermination de la vitesse du vent en altitude : algorithme de notre programme (cf. [Prieur et al.](#page-307-1) [\(2004\)](#page-307-1)).

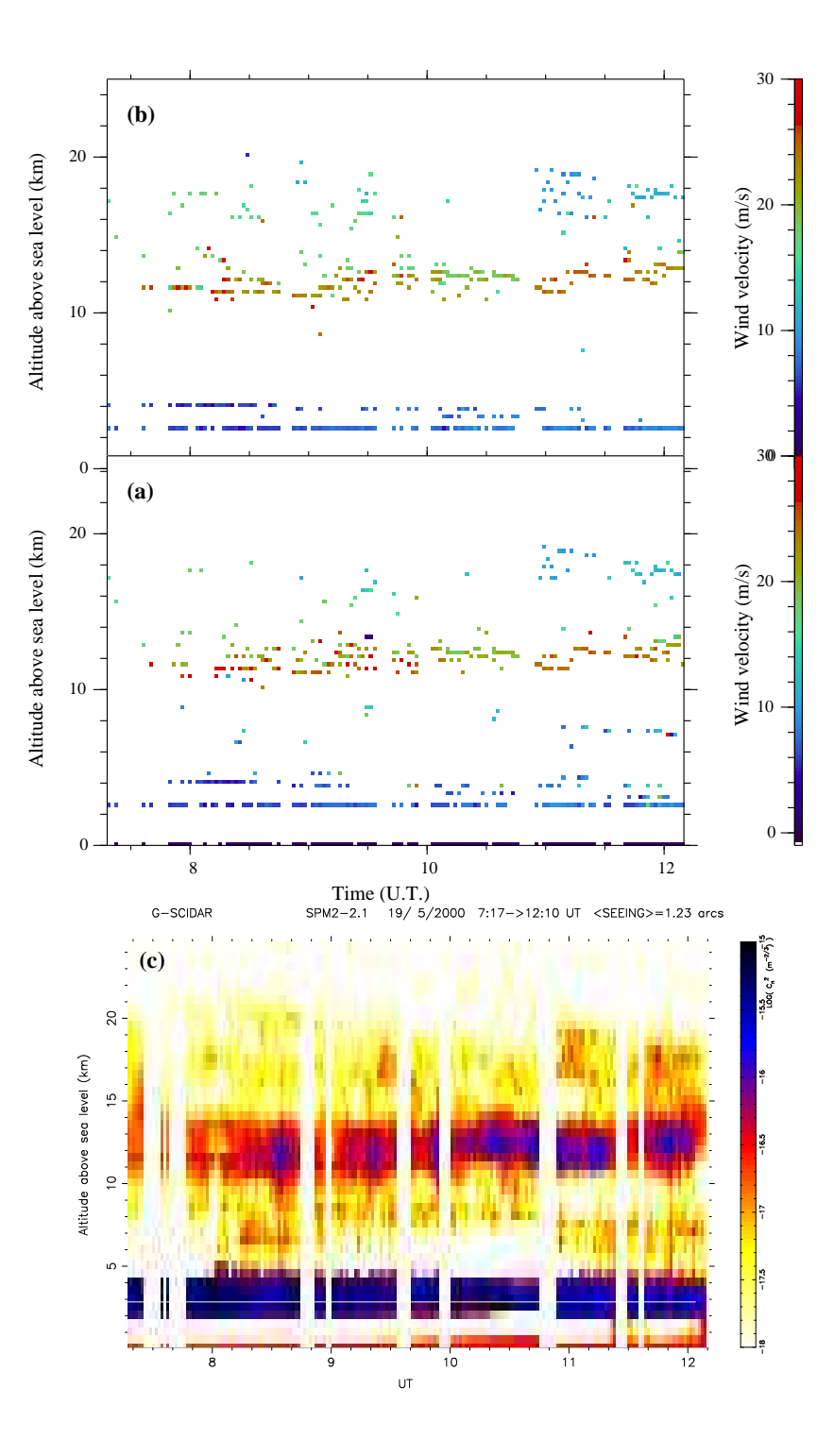

FIG. I.17 – Détermination de la vitesse du vent (SCIDAR généralisé). Comparaison des résultats obtenus en mode interactif (en haut) et automatique (au milieu) avec notre programme d'inversion. En bas : profil  $C_N^2$  correspondant à cette nuit (cf. [Prieur et al.](#page-307-1) [\(2004\)](#page-307-1)).

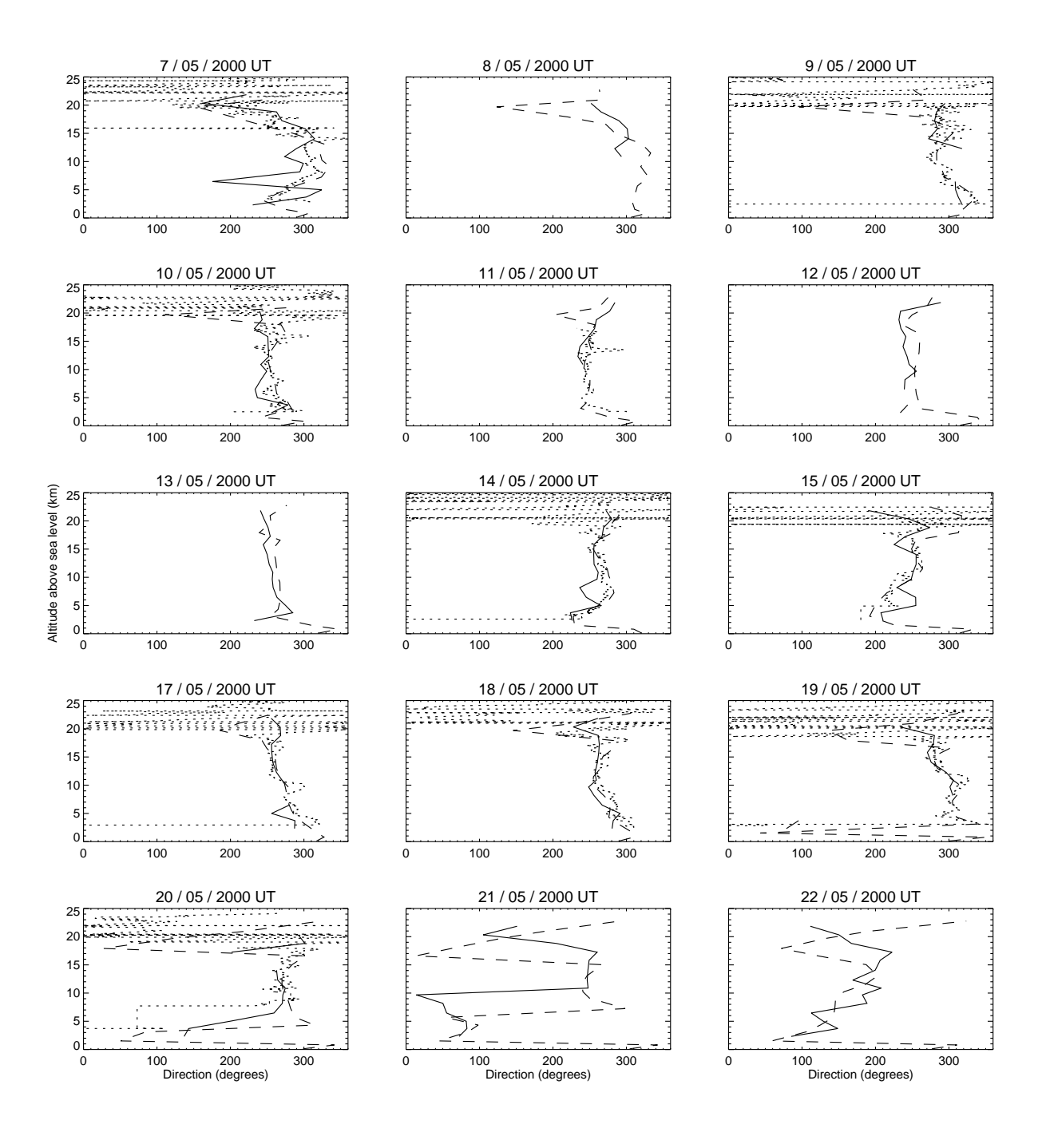

FIG. I.18 – Profils de direction du vent obtenus avec le SCIDAR généralisé (ligne continue), le modèle NCEP/NCAR Reanalysis (tirets) et des ballons-sondes (pointillés). Mesures effectuées à San Pedro Mártir (Mexique) en mai 2000 [Avila et al.](#page-303-0) [\(2006\)](#page-303-0)).

# I.2.7 Conversion des mesures SCIDAR dans le repère azimutal local

#### Présentation du problème

Les mesures SCIDAR conduisent à une détermination de la direction du vent dans le plan tangent à la sphère céleste au point correspondant à la position de l'étoile double utilisée pour ces mesures (Fig. [I.19\)](#page-44-0). En effet les mesures SCIDAR ne fournissent aucune information sur la vitesse du vent le long de la ligne de visée. La figure [I.19](#page-44-0) décrit les repères en jeu, avec les deux rotations des angles  $\delta$  (la déclinaison de l'étoile) et H (angle horaire de l'étoile au moment de l'observation) qui permettent de convertir ces mesures dans le repère équatorial local. La figure [I.20](#page-45-0) montre le plan équatorial local, en gris, pour San Pedro Mártir (que nous noterons SPM), qui est parallèle au plan équatorial terrestre. Cette figure décrit aussi la méthode pour calculer l'angle horaire H d'un astre à un instant quelconque.

Enfin, pour pouvoir comparer nos mesures à des données météorologiques provenant d'autres sources (ballons-sondes, radars doppler, etc), il est nécessaire de convertir ces mesures dans le repère azimutal local représenté sur la figure [I.21.](#page-46-0) Nous allons donc maintenant détailler les différentes étapes de ce calcul, qui a été nécessaire pour comparer nos mesures à celles fournies par des ballons-sondes et le modèle météorologique NCEP/NCAR pour l'article suivant :

Generalized Scidar measurements at San Pedro Mártir : II. Wind profiles statistics" Avila R., Carrasco E., Ibañez F., Vernin J., Prieur J.-L., Cruz D.X., 2006, PASP, 118, 503–515 [\(SCIDAR-PaperIII\)](#page-0-0)

#### Formules de conversion dans le repère équatorial local

Le passage du repère  $(SPM, x, y, z)$  au repère  $(SPM, x', y', z')$  se fait par une rotation d'un angle −H (H étant l'angle horaire de l'étoile à l'instant considéré) autour de l'axe  $(SPM, z = z')$  parallèle à la direction du Nord. On a donc :

$$
\begin{pmatrix} x \ y \ z \end{pmatrix} = \begin{pmatrix} \cos(-H) & -\sin(-H) & 0 \\ \sin(-H) & \cos(-H) & 0 \\ 0 & 0 & 1 \end{pmatrix} \begin{pmatrix} x' \\ y' \\ z' \end{pmatrix}
$$
 (I.65)

Le passage du repère  $(SPM, x', y', z')$  au repère  $(SPM, x'', y'', z'')$  se fait par une rotation d'un angle  $\delta$  ( $\delta$  étant la déclinaison de l'étoile observée) autour de l'axe ( $SPM, y' = y''$ ), contenu dans le plan équatorial et perpendiculaire au plan défini par la direction de visée de l'étoile et la direction du Nord. On a donc :

<span id="page-43-0"></span>
$$
\begin{pmatrix} x' \\ y' \\ z' \end{pmatrix} = \begin{pmatrix} \cos \delta & -\sin \delta & 0 \\ 0 & 1 & 0 \\ \sin \delta & \cos \delta & 0 \end{pmatrix} \begin{pmatrix} x'' \\ y'' \\ z'' \end{pmatrix}
$$
 (I.66)

Des relations [\(I.66\)](#page-43-0) et (I.66), on déduit :

<span id="page-43-1"></span>
$$
\begin{pmatrix} x \\ y \\ z \end{pmatrix} = \begin{pmatrix} \cos H \cos \delta & \sin H & -\cos H \sin \delta & 0 \\ -\sin H \cos \delta & \cos H & \sin H \sin \delta \\ \sin \delta & 0 & \cos \delta \end{pmatrix} \begin{pmatrix} x'' \\ y'' \\ z'' \end{pmatrix}
$$
(I.67)

Cette expression fait intervenir deux paramètres : δ, la déclinaison de l'étoile qui est une constante, et H, l'angle horaire, qui varie de façon continue au cours des observations, comme nous allons le voir maintenant.

<span id="page-44-0"></span>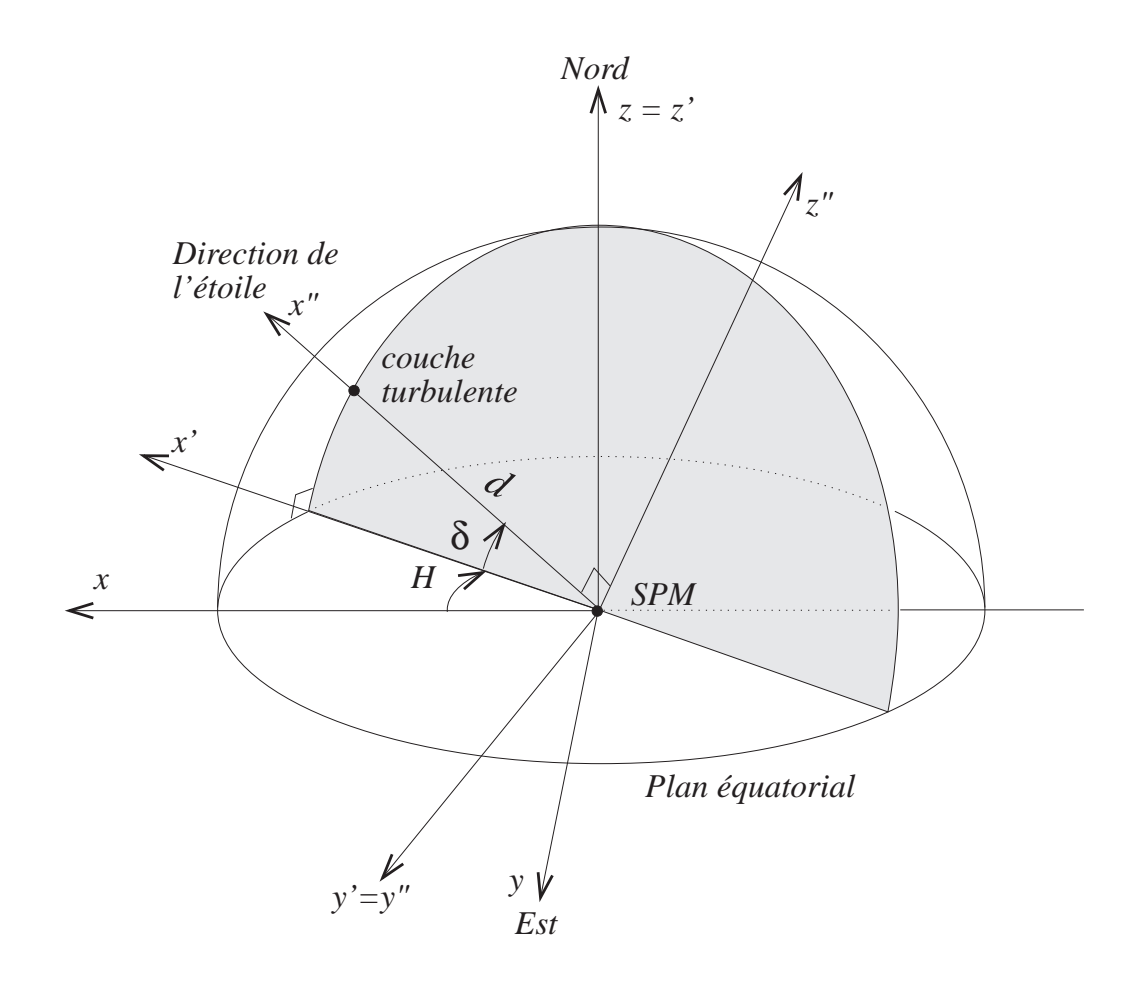

FIG. I.19 – Les mesures SCIDAR de profils de la direction du vent sont obtenues dans le repère  $(SPM, x'', y'', z'')$  lié à la direction de l'étoile double utilisé pour ces mesures. Pour pouvoir être comparées à d'autres données météorologiques, ces mesures doivent d'abord être converties dans le repère équatorial local  $(SPM, x, y, z)$ , puis finalement dans le repère azimutal local  $(SPM, X, Y, Z)$  (voir Fig. [I.21\)](#page-46-0).

#### Expression de l'angle horaire H

D'après la figure [I.20,](#page-45-0) l'angle horaire H d'une étoile d'ascension droite  $\alpha$  pour un lieu de longitude L est donné par :

$$
H+\alpha = TSL
$$

où T SL est le temps sidéral local, correspondant à l'angle horaire en ce lieu du point vernal  $\gamma$  (noeud ascendant du Soleil), origine des ascensions droites. La différence entre TSG, le temps sidéral de Greenwich, et  $TSL$ , le temps sidéral local, est égale à la longitude du lieu :

$$
TSG = TSL + L
$$

De plus, le temps sidéral de Greenwich pour un instant  $TU$  donné en temps universel (relatif au jour solaire moyen) est :

$$
TSG = TSG_{0H} + TU \times 365.25 / 366.25
$$

<span id="page-45-0"></span>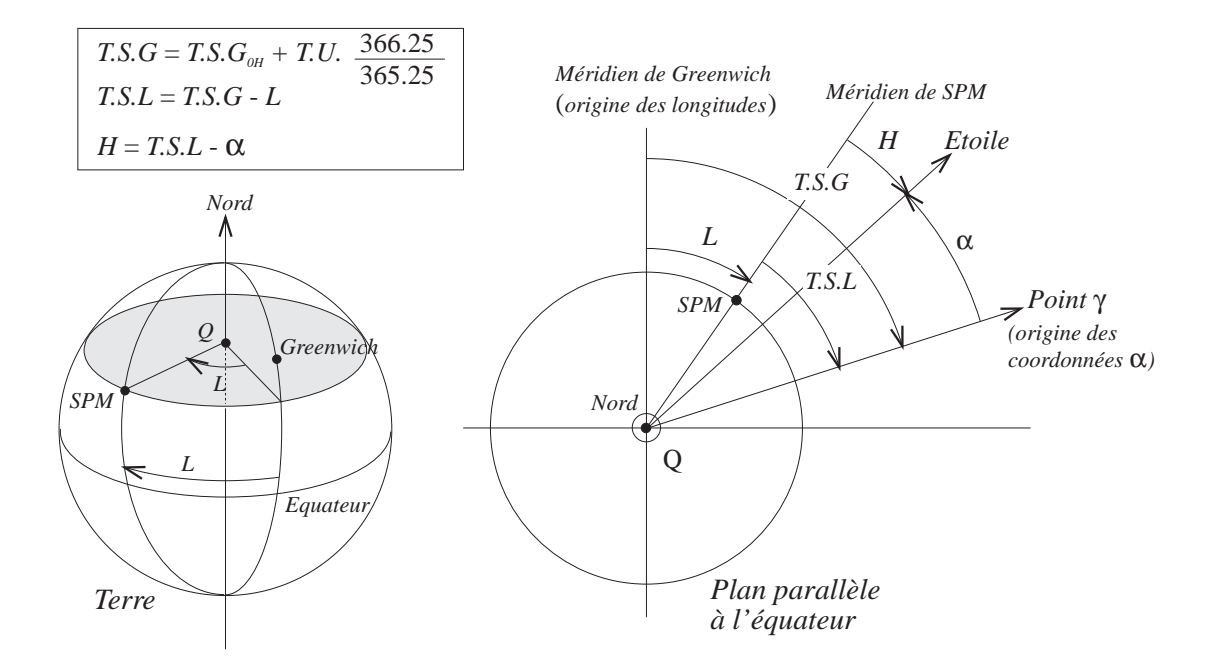

FIG. I.20 – Illustration du principe de la détermination de l'angle horaire H d'une étoile d'ascension droite  $\alpha$ , en fonction du temps universel T.U., pour le site de San Pedro Mártir (SPM) dont la longitude est L.

où  $TSG_{0H}$  est le temps sidéral de Greenwich à 0H. Le rapport 365.25/366.25 permet la conversion du temps solaire en temps sidéral. On en déduit l'expression de l'angle horaire de l'étoile pour un instant quelconque  $TU$  mesuré en temps universel :

$$
H + \alpha + L = TSG_{0H} + TU \times 365.25 / 366.25 \tag{I.68}
$$

#### Formules de conversion dans le repère azimutal local

D'après la figure [I.21,](#page-46-0) le passage du repère  $(SPM, X, Y, Z)$  au repère  $(SPM, x, y, z)$  se fait par une rotation d'un angle  $(\pi/2 - \lambda)$  ( $\lambda$  étant la latitude du lieu considéré) autour de l'axe  $(SPM, y = Y)$  perpendiculaire au plan du méridien, contenant la direction du Nord et celle du zénith. On a donc :

<span id="page-45-1"></span>
$$
\begin{pmatrix} X \ Y \ Z \end{pmatrix} = \begin{pmatrix} \cos(\pi/2 - \lambda) & 0 & -\sin(\pi/2 - \lambda) \\ 0 & 1 & 0 \\ \sin(\pi/2 - \lambda) & 0 & \cos(\pi/2 - \lambda) \end{pmatrix} \begin{pmatrix} x \\ y \\ z \end{pmatrix}
$$

$$
\begin{pmatrix} X \\ Y \\ Z \end{pmatrix} = \begin{pmatrix} \sin \lambda & 0 & -\cos \lambda \\ 0 & 1 & 0 \\ \cos \lambda & 0 & \sin \lambda \end{pmatrix} \begin{pmatrix} x \\ y \\ z \end{pmatrix}
$$
(I.69)

Soit encore :

## Conversion des mesures de la vitesse du vent

Rappelons les caractéristiques du site de l'Observatorio Astronómico Nacional de San Pedro Mártir (UNAM, Mexique) :

<span id="page-46-0"></span>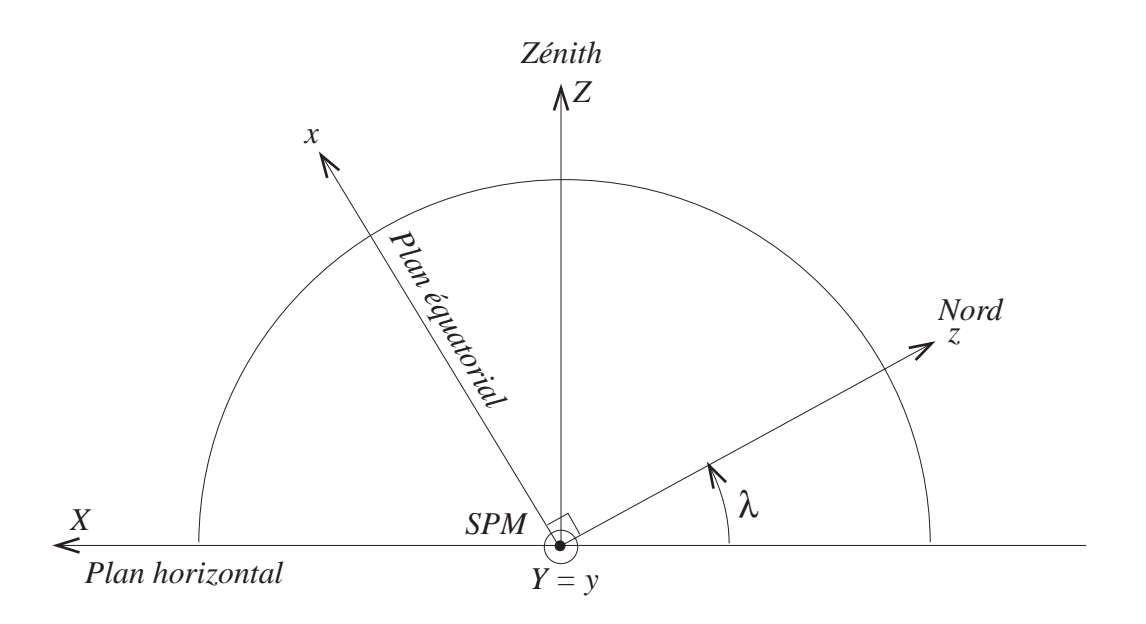

FIG. I.21 – Repère azimutal local (SPM, X, Y, Z) utilisé pour la météorologie et repère équatorial local (SPM, x, y, z) utilisé en astronomie. L'angle λ est la latitude du lieu.

– Longitude : 115◦ 27'49 Ouest ;

– Latitude : 31◦ 02'39 Nord ;

– Altitude : 2800 m.

L'altitude de la couche turbulente  $h_{asl}$  (au dessus du niveau de la mer) est liée à la distance d au télescope par :

$$
h_{asl} = h_{obs} + d \cos z_d \tag{I.70}
$$

où  $h_{obs}$  est l'altitude de l'observatoire et  $z_d$  l'angle entre le zénith et la direction de l'étoile double.

Dans le repère  $(SPM, x'', y'', z'')$ , les deux extrémités du vecteur vitesse du vent mesuré par la méthode SCIDAR ont pour coordonnées  $(x''_1, x''_1, z''_1)$  et  $(x''_2, x''_2, z''_2)$  telles que :

$$
\begin{cases}\nx_1'' = d \\
y_1'' = 0 \\
z_1'' = 0\n\end{cases}\n\text{ et }\n\begin{cases}\nx_2'' = d \\
y_2'' = v_x \sin \theta + v_y \cos \theta \\
z_2'' = v_x \cos \theta - v_y \sin \theta\n\end{cases}\n\tag{I.71}
$$

où  $(v_x, v_y)$  sont les coordonnées de la vitesse du vent mesurées par la méthode SCIDAR, et  $\theta$  est l'angle de position de l'étoile double. En effet, pour la campagne d'observation faite à SPM, le détecteur était orienté de façon à aligner ses lignes horizontales avec la direction formée par les deux composantes de l'étoile double.

Pour effectuer la conversion des mesures SCIDAR dans le repère azimutal local, il suffit donc de calculer les coordonnées  $(X_1, Y_1, Z_1)$  et  $(X_2, Y_2, Z_2)$  des deux extrémités du vecteur vitesse du vent dans ce repère à l'aide des équations [\(I.67\)](#page-43-1) et [\(I.69\)](#page-45-1), en prenant  $\lambda = 31.04^{\circ}$ ,  $L = 7^H 41^m 50^s$  et  $h_{obs} = 2800$  m.

# I.3 DIMM (Differential Image Motion Seeing Monitor)

Depuis une vingtaine d'années, la prospection de sites astronomiques se fait avec des DIMM's, petits télescopes dédiés et spécialement équipés pour cette tâche. Décrivons brièvement dans cette section les caractéristiques de ces instruments.

La principe du DIMM est de mesurer la variance du déplacement relatif des centres de gravité de deux images d'une étoile produites séparément par deux ouvertures de distance connue, placées sur la pupille d'entrée d'un télescope. Ce mouvement relatif n'est pas affecté par des erreurs de suivi, de petites erreurs de mise au point, et conduit ainsi à une estimation non biaisée de la dégradation des images produites par l'atmosphère seulement. Une analyse approfondie de la théorie et des performances attendues pour un tel système se trouve dans l'article de Sarazin et Roddier (1990).

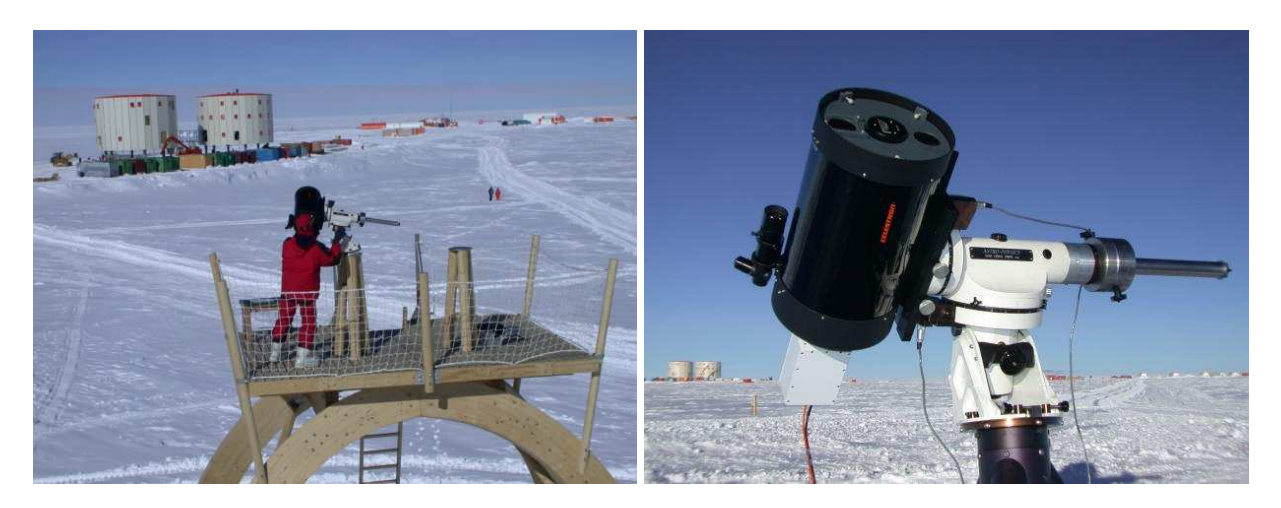

FIG. I.22 – Prospection du site de Concordia (Antartique) avec un DIMM (E. Aristidi, E. Fossat et coll.).

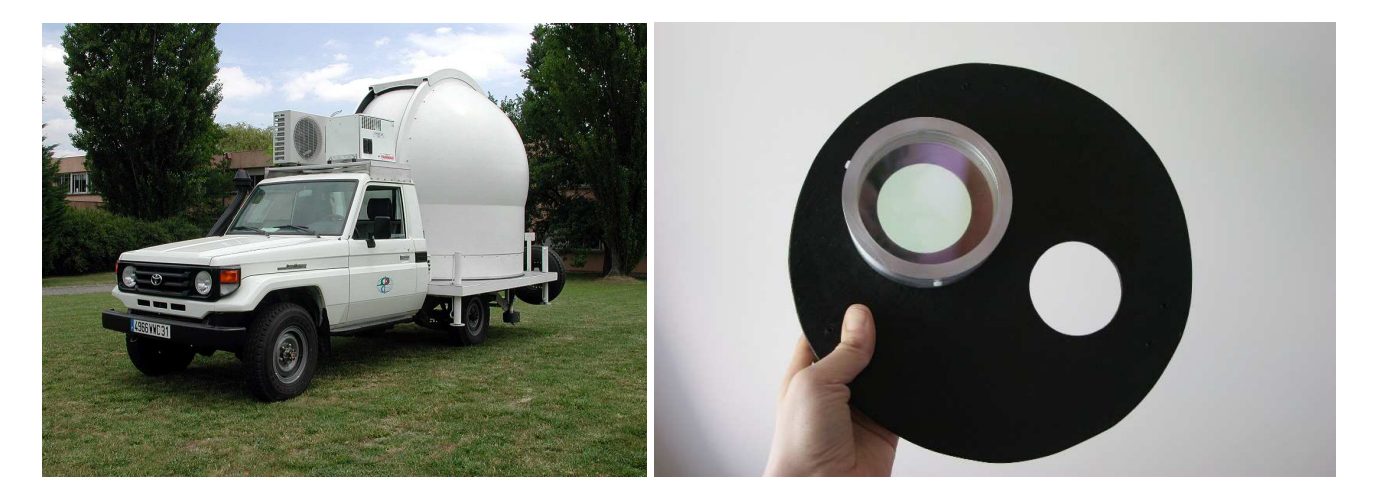

FIG. I.23 – Préparation à l'OMP pour la prospection de site en Lybie avec un DIMM mobile (F. Querci et coll.) (à gauche). A droite : un prisme est placé sur une des ouvertures à l'entrée du télescope (DIMM de l'ESO).

Le modèle standard utilisé pour les observations astronomiques développé principalement par [Tatarski](#page-309-0) [\(1961\)](#page-309-0) et [Fried](#page-305-0) [\(1965\)](#page-305-0) est basé sur les travaux de [Kolmogorov](#page-305-1) [\(1941\)](#page-305-1) sur la turbulence atmosphérique (voir revue de [Roddier](#page-308-0) [\(1981\)](#page-308-0)). Si on considère la propagation d'une onde électro-magnétique dans un milieu turbulent vérifiant le modèle de Kolmogorov, le principal résultat utilisé ici est que la fonction de structure  $D_{\phi}(\vec{\rho})$  des fluctuations de phase du front d'onde mesurées au niveau du sol a pour expression :

$$
D_{\phi}(\overrightarrow{\rho}) = \langle \left[\phi(\overrightarrow{r}) - \phi(\overrightarrow{r} + \overrightarrow{\rho})\right]^2 \rangle = 6.88 \left(\frac{\rho}{r_0}\right)^{5/3} \tag{I.72}
$$

où  $\rho$  est le module du vecteur  $\overrightarrow{\rho}$ , et où  $r_0$  est le paramètre de Fried qui est une mesure de l'intensité de la turbulence. Il est relié à la largeur à mi-hauteur FWHM d'une longue pose pour un télescope dont le diamètre est bien supérieur à  $r_0$  par la relation (calculée numériquement) :

$$
FWHM = 0.98 \lambda / r_0 \tag{I.73}
$$

A partir du spectre de Tatarski des fluctuations de la phase du front d'onde, on montre que la variance  $\sigma_l^2$  du déplacement longitudinal différentiel des deux images dans la direction parallèle au segment joignant les deux ouvertures est liée à  $r_0$  par la relation (Sarazin et Roddier, 1990) :

$$
\sigma_l^2 = 2\lambda r_0^{-5/3} \left( 0.179 \, D^{-1/3} - 0.0968 \, d^{-1/3} \right) \tag{I.74}
$$

où D est le diamètre des ouvertures, et d leur séparation. Une condition nécessaire pour que cette relation soit vérifiée est que les ouvertures soient suffisamment séparées :  $d \geq D$ . Une relation similaire existe pour la variance  $\sigma_t^2$  de la composante "orthogonale" du mouvement relatif des deux étoiles dans la direction perpendiculaire au segment joignant les deux ouvertures (cf. Sarazin et Roddier, 1990) :

$$
\sigma_t^2 = 2\lambda r_0^{-5/3} \left( 0.179 \, D^{-1/3} - 0.145 \, d^{-1/3} \right) \tag{I.75}
$$

Pour des mesures effectuées avec un angle zénital z, les valeurs de  $r_0$  sont ramenées à une valeur au zénith par la formule :

$$
r_0(\text{zénith}) = r_0(z) \sec(z)^{0.6} \tag{I.76}
$$

Une prédiction de la largeur à mi-hauteur des longues poses est alors déduite de la relation :  $FWHM = 0.98 \lambda/r_0$ 

De façon concrète, on peut utiliser un télescope Celestron de 20 cm, avec deux ouvertures de  $D = 6$  cm séparées de  $d = 14$  cm (cas du DIMM de la société LHESA de Paris, utilisée pour tester le site de l'ING (Isaac Newton Group, Islas Canarias)). Une lame prismatique couvre l'une des ouvertures, de façon à former deux images bien séparées dans le plan focal du télescope. Ces images sont enregistrées avec une fréquence de 25 Hz par une caméra à CCD intensifié.

# Chapitre II

# Haute résolution angulaire : interférométrie des tavelures et méthodes bispectrales

"Les rayons lumineux subissent six perturbations principales de la part de l'atmosphère. Elle réfracte, absorbe, diffuse, disperse, agite et étale la lumière. Toutes ces causes contribuent à détériorer les images et à les rendre souvent méconnaissables et inutilisables." Paul Couteau (1978).

# II.1 Formation des images à travers l'atmosphère

Dans le chapitre précédent, nous avons étudié la propagation d'une onde depuis l'espace jusqu'au niveau du sol, à travers l'atmosphère. Poursuivons ce trajet pour aboutir au plan image d'un télescope, afin d'en déduire quelques propriétés statistiques des images d'objets astronomiques, que nous avons utilisées pour restaurer des images à haute résolution angulaire.

## <span id="page-49-0"></span>II.1.1 Equation de transfert

Considérons le système optique constitué par un télescope et l'atmosphère, éclairé par un objet source étendu, spatialement incohérent, émettant en lumière monochromatique (longueur d'onde  $\lambda$ ), situé dans le plan objet  $(O_0, x_0, y_0)$  situé à une très grande distance  $d_1$  du téles-cope (Figure [II.1\)](#page-50-0). Le système fournit une image (inversée) dans le plan image  $(O_i, x_i, y_i)$ , qui n'est pas une réplique fidèle de l'objet, en raison de la diffraction due à la limitation du diaphragme du télescope et des perturbations de module et de phase induites au niveau de la pupille.

Les fonctions d'éclairement (appelé aussi irradiance) de l'objet et de l'image seront notées respectivement  $I_o(x_o, y_o)$  et  $I_i(x_i, y_i)$ . Les amplitudes complexes des ondes électromagnétiques correspondantes seront  $\psi_o(x_o, y_o)$  et  $\psi_i(x_i, y_i)$ . Notons que  $I_o = C_1 \times |\psi_o|^2$  et  $I_i = C_1 \times |\psi_i|^2$ , où  $C_1 = \varepsilon_0 c n / 2$ , avec :  $\varepsilon$  permittivité du vide, c vitesse de la lumière dans le vide et n indice du milieu considéré (cf. Annexe [A.3\)](#page-151-0).

Soit  $P(x_p, y_p)$  la fonction pupillaire, définie comme l'amplitude complexe  $\psi(x_p, y_p)$  dans le plan pupillaire (plan situé juste en aval du miroir du télescope) de l'onde émise par un objet

<span id="page-50-0"></span>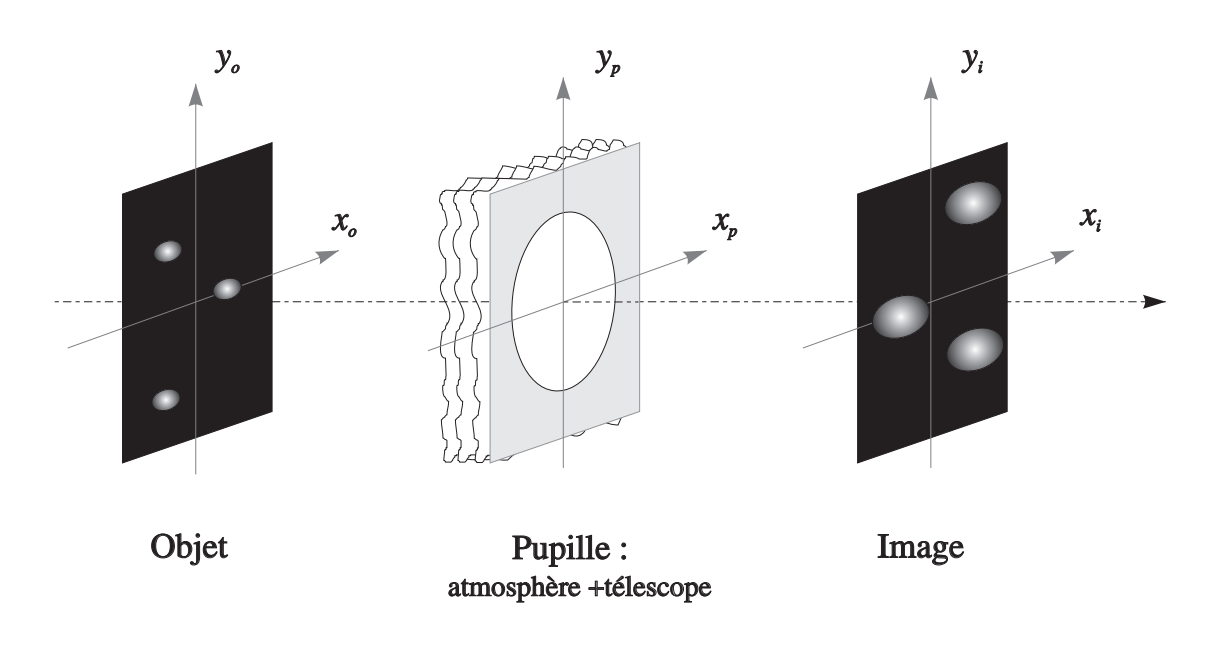

FIG. II.1 – Imagerie astronomique : plans objet, pupille et image.

source ponctuel  $S_0$ . On peut décomposer cette fonction sous la forme :

<span id="page-50-2"></span>
$$
P(x_p, y_p) = A(x_p, y_p) \, P_0(x_p, y_p) \tag{II.1}
$$

où  $P_0(x_p, y_p)$  est la fonction pupillaire du télescope seul, en l'absence d'atmosphère, et  $A(x_p, y_p)$  la transmittance de l'atmosphère, c'est-à-dire le rapport, dans le plan de la pupille d'entrée du télescope, de l'amplitude complexe de l'onde émise par la source ponctuelle  $S_0$ , qui s'est propagée à travers l'atmosphère, sur sa valeur en ce même point en l'absence d'atmosphère.

Comme nous le montrons dans l'Annexe [A.1,](#page-133-0) l'amplitude complexe  $\psi_i(x_i, y_i)$  du champ électromagnétique dans le plan image est proportionnelle à la transformée de Fourier de  $P(x_p, y_p):$ 

<span id="page-50-1"></span>
$$
\psi_i(x_i, y_i) = C_2 \iint_{-\infty}^{+\infty} P(x_p, y_p) \exp\left\{-2i\pi \left(\frac{x_p x_i}{\lambda d_2} + \frac{y_p y_i}{\lambda d_2}\right)\right\} dx_p dy_p, \tag{II.2}
$$

où  $C_2$  est une constante de normalisation,  $d_2$  est la distance entre la lentille (ou le miroir) et le plan image du télescope (Fig. [II.2\)](#page-51-0). Pour des objets distants,  $d_2 \approx F$ , où F est la distance focale du télescope. C'est donc le cas pour les observations astronomiques. Cette relation peut donc s'écrire de manière condensée, sous la forme :

$$
\psi_i(x_i, y_i) = C_2 \hat{P}\left(\frac{x_i}{\lambda F}, \frac{y_i}{\lambda F}\right) = C_2 \hat{P}(u_p, v_p) \quad \text{avec} \quad u_p = \frac{x_i}{\lambda F} \quad \text{et} \quad v_p = \frac{y_i}{\lambda F} \quad \text{(II.3)}
$$

où  $\hat{P}(u_p, v_p)$  est la transformée de Fourier (TF) de  $P(x_p, y_p)$ . L'introduction de la TF fait ainsi apparaître la notion de fréquence spatiale pupillaire  $(u_p, v_p)$ , variable duale associée à la variable spatiale  $(x_p, y_p)$  des coordonnées du plan pupille. Notons que  $(u_p, v_p) = \frac{1}{\lambda F}(x_i, y_i)$ . Dans le cas où l'objet est une source ponctuelle  $S_0$ , la fonction d'éclairement de l'image correspond à la réponse impulsionnelle du système optique et sera notée  $H(x_i, y_i)$  (appelée

<span id="page-51-0"></span>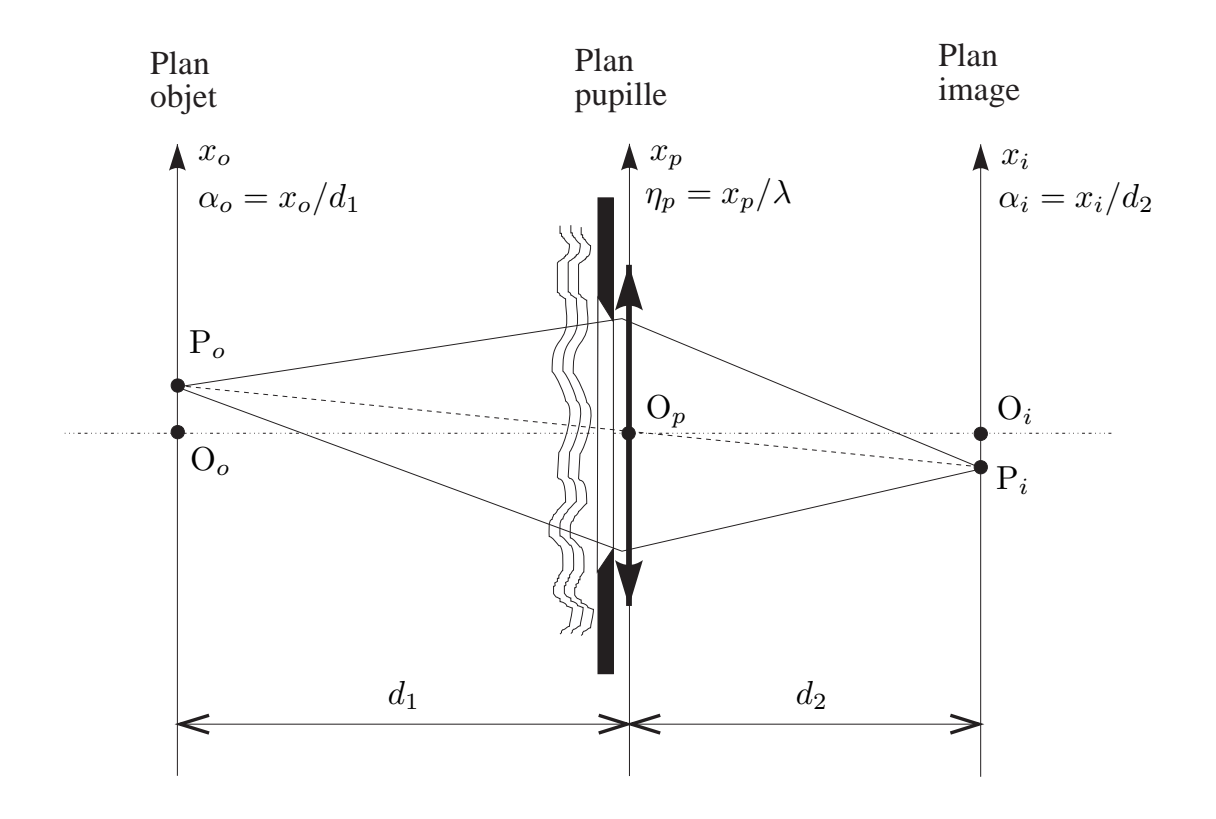

FIG. II.2 – Imagerie astronomique à travers l'atmosphère.

aussi PSF, Point incoherent Spread Function). Cette fonction est proportionnelle au carré du module du champ complexe  $\psi_i(x_i, y_i)$ . On en déduit que :

<span id="page-51-1"></span>
$$
H(x_i, y_i) = C_3 \times |\hat{P}(u_p, v_p)|^2
$$
 (II.4)

La fonction de transfert incohérente  $\hat{H}(u_i, v_i)$ , transformée de Fourier de cette réponse impulsionnelle  $H(x_i, y_i)$ , est donc la [fonction d'autocorrélation](#page-180-0) de la fonction pupillaire  $P(x_p, y_p):$ 

$$
\hat{H}(u_i, v_i) = C_3 \times \iint P^*(x_p, y_p) P(x_p + \lambda F u_p, y_p + \lambda F v_p) dx_p dy_p = (P \ast P)(\lambda F u_p, \lambda F v_p)
$$

où  $(u_i, v_i)$  est le vecteur fréquence spatiale image, avec  $(u_i, v_i) = \frac{1}{\lambda F}(x_p, y_p)$ .

On choisit généralement la valeur de la constante  $C_3$  de manière à ce que sa transformée de Fourier  $\hat{H}(u_p, v_p)$  soit normalisée. Dans ce cas,  $\hat{H}(u_p, v_p)$  est appelée fonction de transfert optique (FTO), et son module  $|\hat{H}(u_p, v_p)|$  la fonction de transfert de modulation (FTM). Il en résulte donc :

<span id="page-51-2"></span>
$$
\hat{H}(u_p, v_p) = \frac{\iint_{-\infty}^{+\infty} P(x_p, y_p) P^*(x_p - \lambda F u_p, y_p - \lambda F v_p) dx_p dy_p}{\iint_{-\infty}^{+\infty} P(x_p, y_p) P^*(x_p, y_p) dx_p dy_p}
$$
\n(II.5)

A partir de la réponse impulsionnelle, ou de la FTO, on peut en déduire un modèle simple du système d'imagerie, pour un objet source quelconque. En effet, en raison de la linéarité des équations de Maxwell qui régissent la propagation des ondes électromagnétiques, le processus d'imagerie peut être modélisé par un opérateur *linéaire* agissant de l'espace objet  $(O_0 x_0 y_0)$  sur l'espace image  $(O_i x_i y_i)$ . Notons cependant que le processus de détection est non linéaire à faible flux, ce qui constitue alors une source de bruit très gênante (bruit de photon, voir Annexe [H.1.1\)](#page-255-0).

Nous allons de plus supposer que la condition d'isoplanétisme est réalisée : la réponse impulsionnelle est invariante par translation lorsqu'on déplace l'objet ponctuel dans le champ objet. Dans ce cas, la répartition dans le plan image de l'irradiance de l'onde électromagnétique provenant d'un objet étendu, notée  $I_i(x_i, y_i)$ , est égale à la convolution de la fonction d'éclairement objet  $I_o(x_o, y_o)$  par la réponse impulsionnelle du système optique  $H(x_i, y_i)$ :

<span id="page-52-0"></span>
$$
I_i(x_i, y_i) = \iint_{-\infty}^{+\infty} I_o(x_o - G_t x_i, y_o - G_t y_i) H(x_o, y_o) dx_o dy_o
$$
 (II.6)

où  $G_t = -F/d_1$  est le grandissement transversal. Nous reviendrons en section [II.5](#page-79-0) sur les conditions de validité de cette relation.

Dans la suite de ce chapitre, nous utiliserons les variables suivantes dans le plan image :  $x_i = G_t x_i$  et  $y_i = G_t y_i$ , corrigées du grandissement transversal. La relation [\(II.6\)](#page-52-0) s'écrit alors :

<span id="page-52-1"></span>
$$
I_i(x_i, y_i) = \iint_{-\infty}^{+\infty} I_o(x_o, y_o) \ H(x_o - x_i, y_o - y_i) \ dx_o \ dy_o \equiv (H \star I_o) \ (x_i, y_i) \tag{II.7}
$$

Par transformée de Fourier des deux membres de l'équation [\(II.7\)](#page-52-1), on obtient :

<span id="page-52-2"></span>
$$
\hat{I}_i(u, v) = \hat{H}(u, v) \hat{I}_o(u, v)
$$
\n(II.8)

où  $(u, v)$  est le vecteur fréquence spatiale image, variable duale du vecteur  $(x_i, y_i)$  des coordonnées dans le plan image, corrigées du grandissement transversal.

#### *Remarque sur les notations :*

Dans ce chapitre, nous utilisons comme Dainty (1984) et Goodman (1985), le couple de variables duales :  $(x_i = -x_i F/d_1, y_i = -y_i F/d_1)$ , qui sont les coordonnées spatiales mesurées dans le plan focal image du télescope et ( $u = x/(\lambda F)$ ,  $v = y/(\lambda F)$ ) (cf. Eq. [II.2\)](#page-50-1), mais d'autres choix sont possibles.

Dans le cas de l'astronomie, d'autres auteurs, comme Roddier (1981), utilisent des variables angulaires :  $(\theta_x = x_i/F, \ \theta_y = y_i/F)$  et  $(u_\theta = x/\lambda, \ v_\theta = y/\lambda)$ . C'est ce que nous avons choisi dans l'Annexe [A.1.](#page-133-0) Dans ce cas,  $(u_{\theta}, v_{\theta})$  est appelée fréquence spatiale angulaire. Cependant, pour rendre plus pertinente l'analyse dimensionnelle des formules et des variables présentées dans ce chapitre, nous avons préféré utiliser ici des variables spatiales.

#### II.1.2 Télescope sans turbulence

En l'absence de turbulence,  $P(x_p, y_p) = P_0(x_p, y_p)$ , et la FTO est celle du télescope seul. Dans le cas simplifié d'un télescope idéal sans aberration, à pupille circulaire de diamètre D et sans obstruction centrale, on a :

$$
P(x_p, y_p) = \begin{cases} 1 & \text{si } 0 < r < D/2 \\ 0 & \text{sinon.} \end{cases} \tag{II.9}
$$

où  $r=\sqrt{x_p^2+y_p^2}$ Introduisons les coordonnées polaires  $[r, \theta = \arctan(y/x)]$  dans le plan pupille et  $\left[\rho = \sqrt{x_i^2 + y_i^2}, \phi = \arctan(y_i/x_i) \right]$  dans le plan image. D'après [\(II.2\)](#page-50-1), l'amplitude complexe dans le plan image est alors donnée par :

$$
\psi_i(\rho,\phi) = C_2 \int_0^{D/2} \int_0^{2\pi} \exp\left[-i\frac{2\pi\rho r}{\lambda F} \left(\cos\theta\cos\phi + \sin\theta\sin\phi\right)\right] r dr d\theta,
$$

Soit encore :

$$
\psi_i(\rho,\phi) = C_2 \int_0^{D/2} \left\{ \int_0^{2\pi} \exp\left[-i\frac{2\pi\rho r}{\lambda F} \cos(\theta-\phi)\right] d\theta \right\} r dr
$$

Entre les accolades, on reconnaît la fonction de Bessel d'ordre zéro :  $J_0(z) = 1/(2\pi) \int_0^{2\pi} \cos(z \cos \psi) d\psi$  (Abramowitz & Stegun, 1972, p 360). D'où :

$$
\psi_i(\rho,\phi) = C_2 \int_0^{D/2} 2\pi J_0\left(\frac{2\pi\rho r}{\lambda F}\right) r dr = \left(\frac{\lambda F}{\rho}\right)^2 \int_0^{\frac{\pi\rho D}{\lambda F}} u J_0(u) du
$$

où l'on a posé  $u = 2\pi \rho r/(\lambda F)$ , pour procéder au changement de la variable d'intégration r. Or  $\int_0^z u J_0(u) du = z J_1(z)$  (Abramowitz & Stegun, 1972, p 360), où  $J_1(z)$  est la fonction de Bessel d'ordre deux. D'où :

$$
\psi_i(\rho) = C_2 \frac{\lambda F}{\pi \rho D} J_1 \left( \frac{\pi \rho D}{\lambda F} \right)
$$

La réponse impulsionnelle incohérente (PSF), que nous noterons  $I_i(\rho)$  est la fonction d'irradiance correspondante, qui est proportionnelle au carré de l'amplitude complexe. On a donc :

$$
I_i(\rho) \propto \left(\frac{\pi D^2}{4}\right)^2 \left[\frac{J_1\left(\pi \rho D/(\lambda F)\right)}{\pi \rho D/(\lambda F)}\right]^2
$$
(II.10)

où on a mis en facteur le carré de la surface de la pupille :  $S = \pi D^2/4$ . Cette fonction  $I_i(\rho)$  est connue sous le nom de fonction d'Airy. C'est donc la réponse impulsionnelle d'un télescope parfait, en absence de turbulence atmosphérique. Dans ce cas, la taille des éléments le plus petits sur les images est alors de l'ordre de  $\rho_{\min} = \lambda F/D$ , avec une fréquence spatiale maximale  $f_{\text{max}} = D/(\lambda F)$  (cf. Figs. [II.4](#page-57-0) et [II.5\)](#page-59-0).

## II.1.3 Transmittance atmosphérique

Exprimons la transmittance atmosphérique sous la forme :

$$
A(x_p, y_p) = |A(x_p, y_p)| \exp i \phi(x_p, y_p), \quad \text{ou}: \quad A(x_p, y_p) = \exp \left[ \rho(x_p, y_p) + i \phi(x_p, y_p) \right], \tag{II.11}
$$

où  $|A(x_p, y_p)|$  est le module de  $A(x_p, y_p)$ ,  $\rho(x_p, y_p)$  son logarithme népérien et  $\phi(x_p, y_p)$  le déphasage relatif de l'onde au point de coordonnées  $(x_p, y_p)$  dans le plan pupillaire. Comme  $|A(x_p, y_p)| < 1$ , on en déduit que  $\rho(x_p, y_p) < 0$ . L'opposé de  $\rho(x_p, y_p)$  est appelé facteur d'absorption atmosphérique.

Tatarski (1961) a montré que  $A(x_p, y_p)$  vérifiait une loi log-normale, dans laquelle  $\rho(x_p, y_p)$  et  $\phi(x_p, y_p)$  étaient des variables indépendantes gaussiennes. On retrouve simplement ce résultat en remarquant que l'échelle de corrélation des fluctuations de phase et d'amplitude est petite par rapport à l'épaisseur de l'atmosphère. On peut donc "découper" l'atmosphère en un grand nombre de couches élémentaires (d'indice j) décorrélées les unes des autres. Ainsi,  $\rho(x_p, y_p)$ et  $\phi(x_p, y_p)$  sont respectivement le résultat de la somme d'un grand nombre de variables aléatoires élémentaires indépendantes  $\rho_i(x_p, y_p)$  et  $\phi_i(x_p, y_p)$ . On sait, d'après le théorème central limite, que ces multiples sommes conduisent à des variables aléatoires gaussiennes.

Dans ce chapitre, nous négligerons les effets de la scintillation due aux variations de l'amplitude |A|. Nous supposerons donc que  $|A| \approx 1$ , c'est-à-dire  $\rho \approx 0$ . De plus, nous ne prendrons en compte que les fluctuations de phase (ce qui revient à centrer la variable aléatoire de phase  $\Phi$  : ( $\phi = \Phi - \langle \Phi \rangle$ ) et supposerons donc que  $\langle \phi \rangle = 0$ . Il en résulte que :

$$
A(x_p, y_p) \approx \exp i \phi(x_p, y_p) \tag{II.12}
$$

Ces déphasages  $\phi(x_p, y_p)$  sont produits par les fluctuations n de l'indice de l'air N sur le trajet optique conduisant au point  $(x_p, y_p)$  du plan pupille, En effet, une fluctuation d'indice n dans une couche d'air d'épaisseur dh introduit un déphasage  $d\phi = k n dh$ , où  $k = 2\pi/\lambda$  est le module du vecteur de l'onde lumineuse provenant de l'objet astronomique et  $\lambda$  la longeur d'onde correspondante.

Par définition, la covariance de A est égale à :

$$
\Gamma_A(x_p, y_p) \equiv \langle A(x', y') A^*(x' + x_p, y' + y_p) \rangle = \langle \exp i \left[ \phi(x', y') - \phi(x' + x_p, y' + y_p) \right] \rangle
$$
\n(II.13)

Or pour une variable gaussienne complexe centrée  $g(x_p, y_p)$ , on a

$$
\langle \exp[g(x_p, y_p)] \rangle = \exp\left[-\frac{1}{2}\langle |g(x_p, y_p)|^2 \rangle\right]
$$
 (II.14)

En posant  $g(x_p, y_p) = i [\phi(x', y') - \phi(x' + x_p, y' + y_p)]$ , il vient :

$$
\Gamma_A(x_p, y_p) = \exp\left[ -\frac{1}{2} \langle |\phi(x', y') - \phi(x' + x_p, y' + y_p)|^2 \rangle \right]
$$
(II.15)

On reconnait la fonction de structure  $D_{\phi}(x_p, y_p)$ :

$$
\Gamma_A(x_p, y_p) = \exp\left[-\frac{1}{2}D_{\phi}(x_p, y_p)\right]
$$
\n(II.16)

Or nous avons montré dans la section [I.1.7](#page-23-0) que la fonction de structure bi-dimensionnelle  $D_{\phi}(x_p, y_p)$  au niveau du sol (dans un plan perpendiculaire à la direction de propagation) avait pour expression :  $D_{\phi}(x_p, y_p) = 6.88 \left( \sqrt{x^2 + y^2}/r_0 \right)^{5/3}$  (cf. Eq. [I.43\)](#page-26-0). On a donc :

<span id="page-54-0"></span>
$$
\Gamma_A(x_p, y_p) = \exp\left[-3.44 \left(\frac{\sqrt{x^2 + y^2}}{r_0}\right)^{5/3}\right]
$$
\n(II.17)

#### II.1.4 Fonction de transfert instantanée

Pour étudier l'influence de la turbulence atmosphérique sur la formation des images astronomiques, il est plus simple de supposer d'abord une atmosphère "figée" dans le temps, ce qui permet de ne considérer, dans une première étape, que l'aspect statistique spatial de la turbulence. Nous verrons que cette démarche n'a pas qu'un intérêt académique, puisque d'une part on peut la réaliser avec une durée de pose  $\tau$  de quelques ms et que d'autre part elle est utilisée en interférométrie des tavelures (voir section [II.1.6\)](#page-58-0).

Dans le cas d'imagerie incohérente à travers l'atmosphère, on a (cf. Eq. [II.8\)](#page-52-2) :

$$
I_i^k(x_i, y_i) = (H^k \star I_o) \ (x_i, y_i)
$$
 (II.18)

où  $H^k(x_i, y_i)$  est la réponse impulsionnelle incohérente instantanée, à l'instant  $t_k$ . Expérimentalement, cette fonction peut être mesurée en procédant à une intégration sur l'intervalle de temps  $[t_k, t_k+\tau]$ , où  $\tau$  est inférieur au temps de cohérence de l'atmosphère, paramètre dont nous préciserons la signification en section [II.5.2,](#page-79-1) et dont la valeur est de l'ordre de quelques ms.

Rappelons que  $H^k(x_i, y_i)$  est relié à la fonction pupillaire  $P^k(x_p, y_p) = P_0(x_p, y_p) A^k(x_p, y_p)$ par l'équation suivante (cf. Eq. [II.4\)](#page-51-1) :

$$
H^{k}(x_{i}, y_{i}) = Cte \times |\hat{P}^{k}(u_{p}, v_{p})|^{2}
$$
 (II.19)

Cette fonction est illustrée par les figures [II.3](#page-56-0) et [II.4.](#page-57-0) En examinant des poses très courtes d'objets astronomiques, on note la présence de taches brillantes de petite dimension appelées *tavelures*, ou *"speckles"* en anglais. La taille caractéristique des tavelures est de l'ordre du diamètre de la figure de diffraction du télescope utilisé, alors que la largeur à mi-hauteur de la structure basse fréquence est de l'ordre de  $\lambda F/r_0$ , où  $r_0$  est le paramètre de Fried, caractéristique de l'état de la turbulence atmosphérique (cf. section [I.1.8\)](#page-24-0). Au cours du temps, les tavelures se déplacent rapidement à l'intérieur de la structure basse fréquence, disparaissent en éclatant ou en fusionnant avec d'autres tavelures, alors que de nouvelles apparaissent.

## <span id="page-55-0"></span>II.1.5 Fonction de transfert longue pose

La réponse impulsionnelle incohérente en longue pose  $\langle H(x_i, y_i) \rangle$  est définie comme la moyenne des fonctions instantanées  $H^k(x_i, y_i)$  sur une durée longue devant le temps caractéristique de la turbulence atmosphérique.

De façon expérimentale, on l'obtient tout simplement en intégrant l'image d'une étoile sur une durée de quelques minutes. Son support est proportionnel à  $1/r_0$  et non à  $1/D$  comme ce serait le cas en l'absence de turbulence atmosphérique.

Quant à la fonction de transfert optique longue pose  $\langle \hat{H}(u_i, v_i) \rangle$ , on l'obtient soit en prenant la transformée de Fourier de  $\langle H(x_i, y_i) \rangle$ , soit en moyennant la fonction de transfert optique  $\hat{H}^k(u_i, v_i)$  (ce qui est équivalent, puisque la transformée de Fourier est un opérateur linéaire). Nous allons voir qu'elle se présente sous la forme d'un filtre passe-bas de support proportionnel à  $r_0$ , les termes latéraux alternatifs des fonctions de transfert instantannées (cf. fig. [II.4\)](#page-57-0) donnant une contribution négligeable.

<span id="page-56-0"></span>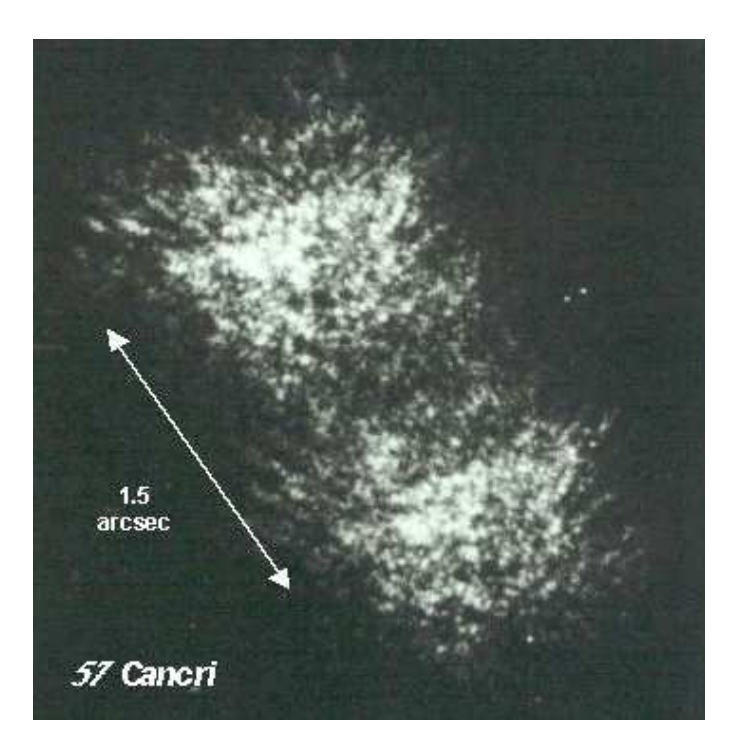

FIG. II.3 – Pose courte d'une étoile double (57 Cancer), où apparaissent des tavelures (cf. cours de McAlister).

Dans le cas d'imagerie à travers l'atmosphère, d'après les relations [\(II.8\)](#page-52-2) et [\(II.1\)](#page-50-2), la FTO instantanée s'écrit :

$$
\hat{H}^k(\overrightarrow{u}_i) = \frac{\int_{-\infty}^{+\infty} A^k(\overrightarrow{x}) A^{k*}(\overrightarrow{x} - \lambda F \overrightarrow{u}_i) P_0(\overrightarrow{x}) P_0^*(\overrightarrow{x} - \lambda F \overrightarrow{u}_i) d^2 \overrightarrow{x}}{\int_{-\infty}^{+\infty} |A^k(\overrightarrow{x})|^2 |P_0(\overrightarrow{x})|^2 d^2 \overrightarrow{x}}
$$
(II.20)

La FTO longue pose est calculée en moyennant cette expression sur une durée longue devant le temps caractéristique des fluctuations d'indice :

$$
\langle \hat{H}(\overrightarrow{u}_{i}) \rangle = \frac{\int_{-\infty}^{+\infty} \langle A(\overrightarrow{x}) A^{*}(\overrightarrow{x} - \lambda F \overrightarrow{u}_{i}) \rangle P_{0}(\overrightarrow{x}) P_{0}^{*}(\overrightarrow{x} - \lambda F \overrightarrow{u}_{i}) d^{2} \overrightarrow{x}}{\int_{-\infty}^{+\infty} \langle |A(\overrightarrow{x})|^{2} \rangle |P_{0}(\overrightarrow{x})|^{2} d^{2} \overrightarrow{x}}
$$
(II.21)

Le dénominateur correspond simplement à l'intensité de la lumière intégrée sur la pupille du télescope. Il peut être considéré comme une constante pour un grand télescope ou pour une faible scintillation. Si on suppose que  $A(\vec{x})$  est un processus stationnaire (i.e., sa moyenne et son autocorrélation ne dépendent pas de ses coordonnées  $\vec{x}$ ), les moyennes peuvent sortir du signe somme. Il vient donc :

<span id="page-56-1"></span>
$$
\langle \hat{H}(\vec{u}_i) \rangle = \hat{H}_A(\vec{u}_i) \hat{H}_0(\vec{u}_i), \qquad (II.22)
$$

où  $\hat{H}_0(\overrightarrow{u}_i)$  est la fonction de transfert optique du télescope seul et  $\hat{H}_A(\overrightarrow{u}_i)$  est la fonction de transfert atmosphérique :

$$
\hat{H}_A(\vec{u}_i) = \frac{\langle A(\vec{x}) A^*(\vec{x} - \lambda F \vec{u}_i) \rangle}{\langle |A(\vec{x})|^2 \rangle}
$$
(II.23)

<span id="page-57-0"></span>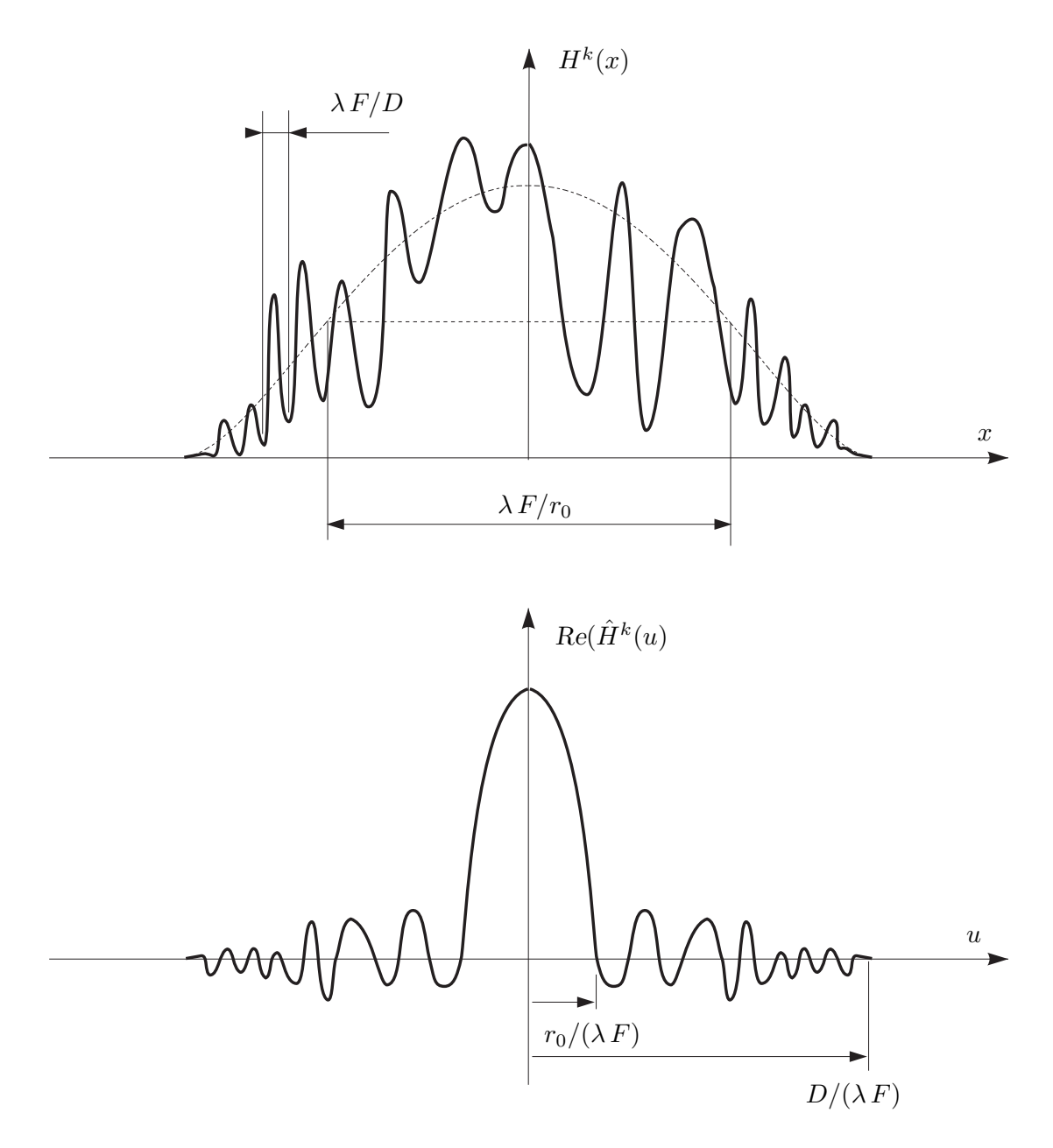

FIG. II.4 – Exemple de réponse impulsionnelle (en haut) et de fonction de transfert (en bas) instantanées. Les tavelures ou "speckles" sont des structures à haute fréquence (taille caractéristique :  $\lambda F/D$ ) qui apparaissent dans la réponse impulsionnelle instantanée  $H^k(x_i)$ . La fonction de transfert instantanée  $\hat{H}^k(u_i)$  est à valeurs complexes avec une composante haute fréquence dépendant fortement du temps, dont la moyenne temporelle est nulle. Lors d'une longue intégration, seule demeure la composante basse fréquence ( $|u_i| < r_0/(\lambda \, F)$ ).

L'hypothèse de faible scintillation implique :  $\langle |A(\vec{x})|^2 \rangle = 1$ .  $\hat{H}_A(\vec{u})$  se réduit donc au conjugué de la covariance  $\Gamma_A(\vec{u}_i)$  de l'amplitude complexe  $A(\vec{x})$  d'une onde initialement plane ayant traversé l'atmosphère.

Pour un spectre de turbulence de Kolmogorov, on a donc (cf. Eq. [II.17\)](#page-54-0) :

<span id="page-58-1"></span>
$$
\hat{H}_A(u_i, v_i) = \exp\left[-3.44\left(\frac{\lambda F \sqrt{u_i^2 + v_i^2}}{r_0}\right)^{5/3}\right].
$$
\n(II.24)

La réponse impulsionnelle  $H_A(x_i,y_i)$  associée à cette fonction de transfert atmosphérique est simplement obtenue en calculant la TF de cette expression. Par intégration (numérique), on montre que la largeur à mi-hauteur  $\theta_s$  de cette réponse impulsionnelle est égale à 0.98  $\lambda F/r_0$ . Rappelons que le paramètre de Fried  $r_0$ , introduit en Sect. [I.1.8,](#page-24-0) est égal au diamètre du télescope limité par la diffraction qui aurait la même limite en résolution angulaire que celle imposée par la turbulence atmosphérique. Pour plus de détails, on peut se reporter à l'Annexe [A.4,](#page-156-0) ("Pouvoir résolvant et paramètre de Fried").

Ainsi, pour  $\lambda$  = 500 nm et  $r_0$  = 10 cm,  $\theta_s \equiv \lambda/r_0$  vaut environ 1". D'après [\(I.42\)](#page-26-1), le paramètre de Fried est proportionnel à  $k^{-6/5}$ , il croît donc avec la longueur d'onde selon :  $r_0 \propto \lambda^{6/5}$ . Le rayon de la réponse impulsionnelle d'une longue pose décroît donc selon :  $\theta_s \propto \lambda^{-1/5}$ .

# <span id="page-58-0"></span>II.1.6 Fonction de transfert "speckle"

Ainsi donc, en moyennant une série de FTO instantanées, on obtient une fonction de transfert longue pose dont la fréquence spatiale de coupure est limitée par  $r_0 : u_c = r_0/(\lambda F)$ . Nous allons voir maintenant qu'une façon de ne pas perdre toute l'information associée au diamètre D du télescope consiste à moyenner, non pas  $H^k(u_i, v_i)$  mais le carré de son module  $|H^k(u_i, v_i)|^2$ .

Dans la littérature,  $|\hat{H}^{k}(u_i, v_i)|$  est appelée fonction de transfert de modulation (FTM) et la moyenne de son carré  $\mathcal{H}_s(u_i, v_i) \equiv \langle \hat{H}^k(u_i, v_i) |^2 \rangle$  fonction de transfert "speckle" instantanée.

En supposant que la fonction pupillaire  $A(\vec{x})$  suit une loi gaussienne, Dainty (1984) en a déduit une expression analytique de  $\mathcal{H}_s(u_i, v_i)$ :

$$
\mathcal{H}_s(u_i, v_i) = |\langle \hat{H}(u_i, v_i) \rangle|^2 + \frac{1}{N_{sp}} \hat{H}_0(u_i, v_i)
$$
\n(II.25)

où  $\hat{H}_0(u_i, v_i)$  est la FTO du télescope seul (limitée par la diffraction) et  $N_{sp}$  le *nombre de* speckles défini par  $N_{sp} = 2.3 (D/r_0)^2$ . Cette fonction est représentée sur la figure [II.5.](#page-59-0) Elle est la somme de deux composantes, l'une correspondant à la longue pose (terme  $|\langle\hat{H}(u_i,v_i)\rangle|^2$ déduit des relations [\(II.22\)](#page-56-1) et [\(II.24\)](#page-58-1), à faible résolution angulaire (limitée à  $r_0/\lambda$ ) et une autre faisant intervenir la réponse théorique du télescope  $\hat{H}_0(u_i, v_i)$  atténuée d'un facteur  $1/N_{sp}$ .

En fait, il est plus correct de supposer que  $A(x_p, y_p)$  suit une loi log-normale. Dans ce cas,  $\mathcal{H}_s(u_i, v_i)$  n'a pas d'expression analytique simple. Korff (1973) a été le premier à faire une intégration numérique de cette fonction. L'allure générale de  $H_s(u_i, v_i)$  reste la même que dans le cas traité par Dainty (1975, 1984). Korff a proposé comme formule approchée :

$$
\mathcal{H}_s(u_i, v_i) \simeq \hat{H}_0^2(u_i, v_i) \times \exp\left[-6.88\left(\frac{\lambda F \sqrt{u_i^2 + v_i^2}}{r_0}\right)^{5/3}\right]^2 + \frac{1}{N_{sp}}\hat{H}_0(u_i, v_i) \quad (II.26)
$$

<span id="page-59-0"></span>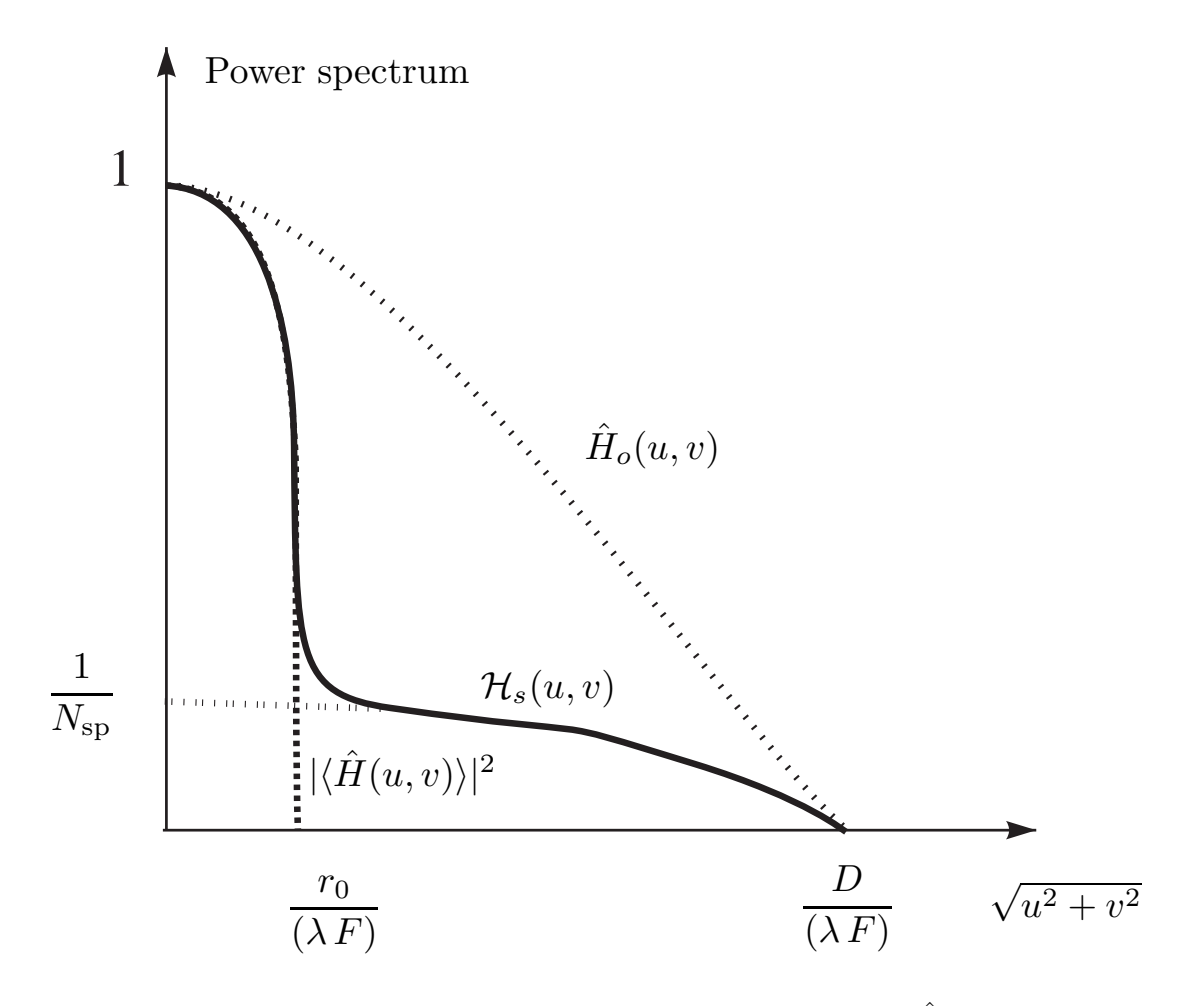

FIG. II.5 – Fonction de transfert speckle instantanée  $\mathcal{H}_s(u_i, v_i) \equiv \langle | \hat{H}(u_i, v_i) |^2 \rangle$ , comparée aux fonctions de transfert du télescope seul  $\hat{H}_o(u_i, v_i)$ , et en pose longue  $|\langle \hat{H}(u_i, v_i) \rangle|^2$ . La présence d'une composante de  $\mathcal{H}_s(u_i, v_i)$  non nulle aux hautes fréquences rend possible l'imagerie par interférométrie des tavelures jusqu'à la limite de diffraction  $D/(\lambda F)$  du télescope.

TAB. II.1 – Probabilité d'obtenir une image élémentaire à la limite de diffraction de l'instrument de diamètre D pour une turbulence de Kolmogorov dont le rayon de Fried est  $r_0$ .

| $D/r_0$ | Probabilité            |
|---------|------------------------|
| 2       | 0.986                  |
| 3       | 0.765                  |
| 4       | 0.334                  |
| 5       | $9.38 \times 10^{-2}$  |
| 6       | $1.915 \times 10^{-2}$ |
| 7       | $2.87 \times 10^{-3}$  |
| 10      | $1.07 \times 10^{-6}$  |
| 15      | $3.40 \times 10^{-15}$ |

La fonction de transfert speckle est donc non nulle au-delà de la fréquence  $r_0/(\lambda F)$ , et jusqu'à la fréquence de coupure  $D/(\lambda F)$ , correspondant à la limite de diffraction du télescope utilisé. On peut donc envisager une déconvolution conduisant à la restauration des hautes fréquences angulaires (i.e.,  $r_0/\lambda < |\vec{u}_i| < D/\lambda$ ), qui n'étaient pas accessibles en longue pose à cause de la turbulence atmosphérique. C'est Labeyrie (1970) qui a proposé et mis en œuvre cette méthode pour restituer le module du spectre de l'objet grâce à un étalonnage de  $\langle |\hat{H}(u_i, v_i)|^2 \rangle$  par l'observation d'une étoile dans des conditions semblables à celle de l'objet. Nous verrons dans la suite de ce mémoire (voir sections [C.3](#page-176-0) et [II.4\)](#page-74-0) comment on peut aussi restituer la phase de ce spectre et restaurer ainsi l'objet dans sa totalité, jusqu'à une résolution correspondant à la fréquence de coupure  $D/(\lambda F)$ .

# II.1.7 Lucky imaging

Il est possible par recentrage d'une sélection d'images élémentaires d'obtenir une image à très haute résolution spatiale. Cette méthode est connue sous le nom de "lucky imaging". En supposant que la turbulence suit un spectre de Kolmogorov, Fried a montré que la probabilité d'obtenir une image élémentaire à la limite de diffraction de l'instrument était (Fried  $1978$  $1978$ <sup>1</sup>:

$$
P \approx 5.6 \exp[-0.1557(D/r_0)^2]
$$
 (II.27)

Plus précisément ceci correspond au cas où le front d'onde sur l'ouverture a un écart-type inférieur à un radian rms après correction du premier ordre de la turbulence ("tilt") par un système de recentrage d'image.

# <span id="page-60-1"></span>II.1.8 Fonction de transfert bispectrale

Nous avons vu qu'en longue pose les informations de haute fréquence spatiale étaient perdues du fait de la longue intégration (voir section  $\Pi$ .1.5). La méthode originale de restitution du module proposée par A. Labeyrie (cf. [II.1.6\)](#page-58-0) consiste à intégrer non pas la fonction de transfert optique mais le carré de son module, dont la moyenne n'est pas nulle aux hautes fré-

<span id="page-60-0"></span><sup>1</sup>*Probability of getting a lucky short-exposure image through turbulence*

<sup>,</sup> Fried, D.L., 1978, JOSA, 68, 1651

quences. Cependant cette technique ne permet pas de restituer la phase du spectre de l'objet  $\hat{I}_{o}$ .

En revanche, nous allons voir maintenant que la triple corrélation d'une image élémentaire, dont la TF est appelée le bispectre, contient des informations haute fréquence, à la fois pour le module et la phase du spectre de l'objet (Weigelt, 1977, Lohmann *et al*, 1983).

Le bispectre  $B<sub>o</sub>$  de la fonction d'éclairement  $I<sub>o</sub>$  est défini par :

$$
B_o(\vec{u}_1, \vec{u}_2) = \hat{I}_o(\vec{u}_1) \hat{I}_o(\vec{u}_2) \hat{I}_o^*(\vec{u}_1 + \vec{u}_2)
$$
 (II.28)

Le couple  $(\overrightarrow{u}_1, \overrightarrow{u}_2)$  est appelé bifréquence spatiale.

A partir de la relation [\(II.8\)](#page-52-2), on déduit une relation similaire pour les bispectres, dont on peut prendre la moyenne temporelle :

$$
\langle B_i(\vec{u}_1, \vec{u}_2) \rangle = B_{\hat{H}}(\vec{u}_1, \vec{u}_2) B_o(\vec{u}_1, \vec{u}_2)
$$
 (II.29)

où

<span id="page-61-1"></span>
$$
B_{\hat{H}}(\vec{u}_1, \vec{u}_2) = \langle \hat{H}(\vec{u}_1) \hat{H}(\vec{u}_2) \hat{H}^*(\vec{u}_1 + \vec{u}_2) \rangle \tag{II.30}
$$

est la fonction de transfert bispectrale.

Explicitons maintenant chacun des termes de ce produit, et intéressons nous plus particulièrement aux phaseurs. Nous avons vu en section  $II.1.1$  que la fonction de transfert est de la forme  $(Eq. II.5)$  $(Eq. II.5)$ :

$$
\hat{H}(\vec{u}_i) = Cte \cdot \iint P^*(\vec{x} - \lambda F \vec{u}_i) P(\vec{x}) d\vec{x}
$$
 (II.31)

Posons :  $P(\vec{x}_p) = |\rho(\vec{x})_p| \exp i \alpha(\vec{x}_p)$  et  $\hat{H}(\vec{u}_i) = |\hat{H}_{(\vec{u}_i)}| \exp i \beta(\vec{u}_i)$ . Il vient :

<span id="page-61-0"></span>
$$
|\hat{H}(\vec{u}_i)| \exp i \beta(\vec{u}_i) = \iint |\rho(\vec{x}_p)| |P(\vec{x}_p - \lambda F \vec{u}_i)| \exp i \left[ \alpha(\vec{x}_p) - \alpha(\vec{x}_p - \lambda F \vec{u}_i) \right] d\vec{x}_p
$$
\n(II.32)

Dans le cas où le système d'imagerie n'introduit pas de déphasage dépendant de la position sur la pupille (i.e.,  $\alpha(x_p, y_p)$  est constante en tout point  $(x_p, y_p)$ ), la FTO  $\hat{H}(u_i, v_i)$  est alors réelle.

Dans le cas plus général de l'imagerie astronomique, la turbulence atmosphérique et les aberrations du télescope introduisent des fluctuations de phase. Une onde initialement plane avant son entrée dans l'atmosphère subit des déphasages qui altèrent sa planéité. Notons que ces déphasages n'interviennent pas directement dans l'expression de  $\hat{H}(u_i, v_i)$ , mais seulement sous forme de différences  $(\alpha_i - \alpha_l)$ . C'est cette particularité qui est à l'origine des propriétés algébriques que nous développerons au chapitre II et notamment la clôture de phase.

Puisque  $\hat{H}(\vec{u}_i)$  est une somme de termes dont la phase est de type  $\alpha(T_j) - \alpha(T_j - \lambda F \vec{u}_i)$ (cf. Eq. [II.32\)](#page-61-0), la fonction de transfert bispectrale (Eq. [II.30\)](#page-61-1) est donc le produit de termes dont le phaseur est de type :

$$
\langle \exp i \{ [\alpha(T_j) - \alpha(T_j - \lambda F \overrightarrow{u}_1)] + [\alpha(T_l) - \alpha(T_l - \lambda F \overrightarrow{u}_2)] - [\alpha(T_m) - \alpha(T_m - \lambda F \overrightarrow{u}_1 - \lambda F \overrightarrow{u}_2)] \} \rangle \tag{II.33}
$$

D'après la section [II.1.8,](#page-60-1) les fluctuations de phase  $\alpha(T_i)$  sont des variables aléatoires gaussiennes à moyenne nulle et indépendantes d'un point à l'autre de la pupille (pourvu que la distance les séparant soit supérieure à  $r_0$ ), et d'écart-type très supérieur à  $2\pi$ . On peut donc les

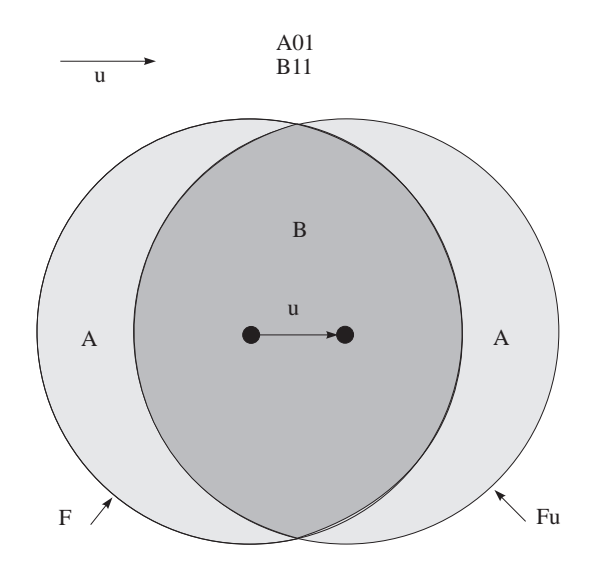

FIG. II.6 – Calcul de l'autocorrélation dans le cas d'une pupille circulaire.

considérer comme étant réparties uniformément sur l'intervalle  $[-\pi, \pi]$ . La plupart des termes de phase du bispectre font intervenir six ouvertures élémentaires :  $T_j$ ,  $T_j - \lambda F \vec{u}_1$ ,  $T_l$ ,  $T_l - \lambda F \vec{u}_2$  $\lambda F \vec{u}_2$ ,  $T_m$ ,  $T_m - \lambda F \vec{u}_1 - \lambda F \vec{u}_2$ . Sur la figure [II.8,](#page-63-0) nous avons représenté tous les cas possibles :

– le cas a avec 3 ouvertures distinctes seulement ;

– le cas b avec 6 ouvertures distinctes ;

– les cas c, d et e avec 5 ouvertures distinctes.

Tant qu'il existe au moins une ouverture élémentaire d'arrivée  $T_j$ ,  $T_l$  ou  $T_m$  qui n'est pas confondue avec l'une des ouvertures de départ  $T_j - \lambda F \vec{u}_1$ ,  $T_l - \lambda F \vec{u}_2$ , ou  $T_m - \lambda F \vec{u}_1$  –  $\lambda F \overrightarrow{u}_2$ , ce qui correspond aux cas b, c, d, e et f de la figure [II.8,](#page-63-0) cette ouverture contribue à rendre aléatoire (sur [−π, π]) la somme des phases et donc la moyenne temporelle de l'exponentielle est nulle.

Le seul cas où ceci n'est pas vérifié est lorsque les trois paires forment une boucle fermée de trois sous-ouvertures. Dans ce cas :  $T_l = T_j - \lambda F \vec{u}_1$ ,  $T_m = T_l - \lambda F \vec{u}_2$  et  $T_j =$  $T_m - \lambda F \overrightarrow{u}_1 - \lambda F \overrightarrow{u}_2$ ; la somme est rigoureusement nulle et l'exponentielle vaut 1. On reconnait ici la propriété de clôture de phase qui annule les aberrations de phase.

Conclusion : la phase de la fonction de transfert bispectrale moyenne est nulle.

Le phaseur du bispectre moyen des images élémentaires est donc égal au phaseur du bispectre de l'objet. Il suffit donc de déterminer le phaseur du spectre à partir de celui du bispectre pour pouvoir restaurer l'objet dans sa totalité (le module étant restitué par la méthode spectrale de A. Labeyrie). C'est le principe des méthodes bispectrales (Weigelt, 1977, Lohmann *et al*, 1983).

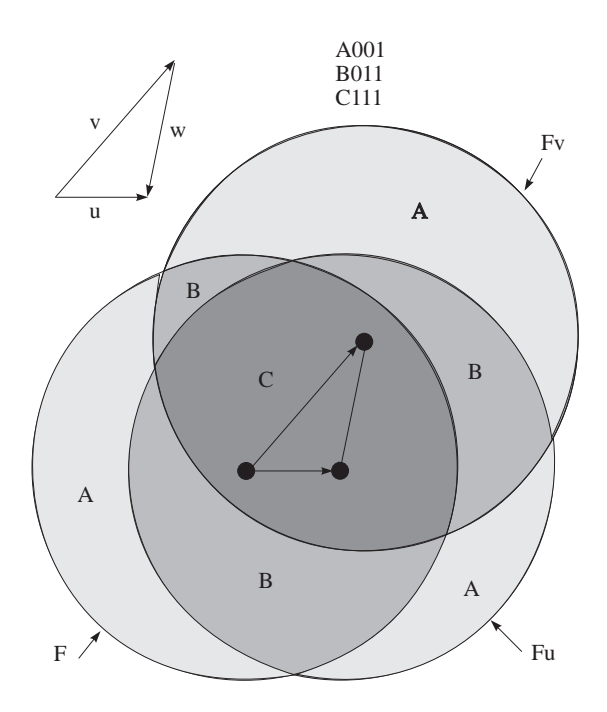

FIG. II.7 – Calcul de la triple corrélation dans le cas d'une pupille circulaire.

<span id="page-63-0"></span>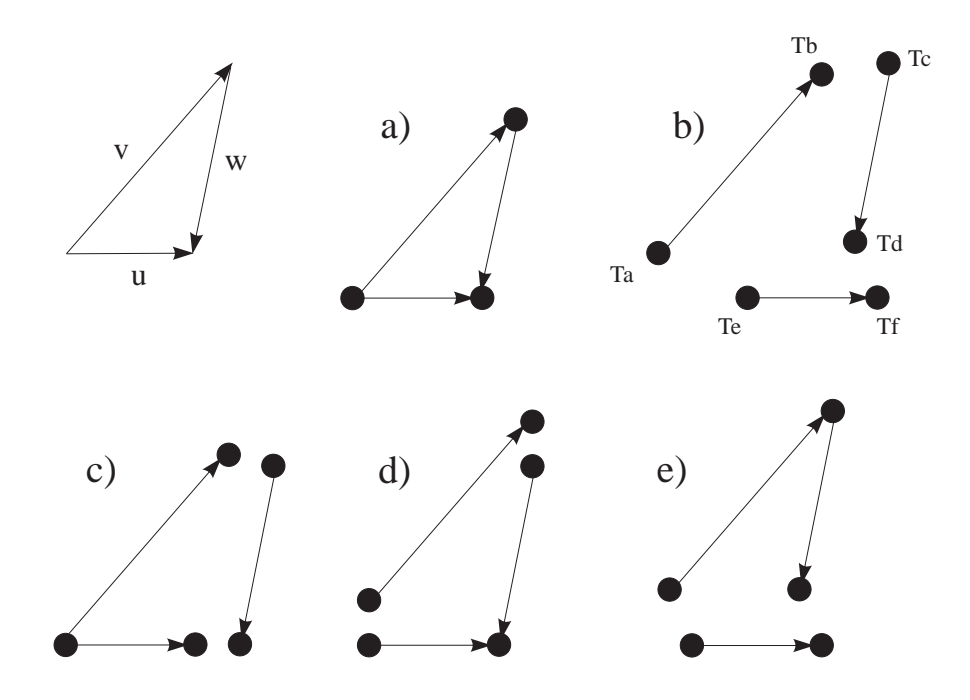

FIG. II.8 – Combinaison des phases de 6 ouvertures

# II.2 Mesures de binaires avec des longues poses

# II.2.1 Profil d'une longue pose d'une étoile non résolue

La taille de l'image d'une étoile produite sur une plaque photographique ou par un détecteur électronique augmente lorsque sa luminosité augmente. Ce phénomène est dû principalement à la diffusion de la lumière dans l'atmosphère, sur les optiques du télescope ou à l'intérieur de la partie photo-sensible du détecteur.

Le profil d'une étoile non résolue est la résultante des contributions de l'atmosphère, du télescope et du détecteur.

#### Agitation et étalement des images par la turbulence atmosphérique

En l'absence d'autres sources de diffusion et si l'on ne tient pas compte de la figure de diffraction du télescope, le profil de la fonction d'éclairement d'une longue pose d'une étoile serait gaussien :

<span id="page-64-0"></span>
$$
I_a(r) = \frac{1}{\pi \sigma_a^2} e^{-\frac{r^2}{\sigma_a^2}}
$$
 (II.34)

où r est la distance linéaire du point considéré au centre de l'image au foyer du télescope, Dans cette expression de  $I_a(r)$ , l'intégrale a été normalisée. En effet :

$$
\int_0^{2\pi} \int_0^{+\infty} e^{-\frac{r^2}{\sigma_a^2}} r \, dr \, d\theta = \left[ \theta \right]_0^{2\pi} \left[ -\frac{\sigma_a^2}{2} e^{-\frac{r^2}{\sigma_a^2}} \right]_0^{+\infty} = \pi \sigma_a^2 \tag{II.35}
$$

La valeur de l'écart-type  $\sigma_a$  est très proche de celle du "seeing" s défini comme la largeur angulaire à mi-hauteur de la gaussienne. En effet le rayon  $r_s$  à mi-hauteur est obtenu pour  $\exp -r_s^2/\sigma_a^2 = 1/2$ , soit  $r_s = \sigma_a \sqrt{\log 2}$ . La largeur totale à mi-hauteur (ou "seeing") est donc  $s = 2r_s = 1.098 \sigma_a$ .

#### Aberrations instrumentales

Considérons d'abord l'influence des aberrations instrumentales causée par de petites déviations irrégulières par rapport à la forme idéale des surfaces optiques. En supposant que ces déviations sont aléatoires et en négligeant tous les autres termes de diffusion ou de diffraction, on obtiendrait une réponse impulsionnelle gaussienne d'écart-type  $\sigma_d$ . Par convolution avec la fonction [\(II.34\)](#page-64-0), on obtiendrait une troisième gaussienne dont l'écart-type serait  $\sigma = \sqrt{\sigma_a^2 + \sigma_d^2}$ . La forme du profil serait donc inchangée : la contribution des aberrations instrumentales peut donc être prise en compte dans l'expression [\(II.34\)](#page-64-0) par une simple augmentation de  $\sigma_a$ . If faut donc s'attendre à ce que la valeur expérimentale mesurée pour le seeing soit un peu supérieure à celle que l'on peut calculer à partir de l'état de la turbulence atmosphérique.

## Diffraction par l'ouverture du télescope

La diffraction par une ouverture circulaire de rayon  $\alpha$  ayant une obturation centrale centrée (miroir secondaire) de rayon  $\epsilon a$  produit une distribution d'éclairement  $I_t(r)$  (cf. Born & Wolf,  $XXX)$ :

$$
I_t(r) = \frac{1}{\pi \sigma_t^2 (1 - \epsilon^2)} \left[ \frac{J_1(x)}{x} - \epsilon \frac{J_1(\epsilon x)}{x} \right]^2
$$
 (II.36)

où  $J_1$  est la fonction de Bessel d'ordre 1,  $x = r/\sigma_t$  et  $\sigma_t = \lambda f/(2\pi a)$ , λ étant la longueur d'onde de l'onde considérée. Dans le cas d'obturation centrale faible, ce qui est généralement le cas des télescopes utilisés en astronomie. la convolution d'une gaussienne par  $I_t(r)$  est une fonction très proche d'une gaussienne.

#### Profil global : profil de Moffat

Les autres sources de diffusion instrumentale ayant pour origine des réflexions de lumière provenant d'étoiles voisines sur les divers éléments d'optique ou la perturbation dûe à la présence de poussière sont difficiles à modéliser. Elles conduisent à un élargissement des ailes de la gaussienne.

L'expérience montre que le profil global est généralement très bien représenté par le profil semi-empirique que Moffat [\(Moffat](#page-306-0) [\(1982\)](#page-306-0)) avait proposé pour la modélisation de profils stellaires observés sur les plaques photographiques et qui prenait en compte la diffusion lumineuse à l'intérieur des émulsions photographiques. Il a été depuis largement utilisé dans d'autres contextes, et il s'est montré bien adapté aux images obtenues avec des détecteurs électroniques et celles obtenues en optique adaptative. Son expression est proche d'un profil de Lorentz (en  $1/(1 + b r^2)$ ):

$$
I_1(x,y) = \frac{h_1}{(1 + b r_1^2)^q} \quad \text{avec} \quad r_1 = \sqrt{(x - x_1)^2 + (y - y_1)^2} \tag{II.37}
$$

où q est une valeur réelle, généralement comprise entre 1 et 2, et où  $r_1$  est la distance du point considéré au centre du profil de coordonnées  $(x_1, y_1)$ . Le paramètre b prend en compte la largeur du profil. Il est lié à la largeur totale à mi-hauteur du profil s (ou "seeing") par :

$$
s = \frac{2\sqrt{2^{1/q} - 1}}{b}
$$
 (II.38)

On peut aussi prendre en compte l'ellipticité des isophotes du profil en ajoutant deux paramètres supplémentaires e et k dans l'expression de  $r_1$ , comme l'a proposé [Cuypers](#page-305-2) [\(1997\)](#page-305-2) :

<span id="page-65-0"></span>
$$
r_1 = \sqrt{(x - x_1)^2 + e(x - x_1)(y - y_1) + (1 + k)(y - y_1)^2}
$$
 (II.39)

Le modèle comprend alors 7 paramètres :  $x_1, y_1, h_1, b, q, k, e$ .

#### II.2.2 Programme de mesure d'étoiles doubles

Pour mesurer la photométrie différentielle et l'astrométrie relative d'étoiles doubles visuelles serrées, j'ai écrit le programme fit moffat.cpp qui ajuste la fonction d'éclairement suivante correspondant à la somme de N profils de Moffat à deux dimensions :

$$
I(x,y) = \sum_{m=1}^{N} I_m(x,y) + n(x,y) \quad \text{avec} \quad I_m(x,y) = \frac{h_m}{[1 + (b \, r_m)^2]^q} \tag{II.40}
$$

où  $n(x, y)$  est un polynôme du premier degré en  $(x, y)$  qui permet de prendre en compte les variations linéaires du fond du ciel :

$$
n(x, y) = n_0 + n_1 x + n_2 y + n_3 x y \tag{II.41}
$$

Notons que ce programme est dérivé de la procédure de réduction développée par J. Cuypers [\(Cuypers](#page-305-2) [\(1997\)](#page-305-2)) dans le contexte du logiciel MIDAS de l'ESO.

Dans le cas d'un étoile double, le problème consiste à minimiser une fonction  $f(\vec{p})$  où le vecteur  $\vec{p}$  appartient à  $\mathbb{R}^{14}$ , dont les 14 coordonnées correspondent à  $(x_m, y_m, h_m)$  (pour m=1,2), b, q, k, e,  $n_0$ ,  $n_1$ ,  $n_2$  et  $n_3$ :

$$
f(\overrightarrow{p}) = \sum_{(x,y)\in\mathcal{A}} \left[ z(x,y) - I_{\overrightarrow{p}}(x,y) \right]^2
$$
 (II.42)

Dans cette expression,  $z(x, y)$  est la valeur mesurée sur le détecteur de la fonction d'éclairement pour le pixel  $(x, y)$  et A est le domaine de l'image dans lequel se fait la minimisation. J'ai utilisé l'algorithme de minimisation avec contraintes bornées LBFGS (voir annexe), pour lequel il est nécessaire de fournir la valeur du gradient g de la fonction  $f(\vec{p})$  à minimiser, dont les composantes s'expriment sous la forme :

$$
g_i = \sum_{(x,y)\in\mathcal{A}} -2\left[z(x,y) - I_{\overrightarrow{p}}(x,y)\right] \frac{\partial I_{\overrightarrow{p}}(x,y)}{\partial p_i}
$$
 (II.43)

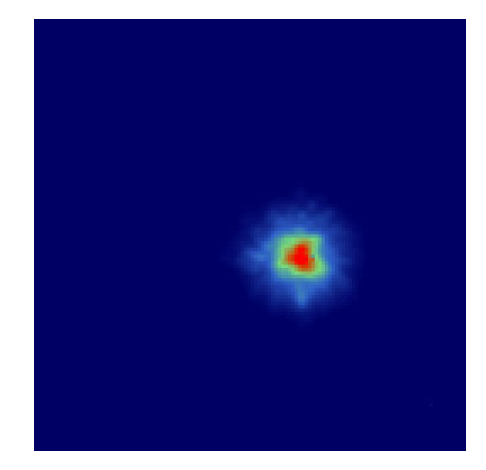

FIG. II.9 – Image de l'étoile simple NSV 3592 (filtre H) utilisée comme étoile de référence pour les observations d'optique adaptative faites à l'ESO en 2000 (voir Section [II.6.1\)](#page-85-0).

#### Calcul du gradient

Rappelons l'expression du profil de Moffat :

$$
I_m(x, y) = \frac{h_m}{[1 + (b \, r_m)^2]^q}
$$

Puisque  $x^2 = exp(zlogx)$ , il vient :

$$
I_m(x, y) = h_m \exp(-q \log A_m)
$$
 avec  $A_m = 1 + (br_m)^2$  (II.44)

On en déduit :

$$
\frac{\partial I_m(x, y)}{\partial h_m} = \exp(-q \log A_m) = \frac{I_m(x, y)}{h_m}
$$
(II.45)

et :

$$
\frac{\partial I_m(x,y)}{\partial q} = -(\log A_m) I_m(x,y)
$$
 (II.46)

Puisque  $\partial A_m(x, y)/\partial b = 2 r_m^2 b$ , il vient :

$$
\frac{\partial I_m(x,y)}{\partial b} = -q I_m(x,y) \frac{1}{A_m} (2 r_m^2 b)
$$

soit encore :

$$
\frac{\partial I_m(x,y)}{\partial b} = -B_m r_m \quad \text{avec :} \quad B_m = \frac{2 I_m(x,y) q r_m b}{A_m} \tag{II.47}
$$

Intéressons-nous maintenant aux paramètres  $e$  et  $k$  qui interviennent dans l'expression de  $r_m$ . Puisque  $\partial A_m(x,y)/\partial r_m = 2 r_m b^2$ , on a :

<span id="page-67-0"></span>
$$
\frac{\partial I_m(x,y)}{\partial e} = -q I_m(x,y) \frac{1}{A_m} (2 r_m b^2) \frac{\partial r_m}{\partial e} = -B_m b \frac{\partial r_m}{\partial e}
$$
 (II.48)

et aussi :

$$
\frac{\partial I_m(x,y)}{\partial k} = -B_m \, b \, \frac{\partial r_m}{\partial k}
$$

Rappelons l'expression de  $r_m$  (cf. relation [II.39\)](#page-65-0) :

<span id="page-67-1"></span>
$$
r_m^2 = (x - x_m)^2 + e(x - x_m)(y - y_m) + (1 + k)(y - y_m)^2
$$
 (II.49)

En différenciant par rapport à  $e$  et  $k$ , on obtient :

$$
2r_m dr_m = (x - x_m)(y - y_m) de + (y - y_m)^2 dk
$$

Il vient :

$$
\frac{\partial r_m}{\partial e} = \frac{(x - x_m)(y - y_m)}{2 r_m} \quad \text{et} \quad \frac{\partial r_m}{\partial k} = \frac{(y - y_m)^2}{2 r_m} \tag{II.50}
$$

Substituons dans [\(II.48\)](#page-67-0):

$$
\frac{\partial I_m(x,y)}{\partial e} = -\frac{B_m b}{2 r_m} (x - x_m)(y - y_m)
$$

En procédant de la même façon pour  $k$ , on obtient :

$$
\frac{\partial I_m(x,y)}{\partial k} = -\frac{B_m b}{2 r_m} (y - y_m)^2
$$

Considérons maintenant les derniers paramètres, soit  $x_m$  et  $y_m$ . La dérivée partielle de  $I_m(x, y)$ par rapport à ces variables fait intervenir la dérivée partielle de  $r_m$  par rapport à ces mêmes variables :

<span id="page-68-0"></span>
$$
\frac{\partial I_m(x,y)}{\partial x_m} = -B_m b \frac{\partial r_m}{\partial x_m} \quad \text{et} \quad \frac{\partial I_m(x,y)}{\partial y_m} = -B_m b \frac{\partial r_m}{\partial y_m} \tag{II.51}
$$

Pour obtenir l'expression de cette quantité, développons d'abord l'expression [\(II.49\)](#page-67-1) :

$$
r_m^2 = (x^2 - 2 x x_m + x_m^2) + e (x y - y x_m - x y_m + x_m y_m) + (1 + k) (y^2 - 2 y y_m + y_m^2)
$$

D'où :

<span id="page-68-1"></span>
$$
r_m^2 = [x^2 + e x y + (1 + k) y_m^2] - x_m (2 x + e y) + x_m^2 + e x_m y_m - y_m [x e + 2y (1 + k)] + y_m^2 (1 + k)
$$
\n(II.52)

Différencions maintenant par rapport à  $x_m$ :

$$
2r_m dr_m = -(2x + e y) dx_m + 2x_m dx_m + e y_m dx_m
$$

Il vient :

$$
\frac{\partial r_m}{\partial x_m} = \frac{-2x - e y + 2x_m + e y_m}{2r_m}
$$

En substituant dans  $(II.51)$ , on obtient donc finalement :

$$
\frac{\partial I_m(x,y)}{\partial x_m} = -\frac{B_m b}{2 r_m} \left( -2 x - e y + 2 x_m + e y_m \right) \tag{II.53}
$$

De même, en différenciant l'expression  $(II.52)$  par rapport à  $y_m$ , on obtient :

$$
2r_m dr_m = -[e x + 2 y(1+k)] dy_m + 2 y_m (1+k) dy_m + e x_m dy_m
$$

d'où :

$$
\frac{\partial r_m}{\partial y_m} = \frac{-e\,x - 2\,y\,(1 + k) + 2\,y_m\,(1 + k) + e\,x_m}{2\,r_m}
$$

En substituant dans [\(II.51\)](#page-68-0), on obtient :

$$
\frac{\partial I_m(x,y)}{\partial y_m} = -\frac{B_m b}{2 r_m} \left[ -e x - 2 y (1+k) + 2 y_m (1+k) + e x_m \right]
$$
 (II.54)

TAB. II.2 – Expression des composantes du gradient de  $I(x, y)$  ou de  $I_m(x, y)$ , en fonction des paramètres  $A_m = 1 + (br_m)^2$  et  $B_m = 2 I_m(x, y) q r_m b / A_m$ . Le symbole log désigne le logarithme népérien.

| $\frac{\partial I(x,y)}{\partial n_0} \ = \ 1$                          |                                                                                                    |
|-------------------------------------------------------------------------|----------------------------------------------------------------------------------------------------|
| $\frac{\partial I(x,y)}{\partial n_1} = x$                              |                                                                                                    |
| $\frac{\partial I(x,y)}{\partial n_2} = y$                              |                                                                                                    |
| $\frac{\partial I(x,y)}{\partial n_3} \enskip = \enskip xy$             |                                                                                                    |
| $\frac{\partial I_m(x,y)}{\partial h_m} \;\;=\;\; \frac{I_m(x,y)}{h_m}$ |                                                                                                    |
| $\frac{\partial I_m(x,y)}{\partial b} = -B_m r_m$                       |                                                                                                    |
|                                                                         | $\frac{\partial I_m(x,y)}{\partial q} = -(\log A_m) I_m(x,y)$                                                               |
|                                                                         | $\frac{\partial I_m(x,y)}{\partial e} = -\frac{B_m b}{2 r_m} (x - x_m)(y - y_m)$                                            |
|                                                                         | $\frac{\partial I_m(x,y)}{\partial k} = -\frac{B_m b}{2 r_m} (y - y_m)^2$                                                   |
|                                                                         | $\frac{\partial I_m(x,y)}{\partial x_m} = -\frac{B_m b}{2 r_m} \left( -2 x - e y + 2 x_m + e y_m \right)$                   |
|                                                                         | $\frac{\partial I_m(x,y)}{\partial y_m} = -\frac{B_m b}{2 r_m} \left[ -e\,x - 2\,y\,(1+k) + 2\,y_m\,(1+k) + e\,x_m \right]$ |
|                                                                         |                                                                                                    |

# II.3 Interférométrie des tavelures : étude de l'autocorrélation

# II.3.1 Méthode de Worden *et al.* (1977)

Worden *et al.* (1977) ont proposé une méthode d'estimation de la [fonction d'autocorréla](#page-180-0)[tion](#page-180-0) qui supprime une grande partie des variations basse-fréquence de la fonction d'autocorrélation et fournit par là-même des images directement exploitables pour les mesures d'astrométrie relative d'étoiles doubles.

Chaque image élémentaire speckle  $f(\vec{x})$  peut être considérée comme la convolution (notée  $\otimes$ ) de l'image de l'objet limitée par la diffraction  $o(x)$  par la réponse impulsionnelle  $i(\vec{x})$ , modélisée comme la somme de composantes discrètes d'amplitude  $a_n$  localisées en  $\overrightarrow{b_n}$ :

$$
f(\vec{x}) = o(\vec{x}) \otimes i(\vec{x}) = \int_{-\infty}^{+\infty} o(\vec{y}) \cdot i(\vec{x} - \vec{y}) d\vec{y} \quad \text{avec} \quad i(\vec{x}) = \sum_{n} a_n \delta(\vec{x} - \vec{b}_n).
$$

Le produit de convolution devenant un produit par transformée de Fourier :

$$
F(\overrightarrow{u}) = O(\overrightarrow{u}) \cdot I(\overrightarrow{x}).
$$

Or l'autocorrélation (notée \*) de  $f(\vec{x})$  est la TF inverse de  $F(\vec{u}) \cdot F(-\vec{u})$ :

$$
f(\overrightarrow{x}) \star f(\overrightarrow{x}) = \int_{-\infty}^{+\infty} F(\overrightarrow{u}) \cdot F(-\overrightarrow{u}) \exp \{i2\pi \overrightarrow{u} \cdot \overrightarrow{x}\} d\overrightarrow{u}.
$$

D'où :

<span id="page-70-0"></span>
$$
f(\vec{x}) \star f(\vec{x}) = \int_{-\infty}^{+\infty} O(\vec{u}) \cdot I(\vec{u}) \cdot O(-\vec{u}) \cdot I(-\vec{u}) \exp\left\{i2\pi \vec{u} \cdot \vec{x}\right\} d\vec{u}. \quad \text{(II.55)}
$$

En remarquant que les fonctions  $i(\overrightarrow{x})$  ne sont pas nulles seulement pour les valeurs  $\overrightarrow{x} = \overrightarrow{b}_n$ , il vient :

$$
I(\vec{u}) = \int_{-\infty}^{+\infty} \sum_{n} a_n \delta(\vec{x} - \vec{b}_n) \exp\{-i2\pi \vec{u} \cdot \vec{x}\} d\vec{u}
$$
  
= 
$$
\sum_{n} a_n \exp\{-i2\pi \vec{u} \cdot \vec{b}_n\}.
$$

Ainsi donc, le produit  $I(\vec{u}) \cdot I(-\vec{u})$  devient :

$$
I(\vec{u}) \cdot I(-\vec{u}) = \sum_{n} a_n \exp \{-i2\pi \vec{u} \cdot \vec{b}_n\} \cdot \sum_{m} a_m \exp \{i2\pi \vec{u} \cdot \vec{b}_m\}
$$
  
= 
$$
\sum_{n} a_n^2 + \sum_{n} \sum_{m \neq n} a_n a_m \exp \{-i2\pi \vec{u} \cdot (\vec{b}_n - \vec{b}_m)\}
$$

Substituons cette expression dans Eq. [II.55](#page-70-0) :

<span id="page-70-1"></span>
$$
f(\vec{x}) \star f(\vec{x}) = \sum_{n} a_n^2 \int_{-\infty}^{+\infty} O(\vec{u}) \cdot O(-\vec{u}) \exp\left\{i2\pi \vec{u} \cdot \vec{x}\right\} d\vec{u}
$$

$$
+ \int_{-\infty}^{+\infty} O(\vec{u}) \cdot O(-\vec{u}) \cdot \sum_{n} \sum_{m \neq n} a_n a_m \exp \left\{-i2\pi \vec{u} \cdot (\vec{b}_n - \vec{b}_m - \vec{x})\right\} (H.\vec{56})
$$

Le premier terme est l'autocorrélation de l'image limitée par la diffraction multipliée par un terme constant. Montrons maintenant que le second terme peut être estimé à partir de l'intercorrélation moyenne de deux images, suffisamment distantes temporellement de façon que leurs réponses impulsionnelles soient décorrélées.

L'intercorrélation de deux images élémentaires speckle a pour expression (en ajoutant un prime pour différencier la deuxième image) :

$$
f(\vec{x}) \star f'(\vec{x}) = \int_{-\infty}^{+\infty} O(\vec{u}) \cdot O'(-\vec{u}) \cdot I(\vec{u}) \cdot I'(-\vec{u}) \exp\left\{i2\pi \vec{u} \cdot \vec{x}\right\} d\vec{u}.
$$

Or :

$$
I(\vec{u}) \cdot I'(-\vec{u}) = \sum_{n} a_n \exp \{-i2\pi \vec{u} \cdot \vec{b}_n\} \cdot \sum_{n'} a_{n'} \exp \{i2\pi \vec{u} \cdot \vec{b}_{n'}\}
$$
  
= 
$$
\sum_{n} \sum_{n'} a_n a_{n'} \exp \{-i2\pi \vec{u} \cdot (\vec{b}_n - \vec{b}_{n'})\}
$$

D'où :

$$
f(\vec{x}) \star f'(\vec{x}) = \int_{-\infty}^{+\infty} O(\vec{u}) \cdot O'(-\vec{u}) \cdot \sum_{n} \sum_{n'} a_n a_{n'} \exp\left\{-i2\pi \vec{u} \cdot (\vec{b}_n - \vec{b}_{n'} - \vec{x})\right\} d\vec{u}
$$
\n(II.57)

Cette expression ressemble beaucoup au 2ème terme de Eq. [II.56.](#page-70-1) Si on suppose que les positions moyennes des speckles individuels ne sont pas corrélés et que les perturbations atmosphériques constituent un processus aléatoire stationnaire sur la durée de calcul de ces moyennes, on en déduit que :

$$
o(\overrightarrow{x}) \star o(\overrightarrow{x}) \approx \langle f(\overrightarrow{x}) \star f(\overrightarrow{x}) \rangle - \langle f(\overrightarrow{x}) \star f'(\overrightarrow{x}) \rangle \tag{II.58}
$$

L'autocorrélation de l'objet peut être estimée par la soustraction de l'autocorrélation moyenne des images élémentaires par la moyenne des intercorrélations entre des images distantes de  $\Delta t$  largement supérieur au temps de cohérence  $\tau$  de la turbulence atmosphérique.

## II.3.2 Astrométrie des étoiles doubles

Nous avons mis en œuvre cette méthode dans le cas de tous les détecteurs utilisés pour fournir en temps réel un diagnostic rapide de la qualité des observations. Pour les détecteurs fournissant des coordonnées des photons avec leur temps d'arrivée, cette approche permet de déterminer la valeur de  $\tau$  (valeur qui fournit le contraste maximum). Pour les inter-corrélations, on prend généralement  $\Delta t = 5\tau$ . Dans le cas des autres détecteurs, fonctionnant avec un échantillonnage temporel fixe  $\Delta t_0$  (de 20 ms), on a pris une valeur fixe de  $5 \times \Delta t_0$  (100 ms). Un exemple d'une telle image est illustrée en Fig. [II.10](#page-72-0) pour l'étoile double ADS 9880. A partir de cette autocorrélation, nos programmes Xdisp1 ou Wdisp1 sont utilisés pour déterminer la position précise des pics secondaires par deux méthodes : calcul du centre de gravité ou ajustement d'une Gaussienne. Une opération préliminaire consiste cependant à soustraire
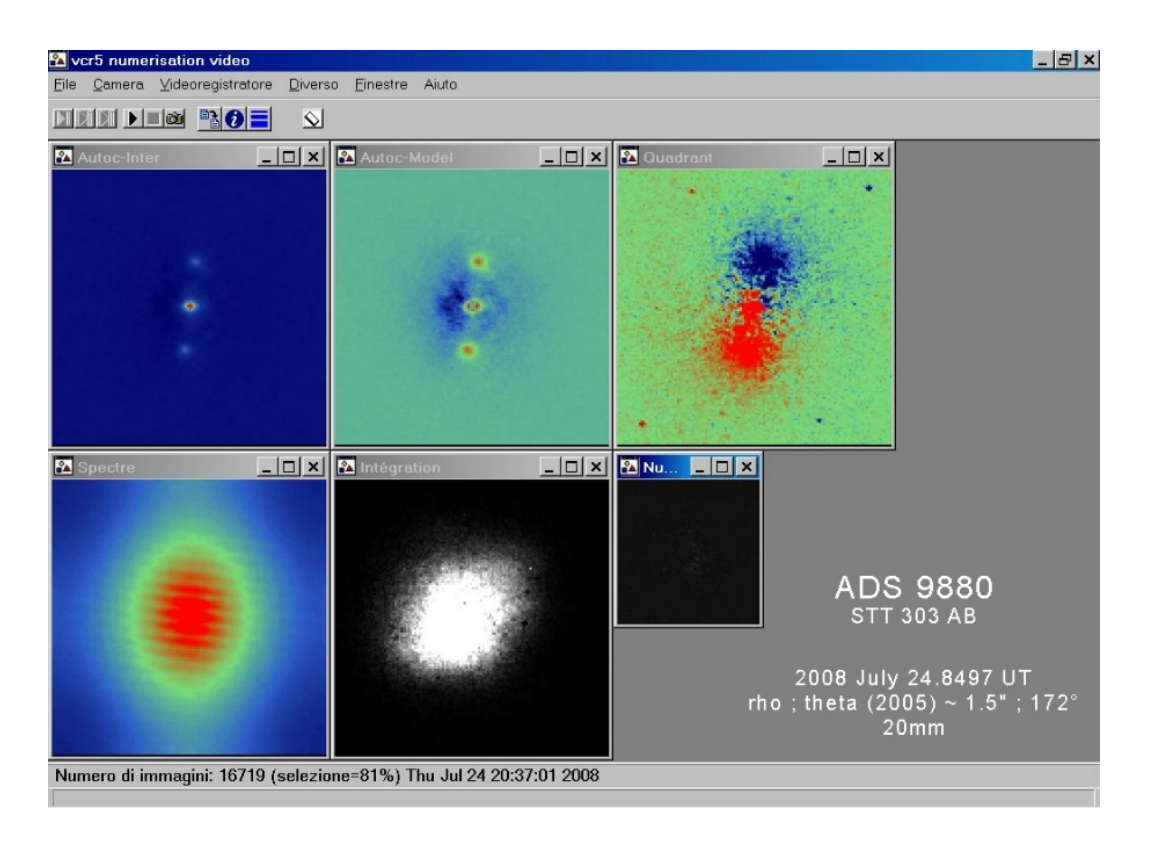

FIG. II.10 – Exemple de traitement effectué en temps réel d'observations de ADS 9880 faites à Merate (24 juillet 2008 à 20 :37) avec la caméra ICCD. De gauche à droite et de haut en bas : autocorrélation par la méthode de Worden, autocorrélation à laquelle on a enlevé un modèle de fond, triple corrélation restreinte (méthode d'Aristidi et al., 1997), spectre de puissance, longue intégration et image élémentaire. La mesure de  $(\rho, \theta)$  est effectuée ensuite sur l'image d'autocorrélation. L'ambigüité de 180° est levée avec la triple corrélation. Le "quadrant" est indiqué par la position du pic bleu : ici le compagnon est situé en haut de l'image.

## II.3. INTERFÉROMÉTRIE DES TAVELURES : ÉTUDE DE L'AUTOCORRÉLATION

le fond résiduel qui est ajusté sur une couronne entourant ces pics par un polynôme bidimensionnel du 3ème degré. On procède avec plusieurs essais pour la soustraction de ce fond et on en déduit la valeur moyenne de la séparation angulaire  $\rho$  et l'angle de position  $\theta$  et leur incertitude associée.

# II.4 Restauration d'image par inversion bispectrale

#### II.4.1 Présentation du problème

Rappelons que le bispectre  $B_0$  de l'objet (Eq. [II.28\)](#page-61-0) est défini à partir du spectre  $I_0$  de l'objet par :

$$
B_o(\overrightarrow{u}_1, \overrightarrow{u}_2) = \hat{I}_o(\overrightarrow{u}_1)\,\hat{I}_o(\overrightarrow{u}_2)\,\hat{I}_o^*(\overrightarrow{u}_1 + \overrightarrow{u}_2)
$$

Posons :

$$
I_o(\vec{u}) = |I_o(\vec{u})| \, \exp i\beta(\vec{u})
$$

et :

$$
B_o(\overrightarrow{u}_1, \overrightarrow{u}_2) = |B_o(\overrightarrow{u}_1, \overrightarrow{u}_2)| \, \exp i\gamma(\overrightarrow{u}_1, \overrightarrow{u}_2)
$$

A partir de la relation Eq. [II.28,](#page-61-0) on en déduit pour le termes de phase :

 $\exp i\gamma(\overrightarrow{u}_1, \overrightarrow{u}_2) = \exp i\beta(\overrightarrow{u}_1)\, \exp i\beta(\overrightarrow{u}_2)\, \exp -i\beta(\overrightarrow{u}_1, \overrightarrow{u}_2)$ 

On peut donc définir l'opérateur bispectral  $C_0$  tel que

$$
\gamma = C_0 \beta \quad \text{avec} \quad \gamma(\overrightarrow{u}_1, \overrightarrow{u}_2) = \beta(\overrightarrow{u}_1) + \beta(\overrightarrow{u}_2) - \beta(\overrightarrow{u}_1, \overrightarrow{u}_2)
$$

où  $\gamma$  et  $\beta$  sont respectivement les phases du bispectre et du spectre de l'objet.

En section § [II.1.8,](#page-60-0) nous avons montré que la fonction de transfert bispectrale en interférométrie des tavelures était réelle, avec un terme de phase nul. Le phaseur  $\xi_e = \exp i \gamma_e$  du bispectre expérimental de l'image est donc égal au phaseur du bispectre de l'objet, à un terme de bruit près. On a donc :

$$
\exp i\gamma_e=\exp i\gamma+\epsilon
$$

L'opérateur de transformée de Fourier (TF) étant inversible, on peut calculer la fonction d'éclairement d'une image à partir de sa TF. Le module d'une TF étant peu contraignant, le problème de l'imagerie par technique bispectrale consiste essentiellement à déterminer le phaseur  $\exp i\beta$  du spectre de l'objet à partir d'une mesure  $\xi_e = \exp i\gamma_e$  du phaseur du bispectre expérimental.

Nous sommes donc amenés à minimiser la fonctionnelle :

<span id="page-74-0"></span>
$$
q(\beta) = \|\exp i\gamma_e - \exp i C_0 \beta\|_{\mathbf{Q}} \tag{II.59}
$$

La norme  $\|\|_Q$  est associée au produit scalaire suivant :

$$
(x|x')_{\mathbf{Q}} = \overline{x}^T \mathbf{Q} x'
$$

où  **est l'inverse de la matrice de variance-covariance** *V* **du phaseur expérimental** exp iγe. Notons que la distance associée est appelée *distance de Mahalanobis* (Mahalanobis, Prasanta Chandra, 1936, "On the generalised distance in statistics", Proceedings of the National Institute of Sciences of India 2, 49,55).

La plupart des auteurs font l'hypothèse que V est diagonale, et posent que les termes diagonaux de **Q** sont égaux à  $w_i = 1/\sigma_i^2$ , où  $\sigma_i$  est l'écart-type obtenu lors du calcul de la composante *i* du vecteur phaseur bispectral moyen. La fonction  $w_e$  telle que  $w_e(i) = w_i$  est appelée fonction de pondération. La fonctionnelle  $q(\beta)$  correspondante est une mesure pondérée du carré de la distance séparant le phaseur du bispectre expérimental au phaseur du bispectre associé à la fonction  $\beta$ :

$$
q(\beta) \approx ||w_e(\exp i\gamma_e - \exp i C_0\beta)||
$$

Nous désignerons par  $H_0^{\mathbb{C}}$  l'espace des fonctions complexes définies sur la liste bispectrale  $C_0$ . Notons que  $H_0$  l'espace des fonctions (réelles) de phase sur  $C_0$  peut être considéré comme un sous-ensemble de  $H_0^{\mathbb{C}}$ .

Pour déterminer le phaseur spectral de l'objet (pour les fréquences de la liste spectrale  $\mathcal{B}_0$ , voir annexe [H.6\)](#page-299-0) à partir du phaseur du bispectre, mesuré seulement sur la liste bispectrale  $C_0$ , on peut envisager une minimisation des moindres carrés (Lannes, 1988, et section [II.4.3\)](#page-76-0) ou une méthode récursive (Weigelt, 1977, Lohmann *et al.*, 1983, et section [II.4.2\)](#page-75-0).

Soit  $E^0$  le noyau de l'opérateur bispectral  $C_0$  et  $E^+$  son supplément orthogonal (i.e.,  $E =$  $E^0 \oplus E^+$  avec  $E^0 \perp E^+$ ). Comme l'a montré Lannes (1988), ce noyau est de dimension supérieure ou égale à 2 dans le cas d'imagerie bidimensionnelle. L'opérateur  $C_0$  n'est donc pas injectif, et il n'existe pas de solution unique à notre problème. On peut alors définir un inverse généralisé (voir annexe [E.1\)](#page-199-0), caractérisé par une composante nulle sur l'espace  $E^0$ . Pour assurer la convergence des algorithmes, on peut ajouter la contrainte de travailler dans  $E<sup>+</sup>$  ou bien d'imposer une phase nulle pour les deux premiers vecteurs de la liste spectrale  $\mathcal{B}_0$ , dans le cas des méthodes itératives par exemple.

#### <span id="page-75-0"></span>II.4.2 Résolution par méthode récursive

La structure de la matrice de  $C_0$  suggère fortement une "inversion" par une méthode récursive. Cela est d'autant plus vrai qu'il y a une forte redondance, comme dans le cas monopupillaire de l'imagerie par tavelographie. Historiquement ce sont les premières méthodes qui ont été proposées (Knox et Thompson, 1974, Weigelt, 1977, Lohmann *et al.*, 1983). Elles supposent généralement toutes que la matrice V de variance-covariance des mesures  $\gamma_e$  est diagonale et que tous les termes diagonaux sont égaux (nous prendrons donc  $V = I$ , pour simplifier).

Le noyau de l'opérateur  $C_0$  étant de dimension 2 dans le cas monopupillaire (Lannes, 1988), il en résulte une indétermination de phase d'ordre deux. On retrouve ainsi le résultat connu de tous ceux qui travaillent sur ce sujet : on ne peut déterminer l'image résulante qu'à une translation près. On peut donc de façon arbitraire poser  $\beta_1 = 0$  et  $\beta_2 = 0$ .

On détermine ensuite  $\beta_3$  avec la première ligne du système d'équations : exp  $i\gamma = \exp iC_0\beta$ , soit :  $\exp i\gamma_1 = \exp i(\beta_1 + \beta_2 - \beta_3)$ . D'où :

$$
\exp i\beta_3 = \exp -i\gamma_1 \; \exp i\beta_1 \; \exp i\beta_2
$$

De même pour  $\beta_4$  :

$$
\exp i\beta_4 = \exp i\gamma_2 \, \exp -i\beta_1 \, \exp i\beta_2
$$

Par contre, il y a une redondance bispectrale égale à 2 pour  $\beta_5$ , donc deux estimations possibles. On peut alors par exemple calculer simplement la moyenne des différentes estimations :

$$
\exp i\beta_5 = \frac{1}{2} \exp -i\gamma_3 \exp i\beta_1 \exp i\beta_1 + \frac{1}{2} \exp i\gamma_4 \exp i\beta_3 \exp -i\beta_4
$$

Lorsque, comme dans notre exemple, les contributions sont égales, on parle de méthode à moyenne directe (direct averaging method). Si on tient compte d'une estimation du rapport signal sur bruit dans la fonction de pondération, la méthode est dite à moyenne pondérée (weighted averaging method).

De façon récursive, on obtient ainsi une estimation du phaseur du spectre de l'objet pour tous les termes de la liste spectrale. L'inconvénient majeur de cette méthode est une propagation des erreurs non contrôlée des basses vers les hautes fréquences. Cependant le rapport signal sur bruit décroît généralement lui aussi dans le même sens, ce qui atténue ce défaut.

La minimisation par moindres carrés opère de façon globale et n'a donc pas cet inconvénient, mais elle est très sensible à la fonction de pondération que l'on choisit. Il sera donc important de bien choisir cette fonction de pondération, avec une matrice de variance-covariance déterminée expérimentalement si possible.

## <span id="page-76-0"></span>II.4.3 Résolution itérative par moindres carrés

Reprenons l'expression générale du problème [\(II.59\)](#page-74-0) :

$$
\min_{\beta \in \mathbb{R}^p} q(\beta) \quad \text{avec} \quad q(\beta) = ||\exp i\gamma_e - \exp i C_0 \beta||_{\mathbf{Q}}
$$
\n
$$
q(\beta) = \frac{1}{2} \overline{\Delta \xi}^T \mathbf{Q} \Delta \xi \quad \text{avec} \quad \Delta \xi = \exp i\gamma_e - \exp i C_0 \beta
$$

où la notation  $\overline{v}$  désigne la valeur conjuguée du complexe  $v$ . Dans la suite, nous poserons :

<span id="page-76-2"></span>
$$
f(\beta) = \exp i\gamma_e - \exp i C_0 \beta \tag{II.60}
$$

La présence de l'exponentielle rend ce problème non linéaire. Pour le résoudre, nous utiliserons une approche itérative de type Gauss-Newton, qui consiste tout simplement à le linéariser à chaque itération, à partir de l'estimation courante de la solution.

Soit  $\beta_n$  l'estimation de la solution pour l'itération n. Pour l'itération suivante, on pose :  $\beta_{n+1} = \beta_n + h$ . Il vient :

$$
q(\beta_{n+1}) = ||f(\beta_n + h)||_{\mathbf{Q}}^2 \approx ||f(\beta_n) + h f'(\beta_n)||_{\mathbf{Q}}^2
$$

Pour l'itération  $n+1$ , on doit donc déterminer le vecteur accroissement h dans  $\mathbb{R}^p$  qui minimise  $q(\beta_{n+1})$ . Ainsi donc, on est amené à résoudre à chaque itération un problème linéaire du type :

<span id="page-76-1"></span>
$$
\min_{h \in \mathbb{R}^p} \|y - Ah\|_{\mathbf{Q}}^2 \quad \text{avec} \quad y = f(\beta), \quad \text{et} \quad A = -f'(\beta_n) \tag{II.61}
$$

ce qui revient à résoudre l'équation normale :  $A^* \mathbf{Q} A h = A^* \mathbf{Q} y$  avec  $A^* = \overline{A}^T$ .

On peut montrer qu'une telle approche (i.e., Gauss-Newton) d'un problème non linéaire conduit à une convergence super-linéaire (i.e., la limite du rapport de l'erreur d'indice  $n+1$ sur celle d'indice  $n$  est nulle, quand  $n$  tend vers l'infini).

Pour expliciter l'équation normale du problème linéarisé, il nous faut trouver l'expression des opérateurs A et de son adjoint  $A^* = \overline{A}^T$ . Pour simplifier les notations, posons :

$$
\xi_n = \exp i C_0 \beta_n
$$

#### Expression de l'opérateur A

On a  $f(\beta_n) = \xi_e - \xi_n$ . Pour un accroissement h de  $\beta_n$ , la fonction  $f(\beta_n)$  va s'accroître de  $f'(\beta_n) h = -i\xi_n C_0 h.$ 

On en déduit l'expression de l'opérateur A (cf. Eq. [II.61\)](#page-76-1) :

<span id="page-77-2"></span>
$$
Ah = i \xi_n C_0 h \tag{II.62}
$$

#### Expression de l'opérateur A<sup>∗</sup>

Pour déterminer l'opérateur A<sup>∗</sup> , il est nécessaire de faire quelques rappels sur le produit scalaire. Dans un espace de Hilbert réel, comme par exemple l'espace  $G_0$  des fonctions (réelles) de phase  $\beta$  sur la liste spectrale  $\mathcal{B}_0$ , il est défini par :

$$
(\beta^1|\beta^2)_{G_0} = \sum_{k \in \mathcal{B}_0} \beta_k^1 \beta_k^2
$$

Pour un espace de Hilbert complexe, comme par exemple l'espace  $H_0^{\mathbb{C}}$  des fonctions complexes définies sur la liste bispectrale  $C_0$ , on a :

<span id="page-77-0"></span>
$$
(\xi^1|\xi^2)_{H_0^c} = \sum_{k \in \mathcal{C}_0} \Re_e \{\overline{\xi}_k^1 \xi_k^2\}
$$
 (II.63)

où  $\Re_e$  est la fonction "partie réelle" de  $\mathbb C$  dans  $\mathbb R$ . On vérifie qu'on a bien  $\|\xi\|^2 = (\xi|\xi) =$  $\sum_{k \in \mathcal{C}_0} |\xi_k|^2$ . De plus, pour tout  $\xi^1$ ,  $\xi^2$ , et  $\eta$  de  $H_0$ , on a :

$$
(\xi^1|\xi^2\eta)_{H_0^\mathbb{C}}=(\xi^1\overline{\eta}^T|\xi^2)_{H_0^\mathbb{C}}
$$

On a donc:  $\eta^* = \overline{\eta}^T$ .

Déterminons maintenant l'expression de l'opérateur  $A^*$ . Pour tout  $h \in G_0$  et tout  $\xi' \in H_0^{\mathbb{C}}$ , on a :

$$
\begin{array}{rcl} (\xi'|Ah)_{H_0^{\mathbb{C}}} & = & (\xi'|i\xi_n C_0 h)_{H_0^{\mathbb{C}}} \\ & = & \left( (i\xi_n)^* \xi'|C_0 h \right)_{H_0^{\mathbb{C}}} \\ & = & \left( -i\overline{\xi_n}\xi'|C_0 h \right)_{H_0^{\mathbb{C}}} \end{array}
$$

Comme h est un vecteur réel (accroissement de la fonction réelle  $\beta$  de  $G_0$ ), ainsi que l'opérateur  $C_0$ , donc (d'après Eq. [II.63\)](#page-77-0) :

$$
(\xi'|Ah)_{H_0^{\mathbb{C}}} = (\Re_e\{-i\overline{\xi_n}\xi'\}|C_0h)_{H_0^{\mathbb{C}}}
$$

L'espace  $H_0$  des fonctions réelles étant un sous-espace de  $H_0^{\mathbb{C}}$ :

$$
(\xi'|Ah)_{H_0^{\mathbb{C}}} = (\Re_e\{-i\overline{\xi_n}\xi'\}|C_0h)_{H_0}
$$

L'adjoint de l'opérateur  $C_0$ , qui agit de  $H_0$  dans  $G_0$ , est tel que :

$$
(\Re_e\{-i\overline{\xi_n}\xi'\}\big|C_0h)_{H_0}=(C_0^*\Re_e\{-i\overline{\xi_n}\xi'\}\big|h)_{G_0}
$$

Donc :

<span id="page-77-1"></span>
$$
(\xi'|Ah)_{H_0^c} = (C_0^* \mathfrak{S}_m \{\overline{\xi_n} \xi'\}|h)_{G_0}
$$
 (II.64)

où  $\Im_m$  est la fonction "partie imaginaire" de  $\mathbb C$  dans  $\mathbb R$ . La relation [\(II.64\)](#page-77-1) étant vraie pour tout  $\xi'$  dans  $H_0^{\mathbb{C}}$  et h dans  $G_0$ , on en déduit que l'opérateur adjoint  $A^*$  est défini par :

<span id="page-77-3"></span>
$$
A^*\xi' = C_0^* \mathfrak{S}_m\{\overline{\xi_n}\xi'\}\tag{II.65}
$$

#### Equation normale

De [\(II.62\)](#page-77-2) et [\(II.65\)](#page-77-3), on déduit :

$$
A^*\mathbf{Q}\,Ah=C_0^*\,\Im_m\{\overline{\xi_n}\mathbf{Q}\,i\xi_nC_0h\}
$$

soit encore :

$$
A^*\mathbf{Q} Ah = C_0^* |\xi_n|^2 \mathbf{Q} C_0 h
$$

Or  $|\xi_n| = |\exp(i\gamma_n| = 1,$  donc:

<span id="page-78-0"></span>
$$
A^* \mathbf{Q} A h = C_0^* \mathbf{Q} C_0 h \tag{II.66}
$$

Déterminons maintenant le deuxième membre de l'équation normale  $A^*Q f(\beta_n)$  (cf. Eq. [II.61\)](#page-76-1). De [\(II.60\)](#page-76-2) et [\(II.65\)](#page-77-3), on déduit :

$$
A^*\mathbf{Q} f(\beta_n) = C_0^*\Im_m\{\overline{\xi_n}\mathbf{Q} (\xi_e - \xi_n)\}
$$

Or  $\Im_m\{|\xi_n|^2\}=0$ , donc :

<span id="page-78-1"></span>
$$
A^* f(\beta_n) = C_0^* \mathbf{Q} \Im_m \{ \overline{\xi_n} \xi_e \}
$$
 (II.67)

A partir des relations [\(II.66\)](#page-78-0) et [\(II.67\)](#page-78-1), nous aboutissons à l'équation normale du problème linéarisé A<sup>∗</sup>**Q** Ah = A<sup>∗</sup>**Q** y :

$$
C_0^* \mathbf{Q} C_0 h = C_0^* \mathbf{Q} \Im_m \{ \overline{\xi_n} \xi_e \}
$$

Ce résultat montre que l'opérateur clé dans l'inversion du phaseur bispectral est l'opérateur  $C_0$ . Notons cependant que la matrice **Q** (inverse de la matrice de variance-covariance V du phaseur expérimental  $\exp i\gamma_e$ ) joue un rôle important, à la fois pour la détermination de la solution finale et pour le conditionnement du problème.

## II.4.4 Déconvolution

Lorsque la phase du spectre de l'objet est restaurée à partir de celle du bispectre, on peut restaurer ensuite son module par une déconvolution par la fonction de transfert du système imageur. Cette fonction de transfert est estimée à partir d'observations d'une étoile simple, dite étoile de référence. Pour que la calibration soit valable, les observations de cette étoile doivent être effectuées dans des conditions aussi proches que possibles de celles de l'objet (même filtre, type spectral et magnitude voisins, hauteur zénitale semblable, moment d'observation proche, etc.).

J'ai utilisé principalement la méthode de déconvolution régularisée proposée par Lannes et al (1987a et 1987b), et mise en œuvre dans le logiciel DIANE par Sylvie Roques et Jean Vigneau. J'ai adapté ce logiciel à mon problème (données dans l'espace de Fourier, alors que DIANE avait été conçue pour traiter des images dans l'espace objet) et à mon environnement informatique (format des images, système UNIX, allocation dynamique de mémoire, etc).

# II.5 Limitations de l'interférométrie des tavelures

Les limitations sont assez sévères et vont limiter la plupart du temps le domaine d'applications astrophysiques aux objets brillants et compacts, dont le contraste est assez fort.

## <span id="page-79-0"></span>II.5.1 Rayon de cohérence

Les performances sont fortement dépendantes du paramètre de Fried  $r_0$ , appelé aussi *rayon de cohérence*), qui est directement lié au "seeing" :  $\theta_s = \lambda/r_0$ , qui caractérise la qualité des images en longue pose.

Le rayon de cohérence varie comme  $\lambda^{6/5}$  et  $(\cos z)^{3/5}$  (cf. Eq. [I.42\)](#page-26-0). Le nombre de photons par "speckle"  $N_{sp} = 2.3(D/r_0)^2$  (cf § [II.1.6\)](#page-58-0) est donc proportionnel à  $r_0^2$ , à  $\lambda^{12/5}$  et à  $(\cos z)^{6/5}$ . Compte-tenu de tous les facteurs limitatifs que nous allons décrire dans cette section [II.5.1,](#page-79-0) y compris l'élargissement de la bande passante, le rapport signal sur bruit global varie comme  $r_0^{-4}$  (Roddier, 1981). Les conditions de qualité d'image sont donc déterminantes.

## II.5.2 Temps de cohérence

La fonction de transfert "instantanée" doit être estimée par une intégration pendant un temps  $\tau_0$  suffisamment court pour "geler" la turbulence atmosphérique. Cette durée dépend fortement des conditions météorologiques en altitude, et notamment de la vitesse du vent  $v(h)$ . On considère que ce temps d'intégration d'une pose courte élémentaire doit être inférieur au temps  $\tau_0$  nécessaire à une cellule de taille  $r_0$  pour traverser un rayon incident, d'où (Eq. [I.45](#page-27-0) de Sec. [I.1.10\)](#page-26-1) :

$$
\tau_0 = \frac{r_0}{\tilde{v}} \qquad \text{avec} \quad \tilde{v} = \left[ \frac{\int v(h)^{5/3} C_N^2(h) \, \mathrm{d}h}{\int C_N^2(h) \, \mathrm{d}h} \right]^{3/5} \tag{II.68}
$$

 $\tilde{v}$  est la vitesse horizontale "moyenne" des couches turbulentes, pondérée par l'indice de structure. Pour  $v(h)$  et  $C_N^2(h)$  constants, il est proportionnel à  $r_0$ , et donc à  $\lambda^{6/5}$  et à  $(\cos z)^{8/5}$ . On peut déterminer cette durée lors du traitement des observations, dans le cas où les coordonnées des photo-événements on été enregistrées dès leur arrivée sur le détecteur, comme avec la CAR (et non en temps différé, comme avec la CP40, ou la caméra ICCD cf. [Prieur et](#page-307-0) [al.](#page-307-0) [\(1993\)](#page-307-0)). En pratique, elle correspond au temps maximal d'intégration des images élémentaires qui ne réduit pas le contraste de la [fonction d'autocorrélation](#page-180-0) moyenne de ces poses courtes. Au cours de nos observations, nous avons ainsi mesuré des temps  $\tau_0$  compris entre 4 et 10 ms, correspondant respectivement à des  $r_0$  de 4 et 10 cm. La vitesse du vent en altitude était donc de l'ordre de 10 m/s, soit 36 km/h.

La caméra CP40 qui impose un temps d'intégration fixe de 20 ms n'était pas adaptée à des temps de cohérence aussi courts. C'est ce qui nous a conduits à développer un obturateur pour cette caméra.

## II.5.3 Champ d'isoplanétisme

La fonction de transfert speckle instantanée dépend des fluctuations de phase provoquées par les variations d'indice de l'air lors du trajet dans l'atmosphère. Les rayons lumineux issus de tous les points de l'objet doivent donc avoir parcouru des chemins sinon parfaitement identiques, ou tout au moins très voisins.

C'est donc principalement la turbulence des couches à haute altitude h qui réduit le champ d'isoplanétisme  $\theta_0$ . Dans le cas d'une seule couche,  $\theta_0$  peut donc être estimé par l'angle apparent d'une cellule de diamètre  $r_0$  à une distance  $h : \theta_0 \sim r_0/h$ . Par exemple, si  $H =$ 10 km, et  $r_0 = 10$  cm, on a  $\theta_0 = 2$ ". Le champ d'isoplanétisme est donc généralement très faible, ce qui limite la taille des objets qui peuvent être observés avec les techniques interférométriques.

Dans le cas général,  $\theta_0$  est défini par

$$
\theta_0 = \frac{r_0}{\tilde{h}} \qquad \text{avec} \quad \tilde{h} = \left[ \frac{\int h^{5/3} C_N^2(h) \, \mathrm{d}h}{\int C_N^2(h) \, \mathrm{d}h} \right]^{3/5} \tag{II.69}
$$

h est la hauteur "moyenne" des couches turbulentes, pondérée par l'indice de structure. Pour  $C_N^2(h)$  constant,  $\theta_0$  est proportionnel à  $r_0$ , et donc à  $\lambda^{6/5}$  et à  $(\cos z)^{8/5}$ . Il est maximal près du zénith.

## II.5.4 Bande passante en longueur d'onde

Pour améliorer le rapport signal sur bruit, on a souvent intérêt à travailler avec une bande passante la plus large possible. Dans ce cas il apparaît trois effets qui n'existent pas lorsqu'on observe en lumière rigoureusement monochromatique :

– La *dispersion atmosphérique* : à cause de la dépendance de l'indice de l'air en fonction de la longueur d'onde, deux rayons lumineux issus d'un même point de l'objet vont être diffractés différement par l'atmosphère. Cet effet qui se traduit par un étirement des images, dans le sens de la verticale, devient sensible dans le domaine de résolution que nous voulons atteindre. Il dépend fortement de l'épaisseur d'air traversée et donc de la distance zénithale. Un dispositif de correction approprié doit impérativement être utilisé, par exemple par un jeu de deux prismes, appelés *prismes de Risley* (voir [§III\)](#page-89-0).

– la *perte du contraste* des images élémentaires : la longueur d'onde intervenant comme facteur d'échelle dans toutes les figures de diffraction, il apparaît une dispersion radiale du motif des tavelures. Cela se traduit donc par un agrandissement dépendant de la longueur d'onde pour chacune des composantes monochromatiques constituant les images élémentaires.

– effet de la *longueur de cohérence*. Il apparaît une perte de contraste dès que le retard de chemin optique global (atmosphère et télescope) devient comparable à la longueur de cohérence du rayonnement ( $l_c = \lambda^2/\Delta\lambda$ ). En cas de mauvaise qualité d'image, il faut donc réduire la bande passante.

Pour limiter la perte de contraste due au facteur d'échelle, Roddier (1981) propose comme contrainte :

$$
\frac{\Delta\lambda}{\lambda} \ll \left(\frac{r_0}{D}\right)^{5/6} \tag{II.70}
$$

La bande passante  $\Delta\lambda$  varie donc comme  $r_0^{5/6}$  $\int_0^{5/6}$ ,  $\lambda^2$  et  $(\cos z)^{1/2}$ . Une bande passante un peu plus grande peut cependant être utilisée, car ses effets peuvent être corrigés par calibration sur une étoile de référence (Dainty, 1984).

Dans le cas du Télescope Bernard Lyot ( $D = 2$  m), avec  $r_0 = 10$  cm, on aurait  $\Delta \lambda \sim 40$  nm pour  $\lambda = 500$  nm. En fait, nous avons pu travailler avec des filtres de 70 nm de largeur, sans noter de dégradations par rapport à des filtres plus étroits.

#### II.5.5 Aberrations optiques

Les erreurs de mise au point et les aberrations affectent peu l'interférométrie des tavelures, à condition que les faisceaux provenant de chacune des sous-pupilles de rayon  $r_0$  se chevauchent malgré tout. Pour des erreurs de mise au point cela se traduit par la condition :  $D \times \Delta f/f \ll \lambda f/r_0$ . Mais les effets induits peuvent être corrigés dans une certaine mesure par une calibration correcte avec une étoile de référence. Elle varie comme  $r_0^{-1}$ ,  $\lambda^{-1/5}$  et  $(\cos z)^{-3/5}$  (Roddier, 1981).

#### II.5.6 Magnitude limite

Les détecteurs utilisés pour l'interférométrie des tavelures sont très sensibles afin de pouvoir observer des sources très faibles qui n'émettent que quelques photons pendant la durée d'intégration des poses élémentaires. Il est donc nécessaire de prendre en compte la nature quantique de la lumière dans le processus de détection.

En astronomie, la mesure des flux lumineux est basée sur une échelle logarithmique des magnitudes. Ainsi pour la bande spectrale V centrée sur 550 nm, la conversion en magnitude du flux  $e_V$  exprimé en  $W.m^{-2}.\mu m^{-1}$  (hors atmosphère) obéit à la formule suivante (Léna, 1986) :

$$
m_V = -2.5 \log \frac{e_V}{e_0} \quad \text{avec} \quad e_0 = 3.92 \times 10^{-8} \ W.m^{-2}.\mu m^{-1} \tag{II.71}
$$

Ainsi, avec le télescope Bernard Lyot (TBL), avec un filtre de largeur 10 nm centré sur la bande V (550 nm), un objet de magnitude V=11.3 fournira 1000 photons par image élémentaire de 10 ms en dehors de l'atmosphère.

L'atmosphère introduit une absorption qui dépend des conditions météorologiques, de l'ordre de 90% pour un objet au zénith (en prenant les valeurs mesurées à La Silla). Ce flux de 1000 photons/image correspond donc au flux reçu au niveau du sol pour une étoile de magnitude V=11 (notons que l'absorption atmosphérique suit une loi en  $1/\cos z$ , où z est la distance zénithale ; le flux est donc divisé par deux pour  $z=60^\circ$ ). Le rendement quantique des détecteurs utilisés étant de l'ordre de 10%, avec un système optique parfait, on obtiendrait un flux moyen de 100 photons/image.

On doit tenir compte du pouvoir réfléchissant des deux miroirs du télescope (de l'ordre de 90% par surface dans des conditions de propreté moyennes), soit une atténuation de 0.8, et un flux résultant de 80 photons/image. Comme nous le verrons dans le chapitre [III,](#page-89-0) le tavelographe comporte au moins 6 éléments optiques (lentilles ou prismes de Risley) traités anti-reflets avec une transmission de l'ordre de 0.98% chacun. Il introduit donc une atténuation d'au moins  $0.98<sup>6</sup>=0.87$ . Les filtres interférentiels ont une transmission typique de 50%. La transmission globale est donc réduite de  $0.87 \times 0.5$ , soit 44%. Le flux attendu est donc de 35 photons/image pour une étoile de magnitude V=11 observée avec le tavelographe.

Considérons un système d'imagerie où toutes les autres sources de bruit sont négligeables par rapport au bruit induit par la statistique de Poisson du processus de détection des photons. Le rapport signal sur bruit en un point du spectre de puissance, dans le cas des hautes fréquences (i.e.  $|\vec{u}| >> r_0/\lambda$ ), s'écrit alors (cf. Dainty et Greenaway, 1979) :

$$
SNR(\overrightarrow{u}) = \frac{\langle n \rangle T_0(\overrightarrow{u}) |\hat{I}_o(\overrightarrow{u})|^2}{1 + \langle n \rangle T_0(\overrightarrow{u}) |\hat{I}_o(\overrightarrow{u})|^2} \quad \text{en posant} \quad \langle n \rangle \equiv \frac{\langle N \rangle}{N_{sp}}, \tag{II.72}
$$

où  $\langle n \rangle$  est le nombre moyen de photons détectés par speckle,  $T_0(\overrightarrow{u})$  est la fonction de transfert (normalisée) du télescope limité par la diffraction, et  $N_{sp} \equiv 2.3 \, (D/r_0)^2$ , le nombre moyen de speckles par image. On remarque que la puissance collectrice du télescope n'intervient pas ici ( $T_0$  étant normalisé). L'influence du diamètre est limitée à la "forme" de la fonction de transfert qui s'étend plus loin en fréquences lorsque le diamètre s'accroît. Ainsi donc, le rapport signal sur bruit du spectre de puissance pour une fréquence donnée est quasiment indépendant du diamètre du télescope. Mais bien sûr, un plus grand télescope permet d'accéder à une couverture spectrale plus étendue.

A faible flux, le dénominateur devient proche de 1 et le rapport SNR est proportionnel au nombre de photons par speckle ou par aire de cohérence de la pupille.

Application numérique : Pour le TBL, avec  $r_0=10$  cm (seeing de 1") et  $\langle N \rangle = 35$  photons/image (qui correspond à un objet de magnitude V=11 d'après l'exemple précédent), on a :

$$
\langle n \rangle = \langle N \rangle \times \frac{1}{2.3} \left( \frac{r_0}{D} \right)^2 = 35 \times \left( \frac{10}{200} \right)^2,
$$

soit  $\langle\,n\,\rangle$ =0.038 photon/speckle/image. En prenant le cas extrême (le plus favorable) où  $T_0(\overrightarrow{u})\times$  $|\phi_0(\vec{u})|^2 = 1$  sur tout le spectre, il viendrait  $SNR(\vec{u}) = 0.037$  pour une image élémentaire, il faudrait alors 74000 images pour atteindre un rapport signal sur bruit de 10 (soit  $2.6 \times 10^6$  photons et une intégration de 12 mn, pour un temps de cohérence de 10 ms). Pour  $r_0$ =7 cm (seeing de 1.4") et  $\langle N \rangle$ =35 photons/image,  $\langle n \rangle$ =0.019 photon/speckle/image, on aurait alors  $SNR(\vec{u}) = 0.018$  et 310000 images seraient alors nécessaires (soit  $11 \times 10^6$  photons au total et une intégration de 50 mn, pour un temps de cohérence de 10 ms).

Remarquons que nous avons supposé que  $T_0(\vec{u}) \times |\phi_0(\vec{u})|^2 = 1$  sur tout le spectre, ce qui est très optimiste. En fait la fonction speckle d'une ouverture circulaire pleine n'est pas égale à l'unité. C'est l'autocorrélation d'un disque, qui décroît de façon monotone depuis la fréquence nulle jusqu'à la fréquence de coupure  $D/\lambda$ . En ce qui concerne l'objet, le cas d'un spectre de puissance égal à l'unité sur tout le spectre correspond à un objet ponctuel, qui n'a bien sûr aucun intérêt pour l'imagerie. En tenant compte de ces deux remarques, il est plus réaliste de considérer une atténuation d'un facteur au moins égal à 10. Les rapports signal sur bruit de 10 obtenus précédemment pour des valeurs de  $r_0$  respectivement de 10 cm et 7 cm en respectivement 12 mn et 50 mn correspondent donc plutôt à un objet de magnitude V=8.5. Ces quelques chiffres illustrent bien les difficultés que nous rencontrerons pour obtenir un bon rapport signal sur bruit avec les techniques d'imagerie par interférométrie des tavelures dans le domaine optique. Ainsi donc, les limitations en magnitude sont assez sévères et difficiles à contourner puisqu'elles sont principalement liées à la nature quantique de la lumière et au temps de cohérence de la turbulence atmosphérique.

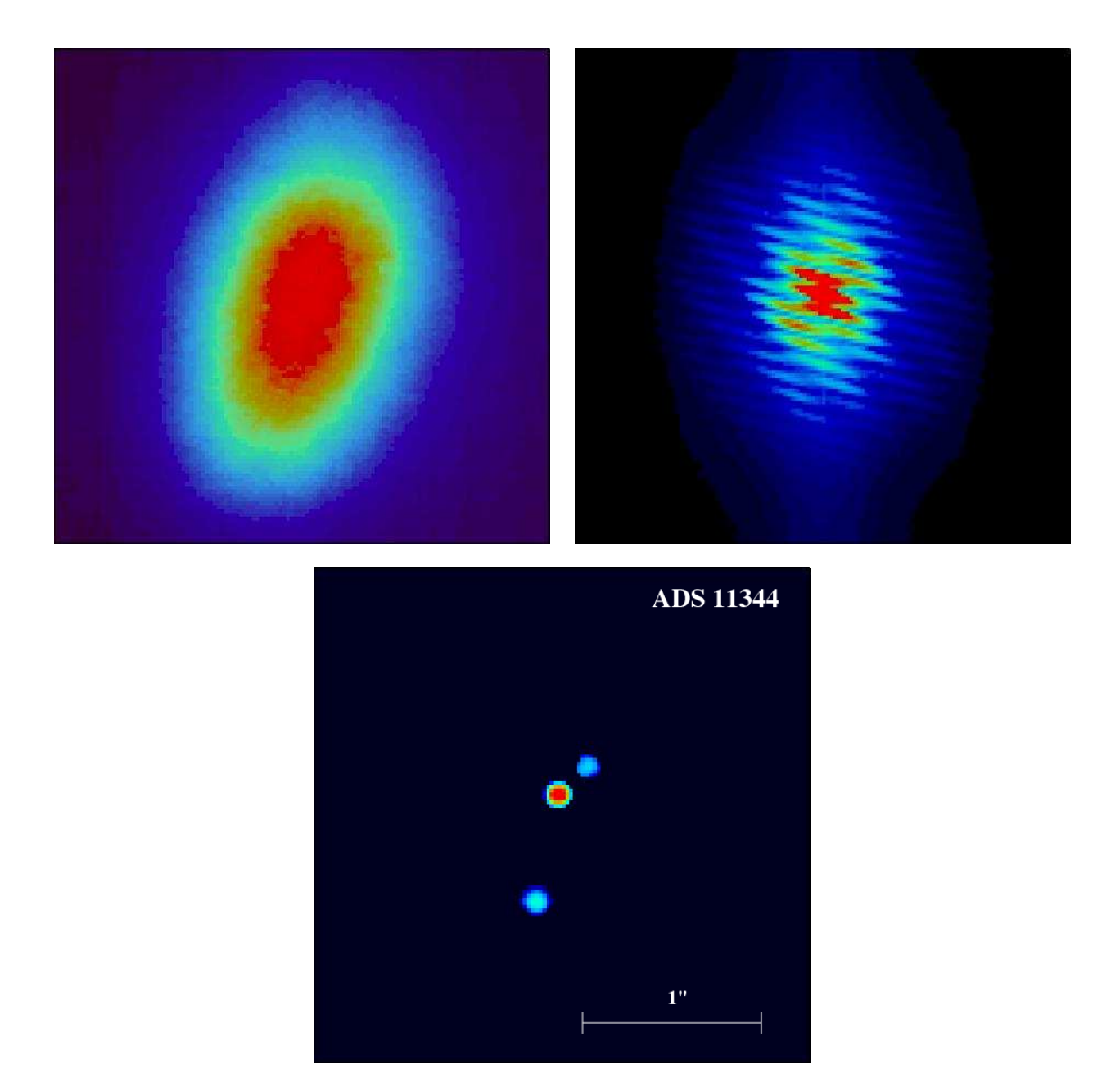

FIG. II.11 – Etoile double ADS 11344 (0.2" and 0.7"). En haut : longue pose à gauche et spectre de puissance des poses élémentaires à droite. En bas : image restaurée avec une méthode bispectrale (observations avec PISCO au TBL, 07/06/1998).

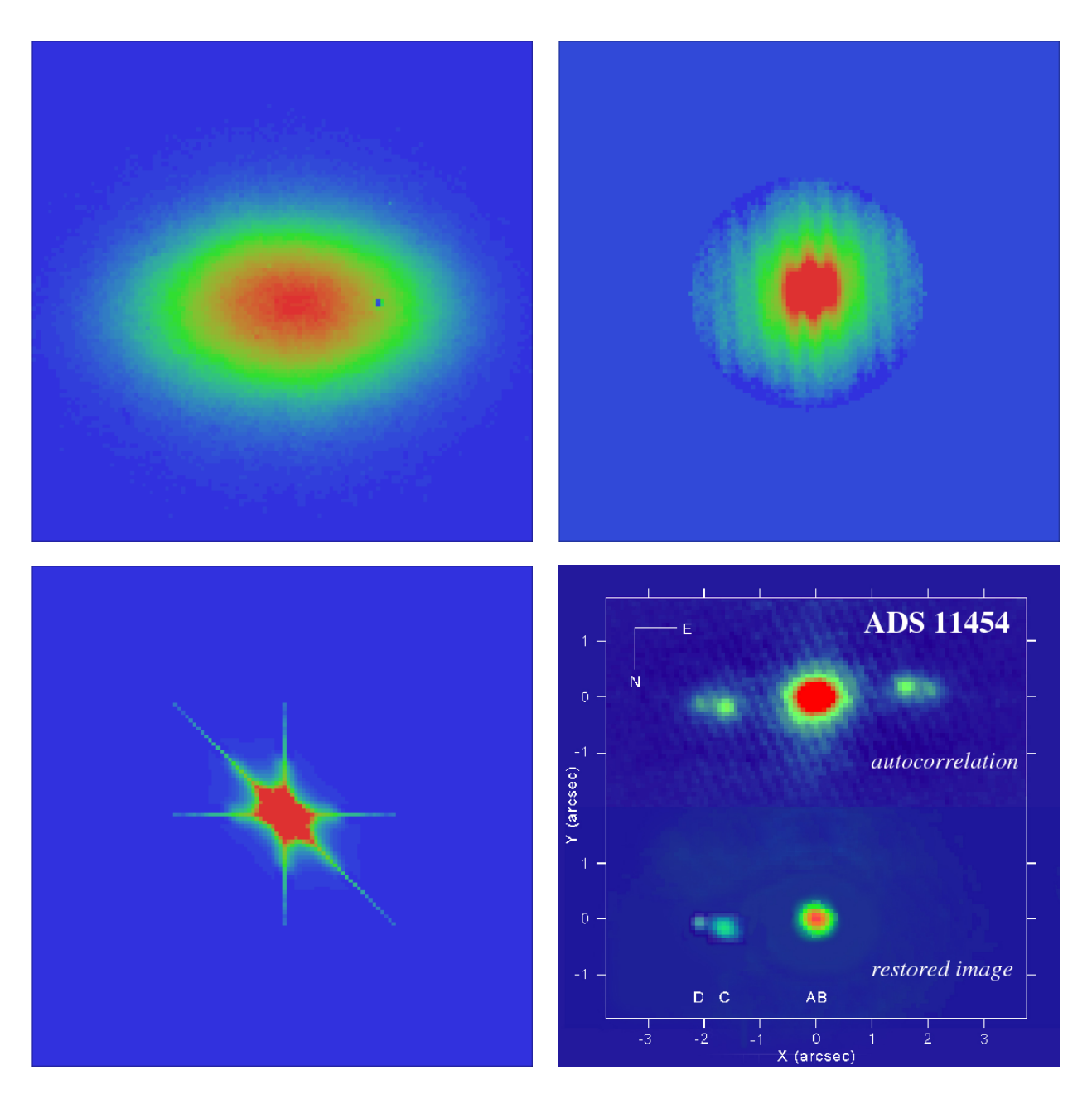

FIG. II.12 – Système quadruple ADS 11454 (AB non résolu, C et D) observé le 12/09/2006 avec PISCO à Merate (AB-C : 1".63 et C-D : 0".44,  $\Delta m_V (AB - CD) = 1.2$ ). En haut à gauche : longue intégration des images élémentaires. En haut à droite : spectre de puissance moyen des images élémentaires, corrigé du biais introduit par le bruit de photons. En bas à gauche : coupe du bispectre corrigé du biais de photons. En bas à droite : autocorrélation moyenne et image restaurée avec une méthode bispectrale (Paper VI).

| Filtre                                                                  |  | $B$ $V$ $R$ $J$ $H$ $K$             |  |      |      |
|-------------------------------------------------------------------------|--|-------------------------------------|--|------|------|
| $\lambda_C$ ( $\mu$ m)                                                  |  | 0.450 0.550 0.650 1.253 1.643 2.177 |  |      |      |
| $\lambda_C/D$ pour D=0.7 m 0.13 <b>0.16</b> 0.19 0.37 0.49              |  |                                     |  | 0.64 | Nice |
| $\lambda_C/D$ pour D=1.0 m 0.093 <b>0.11 0.13</b> 0.26 0.34 0.45 Merate |  |                                     |  |      |      |
| $\lambda_C/D$ pour D=2.0 m 0.046 0.057 0.067 0.13 0.17 0.22             |  |                                     |  |      | TBL  |
| $\lambda_C/D$ pour D=3.6 m 0.026 0.032 0.037 0.072 0.094 0.12           |  |                                     |  |      | ESO  |

<span id="page-85-0"></span>TAB. II.3 – Résolution théorique  $\lambda_C/D$  en secondes d'arc pour les divers télescopes avec lesquels nous avons observé, en fonction du filtre utilisé.

# II.6 Autres techniques de haute résolution angulaire

#### II.6.1 Optique adaptative

L'optique adaptative est une technique qui permet de corriger en temps réel les perturbations atmosphériques. Cela suppose une analyse de ces perturbations (analyseur de front d'onde) et une correction très rapides (typiquement une fréquence de quelques centaines de Hz).

Jusqu'à présent cette technique est limitée au domaine proche infra-rouge, car le nombre d'actuateurs serait trop élevé pour une correction complète dans le domaine visible. Pour l'observation des étoiles doubles, le principal avantage par rapport à l'interférométrie des tavelures, est une plus grande sensibilité, car l'optique adaptative permet des longues intégrations. Un inconvénient est la difficulté à calibrer correctement la réponse impulsionnelle dans le cas où il n'y a pas d'étoiles dans le champ d'isoplanétisme.

Actuellement de tels systèmes sont disponibles pour tous les grand télescopes du monde, dans le proche indra-rouge (en J, H et K). Pour des télescopes de 3.6 m comme celui de l'ESO ou le CFHT, la résolution théorique dans les bandes spectrales  $J, H$  et K est du même ordre de grandeur que la résolution obtenue en V et R avec PISCO sur le télescope de un mètre de Merate (voir Table [II.3\)](#page-85-0). Mais ces systèmes ont l'avantage de pouvoir intégrer les images, ce qui permet d'observer des objets plus faibles et plus froids.

La modularité et la réduction des coûts de ces systèmes vont bientôt permettre l'installation de systèmes d'optique adaptative sur tous les télescopes, même de taille modeste (il existe déjà des systèmes simplifiés pour des télescopes d'amateur). Dans un avenir plus lointain, les progrès techniques devraient rendre possible l'extension de la correction au domaine visible. En collaboration avec P. Lampens (Bruxelles, Belgique) et R. Argyle (Cambridge, UK), nous avons observé des étoiles doubles du voisinage solaire avec le télescope de 3.6 m de l'ESO et le système d'optique adaptative ADONIS (ADaptative Optics Near Infrared System), dans le proche infra-rouge. Les bandes spectrales utilisées étaient  $J(1.253 \mu m)$ ,  $H(1.643 \mu m)$  et K (2.177  $\mu$ m)). On disposait pour ces objets d'orbites et de parallaxes assez précises, mais les masses calculées montraient des écarts par rapport à celles déduites de la relation masseluminosité des étoiles de la séquence principale. Le but était d'obtenir de nouvelles mesures astrométriques, mais aussi de photométrie différentielle entre les deux composantes, de façon à apporter des contraintes sur leur nature (rapport des masses et températures). La figure [II.13](#page-86-0) illustre ces observations Nous avons obtenu des mesures à partir de ces images en ajustant des profils de Moffat (cf. Section [II.2.2\)](#page-65-0) et en analysant leur transformée de Fourier (voir

#### <span id="page-86-0"></span>[Lampens et al. 2010\)](#page-0-0).

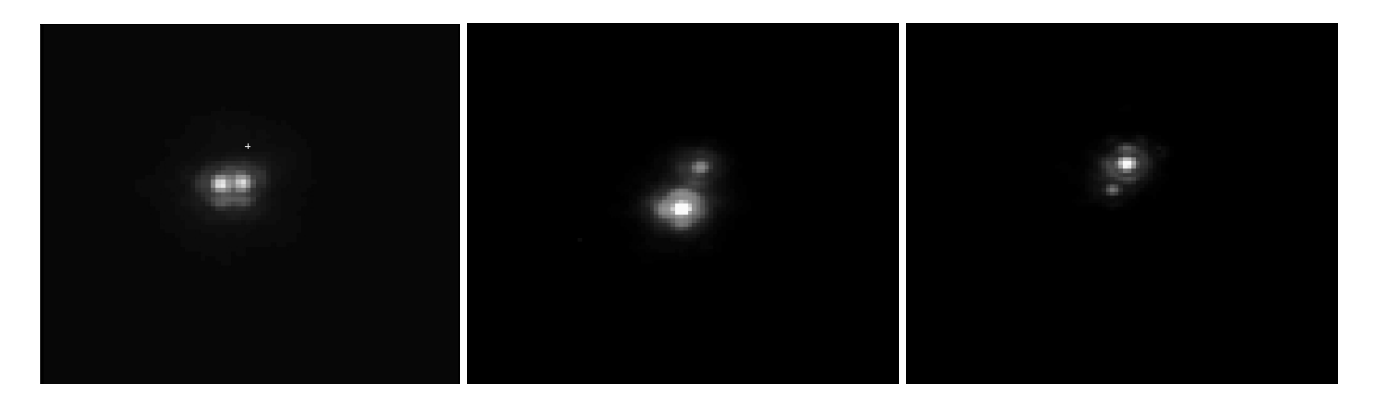

FIG. II.13 – Observations de HIP 22550 ( $\rho = 0$ ".210,  $\theta = 274^{\circ}.1$ ,  $t = 0.23$  s), HIP 30920  $(\rho = 0^{\degree}, 562, \theta = 339^{\degree}, 1, t = 0.40 \text{ s})$ , et HIP 46404  $(\rho = 0^{\degree}, 372, \theta = 153^{\degree}, 4, t = 0.04 \text{ s})$ , obtenues les 14 et 15 décembre 2000 dans le cadre d'une collaboration avec P. Lampens, avec le système d'optique adaptative ADONIS du télescope de 3.6 m de l'ESO. Nord en haut, Est à gauche. [\(IR-photom-2003\).](#page-0-0)

La figure [II.14](#page-87-0) montre une image des composantes ABCD du système multiple ζ Cancer (STF 1196, ADS 6650) obtenue le 15 décembre 2000 par notre groupe. En fait, la composante D a été détectée directement quelques mois auparavant avec le système d'optique adaptative du télescope CFHT (Canada-France Hawaii Telescope), par Hutchings et al. ([2](#page-86-1)000)<sup>2</sup>. L'existence de ce compagnon était proposée depuis plusieurs années pour expliquer les irrégularités du mouvement orbital de la composante C autour du système AB, et par l'analyse de l'orbite spectroscopique de C. Hutchings et al. ont attribué le type spectral M2V à ce compagnon D, mais comme sa masse est très élevée, il pourrait s'agir en fait d'une étoile double formée de deux étoiles naines de type M. Rappelons que les étoiles M ont une faible luminosité dans le domaine visible, et sont plus lumineuses dans le proche infra-rouge. C'est ce qui explique la non-détection de la composante D avec PISCO et par tous les autres observateurs dans le domaine visible.

Cas particulier de HIP 42913 : lors de la rédaction de cette thèse, j'ai remarqué l'existence d'une image qui n'avait pas été réduite lors de la préparation de l'article. Il s'agit d'une observation de HIP 42913 avec le filtre K, du 15 décembre 2000. En utilisant mon programme fit\_moffat.c, j'ai obtenu  $\rho = 1$ ".032,  $\theta = 340°.4$ , et  $\Delta m = 2.267$  mag. Ces mesures n'ont pas été encore publiées.

## II.6.2 Interféromètres à plusieurs télescopes

Pour étendre la résolution angulaire à quelques millisecondes d'arc dans le domaine optique, il est nécessaire de recourir à la technique d'interférométrie à grandes lignes de base. Parmi les inconvénients : difficulté de mise en œuvre, magnitude limite assez faible (division des faisceaux nécessaire pour mesurer les visibilités), et capacité d'imagerie très limitée (à cause de la faible couverture fréquentielle).

<span id="page-86-1"></span><sup>2</sup> (Hutchings J.B., Griffin R.F., Ménard F., 2000, PASP, 112, 833)

<span id="page-87-0"></span>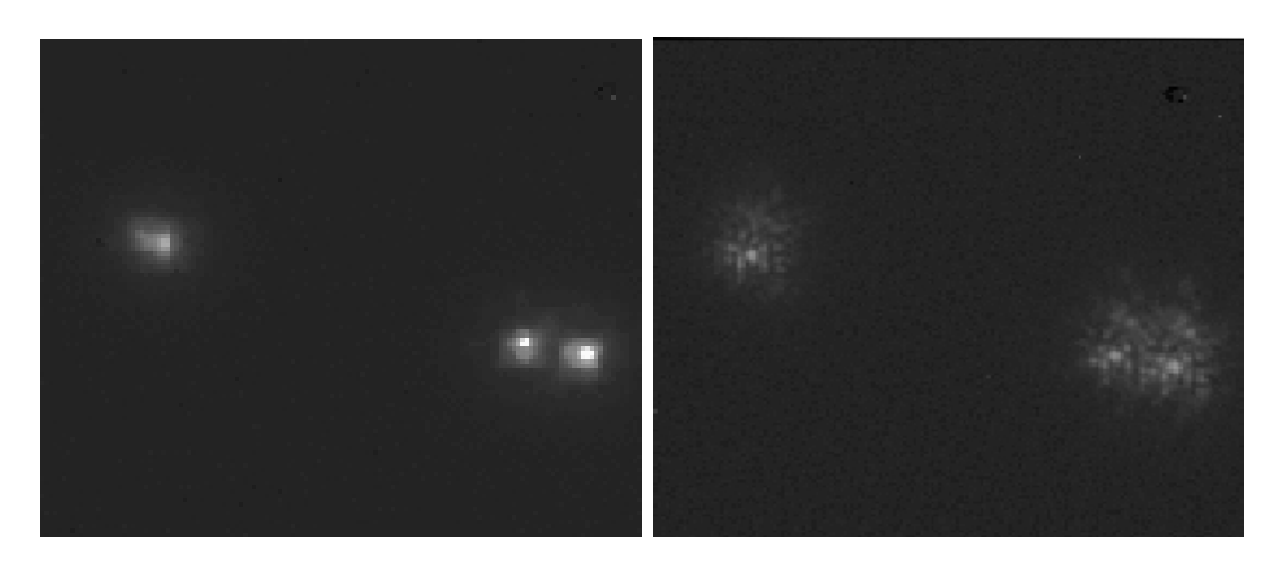

FIG. II.14 – Observations de HIP 40167 (ADS 6650, ζ Cancer) le 15/12/2000 avec le système d'optique adaptative ADONIS du télescope de 3.6 m du l'ESO (Chili). A gauche : image corrigée par optique adaptative, à droite : image obtenue en arrêtant la correction. Pour ces deux images : temps de pose 120 s, filtre K et densité neutre. Les mesures étaient  $\rho = 0$ ". 17,  $\theta = 245^{\circ}$  pour le couple CD (à gauche) et  $\rho = 0$ ".859,  $\theta = 78^{\circ}.2$  pour le couple AB (à droite). Le seeing était de 1".0 et le jour se levait !

## II.6.3 Télescopes dans l'espace

La solution idéale pour s'affranchir des perturbations atmosphériques est de placer les instruments dans l'espace. Un autre avantage est l'absence d'absorption atmosphérique, ce qui permet d'observer sur tout le spectre électro-magnétique sans discontinuité, même en dehors des "fenêtres atmosphériques". L'inconvénient majeur est le coût très élevé, avec une impossibilité de déployer de très grands télescopes dans l'espace. De plus la période de développement est très longue (typiquement supérieure à 10 ans), ce qui ne permet pas de mettre en œuvre les techniques les plus récentes.

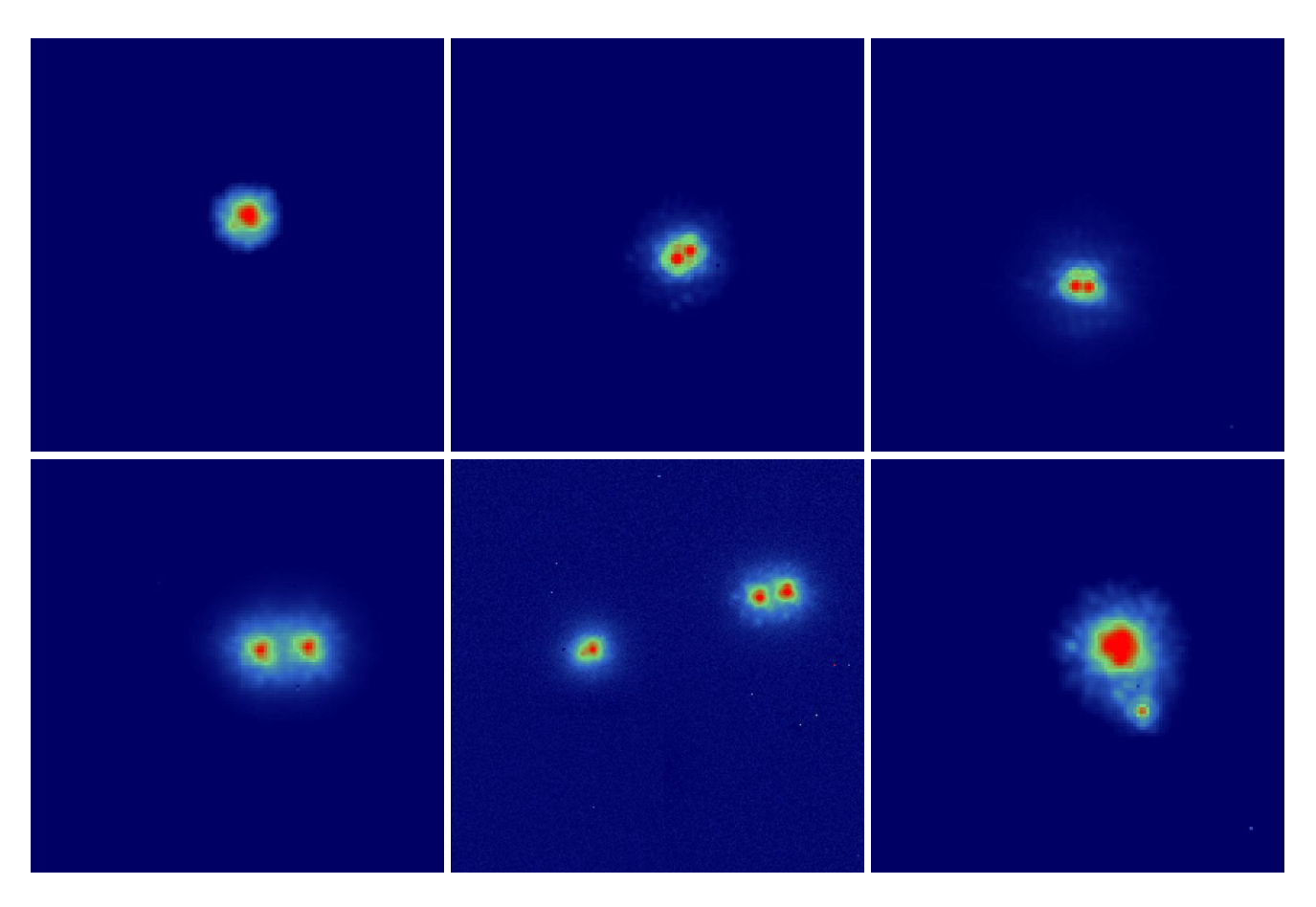

FIG. II.15 – Observations (de gauche à droite et de haut en bas) de HIP 730 ( $\rho = 0$ ".281,  $\theta = 59^{\circ}.6$ ) en J, et HIP 5165 ( $\rho = 0$ ".241,  $\theta = 238^{\circ}.3$ ) en K, HIP 22550 ( $\rho = 0$ ".210,  $\theta = 274^{\circ}.1$ ) en K, HIP 30953 ( $\rho = 0$ ".732,  $\theta = 265^{\circ}.8$ ) en J, HIP 40167 (AB :  $\rho = 0$ ".859,  $θ = 78°.2$  et CD :  $ρ = 0" .17, θ = 245°$ ) en K, HIP 42913 ( $ρ = 1" .032, θ = 340°.4$ ) en K, obtenues les 14 et 15 décembre 2000 dans le cadre d'une collaboration avec P. Lampens, avec le système d'optique adaptative ADONIS du télescope de 3.6 m de l'ESO. Champ des images :  $6".4 \times 6".4$  (Nord en bas, Est à gauche).

# <span id="page-89-0"></span>Chapitre III PISCO : un instrument très polyvalent

"L'aide d'un assistant est inutile si l'astronome sait bien s'organiser ; il dicte ses observations sur bandes magnétiques ou les enregistre automatiquement. Il évitera ainsi les ennuis causés par un secrétaire qui s'endort sans avertissement.

Enfin nous terminerons ce paragraphe par un conseil à ceux qui s'apprêtent à rendre visite à un astronome sous sa coupole : ne pas oublier qu'un astronome qui observe visuellement par images parfaites, est un fauve qui dévore sa proie, ne le déranger sous aucun prétexte, laisser la nature opérer." Paul Couteau (1978)

# III.1 Présentation générale

Cet instrument (Figs. [III.1](#page-90-0) et [III.2\)](#page-91-0) était destiné au départ à être utilisé au foyer Cassegrain du télescope Bernard Lyot (TBL) du Pic du Midi, avec la caméra CP40 de l'INSU, afin de mettre en œuvre les techniques d'interférométrie des tavelures et obtenir ainsi des images avec une résolution angulaire jusqu'à la limite de diffraction du télescope (0" 05 au TBL). Il devait aussi constituer un banc d'essai pour les algorithmes de restauration d'image à haute résolution angulaire développés par A. Lannes à la fin des années 1980.

Nous pouvons constater aujourd'hui que PISCO a pleinement rempli sa mission, et même dépassé les objectifs initiaux. Après avoir été utilisé au foyer Cassegrain du télescope Bernard Lyot de 2 m du Pic du Midi entre 1993 et 1998, il est installé depuis novembre 2003 sur le télescope Zeiss de 102 cm de diamètre (F=16.25 m) de l'Observatoire Astronomique de Brera à Merate (Italie). Pour plus de renseignements sur ce télescope, on peut consulter un article dans Wikipedia : [http://it.wikipedia.org/wiki/Telescopio\\_Zeiss\\_](http://it.wikipedia.org/wiki/Telescopio_Zeiss_di_Merate) [di\\_Merate](http://it.wikipedia.org/wiki/Telescopio_Zeiss_di_Merate), où figurent des photographies de PISCO et une liste de nos publications.

La description de PISCO a fait l'objet de plusieurs publications [\(Prieur et al.,](#page-307-1) [1993,](#page-307-1) [1994;](#page-307-2) [André et al.,](#page-303-0) [1994;](#page-303-0) [André,](#page-303-1) [1995\)](#page-303-1), et enfin [Prieur et al.](#page-307-3) [\(1998\)](#page-307-3) qui fait une synthèse des caractéristiques de cet instrument. J'ai aussi rédigé un manuel technique destiné aux utilisateurs [\(Prieur et al.,](#page-307-0) [1993\)](#page-307-0), avec deux versions sur internet en anglais et en français. Avec l'aide de mes collaborateurs, je maintiens un site internet consacré à PISCO, en français, italien et anglais ([http://userpages.irap.omp.eu/~jprieur/Pisco\\_e.html](http://userpages.irap.omp.eu/~jprieur/Pisco_e.html)).

Rappelons que l'utilisation de PISCO a toujours été ouverte à la communauté astronomique française d'abord, puis internationale ensuite.

<span id="page-90-0"></span>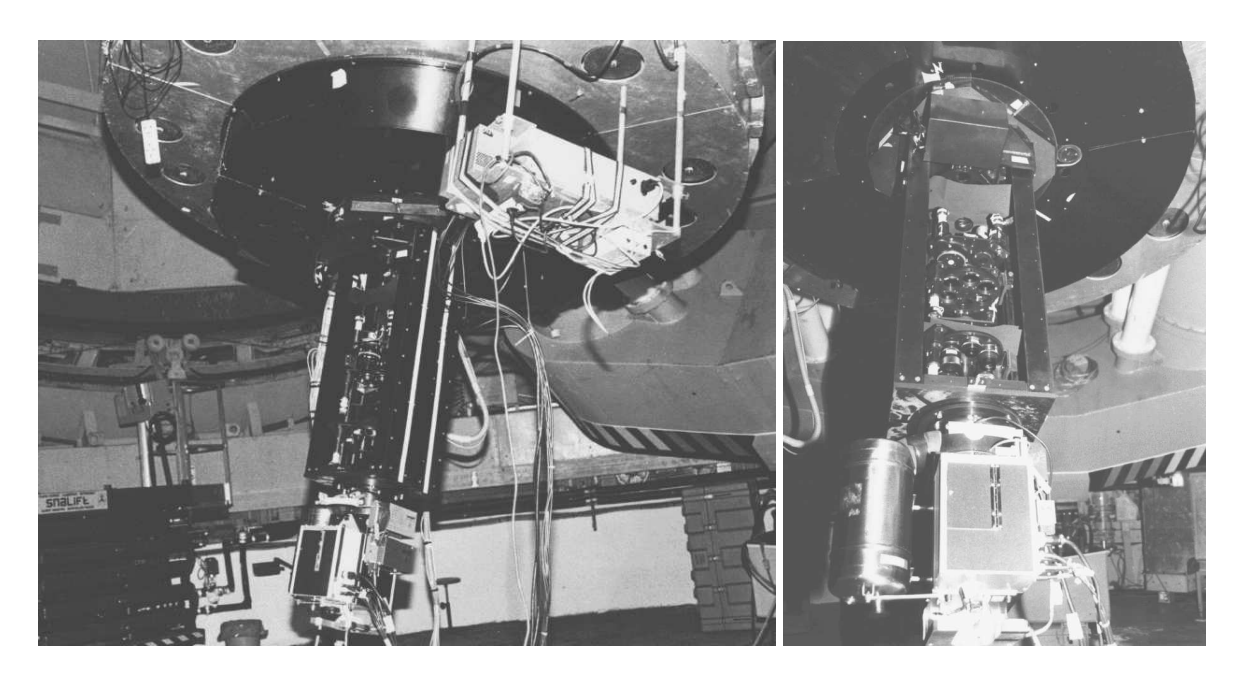

FIG. III.1 – Premier montage de PISCO au foyer Cassegrain du TBL, avec la caméra CP40 en juin 1993. Une plaque de fermeture a été enlevée afin de montrer les roues supportant les optiques. Notons que les baffles en carton pour réduire la lumière diffusée à l'intérieur de l'instrument ont été très vite remplacés par des baffles en aluminium anodisé noir.

# III.1.1 Caractéristiques

PISCO est un instrument qui offre de multiples possibilités d'observations. Décrivons brièvement en les principales caractéristiques :

• Pupille accessible, avec possibilité d'y placer des masques pupillaires pour la simulation de réseaux interférométriques.

• Plan focal d'entrée accessible, avec une lentille de champ (nécessaire pour le mode coronographie et souhaitable dans la plupart des autres modes pour limiter l'étendue du faisceau).

• Plusieurs grandissements possibles, permettant obtenir un échantillonnage suffisant pour pouvoir restaurer des images à haute résolution angulaire (il faut échantillonner l'étendue angulaire correspondant à la résolution théorique du télescope,  $\lambda/D$ , sur environ 4 pixels). Les grandissements disponibles et les champs correspondants sont présentés dans le tableau [III.1](#page-95-0) pour différents détecteurs, et pour les télescopes du Pic du Midi et de Merate. Un faible grandissement est souvent utile pour l'acquisition et le centrage des objets.

• Correction de la dispersion atmosphérique avec prismes de Risley (voir détails en section [III.2.1.](#page-100-0)

• Roue à filtres ( $\phi$ =50 mm) avec possibilité de placer des filtres thermostatés encombrants  $(\phi$ 89 mm,  $l=55$  mm) et des grismes.

• Deux roues à densités neutres pour ajuster le niveau d'éclairement du détecteur, dans le cas d'objets brillants.

• Visualisation possible des masques pupillaires et de la pupille sur le détecteur, pour les réglages ou pour le mode SCIDAR.

• Mire placée dans le plan focal d'entrée pour la calibration de la distorsion géométrique et du grandissement du système global.

<span id="page-91-0"></span>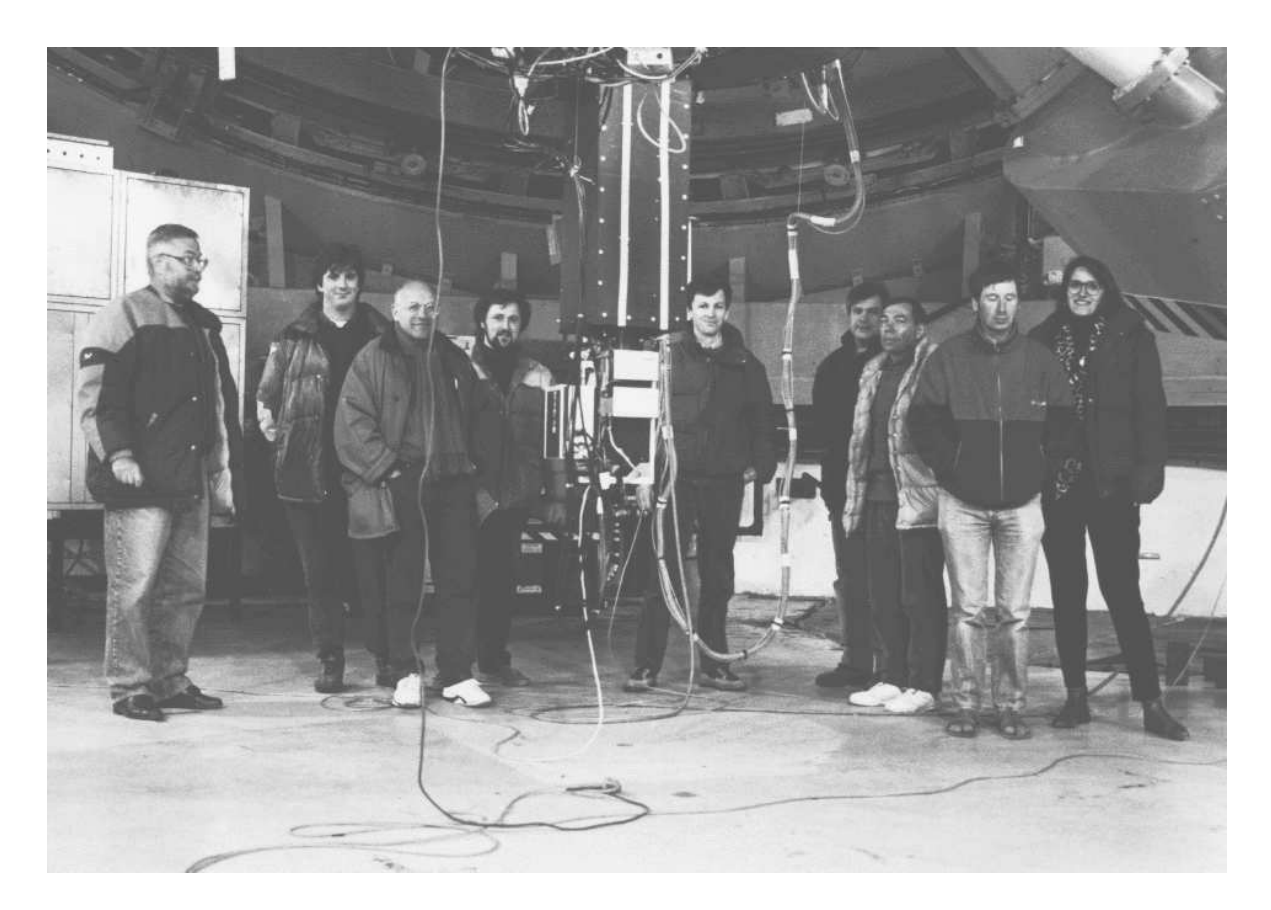

FIG. III.2 – Equipe participant aux premières observations de PISCO au Pic du Midi en juin 1993, avec la caméra CP40. De gauche à droite : Jean-Luc Lebrun, Christian Lucuix, José-Philippe Pérez, Pierre Déréthé, Jean-Louis Prieur, Christian Duthu, Bernard Servan, Laurent Koechlin et Christine André.

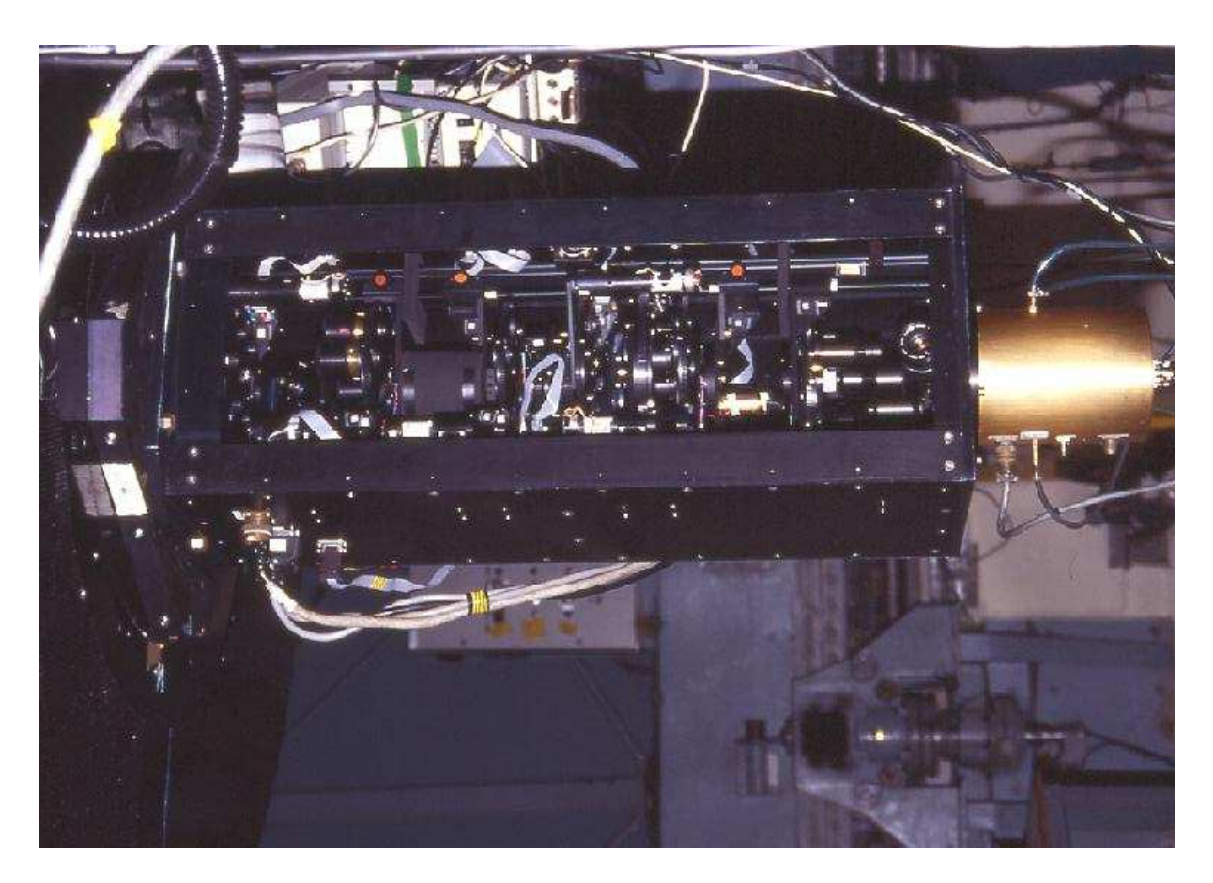

FIG. III.3 – PISCO avec la caméra Ranicon (Caméra à Anode Résistive, CAR).

• Lampes pour la calibration spectrale ou l'éclairage des mires de calibration

• Adaptation possible à d'autres télescopes : il suffit de changer les oculaires dans la roue de grandissement afin d'obtenir un échantillonnage qui convient aux nouvelles conditions d'opération (longueur focale et limite de résolution différentes) et de réaliser une pièce mécanique pour fixer PISCO sur le foyer Cassegrain. Le rapport d'ouverture peut être plus grand que celui du TBL, pour lequel F/D=50. Les optiques sont dimensionnées pour pouvoir accepter des faisceaux ouverts jusqu'à F/8.

• Présence d'un analyseur de front d'onde à micro-lentilles (Hartman).

• Possibilité de changement du détecteur sans modifications majeures. Ont déjà été montées : la CP40 INSU, la Caméra à Anode Résistive (CAR) de l'OCA, la caméra CCD intensifiée de l'équipe de C. Aime (Univ. de Nice), la caméra CCD THX1 du TBL, et une caméra CCD intensifiée de notre équipe.

• Enfin, l'instrument est relativement compact (1 m de longueur) afin de pouvoir accéder à des objets de faible déclinaison avec le TBL, sans heurter les deux piliers nord supportant la monture du télescope.

## <span id="page-92-0"></span>III.1.2 Description du montage optique

Sur le trajet optique, dans le sens des rayons lumineux, on trouve successivement (cf. fig. [III.5\)](#page-94-0) : une lentille de champ  $L_1$  (roue CH) dans le plan image d'entrée  $I_1$  (foyer Cassegrain), un doublet  $L_2$  pour générer un faisceau parallèle — où se trouvent un masque de pupille (roue MA), deux prismes de Risley (roues RA et RB), des filtres (roue FA et FB), des densités neutres

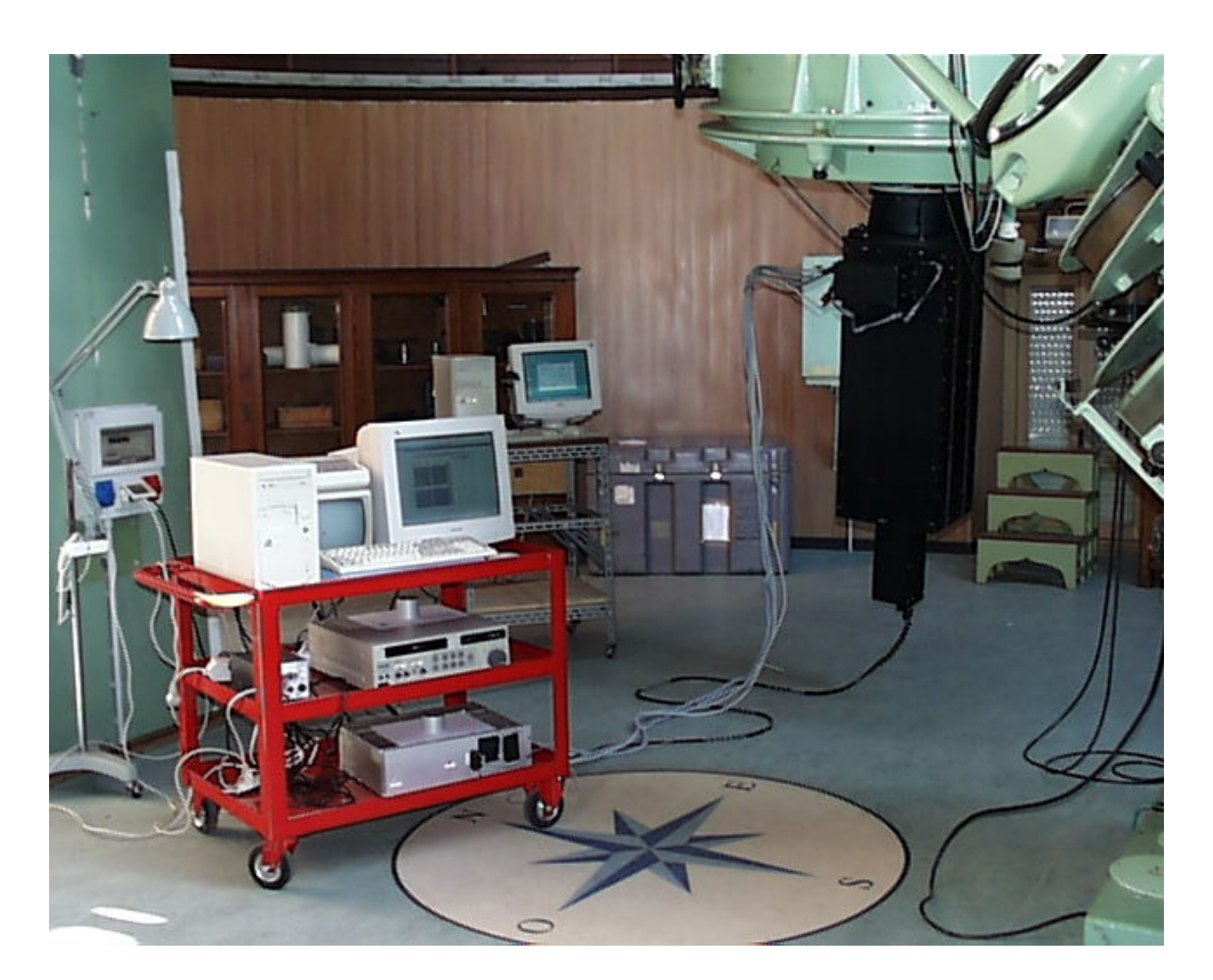

FIG. III.4 – PISCO installé sur le télescope Zeiss de 1 m à Merate.

<span id="page-94-0"></span>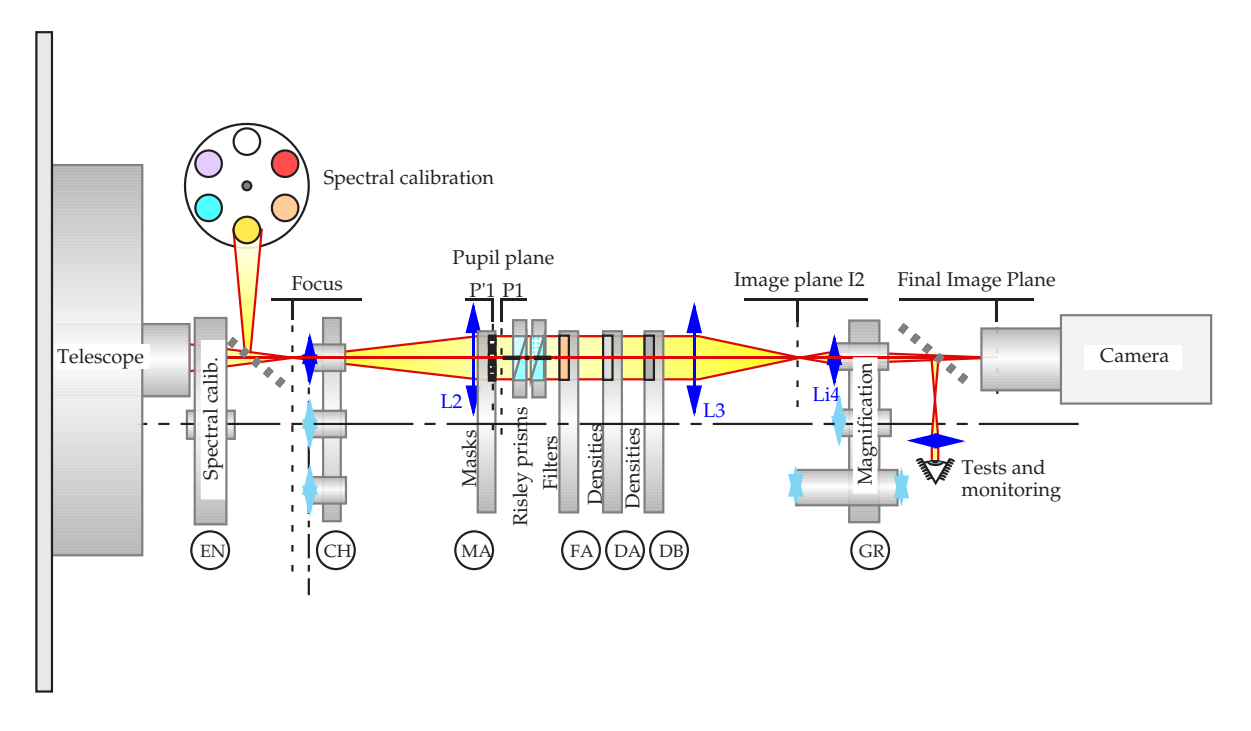

FIG. III.5 – Schéma optique de PISCO.

(roues DA et DB) —, un doublet  $L_3$  qui reprend le faisceau parallèle et le focalise dans le plan image  $I_2$ , et enfin un oculaire  $L_4$  (roue GR), qui agrandit cette image  $I_2$  et la projette sur le détecteur.

Dans la configuration adoptée, les lentilles  $L_1$ ,  $L_2$ ,  $L_3$ , et  $L_4$  sont montées sur deux rails Microcontrôle. Les sept roues EN, CH, MA, DA, DB, FB, GR sont identiques du point de vue mécanique et électronique : elles ont 6 trous où l'on peut installer des optiques de 50 mm de diamètre. Les dimensions, focales et positions des optiques sont décrites dans le manuel technique [\(Prieur et al.,](#page-307-0) [1993\)](#page-307-0).

Décrivons la composition des différentes roues, en suivant le sens de la propagation de la lumière :

• Roue EN portant un miroir escamotable, qui est utilisée pour la calibration spectrale (mode spectrographique) ou pour l'éclairage des mires de calibration.

• Roue CH de 6 montures comportant chacune une lentille de champ à laquelle on a associé, pour 5 d'entre elles des mires de calibration ou des masques :

- une mire constituée de "pavés" carrés pour la correction de la distorsion géométrique.
- une mire constituée de deux axes gradués en mm pour l'étalonnage du grandissement.
- un masque avec un trou de 100  $\mu$ m (pour les mesures de front d'onde avec la méthode de Hartman).
- une fente pour la spectroscopie.
- un masque coronographique (bande étroite de densité 4).
- Roue MA à masques pupillaires, à 6 positions :
	- deux masques pour la synthèse d'ouverture.
	- un masque à 4 trous pour la coronographie.

<span id="page-95-0"></span>

| Paramètres      |                         | Merate             |                  |                |                    |  |  |
|-----------------|-------------------------|--------------------|------------------|----------------|--------------------|--|--|
|                 |                         | CP40               | <b>CAR</b>       | <b>ICCD</b>    | <b>ICCD</b>        |  |  |
|                 |                         |                    |                  |                |                    |  |  |
| Détecteur       | format (pixels)         | $288\times384$     | $512\times512$   | $300\times300$ | $300\times300$     |  |  |
|                 | taille pixels $(\mu m)$ | 52                 | 26               | 35             | 35                 |  |  |
| Oculaire 4.5 mm | champ $(")$             | $2.1 \times 2.9$   | $1.9\times1.9$   | $1.4\times1.4$ |                    |  |  |
|                 | échelle ("/pixel)       | 0.0074             | 0.0037           | 0.0046         |                    |  |  |
| Oculaire 7.5 mm | champ $(")$             | $4.9\times 6.5$    | $4.4 \times 4.4$ | $2.3\times2.3$ |                    |  |  |
|                 | échelle ("/pixel)       | 0.012              | 0.0062           | 0.0078         |                    |  |  |
| Oculaire 10 mm  | champ $(")$             | $4.9\times 6.5$    | $4.4 \times 4.4$ | $3.3\times3.3$ | $9.6 \times 9.6$   |  |  |
|                 | échelle ("/pixel)       | 0.017              | 0.0085           | 0.011          | 0.032              |  |  |
| Oculaire 20 mm  | champ $(")$             | $11.5 \times 15.4$ | $5.1 \times 5.1$ | $7.8\times7.8$ | $22.5 \times 22.5$ |  |  |
|                 | échelle ("/pixel)       | 0.040              | 0.020            | 0.026          | 0.075              |  |  |
| Oculaire 32 mm  | champ $(")$             |                    |                  |                | $47.4 \times 47.4$ |  |  |
|                 | échelle ("/pixel)       |                    |                  |                | 0.158              |  |  |
| Oculaire 50 mm  | champ $(")$             | $72\times96$       | $66\times 66$    | $48\times48$   | $150\times150$     |  |  |
|                 | échelle ("/pixel)       | 0.25               | 0.13             | 0.16           | 0.50               |  |  |
| Mode SCIDAR     | $\phi$ pupille (pixels) | 200                | 400              | 300            | 400                |  |  |
|                 |                         |                    |                  |                |                    |  |  |

TAB. III.1 – Valeurs du champ et de l'échelle en fonction du détecteur et de la focale de l'oculaire (roue GR). Pour le TBL :  $D=2$  m,  $F=50.4$  m, la résolution maximale vaut  $\lambda/D=0.052$ " pour  $\lambda$ =500 nm, et 0.036" pour 350 nm. Pour Merate : D=1.02 m, F=16.25 m, la résolution maximale vaut  $\lambda/D=0.104$ " pour  $\lambda=500$  nm, et 0.072" pour 350 nm.

- une trame de micro-lentilles pour analyse du front d'onde.
- un trou de diamètre 7 mm pour diaphragmer la pupille (nécessaire lors de l'utilisation des lampes de calibration, par exemple).
- un trou libre.

• Roue RA composée d'un ensemble de deux prismes collés et disposés tête-bêche (prismes de Risley, voir Sect. [III.2.1\)](#page-100-0) pouvant tourner autour de l'axe optique et être orienté dans une position quelconque avec une précision de 0.4◦ .

• Roue RB, identique à la roue RA dans sa fonction. Les deux roues RA et RB sont montées sur le même support mécanique.

• Roue FA à filtres, à 4 positions, à laquelle nous avons imposé la contrainte de ne pas pouvoir faire plusieurs tours, afin d'avoir la possibilité de monter des filtres thermostatés (avec une connection par des fils électriques, qui ne doivent pas s'enrouler autour de l'axe de la roue !). C'est sur cette roue que nous avons monté le grisme qui permet de faire de la spectroscopie.

• Roue FB à filtres, à 6 positions, pour utiliser 5 filtres non thermostatés ( $\phi$ 52 mm).

• Roue DA à densités. Elle porte 5 densités neutres ( $\phi$ 52 mm) de valeurs 1, 2, 3 et 4, et un trou libre.

• Roue DB à densités. Elle est identique à la roue DA, mais avec les densités 0.2, 0.4, 0.6 et  $D=0.8$ .

• Roue GR d'agrandissement, à 6 positions, avec des oculaires permettant d'offrir divers grandissements, deux ensembles de deux doublets pour visualiser la pupille (mode SCIDAR) ou pour la mesure du front d'onde (Hartman) et un jeu de deux lentilles cylindriques pour la spectroscopie (avec deux focales différentes selon la direction x ou  $y : F_x=10$  mm et  $F_u = 50$  mm).

Ce montage offre bien sûr la possibilité de changer les optiques montées sur les roues, par exemple pour obtenir d'autres grandissements afin de s'adapter à un nouveau détecteur. Les valeurs du champ et de l'échelle, obtenues avec les optiques disponibles et les différents détecteurs utilisés avec PISCO, sont présentées dans la table [III.1.](#page-95-0)

## III.1.3 Structure mécanique

L'ensemble est représenté sur la figure [III.6.](#page-97-0) La structure principale est un corps mécano-vissé en dural ayant la forme d'une poutre prismatique de section rectangulaire  $320 \times 370$  mm de 980 mm de longueur. A chaque extrémité de cette poutre, deux plaques d'épaisseur 20 et 10 mm servent respectivement d'interface avec la bonnette du télescope et la caméra d'acquisition. Ces plaques sont liées entre elles par 4 cornières de section  $60 \times 60 \times 6$  mm placées sur chacune des arêtes, sur lesquelles sont vissées quatre plaques de fermeture en dural (deux de 1.2 mm et deux de 5 mm d'épaisseur) qui assurent une étanchéité à la lumière et contribuent à la rigidité de l'ensemble. Deux rails Microcontrôle X48 (de section en X, de 48 mm de côté) de 920 mm de longueur sont encastrés sur chacune des plaques d'interfaçage. Ils sont parallèles entre eux avec une distance interaxiale de 280 mm  $(\pm 0.1 \text{ mm})$ . Le plan contenant les deux axes de ces rails est parallèle aux grands côtés de la poutre de section rectangulaire. Ces rails permettent de fixer les éléments optiques montés sur des supports fixes ou des barillets tournants (cf Sect. [III.1.2\)](#page-92-0) avec des cavaliers Microcontrôle.

L'instrument est donc entièrement reconfigurable très facilement, avec la possibilité d'utiliser directement des supports d'éléments optiques Microcontrôle sur deux rails parallèles entre

<span id="page-97-0"></span>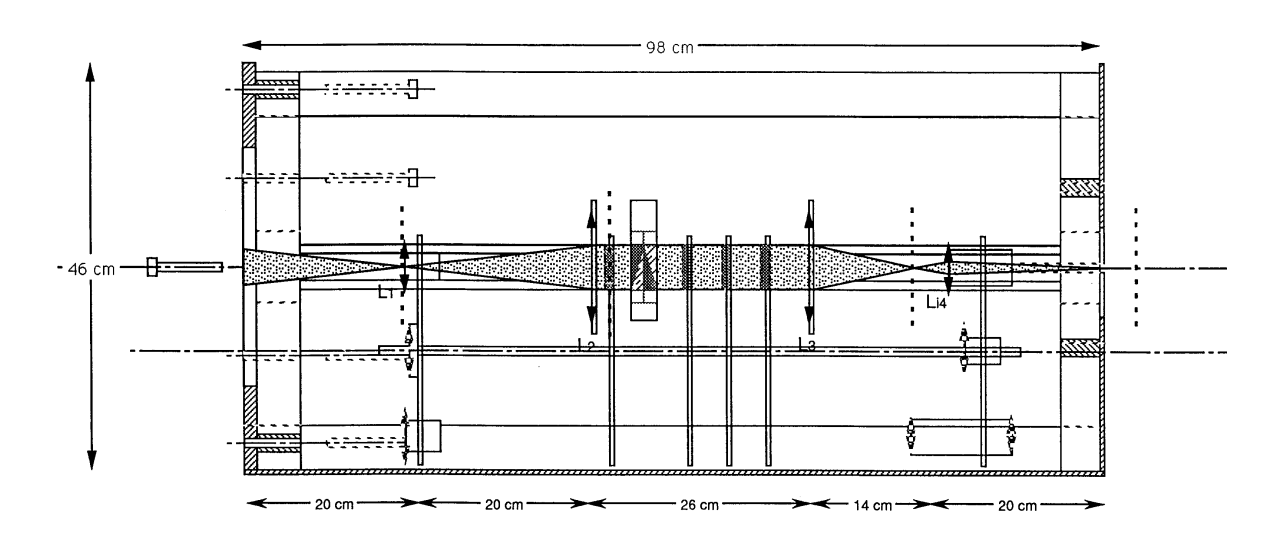

FIG. III.6 – Vue d'ensemble de PISCO. Le trajet du faisceau optique est représenté en gris.

eux. Les plaques de fermeture de 1.2 mm peuvent être enlevées pour permettre un accès sur deux faces. Au cours de toute cette étude, un effort particulier a été fait pour réduire au maximum le poids et l'encombrement de cet instrument, tout en préservant la modularité et la facilité d'accès, pour le montage et démontage des différents éléments. Les calculs de structure et les tests de rigidité que nous avons effectués sont présentés en Annexe [B.](#page-159-0)

## III.1.4 Commande à distance de PISCO

#### Principe de la télécommande

Un rack électronique assure le positionnement des différentes roues, et l'allumage des lampes de calibration par télécommande. Ces fonctions sont gérées par un microprocesseur Motorola 6800 et sont commandées à distance grâce à une liaison RS232, depuis une simple console (pour les tests) ou depuis un PC avec le programme  $\text{tav1}$ . exe qui dialogue avec ce microprocesseur, en offrant une interface plus conviviale à l'utilisateur (voir Sect. [III.1.4\)](#page-98-0). Pour une roue donnée, le temps de ralliement à une position quelconque est inférieur à 20 s, avec la possibilité de lancer plusieurs ordres sans attendre le ralliement des roues. En milieu parasité, je conseille cependant aux utilisateurs d'attendre le ralliement en position d'une roue avant de lancer un nouvel ordre. En effet, en cas d'ordres multiples, il peut y avoir un conflit de communication qui peut conduire à une mise en butée des roues AS et FA, supportant les lampes de calibration et le grisme, qui ne doivent pas faire un tour complet (pour éviter un enroulement des fils électriques).

Le codage en position des prismes de Risley se fait par des codeurs optiques (avec un codage à 1024 positions, et une précision de l'ordre d'un pas, soit 0.35◦ ), alors que le codage des autres roues est assuré par des codeurs potentiométriques. Toutes les roues sont entraînées par engrenage sur la périphérie avec des moteurs pas à pas avec réducteurs (sauf la roue FA, qui possède un moteur à courant continu).

Toutes les roues à positions discrètes sont immobilisées en position grâce à un dispositif comportant un petit galet maintenu en contact avec la périphérie de la roue par un ressort de rappel, les axes de rotation de la roue et du galet étant parallèles. Le petit galet peut ainsi

s'engager dans une des gorges taillées sur la périphérie de la roue et correspondant à chacune des positions discrètes. L'action du ressort contribue au centrage sur ces gorges, et permet une répétitivité dans le positionnement des roues à mieux que 1/10ème de mm au niveau de l'axe optique. Notons que le diamètre du galet (ici un roulement à billes, φ22 mm) est légèrement supérieur à celui de la gorge ( $\phi$ 20 mm), ce qui permet d'éviter du jeu après l'immobilisation en position.

Le jeu des réducteurs des moteurs ramené au niveau des prismes de Risley est de l'ordre de 1 ◦ , ce qui est suffisant pour la correction de dispersion atmosphérique (voir Sect. [III.2.1\)](#page-100-0). Le blocage en position est assuré par un couple de frottement, qui peut être ajusté par serrage du roulement à contacts obliques, qui entoure chaque prisme et assure son maintien en position.

#### Programme de commande, interface utilisateur

<span id="page-98-0"></span>Le micro-processeur Motorola 6800 gère la liaison série RS232 en utilisant une syntaxe très simple pour la commande des roues. Par exemple il suffit d'entrer "EN 4" pour positionner la roue d'entrée EN en position 4, ou bien "?" pour connaître l'état de toutes les roues et prismes de Risley. Ces messages peuvent être entrés par l'utilisateur sur une simple console de type VT100. C'est de cette façon que nous avons assuré les premières missions d'observation. Mais cette manière d'opérer était très contraignante, car la correction de dispersion atmosphérique exige de calculer et d'actualiser la position des prismes de Risley avec une fréquence de l'ordre d'une fois toutes les 2 à 3 minutes (fréquence de correction qui dépend de la distance zénithale)...

Pour rendre la commande à distance de PISCO plus conviviale et plus performante, en assurant une correction automatique des prismes de Risley, j'ai développé un programme en C<sup>++</sup>, tav1.exe, en utilisant la bibliothèque Borland pour gérer la liaison série RS232. Ce programme est intégré dans l'environnement WINDOWS. La sélection d'une position quelconque d'une roue donnée se fait par menus déroulants, avec un affichage explicite des noms des filtres, des masques ou des lentilles disponibles sur cette roue (voir Fig. [III.7.](#page-99-0)

Ce programme permet d'assurer une correction en temps réel de la dispersion atmosphérique. Il calcule la correction à effectuer en fonction de l'heure, de la configuration de l'instrument (en utilisant les caractéristiques des filtres), des coordonnées de l'objet pointé (possibilité de lecture directe sur catalogues) et d'un certain nombre de paramètres entrés lors de l'initialisation du programme (température, pression et degré d'hygrométrie extérieurs, position de la bonnette). Il envoie ensuite l'ordre de changement de position des prismes si la nouvelle position calculée diffère de la position actuelle de plus de 4 pas codeurs (correspondant à 4/1024ème de tour, soit 1.◦4) pour un des deux prismes.

Un autre intérêt est la tenue automatique d'un carnet de bord sur toutes les observations effectuées lors de la nuit avec des indications sur la configuration de l'instrument, l'objet pointé, les heures de début et de fin de la pose, et des commentaires éventuels. L'ensemble de ces fichiers est archivé pour toutes les missions de PISCO depuis septembre 1994 et constitue une source importante d'information pour l'exploitation des données.

<span id="page-99-0"></span>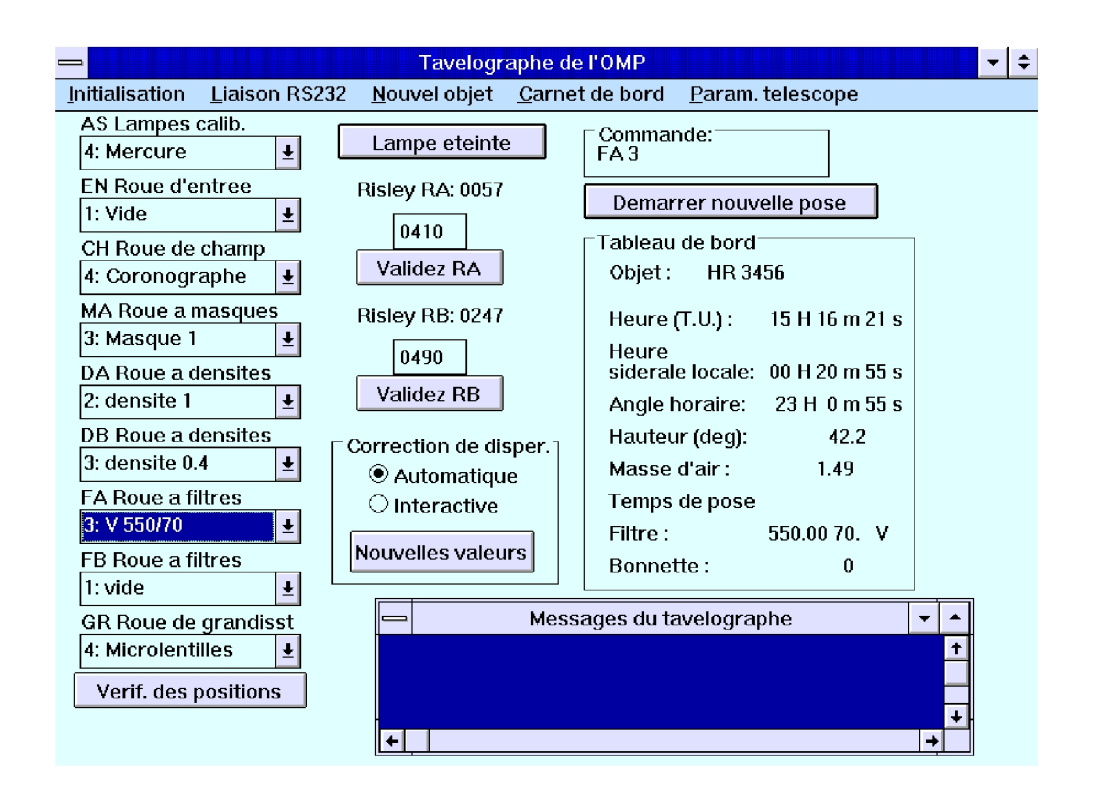

FIG. III.7 – Sélection d'une position de roue avec le programme de commande de PISCO. Ici, nous venons de sélectionner le filtre V dans la roue FA.

# III.2 Correction de la dispersion atmosphérique

## <span id="page-100-0"></span>III.2.1 Principe : correction par prismes de Risley

Pour un objet astronomique observé à une distance zénithale z non nulle (Fig. [III.9\)](#page-100-1), l'atmosphère se comporte comme un prisme mince d'indice  $n(\lambda)$  et produit un déplacement de l'image, qui dépend de la longueur d'onde  $\lambda$ . Pour de grandes distances zénithales, les étoiles paraissent ainsi plus hautes sur l'horizon qu'elles ne le sont véritablement. Cet angle de réfraction dépendant de la longueur d'onde, chaque image d'un objet observé près de l'horizon est en fait étirée en un petit spectre (cf. fig. [III.10\)](#page-101-0). Par exemple, si l'on considère une large bande passante, entre  $H_{\alpha}$  (rouge) et Ca<sup>++</sup>(K) (bleu), la dispersion atmosphérique est de l'ordre de 1" pour une distance zénithale  $z = 40^{\circ}$  et 2" pour  $z = 60^{\circ}$ .

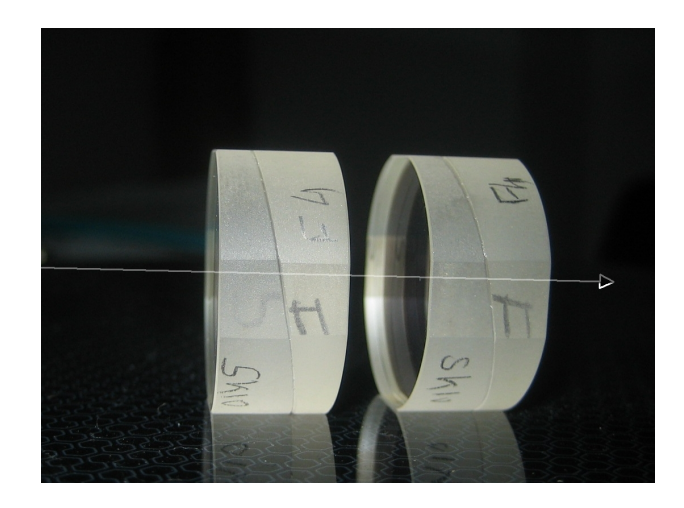

<span id="page-100-1"></span>FIG. III.8 – Prismes de Risley réalisés en 2012 pour PISCO2.

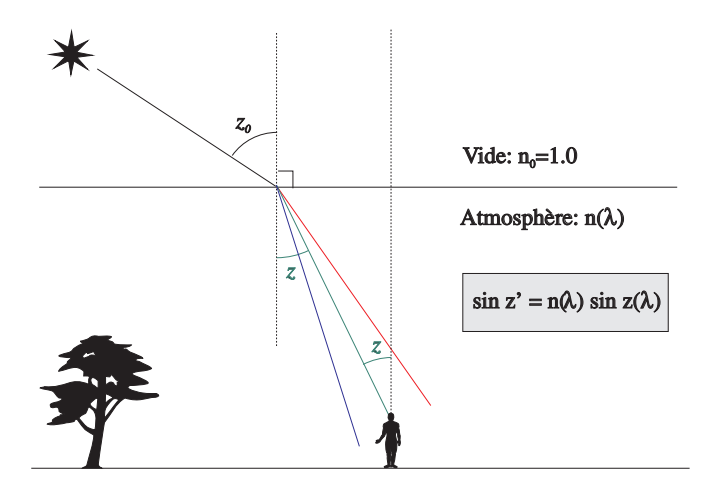

FIG. III.9 – Réfraction atmosphérique.

Notons que cet effet est souvent négligé par la plupart des observateurs, car la longueur de ce spectre dans le domaine visible est du même ordre que l'amplitude moyenne de l'agitation des images causée par la turbulence atmosphérique. Par contre cet effet doit être impérative-

<span id="page-101-0"></span>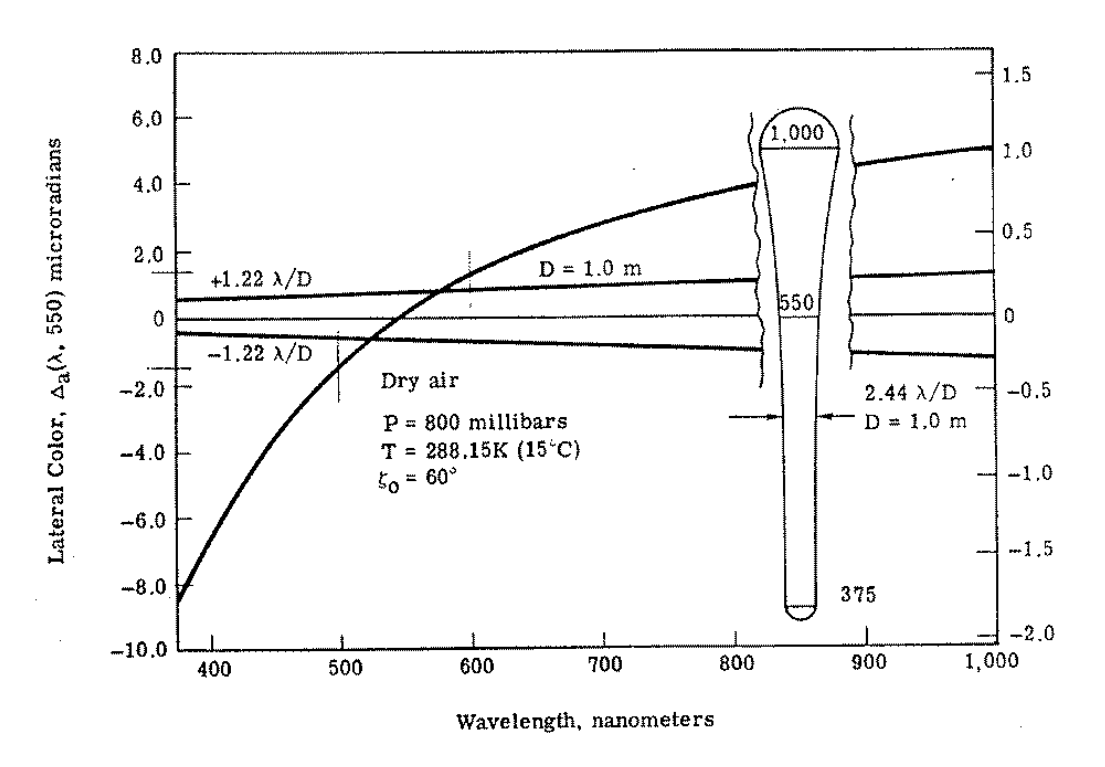

FIG. III.10 – Aberration chromatique causée par la réfraction atmosphérique. La dépendance en longueur d'onde de l'indice de l'air crée un étirement de l'image dans le sens vertical. De plus, comme la résolution du télescope dépend linéairement de la longueur d'onde (en  $\lambda/D$ ), cette image allongée va en s'élargissant du côté des grandes longueurs d'onde (figure extraite de Wallner et Wetherell, 1990).

<span id="page-102-0"></span>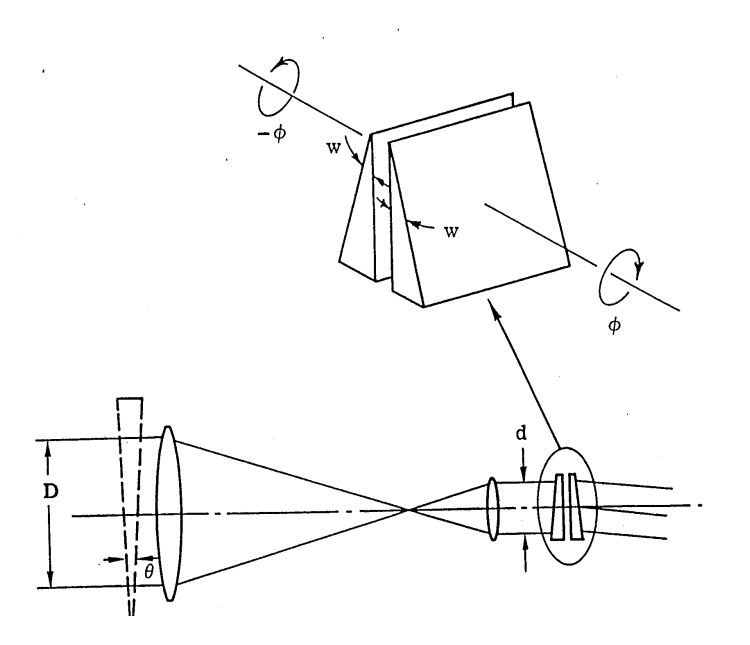

FIG. III.11 – Correction de la dispersion atmosphérique avec des prismes de Risley, que l'on fait pivoter autour de l'axe optique, pour obtenir une dispersion résultante  $\Delta z' = D/d \Delta z$ qui annule la dispersion atmosphérique ∆z. L'atmosphère se comporte comme un prisme mince d'angle θ placé devant la pupille d'entrée du télescope (figure extraite de Wallner et Wetherell, 1990).

ment corrigé pour notre application et toutes celles qui visent à obtenir une haute résolution angulaire.

Pour PISCO, la correction de la dispersion atmospherique (ADC, Atmospheric Dispersion Correction) est faite avec des prismes de Risley. Il s'agit d'un ensemble de deux jeux identiques de deux prismes (cf. Fig. [III.11\)](#page-102-0). Chaque jeu est constitué par deux prismes d'indice et d'angle différents disposés tête-bêche. Les caractéristiques de ces prismes ont été choisies de façon à obtenir une déviation moyenne nulle et une dispersion d'amplitude suffisante pour pouvoir corriger la dispersion atmosphérique pour des observations jusqu'à une distance zénithale de 60° (cf. Sect. [III.2.3\)](#page-106-0).

Pour corriger cette dispersion pour une observation donnée, le programme  $\text{tav1}$ . exe détermine d'abord le module et la direction de la dispersion atmosphérique en utilisant d'un modèle d'atmosphère. Puis il envoie un ordre au microprocesseur de PISCO pour orienter les deux jeux de prismes de Risley de façon à ce que leur dispersion totale soit égale en intensité à la dispersion atmosphérique, mais avec une direction opposée (fig. [III.11\)](#page-102-0).

## III.2.2 Calcul de l'angle de correction

La correction à appliquer doit donc se faire dans le sens opposé à la direction du vecteur de dispersion atmosphérique. Cette direction est simplement donnée par la verticale passant par le point visé, mais elle s'exprime de façon assez complexe dans le repère équatorial utilisé pour les observations astronomiques. Nous allons dans cette section déterminer la valeur de l'angle β de la correction de dispersion atmosphérique à appliquer, dans un repère lié à la sphère céleste qui est centré sur la direction de l'objet visé dont l'origine des angles est le

<span id="page-103-0"></span>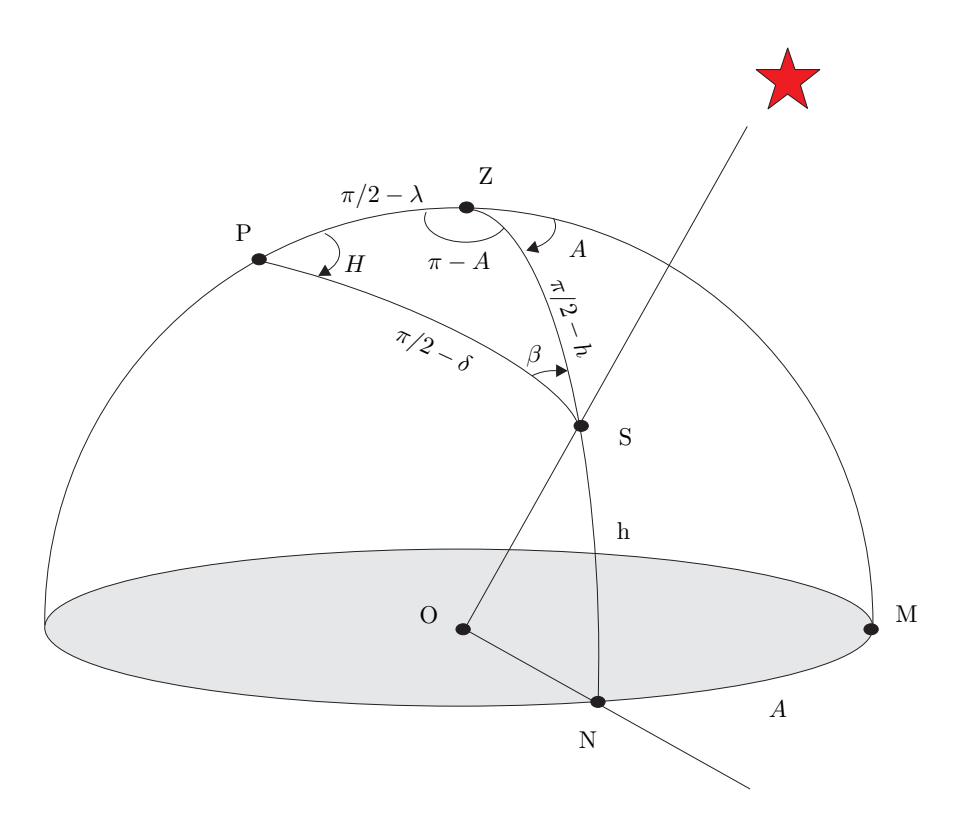

FIG. III.12 – Correction de dispersion atmosphérique : définition de l'angle  $\beta$  de la direction de correction (en fait il faut lui ajouter 180 degrés pour obtenir la direction vectorielle de la correction).

nord, avec des angles qui sont comptés positivement vers l'Est (voir Fig. [III.12\)](#page-103-0). Faisons d'abord quelques rappels de trigonométrie sphérique. Considérons par exemple un triangle sphérique **ABC** dont les sommets **A**, **B C** appartiennent à une sphère de centre **O** et dont les arêtes sont des arcs de grands cercles de cette sphère (voir Fig. [III.13.](#page-104-0) Rappelons quelques formules fondamentales qui lient les angles "au sommet" A, B, C et les angles a, b, c des arcs sous-tendus par les arêtes et dont le centre est **O** :

<span id="page-103-1"></span>
$$
\cos a = \cos b \cos c + \cos A \sin b \sin c \tag{III.1}
$$

$$
\cos A = \cos a \sin b \sin c - \cos b \cos c \tag{III.2}
$$

$$
\frac{\sin a}{\sin A} = \frac{\sin b}{\sin B} = \frac{\sin c}{\sin C}
$$
 (III.3)

De plus, on  $a: A + B + C = \pi$ 

Dans la figure [III.12,](#page-103-0) l'observateur est situé au point O, la direction du sud est indiquée par le point M, et celle de l'objet visé par S. Le zénith Z est situé à la verticale du lieu, et le pôle céleste P en est distant d'un angle  $\pi/2 - \lambda$ , où  $\lambda$  est la latitude du lieu d'observation. Dans cette figure, nous avons aussi noté H l'angle horaire  $\widehat{ZPS}$ , A l'azimuth  $\widehat{MZN}$ , h la hauteur apparente de l'objet, et  $\delta$  sa déclinaison.

<span id="page-104-0"></span>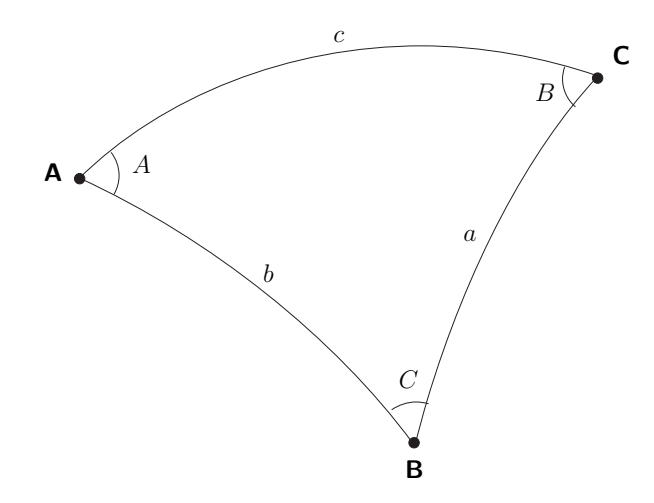

FIG. III.13 – Exemple de triangle sphérique

#### Expression de l'angle horaire H

D'après la figure [III.14](#page-105-0) (voir aussi Fig. [I.20\)](#page-45-0), l'angle horaire H d'une étoile d'ascension droite  $\alpha$  pour un lieu de longitude L est donné par :

$$
H + \alpha = TSL
$$

où T SL est le temps sidéral local, correspondant à l'angle horaire en ce lieu du point vernal  $γ$  (noeud ascendant du Soleil), origine des ascensions droites. La différence entre TSG, le temps sidéral de Greenwich, et  $TSL$ , le temps sidéral local, est égale à la longitude du lieu :

$$
TSG = TSL + L
$$

De plus, le temps sidéral de Greenwich pour un instant  $TU$  donné en temps universel (relatif au jour solaire moyen) est :

$$
TSG = TSG_{0H} + TU \times 365.25 / 366.25
$$

où  $TSG_{0H}$  est le temps sidéral de Greenwich à 0H. Le rapport 365.25/366.25 permet la conversion du temps solaire en temps sidéral. On en déduit l'expression de l'angle horaire de l'étoile pour un instant quelconque  $TU$  mesuré en temps universel :

$$
H = TSG_{0H} + TU \times 365.25 / 366.25 - \alpha - L \tag{III.4}
$$

#### Détermination de  $h$  et  $\beta$

Utilisons la relation de trigonométrie sphérique faisant intervenir l'angle au sommet  $H$ , et les angles des arêtes du triangle PZS. Cela nous permet d'en déduire la valeur de h :

$$
\cos(\pi/2 - h) = \cos(\pi/2 - \delta)\cos(\pi/2 - \lambda) + \cos H \sin(\pi/2 - \delta)\sin(\pi/2 - \lambda)
$$

<span id="page-105-0"></span>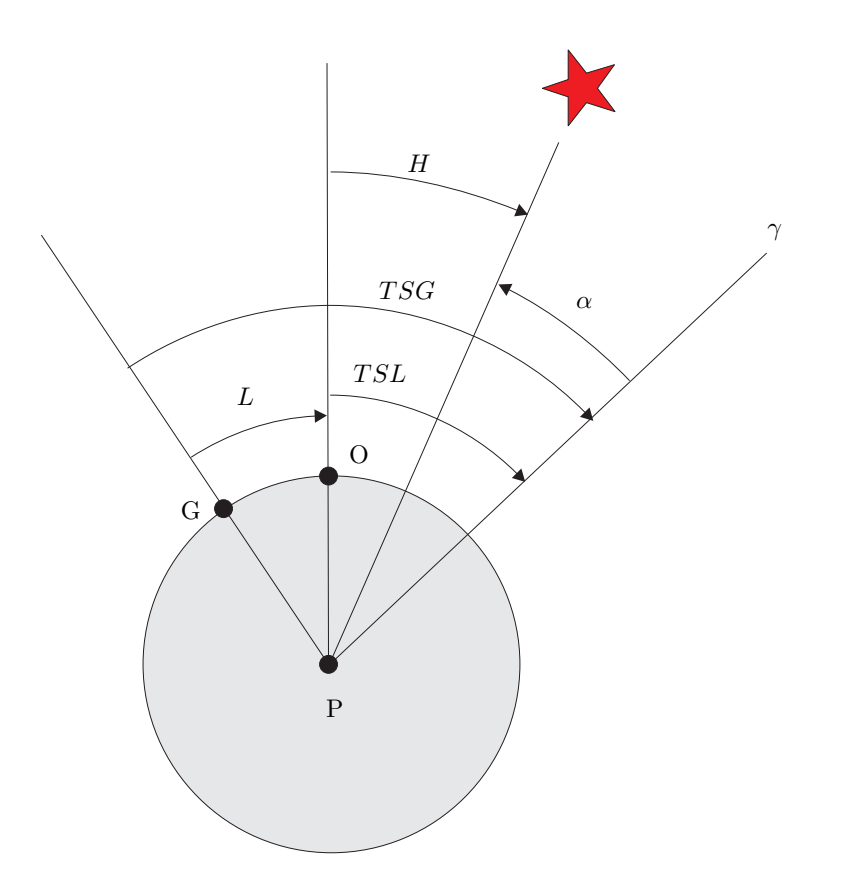

FIG. III.14 – Détermination de l'angle horaire H pour un objet d'ascension droite  $\alpha$  et un lieu d'observation O situé à une longitude L dans l'hémisphère nord. Le méridien de Greenwich est indiqué par la lettre G. Le point vernal  $\gamma$  est l'origine des ascensions droites,  $TSG$  et  $TSL$ correspondent respectivement au temps sidéral de Greenwich et au temps sidéral local (dans cette figure tous les angles ont des valeurs algébriques positives).

Soit :

$$
\sin h = \sin \delta \sin \lambda + \cos H \cos \delta \cos \lambda
$$

Utilisons ensuite la relation des sinus  $(III.3)$  pour ce triangle PZS :

$$
\frac{\sin(\pi/2 - h)}{\sin H} = \frac{\sin(\pi/2 - \lambda)}{\sin \beta}
$$

On en déduit la valeur de sin β

$$
\sin \beta = \frac{\cos \lambda \, \sin H}{\cos h}
$$

(où  $\lambda$  est la latitude du lieu).

Son cosinus peut être obtenu à partir de la relation des cosinus [\(III.2\)](#page-103-1) :

$$
\cos \beta = \cos(\pi/2 - \lambda)\sin(\pi/2 - \delta)\sin(\pi/2 - h) - \cos(\pi/2 - \delta)\cos(\pi/2 - h)
$$

On en déduit :

 $\cos \beta = \sin \lambda \cos \delta \cos h - \sin \delta \sin h$ 

En fait dans mon programme pisco2\_risley.cpp j'appelle d'abord une fonction de calcul de coordonnées azimuthales qui fournit  $H$  et  $A$ , puis ensuite j'utilise simplement la relation donnant la somme des angles au sommet dans ce triangle PZS :

$$
\beta = \pi - H - (\pi - A)
$$

#### <span id="page-106-0"></span>III.2.3 Calcul de l'angle des prismes de Risley

#### Dispersion atmosphérique

La distance zénithale z d'un objet céleste est l'angle entre le zénith et la direction de cet objet. Dans le cas de faibles distances zénithales ( $z < 60^{\circ}$ ), on peut considérer que la Terre est plate et que l'atmosphère est modélisée comme une couche plane, homogène d'indice n, dépendant de la longueur d'onde λ (cf. Fig. [III.9\)](#page-100-1). D'après la loi de Descartes, l'angle de réfraction z dans l'atmosphère est tel que :

$$
n_0 \sin z_0 = n \sin z
$$

où  $n_0$  est l'indice du vide ( $n_0$ =1). En dérivant cette relation par rapport à λ, on obtient :

$$
0 = \frac{dn}{d\lambda} \sin z + \frac{dz}{d\lambda} n \cos z
$$

où dz est la dispersion atmosphérique. On en déduit la relation suivante, obtenue pour la première fois par Lambert en 1759 :

<span id="page-106-1"></span>
$$
dz = -\frac{\tan z}{n} \, dn \tag{III.5}
$$

Pour l'air atmosphérique, avec des conditions moyennes pour le Pic du Midi, soit  $P=720$  mB (ou 540 mm Hg), T=0°C, un degré d'hygrométrie de 70%,  $z=70^\circ$ ,  $\lambda_0=550$  nm, et  $\Delta \lambda=100$  nm,

on obtient une dispersion ∆z=0.85"/100 nm (ou 0.004 mrad/100 nm) au niveau du foyer Cassegrain. Au TBL, le tavelographe introduit un grandissement de 250 fois (rapport entre les focales du télescope (50 m) et celle du collimateur (0.20 m)), donc il faut corriger une dispersion de  $\Delta z' = 250\Delta z = 1.0$  mrad/100 nm dans le faisceau parallèle du collimateur de PISCO, où se trouvent les prismes de Risley.

En fait, nous avons imposé aux prismes de PISCO de pouvoir corriger un cas plus défavorable, avec P=900 mB (ou 675 mm Hg), T=0◦C, un degré d'hygrométrie de 100%, z=70°. La dispersion est alors de  $\Delta z$ =1.1"/100 nm, et la correction nécessaire vaut  $\Delta z'$  = 250∆z=1.3 mrad/100 nm dans le faisceau parallèle du collimateur.

Avec le télescope Zeiss de Merate ( $D=1.02$  m,  $F=16.25$  m), le grandissement de PISCO est de 81.3 au niveau de la pupille ; la correction nécessaire est donc moindre. Il n'a donc pas été nécessaire de changer le jeu de prismes calculés pour le TBL du Pic du Midi.

[Simon](#page-309-0) [\(1966\)](#page-309-0) a dérivé une expression plus précise qui tient compte de la rotondité de la Terre, et de la variation d'indice de l'air en fonction de l'altitude, mesurée par des fusées-sondes. Nous avons comparé avec les valeurs de ∆z obtenues avec la formule simplifiée [\(III.5\)](#page-106-1) dans le domaine qui nous intéresse ( $z < 60^{\circ}$ ), et obtenu un très bon accord entre elles. Les formules de Simon n'étant valables que pour certaines conditions météorologiques, nous utiliserons dans cette section les formules plus simples qui ne font intervenir qu'une valeur moyenne de l'indice de l'air. Par contre, pour les corrections pendant des observations, le programme tav1.exe utilise les formules plus complexes de [Simon](#page-309-0) [\(1966\)](#page-309-0) ou de [Owens](#page-306-0) [\(1967\)](#page-306-0) (voir Sect. [III.2.4\)](#page-109-0).

#### Calcul de l'angle des prismes pour PISCO

La déviation d'un prisme mince d'indice n et d'angle  $\beta$  est  $\alpha = (n-1)\beta$ . Pour un jeu de deux prismes tête-bêche, d'indices  $n_1$  et  $n_2$  et d'angles  $\beta_1$  et  $\beta_2$ , la déviation totale  $\alpha_{1,2}(\lambda)$ est donc :

<span id="page-107-0"></span>
$$
\alpha_{1,2}(\lambda) = \alpha_1(\lambda) - \alpha_2(\lambda) = [n_1(\lambda) - 1] \beta_1 - [n_2(\lambda) - 1] \beta_2
$$
 (III.6)

La dispersion s'obtient en dérivant cette expression par rapport à  $\lambda$ :

<span id="page-107-1"></span>
$$
\frac{d\alpha_{1,2}}{d\lambda}(\lambda) = \beta_1 \frac{dn_1}{d\lambda}(\lambda) - \beta_2 \frac{dn_2}{d\lambda}(\lambda)
$$
 (III.7)

Pour les prismes de PISCO, nous voulons d'une part que la déviation soit nulle pour  $\lambda_0 = 550$  nm, et d'autre part que la dispersion combinée de ces deux prismes puisse annuler la moitié de la dispersion  $\Delta z' = 1.3$  mrad/100 nm induite par l'atmosphère au niveau du faisceau parallèle, dans les conditions P=900 mB, T=0 $^{\circ}$ C, un degré d'hygrométrie de 100%,  $z$ =70 $^{\circ}$  (cf. section précédente), soit :

$$
\alpha_{1,2}(\lambda_0) = 0 \qquad \text{et} \qquad \frac{\Delta \alpha_{1,2}(\lambda_0)}{\Delta \lambda} = \frac{\Delta z'}{2}
$$

où  $\Delta$  est la variation de la quantité concernée entre  $\lambda_0$  − 50 nm et  $\lambda_0$  + 50 nm. En substituant avec  $(III.6)$  et  $(III.7)$ , il vient :

$$
\begin{cases}\n\beta_2/\beta_1 = (n_1(\lambda_0) - 1)/(n_2(\lambda_0) - 1) \\
\beta_1 = \frac{\Delta z'/2}{\Delta n_1 - \Delta n_2 \times \frac{n_1(\lambda_0) - 1}{n_2(\lambda_0) - 1}}\n\end{cases}
$$
\n(III.8)
<span id="page-108-0"></span>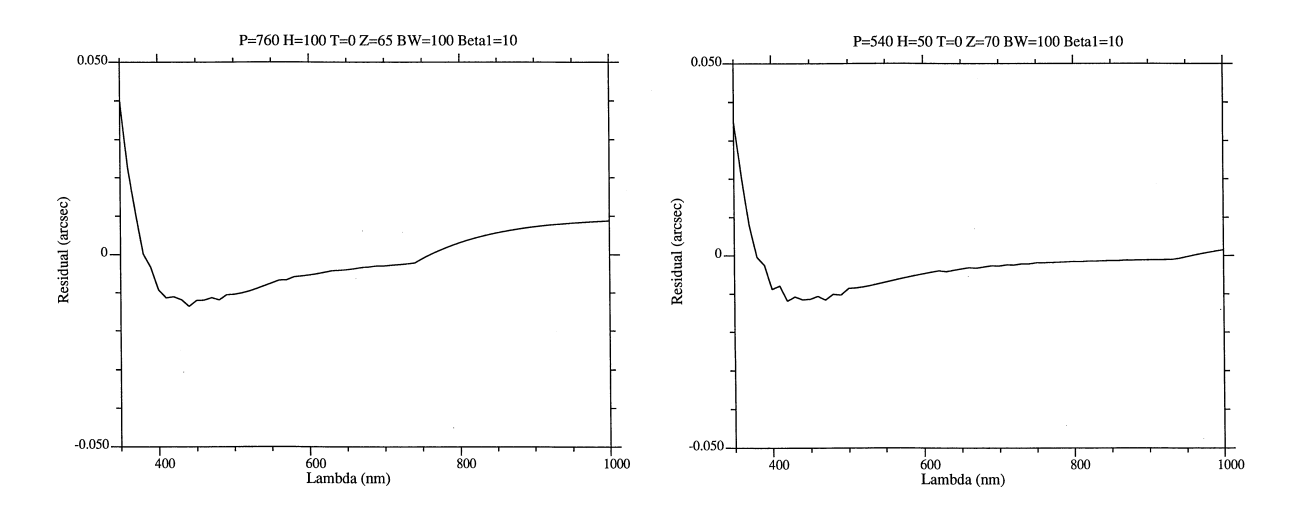

FIG. III.15 – Dispersion atmosphérique résiduelle en seconde d'arc, après correction avec les prismes de Risley de PISCO, pour une bande passante de 100 nm. A gauche, pour un site de plaine : P=760 mm Hg, hygro=100%, T=0°C, avec une hauteur sur l'horizon  $h=35^\circ$ . A droite, pour un site de montagne : P=540 mm Hg, hygro=50%, T=0 $\degree$ C,  $h$ =30 $\degree$  (rappelons que 0.050" correspond à la résolution théorique du TBL dans le visible).

Un choix typique est UBK7 (Schott) (équivalent à BK7W OHara) pour le prisme à faible dispersion et LLF6 (Schott) pour le prisme à haute dispersion (Wynne, 1981, Quaterly Journal of the Royal Astronomical Society, 22, 146). Ces deux matériaux ont été choisis pour de grands télescopes car ils ont une bonne transmission dans l'ultra-violet. C'est cette combinaison qui a été utilisée pour le télescope de 1.2m Schmidt UK (UKST à Siding Springs, Australie) et le télescope de 1.2m Schmidt Oschin du Mont Palomar utilisé pour le "Second Palomar Survey" POSS II (Reid et al., 1981, PASP, 103, 601). Pour PISCO, comme nous n'avions pas l'intention de travailler dans l'ultra-violet où la turbulence est très importante, nous avons préféré la combinaison F4-SK10 de Schott qui était plus économique.

Dans le cas de la combinaison de prismes en verre F4 et SK10, on a :  $n_1(\lambda_0) = n_{F4}(\lambda_0)$ 1.62002 et  $n_2(\lambda_0) = n_{SK10}(\lambda_0) = 1.62514$ , pour  $\lambda_0 = 550$  nm. La première équation de [\(III.8\)](#page-107-0) conduit à :  $\beta_1/\beta_2 = \beta_{F4}/\beta_{SK10} = 0.992$ . Entre 500 et 600 nm, on a  $\Delta n_{F4} = 0.0106$ et  $\Delta n_{SK10} = 0.0070$ . Pour pouvoir corriger une dispersion de  $\Delta z' = 1.3$  mrad, la seconde équation conduit à :  $\beta_{F4} = 10.2^{\circ}$ . En fait, nous avons fait usiner des prismes avec  $\beta_{F4} =$ 10.00°, et en tenant compte de la contrainte de déviation nulle :  $\beta_{SK10} = 9.92$ °.

Avec ces valeurs, pour des filtres ayant une bande passante de 100 nm, et balayant l'ensemble du spectre 400–1000 nm, la dispersion résiduelle maximale est inférieure à 0.015", même pour des conditions plus défavorables d'un site en plaine (mais en se limitant à des hauteurs plus grandes que 35°) : P=1013 mB (ou 760 mm Hg), T=0°C, 100% d'hygrométrie, et  $z=65^\circ$ (cf. fig  $III.15$ , à gauche).

| Coefficient    | Valeur pour BK7                       |  |  |
|----------------|---------------------------------------|--|--|
| $B_1$          | 1.03961212                            |  |  |
| B <sub>2</sub> | 0.231792344                           |  |  |
| $B_3$          | 1.01046945                            |  |  |
| $C_1$          | $6.00069867 \times 10^{-3} \ \mu m^2$ |  |  |
| $C_2$          | $2.00179144 \times 10^{-2} \ \mu m^2$ |  |  |
| $C_3$          | $1.03560653 \times 10^2 \ \mu m^2$    |  |  |

<span id="page-109-0"></span>TAB. III.2 – Coefficients de Sellmeier pour le calcul de l'indice de réfraction du verre BK7 (borosilicate de type "crown"), pour  $\lambda$  en  $\mu$ m.

<span id="page-109-1"></span>TAB. III.3 – Paramètres des formules de Schott permettant de calculer l'indice de réfraction des verres F4 et SK10 utilisés pour la fabrication (sur mesure) des prismes de Risley PISCO.

| Coefficient    | Valeur pour F4              | Valeur pour SK10            |  |
|----------------|-----------------------------|-----------------------------|--|
| $c_0$          | 2.54469                     | 2.588171                    |  |
| c <sub>1</sub> | $-8.5925665 \times 10^{-3}$ | $-9.3042171 \times 10^{-3}$ |  |
| c <sub>2</sub> | $2.2583116 \times 10^{-2}$  | $1.6075769 \times 10^{-2}$  |  |
| $c_3$          | $7.378991 \times 10^{-4}$   | $2.2083748 \times 10^{-4}$  |  |
| $c_4$          | $-9.5060668 \times 10^{-6}$ | $3.5467529 \times 10^{-6}$  |  |
| $c_{5}$        | $3.82577 \times 10^{-8}$    | $2.6143582 \times 10^{-7}$  |  |

#### Formules pour calculer les indices de réfraction des verres optiques

Pour obtenir la valeur de l'indice de réfraction des verres optiques, on peut utiliser la formule empirique de Sellmeier :

$$
n^{2}(\lambda) = 1 + \frac{B_{1}\lambda^{2}}{\lambda^{2} - C_{1}} + \frac{B_{2}\lambda^{2}}{\lambda^{2} - C_{2}} + \frac{B_{3}\lambda^{2}}{\lambda^{2} - C_{3}}
$$
(III.9)

où  $\lambda$  est la longueur d'onde dans le vide de la lumière considérée. Cette formule a été trouvée par W. Sellmeier en 1871, dans le but d'améliorer l'équation de Cauchy  $n \approx a_0 + a_1/\lambda^2$ . Pour les verres communs, l'erreur est inférieure à  $5 \times 10^{-6}$  sur le domaine 365–2300 nm, ce qui est de l'ordre des erreurs intrinsèques à la fabrication et à l'homogénéité de ces matériaux. Les valeurs des coefficients pour le verre BK7 fréquemment utilisé pour l'optique sont donnés dans la table [III.2](#page-109-0) pour  $\lambda$  en  $\mu$ m.

On peut aussi utiliser les formules données par le constructeur Schott :

$$
n^{2}(\lambda) = c_{0} + c_{1}\lambda^{2} + \frac{c_{2}}{\lambda^{2}} + \frac{c_{3}}{\lambda^{4}} + \frac{c_{4}}{\lambda^{6}} + \frac{c_{5}}{\lambda^{8}}
$$
 (III.10)

où  $\lambda$  est la longueur d'onde dans le vide de la lumière considérée. Les coefficients pour  $\lambda$  en  $\mu$  m sont donnés dans la table [III.3.](#page-109-1)

#### III.2.4 Formules d'indice de l'air atmosphérique

C'est donc la dépendance de l'indice de l'air en fonction de la longueur d'onde,  $n(\lambda)$ , qui est essentielle pour notre problème. L'indice de l'air atmosphérique a été l'objet de nombreuses

études et il existe un certain nombre de formules semi-empiriques, qui reprennent la [loi de](#page-15-0) [Gladstone](#page-15-0) (cf. Section [I.1.4\)](#page-15-0). Nous présentons ici la formule de la réfraction atmosphérique de [Owens](#page-306-0) [\(1967\)](#page-306-0) que nous utilisons avec succès pour corriger la dispersion atmosphérique avec PISCO et qui est souvent citée dans la littérature astronomique. Cette formule donne l'angle de réfraction d'un rayon de longueur d'onde  $\lambda$  (dans le domaine visible) par rapport au rayon bleu de  $\lambda = 400$  nm :

$$
(n-1) \times 10^8 = \left[2371.34 + \frac{683939.7}{(130 - \lambda^{-2})} + \frac{4547.3}{(38.9 - \lambda^{-2})}\right] D_s
$$

$$
+ \left[6487.31 + 58.058\lambda^{-2} - 0.71150\lambda^{-4} + 0.08851\lambda^{-6}\right] D_w
$$

où  $D_s$  et  $D_w$  sont les facteurs de densité associés respectivement à l'air sec standard sans CO2, et à la vapeur d'eau :

$$
\begin{cases}\nD_s = \frac{P_s}{T} \left[ 1 + P_s \left( 57.90 \times 10^{-8} - \frac{9.3250 \times 10^{-4}}{T} + \frac{0.25844}{T^2} \right) \right] \\
D_w = \frac{P_w}{T} \left[ 1 + P_w \left( 1 + 3.70 \times 10^{-4} \times P_w \right) \\
\times \left( -2.37321 \times 10^{-3} + \frac{2.23366}{T} - \frac{710.792}{T^2} + \frac{7.75141 \times 10^4}{T^3} \right) \right]\n\end{cases}
$$

Ici  $P_s$  est la pression partielle de l'air sec standard supposé contenir 0.03% de CO<sub>2</sub> et  $P_w$ est la pression partielle de la vapeur d'eau. D'après l'auteur, ces formules conduisent à des erreurs de l'ordre de 10<sup>-7</sup> à 10<sup>-8</sup> sur l'indice de l'air dans les conditions proches des valeurs mesurées en laboratoire.

L'expérience a montré que ces formules, associées à [\(III.5\)](#page-106-0), conduisaient à une bonne correction de la dispersion atmosphérique dans la grande majorité des cas. Les seuls rares cas de mauvaise correction, que nous avons observés pour des observations d'étoiles doubles, étaient associés à la présence d'un vent violent. Les pics secondaires des fonctions d'auto-corrélation (cf. Sect[.II.3.1\)](#page-70-0) étaient alors allongés dans le sens du vent.

Nous avons vérifié aussi que les formules de [Simon](#page-309-0) [\(1966\)](#page-309-0) conduisent à des valeurs très voi-sines de celles obtenues avec [Owens](#page-306-0) [\(1967\)](#page-306-0). Le programme tav1. exe offre la possibilité de choisir l'un ou l'autre de ces auteurs.

# III.3 Mode spectroscopie

## III.3.1 Détermination des éléments optiques

PISCO dispose d'un grisme monté sur la roue FA, dans le faisceau parallèle. Un grisme est constitué de l'association d'un réseau et d'un prisme. En choisissant convenablement les caractéristiques de ces deux éléments, il est possible d'obtenir une dispersion de la lumière, avec une déviation nulle du faisceau incident, pour une longueur d'onde donnée.

L'utilisateur peut ainsi faire basculer PISCO rapidement du mode spectroscopie en mode imagerie avec le programme de télécommande. Ceci est très utile pour un centrage correct de la fente (imagerie puis spectroscopie) ou pour la détermination du choix de la bande passante optimale (spectroscopie puis imagerie).

<span id="page-111-0"></span>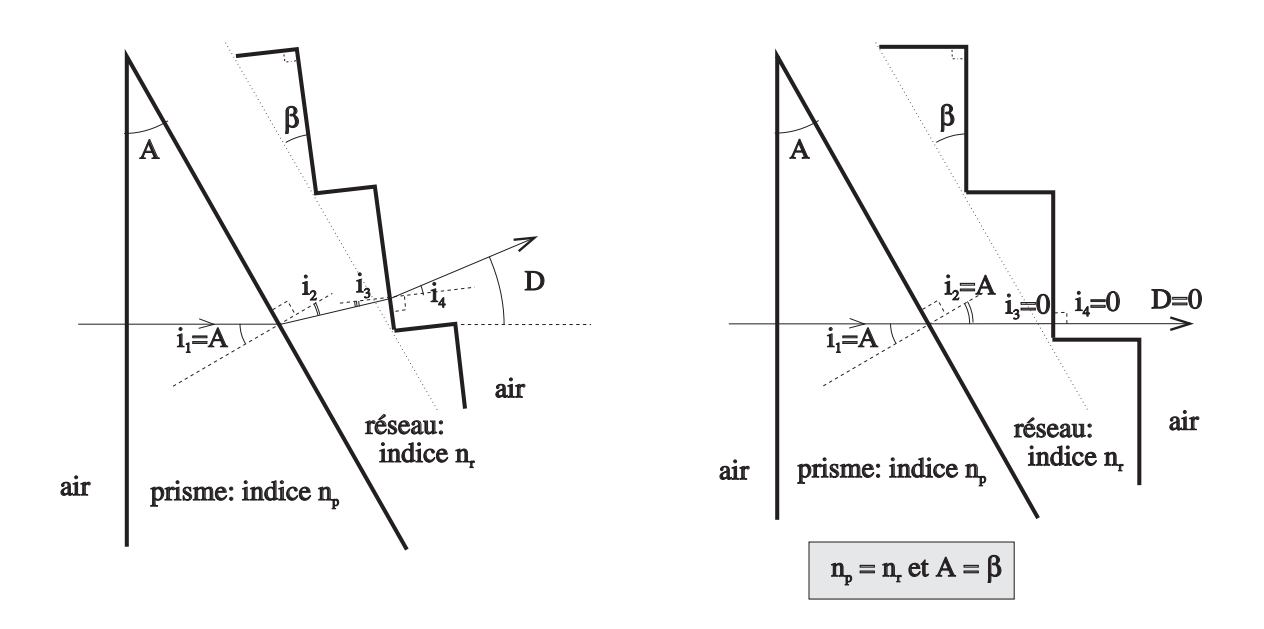

FIG. III.16 – Grisme : à gauche, cas général. A droite : cas optimal pour PISCO : la déviation D est nulle pour la longueur d'onde  $\lambda_b = a \tan \beta$  de "blaze". Pour cela, il faut que  $n_p = n_r$ et  $A = \beta$ .

#### Rappels sur les réseaux et les prismes

Soit un réseau de période, ou pas a, éclairé par un faisceau faisant un angle  $\theta_0$  avec la normale au réseau. Pour une longueur d'onde λ, on obtient en sortie une série de maxima d'intensité dans les directions  $\theta$  telles que :

$$
a(\sin \theta - \sin \theta_0) = m\lambda, \tag{III.11}
$$

où m est un entier relatif, appelé ordre. Par différenciation, on obtient une expression de la dispersion du réseau :

$$
\frac{d\theta}{d\lambda} = \frac{m}{a\cos\theta}
$$

La dispersion est donc d'autant plus grande que l'ordre m est élevé et que le pas a est petit. La déviation du faisceau est  $D = \theta - \theta_0$ . Pour un angle d'incidence nul ( $\theta_0 = 0$ , qui correspond à l'utilisation la plus fréquente des réseaux, car on limite ainsi les pertes par réflexion sur la face d'entrée), la déviation est telle que : sin  $D = m\lambda/a$ . Elle dépend donc de la longueur d'onde, la lumière rouge étant plus déviée que la lumière bleue. En associant le réseau à un prisme convenablement choisi, de déviation  $-D$ , on peut donc annuler la déviation du système pour une longueur d'onde donnée : on a ainsi constitué un grisme. Notons aussi que, bien que faible, la dispersion produite par le prisme s'ajoute alors à celle du réseau.

Examinons le cas d'un réseau à échelette, d'angle β ("groove angle"), et déterminons les caractéristiques du prisme pour obtenir un grisme à déviation nulle pour la longueur d'onde, dite "de blaze",  $\lambda_b$ , qui correspond au maximum de transmittance du grisme. Dans le cas général (Fig. [III.16,](#page-111-0) à gauche), on a :

$$
n_p \sin A = n_r \sin i_2 \qquad \text{et} \qquad n_p \sin i_3 = \sin i_4,
$$

<span id="page-112-0"></span>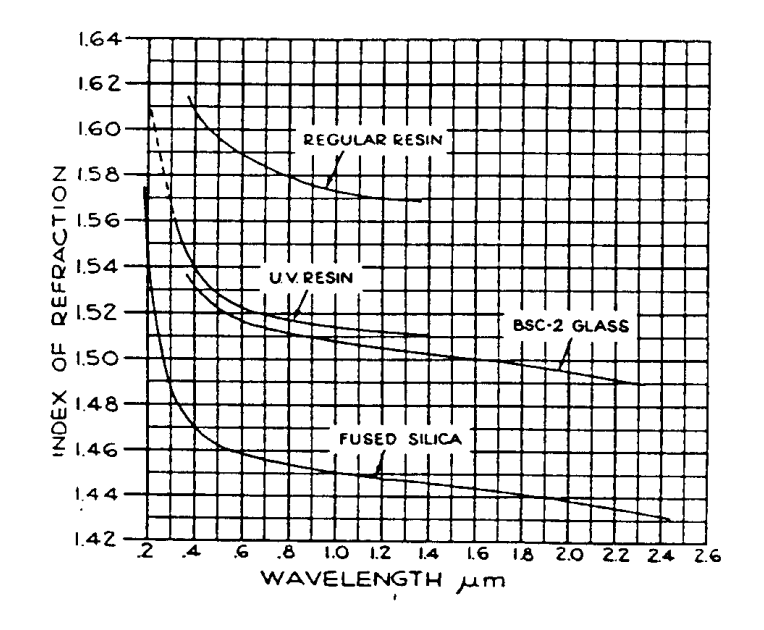

FIG. III.17 – Indice des matériaux couramment utilisés pour la réalisation de grismes (d'après Loewen & Popov, 1997).

La déviation est donc :

$$
D = (A - i_2) + (i_4 - i_3)
$$

En tenant compte que  $i_3 = \beta - i_2$ , il vient :

 $D = A - \beta + i_4$ 

Pour obtenir une déviation nulle pour  $\lambda_b$ :

1. il faut choisir deux matériaux d'indice identiques pour la résine et le prisme :  $n_p(\lambda_b)$  =  $n_r(\lambda_b)$ 

2. l'angle β des échelettes du réseau doit être égal à l'angle A du prisme.

Dans ce cas, la longueur d'onde de blaze est  $\lambda_b = a \tan \beta$ . En fait, ces deux conditions ne peuvent pas être rigoureusement vérifiées. La figure [III.17](#page-112-0) montre quelques exemples de matériaux utilisés pour la réalisation de grismes. L'association (résine UV + BSC-2) semble a priori la meilleure, mais il faut aussi tenir compte d'autres paramètres. Par exemple, la silice peut s'avérer nécessaire pour obtenir une bonne transmission du prisme dans le domaine ultra-violet.

#### Nécessité de lentilles cylindriques

Comme dans la plupart des spectrographes, c'est la largeur de la fente qui détermine la résolution spectrale. Par exemple, l'image d'une fente de 0.2 mm de largeur (i.e., 0.8" au TBL) a une largeur de de 20 pixels sur la CP40, dans le cas d'un faible grandissement, avec l'oculaire de 20 mm. Pour un format de 280 pixels, il n'y aurait donc que 14 éléments résolvants dans le spectre ( !).

Pour disposer d'un agrandissement différent dans le sens du spectre et dans le sens perpendiculaire, il est nécessaire d'utiliser des lentilles cylindriques. Dans notre montage, nous avons monté perpendiculairement deux lentilles cylindriques de 40 et 10 mm de focale, dans la roue GR. Nous avons ainsi obtenu des grandissements de  $2.62\times$  et  $18\times$ , entre les plans image  $I_3$  et  $I_2$ , soit encore 1.83 × et 13 × entre les plans  $I_3$  et  $I_1$ , respectivement dans le sens du spectre et de la fente. Pour le TBL, l'échantillonnage correspondant est de 0.017"/pixel le long de la fente, avec une hauteur de fente de 4.8" (280 pixels). Dans le sens transversal, la largeur de l'image d'une fente de  $0.2$  mm en  $I_1$  est de  $0.37$  mm en  $I_3$ , soit 7.0 pixels. Avec 380 pixels, on disposerait donc de 54 éléments résolvants dans le sens du spectre. Pour une fente de 0.1 mm (0.4"), qui semble la largeur minimale que l'on puisse envisager, compte tenu des pertes en flux, il y aurait 108 éléments résolvants.

#### Choix des grismes

Pour mesurer les raies H et K du calcium, les raies  $\gamma$  et  $\epsilon$  de la série de Balmer de l'hydrogène permettre la classification stellaire des composantes chaudes des étoiles doubles serrées, nous voulions avoir accès au domaine 370–500 nm. Notons que l'on pourrait aussi ajouter un grisme donnant accès au domaine 500–800 nm, afin d'étudier les composantes froides, et qui serait moins sensible à la turbulence atmosphérique.

Le domaine 370–500 nm correspond à une largeur spectrale de  $\Delta\lambda$ =130 nm. La résolution maximale imposée par la fente, étant de 108 éléments résolvants, il suffirait d'avoir une résolution spectrale de 1.2 nm, soit  $\delta \lambda / \lambda = 440/1.2 = 367$  pour  $\lambda$ =440 nm. Le grandissement dans le sens du spectre entre  $I_3$  et  $I_2$  étant de 2.62 $\times$ , la "distance focale de chambre" correspond à 2.62 fois la focale de L3, soit 367 mm. L'angle correspondant à un élément résolvant (7 pixels, ou 0.37 mm) sur la caméra est donc de 1 mrad. La dispersion du grisme correspondant à une résolution de 367 (fente de 0.4" de largeur) est donc de 1.2 nm pour 1 mrad.

Nous avons finalement choisi une dispersion légèrement supérieure de 1.65 nm, pour être limité par une fente de 0.3" seulement, avec une résolution de 0.9 nm soit  $\delta\lambda/\lambda \sim 490$ , avec 144 éléments résolvants de 5.3 pixels sur la CP40. Le domaine spectral se trouve donc réduit à 98 nm. Pour sélectionner le domaine utile (et faire une translation de l'image du spectre vers le bleu ou vers le vert), il suffit en fait de déplacer la fente dans le plan image  $I_1$ .

Nous avons donc fait réaliser un grisme blazé pour  $\lambda$ =440 nm, ayant une bonne transmission dans l'ultra-violet. avec les caractéristiques suivantes : réseau de 600 t/mm avec un angle de blaze  $\beta = 26.75^{\circ}$ , et prisme d'angle  $A = 28.5^{\circ}$ .

## III.3.2 Lampes de calibration spectrale

Il est nécessaire de disposer de lampes à raies d'émission pour la calibration en longueur d'onde ou de lampes à spectre continu pour la calibration du gain (photométrie). Nous avons utilisé le boîtier de calibration d'un ancien instrument (ASTRAGAL) qui n'était plus en service depuis plusieurs années. Ce boîtier a été fixé sur une face de PISCO. La lumière est collimatée par un condenseur pour limiter les pertes, puis acheminée sur l'axe optique de PISCO avec un miroir monté sur la roue EN. Sept lampes sont disponibles : Xe, Ar, Hg, Hg-Ar, Ne, une lampe à filament "normale" et une lampe halogène (cf. Fig. [III.18\)](#page-114-0).

Les lampes à mercure (Hg) émettent beaucoup dans l'ultra-violet, surtout à 253.4 nm (jusqu'à 90% de l'intensité totale). Des précautions doivent être prises en conséquence pour les utilisateurs (un filtre UV est disponible sur une roue à filtres). Ces lampes contiennent généralement de l'argon ou du néon pour l'allumage et la vaporisation du mercure (notons que

<span id="page-114-0"></span>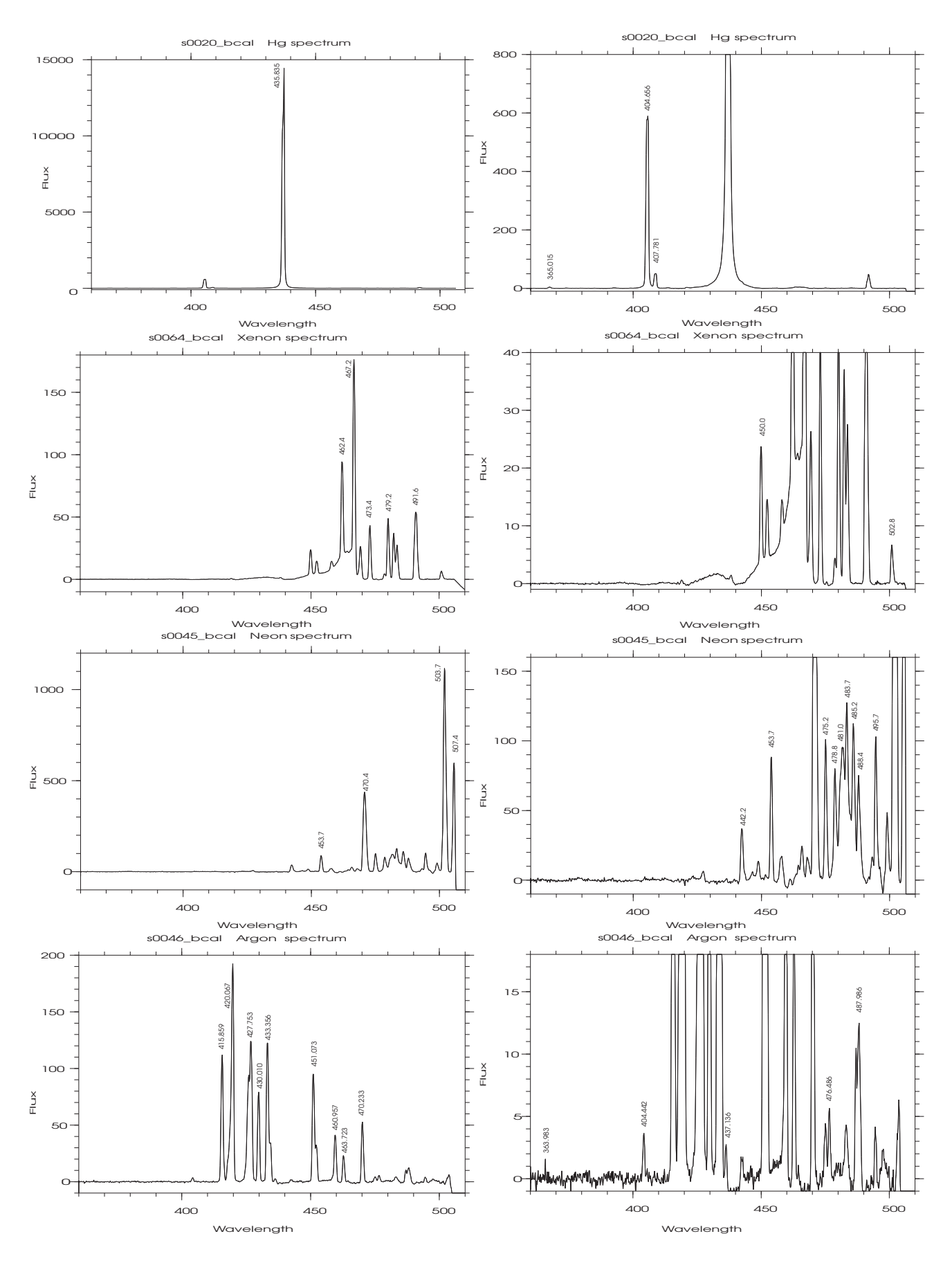

FIG. III.18 – Lampes de calibration disponibles sur PISCO.

les raies de l'argon ou du néon ne sont généralement pas visibles dans les conditions normales d'utilisation). Raies intenses dans le visible : 365, 404.7, 435.8, 546.1, doublet à 577 et 579 nm.

Parmi les autres lampes intéressantes pour la calibration spectrale, notons les lampes à argon (Ar) et à néon (Ne).

Les lampes halogènes sont des lampes à filament de tungstène, à spectre continu. L'intérieur de l'ampoule de quartz est rempli de gaz rare et d'un peu de gaz halogènes. Cela permet d'allonger la durée de vie et l'efficacité des lampes. En effet dans toutes les lampes à filament de tungstène, le tungstène s'évapore et se dépose sur la face interne de l'ampoule. Cela noircit l'ampoule et aminci le filament, ce qui diminue progressivement la puissance lumineuse rayonnée. Les gaz halogènes ont la propriété par un cycle thermo-chimique de pouvoir enlever ce tungstène déposé sur l'ampoule et de le replacer sur le filament (cycle halogène).

Si on utilise des tensions non adaptées aux lampes halogènes, on réduit la durée de vie des lampes. Une augmentation de 6% de la tension provoque une réduction de la durée de vie de 50%. On peut baisser légèrement la tension pour allonger cette durée de vie. Par contre si on réduit de plus de 10%, la durée de vie est considérablement raccourcie car le cycle halogène n'est plus activé.

# <span id="page-115-0"></span>III.4 PISCO2

PISCO2 est un instrument dérivé de PISCO spécialement adapté à la grande lunette de Nice. Il a été entièrement réalisé par René Gili pour faciliter ses observations d'étoiles doubles en interférométrie des tavelures.

René Gili est un astronome amateur observant les étoiles doubles avec Paul Couteau à l'observatoire de Nice, principalement avec la grande lunette, depuis une trentaine d'années. J'ai pris contact avec lui lors de ma visite à Nice en 2009 qui avait pour but d'étudier la faisabilité du projet de transfert de PISCO sur le télescope MEO de l'Observatoire de la Côte d'Azur (OCA) installé sur le plateau de Calern. Suite à nos échanges, René Gili a conçu, financé et réalisé un modèle simplifié de PISCO qu'il a appelé PISCO2 (voir Fig [III.19\)](#page-116-0). Cet instrument est installé et opérationnel sur la grande lunette de Nice depuis fin 2010.

La première fonction de cet instrument fut de permettre une mise au point à distance. En effet, auparavant il fallait actionner manuellement un dispositif de mise au point assez rudimentaire et qui nécessitait de monter sur une échelle pour pouvoir accéder au foyer de la lunette. C'était donc impossible à faire pour une personne seule, et très dangereux étant donné la longueur de l'instrument (17.89 m de focale). Avec PISCO2 la mise au point se fait avec un porte-oculaire motorisé qui déplace L1 (avec une latitude de  $\pm$  3 mm entre l'été et l'hiver). Le système mis en oeuvre, proposé par les fournisseurs de matériel pour l'astronomie amateur, est actionné par un moteur pas à pas fournissant une précision de  $\pm$  0.02 mm.

C'est L1' qui permet de changer le grossissement et de l'adapter à la taille des pixels du détecteur utilisé. Il existe actuellement deux lentilles L1' avec une focale de 50 mm pour la caméra ANDOR DV897 (SPICA de l'OCA) et de 100 mm pour la DV885 (de René).

La roue à filtres comporte 4 filtres :

- AF de 450–650 nm (Anti-Franges)
- V1 centré sur 560 nm de 80 nm de bande passante
- V2 centré sur 560 nm de 10 nm de bande passante

<span id="page-116-0"></span>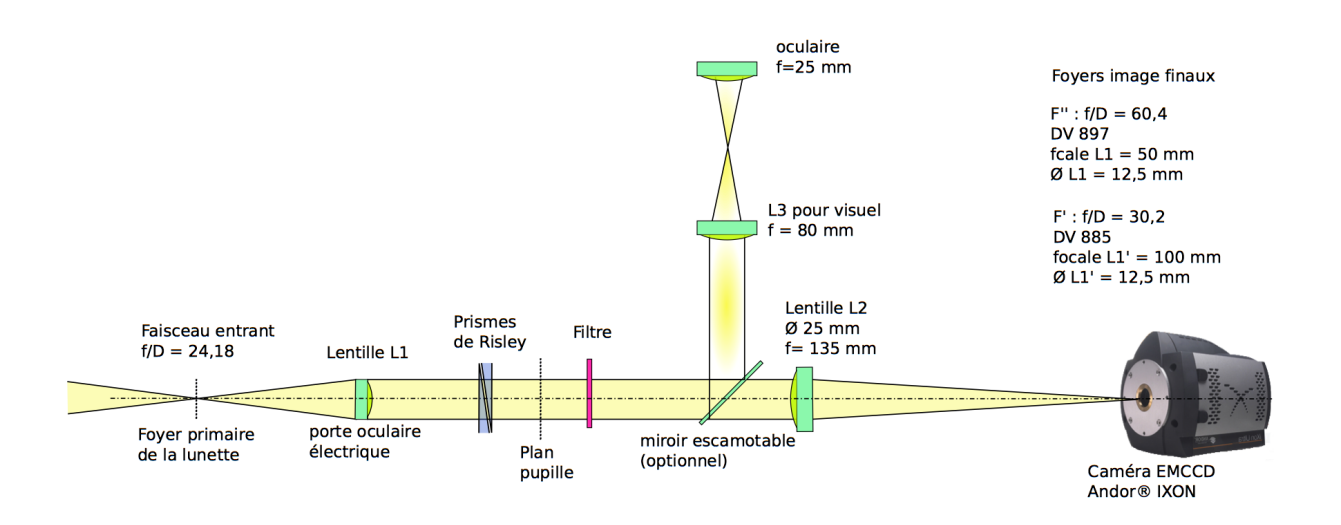

FIG. III.19 – Schéma optique de PISCO2

– R centré sur 650 nm de 80 nm de bande passante

C'est le filtre AF qui est le plus utilisé car il offre la meilleure sensibilité. Le filtre V2 n'est utilisé que pour la calibration astrométrique avec un masque à fentes. Notons qu'il apparaît des images parasites dues à des reflets avec le filtre V1, qui ne disparaissent pas complètement lorsqu'on incline la roue à filtre.

# III.4.1 Calcul de l'angle des prismes pour PISCO2

L'observatoire de Nice est situé à 7◦ 18' 11" de longitude Est et 43◦ 43' 11" de latitude Nord. Considérons le cas d'une observation d'un objet situé à −12◦ de déclinaison (cas d'étoiles jeunes dans les régions riches en amas ouverts de la voie lactée : Hydra, Monoceros, Ophiucus, Puppis, Serpens, etc). La distance zénithale est alors voisine de  $z=60^\circ$ . En utilisant les formules d'indice atmosphérique (voir Sect. [I.1.4\)](#page-15-0), pour des conditions moyennes avec P=1013 mB, T=10<sup>°</sup>C, un degré d'hygrométrie de 70%, un filtre *V* centré sur 550 nm avec 100 nm de bande passante, on obtient une dispersion atmosphérique de  $\Delta z$ =0.76"/100 nm (soit 0.0037 mrad) au niveau du foyer. Dans le cas de PISCO2 (voir Sect [III.4\)](#page-115-0) installé sur la grande lunette de Nice, dont la focale est  $F=17.89$  m, le grandissement dans le faisceau parallèle du collimateur est 17.9/0.05=358 (la focale du collimateur étant de 0.05 m pour la DV897), la correction à effectuer pour annuler la dispersion atmosphérique est donc :  $\Delta z' = 358\Delta z = 1.32$  mrad/100 nm. On retrouve la même valeur que pour PISCO et donc

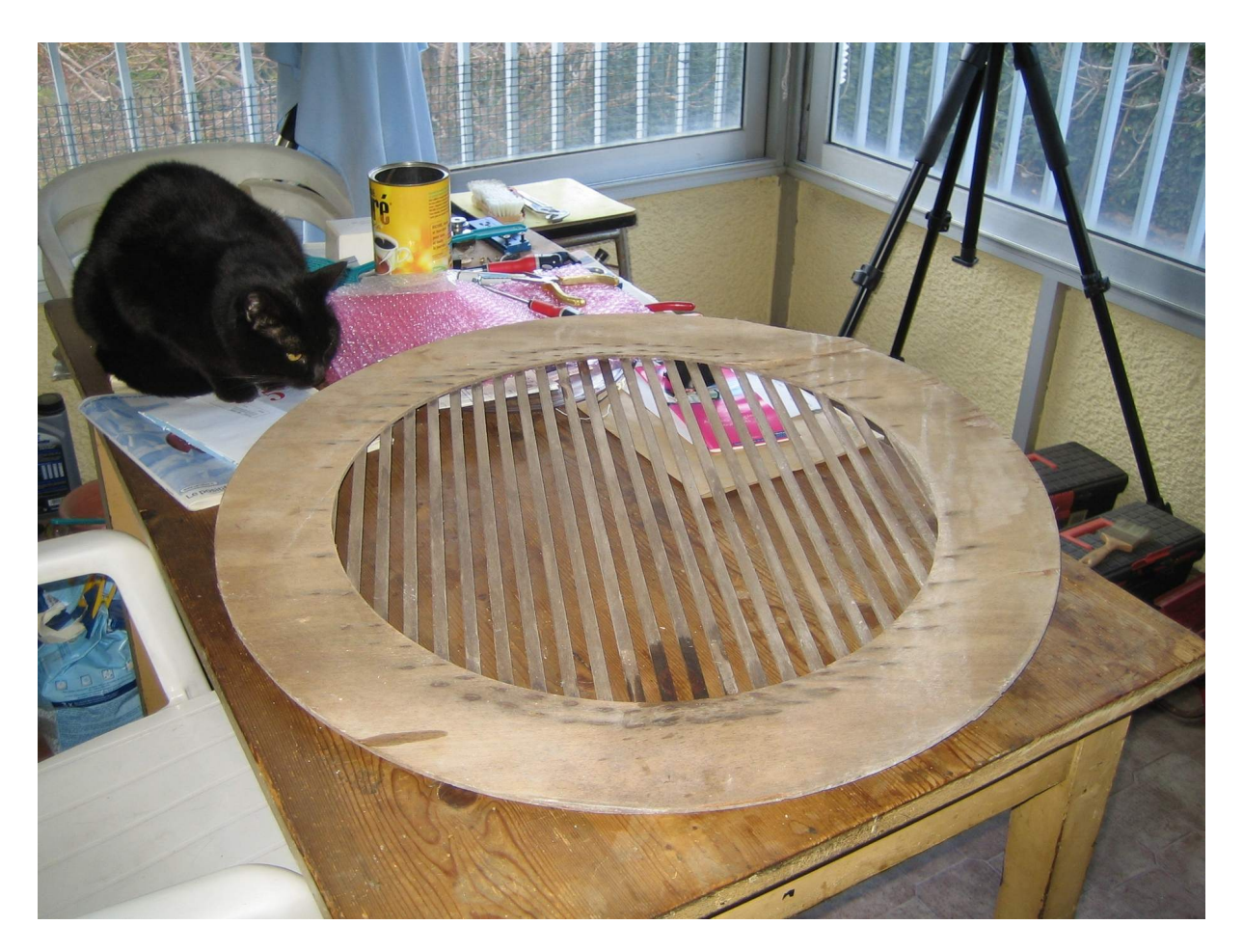

FIG. III.20 – Grille utilisée pour la calibration astrométrique de PISCO2 (la chatte de René ("Pomponette") semble intriguée...).

TAB. III.4 – Angle ∆β entre les deux prismes de risley pour différentes distances zénitale z, et dispersion résiduelle dans le plan image avec PISCO2, pour des conditions moyennes d'observation à Nice ( $T = 10°$  C,  $P = 1013$  mbars,  $H = 50\%$ ) avec un filtre centré sur 560 nm, de 80 nm de bante passante. Nous avons complété ce tableau avec la position des roues de ces filtres et la déclinaison correspondante δ pour une étoile au méridien.

| $\boldsymbol{z}$ | $\Delta \beta$ | $\delta$       | Position       | Disp. résid. |
|------------------|----------------|----------------|----------------|--------------|
| $(\text{deg})$   | $(\text{deg})$ | $(\text{deg})$ | $(\text{deg})$ | (arcsec)     |
| 0.00             | 180.00         | 44.00          | 90.00          | $-0.000$     |
| 5.00             | 174.02         | 39.00          | 92.99          | $-0.001$     |
| 10.00            | 168.05         | 34.00          | 95.98          | $-0.001$     |
| 15.00            | 162.07         | 29.00          | 98.96          | $-0.000$     |
| 20.00            | 155.39         | 24.00          | 102.30         | $-0.001$     |
| 25.00            | 148.36         | 19.00          | 105.82         | $-0.001$     |
| 30.00            | 140.62         | 14.00          | 109.69         | $-0.001$     |
| 35.00            | 131.84         | 9.00           | 114.08         | $-0.001$     |
| 40.00            | 121.64         | 4.00           | 119.18         | $-0.001$     |
| 45.00            | 108.98         | $-1.00$        | 125.51         | $-0.001$     |
| 50.00            | 92.46          | $-6.00$        | 133.77         | $-0.001$     |
| 55.00            | 68.20          | $-11.00$       | 145.90         | $-0.000$     |
| 60.00            | 0.00           | $-16.00$       | 180.00         | 0.002        |
| 65.00            | 0.00           | $-21.00$       | 180.00         | 0.132        |
| 70.00            | 0.00           | $-26.00$       | 180.00         | 0.321        |

les prismes de PISCO2 auront les mêmes caractéristiques.

# III.5 Modes d'observations de PISCO

A partir du programme de commande, PISCO peut être configuré dans 6 modes différents que nous allons décrire brièvement ici. On pourra se reporter à l'article présenté à la fin de ce chapitre [\(Prieur et al.,](#page-307-0) [1998\)](#page-307-0), pour plus de détails sur ces modes et sur les propriétés des différents détecteurs que nous avons utilisés avec PISCO.

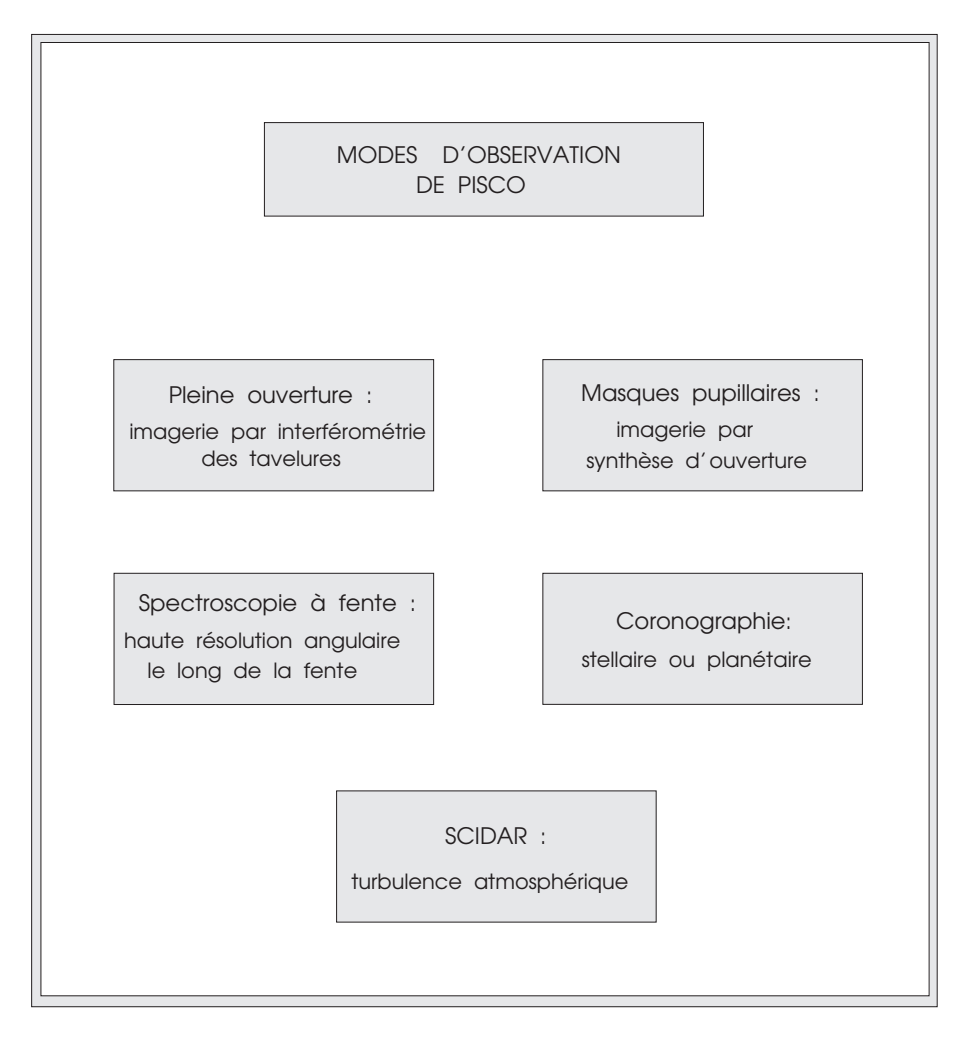

FIG. III.21 – Modes d'observation de PISCO.

# III.5.1 Imagerie à pleine ouverture

Le but est ici d'obtenir des images à haute résolution angulaire en utilisant le principe de l'interférométrie des tavelures (application de méthodes bispectrales). On utilise toute l'ouverture du télescope pour cela.

Pour certaines applications, on se limite à la restauration de l'autocorrélation de la fonction d'éclairement de l'objet, ou ce qui est équivalent, par transformée de Fourier, à son spectre de puissance à haute résolution. Cette information est suffisante, par exemple, pour mesurer la position relative de deux étoiles appartenant à un système binaire, dont on veut déterminer l'orbite.

<span id="page-120-0"></span>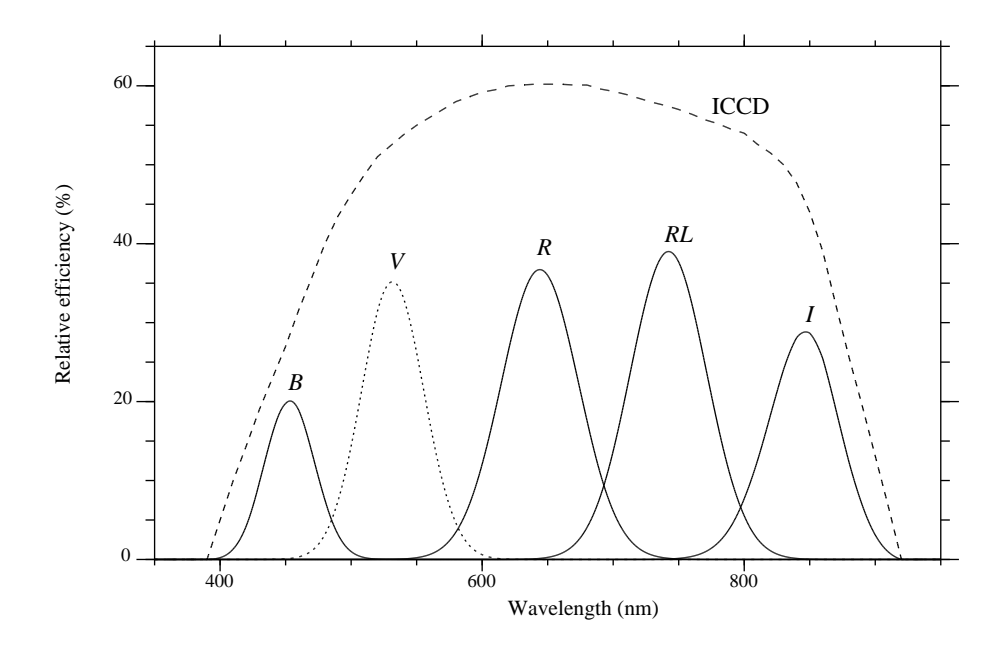

FIG. III.22 – Filtres disponibles dans les roues à filtres de PISCO. En haut, la courbe en traits pointillés est la courbe de réponse de la caméra ICCD de l'Université de Nice.

C'est le mode le plus couramment utilisé, avec une lentille de champ dans le plan focal d'entrée (roue CH), un filtre dans le faisceau parallèle (roue FA ou FB), et un grandissement important (roue GR) pour obtenir un échantillonnage suffisant sur le détecteur. Dans le cas de détecteurs très sensibles (comme les caméras CP40, CAR ou PAPA) il est nécessaire de réduire le flux lumineux avec des densités neutres (roues DA et DB), lors de l'observation d'objets brillants ( $m_V < 7$  avec le TBL).

Les transmissions de certains filtres disponibles dans l'instrument sont représentés dans la figure [III.22.](#page-120-0) D'autres filtres sont disponibles et, selon les missions, les filtres des observateurs ont parfois été montés dans les roues FA et FB. Dans ce cas, il faut modifier le fichier de configuration tav.config de tav1.exe afin de mettre à jour le nom des filtres correspondant aux diverses positions des roues FA et FB. C'est cette dénomination que le programme tav1.exe utilisera ensuite dans les menus déroulants et pour le carnet de bord, lors du début de chaque pose. Cette procédure de configuration du programme est générale et doit être faite après toute modification de la composition des roues.

#### Configuration utilisée à Merate :

Avec le télescope Zeiss et la caméra ICCD de l'université de Nice, la magnitude limite avec l'oculaire de 10 mm (focale équivalente ∼52 m) et un gain vidéo de 6 est  $m_V \sim 7.5$  mag. avec le filtre R et un temps de pose de 10 ms (utilisable dans de bonnes conditions météorologiques). Avec cet oculaire et une fenêtre de 128x128 pixels (4x4 secondes d'arc), Marco Scardia observe des couples dont la séparation est inférieure à 0.8–1 seconde d'arc. Au-delà il préfère utiliser l'oculaire de 20 mm qui donne un champ de 8x8 secondes d'arc. Avec cet oculaire et le filtre R la limite de magnitude est alors  $m_V \sim 9.5$  mag. La plus grande séparation observée est de 4 secondes d'arc. Avec l'oculaire de 20 mm la limite inférieure de séparation est d'environ 0.4 seconde d'arc.

# III.5.2 Imagerie avec masques pupillaires

En plaçant un masque avec des petits trous dans le plan pupille, on peut simuler une observation avec un réseau interférométrique de télescopes. Ce mode permet de tester les méthodes de restauration d'image avec les réseaux à très grandes lignes de base, qui fonctionnent dans le domaine optique, comme le VLTI, SUSI, NPOI ou NPTI.

Pour passer dans ce mode, il suffit de placer un des masques de Golay dans le plan pupille en faisant tourner la roue MA. Le reste de la configuration est semblable au cas de l'imagerie à pleine ouverture. Pour vérifier que ce masque est bien positionné, on peut imager le plan pupille sur le détecteur en sélectionnant le doublet "Pupille" dans la roue GR.

# III.5.3 Mode coronographique

Pour observer l'environnement proche d'un astre très lumineux il est nécessaire de cacher cet astre avec un masque dans le plan focal et de réduire la lumière diffusée par les optiques en plaçant un masque adapté dans le plan pupille. C'est le principe du coronographe, inventé par Bernard Lyot en 1930.

Pour passer dans ce mode, à partir du mode imagerie à pleine ouverture, il suffit de sélectionner le masque constitué par une bande de densité D=4 dans la roue CH et le masque à 4 trous de la roue MA.

# III.5.4 Mode spectroscopique

En sélectionnant la fente dans la roue CH, le grisme dans la roue FA, et le jeu de lentilles cylindriques dans la roue GR, on convertit PISCO en un spectrographe.

# III.5.5 Mode SCIDAR

Ce mode permet l'étude de la turbulence atmosphérique en altitude, avec une détermination possible de la vitesse et la direction du vent dans les couches turbulentes (cf. [I.2\)](#page-28-0).

Pour passer dans ce mode à partir du mode imagerie à pleine ouverture, il suffit de choisir le doublet "Pupille" permettant de visualiser la pupille dans la roue GR. Bien sûr, pour les observations, il faudra pointer une étoile double bien choisie (séparation et luminosité suffisantes).

Pour le mode SCIDAR généralisé, il faut changer la focalisation de ce doublet, de façon à imager un plan situé sous la pupille, ou bien reculer le détecteur.

# III.5.6 Mode analyse du front d'onde (Shack-Hartman)

Il existe aussi un mode d'analyse du front d'onde par la méthode de Shack-Hartman, qui est basé sur la mesure du gradient du front d'onde avec une trame de micro-lentilles placée dans le plan pupille. En pointant une étoile avec le télescope, l'analyse de la position de l'image de cette étoile par chacune de ces micro-lentilles permet de mesurer le gradient du front d'onde. Pour choisir ce mode, il faut sélectionner la trame de micro-lentilles dans la roue MA et le doublet "Shack-Hartman" dans la roue GR, qui permet de visualiser les images fournies par les micro-lentilles, et dont la mise au point est légèrement différente de celle du doublet permettant de visualiser le plan pupille. Pour plus de détails, on peut se reporter à : "The PISCO speckle camera at Pic du Midi Observatory"

Prieur J.-L, Koechlin L., André C., Gallou G., Lucuix C., 1998, Experimental Astronomy, vol 8, Issue 4, p 297-315. [\(PISCO-1998\)](#page-0-0)

Ce mode a été récemment utilisé à Merate (été 2013), avec une caméra CCD, et je travaille actuellement sur les programmes de réduction.

# III.6 Calibration absolue du grandissement de PISCO

Dans cette section, nous allons décrire la théorie du réseau de diffraction à transmission, constitué de N fentes parallèles de largeur a régulièrement espacées, avec une période spatiale b (Fig. [III.24\)](#page-124-0). Un tel réseau a été utilisé pour étalonner le grandissement de PISCO installé sur le télescope Zeiss de 1 m de diamètre de l'Observatoire de Merate.

<span id="page-123-0"></span>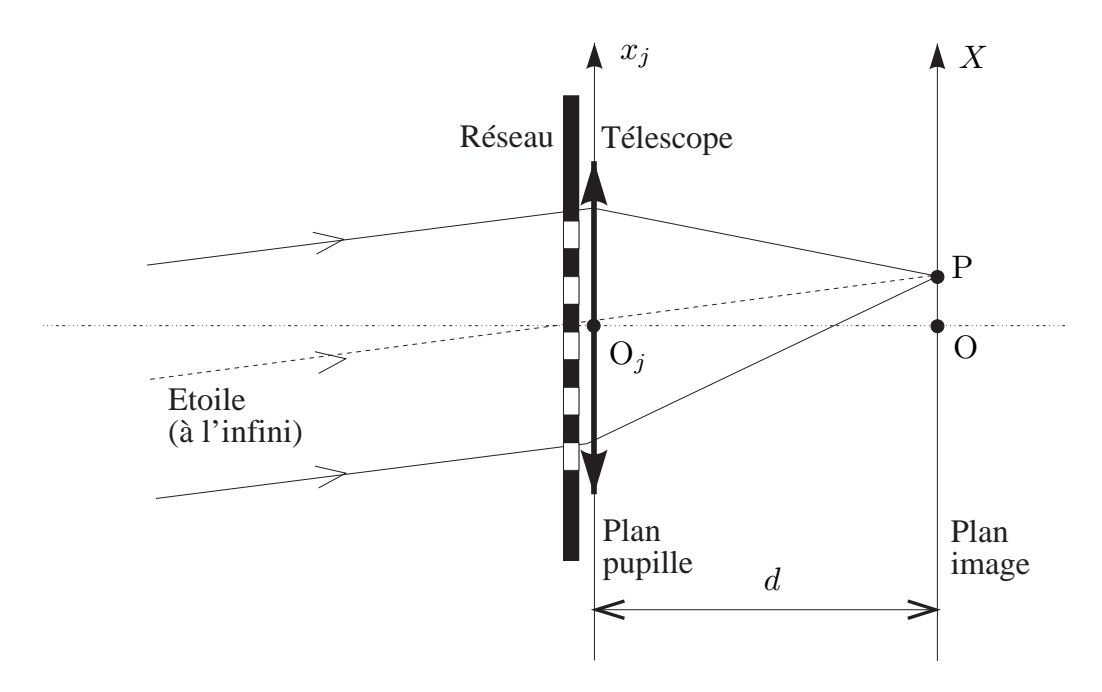

FIG. III.23 – Schéma du montage optique du réseau à transmission utilisé pour la calibration de PISCO à Merate. Le point P correspond à la position de l'ordre 0.

Considérons donc un réseau à transmission éclairé par un faisceau lumineux parallèle produit par une source incohérente située à l'infini (une étoile dans le cas étudié), de longueur d'onde λ, avec une incidence de 90◦ . Dans la figure [III.23,](#page-123-0) cela correspond au cas où les points P et O sont confondus. Nous pouvons ici nous limiter au cas monodimensionnel, en ne traitant le problème que dans une coupe dans un plan perpendiculaire au plan du réseau. L'amplitude complexe  $\psi(x_i)$  de l'onde issue du réseau est alors du type (cf. Fig. [III.24\)](#page-124-0) :

$$
\underline{\psi}(x_j) = \sum_{n=1}^{N} P_a \star \delta(x_j - nb)
$$
\n(III.12)

où  $P_a$  est la fonction porte de valeur unité sur l'intervalle [−a/2, +a/2]. On reconnaît les trois composantes de la partie supérieure de la figure [III.24](#page-124-0) : la multiplication par la fonction porte de largeur  $N$  se traduisant par une limitation de la somme aux  $N$  premiers termes.

En plaçant une lentille mince contre ce réseau, on peut travailler dans l'approximation de Fraunhofer (en fait ce réseau est monté au sommet du tube du télescope Zeiss de 1 m de Merate, ce qui est équivalent du point de vue optique). L'amplitude complexe dans le plan image (ici le plan focal image) de la lentille est alors donnée par (Cf Eq[.A.31\)](#page-144-0) :

$$
\underline{\psi}(X) = C \int \underline{\psi}(x_j) e^{-i \frac{2\pi X x_j}{\lambda d}} dx_j
$$

<span id="page-124-0"></span>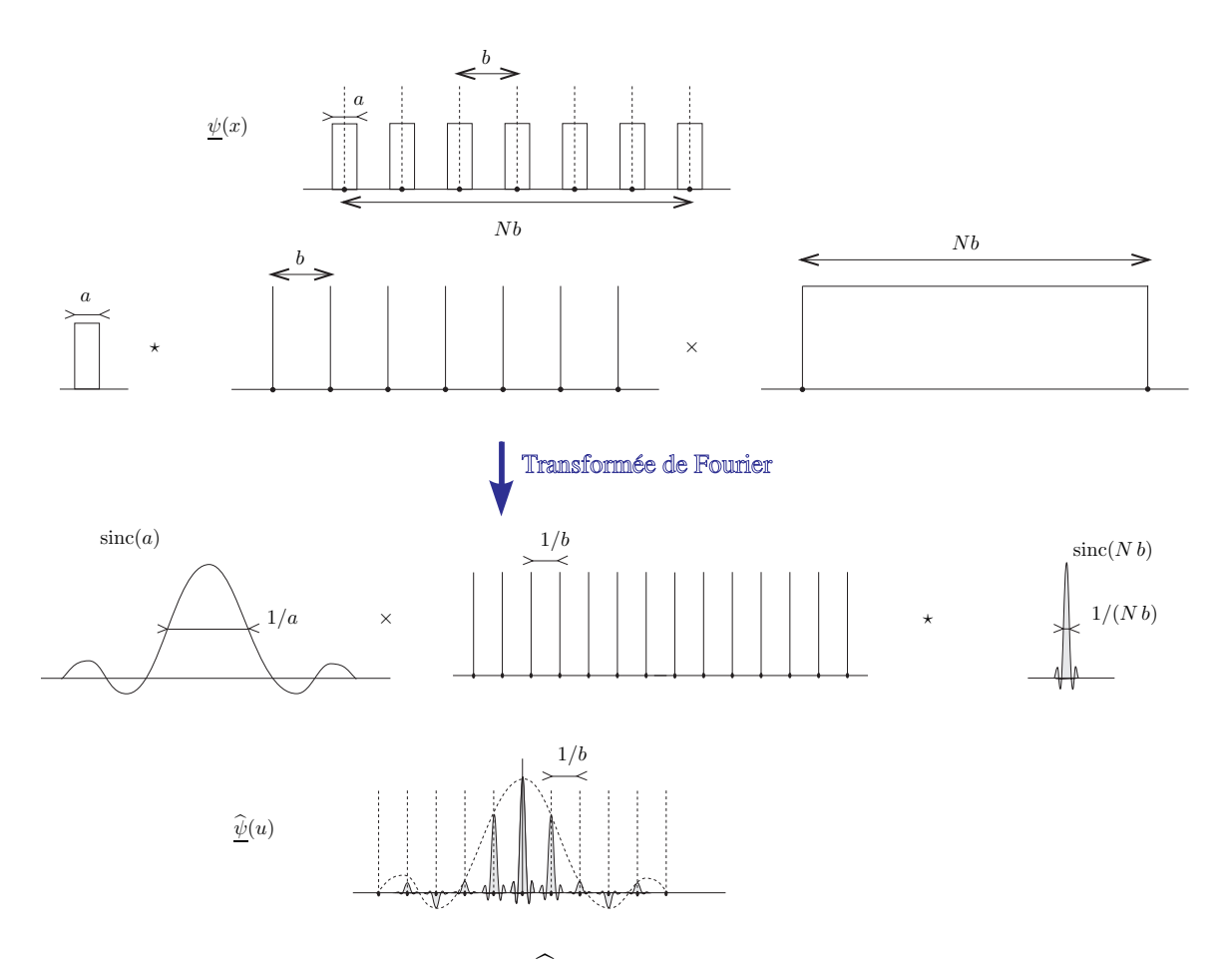

FIG. III.24 – Transformée de Fourier  $\hat{\psi}(u)$  de l'amplitude complexe  $\psi(x)$  de l'onde lumineuse résultant de l'éclairement d'un réseau à transmission par une onde plane avec une incidence de 90°. Le produit de convolution (noté \*) dans un espace se transforme en produit simple (noté  $\times$ ) dans l'espace dual.

où d est la distance entre la sortie de la lentille et le plan d'examen et C une constante. Ici  $d = F$ , où F est la distance focale de la lentille, puisque l'objet source est situé à l'infini. Substituons :

<span id="page-124-1"></span>
$$
\underline{\psi}(X) = C \sum_{n=1}^{N} \int_{nb-a/2}^{nb+a/2} e^{-i\frac{2\pi X x_j}{\lambda d}} dx_j
$$
 (III.13)

Pour simplifier les notations, posons :  $X' = \pi X/(\lambda d)$ . Il vient :

$$
\begin{array}{rcl}\n\psi(X') & = & C \sum_{n=1}^{N} \int_{nb-a/2}^{nb+a/2} e^{-2iX'x_j} \, dx_j \\
& = & C \sum_{n=1}^{N} \frac{e^{-2iX'(nb-a/2)} - e^{-2iX'(nb+a/2)}}{2iX'} \\
& = & C \sum_{n=1}^{N} e^{-2iX'nb} \frac{e^{iX'a} - e^{-iX'a}}{2i \, a \, X'} \\
& = & a \, C \, \frac{\sin(X'a)}{X'a} \, \sum_{n=1}^{N} e^{-2iX'nb}\n\end{array}
$$

Rappelons que la somme d'une série géométrique de raison r est :

$$
\sum_{n=1}^{N} r^n = \frac{1 - r^N}{1 - r}
$$

D'où

$$
\sum_{n=1}^{N} e^{-2iX'nb} = \frac{1 - e^{-2iNX'b}}{1 - e^{-2iX'b}} = \frac{e^{-iNX'b} (e^{iNX'b} - e^{-iNX'b})}{e^{-iX'b} (e^{iX'b} - e^{-iX'b})} = \frac{\sin(NX'b)}{\sin(X'b)} e^{-iX'b(N-1)}
$$

On en déduit que :

<span id="page-125-0"></span>
$$
\underline{\psi}(X') = a \, C \, \frac{\sin(X' \, a)}{X' \, a} \, \frac{\sin(N \, X' \, b)}{\sin(X' \, b)} \, e^{-i \, X' \, b \, (N-1)} \tag{III.14}
$$

L'intensité dans le plan focal est donc :

<span id="page-125-1"></span>
$$
I(X') = |\underline{\psi}(X')|^2 = a^2 C^2 \left[ \frac{\sin(X'a)}{X'a} \right]^2 \left[ \frac{\sin(N X'b)}{\sin(X'b)} \right]^2 \quad (III.15)
$$

Comme l'illustre la figure [III.24,](#page-124-0) le calcul de  $\psi(X')$  fait intervenir :

- dans l'espace direct (Eq. [III.13\)](#page-124-1) :
	- une porte de largeur  $a$ .
	- $-$  une convolution par un peigne de Dirac de pas  $b$
	- un produit par une porte de largeur  $N b$ .
- par transformée de Fourier, ces composantes ou opérations deviennent respectivement (Eq. [III.14\)](#page-125-0) :
	- une fonction sinc de largeur  $1/a$ .
	- un produit simple par un peigne de Dirac de pas  $1/b$
	- une convolution par une fonction sinc de largeur  $1/(N b)$ .

Remarque : dans l'expression de  $\psi(X')$  donnée par Eq. [III.14,](#page-125-0) le résultat de la convolution du peigne de Dirac par la fonction sinc de largeur  $1/(Nb)$  est exprimé par le rapport :  $\sin(N X' b) / \sin(X' b)$ . On peut retrouver ceci à l'aide d'un raisonnement très simple. Dans le cas où N est grand, la fonction du numérateur varie plus rapidement que celle du dénominateur. Ainsi, au voisinage d'un zéro du dénominateur, on peut considérer le dénominateur constant, et voisin de  $(X' b)$  (développement au premier ordre de la fonction sinus). On reconnaît alors, au facteur multiplicatif N près, la fonction sinc $(N X' b)$  de largeur  $1/(Nb)$ . Comme les zéros du dénominateur se renouvellent avec une période  $1/b$ , ce motif sinc $(N X'b)$  est donc reproduit avec cette même période, et on retrouve ainsi le résultat de la convolution de  $sinc(N X'b)$  avec le peigne de Dirac de période  $1/b$ .

En tenant compte que  $X' = \pi X/(\lambda d)$ , l'expression [\(III.15\)](#page-125-1) de l'éclairement dans le plan focal devient :

$$
I(X) = a^2 C^2 \left\{ \frac{\sin \left[\pi X a/(\lambda d)\right]}{\pi X a/(\lambda d)} \right\}^2 \left\{ \frac{\sin \left[\pi N X b/(\lambda d)\right]}{\sin \left[\pi X b/(\lambda d)\right]} \right\}^2
$$

Notons ici la dépendance (linéaire) en longueur d'onde de la figure de diffraction donnée par le réseau, et notamment celle de la période du dénominateur égale à  $\lambda d/(X b)$ , ou si l'on s'intéresse aux variables angulaires :  $\lambda/b$ , en radians.

<span id="page-126-0"></span>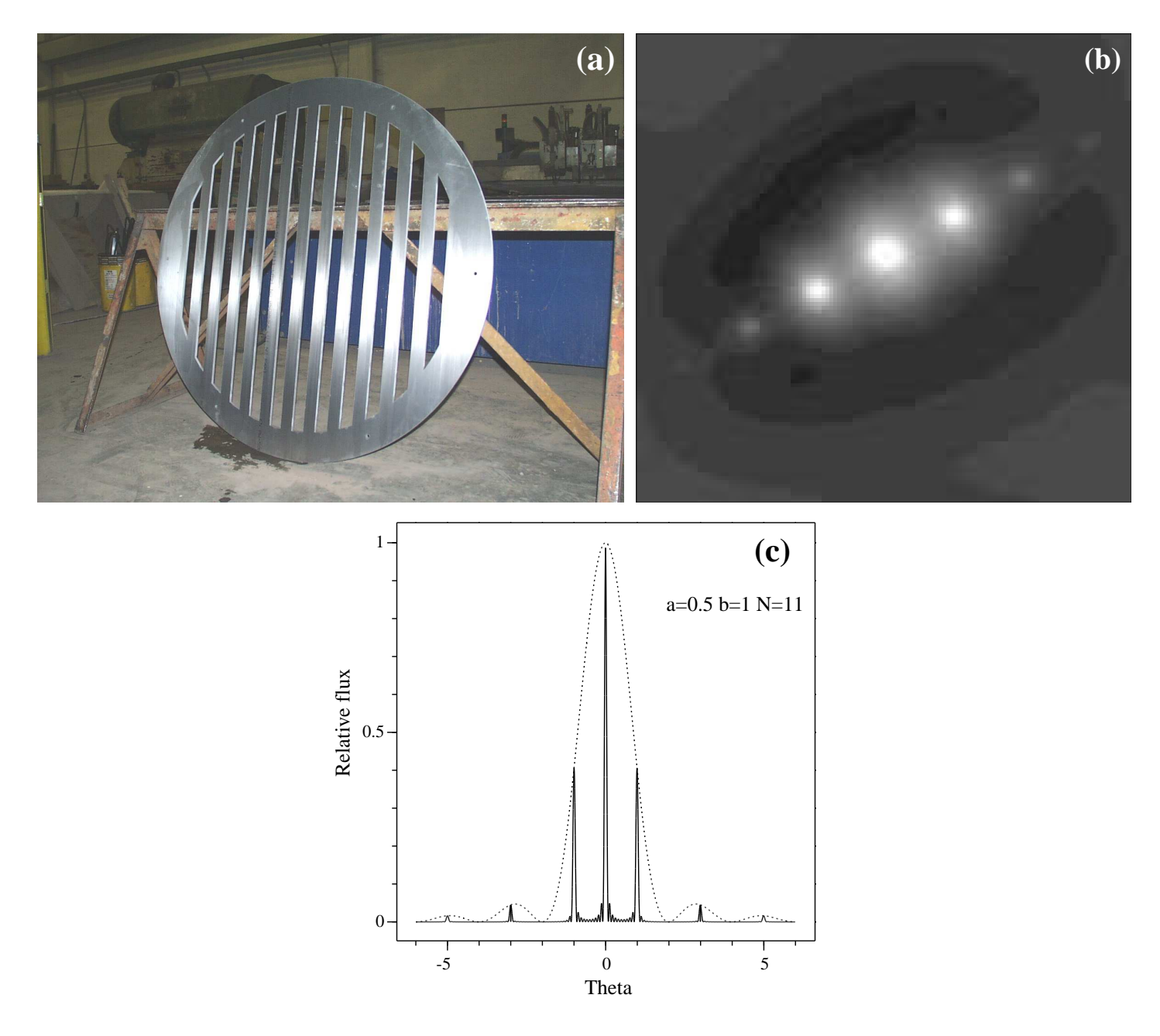

FIG. III.25 – Réseau à transmission utilisé pour la calibration de PISCO à Merate (a), autocorrélation moyenne d'images élémentaires obtenues en R avec Deneb le 20 Novembre 2005 (b), et courbe théorique de l'éclairement produit par ce réseau (c).

Pour l'étalonnage du grandissement de PISCO, un masque en AU4G de 1.30 m de diamètre a été usiné très précisément avec une scie à eau. La valeur du pas a été ensuite mesurée par Marco Scardia qui a obtenu :  $a = 87.991 \pm 0.012$  mm à  $20^{\circ}$ C (Fig. [III.25a](#page-126-0)). Les observations ayant eu lieu à une température plus basse, nous avons tenu compte de la (très faible) dilation thermique, le coefficient de dilation de l'AU4G étant 2.2 10<sup>−</sup><sup>5</sup> / ◦C. Cette valeur du pas a été choisie de façon à donner le motif représenté sur la figure [III.25c](#page-126-0), avec deux pics secondaires (ordre un) dont l'intensité est voisine de la moitié du pic central (ordre zéro), à une distance angulaire  $\lambda/b$  de l'ordre de 1" avec un filtre V. Cette séparation étant plus petite que la qualité d'image que nous avons eue lors de la calibration, le 20 novembre 2006, nous avons employé la même technique que celle que nous utilisons pour les observations d'étoiles doubles, à savoir le calcul de la moyenne des autocorrélations des images à très courte pose. La figure [III.25b](#page-126-0) représente l'autocorrélation obtenue avec le filtre R et l'oculaire de 20 mm.

# III.7 Principaux programmes développés pour PISCO

# III.7.1 IHM pour PISCO

Le programme  $tan 1$  sert principalement d'interface entre l'utilisateur et le microprocesseur (Interface Homme Machine, IHM) qui gère les commandes de positionnement des roues et d'allumage des lampes de calibration de PISCO.

Il fonctionne sur PC avec le système d'exploitation Windows XP de Microsoft. Il a été écrit en C++ dans l'environnement du compilateur Borland (C++, version 5.2), avec la bibliothèque graphique ObjectWindows (OLE) de Borland.

# III.7.2 Programme de traitement des images en temps réel

### Fonctionnalités

Le programme vcrb permet de traiter le signal vidéo (images analogiques) produit par la caméra ICCD, ou bien par la lecture de cassettes SVHS préalablement enregistrées lors des observations. Dans ce cas le programme commande aussi avec une liaison RS232 toutes les fonctions du magnétoscope SVHS et permet un fonctionnement complètement automatique de la réduction des cassettes SVHS.

Il permet de traiter les images pour les principaux modes d'observation de PISCO :

- intégration seulement (utile pour la calibration de l'angle de position),
- calcul des [autocorrélations](#page-180-0) moyennes avec possibilité de détermination simultanée du quadrant,
- mesures SCIDAR, avec un traitement linéaire ou logarithmique des images,
- calcul du spectre de puissance et du bispectre moyens
- mode spectroscopie à fente : autocorrélation et/ou bispectre

Les images élémentaires sont corrigées des fluctuations de gain par une image de calibration obtenue en observant le ciel en début de nuit ("flat-field" en anglais) et les variations du seuil ("offset" en anglais) le sont par une longue pose obtenue dans l'obscurité ("dark frame" en anglais).

## Fichiers de sortie

Tous les fichiers sont en format FITS (Flexible Image Transport Standard) qui est un format très utilisé en astronomie, avec un en-tête en ASCII (avec des mots-clés) suivi par des données binaires, qui sont codées selon les indications fournies dans l'en-tête. Ce système permet de lire facilement les fichiers créés par des ordinateurs différents. Pour notre application, les fichiers sont générés par des ordinateurs ayant un système d'exploitation de type Microsoft/Windows et ils sont ensuite traités indifférement par des ordinateurs dans un environement Linux ou Windows.

Décrivons brièvement les fichiers créés par le programme vcrb, en supposant par exemple que le préfixe choisi par l'utilisateur est ads1000 :

- ads1000\_l.fits : "longue intégration", correspondant à la moyenne des images élémentaires.
- ads1000\_m.fits : spectre de puissance moyen (moyenne du carré du module des transformées de Fourier des images élémentaires)
- ads1000\_a.fits : "pseudo-autocorrélation" moyenne, obtenue en utilisant la [méthode](#page-70-0) [de Worden \(1977\).](#page-70-0) Il s'agit de la différence entre la moyenne des autocorrélations des images élémentaires et de la moyenne des inter-corrélations d'images séparées de 100 ms.
- ads1000\_q.fits : images pour déterminer le quadrant dans lequel se trouve le compagnon, par la méthode de [Aristidi et al.](#page-303-0) [\(1997\)](#page-303-0). Il s'agit d'une coupe de la triple-corrélation moyenne des images : corrélation du carré des images élémentaires avec ces images (calculée uniquement dans le mode "quadrant").
- ads1000\_b.fits : bispectre moyen des images élémentaires (calculé uniquement dans le mode "bispectre")
- ads1000\_snrm.fits : fichier utilisé pour calculer le rapport signal sur bruit du spectre de puissance (disponible uniquement dans le mode "bispectre"). Il s'agit en fait de l'écarttype du spectre de puissance, qui est estimé en même temps que la valeur moyenne.

## Description technique

Comme le programme tav1, il fonctionne sur PC dans l'environnement Microsoft/Windows et est écrit en C++ dans l'environnement du compilateur Borland C++ on 5.2, avec la bibliothèque graphique ObjectWindows de Borland. Les transformées de Fourier sont effectuées par la bibliothèque gratuite FFTW ("Fastest Fourier Transform of the West") qui a de bonnes performances et permet de traiter des images dans un format autre que des puissances de 2 (utile pour couvrir la totalité du champ disponible sur les images, pour les modes spectroscopie ou SCIDAR par exemple).

Ce programme fonctionne en mode "multi-threads", avec la gestion de plusieurs tâches simultanément :

- - Gestion de la carte de numérisation. Un processus est lancé au départ qui ne s'occupe que de la numérisation du signal vidéo et de son stockage sur une mémoire DMA.
- - Processus principal : il gère la liaison RS232 (commandes vers le magnétoscope Panasonic), la transfert des images depuis la mémoire DMA vers la mémoire vive, le traitement de ces images, l'affichage sur l'écran et la gestion de l'interface utilisateur. C'est lui qui envoie des messages au processus spécialisé dans la numérisation.

La caméra Philips à CCD intensifiée par une galette de micro-canaux, est prêtée par Eric Aristidi de l'Université de Nice.

La numérisation du signal vidéo provenant de la caméra ou du magnétoscope est faite par une carte Ellips/Full Rio, utilisée en monochrome sur 8 bits, avec un transfert VGA de 50 images/s (avec un format maximal de 288 x 384 pixels), indépendant du CPU. Deux cartes sont disponibles : une à Toulouse (avec des "drivers" de 1997) et une à Merate (avec des "drivers" de 2004).

Les magnétoscopes utilisés sont du modèle PANASONIC AG-7355, un à Toulouse (acheté en 1993) et un autre à Merate (prêté par Eric Aristidi de l'Université de Nice). Ils disposent d'une interface RS232 qui permet un accès à un ensemble très complet de fonctions : lecture, enregistrement, avance rapide, rembobinage, stop, pause, arrêt sur image avec mémorisation digitale, lecture du compteur.

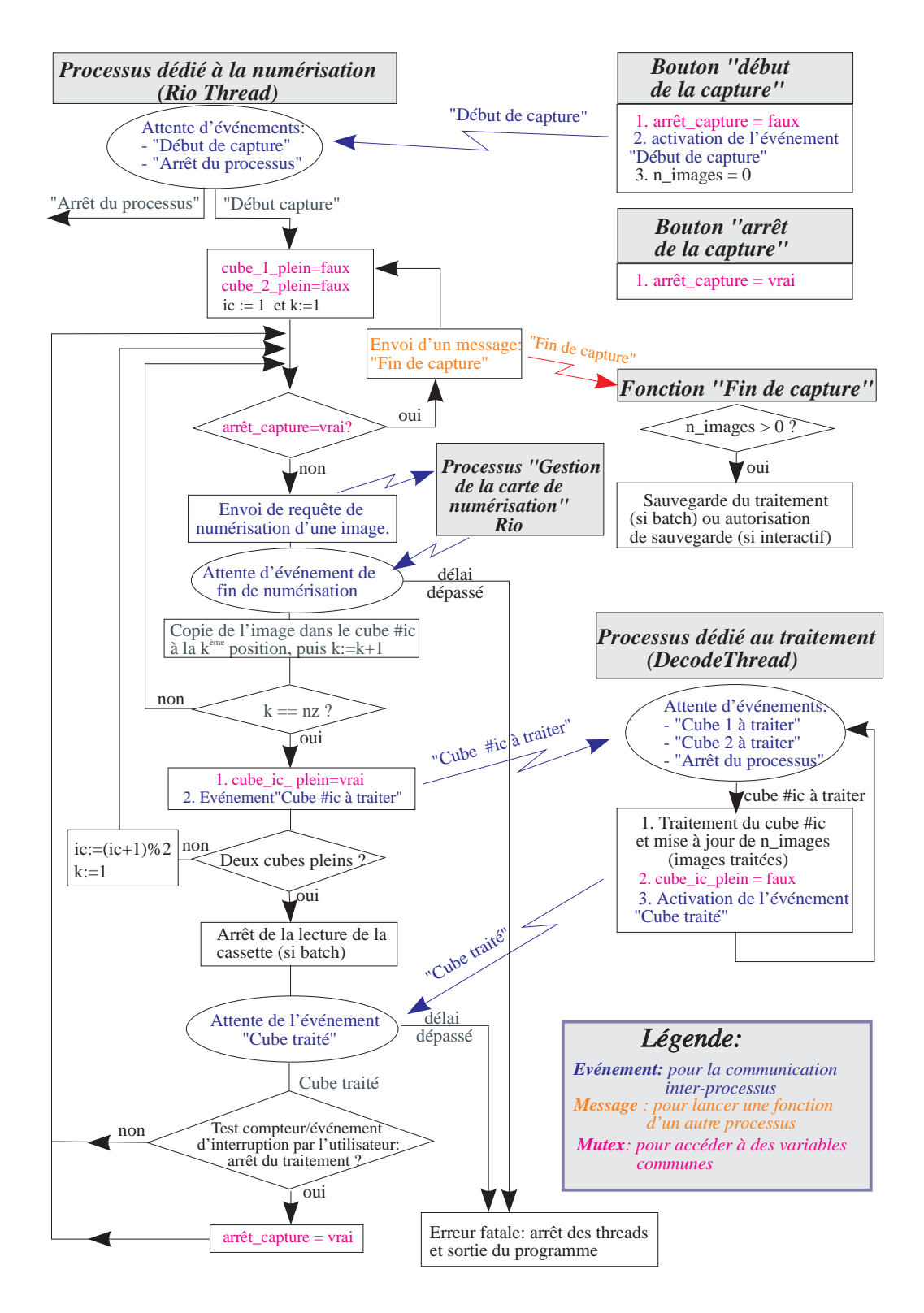

FIG. III.26 – Diagramme du fonctionnement de vcrb. La tâche dédiée à la commande du magnétoscope n'a pas été représentée ici.

### Utilisation

Le programme peut fonctionner en "mode direct", avec un traitement "au vol" des images qui défilent sur l'entrée de la carte de numérisation ou en "mode enregistré" ("recorded"), avec une commande du magnétoscope.

On peut enlever une constante à tous les fichiers ("offset" ou "soglia") et soustraire un fichier obtenu pour mesurer le fond d'obscurité : par exemple dark\_gv6\_128\_d.fits pour le mode direct avec un gain vidéo de 6 et un format de 128x128 pixels, dark\_gv7\_256\_r\_jlp.fits pour le mode enregistré sur le magnétoscope de Toulouse avec un gain vidéo de 7 et un format de 256x256 pixels. Le fichier dark\_gv7\_256\_r\_aris.fits correspond au même cas, mais avec le magnétoscope de Nice, qui est actuellement en service à Merate. La valeur par défaut de la constante d'offset est de 20 dans le cas où on ne choisit aucun fichier du fond d'obscurité, ou de 8 dans l'autre cas.

# III.7.3 Programmes de mesures d'étoiles doubles

Les programmes Xdisp1, Wdisp1 et Gdpisco que j'ai écrits sont d'abord des programmes de visualisation d'images. En plus de nombreuses options pour cette visualisation (zoom, changement des seuils de visualisation, des tables d'intensité et de couleurs, etc), ils disposent aussi d'options spécifiques pour le traitement en mode interactif des autocorrélations d'étoiles binaires. Ces programmes sont utilisés à Merate, Cambridge et Nice pour la réduction des observations faites avec PISCO et PISCO2.

Xdisp1 est basé sur la bibliothèque X11 et ne fonctionne que dans l'environnement UNIX/LINUX. Il existe aussi une version simplifiée sous Windows visui, utilisant la bibliothèque OLE de Borland C++ 5.2. Depuis, 2009, une nouvelle version appelée Wdisp1 utilise la bibliothèque multi-plateformes wxwidgets avec une interface utilisateur plus conviviale. La nouvelle version de ce programme Gdpisco a été écrite en août 2013 ; elle est actuellement en phase de test. L'avantage de l'utilisation de la bibliothèque wxwidgets est que le même code peut être compilé sur des systèmes d'exploitation différents, linux, Windows (et plus tard Android) ce qui facilite la maintenance sur les deux systèmes.

# Annexe A

# Rappels d'optique

Pour rédiger cette annexe, j'ai principalement utilisé :

- "Optique géométrique et ondulatoire" de José-Philippe Pérez (1994, MASSON)
- "Traitement optique du signal et des images" de M. Laug (1980, CEPADUES-editions)
- "Introduction to Fourier optics 2nd Edition" de Joseph W. Goodman (1996, McGraw-Hill)

# A.1 Théorie scalaire de la diffraction

#### A.1.1 Quelques rappels mathématiques sur les champs de vecteurs

En coordonnées cartésiennes, on définit le gradient d'un champ de vecteurs par :

$$
\overrightarrow{\text{grad}} \overrightarrow{A} = \frac{\partial A_x}{\partial x} \overrightarrow{e_x} + \frac{\partial A_y}{\partial y} \overrightarrow{e_y} + \frac{\partial A_z}{\partial z} \overrightarrow{e_z}
$$
 (A.1)

On le note aussi parfois :

$$
\overrightarrow{\text{grad }A} = \overrightarrow{\nabla} \overrightarrow{A}
$$

En coordonnées cartésiennes, la divergence d'un champ de vecteurs  $\overrightarrow{A} = (A_x, A_y, A_z)$  est définie par :

$$
\operatorname{div} \overrightarrow{A} = \overrightarrow{\nabla} \cdot \overrightarrow{A} = \frac{\partial A_x}{\partial x} + \frac{\partial A_y}{\partial y} + \frac{\partial A_z}{\partial z}
$$
(A.2)

Cette quantité mesure le flux du champ de vecteurs à travers les parois d'un volume unitaire donné. En effet, soit un volume V donné, limité par une surface S le flux  $F_S(\vec{A})$  du champ de vecteur  $\overrightarrow{A}$  à travers la surface S limitant ce volume est égal à l'intégrale de la divergence dans le volume V :

<span id="page-133-0"></span>
$$
F_S(\overrightarrow{A}) = \iiint_V \operatorname{div} \overrightarrow{A} \, dv = \oiint_S \overrightarrow{A} \cdot \overrightarrow{n} \, ds \tag{A.3}
$$

où  $\overrightarrow{n}$  est un vecteur unitaire sortant perpendiculaire à la surface S. L'équation [A.3](#page-133-0) est connue sous le nom de (*formule d'Ostrogradsky*) et peut être considérée comme la définition de la divergence.

On la note aussi :

$$
\operatorname{div}\overrightarrow{A}=\overrightarrow{\nabla}\cdot\overrightarrow{A}
$$

La divergence fournit donc des indications sur le comportement d'un champ de vecteurs : comment il se dirige par rapport à la normale et comment il traverse des surfaces. Mais cette description est généralement insuffisante. Par exemple prenons le cas d'un champ de vecteurs parallèles se propageant dans un cylindre dont l'axe est parallèle à ces vecteurs. Prenons ensuite le cas d'un champ de vecteurs décrivant une hélice dans les parois de ce cylindre. Le flux à travers les parois du cylindre peut être le même dans ces deux cas, alors que ces champs sont fort différents.

Pour décrire la façon dont le champ est courbé lorsqu'il traverse une surface, on introduit le *vecteur tourbillon* ou le *rotationnel*. Il mesure la *circulation*  $F_C$  du champ de vecteurs le long d'une courbe fermée C, entourant la surface S :

$$
F_C(\overrightarrow{A}) = \iint_S \overrightarrow{rot} \overrightarrow{A} \cdot \overrightarrow{n} ds = \oint_C \overrightarrow{A} \cdot \overrightarrow{dr}
$$
 (A.4)

Le rotationnel est un *pseudo-vecteur* car il change de sens lors d'une isométrie indirecte (par exemple une inversion de tous les axes), bien qu'ils soit invariable par rotation directe (qui conserve les angles orientés). On le note avec une flèche incurvée vers le bas.

C'est la *formule de Stokes*, qui peut être considérée comme une définition du rotationnel. Une autre définition utilise la notation  $\nabla$ :

$$
\overleftrightarrow{\mathrm{rot}} \overrightarrow{A} = \overrightarrow{\nabla} \wedge \overrightarrow{A}
$$

En coordonnées cartésiennes, rappelons que le produit vectoriel est défini par :

$$
\overrightarrow{u} \wedge \overrightarrow{v} = \begin{pmatrix} u_x \\ u_y \\ u_z \end{pmatrix} \wedge \begin{pmatrix} u_x \\ u_y \\ u_z \end{pmatrix} = \begin{pmatrix} u_y v_z - u_z v_y \\ u_z v_x - u_x v_z \\ u_x v_y - u_y v_x \end{pmatrix}
$$

On en déduit :

$$
\overrightarrow{\mathrm{rot}} \overrightarrow{A} = \begin{vmatrix} \overrightarrow{e_x} & \overrightarrow{e_y} & \overrightarrow{e_z} \\ \frac{\partial}{\partial_x} & \frac{\partial}{\partial_y} & \frac{\partial}{\partial_z} \\ A_x & A_y & A_z \end{vmatrix}
$$

D'où finalement :

$$
\overrightarrow{A} = \left(\frac{\partial A_z}{\partial y} - \frac{\partial A_y}{\partial z}\right) \overrightarrow{e_x} + \left(\frac{\partial A_x}{\partial z} - \frac{\partial A_z}{\partial x}\right) \overrightarrow{e_y} + \left(\frac{\partial A_y}{\partial x} - \frac{\partial A_x}{\partial y}\right) \overrightarrow{e_z}
$$
 (A.5)

Une quantité qui intervient dans la section suivante est rot  $(\overrightarrow{r})^{\rightarrow}$   $(\overrightarrow{A})$ . En développant, on obtient :

$$
\overleftrightarrow{\mathrm{rot}}\,(\overrightarrow{\mathrm{rot}}\,\overrightarrow{A}) = \overrightarrow{\nabla}\wedge(\overrightarrow{\nabla}\wedge\overrightarrow{A}) = \overrightarrow{\nabla}\left(\overrightarrow{\nabla}\cdot\overrightarrow{A}\right) - \overrightarrow{\nabla}\cdot(\overrightarrow{\nabla}\overrightarrow{A})
$$

puisque :

$$
\overrightarrow{a} \wedge (\overrightarrow{b} \wedge \overrightarrow{c}) = (\overrightarrow{a} \cdot \overrightarrow{c}) \overrightarrow{b} - (\overrightarrow{a} \cdot \overrightarrow{b}) \overrightarrow{c}
$$

Rappelons que l'opérateur *Laplacien* est défini par  $\Delta \vec{A} = \text{div} \left( \overrightarrow{\text{grad}} \vec{A} \right) = \vec{\nabla} \cdot \left( \vec{\nabla} \vec{A} \right)$ . En substituant, on obtient :

$$
\overrightarrow{\text{rot}}\left(\overrightarrow{\text{rot}}\overrightarrow{A}\right) = \overrightarrow{\nabla}\left(\overrightarrow{\nabla}\cdot\overrightarrow{A}\right) - \Delta\overrightarrow{A} = \overrightarrow{\text{grad}}\left(\text{div}\overrightarrow{A}\right) - \Delta\overrightarrow{A}
$$
 (A.6)

Puisque  $\Delta \overrightarrow{A} = \text{div} \left( \overrightarrow{\text{grad } A} \right)$ , on en déduit l'expression du Laplacien en coordonnées cartésiennes :

$$
\Delta \overrightarrow{A} = \frac{\partial^2 A_x}{\partial x^2} + \frac{\partial^2 A_y}{\partial y^2} + \frac{\partial^2 A_z}{\partial z^2}
$$

Nous allons terminer ces rappels mathématiques avec le *théorème de Green*.

Soit  $U(P)$  et  $V(P)$  sont deux fonctions complexes de la position P, et soient S une surface fermée entourant un volume V . Si U, G, et ses dérivées partielles premières et secondes sont des fonctions continues dans  $V$  et sur  $S$ , on a alors :

$$
\iiint_V (U \Delta G - G \Delta U) dv = \oiint_S \left( U \frac{\partial G}{\partial n} - G \frac{\partial U}{\partial n} \right) \cdot ds \tag{A.7}
$$

où  $\frac{\partial}{\partial n}$  est la dérivée partielle selon la direction de la normale  $\vec{n}$  (dirigée vers l'extérieur de S).

#### A.1.2 Equations de Maxwell-Lorentz

*Théorème de Gauss :*

$$
\oiint_{S} \vec{E} \cdot \vec{n} \, ds = \frac{1}{\epsilon} \iiint_{V} \rho \, dv = \frac{Q_{\text{int}}}{\epsilon} \tag{A.8}
$$

où  $ρ$  est la densité locale de charge électrique et où  $Q<sub>int</sub>$  est la charge électrique totale intérieure au volume V limité par la surface fermée S.

En utilisant la formule d'Ostrogradsky, on en déduit *l'équation de Maxwell-Gauss* :

$$
\operatorname{div} \overrightarrow{E} = \frac{\rho}{\epsilon} \tag{A.9}
$$

Pour le champ magnétique  $\overrightarrow{B}^1$  $\overrightarrow{B}^1$ , il n'existe pas d'analogue aux charges électriques. En effet, il n'existe pas de monopôles magnétiques qui seraient des "termes-source". On en déduit *l'équation locale de Maxwell-Thomson :*

$$
\operatorname{div} \overrightarrow{B} = 0 \tag{A.10}
$$

En utilisant la formule d'Ostrogradsky, on en déduit *l'équation de Maxwell-Thomson :*

$$
\oiint_{S} \vec{B} \cdot \vec{n} \, ds = 0 \tag{A.11}
$$

<span id="page-135-0"></span><sup>&</sup>lt;sup>1</sup>Dans ce rapport, j'utilise la nouvelle convention qui désigne par champ magnétique ce qui était appelé auparavant induction magnétique ( $\vec{B} = \mu \vec{H}$ )

*Equation locale de Maxwell-Faraday* :

$$
\overrightarrow{E} = -\frac{\partial \overrightarrow{B}}{\partial t}
$$
 (A.12)

*Equation locale de Maxwell-Ampère* :

<span id="page-136-0"></span>
$$
\overrightarrow{\text{rot}}\left(\frac{\overrightarrow{B}}{\mu_0}\right) = \overrightarrow{j} + \epsilon \frac{\partial \overrightarrow{E}}{\partial t}
$$
 (A.13)

où  $\overrightarrow{j}$  est le vecteur densité de courant.

En l'absence de charges, dans un milieu de perméabilité magnétique  $\mu_0$  et de permittivité diélectrique  $\epsilon$ , les équations de Maxwell-Lorentz s'écrivent :

$$
\begin{cases}\n\overrightarrow{\text{rot}} \overrightarrow{E} = -\frac{\partial \overrightarrow{B}}{\partial t} & \text{(A.13.a)} \\
\overrightarrow{\text{rot}} \left(\frac{\overrightarrow{B}}{\mu_0}\right) = \epsilon \frac{\partial \overrightarrow{E}}{\partial t} & \text{(A.13.b)} \\
\overrightarrow{\text{div}} \left(\epsilon \overrightarrow{E}\right) = 0 & \text{(A.13.c)} \\
\overrightarrow{\text{div}} \overrightarrow{B} = 0 & \text{(A.13.d)}\n\end{cases}
$$

où  $\overrightarrow{E}$  est le champ électrique de composantes  $(E_x, E_y, E_z)$ , et  $\overrightarrow{B}$  le champ magnétique de composantes  $(B_x, B_y, B_z)$ .

### A.1.3 Equation de propagation

Supposons que le milieu est linéaire, isotrope (mêmes propriétés dans toutes les directions), homogène (permittivité constante dans la région de propagation), non dispersif (permittivité indépendante de la longueur d'onde) dans la bande passante considérée, non-magnétique (perméabilité constante et égale à celle du vide :  $\mu = \mu_0$ ). En calculant le rotationnel des deux membres de [\(A.1.2.](#page-136-0)a), et en tenant compte que :

$$
\overleftrightarrow{\mathrm{rot}}\left(\overleftrightarrow{\mathrm{rot}}\ \overrightarrow{E}\right)=\overleftrightarrow{\mathrm{grad}}\left(\mathrm{div}\ \overrightarrow{E}\right)-\Delta\ \overrightarrow{E},
$$

En substituant à l'aide de [\(A.1.2.](#page-136-0)b), on en déduit :

grad (div 
$$
\vec{E}
$$
) –  $\Delta \vec{E}$  = –  $\frac{\partial}{\partial t}$  (rot  $\vec{B}$ )

Le milieu étant homogène, sa permittivité est constante, la relation [\(A.1.2.](#page-136-0)c) conduit à  $\overline{div}\ \overline{E} = 0.$ 

En substituant à l'aide de [\(A.1.2.](#page-136-0)b) :

$$
-\Delta \overrightarrow{E} = -\mu_0 \epsilon \frac{\partial^2 \overrightarrow{E}}{\partial t^2}
$$

On obtient l'équation de propagation du champ électrique dans le milieu :

$$
\Delta \overrightarrow{E} - \mu_0 \epsilon \frac{\partial^2 \overrightarrow{E}}{\partial t^2} = 0
$$

Soit encore :

<span id="page-137-0"></span>
$$
\Delta \vec{E} - \frac{n^2}{c^2} \frac{\partial^2 \vec{E}}{\partial t^2} = 0 \quad \text{avec} \quad n = \sqrt{\frac{\epsilon}{\epsilon_0}} \quad \text{et} \quad c = \frac{1}{\sqrt{\mu_0 \epsilon_0}} \tag{A.14}
$$

où  $\mu_0$  et  $\epsilon_0$  sont la perméabilité et la permittivité du vide, n est *l'indice de réfraction* du milieu et c est la vitesse de la lumière dans le vide.

La deuxième équation de [\(A.1.2\)](#page-136-0) conduit à la même équation [\(A.14\)](#page-137-0) pour le champ magnétique. Ainsi donc, toutes les composantes des deux vecteurs  $\vec{E}$  et  $\vec{B}$  vérifient la même équation, par exemple pour  $E_x$ :

<span id="page-137-1"></span>
$$
\Delta E_x - \frac{n^2}{c^2} \frac{\partial^2 E_x}{\partial t^2} = 0
$$
\n(A.15)

Cette relation correspond à celle d'une onde se déplaçant à la vitesse  $v = c/n$ . Elle sera appelée *équation d'onde scalaire*.

#### A.1.4 Théorie scalaire et équation d'Helmholtz

Dans le cas d'un milieu non homogène, pour lequel la permittivité  $\epsilon$  dépend de la position, tout en restant constante dans le temps, les équations de Maxwell-Lorentz induisent un couplage entre les différentes composantes de  $\vec{E}$  (voir par exemple Goodman 1996, p 37). Dans le cas plus général où  $\epsilon$  varie aussi avec le temps, il existe un couplage entre toutes les composantes de  $\vec{E}$  et de  $\vec{B}$ .

La *théorie scalaire* consiste à négliger tous ces couplages : l'onde électromagnétique n'est traitée que comme une grandeur *scalaire*, caractérisant l'amplitude d'une des composantes du champ électrique ou du champ magnétique. Cette théorie donne des résultats tout à fait en accord avec l'expérience si l'ouverture diffractante est grande devant la longueur d'onde, et les champs diffractés ne sont pas observés trop près de l'ouverture.

Considérons une onde monochromatique de fréquence temporelle  $\nu$ , polarisée rectilignement (i.e., la direction du champ électrique (ou magnétique) est constante). Dans le cadre de la théorie scalaire, cette onde est alors entièrement décrite par la seule donnée d'une fonction scalaire  $\Psi(P, t)$  (correspondant à une composante du champ électrique ou magnétique), dépendant du point P et de l'instant  $t$ , de la forme :

$$
\Psi(\mathbf{P}, t) = \Psi_0(\mathbf{P}) \cos[2\pi\nu t + \phi(\mathbf{P})]
$$

où  $\Psi_0(P)$  est l'amplitude de cette composante, et  $\phi(P)$  sa phase à l'origine des temps. La longueur d'onde est alors  $\lambda = vT$ , où  $T = 1/\nu$  est la période temporelle de cette onde et v sa vitesse de propagation dans le milieu. Puisque  $v = c/n$ , il vient :

<span id="page-137-2"></span>
$$
\lambda = \frac{c}{n \nu} \tag{A.16}
$$

Cette fonction  $\Psi(P, t)$  peut être aussi considérée comme la partie réelle (notée  $\Re e$ ) d'une fonction complexe  $\Psi(P, t)$ :

$$
\Psi(\mathbf{P}, t) = \Re e \left[ \underline{\Psi}(\mathbf{P}, t) \right] \qquad \text{avec} \quad \underline{\Psi}(\mathbf{P}, t) = \Psi_0(\mathbf{P}) \exp \left[ -i(2\pi\nu t + \phi(\mathbf{P})) \right]
$$

Notons qu'avec cette convention, lorsque  $\phi(P)$  est une fonction constante, la phase de l'onde décroît avec le temps : les phaseurs tournent dans le sens des aiguilles d'une montre. Comme le montrent les diagrammes de phase de la figure [A.1,](#page-138-0) une avance de phase est équivalente à un retard temporel. [2](#page-138-1)

<span id="page-138-0"></span>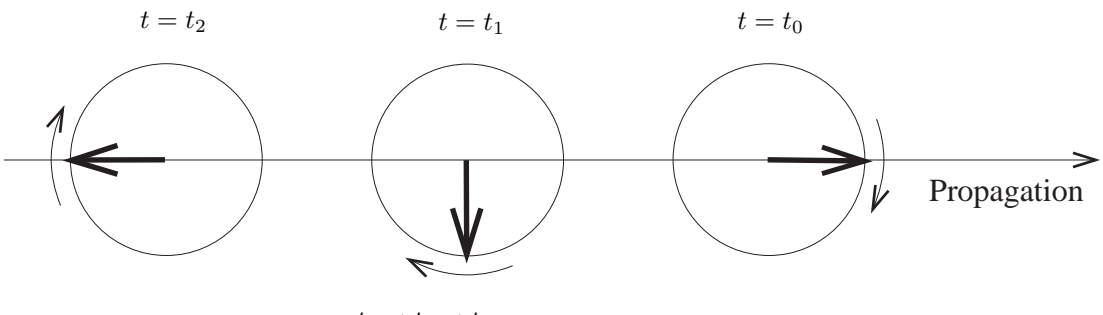

 $t_0 < t_1 < t_2$ 

FIG. A.1 – Termes de phase  $(-2i\pi\nu t)$  de la fonction complexe  $\Psi(P, t)$  associée à une onde se propageant vers la droite.

Posons maintenant :

$$
\underline{\Psi}(\mathbf{P},t) = \underline{\psi}(\mathbf{P}) \exp(-2\pi i \nu t) \quad \text{avec} \quad \underline{\psi}(\mathbf{P}) = \Psi_0(\mathbf{P}) \exp[-i\phi(\mathbf{P})],
$$

où ψ(P) est appelée *amplitude complexe* de l'onde. Cette formulation permet de séparer les dépendances temporelle et spatiale.

Rappelons que la fonction réelle  $\Psi(P, t)$  représente une onde optique si elle satisfait l'équation d'onde scalaire [\(A.15\)](#page-137-1), soit :

$$
\Delta \Psi - \frac{n^2}{c^2} \frac{\partial^2 \Psi}{\partial^2 t} = 0
$$

D'où, en substituant :

$$
\Delta \underline{\psi} \exp(-2\pi i \nu t) - (2\pi \nu)^2 \frac{n^2}{c^2} \underline{\psi} \exp(-2\pi i \nu t) = 0
$$

Il en résulte que l'amplitude complexe  $\psi(P)$  obéit à l'équation suivante, indépendante du temps :

$$
\Delta \underline{\psi} - k^2 \underline{\psi} = 0 \qquad \text{avec} \quad k = 2\pi \frac{n\nu}{c} = \frac{2\pi}{\lambda} \tag{A.17}
$$

où k est le *nombre d'onde* de cette onde dans le milieu diélectrique. Cette relation est connue sous le nom *d'équation d'Helmoltz*.

<span id="page-138-1"></span><sup>&</sup>lt;sup>2</sup> Remarquons que l'on aurait pu prendre une autre définition :  $\Psi(P, t) = \Re e (\exp[i(2\pi\nu t + \phi(P)]),$ puisque la fonction cosinus est paire. C'est le choix fait en électronique : dans ce cas, la phase de l'onde croît avec le temps.

#### Ondes sphériques

Une onde sphérique est caractérisée par une amplitude complexe du type :

$$
\underline{\psi}(r) = \frac{\exp ikr}{r}
$$

où r est la distance au centre de cette onde.

L'irradiance de cette onde, proportionnelle à  $\psi \psi^*$ , décroît bien en  $1/r^2$ , comme le veut la loi de conservation de l'énergie.

Rappelons que le laplacien en coordonnées sphériques  $(r, \theta, \phi)$  a pour expression :

$$
\Delta \equiv \frac{1}{r^2} \frac{\partial}{\partial r} \left( r^2 \frac{\partial}{\partial r} \right) + \frac{1}{r^2 \sin^2 \phi} \frac{\partial^2}{\partial \theta^2} + \frac{1}{r^2 \sin \phi} \frac{\partial}{\partial \phi} \left( \sin \phi \frac{\partial}{\partial \phi} \right)
$$

<span id="page-139-0"></span>On en déduit que  $\psi(r)$  vérifie la relation de Helmoltz :  $\Delta \psi - k^2 \psi = 0$ .

$$
\Delta \underline{\psi}(r) = \frac{1}{r^2} \frac{\partial}{\partial r} (ikr \exp ikr - \exp ikr)
$$
  
=  $\frac{1}{r^2} [(ik)^2 r \exp ikr + ik \exp ikr - ik \exp ikr]$   
=  $-k^2 \frac{\exp ikr}{r}$ 

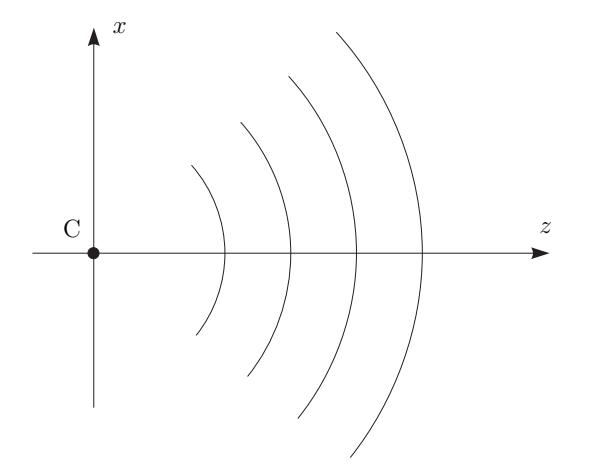

FIG. A.2 – Onde sphérique.

Soit C le centre de cette onde sphérique, que nous prendrons comme origine des coordonnées  $(x, y, z)$  (cf. Figure [A.2\)](#page-139-0). Plaçons nous à une grande distance d du centre C et au voisinage de l'axe  $Cz$ , avec  $|x| \ll d$ ,  $|y| \ll d$  et  $z \approx d$  (*approximation paraxiale*). Dans ce cas l'amplitude de l'onde est pratiquement constante, puisque  $1/r \approx 1/z$ , et la phase est :

$$
\Phi(x, y, z) = kr = k\sqrt{x^2 + y^2 + z^2}
$$
\n(A.18)

Soit, en se limitant à un développement du premier ordre :

$$
\Phi(x, y, z) = k z \sqrt{1 + \frac{x^2 + y^2}{z^2}} \approx k z \left[ 1 + \frac{x^2 + y^2}{2 z^2} \right]
$$
\n(A.19)

ou encore, à une constante près :

$$
\Phi(x, y, z) \approx \frac{k}{2z} \left[ x^2 + y^2 \right]
$$
\n(A.20)

Dans le cadre de l'approximation paraxiale, une onde sphérique se traduit donc par une amplitude constante et une phase quadratique.

#### Onde divergente ou convergente ?

Compte tenu de la convention adoptée en  $(A.1.4)$ , une amplitude complexe  $\psi$  en exp *ikr*, implique une phase de  $\psi$  en exp  $i(kr-2\pi\nu t)$ . Quand t croît, pour maintenir la même valeur de la phase, il faut faire croître r. L'onde associée se déplace donc dans le sens des r croissants : c'est une onde sphérique divergente. Inversement une amplitude complexe en exp −ikr serait associée à une onde convergente.

#### A.1.5 Diffraction : principe de Huygens-Fresnel

*La diffraction est le phénomène d'éparpillement de la lumière que l'on observe lorsqu'une onde est matériellement limitée* (Pérez, 1994). Elle joue un rôle décisif dans la formation des images puisque la taille de tous les systèmes optiques est inévitablement limitée. L'interprétation de ce phénomène est basée sur une théorie essentiellement ondulatoire dont les principes ont été proposés par C. Huygens et A. Fresnel :

- Huygens (1678) : La lumière se propage de proche en proche. Chaque élément de surface atteint par elle se comporte comme une source secondaire qui émet des ondelettes sphériques dont l'amplitude est proportionnelle à cet élément.
- Fresnel (1818) : L'amplitude complexe en chaque point de l'onde résultante est la somme des amplitudes complexes des ondelettes produites par les sources secondaires.

#### Forme intégrale du principe de Huygens-Fresnel

Selon le principe de Huygens-Fresnel, l'amplitude complexe  $\psi(P)$  de l'onde reçue en provenance d'une surface émissive Σ est donc la somme des amplitudes complexes des ondes sphériques émises par les points  $M_i$  de  $\Sigma$ :

<span id="page-140-0"></span>
$$
\underline{\psi}(\mathbf{P}) = \iint_{\Sigma} \underline{\psi}(\mathbf{M}_j) \ \chi(\theta_j) \ \frac{\exp(ikr_j)}{r_j} \ \mathrm{d}s \tag{A.21}
$$

où ds représente l'élément de surface de  $\Sigma$  entourant le point  $M_j$ ,  $\psi(M_j)$  l'amplitude complexe du champ émis par M<sub>j</sub> dans la direction  $\overrightarrow{r_j} = \overrightarrow{M_j P}, r_j$  la distance  $M_j P$ , et  $\chi$  un facteur d'inclinaison, fonction de l'angle  $\theta_j$  entre  $\overline{M_jP}$  et la normale  $\overline{n_j}$  en  $M_j$  à la surface  $\Sigma$ .

Il existe plusieurs expressions de ce facteur d'inclinaison, selon les contraintes que l'on impose à la fonction  $\psi$  (conditions aux limites par exemple). Ces expressions sont équivalentes dans la plupart des cas, comme par exemple dans le cas de la diffraction par une ouverture circulaire, et pour des points d'observation situés à grande distance de celle-ci (Cf. Goodman 1996 p 51). L'expression de la première solution de Rayleigh-Sommerfeld est la plus souvent citée :

$$
\chi(\theta_j) = \frac{1}{i\lambda} \, \cos \theta_j
$$

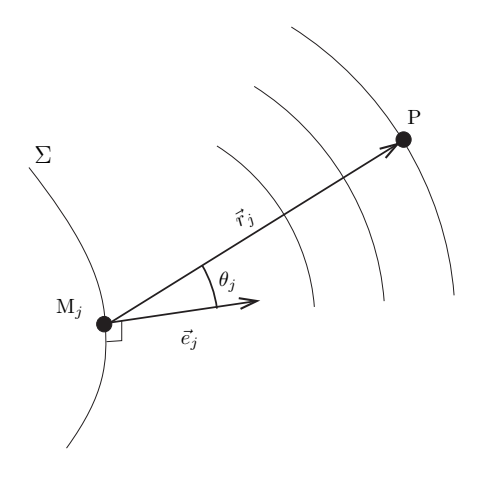

FIG. A.3 – Diffraction : principe de Huygens.

La relation [\(A.21\)](#page-140-0) devient ainsi la *formule de diffraction de Rayleigh-Sommerfeld :*

<span id="page-141-0"></span>
$$
\underline{\psi}(\mathbf{P}) = \frac{1}{i\lambda} \iint_{\Sigma} \underline{\psi}(\mathbf{M}_j) \cos \theta_j \frac{\exp(ikr_j)}{r_j} ds
$$
\n(A.22)

Dans le cas de petits angles, comme c'est le cas pour des observations effectuées loin de l'écran diffractant :  $\chi(\theta_j) \approx$ 1  $\frac{1}{i\lambda}$ , qui peut s'écrire aussi  $-i/\lambda = (1/\lambda) \exp{-i\pi/2}$ . Ainsi donc, pour l'application du principe de Huygens-Fresnel, l'ondelette en provenance de M<sub>i</sub> est déphasée de −π/2 (qui est équivalent à une avance temporelle de l'état de la composante électromagnétique correspondante) et son amplitude est celle de l'onde primaire divisée par λ.

#### Réponse impulsionnelle

Dans la relation [\(A.22\)](#page-141-0), on reconnait une *intégrale de superposition*, caractéristique des systèmes linéaires :

<span id="page-141-1"></span>
$$
\underline{\psi}(\mathbf{P}) = \iint_{\Sigma} h(\mathbf{P}, \mathbf{M}_j) \underline{\psi}(\mathbf{M}_j) ds
$$
\n(A.23)

avec comme réponse impulsionnelle :

$$
\underline{h}(\mathbf{P}, \mathbf{M}_j) = \frac{1}{i\lambda} \cos \theta_j \frac{\exp(ikr_j)}{r_j}
$$

Le principe de Huygens-Fresnel suppose une propriété de *linéarité* du système optique. L'apparition de cette relation avec réponse impulsionnelle n'est donc pas surprenante.

#### A.1.6 Diffraction à grande distance : approximation de Fresnel

Considérons la diffraction par un diaphragme  $\Sigma$  plan contenu dans le plan  $S_1$ , au niveau de la région d'observation constituée par un disque contenu dans un plan  $S_2$  parallèle au plan  $S_1$ , et situé à une distance d de celui-ci. Dans ce cas, tout point  $M_i$  de la surface  $\Sigma$  est donc repéré

par deux coordonnées seulement  $(x_j, y_j)$ , de même que le point P de la région d'observation l'est par  $(X, Y)$ . De plus, tous les points du plan  $S_2$  sont tels que  $z = d$  dans le repère  $(O_1, x, y, z)$ . La relation  $(A.23 s'$  $(A.23 s'$ écrit donc :

$$
\underline{\psi}(X,Y) = \iint_{\Sigma} h(X,Y; x_j, y_j) \underline{\psi}(x_j, y_j) dx_j dy_j
$$

avec :

$$
\underline{h}(X, Y; x_j, y_j) = \frac{1}{i\lambda} \cos \theta_j \frac{\exp(ikr_j)}{r_j}
$$

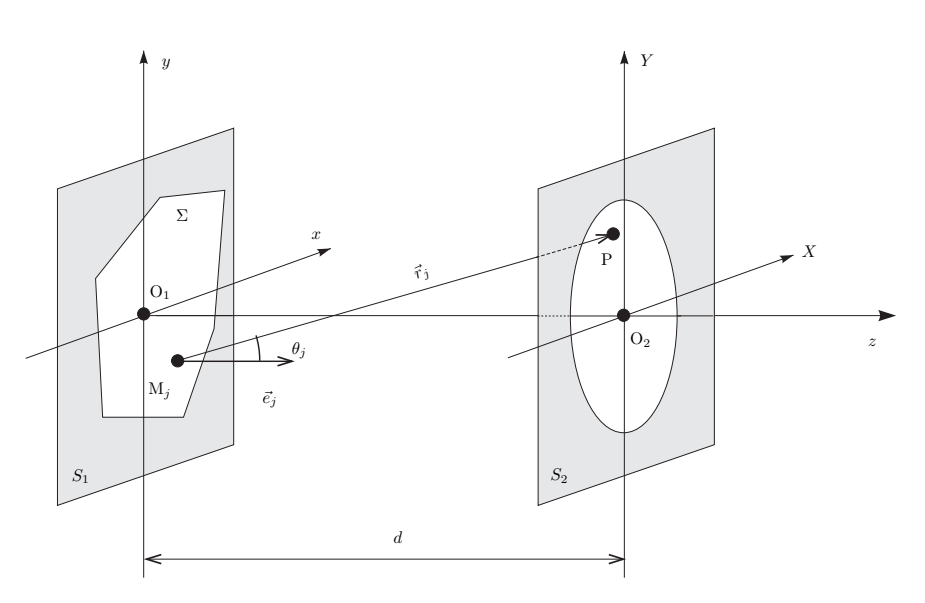

FIG. A.4 – Diffraction à grande distance.

Supposons maintenant que la distance  $d$  soit bien plus grande que la plus grande dimension linéaire de l'ouverture  $\Sigma$ , et que la plus grande distance du point d'observation à l'axe  $O_1z$ :

$$
\sqrt{X^2 + Y^2} \ll d \qquad \text{et} \quad \sqrt{x_j^2 + y_j^2} \ll d \tag{A.24}
$$

Pour les observations astronomiques, le permier critère est toujours vérifié : pour un télescope de 1 m de diamètre, la distance d doit seulement être supérieure à quelques dizaines de mètres. Par contre le deuxième impose des limites au champ d'observation qui doit être inférieur à ∼ 0.1 radian. Ceci peut ne pas être vérifié dans le cas d'observations astronomiques à très grand champ.

Avec ces hypothèses, le facteur d'inclinaison est tel que :  $\cos \theta_j \simeq 1$  et  $1/r_j \approx 1/d$ . On a donc :

$$
\underline{h}(X, Y; x_j, y_j) \simeq \frac{1}{i\lambda d} \exp(ikr_j)
$$

Notons que dans l'exponentielle,  $r_i$  ne peut pas être remplacé par d car les erreurs qui en résulteraient seraient multipliées par un nombre k très grand, ce qui pourrait entraîner des erreurs de phase bien supérieures à  $2\pi$  radians.

Nous allons introduire *l'approximation de Fresnel*, qui consiste à ne garder que les premiers termes de l'exposant dans cette exponentielle. L'expression rigoureuse est :

$$
r_j = \sqrt{d^2 + (X - x_j)^2 + (Y - y_j)^2}
$$

Soit :

$$
r_j = d\sqrt{1 + \left(\frac{X - x_j}{d}\right)^2 + \left(\frac{Y - y_j}{d}\right)^2}
$$

En ne gardant que le premier terme du développement :

$$
r_j \simeq d \left[ 1 + \frac{1}{2} \left( \frac{X - x_j}{d} \right)^2 + \frac{1}{2} \left( \frac{Y - y_j}{d} \right)^2 \right]
$$

Cette approximation dite *approximation de Fresnel* permet d'écrire la réponse impulsionnelle sous la forme :

<span id="page-143-0"></span>
$$
\underline{h}(X, Y; x_j, y_j) = \frac{\exp(ikd)}{i\lambda d} \exp\left\{ i\frac{k}{2d} \left[ (X - x_j)^2 + (Y - y_j)^2 \right] \right\}
$$
 (A.25)

La réponse impulsionnelle ne dépend donc que des distances  $|X - x_j|$  et  $|Y - y_j|$ . Une translation de l'objet dans le plan  $S_1$  se traduit par une simple translation du champ diffracté correspondant dans le plan  $S_2$ . On a donc :

$$
\underline{h}(X, Y; x_j, y_j) = h(0, 0; x_j - X, y_j - Y)
$$

La réponse impulsionnelle est constante dans le champ d'observation, à une translation près. Un système linéaire qui vérifie cette propriété est dit *isoplanétique* ou *invariant par translation*. Nous pouvons donc caractériser cette réponse impulsionnelle par  $\underline{h}_F(x, y)$ , proportionnelle à  $h(0, 0; x, y)$ , sa valeur en  $O_2$ , au centre du champ d'observation :

$$
\underline{h}_F(x,y) = \frac{\exp(ikd)}{i\lambda d} \exp\left[i\frac{k}{2d}\left(x^2 + y^2\right)\right]
$$
\n(A.26)

La fonction de transfert  $H_F(u, v)$  est la transformée de Fourier de  $h_F$ . Puisque la TF de  $\exp i\pi x^2$  est  $i \exp -i\pi u^2$ , et que la TF de  $f(x/a)$  est  $a\widehat{f}(au)$ , en posant  $\widehat{a} = \sqrt{\lambda d}$ , on obtient :

$$
H_F(u, v) = \exp(ikd) \exp\left[-i\pi\lambda d\left(u^2 + v^2\right)\right]
$$
\n(A.27)

Le premier terme représente le retard de phase général subi par toutes les composantes du spectre angulaire, le second terme traduit une dispersion de phase, fonction quadratique des fréquences.

La relation  $(A.25)$  montre ainsi que la fonction  $\psi(X, Y)$  est égale au *produit de convolution* de  $\underline{\psi}(x,y)$  par  $\underline{h}_F$  :

<span id="page-143-1"></span>
$$
\underline{\psi(X,Y)} = \iint_{\Sigma} \underline{h}_F(x_j - X, y_j - Y) \underline{\psi}(x_j, y_j) dx_j dy_j = \underline{(h}_F \star \underline{\psi}) (X,Y) \qquad (A.28)
$$

#### Approximation de Fresnel et transformée de Fourier

Une autre forme de la relation [\(A.28\)](#page-143-1) est obtenue en développant les termes quadratiques de l'exposant de  $h(X, Y; x, y)$  (cf. Eq. [A.25\)](#page-143-0) ce qui donne :

$$
\underline{\psi}(X,Y) = \frac{1}{i\lambda d} \exp(ikd) \exp\left[i\frac{k}{2d}(X^2 + Y^2)\right] \times \iint_{\Sigma} \underline{\psi}(x_j, y_j) \exp\left[i\frac{k}{2d}(x_j^2 + y_j^2)\right] \exp\left[-i\frac{k}{d}(X x_j - Y y_j)\right] dx_j dy_j
$$
\n(A.29)
Ainsi, si l'on ne tient pas compte des facteurs multiplicatifs de phase et d'amplitude qui sont indépendants de  $x_j$  et  $y_j$ , la fonction  $\psi(X,Y)$  est la transformée de Fourier de  $\psi(x,y)~\exp[ik(x^2+y^2)]$  $(y^2)/d$ . Notons que cette transformée doit être évaluée aux fréquences  $(u = X/\lambda d, v = 0)$  $Y/\lambda d$ ) pour assurer une échelle spatiale correcte dans le plan d'observation.

## A.1.7 Diffraction à très grande distance : approximation de Fraunhofer

Le calcul de la figure de diffraction peut être encore simplifié si l'on adopte les conditions encore plus restrictives que celles de Fresnel. Si l'on admet la *condition de Fraunhofer*, sur tout le domaine  $\Sigma$  :

<span id="page-144-0"></span>
$$
\frac{k(x_j^2 + y_j^2)}{2} \ll d \qquad \left(\text{ou} \quad \frac{\pi(x_j^2 + y_j^2)}{\lambda} \ll d\right) \tag{A.30}
$$

Notons que cette approximation est très sévère. Dans le domaine optique avec  $\lambda = 0.5 \times$  $10^{-6}$  m, pour un objet de  $D = 1$  m de diamètre, la distance d'observation doit être très supérieure à  $\pi D^2/\lambda \approx 6300$  km, ce qui correspond à un rayon terrestre ! Ainsi, dans le cas de l'observation de couches turbulentes de l'atmosphère par la méthode SCIDAR, cette condition n'est pas vérifiée et nous travaillerons donc seulement dans le cadre de l'approximation de Fresnel (cf. Chapitre 1). Nous verrons que pour des expériences de laboratoire, l'introduction de lentilles permet de relaxer ces contraintes (cf. Sect. [A.2.2\)](#page-147-0). C'est la raison pour laquelle l'observation de couches turbulentes à 20 km d'altitude est souvent appelée *observation en champ proche*, alors que de modestes observations sur un banc d'optique de moins d'un mètre peuvent être qualifiées d'observations *en champ lointain*, ou même par certains à l'infini.

Lorsque le critère [\(A.30\)](#page-144-0) est vérifié, le facteur de phase quadratique  $\exp[i(k/2d)(x^2+y^2)]$  est sensiblement égal à l'unité sur l'ouverture toute entière : on peut alors trouver directement la distribution du champ dans le plan d'observation par transformation de Fourier de la distribution du même champ sur l'ouverture. Ainsi dans le domaine de la *diffraction de Fraunhofer*, la relation [\(A.29\)](#page-143-0) s'écrit :

<span id="page-144-1"></span>
$$
\underline{\psi}(X,Y) = \frac{1}{i\lambda d} \exp(ikd) \exp\left[i\frac{k}{2d}(X^2 + Y^2)\right] \qquad (A.31)
$$
\n
$$
\iint \underline{\psi}(x_j, y_j) \exp\left[-i\frac{k}{d}(X x_j - Y y_j)\right] dx_j dy_j
$$

Notons qu'ici, la réponse impulsionnelle n'est plus isoplanétique : *il n'existe donc pas de fonction de tranfert propre à la diffraction de Fraunhofer.* Cependant, comme la diffraction de Fraunhofer est simplement un cas limite de la diffraction de Fresnel, la fonction de transfert  $H(u, v)$  explicitée dans le paragraphe précédent demeure valable.

Bien évidemment, il n'existe pas à proprement parler de diffraction de Fresnel ou de Fraunhofer, mais seulement deux approches simplifiées de la diffraction dans le cas de grandes ou très grandes distances. La condition de Fraunhofer permet de ne pas tenir compte du terme de phase quadratique qui apparait dans l'intégrale de Fresnel en se plaçant très loin. Comme nous allons le voir maintenant, ce terme quadratique peut également être compensé par l'introduction d'une lentille.

# <span id="page-145-3"></span>A.2 Imagerie avec une lentille et transformée de Fourier

### A.2.1 Déphasage produit par une lentille mince

Considérons la lentille biconvexe représentée en coupe sur la figure [A.5,](#page-146-0) dont les deux faces sont sphériques, avec des rayons de courbure  $R_1$  et  $R_2$ . L'axe  $O_1O_2$  de cette lentille est parallèle à la direction  $P_0z$  de propagation de l'onde lumineuse. L'indice du matériau constituant la lentile sera noté n, et nous supposerons que le milieu ambiant a un indice  $n_0$  égal à 1.0 (air ou vide).

Une lentille est dite *mince* lorsque les rayons lumineux entrant dans la lentille à la position  $P(x, y)$  ressortent approximativement à une position P' de mêmes coordonnées  $(x, y)$ , sur la face opposée. Ainsi l'effet de la lentille mince se limite à l'introduction d'un retard de phase  $\phi(x, y)$  sur le front d'onde incident, tel que :

$$
\phi(x,y) = kn_0 \left[ e - \Delta(x,y) \right] + kn \Delta(x,y) \tag{A.32}
$$

Le champ complexe émergeant  $\psi'(x, y)$ , dans le plan tangent à la face de sortie de la lentille, se déduit donc du champ complexe incident  $\psi(x, y)$ , dans le plan tangent à la face d'entrée, par la relation :

<span id="page-145-2"></span>
$$
\underline{\psi}'(x,y) = \underline{\psi}(x,y) \times T_{\ell}(x,y) \qquad \text{avec} \quad T_{\ell}(x,y) = \exp ik \left[ e + (n-1)\Delta(x,y) \right] \tag{A.33}
$$

D'après la figure [A.5,](#page-146-0) on a :

<span id="page-145-0"></span>
$$
\Delta(x, y) = e_0 + \Delta_1 + \Delta_2 \tag{A.34}
$$

avec  $\Delta_1 = e_1 - ||P_0 Q_0|| = e_1 - (R_1 - ||O_1 Q_0||)$ . Puisque  $||PP_0|| = ||QQ_0|| = \sqrt{x^2 + y^2}$ , l'application du théorème de Pythagore sur le triangle  $O_1Q_0Q$ , conduit à :

$$
\Delta_1 = e_1 - \left[ R_1 - \sqrt{R_1^2 - (x^2 + y^2)} \right]
$$

On obtient une expression analogue pour  $\Delta_2$ , ce qui, en substituant dans [\(A.34\)](#page-145-0) et en tenant compte que  $e = e_1 + e_0 + e_2$ , conduit à :

<span id="page-145-1"></span>
$$
\Delta(x,y) = e - R_1 \left[ 1 - \sqrt{1 - \frac{x^2 + y^2}{R_1^2}} \right] - R_2 \left[ 1 - \sqrt{1 - \frac{x^2 + y^2}{R_2^2}} \right]
$$
 (A.35)

Nous allons maintenant ne considérer que des points  $P(x, y)$  proches de l'axe de la lentille, tels que leur distance à cet axe est petite par rapport aux rayons de courbure des deux faces de la lentille (*approximation paraxiale*) :

$$
|x| \ll R_1
$$
,  $|x| \ll R_2$ ,  $|y| \ll R_1$ , et  $|y| \ll R_2$  (A.36)

Dans ce cas, on a :

$$
\sqrt{1 - \frac{x^2 + y^2}{R_1^2}} \approx 1 - \frac{x^2 + y^2}{2R_1^2}
$$
 et  $\sqrt{1 - \frac{x^2 + y^2}{R_2^2}} \approx 1 - \frac{x^2 + y^2}{2R_2^2}$ 

<span id="page-146-0"></span>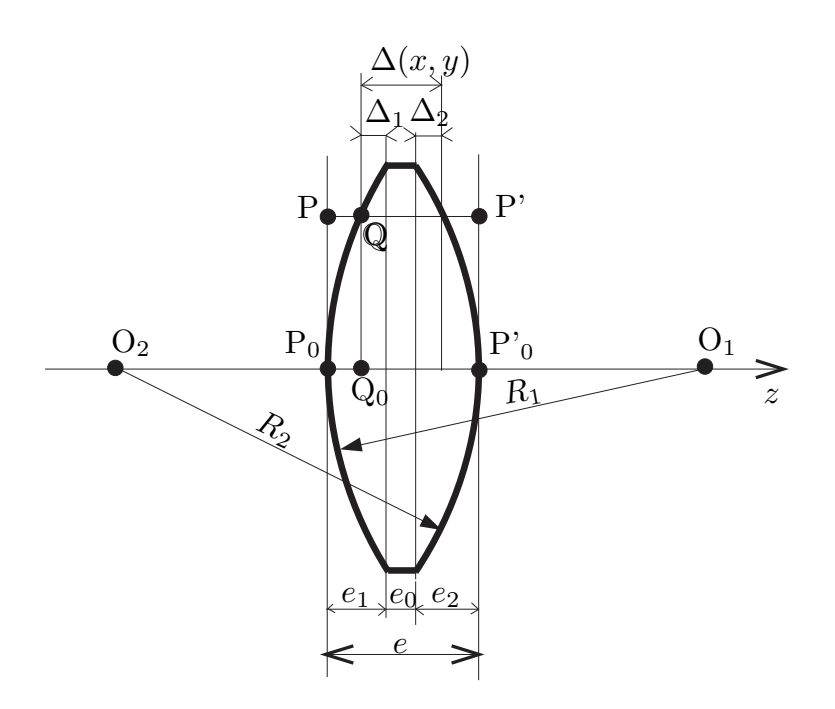

FIG. A.5 – Déphasage produit par une lentille mince.

La relation [\(A.35\)](#page-145-1) devient donc :

$$
\Delta(x, y) = e - \frac{x^2 + y^2}{2} \left( \frac{1}{R_1} + \frac{1}{R_2} \right)
$$

Substituons dans [\(A.33\)](#page-145-2) :

$$
T_{\ell}(x, y) = \exp(ikne) \exp\left[-ik(n-1)\frac{x^2 + y^2}{2}\left(\frac{1}{R_1} + \frac{1}{R_2}\right)\right]
$$
 (A.37)

Posons pour simplifier :

$$
\frac{1}{f} = (n-1)\left(\frac{1}{R_1} + \frac{1}{R_2}\right)
$$
\n(A.38)

où f sera appelée *distance focale* de la lentille. En ne tenant pas compte du retard de phase constant du premier terme de  $T_{\ell}(x, y)$ , la relation[\(A.33\)](#page-145-2) devient :

<span id="page-146-1"></span>
$$
T_{\ell}(x,y) = \exp\left[-i\frac{k}{2f}(x^2+y^2)\right]
$$
 (A.39)

On reconnaît ici l'amplitude complexe d'une onde sphérique convergente dont le centre F est situé à la distance f (en aval) du plan  $(x, y)$ , dans l'approximation paraxiale (cf. Eq. [A.20\)](#page-140-0). Dans le cas où le front d'onde incident est plan et perpendiculaire à la direction de propagation z, son amplitude complexe est constante, par exemple, en normalisant :  $\psi(x, y) = 1.0$ . L'amplitude complexe de l'onde émergente sera donc  $\psi'(x, y) = T_{\ell}(x, y)$  qui vérifie la relation [\(A.39\)](#page-146-1), et l'onde associée sera donc une onde sphérique convergente en F. L'introduction d'une lentille mince permet donc de convertir une onde plane en onde sphérique.

### <span id="page-147-0"></span>A.2.2 Objet dans le plan frontal d'une lentille convergente

Plaçons maintenant une lentille juste après la surface émissive  $\Sigma$  contenue dans le plan  $S_1$ comme le montre la figure [A.6.](#page-147-1) La surface d'examen  $S_2$  sera prise dans le plan focal de la lentille, à la distance  $f$  de  $S_1$ .

L'effet de cette lentille sur l'onde issue de  $\Sigma$  peut être modélisé par la multiplication par un diaphrame  $P(x, y)$  circulaire, associée à la fonction de déphasage  $T_\ell(x, y)$  que nous venons de déterminer. Ainsi l'amplitude complexe émergente  $\psi'(x, y)$  sera reliée à l'amplitude incidente  $\psi(x, y)$  par la relation :

<span id="page-147-2"></span>
$$
\underline{\psi}'(x,y) = \underline{\psi}(x,y) P(x,y) \exp\left[-i\frac{k}{2f}(x^2+y^2)\right]
$$
\n(A.40)

Si l'on prend une lentille suffisamment grande pour ne pas diaphragmer cette surface émissive  $\Sigma$ , on a :  $P(x, y)\psi(x, y) = \psi(x, y)$ , ce qui permet de ne plus tenir compte de  $P(x, y)$ .

En supposant que le champ d'examen est suffisamment proche de l'axe pour que l'approximation de Fresnel soit valide, l'expression de l'amplitude complexe  $\psi(X, Y)$  peut être est obtenue en substituant  $\psi'(x, y)$  avec [\(A.40\)](#page-147-2) dans la formule de diffraction de Fresnel [\(A.29\)](#page-143-0), en tenant compte que  $d = f$ :

<span id="page-147-3"></span><span id="page-147-1"></span>
$$
\underline{\psi}(X,Y) = \frac{1}{i\lambda f} \exp(ikf) \exp\left[i\frac{k}{2f}(X^2 + Y^2)\right] \iint \underline{\psi}(x,y) \exp\left[-i\frac{k}{f}(Xx - Yy)\right] dx dy
$$
\n(A.41)

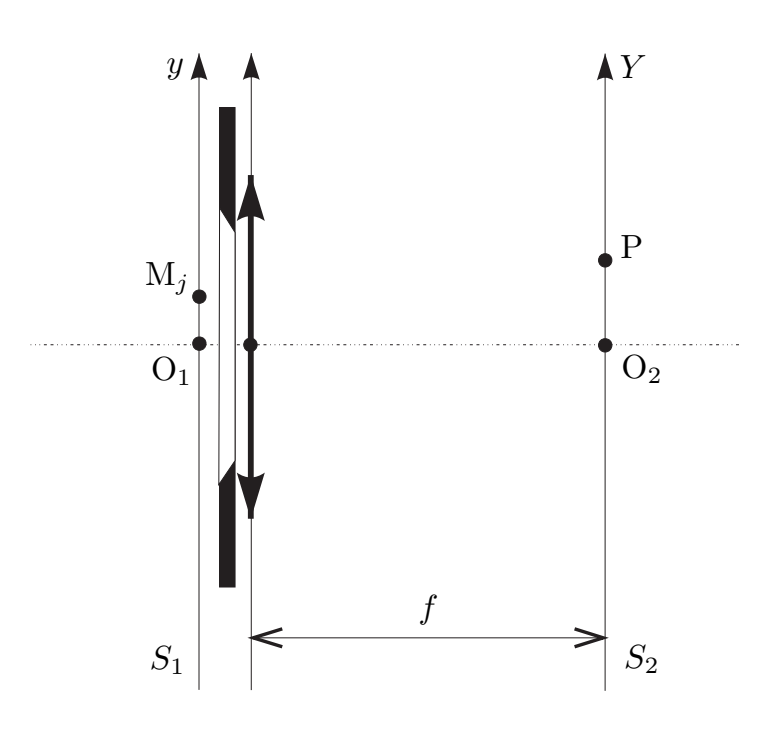

FIG. A.6 – Introduction d'une lentille près de la surface émissive  $\Sigma$  contenue dans le plan  $S_1$ .

Dans l'approximation de Fresnel, le champ diffracté était proportionnel à la transformée de Fourier de  $\psi(x, y)$  exp  $\left[i\frac{k}{2}\right]$  $\frac{k}{2d}(x^2+y^2)$ . L'introduction de la lentille permet donc d'éliminer

ce terme de phase quadratique et de retrouver la même relation que dans le cas de l'approximation de Fraunhofer (cf. Eq. [A.31\)](#page-144-1).

Ainsi donc, cette lentille permet de visualiser directement, dans le plan focal de la lentille, la transformée de Fourier  $\hat{\psi}((X/\lambda f, Y/\lambda f))$  de l'amplitude complexe  $\psi(x, y)$  de l'onde dans le plan  $S_1$ .

## A.2.3 Imagerie avec une lentille

Considérons maintenant le cas d'un objet lumineux situé à la distance  $d_1$  de la lentille de focale f, avec un écran d'examen situé à la distance  $d_2$ , comme le montre la figure [A.7.](#page-148-0) Pour observer une image nette de l'objet, les lois de l'optique géométrique nous indiquent que cet écran doit être placé à une distance  $d_2$  telle que :

$$
\frac{1}{d_1} - \frac{1}{d_2} = \frac{1}{f}
$$
 (A.42)

C'est un résultat que nous allons retrouver dans cette section.

<span id="page-148-0"></span>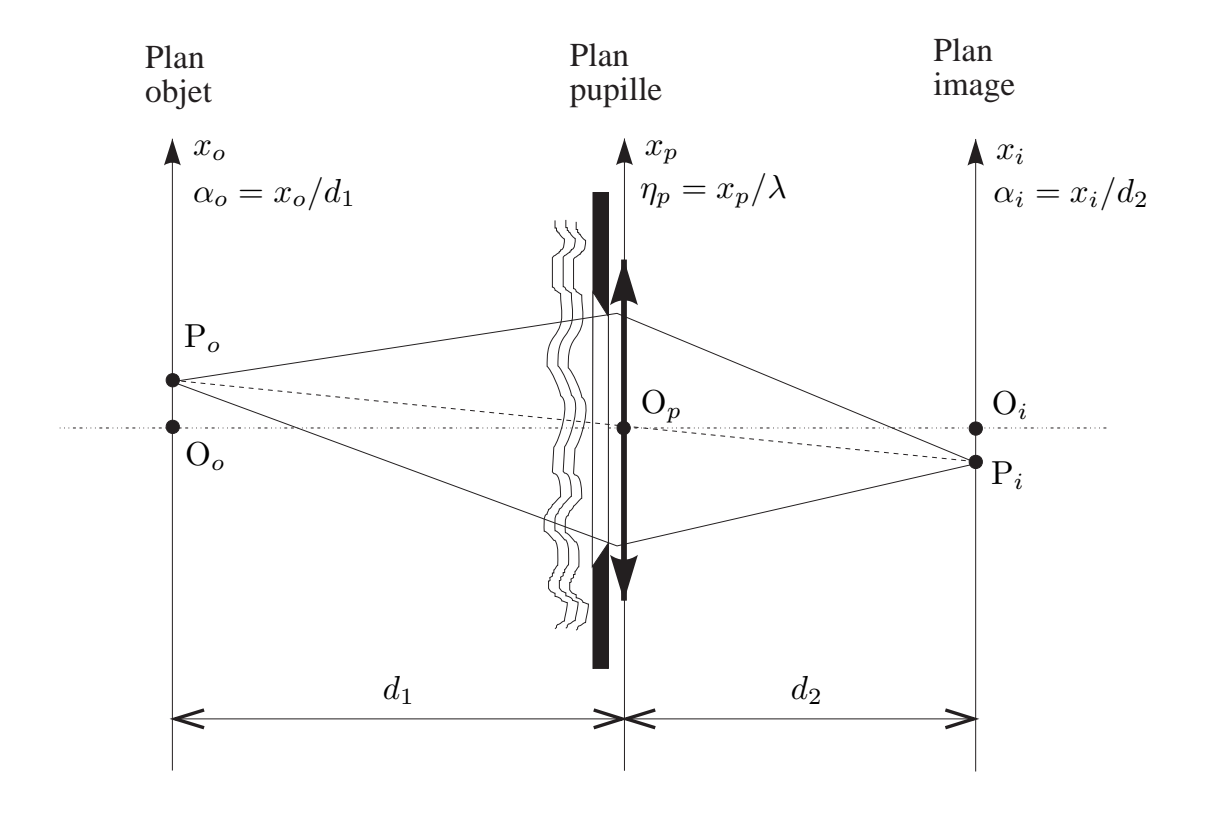

FIG. A.7 – Imagerie d'un objet avec une lentille.

Dans le cadre de l'approximation paraxiale, l'amplitude complexe  $\psi(x_p, y_p)$  de l'onde dans le plan pupille (indice p) est obtenue à partir de l'amplitude  $\psi(x_0, y_0)$  dans le plan objet (indice

o) par la formule [\(A.29\)](#page-143-0) de la diffraction de Fresnel :

<span id="page-149-0"></span>
$$
\underline{\psi}(x_p, y_p) = \frac{1}{i\lambda d_1} \exp(ikd_1) \exp\left[i\frac{k}{2d_1}(x_p^2 + y_p^2)\right] \times \iint \underline{\psi}(x_o, y_o) \exp\left[i\frac{k}{2d_1}(x_o^2 + y_o^2)\right] \exp\left[-i\frac{k}{d_1}(x_p x_o - y_p y_o)\right] dx_o dy_o
$$
\n(A.43)

Dans le plan pupille, l'amplitude complexe  $\underline{P}(x_p, y_p)$  de l'onde incidente subit d'une part une multiplication par la fonction pupillaire (complexe)  $P(x_p, y_p)$  qui prend en compte le déphasage introduit par l'atmosphère et la troncature due au diaphragme introduit par les dimensions de la lentille (ou du télescope), et d'autre part un déphasage quadratique produit par la lentille. L'amplitude complexe  $\psi'(x_p, y_p)$  de l'onde émergente de la lentille a pour expression (cf Eq. [A.40\)](#page-147-2) :

$$
\underline{\psi}'(x_p, y_p) = \underline{\psi}(x_p, y_p) \underline{P}(x_p, y_p) \exp\left[-i\frac{k}{2f}(x_p^2 + y_p^2)\right]
$$

En appliquant la formule de diffraction de Fresnel pour la distance  $d_2$ , on obtient la relation suivante (cf Eq. [A.41\)](#page-147-3) :

$$
\underline{\psi}(x_i, y_i) = \frac{1}{i\lambda d_2} \exp\left[i\frac{k}{2d_2}(x_i^2 + y_i^2)\right] \iint \underline{\psi}(x_p, y_p) \underline{P}(x_p, y_p) \times \exp\left[i\frac{k}{2}\left(\frac{1}{d_2} - \frac{1}{f}\right)(x_p^2 + y_p^2)\right] \exp\left[-i\frac{k}{d_2}(x_i x_p - y_i y_p)\right] dx_p dy_p
$$

En substituant avec [\(A.43\)](#page-149-0), il vient :

<span id="page-149-1"></span>
$$
\underline{\psi}(x_i, y_i) = \frac{-1}{\lambda^2 d_1 d_2} \exp\left[i\frac{k}{2d_2}(x_i^2 + y_i^2)\right] \times \iint \left\{\iint \underline{\psi}(x_o, y_o) \exp\left[i\frac{k}{2d_1}(x_o^2 + y_o^2)\right] \exp\left[-i\frac{k}{d_1}(x_p x_o - y_p y_o)\right] dx_o dy_o\right\}
$$
\n
$$
\times \underline{P}(x_p, y_p) \exp\left[i\frac{k}{2}\left(\frac{1}{d_1} + \frac{1}{d_2} - \frac{1}{f}\right)(x_p^2 + y_p^2)\right] \exp\left[-i\frac{k}{d_2}(x_i x_p - y_i y_p)\right] dx_p dy_p
$$
\n(A.44)

• L'exponentielle contenant le terme  $(x_p^2 + y_p^2)$  est constante et égale à 1.0 lorsque  $1/d_1 + 1/d_2 = 1/f$ . C'est la condition de focalisation de l'image donnée par l'optique géométrique. Sinon, ce terme quadratique contribue à élargir la réponse impulsionnelle (image "défocalisée").

• Le terme  $\exp[i(k/2d_2)(x_i^2 + y_i^2)]$  perturbe la phase de l'amplitude complexe  $\psi(x_i, y_i)$  de l'onde détectée dans le plan image. Son influence peut être négligée :

- dans le cas où l'on ne s'intéresse qu'à la distribution de l'irradiance de l'image ;
- ou dans le cas où on travaille avec une "surface image" sphérique, dont le centre est confondu avec celui de la lentille : le terme  $(x_i^2 + y_i^2)/d_2$  est alors constant.

• Le terme exp  $[i(k/2d_1)(x_0^2 + y_0^2)]$  affecte la phase de l'amplitude complexe  $\psi(x_0, y_0)$  de l'objet. Comme il intervient sous l'intégrale, ce terme de phase est suceptible de fortement perturber le résultat. Son influence peut cependant être négligée :

– dans le cas où l'objet est situé sur une surface sphérique de rayon  $d_1$  dont le centre est confondu avec celui de la lentille. La valeur de  $(x_o^2 + y_o^2)/d_1$  est alors constante.

- dans le cas où l'objet est rendu lumineux par une onde sphérique convergent vers le centre de la lentille. Cette onde sphérique convergente introduit alors un terme quadratique additionnel en  $-i(k/2d_1)(x_o^2 + y_o^2)$  qui annule ce terme.
- ou dans le cas où le terme quadratique  $(\pi/\lambda d_1)(x_o^2 + y_o^2)$  varie d'une faible fraction d'un radian dans la région de l'objet qui contribue de manière significative à l'onde incidente au niveau du point  $P_i(x_i, y_i)$  dans le plan image.

La troisième condition est souvent vérifiée quand les images sont nettes, c'est-à-dire lorsque la réponse impulsionnelle a un petit support dans le plan image. Dans ce cas, l'image est "fidèle" à l'objet, c'est-à-dire que la fonction  $\Psi_i(x_i, y_i)$  de l'amplitude complexe dans le plan image est semblable, au facteur de grandissement  $G = -d_2/d_1$  près, à la fonction  $\Psi_o(x_o, y_o)$ . Dans ce cas le "support inverse" de cette réponse impulsionnelle dans le plan objet est luiaussi petit. La variation du terme quadratique dans ce support est alors petite et très inférieure à un radian.

Dans le cas où toutes ces conditions sont vérifiées, et en ne tenant pas compte du signe moins qui ne traduit qu'un déphasage constant, la relation [\(A.44\)](#page-149-1) devient :

<span id="page-150-0"></span>
$$
\underline{\psi}(x_i, y_i) = \frac{1}{\lambda^2 d_1 d_2} \iint \left\{ \iint \underline{\psi}(x_o, y_o) \exp\left[ -i \frac{k}{d_1} (x_p x_o - y_p y_o) \right] dx_o dy_o \right\} \times \underline{P}(x_p, y_p) \exp\left[ -i \frac{k}{d_2} (x_i x_p - y_i y_p) \right] dx_p dy_p
$$
\n(A.45)

En imagerie astronomique, on utilise des variables angulaires, car les distances  $d_1$  sont généralement inconnues. Procédons donc au changement de variables suivant :

$$
\begin{cases}\n\alpha_o = x_o/d_1 \\
\beta_o = y_o/d_1 \\
\alpha_i = x_i/d_2 \\
\beta_i = y_i/d_2 \\
\eta = x_p/\lambda \\
\xi = y_p/\lambda\n\end{cases}
$$
\n(A.46)

La relation [\(A.45\)](#page-150-0) devient :

$$
\underline{\psi}(\alpha_i, \beta_i) = \frac{1}{\lambda^2 d_1 d_2} \iint \left\{ \iint \underline{\psi}(\alpha_o, \beta_o) \exp\left[-2i\pi \left(\eta \alpha_o - \xi \beta_o\right)\right] d\alpha_o d\beta_o \right\} \quad (A.47)
$$
\n
$$
\times \underline{P}(\eta, \xi) \exp\left[-2i\pi \left(\alpha_i \eta - \beta_i \xi\right)\right] d\eta d\xi
$$

Entre les deux accolades, on reconnaît l'expression de la transformée de Fourier de  $\psi(\alpha_0, \beta_0)$ , où  $(η, ξ)$  sont les variables duables de  $(α<sub>0</sub>, β<sub>0</sub>)$ :

$$
\underline{\psi}(\alpha_i, \beta_i) = \frac{1}{\lambda^2 d_1 d_2} \iint \underline{\hat{\psi}}(\eta, \xi) \underline{P}(\eta, \xi) \exp\left[-2i\pi \left(\alpha_i \eta - \beta_i \xi\right)\right] d\eta d\xi
$$
 (A.48)

Soit encore, de façon résumée :

<span id="page-150-1"></span>
$$
\underline{\psi}(\alpha_i, \beta_i) = \frac{1}{\lambda^2 d_1 d_2} \operatorname{TF} \left[ \underline{\hat{\psi}}(\eta, \xi) \underline{P}(\eta, \xi) \right]
$$
 (A.49)

où TF désigne la transformée de Fourier (comme le symbole "chapeau"). Le processus d'imagerie par une lentille peut donc être décomposé en trois étapes :

- 1 − la propagation de l'onde depuis le plan objet jusqu'au plan pupille peut être modélisée par une transformée de Fourier ;
- 2 − au niveau de la pupille, l'amplitude complexe résultante est multipliée par la fonction pupillaire ;
- 3 − la propagation depuis le plan pupille jusqu'au plan image peut être modélisée par une deuxième transformée de Fourier. (la succession de deux transformées de Fourier produit une "inversion" de l'image par rapport à l'objet).

Ainsi donc l'introduction de la lentille permet d'utiliser des formules de propagation semblables à celles obtenues dans le cadre de l'approximation de Fraunhofer.

Dans le cas idéal où  $P(\eta, \xi) = 1$  (lentille de dimension infinie), la relation [\(A.49\)](#page-150-1) devient :

$$
\underline{\psi}(\alpha_i, \beta_i) = \frac{1}{\lambda^2 d_1 d_2} \underline{\psi}(-\alpha_o, -\beta_o) \tag{A.50}
$$

Dans ce cas l'image serait donc simplement la version inversée de l'objet, avec un facteur d'échelle  $d_2/d_1$  (puisque les angles  $\alpha_o$ ,  $\beta_o$ ,  $\alpha_i$  et  $\beta_i$  sont mesurés par rapport au centre de la lentille).

Dans le cas réel, la lentille est de dimension finie : la relation  $(A.49)$  montre qu'elle opère alors comme un filtre passe-bas dans l'espace de Fourier. La transformée de Fourier d'un produit étant le produit de convolution des transformées de Fourier des deux membres de ce produit, la relation [\(A.49\)](#page-150-1) devient :

$$
\underline{\psi}(\alpha_i, \beta_i) = \frac{1}{\lambda^2 d_1 d_2} \hat{P} \star \underline{\psi}(-\alpha_o, -\beta_o)
$$
\n(A.51)

Rappelons que, dans ce contexte, les variables duales de  $(\alpha_o, \beta_o)$  sont  $(\eta, \xi)$ .

# A.3 Irradiance d'une onde plane

## A.3.1 Irradiance et amplitude complexe

En supposant un milieu isotrope, une onde électromagnétique monochromatique et transverse  $(i.e., \overrightarrow{E}, \overrightarrow{B}$  et  $\overrightarrow{k}$  sont orthogonaux deux à deux), de façon globale (onde plane) ou au moins localement onde quasi-plane), les amplitudes des champs électrique et magnétique ont pour expression :

<span id="page-151-1"></span>
$$
\overrightarrow{E} = \Re e \left\{ \overrightarrow{E}_m \exp \left[ -i(2\pi\nu t - \overrightarrow{k} \cdot \overrightarrow{r}) \right] \right\} \quad \text{et} \quad \overrightarrow{B} = \Re e \left\{ \overrightarrow{B}_m \exp \left[ -i(2\pi\nu t - \overrightarrow{k} \cdot \overrightarrow{r}) \right] \right\},
$$
\n(A.52)

où  $\overrightarrow{E_m}$  et  $\overrightarrow{B_m}$  sont constants localement et ont des composantes complexes.

On montre que dans le cas d'un milieu linéaire, homogène, isotrope non magnétique, le bilan énergétique entre les instants t et  $t + dt$  dans un volume V limité par une surface fermée S conduit à :

$$
d\int_{V} \left(\frac{\epsilon E^2}{2} + \frac{B^2}{2\mu_0}\right) dV = -dt \int_{V} \text{div}\vec{\mathcal{R}} dV
$$

où  $\vec{\mathcal{R}} = \vec{E} \times \vec{B}/\mu_0$  est le vecteur de Poynting. Soit, localement dans ce volume V :

<span id="page-151-0"></span>
$$
\frac{\partial e_{em}}{\partial t} = -\text{div}\overrightarrow{\mathcal{R}} \qquad \text{avec} \quad e_{em} \stackrel{\text{def}}{=} \frac{\epsilon E^2}{2} + \frac{B^2}{2\mu_0} \tag{A.53}
$$

où  $e_{em}$  est l'énergie électromagnétique volumique du champ électromagnétique et du milieu. Expérimentalement, on ne peut accéder qu'à la valeur moyenne de  $\vec{\mathcal{R}}$  et non à sa valeur instantanée. En prenant la moyenne temporelle – notée  $\langle .. \rangle_t$  – des deux membres de [\(A.53\)](#page-151-0) il vient :

$$
\langle \frac{\partial e_{em}}{\partial t} \rangle_t = -\text{div}\langle \overrightarrow{\mathcal{R}} \rangle_t = 0 \tag{A.54}
$$

puisque la moyenne temporelle de  $\partial e_{em}/\partial t$  est nulle. On en déduit que le flux de  $\langle \vec{R} \rangle_t$  à travers la surface S délimitant le volume V est nul.

Précisons maintenant quelle est la forme du courant volumique d'énergie à travers la surface S. Dans le cas d'une onde quasi-plane, les composantes du champ électromagnétique sont de la forme [\(A.52\)](#page-151-1), et vérifient la relation  $E_m = v B_m$ , avec  $v = c/n$ , où n est l'indice du milieu. On a donc :

$$
\langle \overrightarrow{\mathcal{R}}\rangle_t = \left(\overrightarrow{E}_m \times \frac{\overrightarrow{B}_m}{\mu_0}\right) \left\langle \cos^2(2\pi\nu t - \overrightarrow{k} \cdot \overrightarrow{r}) \right\rangle_t = \frac{E_m B_m}{2\mu_0} \overrightarrow{e}_z, = \frac{n}{2\mu_0 c} E_m^2 \overrightarrow{e}_z,
$$

la valeur moyenne de  $\cos^2(...)$  valant 1/2. En tenant compte que  $\epsilon_0 \mu_0 c^2 = 1$ , soit  $c \mu_0 =$  $(c \epsilon_0)^{-1}$ , il vient :

<span id="page-152-0"></span>
$$
\langle \vec{\mathcal{R}} \rangle_t = = \frac{n \, c \, \epsilon_0}{2} \, \mathcal{E}_m^2 \, \vec{e}_z \tag{A.55}
$$

Dans le cas d'une onde quasi-plane, la moyenne temporelle de l'énergie électromagnétique volumique s'écrit (puisque  $B = n E/c$  et  $\epsilon = \epsilon_0 n^2$ ) :

$$
\langle e_{em} \rangle_t = \left\langle \frac{\epsilon_0 n^2 E^2}{2} + \frac{n^2 E^2}{2 c^2 \mu_0} \right\rangle_t = \epsilon_0 n^2 \langle E^2 \rangle_t = \frac{\epsilon_0 n^2}{2} E_m^2
$$

En combinant cette équation avec [\(A.55\)](#page-152-0), on obtient finalement (puisque  $\epsilon_0 \mu_0 c^2 = 1$ ):

$$
\langle \vec{\mathcal{R}} \rangle_t = \langle e_{em} \rangle_t \frac{c}{n} \vec{e}_z = \langle e_{em} \rangle_t v \vec{e}_z \tag{A.56}
$$

Cette relation montre que le vecteur de Poynting est un courant volumique d'énergie moyenne  $\langle e_{em} \rangle_t$  à la vitesse de propagation de l'onde  $v \stackrel{\sim}{\rightarrow} z$ .

Le flux d'énergie  $I$  transporté par une onde, par unité de temps et par élément de surface placé normalement à la direction de propagation (de vecteur unitaire  $\vec{e}_z$ , parallèle à  $\vec{E} \times \vec{B}$ ) est appelé éclairement ou irradiance (flux d'énergie par unité de temps et de surface).

Le flux d'énergie, par unité de temps, traversant un élément de surface ∆S placé perpendiculairement à la direction de propagation, est donc :

$$
\mathcal{I}\,\Delta S = \langle \overrightarrow{\mathcal{R}} \rangle_t \cdot \overrightarrow{e}_z \,\Delta S = \frac{\epsilon_0 \, c \, n}{2} \, E_m^2 \tag{A.57}
$$

Soit encore, en introduisant l'amplitude complexe  $\psi$  du champ électrique, telle que  $\overrightarrow{E}$  =  $\mathcal{R}_e \left[ \psi \exp(i \omega t) \right]$  (cf. section [A.1.4\)](#page-137-0):

<span id="page-152-1"></span>
$$
\boxed{\mathcal{I} = \frac{\epsilon_0 \, c \, n}{2} \, \underline{\psi \psi^*}}\tag{A.58}
$$

Donc l'irradiance est proportionnelle au carré du module de l'amplitude complexe de l'onde.

## A.3.2 Mesure de l'irradiance d'une onde

Dans le cas d'un semi-conducteur photo-sensible, l'absorption d'un photon conduit à la libération d'un électron dans la bande de conduction et d'un trou dans la bande de valence. Sous l'influence d'un champ électrique appliqué à ce semi-conducteur, le trou et l'électron se déplacent dans des directions opposées, conduisant ainsi à la génération d'un photo-courant  $I_{\rm ph}$  qui est la réponse au photon absorbé. Dans la plupart des cas, ce photo-courant est proportionnel à l'irradiance incidente  $\mathcal{I}$ :

<span id="page-153-0"></span>
$$
I_{\text{ph}} = a \mathcal{I} \qquad \text{avec} \quad a = \frac{\eta_{qe} \, q}{h \, \nu} \times \Delta S \tag{A.59}
$$

où  $\eta_{qe}$  est le rendement quantique du détecteur, q la charge de l'électron (1.60e-19 Coulombs), h la constante de Plank (6.63e-34 J.s),  $\nu$  la fréquence de l'onde (note : nbre de photons = énergie/h $\nu$  et courant = charge élect./seconde), et  $\Delta S$  l'élément de surface du détecteur considéré.

Des relations [\(A.59\)](#page-153-0) et [\(A.58\)](#page-152-1), on déduit :

$$
I_{\text{ph}} = b \underline{\psi} \underline{\psi}^* \qquad \text{avec} \quad b = \frac{\epsilon_0 \, c \, n \, \eta_{qe} \, q \, \Delta S}{2 \, h \, \nu} \qquad (A.60)
$$

L'intensité du photo-courant produite par l'absorption d'un photon dans le détecteur est proportionnelle au carré du module de l'onde complexe.

## <span id="page-153-1"></span>A.3.3 Cohérence spatiale

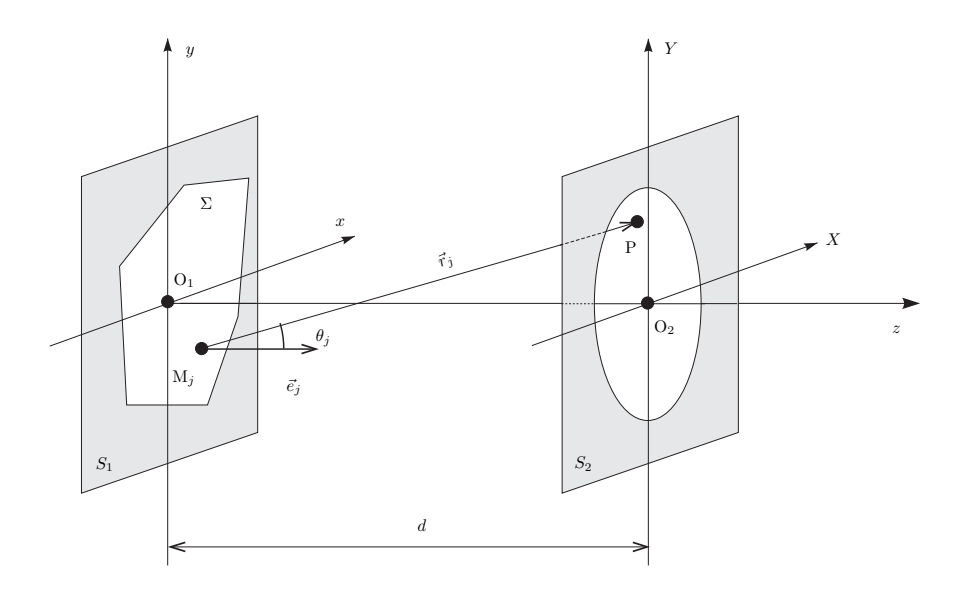

FIG. A.8 – Diffraction depuis le plan pupillaire vers le plan image

Considérons la figure [A.8.](#page-153-1) Soit  $P(x_i, y_i)$  un point quelconque du plan image. D'après le principe de Huygens-Fresnel (cf Sect. [A.1.5\)](#page-140-1), il peut être considéré comme éclairé par l'ensemble des N ouvertures élémentaires centrées en des points  $M_i$  (avec  $j = 1, \ldots, N$ ) du plan pupille. Ces ouvertures sont choisies de taille suffisamment petite pour que l'amplitude complexe du champ émis par l'objet source ait une valeur  $\Psi_i(t)$  (identique par définition à la fonction pupillaire  $P(M_j, t)$ ) approximativement constante sur chacune de ces ouvertures. Soit  $\Psi_P(M_j, t)$  la contribution au champ total  $\Psi(P, t)$  au point P à l'instant t due au point courant  $M_j$  du plan pupille. On a donc :

$$
\Psi(P,t) = \sum_{j=1}^{N} \Psi_P(M_j, t) \quad \text{avec} \quad \Psi_P(M_j, t) = \kappa_{jP} \Psi(M_j, t - d_{jP}/c) \tag{A.61}
$$

où  $d_{iP}$  est la distance entre  $M_i$  et P, c la vitesse de la lumière, et  $\kappa_{iP}$  est un coefficient qui prend en compte l'émissivité du point  $M_j$  dans la direction  $(M_j, P)$  et l'atténuation du module du champ. L'intensité résultante est donc :

$$
I(P,t) = \langle \Psi(P,t) \ \Psi^*(P,t) \rangle_t = \sum_{j=1}^N \sum_{l=1}^N \langle \Psi_P(M_j) \ \Psi^*_P(M_l) \rangle_t \tag{A.62}
$$

Parmi tous les termes de ce produit, séparons ceux pour lesquels  $j = l$  des autres :

$$
I(P,t) = \sum_{j=1}^{N} \langle |\Psi_P(M_j)|^2 \rangle_t + \sum_{j=1}^{N} \sum_{l=1, l \neq j}^{N} \langle \Psi_P(M_j) \Psi_P^*(M_l) \rangle_t
$$
 (A.63)

Le premier terme de cette équation est la somme des intensités produites par chacune des ouvertures élémentaires ; il ne contient pas d'information de résolution angulaire. En revanche, le second contient toute cette information. Cette équation montre que toute image peut être décomposée en termes sinusoïdaux associés à une fréquence de l'image.

On définit alors le *degré de cohérence mutuelle* qui contient cette information de phase :

$$
\Gamma_{jl}(\tau) = \langle \Psi(M_j, t + \tau) \Psi^*(M_l, t) \rangle_t \tag{A.64}
$$

et le *degré complexe de cohérence* ou *facteur complexe de visibité* qui est le degré de cohérence mutuelle normalisé :

$$
\gamma_{jl}(\tau) = \frac{\Gamma_{jl}(\tau)}{\left[\Gamma_{jj}(0) \Gamma_{ll}(0)\right]^{1/2}}
$$
(A.65)

Certains dispositifs permettent de mesurer directement *l'intensité mutuelle :*  $J_{jl} \stackrel{\text{def}}{=} \gamma_{jl}(0)$ , notamment en radio-astronomie, où l'on peut directement calculer la moyenne du produit des signaux arrivant en deux antennes différentes au même instant :

$$
J_{jl} = \frac{\langle \Psi(M_j, t) \Psi^*(M_l, t) \rangle_t}{\left[ \langle |\Psi(M_j, t)|^2 \rangle_t \langle |\Psi(M_l, t)|^2 \rangle_t \right]^{1/2}}
$$
(A.66)

Cette quantité vaut 1 (resp. 0) pour des champs parfaitement cohérents (resp. incohérents) en  $M_j$  et  $M_l$ .

Notons que dans le contexte de la radio-astronomie,  $J_{jl}$  est appelée *visibilité complexe*.

<span id="page-155-0"></span>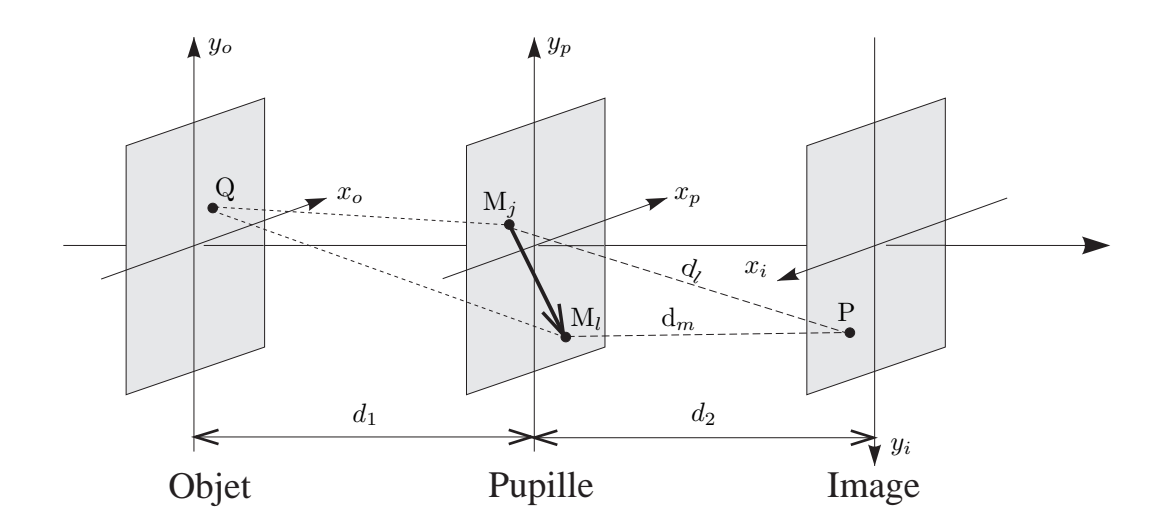

FIG. A.9 – Théorème de Van Cittert-Zernike : l'intensité mutuelle  $J(M_j, M_l)$  est proportionnelle au spectre de l'objet pour la fréquence spatiale  $M_iM_j/\lambda d_1$ .

## A.3.4 Synthèse d'ouverture : théorème de Van Cittert-Zernike

Le *théorème de Van Cittert et Zernike* établit la relation entre  $J_{jl}$  et la fonction d'éclairement  $\Phi(x_o, y_o)$  de l'objet-source (incohérent) :

$$
J_{jl} = \frac{\chi \exp(i \psi)}{(\lambda d_1)^2} \iint \Phi(x_o, y_o) \exp\left[\frac{-2\pi i}{\lambda d_1}(x_o x_p + y_o y_p)\right] dx_o dy_o \tag{A.67}
$$

où  $(x_p, y_p)$  sont les coordonnées dans le plan pupillaire du vecteur  $\overrightarrow{M_jM_l}$ ,  $\chi$  un coefficient (réel) prenant en compte l'atténuation de l'amplitude de l'onde entre les plans objet et pupille,  $d_1$  la distance entre les plans objet et pupille et  $\psi$  le retard de phase correspondant. On en déduit donc simplement que l'intensité mutuelle  $J(x_p, y_p)$  est proportionnelle à la composante du spectre  $\tilde{\Phi}(u, v)$  pour la fréquence  $(u, v) = (x_p/(\lambda d_1), y_p/(\lambda d_1)).$ 

C'est le fondement de la *synthèse d'ouverture* : on peut restaurer l'image d'un objet à partir des intensités mutuelles de chacune de ses fréquences spatiales, ou comme nous le verrons dans le chapitre II, à partir d'un sous-ensemble de ces intensités mutuelles (appelées aussi visibilités complexes).

#### Démonstration du théorème de Van Cittert-Zernike :

Le théorème de Van Cittert et Zernike exprime la relation qui existe entre la distribution spatiale de l'objet incohérent observé et le facteur de visibilité des franges d'interférence que l'on obtient lorsque cet objet est vu à travers un instrument constitué par une pupille opaque percée de deux trous en  $M_l$  et  $M_m$  (cf. fig. [A.9\)](#page-155-0).

Pour l'établir, il suffit d'exprimer la relation entre le spectre de l'image et celui de l'image lorsque la fonction pupillaire se réduit à :

$$
P(\vec{x}) = \delta(\vec{x} - \vec{x}_l) \exp i\alpha_l + \delta(\vec{x} - \vec{x}_m) \exp i\alpha_m
$$
 (A.68)

où  $\alpha_l$  et  $\alpha_m$  représentent les déphasages induits par la pupille respectivement en  $M_l$  et  $M_m$  (par exemple par la turbulence atmosphérique).

On en déduit la FTO, en calculant l'autocorrélation de  $P(\vec{x})$ :

$$
\hat{H}(\vec{u}) = \delta(\vec{u}) + \frac{1}{2}\delta(\vec{u} - \vec{u}_{lm})\exp i\alpha_{lm} + \frac{1}{2}\delta(\vec{u} + \vec{u}_{lm})\exp -i\alpha_{lm}
$$
\n(A.69)

où  $\vec{u}_{lm} = (\vec{x}_m - \vec{x}_l)/(\lambda d_1)$  et  $\alpha_{lm} = \alpha_m - \alpha_l$ . Par conséquent :

$$
\hat{I}_i(\vec{u}) = \hat{H}(\vec{u})\hat{I}_o(\vec{u}) \n= \hat{I}_o(\vec{0})\delta(\vec{u}) + \frac{1}{2}\hat{I}_o(\vec{u}_{lm})\exp i\alpha_{lm}\delta(\vec{u}-\vec{u}_{lm}) + \frac{1}{2}\hat{I}_o(-\vec{u}_{lm})\exp i\alpha_{lm}\delta(\vec{u}+\vec{u}_{lm})
$$

On en déduit :

<span id="page-156-0"></span>
$$
I_i(\vec{x}_i) = \hat{I}_o(\vec{0}) + \frac{1}{2} \hat{I}_o(\vec{u}_{lm}) \exp i(\alpha_{lm} + 2\pi \vec{u}_{lm} \cdot \vec{x}_i) + \frac{1}{2} \hat{I}_o(-\vec{u}_{lm}) \exp i(\alpha_{lm} - 2\pi \vec{u}_{lm} \cdot \vec{x}_i)
$$
  
=  $\hat{I}_o(\vec{0}) + \text{Re} \left[ \hat{I}_o(\vec{u}_{lm}) \exp i(\alpha_{lm} + 2\pi \vec{u}_{lm} \cdot \vec{x}_i) \right]$  (A.71)

Dans cette expression [\(A.71\)](#page-156-0), on note que l'intensité  $I_i(\vec{x}_i)$  dans le plan image n'est affectée par les aberrations de phase induites dans le plan pupillaire que sous la forme de *différences de phase* :  $\alpha_{lm} = \alpha_m - \alpha_l$ . C'est une propriété sur laquelle nous reviendrons en section [C.3.](#page-176-0)

Introduisons le *degré complexe de cohérence spatiale* :  $\gamma_{lm}$  entre les points  $M_l$  et  $M_m$  :

$$
\gamma_{lm} = \frac{\hat{I}_o(\vec{u}_{lm})}{\hat{I}_o(\vec{0})} \exp i\alpha_{lm}
$$
\n(A.72)

Posons  $\gamma_{lm} \stackrel{\text{def}}{=} |\gamma_{lm}| \exp i \beta_{lm}$ , il vient :

$$
I_i(\vec{x}_i) = \hat{I}_o(\vec{0}) \{ 1 + \text{Re} \left[ \gamma_{lm} \exp(2i\pi \vec{u}_{lm} \cdot \vec{x}_i) \right] \}
$$
  
=  $\hat{I}_o(\vec{0}) \{ 1 + |\gamma_{lm}| \cos(2\pi \vec{u}_{lm} \cdot \vec{x}_i + \beta_{lm}) \}$  (A.73)

Le module  $|\gamma_{lm}|$  (directement accessible par une expérience de type "trous d'Young" en mesurant le contraste des franges) est le *facteur de visibilité*  $V_{lm}$  des franges d'interférence obtenues avec les trous  $M_l$  et  $M_m$ . Ce résultat :

$$
V_{lm} = |\gamma_{lm}| \quad \text{avec} \quad \gamma_{lm} = \frac{\hat{I}_o(\vec{u}_{lm})}{\hat{I}_o(\vec{0})} \exp i\alpha_{lm} \quad \text{et} \quad I_o(\vec{u}) = \int I_o(x_o) \exp(-2i\pi \vec{u} \cdot \vec{x}_o) \, d^2 \vec{x}_o \quad \text{(A.74)}
$$

appelé *théorème de Van Cittert et Zernike*, constitue le fondement de la *synthèse d'ouverture* : on peut restaurer un objet à partir des facteurs de visibilité des phénomènes d'interférence produits par tout couple de points de la pupille. Le vecteur formé par un tel couple définit une *fréquence spatiale* déterminée de l'objet  $(\vec{u}_{lm} = (\vec{x}_m - \vec{x}_l)/(\lambda d_1)$ ). On conçoit que l'on puisse restituer tous les fréquences spatiales de l'objet et donc synthétiser l'objet en considérant un nombre suffisant de couples de points.

# A.4 Pouvoir resolvant et parametre de Fried  $r_0$

## A.4.1 Pouvoir résolvant : définition

Pour préciser la notion de *résolution angulaire* d'un système d'imagerie, nous utiliserons la définition du *pouvoir résolvant* R donnée par Fried (1966) : Le pouvoir résolvant d'un système d'imagerie est l'intégrale de la fonction de transfert optique  $H(u, v)$ :

$$
\mathcal{R} = \iint_{-\infty}^{+\infty} H(u, v) \ du \ dv \tag{A.75}
$$

On retrouve ainsi un concept analogue à celui de *bande passante* en électronique.

## A.4.2 Pouvoir résolvant d'un télescope seul

Dans le cas d'imagerie avec un télescope seul, le pouvoir de résolution  $\mathcal{R}_0$  est donc égal à :

$$
\mathcal{R}_0 = \iint_{-\infty}^{+\infty} H_0(u, v) \ du \ dv \tag{A.76}
$$

Dans le cas d'imagerie avec une lentille, la FTO est la fonction d'auto-corrélation de la fonction pupillaire (cf.  $\S$  [A.2\)](#page-145-3):

$$
\mathcal{R}_0 = \frac{\iint_{-\infty}^{+\infty} \iint_{-\infty}^{+\infty} P_0(\xi, \eta) P_0^*(\xi + \lambda u, \eta + \lambda v) d\xi d\eta du dv}{\iint_{-\infty}^{+\infty} |P_0(\xi, \eta)|^2 d\xi d\eta}
$$
(A.77)

Les variables peuvent être séparées dans l'intégrale du numérateur. Posons :  $\xi + \lambda u = \xi'$  et  $\eta + \lambda v = \eta'$ 

$$
\mathcal{R}_0 = \frac{\frac{1}{\lambda^2} \iint_{-\infty}^{+\infty} P_0(\xi, \eta) \, d\xi \, d\eta \times \iint_{-\infty}^{+\infty} P_0^*(\xi', \eta') \, d\xi' \, d\eta'}{\iint_{-\infty}^{+\infty} |P_0(\xi, \eta)|^2 \, d\xi d\eta}
$$
\n(A.78)

Pour un télescope dont la pupille se limite à une ouverture de diamètre D, la fonction pupillaire est simplement la fonction caractéristique d'un disque de diamètre D, et l'on a :  $P_0(\xi, \eta) = P_0^*(\xi, \eta) = |P_0(\xi, \eta)|^2$ . On en déduit :

<span id="page-157-0"></span>
$$
\mathcal{R}_0 = \frac{1}{\lambda^2} \iint_{-\infty}^{+\infty} P_0(\xi, \eta) \, d\xi \, d\eta \tag{A.79}
$$

Soit encore, l'intégrale étant égale à la surface du disque de diamètre D :

$$
\mathcal{R}_0 = \frac{\pi}{4} \left(\frac{D}{\lambda}\right)^2 \tag{A.80}
$$

## A.4.3 Pouvoir résolvant d'un télescope observant a travers l'atmosphère

Dans le cas d'observations à travers l'atmosphère, la FTO est le produit du  $H_0(u, v)$  par la fonction de transfert atmosphérique  $H_A(u, v)$  (cf. éq. [\(II.22\)](#page-56-0)). Le pouvoir résolvant d'un télescope en longue pose est

$$
\mathcal{R}_A = \iint_{-\infty}^{+\infty} H_A(u, v) H_0(u, v) \, du \, dv \tag{A.81}
$$

Pour un grand télescope, le pouvoir résolvant est seulement limité par la turbulence car  $H_0(u, v) \approx 1$  pour les basses fréquences. Donc :

$$
\mathcal{R}_A \approx \iint_{-\infty}^{+\infty} H_A(u, v) \ du \ dv \tag{A.82}
$$

Substituons (cf. éq.  $(I.24)$ ):

$$
\mathcal{R}_A = \iint_{-\infty}^{+\infty} \exp\left[-K\left(\frac{\lambda\sqrt{u^2 + v^2}}{r_0}\right)^{5/3}\right] du dv \tag{A.83}
$$

où  $K = 3.44$ . Posons  $u = (r_0/\lambda)\rho \cos \theta$  et  $v = (r_0/\lambda)\rho \sin \theta$ . Le jacobien de cette transformation vaut  $\rho (r_0/\lambda)^2$ , d'où :

$$
\mathcal{R}_A = \left(\frac{r_0}{\lambda}\right)^2 \int_0^{2\pi} \int_0^{+\infty} \exp\left[-K \rho^{5/3}\right] \rho \, d\theta \, d\rho \tag{A.84}
$$

Soit encore :

$$
\mathcal{R}_A = 2\pi \left(\frac{r_0}{\lambda}\right)^2 \int_0^{+\infty} \exp\left[-K \rho^{5/3}\right] \rho \, d\rho \tag{A.85}
$$

Posons :  $w = K \rho^{5/3}$ , i.e.,  $\rho = (w/K)^{3/5}$ . On a donc  $d\rho = (3/5)K^{-3/5}w^{-2/5}dw$ :

$$
\mathcal{R}_A = 2\pi \left(\frac{r_0}{\lambda}\right)^2 \int_0^{+\infty} \frac{3}{5} K^{-3/5} w^{-2/5} \left(\frac{w}{K}\right)^{3/5} \exp(-w) dw \tag{A.86}
$$

<span id="page-158-0"></span>
$$
\mathcal{R}_A = \frac{6\pi}{5} \left(\frac{r_0}{\lambda}\right)^2 K^{-6/5} \int_0^{+\infty} w^{1/5} \exp(-w) \ dw \tag{A.87}
$$

Or  $\int_0^{+\infty} u^{(6/5-1)} \exp(-u) du = \Gamma(6/5)$ , donc :

$$
\mathcal{R}_A = \frac{6\pi}{5} \left(\frac{r_0}{\lambda}\right)^2 K^{-6/5} \Gamma(6/5) \tag{A.88}
$$

## A.4.4 Paramètre de Fried

En identifiant [\(A.79\)](#page-157-0) et [\(A.87\)](#page-158-0), on obtient le diamètre du petit télescope dont le pouvoir résolvant théorique sans atmosphère est le même que celui des grands télescopes en présence de l'atmosphère :

$$
\mathcal{R}_0 = \mathcal{R}_A \tag{A.89}
$$

D'où :

$$
\frac{\pi}{4} \left(\frac{D}{\lambda}\right)^2 = \frac{6\pi}{5} \left(\frac{r_0}{\lambda}\right)^2 K^{-6/5} \Gamma(6/5)
$$
\n(A.90)

Soit :

$$
D^2 = r_0^2 \frac{24}{5} K^{-6/5} \Gamma(6/5)
$$
 (A.91)

En fait, Fried (1966) a posé :  $(24/5) K^{-6/5} \Gamma(6/5) = 1$  pour obtenir  $D = r_0$ . On peut vérifier que :

$$
K = \left[\frac{24}{5} \,\Gamma(6/5)\right]^{5/6} = 3.44\tag{A.92}
$$

Conclusion : Le paramètre de Fried  $r_0$  est donc égal au diamètre du (petit) télescope limité par la diffraction qui a le même pouvoir résolvant que le (grand) télescope que l'on utilise et qui est limité par la turbulence atmosphérique.

# Annexe B

# PISCO : calculs et tests de rigidité

Nous présentons ici l'étude théorique qui a conduit à définir les éléments de la structure, ainsi que l'étude expérimentale qui a permis de mesurer (et réduire) les déplacements des images effectivement produits sur le détecteur à cause des mouvements (complexes) de flexion des supports des pièces optiques à l'intérieur du boîtier de PISCO.

# B.1 Rigidité : les spécifications

L'instrument doit être suffisamment rigide pour que les déformations et vibrations ne perturbent pas les observations. La contrainte que nous avons imposée est que les déformations de flexion et de torsion de PISCO n'entraînent pas de déplacement de l'image supérieur à un pixel sur le détecteur pendant une pose de 20 ms. On a pris la CP40 pour référence, avec une taille de pixel de 52  $\mu$ m.

Nous allons dans un premier temps calculer les déformations de la structure par son propre poids, puis en déduire l'influence de ces déformations sur la position des des pièces optiques et le déplacement correspondant de l'image sur le détecteur.

La structure peut être assimilée en première approximation à une poutre encastrée en une extrémité, de longueur L=1 m et de section rectangulaire  $2a \times 2b$  (avec  $a=15.5$  cm et  $b=18$  cm) soumise à des efforts de flexion et de torsion. Nous travaillerons dans un repère  $(0, x, y, z)$ , où O est le point de l'axe de la poutre, situé sur la face d'entrée de l'instrument (Fig. [B.1\)](#page-166-0).  $(0, x)$  est l'axe de la poutre et le plan  $(0, x, y)$  contient les axes des deux rails. L'apport en rigidité de flexion dû aux rails est donc très important pour un moment de flexion  $M_z$  parallèle à l'axe  $Oz$ , alors qu'il est est bien plus faible pour un moment  $M_y$ .

# B.2 Estimation de la flexion de la structure

Le cas le plus défavorable pour la flexion est la position horizontale, où s'ajoutent les couples créés par le poids de la caméra (30 daN) agissant en bout de la poutre (à 1.2 m) et le poids total de PISCO (80 daN), réparti le long de cette poutre, mais que nous supposerons équivalent à une force de 80 daN agissant à 0.5 m du point d'attache de la poutre. Le moment résultant est donc :  $M = 760$  N.m, que nous noterons par la suite  $M_y$  ou  $M_z$  selon la position de l'instrument.

Les déformations  $v_y(x)$  et  $v_y(x)$ , dues à la flexion d'une poutre de moments d'inertie  $I_y$  et  $I_z$ , respectivement soumise à des moments  $M<sub>v</sub>$  et  $M<sub>z</sub>$ , ont pour expression :

$$
v_y(x) = \frac{M_y}{2 \, E \, I_y} x^2 \qquad \text{et} \qquad v_z(x) = \frac{M_z}{2 \, E \, I_z} x^2
$$

où E est le module d'Young (rapport entre la tension longitudinale et la dilatation dans le même sens) qui vaut  $75 \times 10^9$  Pa pour l'alliage AU4G, constituant la structure de PISCO. Déterminons le moment d'inertie  $I_z$  par rapport à l'axe  $Oz$  ( $I_z = \iint z^2 dy dz$ ), d'une partie de la structure constituée de 4 cornières et de 4 plaques de fermeture. Pour une cornière de section  $s_c$ , dont le centre de gravité est située à une distance  $d_{zc}$  de l'axe  $z$ , il vient  $I_{zc} \approx d_{zc}^2 s_c$ . Pour une plaque de fermeture parallèle à l'axe  $Oz$ , d'épaisseur  $e_t$  et de longueur  $2a$ , située à une distance  $b: I_{t1} = b^2 \times (e_t \times 2a)$ . Pour une plaque de fermeture perpendiculaire à l'axe  $Oz: I_{t2} = 2/3 \times b^3 \times e_t$ . Donc le moment d'inertie total vaut :

$$
I_z = 4 I_{zc} + 2 I_{t1} + 2 I_{t2}
$$

soit :

$$
I_z = 4 d_{zc}^2 s_c + 4 b^2 a e_t + 4/3 b^3 e_t
$$

Un calcul analogue pour  $I_y$ , conduit à :

$$
I_y = 4 d_{yc}^2 s_c + 4 a^2 b e_t + 4/3 a^3 e_t
$$

Ainsi, on n'a pas intérêt à augmenter l'épaisseur des plaques de fermeture : à masse égale, les cornières sont plus efficaces que les plaques pour apporter de la rigidité à l'ensemble. (car les cornières sont situées à une distance z plus grande).

Les moments d'inertie  $I_y$  et  $I_z$  ainsi que les flèches correspondantes  $v_y$  et  $v_z$  en bout de poutre, sont donnés dans la table [B.1,](#page-161-0) pour une structure en AU4G (densité  $\rho$ =2800 kg/m<sup>3</sup>), avec des plaques de 1.2 mm d'épaisseur, et différentes sections de cornières. La masse de la structure (Col. 2) est relative à l'ensemble cornières+plaques+rails, mais ne comprend pas les deux plaques situées aux extrémités.

Si l'on tient compte des deux rails, qui ont une section de  $S = 1.5 \times 10^{-3}$  et un moment d'inertie (centré) de  $I_y(rail) = I_z(rail) = 2.4 \times 10^{-7}$  m<sup>4</sup>, le moment d'inertie  $I_y$  de la structure selon l'axe Oy s'accroît soit du double de cette valeur, ce qui est négligeable. Par contre, comme ils sont situés dans le plan  $Oxy$ , à 0.14 m de l'axe de la poutre,  $I_z$  s'accroît de  $2 \times 1.5 \times 10^{-3} \times 0.14^2 = 5.9 \times 10^{-5}$  m<sup>4</sup>. Ainsi la présence des rails contribue à réduire la flexion  $v<sub>z</sub>$  de façon significative (de 35% environ).

Ce calcul rapide montre que, pour renforcer la structure en flexion, une façon efficace pour ne pas trop alourdir l'ensemble est d'agir sur la section des cornières. Il faut noter que, pour des raisons d'encombrement, les cornières à côtés inégaux doivent avoir leur plus grand côté sous le rail, ce qui malheureusement accroît la différence de rigidité selon les axes  $Oy$  et  $Oz$ . Parmi les différentes possibilités de la table [B.1,](#page-161-0) nous avons donc choisi la configuration avec des cornières  $60 \times 60 \times 6$  qui offre le meilleur compromis.

# B.3 Influence de la flexion sur le déplacement des images

Considérons maintenant les effets de la flexion sur le déplacement de l'image fournie par le détecteur, à cause du déplacement des supports des lentilles (cf. Fig. [B.2.](#page-166-1) Le déplacement dz de l'image est la combinaison linéaire des déplacements causés par les mouvements

<span id="page-161-0"></span>

| cornières masse $d_{zc}$ $4I_{zc}$ $d_{yc}$ $4I_{yc}$ $I_y$ $I_z$ $I_{z, rails}$ $v_y$ $v_z$ $v_{z, rails}$                   | structure $\times 10^{-5}$ $\times 10^{-5}$ $\times 10^{-5}$ $\times 10^{-5}$ $\times 10^{-5}$ |  |  |  |  |    |
|----------------------------------------------------------------------------------------------------|------------------------------------------------------------------------------------------------|--|--|--|--|----|
| mm                                                                                                    |                                                                                                |  |  |  |  |    |
| $ 40\times40\times4 $ 16.5 .170 5.55 .145 4.04 6.71 8.89 14.8 76 58 35                                                        |                                                                                                |  |  |  |  |    |
| $\begin{bmatrix} 60 \times 60 \times 6 & 21.0 & 0.165 & 7.84 & 0.140 & 5.64 & 8.31 & 11.2 & 17.1 & 61 & 46 \end{bmatrix}$     |                                                                                                |  |  |  |  | 30 |
| $\begin{array}{cccccc} 80 \times 50 \times 5 & 20.1 & 0.165 & 7.08 & 0.130 & 4.39 & 7.06 & 10.4 & 16.3 & 71 & 50 \end{array}$ |                                                                                                |  |  |  |  | 30 |
| $\begin{array}{cccccc} 80 \times 50 \times 6 & 21.6 & 0.165 & 8.49 & 0.130 & 5.27 & 7.94 & 11.8 & 17.7 & 64 & 43 \end{array}$ |                                                                                                |  |  |  |  | 28 |

TAB. B.1 – Calcul de la flexion de PISCO en fonction des sections des cornières. Les moments d'inertie  $I_y$ ,  $I_z$  et les flexions  $v_y$  et  $v_z$  sont relatifs au système (cornières+plaques). L'indice rails fait référence au système (cornières+plaques+rails).

 $(z_1, z_2, z_3, z_4)$  des différentes lentilles  $L_1, L_2, L_3, L_4$  et celui  $(z_5)$  du détecteur le long de la verticale :  $dy = \sum_{i=1}^{i=5} C_i z_i$ . Rappelons les positions des plans image :  $I_1$  est en  $x(I_1)=0.2$  m,  $I_2$  en  $x(I_2)=0.8$  m et  $I_3$  en  $x(I_3)=1.0$  m. Nous noterons ici g le grandissement utilisé entre les plans image  $I_3$  et  $I_2$  (soit  $g = 40$  pour l'oculaire de 4.5 mm dans la roue GR). Les coefficients  $C_i$  ont alors les valeurs suivantes (cf. Fig. [B.2\)](#page-166-1):

- $C_5 = -1$  (déplacement de la caméra par rapport à l'image),
- $C_4 = (x_4 x(I_2))/(x(I_3) x_4) = g,$
- $C_3 = -C_4 = -g$ ,
- $C_2 = -g \times (x(I_2) x_3)/(x_2 x(I_1))$  (déplacement au niveau du plan image  $I_2 : (x(I_2) x_3)$ )  $x_3$ / $(x_2 - x(I_1))$  ramené en  $I_3$  par un grandissement de  $q \times$ ).
- $C_1$ =0 puisqu'une translation de la lentille de champ  $L_1$ , perpendiculairement au faisceau, est sans effet sur la position de l'image en  $I_1$ , et donc en  $I_2$  et  $I_3$ .

On pouvait a priori envisager deux modes de fixation des rails sur l'instrument : soit une fixation rigide qui impose à chacun des rails d'être perpendiculaire aux faces d'attache (côtés bonnette et caméra), soit une fixation plus souple qui permette une certaine rotation de façon à ne pas contraindre les rails, et leur laisser une forme rectiligne (mais dans ce cas ils ne contribueraient pas à la rigidité de l'ensemble).

En utilisant les valeurs des déplacements des lentilles qui correspondent à une flèche de 65  $\mu$ m en bout de la structure (cf. Table [B.1\)](#page-161-0), on obtient  $dz$ (para)=175  $\mu$ m dans le cas d'une déformation parabolique, et  $dz(\text{lin})=433 \mu$ m dans le cas d'une déformation linéaire, dans le cas du grandissement de  $40\times$  avec l'oculaire de 4.5 mm. Dans le cas où l'oculaire de 10 mm est utilisé :  $dz$ (para)=39  $\mu$ m et  $dz$ (lin)=-241  $\mu$ m. Ainsi, ces calculs montrent que le premier cas (déformation parabolique) est plus favorable. Notons de plus que la valeur de la flèche est réduite dans ce cas : avec une fixation rigide des rails sur les plaques situées aux extrémités, les rails apportent un supplément de rigidité à la structure par rapport au cas d'une fixation sans contrainte.

| Indice $i$ | $x_i$<br>(m) | $(\mu m)$ | $(\mu m)$ | $z_i$ (para.) $z_i$ (lin.) $C_i(10 \text{ mm})$ $C_i(4.5 \text{ mm})$ |            |
|------------|--------------|-----------|-----------|-----------------------------------------------------------------------|------------|
|            | 0.20         | 3         | 13        | $\Omega$ .                                                            | $\Omega$ . |
| 2          | 0.40         | 10        | 26        | $-13.$                                                                | $-28.$     |
| 3          | 0.66         | 28        | 43        | $-18.$                                                                | $-40.$     |
| 4          | 0.86         | 41        | 52        | 18.                                                                   | 40.        |
|            | 1.00         | 65        | 65        | $-1$ .                                                                |            |

TAB. B.2 – Déplacements des supports le long du trajet optique causés par la flexion : cas parabolique (Col. 3) ou linéaire (Col. 4), et coefficients correspondants pour calculer le déplacement de l'image au niveau du détecteur dans le cas d'un oculaire de 10 mm (Col. 5) ou de 4.5 mm (Col. 6).

# B.4 Estimation de la torsion

Examinons les effets dûs à un moment de torsion imposé par exemple par un mauvais centrage des roues ou de l'ensemble caméra-cryostat, dans le cas de la CP40. A cause de leur montage dissymétrique, lorsque les deux rails sont dans un plan horizontal, le poids des roues crée un moment de torsion sur les rails sur lesquels elles sont fixées. Ce moment de torsion se transmet à la structure de PISCO au niveau des points de fixation des rails. Prenons le cas d'un déséquilibre de 15 daN à 0.14 m, soit un couple de 21 N.m, et supposons de plus qu'il existe un décentrage de la caméra de 3 cm avec un poids de 30 daN, soit 9 N.m, agissant dans le même sens. La structure est alors soumise à un couple de torsion total  $M_x = 30$  N.m, que nous supposerons exercé en son extrémité.

La torsion  $\omega_x$  d'une poutre pleine, de moments d'inertie  $I_y$  et  $I_z$ , est telle que :

$$
\frac{d\omega_x}{dx} = \frac{M_x}{GJ} \qquad \text{avec} \quad J = \frac{S^4}{4\pi(I_y + I_z)}
$$

où GJ est la rigidité de torsion de la poutre. G ne dépend que du matériau de la poutre, J ne dépend que de la géométrie de la section droite.  $G = \mu = E/(2 + 2\nu)$  est le second module de Lamé du matériau. Pour l'alliage AU4G, le module d'Young E vaut  $75 \times 10^9$  Pa, et le nombre de Poisson  $\nu$  (rapport entre la contraction transversale et la dilatation longitudinale) est égal à 0.33, donc  $\mu = 28 \times 10^9$  Pa.

Si l'on considère seulement les deux rails Microcontrôle, qui ont chacun une section  $S =$  $1.5 \times 10^{-3}$  m<sup>2</sup>, et un moment d'inertie (centré) de  $I_x = 2.4 \times 10^{-7}$  m<sup>4</sup>, il vient :  $GJ_{\text{tails}} =$  $4.7 \times 10^4$ . Pour un couple de torsion de 30 N.m, on a donc une rotation en bout du rail de :  $\omega_{\text{arail}} = 0.7$  mrad, soit 0.04 degrés, ou un déplacement de 5  $\mu$ m pour un rayon de 8 mm, ce qui est très inférieur aux déformations dues à la flexion. On s'attend donc que l'ensemble soit encore plus rigide et que la torsion sur la structure puisse être négligée par rapport à la flexion.

# B.5 Influence de la torsion sur le déplacement des images

Si les optiques étaient fixées sur un seul des deux rails, il pourrait exister une torsion interne supplémentaire du rail porteur sur lui-même par rapport à la structure, causé par le poids des roues. Cette torsion provoquerait des déplacements et des vibrations de l'image très complexes à évaluer, car elles dépendraient du déséquilibre des roues fixées à ce rail. Nous avons donc fixé les lentilles  $L_2$  et  $L_3$  sur les deux rails simultanément par des pièces mécaniques qui assurent aussi le rôle de raidisseurs et réduisent la torsion relative des rails par rapport au détecteur à des valeurs négligeables. Nous pouvons donc considérer que les supports des optiques subissent la même torsion que la structure.

Si on considère que la structure et les lentilles subissent une rotation d'ensemble par rapport à l'axe de la structure, qui correspond aussi à l'axe optique, cette rotation des lentilles autour de leur axe est sans effet sur le déplacement du centre de l'image au niveau du détecteur. le seul déplacement visible est sur le bord du champ, à cause d'une rotation du détecteur. Cet effet serait donc égal à celui de la torsion, soit de 5  $\mu$ m au bord du champ, en ne tenant compte que de la rigidité d'un seul rail, donc très inférieur à un pixel. L'effet de la torsion sur le déplacement des images est donc bien plus faible que celui produit par la flexion. Le déplacement des images dû à la flexion est donc déterminant pour notre problème.

# B.6 Etude par éléments finis

Une étude plus précise des déformations de la structure a été conduite par Pascal Vola de l'observatoire de Meudon avec un programme de calcul par éléments finis.

- Cas 1 : cornières de  $40 \times 40 \times 4$ , plaques de fermeture de 1.2 mm d'épaisseur et bride d'accrochage sur le télescope de 10 mm d'épaisseur ;
- Cas 2 : idem cas 1 avec plaques de fermeture de 4 mm d'épaisseur ;
- Cas 3 : idem cas 1 avec bride d'accrochage sur le télescope de 20 mm d'épaisseur ;
- Cas 4 : idem cas 1 mais avec des cornières de  $40 \times 40 \times 8$ ;
- Cas 5 : idem cas 1 avec modifications 2, 3 et 4 ;
- Cas 6 : cornières de  $60 \times 60 \times 6$ , plaques de fermeture de 1.2 mm, bride d'accrochage sur le télescope de 20 mm.

C'est le cas 6 qui est le plus proche de ce qui a été finalement choisi pour PISCO.

Ses résultats sont plus pessimistes que notre estimation d'un facteur 2 environ (Table [B.3\)](#page-164-0). D'après son étude, la plaque de fixation sur la bonnette doit être plus épaisse que celle initialement prévue (et passer de 10 à 20 mm) pour éviter que sa déformation ne soit prédominante dans la flexion résultante.

Avec ces valeurs, la masse de la structure (sans les roues, les optiques et la caméra) devait donc être de 32 kg. En fait la structure de PISCO est plus lourde d'une dizaine de kg car elle n'a pas été exactement réalisée par le mécanicien selon les plans prévus initialement : sans nous consulter, il a augmenté les épaisseurs de la plaque supportant la caméra et des plaques de fermeture situées sous chacun des deux rails... L'ensemble complet (sans la caméra) pèse environ 80 kg.

<span id="page-164-0"></span>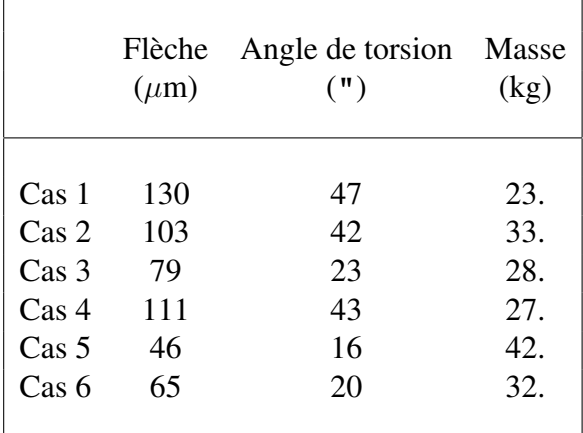

TAB. B.3 – Flexion et torsion en bout de la structure obtenus par Pascal Vola avec un programme de calcul par éléments finis.

# B.7 Fréquences des vibrations

Les vibrations des images pendant la pose (de l'ordre de 20 ms) sont en fait les seules qui soient gênantes, bien plus que les déplacements d'ensemble de l'image entre la position verticale et horizontale. Cependant bien sûr, l'amplitude des vibrations au niveau de l'image est liée à celle provoquée par les déformations dues à la flexion ou à la torsion de la structure.

Si l'on considère l'instrument comme un système vibrant, avec une amplitude de  $v_z = 65 \mu m$ pour une force en bout de  $F \sim 760$  N, la raideur vaut  $k = F/v_z$  et la fréquence des vibrations est telle que :  $\omega^2 = k/m$ . Avec  $m = 90$  kg,  $\omega \sim 360$  rad/s, et  $T \sim 17$  ms. Le domaine de fréquences des vibrations est donc gênant pour notre application car les temps de pose sont de cet ordre.

# B.8 Mesures de flexion sur l'instrument terminé

Les premiers essais de flexion ont été effectués début Janvier 1993 dans la salle optique de l'équipe CCD, avec le simulateur de bonnette du TBL réalisé initialement pour des tests pour le spectro-réducteur ISARD. Pour mesurer les effets de cette flexion sur nos observations, nous avons étudié le déplacement de l'image d'une mire placée dans le plan (Im1) (plan image d'entrée situé à 200 mm de la face d'attache de PISCO) lorsqu'on faisait pivoter PISCO de 0 à 180 degrés autour de l'axe horizontal du simulateur de télescope. Ces mesures ont été effectuées par des pointages d'un détail de l'image à l'aide d'un curseur, après numérisation de l'image fournie par la caméra CCD intensifiée, en utilisant l'oculaire de 10 mm dans la roue GR. Nous avons ajouté en bout de l'instrument des plaques de plomb de 30 kg, afin de simuler la présence d'un détecteur lourd. L'ensemble des résultats des mesures est représenté sur la figure [B.3.](#page-167-0)

Nous avons opéré en fixant PISCO dans deux positions :

- position A : le plan formé par les deux rails est horizontal
- position B : ce plan est vertical

Les premiers essais (janvier 1993) ont montré un déplacement important de l'image (environ  $250 \mu m$ ) à cause de trois problèmes : flexion du rail sous le poids des roues, existence d'un

jeu résiduel entraînant une légère rotation des roues supportant les optiques (les essais ont été faits avec des roues non équilibrées), et vrillage du rail à cause du couple induit par le porte-à-faux des roues. Par contre, la flexion de l'ensemble à cause du poids du détecteur placé en bout est négligeable par rapport aux effets précédemment cités : le déplacement de l'image est à peine perceptible, de quelques pixels seulement, lorsqu'on exerce une force supplémentaire de 300 daN en bout de l'instrument.

A la suite de ces essais, le jeu au niveau des roues a été réduit, puis deux modifications ont été apportées respectivement en février et mars 1993 :

- fixation d'une équerre supplémentaire sur les roues EN et GR pour permettre une fixation sur les deux rails (février 1993). Ceci permet d'éviter le "vrillage" des rails et réduit aussi un peu la flexion (février 1993)
- fixation d'une plaque sur les cornières de la structure pour solidariser les rails avec la structure, en leur milieu (mars 1993). Un cavalier Microcontrôle assure l'interface entre cette plaque et le rail. Ceci réduit fortement la flexion des rails.

La figure [B.3](#page-167-0) montre que les modifications effectuées à la suite de ces tests ont considérablement réduit l'amplitude du déplacement des images, à moins de 80  $\mu$ m, ce qui correspond à moins de 2 pixels pour la CP40. Cette valeur correspond, à un facteur 2 près, à notre estimation du déplacement des images dû à la flexion, ce qui est satisfaisant, compte-tenu de la complexité du système réel. Rappelons que notre application n'exige pas une contrainte très forte au niveau de l'amplitude des mouvements induits par une orientation aussi différente de l'instrument, puisque nos poses sont très courtes. Un déplacement de quelques pixels est tout à fait tolérable pour un basculement de l'instrument de 180 degrés. Le but recherché était surtout de réduire l'amplitude de possibles vibrations pendant une très courte pose.

L'expérience a ensuite montré que ces corrections ont été suffisamment efficaces, et que la structure mécanique de l'instrument est bien dimensionnée. Ainsi, bien que le domaine de fréquence des vibrations soit potentiellement gênant, l'amplitude de ces vibrations a toujours été très faible puisqu'elles n'ont jamais été détectées pendant les observations astronomiques.

<span id="page-166-0"></span>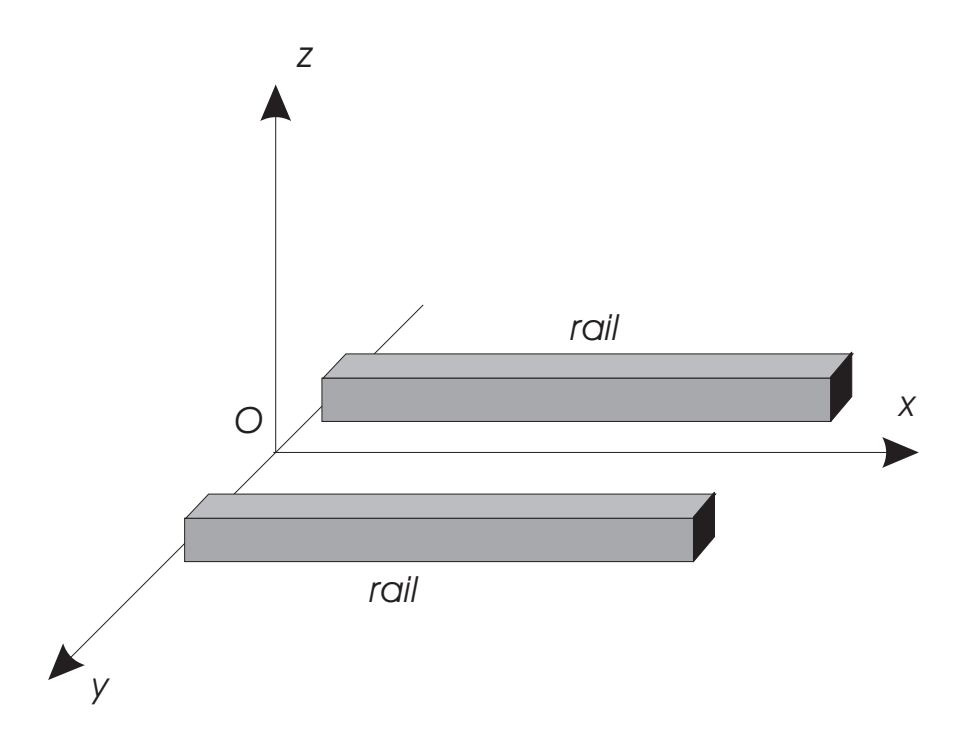

FIG. B.1 – Définition des axes pour l'étude des déformations.

<span id="page-166-1"></span>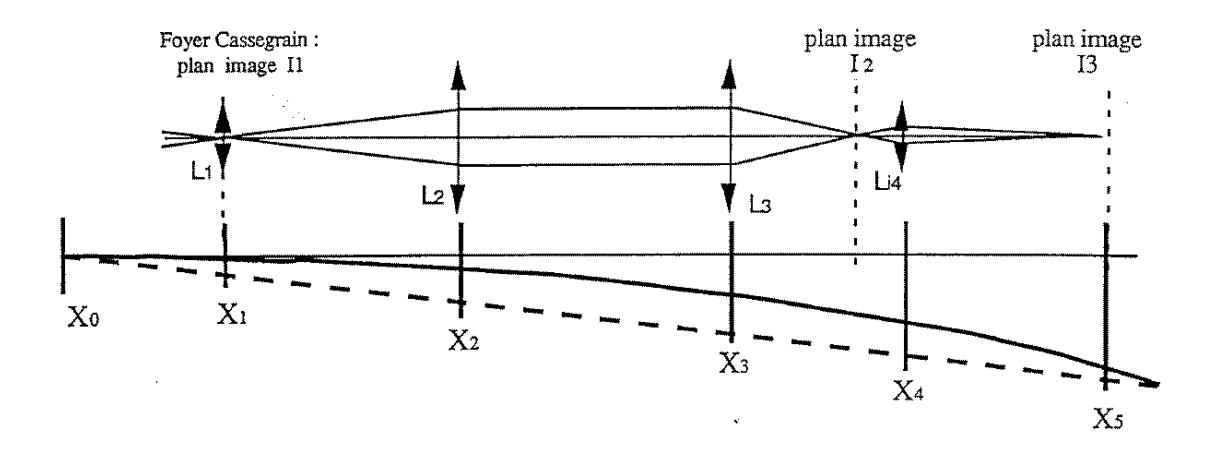

FIG. B.2 – Influence de la flexion sur le déplacement des supports des lentilles, dans le cas d'une déformation parabolique du rail (ligne continue) ou linéaire (ligne pointillée).

<span id="page-167-0"></span>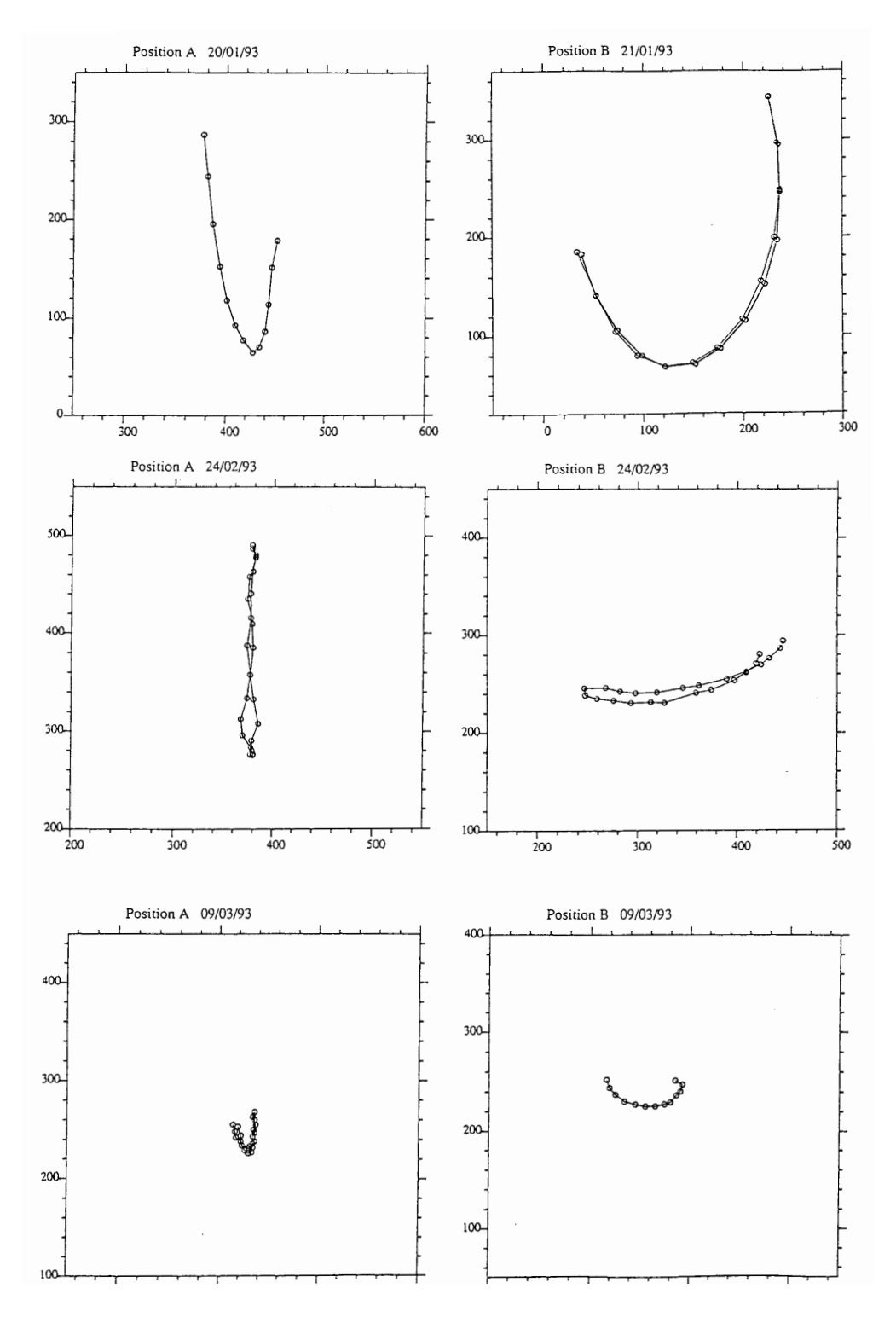

FIG. B.3 – Mesures (en microns) du déplacement du centre de l'image sur le détecteur lors d'un basculement de PISCO de 180 degrés avec un oculaire de 10 mm. A gauche, le plan formé par les deux rails est horizontal (position A). A droite, il est vertical (position B). En haut : premières mesures en janvier 1993 ; au milieu : mesures en février 1993 après avoir rendu les deux rails solidaires ; en bas : mesures en mars 1993 après avoir lié le boîtier de PISCO avec les rails en leur milieu.

# Annexe C

# Transformée de Fourier : spectres et bispectres

Dans cette annexe, je présente quelques rappels mathématiques qui permettent de présenter le contexte dans lequel on définit la transformée de Fourier (que j'ai largement utilisée ces quinze dernières années) et quelques unes de ses propriétés. Il ne s'agit pas d'un cours, mais d'un "aide-mémoire" où j'ai rassemblé un certain nombre de définitions, théorèmes et propriétés qui me semblaient intéressantes.

Pour rédiger cette section, j'ai principalement utilisé :

- Analyse de Fourier et applications (G. Gasquet, P. Witomski, 1990, Masson),
- Distributions et Transformation de Fourier (F. Roddier, 1985, McGraw-Hill),
- La théorie des distributions (J. Dupraz, 1977, Cepadues, cours de l'ENSTA),
- Bases mathématiques pour le traitement du signal (J. Idier, H. Piet-Lahanier, G. Le Besnerais, F. Champagnat, cours de l'ENSTA).

# C.1 Introduction au calcul intégral

## C.1.1 Algèbre, tribu

#### Algèbre de Boole

Soit Ω un ensemble quelconque et soit  $\mathcal{P}(\Omega)$  l'ensemble des parties de Ω. Notons  $C_{\Omega}(P)$  le complémentaire dans  $\Omega$  d'une partie P de  $\mathcal{P}(\Omega)$ .

Soit T un sous-ensemble de P(Ω). On dit que T forme une *algèbre de Boole* (ou *clan*) si : 1)  $T$  est non vide

2)  $\forall P \in \mathcal{T}$   $C_{\Omega}(P) \in \mathcal{T}$ 

3)  $\forall P_1 \in \mathcal{P}(\Omega)$ ,  $\forall P_2 \in \mathcal{P}(\Omega)$ ,  $P_1 \in \mathcal{T}$  et  $P_2 \in \mathcal{T} \Rightarrow P_1 \cup P_2 \in \mathcal{T}$ .

**Tribu :** Si la 3ème propriété reste vraie pour tout ensemble dénombrable de parties  $P_i$ , (i.e., ∪ ∞ <sup>i</sup>=1P<sup>i</sup> ∈ T ), l'ensemble T est appelée σ*-algèbre de Boole* ou *tribu*.

Exemple : l'algèbre de Boole contenant tous les intervalles ouverts ou fermés (dont les limites peuvent être ±∞) de R engendre une tribu, appelée *tribu de Borel* ou *tribu des Boréliens*.

# C.1.2 Mesure

Définition : Soit Ω un ensemble muni d'une tribu T . On appelle *mesure* sur T toute application  $\mu$  de T sur R telle que :

- 1) la mesure de l'ensemble vide est nulle ;
- 2) la mesure d'une réunion dénombrable de parties disjointes est la somme des mesures de chacune des parties.

Le triplet  $(\Omega, \mathcal{T}, \mu)$  est alors un *espace mesuré*.

Exemple : si on prend pour mesure d'un intervalle [a, b] la quantité :  $\mu([a, b] = b - a$ , on définit une mesure sur la tribu des Boréliens appelée *mesure de Lebesgue*. On montre qu'elle est invariante par translation (et que c'est la seule).

*Espace complet :*  $(\Omega, \mathcal{T}, \mu)$  est complet si tous les sous-ensembles des espaces de mesure nulle appartiennent à T .

*Propriété vraie presque partout :* un propriété P est vraie presque partout si l'ensemble sur lequel P n'est pas vérifiée est de mesure nulle (nous utiliserons l'abréviation p.p.).

## C.1.3 Fonctions mesurables

Soit deux ensembles  $\Omega_1$  et  $\Omega_2$  munis respectivement des tribus  $\mathcal{T}_1$  et  $\mathcal{T}_2$ . On dit qu'une fonction f de  $\Omega_1$  sur  $\Omega_2$  est *mesurable* si, pour tout  $P_2$  appartenant à  $\mathcal{T}_2$ , son image réciproque  $f^{-1}(P_2)$ appartient à  $T_1$  :

$$
\forall P_2 \in \mathcal{T}_2, \quad f^{-1}(P_2) \in \mathcal{T}_1
$$

# C.1.4 Convergence

Considérons une suite de fonctions  $f_k$ ,  $(k = 1, 2, ..., \infty)$  définies de R dans R.

**Convergence uniforme :** la suite  $f_k$  converge uniformément vers f, ssi (si et seulement si) :

 $\forall x \in \mathbb{R}, \quad \forall \varepsilon \in \mathbb{R}^{*+}, \ \exists N(\varepsilon) \in \mathbb{N} : \qquad \forall k \in \mathbb{N}, \ k > N \Rightarrow \quad |f_k(x) - f(x)| \leq \varepsilon$ 

Remarquons que N dépend de  $\varepsilon$ .

Théorème : Si une suite de fonctions continues converge uniformément, la limite de cette suite est continue.

**Convergence simple :** dans ce cas, N dépend aussi du point x choisi :

$$
\forall x \in \mathbb{R}, \quad \forall \varepsilon \in \mathbb{R}^{*+}, \ \exists N(\varepsilon, x) \in \mathbb{N}: \qquad \forall k \in \mathbb{N}, \ k > N \Rightarrow \quad |f_k(x) - f(x)| \le \varepsilon
$$

**Convergence simple presque partout :** la suite  $f_k$  converge simplement p.p. vers f, si  $f_k(x)$ converge simplement vers  $f(x)$  en tout point x extérieur à une ensemble de mesure nulle. On admet donc qu'il n'y ait pas de convergence en certains points, pourvu que ces points forment un ensemble de mesure nulle.

**Convergence en norme :** Soit une suite de fonctions  $f_k$ ,  $(k = 1, 2, ..., \infty)$  appartenant à un espace vectoriel normé. La suite  $f_k$  converge en norme sur cet espace si :

$$
\lim_{n \to \infty} ||f_n - f|| = 0
$$

**Suite de Cauchy :** une suite  $f_k$  est une suite de Cauchy si :

$$
\forall \varepsilon > 0, \quad \exists N \quad \text{tel que} \quad p \ge N, \ q \ge N \Rightarrow ||f_p - f_q|| \le \varepsilon \tag{C.1}
$$

Un espace vectoriel est dit *complet* lorsque toute suite de Cauchy de cet espace converge vers un élément de cet espace.

## C.1.5 Intégrale de Lebesgue

#### Intégrale de fonctions étagées

Définition : Nous appelerons *fonction étagée*, toute fonction constante par intervalles, ne prenant qu'un nombre fini de valeurs.

Considérons une fonction mesurable étagée  $\Phi$ , prenant n valeurs distinctes :  $\Phi_1, \Phi_2, \ldots, \Phi_i, \ldots, \Phi_n$ . Soit  $E_i$  l'ensemble des valeurs x pour lesquelles  $\Phi(x) = \Phi_i$ . La fonction  $\Phi$  étant mesurable, l'image réciproque de  $\Phi_i$  est mesurable, et donc  $\mu(E_i)$  est définie.

*L'intégrale* de  $\Phi$  avec la mesure  $\mu$  est définie par :

$$
\int \Phi \, \mathrm{d}\mu = \sum_{i=1}^n \, \Phi_i \, \mu(E_i)
$$

#### Intégrale de fonctions positives

Théorème : toute fonction f mesurable réelle positive est la limite d'une suite croissante de fonctions étagées. Si f est bornée, la convergence est uniforme.

On définit ainsi l'intégrale d'une fonction mesurable réelle positive f par la borne supérieure des intégrales des fonctions  $\phi$  étagées telles que  $0 \le \phi \le f$ :

$$
\int f \, \mathrm{d}\mu = \sup \int \Phi \, \mathrm{d}\mu
$$

Remarquons que cette intégrale peut être infinie. Lorsque  $\mu$  est la mesure de Lebesgue, cette intégrale est appelée *intégrale de Lebesgue*. On la notera alors :

$$
\int f \, \mathrm{d}x \quad \text{ou} \quad \int f(x) \, \mathrm{d}x
$$

#### Intégrale de fonctions mesurables quelconques

<span id="page-171-0"></span>Considérons maintenant une fonction mesurable f quelconque. On définit l'intégrale d'une fonction réelle f en la décomposant en parties positive  $f^+$  et négative  $f^-$ , telles que :

$$
f = f^+ - f^-
$$
 avec  $f^+ \ge 0$  et  $f^- \ge 0$ 

et l'on pose :

$$
\int f \, \mathrm{d}x = \int f^+ \, \mathrm{d}x - \int f^- \, \mathrm{d}x
$$

Si la fonction  $f$  est à valeurs complexes, on la décompose en parties réelle  $f_r$  et imaginaire  $f_i$  et on définit l'intégrale par :

$$
\int f \, dx = \int f_r \, dx + i \int f_i \, dx
$$

Une fonction f est *intégrable* ssi  $\int f dx$  est un nombre réel fini.

#### Intégrale dans un sous-ensemble

Soit f une fonction définie sur  $\Omega$  et soit E un sous-ensemble de  $\Omega$ . La restriction  $f_E$  de la fonction  $f$  au sous-ensemble  $E$  est définie par :

$$
f_E(x) = \begin{cases} f(x) & \text{si } x \in E \\ 0 & \text{sinon} \end{cases}
$$
 (C.2)

Par définition, on posera :

$$
\int_{E} f(x) dx = \int f_E(x) dx
$$
\n(C.3)

Dans le cas où  $\Omega = \mathbb{R}$  et  $E = [a, b]$ , on écrira :

$$
\int_{E} f(x) dx = \int_{a}^{b} f(x) dx
$$
\n(C.4)

## C.1.6 Eléments de calcul intégral

#### Changement de variables

Considérons une fonction  $f(\mathbf{x})$  définie de  $\mathbb{R}^n$  dans  $\mathbb{R}^n$ , et posons  $\mathbf{x} = (x_1, x_2, \dots, x_n)$ . Soit  $\mathbf{u}(\mathbf{z})$  une bijection de  $\mathbb{R}^n$  dans  $\mathbb{R}^n$  définie par *n* fonctions  $u_1(z), u_2(z), \ldots, u_n(z)$  continues et dont les dérivées partielles du premier ordre sont continues, et où  $z = (z_1, z_2, \dots, z_n)$  est un vecteur quelconque de  $\mathbb{R}^n$ . Soit  $J_{\mathbf{u}}(\mathbf{z})$  le Jacobien défini par le déterminant de la matrice Jacobienne ∂u/∂z :

$$
J_{\mathbf{u}}(\mathbf{z}) = \begin{vmatrix} \frac{\partial u_1}{\partial z_1}(\mathbf{z}) & \frac{\partial u_1}{\partial z_2}(\mathbf{z}) & \dots & \frac{\partial u_1}{\partial z_n}(\mathbf{z}) \\ \dots & \dots & \dots & \dots \\ \frac{\partial u_n}{\partial z_1}(\mathbf{z}) & \frac{\partial u_n}{\partial z_2}(\mathbf{z}) & \dots & \frac{\partial u_n}{\partial z_n}(\mathbf{z}) \end{vmatrix}
$$
(C.5)

Propriété : si le Jacobien est non null, on peut poser  $x = u(z)$  et l'on a :

$$
\int_{\mathbb{R}^n} f(\mathbf{x}) \, d\mathbf{x} = \int_{\mathbb{R}^n} f\left[\mathbf{u}(\mathbf{z})\right] \, |J_\mathbf{u}(\mathbf{z})| \, d\mathbf{z} \tag{C.6}
$$

#### Théorèmes de la moyenne

Dans un intervalle fermé [a, b], toute fonction continue atteint son maximum M et son minimum m. Il en découle de la définition de l'intégrale (cf Sect [C.1.5\)](#page-171-0) que :

$$
m(b-a) \le \int_{a}^{b} f(x) dx \le M(b-a)
$$
 (C.7)

Il existe donc une valeur  $\mu$  dans l'intervalle  $[m, M]$  telle que  $\mu(b - a) = \int_a^b f(x) dx$ . La fonction étant continue, il existe une valeur  $c \in [a, b]$  telle que  $f(c) = \mu$ . Ainsi donc :

Théorème de la moyenne : Si f est une fonction continue sur  $[a, b]$ , alors il existe un nombre  $c \in [a, b]$  tel que :

$$
\int_{a}^{b} f(x) g(x) dx = (b - a) f(c)
$$
 (C.8)

Théorème de la moyenne généralisé : Soient f et q deux fonctions continues sur [a, b]. Si q ne change pas de signe dans cet intervalle, alors il existe un nombre  $c \in [a, b]$  tel que :

$$
\int_{a}^{b} f(x) g(x) dx = f(c) \int_{a}^{b} g(x) dx
$$
 (C.9)

2ème formule de la moyenne : Soient f une fonction réelle décroissante sur  $[a, b]$  et q une fonction réelle intégrable sur [a, b]. Il existe un nombre  $c \in [a, b]$  tel que :

$$
\int_{a}^{b} f(x) g(x) dx = f(a) \int_{a}^{c} g(x) dx + f(b) \int_{c}^{b} g(x) dx
$$
 (C.10)

#### Intégrales dépendant d'un paramètre

Soit  $(\Omega, \mathcal{T}, \mu)$  un espace mesuré et  $(a, b)$  un intervalle borné ou non de R. Soit f une fonction définie de  $(a, b) \times \Omega$  sur R. Nous utiliserons les notations suivantes pour les restrictions de f :  $f_t(x)$ :  $\Omega \to \mathbb{R}$   $f_x(t)$ :  $(a, b) \to \mathbb{R}$  $x \mapsto f(t, x)$  t  $\mapsto f(t, x)$ 

On suppose que pour tout  $t \in (a, b)$ , la fonction  $f_t(x)$  est intégrable et on posera :

$$
I(t) = \int_{\Omega} f(t, x) d\mu = \int_{\Omega} f_t(x) d\mu
$$
 (C.11)

Exemple : pour  $f(x) = g(x) \exp(-2i\pi tx)$ , on a :  $I(t) = \int_{\mathbb{R}} g(x) \exp(-2i\pi tx) dx$ .

Théorème de continuité : Si la fonction  $f_x(t)$  définie selon  $t \mapsto f_x(t) = f(t, x)$  est continue en  $t_0 \in (a, b)$  et s'il existe une fonction g intégrable telle que pour tout t au voisinage de  $t_0$ , on ait :

$$
|f_t(x)| \le g(x) \quad \text{p.p.} \tag{C.12}
$$

alors  $I(t)$  est continue en  $t_0$ .

Théorème de dérivation sous le signe somme : Soit  $V(t_0)$  un voisinage de  $t_0 \in (a, b)$  tel que : 1) Pour presque tout x de  $\Omega$ ,  $f_t(x)$  est continûment dérivable sur  $V(t_0)$ ;

2) Il existe  $g(x)$  intégrable telle que pour tout  $t \in V(t_0)$ :

$$
\left|\frac{\partial f}{\partial t}(t,x)\right| \le g(x) \qquad \text{p.p.}
$$

alors  $I(t)$  est dérivable en  $t_0$  et :

$$
I'(t_0) = \int_{\Omega} \frac{\partial f}{\partial t}(t_0, x) \, d\mu \qquad \text{p.p.}
$$

#### Théorème de Fubini

Théorème : Soit f une fonction mesurable de  $\mathbb{R} \times \mathbb{R}$  dans  $\mathbb{R}$ , et soit  $A \times B$  un ensemble mesurable de  $\mathbb{R} \times \mathbb{R}$ .

1) f est intégrable ssi  $\int_A dx \int_B |f(x, y)| dy < +\infty$  ou  $\int_B dy \int_B |f(x, y)| dx < +\infty$ 

2) Si f est intégrable alors :  

$$
\int_{A} \left( \int_{B} f(x, y) dy \right) dx = \int_{B} \left( \int_{A} f(x, y) dx \right) dy = \int_{A \times B} f(x, y) dx dy
$$

Conclusion pratique : on peut calculer l'intégrale double en choisissant n'importe quel ordre d'intégrabilité, à condition que l'une au moins des intégrales en module existe. L'existence des deux intégrales  $\int_A (\int_B f(x, y) dy) dx$  et  $\int_B (\int_A f(x, y) dx) dy$  n'implique pas qu'elles sont égales, ni que f est intégrable sur  $A \times B$ .

#### Théorème de convergence monotone

Théorème : Soit  $(\Omega, \mathcal{T}, \mu)$  un espace mesuré. Si une suite de fonctions mesurables  $f_k, k \in \mathbb{N}$ de  $\Omega$  sur R converge simplement vers une fonction f, et vérifie pour tout  $x \in \Omega$  et pour tout  $k \in \mathbb{N}: 0 \le f_k(x) \le f_{k+1}(x)$ , alors la fonction f est mesurable positive et pour toute partie  $E$  de  $T$  on a :

$$
\lim_{k \to \infty} \int_{E} f_k(x) d\mu = \int_{E} \lim_{k \to \infty} f_k(x) dx = \int_{E} f(x) d\mu
$$
\n(C.13)

#### Théorème de convergence dominée (de Lebesgue)

Théorème : Soit  $(\Omega, \mathcal{T}, \mu)$  un espace mesuré. Si une suite de fonctions intégrables  $f_k, k \in \mathbb{N}$ définies sur  $\Omega$  converge simplement p.p. vers f lorsque k tend vers l'infini, et s'il existe une fonction g positive intégrable telle que  $|f_k| \leq g$  pour tout  $k \in \mathbb{N}$ , alors f est intégrable et pour toute partie  $E$  de  $\mathcal T$  on a :

$$
\lim_{k \to \infty} \int_{E} f_k(x) dx = \int_{E} \lim_{k \to \infty} f_k(x) dx = \int_{E} f(x) dx
$$
\n(C.14)

#### Intégration, différenciation, primitive

Considérons maintenant la fonction  $F(x)$  qui associe à toute valeur réelle x, l'intégrale d'une fonction f continue :

$$
F(x) = \int_{a}^{x} f(y) dy
$$
 (C.15)

où la borne inférieure d'intégration a est fixe.

Théorème : Si f est une fonction continue, alors la fonction  $F(x) = \int_a^x f(y) dy$  est différentiable, et sa dérivée est égale p.p. à la valeur de l'intégrande f à la borne supérieure d'intégration :

$$
F'(x) = \frac{d}{dx} \int_a^x f(y) \, dy = f(x) \tag{C.16}
$$

Toute fonction F dont la dérivée est p.p. égale à l'intégrande f est appelée *primitive* de f.

#### Intégration par parties

Théorème : Si  $F$  et  $G$  sont les primitives des fonctions  $f$  et  $q$ , alors :

$$
\int_{a}^{b} F(x) g(x) dx = F(b) G(b) - F(a) G(a) - \int_{a}^{b} f(x) G(x) dx
$$
 (C.17)

## C.1.7 Définition des espaces fonctionnels

#### Classes de fonctions

Propriété : Soit f une fonction positive mesurable quelconque, pour que  $\int f dx = 0$ , il faut et il suffit que f soit nulle p.p. (i.e.,  $f(x)$  est nulle pour tout x extérieur à un ensemble de mesure nulle).

Corollaire : Si f et g sont deux fonctions qui sont p.p. égales, alors  $\int f(x) dx = \int g(x) dx$ Si l'on considère uniquement les propriétés des intégrales, on est ainsi amené à ne plus distinguer deux fonctions p.p. égales, et à les considérer comme équivalentes. On appellera *classe de fonctions*, tout ensemble de fonctions p.p. égales.

### Espaces L1, L2, ..., Lp

Les fonctions de module intégrable et les fonctions de carré intégrable définissent des espaces vectoriels notés  $\mathcal{L}^1$  et  $\mathcal{L}^2$ . Les espaces quotients  $L^1 = \mathcal{L}^1/\mathcal{N}$  et  $L^2 = \mathcal{L}^2/\mathcal{N}, \mathcal{N}$  étant le sousespace des fonctions p.p. nulles, sont les espaces des classes de fonctions p.p. égales. L 1 est donc l'espace des classes de fonctions p.p. égales telles que :

$$
\int |f(x)| dx < +\infty \tag{C.18}
$$

De même  $L^2$  est l'espace des classes de fonctions p.p. égales telles que :

$$
\int |f(x)|^2 dx < +\infty \tag{C.19}
$$

Plus généralement, on appelera  $L^p$  l'espace des classes de fonctions  $f$  p.p. égales telles que :

$$
\int |f(x)|^p dx < +\infty
$$
 (C.20)

Propriété : pour tout  $p \geq 1$ ,  $L^p$  est un espace vectoriel, et à chaque classe f, on peut associer une valeur réelle positive :

$$
||f||_p = \left[ \int |f(x)|^p \, dx \right]^{1/p} \tag{C.21}
$$

qui a les propriétés d'une norme.

Muni de cette norme, les espaces  $L^p$  sont des espaces de Banach (i.e., espaces vectoriels complets normés).

# <span id="page-176-2"></span>C.2 Introduction aux distributions

Une distribution est une forme linéaire continue sur un espace vectoriel topologique de fonctions, dites *fonctions de test*. Il existe différents types de distributions correspondant à différents espaces de fonctions de test. Commençons donc par définir ces espaces.

# C.2.1 Espaces de fonctions, espaces de distributions

# C.2.2 Espace des fonctions indéfiniment dérivables

L'espace  $\mathcal E$  est l'ensemble des fonctions à valeurs complexes sur R qui sont indéfiniment dérivables (de classe  $C^{\infty}$ )

| Espaces de fonctions de test                                                                                                    | Espaces de distributions                                                                                                    |
|----------------------------------------------------------------------------------------------------|----------------------------------------------------------------------------------------------------|
| $\mathcal{E}$ : fonctions f indéfiniment dérivables<br>$S: f \in \mathcal{E}$ , à décroissance rapide<br>$\mathcal{D}: f \in \mathcal{S}$ , à support compact | $\mathcal{E}'$ : distributions de $\mathcal E$ dans $\mathbb C$<br>$S'$ : distributions tempérées, de S dans $\mathbb C$<br>$\mathcal{D}'$ : distributions de $\mathcal D$ dans $\mathbb C$ |
| $\mathcal{D} \subset \mathcal{S} \subset \mathcal{E}$                                                                                                    | $\mathcal{E}' \subset \mathcal{S}' \subset \mathcal{D}'$                                                                                                    |

TAB. C.1 – Espaces associés aux distributions

# <span id="page-176-0"></span>C.3 Spectres et bispectres

# C.3.1 Transformée de Fourier

La transformée de Fourier (TF, dans la suite de ce document) d'une fonction  $f(\mathbf{x})$  de  $\mathbb{R}^p$  dans  $\mathbb C$  est la fonction  $\hat{f}(\mathbf{u})$  de  $\mathbb R^p$  dans  $\mathbb C$  définie par :

<span id="page-176-1"></span>
$$
\hat{f}(\mathbf{u}) = \int_{-\infty}^{+\infty} f(\mathbf{x}) \exp(-2i\pi \mathbf{x} \cdot \mathbf{u}) d\mathbf{x}
$$
 (C.22)

où le symbole  $\cdot$  désigne le produit scalaire usuel dans  $\mathbb{R}^p$ .

L'intégrale correspondant à la TF peut ne pas être définie, pour certaines fonctions de  $\mathbb{R}^p$  dans  $\mathbb C$ . Nous allons présenter les espaces  $L^1_{\mathbb C}(\mathbb R^p)$  et  $L^2_{\mathbb C}(\mathbb R^p)$  qui sont souvent utilisés pour l'étude des propriétés de la TF, dans le domaine du traitement du signal.

**Espace**  $L^1_{\mathbb{C}}(\mathbb{R}^p)$ 

 $L_{\mathbb{C}}^{1}(\mathbb{R}^{p})$  est l'espace vectoriel des fonctions  $f(\mathbf{x})$  à valeurs complexes des variables vectorielles réelles x de  $\mathbb{R}^p$ , telles que  $\int_{\mathbb{R}^p} |f(\mathbf{x})| \, d\mathbf{x} < +\infty$ . C'est un espace de Banach (espace vectoriel complet normé). La TF est définie pour toute fonction de  $L_{\mathbb{C}}^{1}(\mathbb{R}^{p})$ , puisque :

<span id="page-177-1"></span>
$$
|\hat{f}(\mathbf{u})| = \left| \int_{-\infty}^{+\infty} f(\mathbf{x}) \exp(-2i\pi \mathbf{x} \cdot \mathbf{u}) d\mathbf{x} \right| < \int_{-\infty}^{+\infty} |f(\mathbf{x})| d\mathbf{x} < +\infty
$$
 (C.23)

L'espace  $L_{\mathbb{C}}^{1}(\mathbb{R}^{p})$  $L_{\mathbb{C}}^{1}(\mathbb{R}^{p})$  $L_{\mathbb{C}}^{1}(\mathbb{R}^{p})$  contient par exemple tous les signaux bornés à support<sup>1</sup> borné dans  $\mathbb{R}^{p}$ . Par contre, les fonctions de cet espace ne permettent pas de modéliser les signaux des régimes entretenus, périodiques ou autres.

Puisque  $|\hat{f}(\mathbf{u})| \le ||f(\mathbf{u})||_1$  (cf. Eq. [C.23\)](#page-177-1), on en déduit que la TF de toute fonction de  $L^1_{\mathbb{C}}(\mathbb{R}^p)$ est une fonction de  $L_{\mathbb{C}}^{1}(\mathbb{R}^{p})$ .

## **Espace**  $L^2(\mathbb{R}^p)$

 $L_{\mathbb{C}}^2(\mathbb{R}^p)$  est l'espace vectoriel des fonctions  $f(\mathbf{x})$  à valeurs complexes des variables vectorielles x de  $\mathbb{R}^p$ , de carré sommable (telles que  $\int_{\mathbb{R}^p} |f(\mathbf{x})|^2 d\mathbf{x} < +\infty$ ). C'est un [espace de](#page-187-0) [Hilbert,](#page-187-0) i.e. un espace vectoriel complet normé muni d'une norme dérivant d'un produit scalaire :  $f \cdot g = \int_{\mathbb{R}^p} f(\mathbf{x}) g^*(\mathbf{x}) d\mathbf{x}$  ).

Remarquons qu'il n'existe pas de relation d'inclusion entre  $L^2_{\mathbb{C}}(\mathbb{R}^p)$  et  $L^1_{\mathbb{C}}(\mathbb{R}^p)$ . Par exemple, sinc $(x) \in L^2_{\mathbb{C}}(\mathbb{R}^p)$  mais n'appartient pas à  $L^1_{\mathbb{C}}(\mathbb{R}^p)$ . Inversement, la fonction  $\frac{\exp{-|x|}}{\sqrt{1-x}}$  $\sqrt{-|x|}$ ∈  $L_{\mathbb{C}}^{1}(\mathbb{R}^{p}),$  mais n'appartient pas à  $L_{\mathbb{C}}^{2}(\mathbb{R}^{p}).$ 

L'espace  $L^2_{\mathbb{C}}(\mathbb{R}^p)$  est souvent utilisé dans le domaine du traitement du signal, puisque tout signal physique est d'énergie finie : il peut donc être représenté par une fonction de cet espace. Malheureusement, la convergence de l'intégrale [\(C.22\)](#page-176-1) n'est pas garantie pour toute fonction de  $L^2(\mathbb{R}^p)$ .

Dans  $L^2(\mathbb{R}^p)$ , on étend la définition de la TF selon une formule du type (en prenant ici le cas monodimensionnel,  $p = 1$ ):

$$
\hat{f}(\mathbf{u}) = \lim_{T \to \infty} \int_{-T}^{+T} f(\mathbf{x}) \exp(-2i\pi \mathbf{x} \cdot \mathbf{u}) d\mathbf{x}
$$
 (C.24)

Le théorème de Parseval indique que l'énergie du signal est conservée par transformée de Fourier :

$$
\int_{-\infty}^{+\infty} |f(\mathbf{x})|^2 d\mathbf{x} = \int_{-\infty}^{+\infty} |\hat{f}(\mathbf{u})|^2 d\mathbf{u}
$$

On en déduit que la TF de toute fonction de  $L_{\mathbb{C}}^2(\mathbb{R}^p)$  appartient aussi à  $L_{\mathbb{C}}^2(\mathbb{R}^p)$ .

#### Spectre de puissance

Le spectre de puissance  $S_f$  d'une fonction  $f$  de  $\mathbb{R}^p$  dans  $\mathbb C$  est égal au carré du module de sa TF :

 $\mathcal{S}_f(\mathbf{u}) = |\hat{f}(\mathbf{u})|^2$  ou  $\mathcal{S}_f(\mathbf{u}) = \hat{f}^*(\mathbf{u}) \hat{f}(\mathbf{u})$ 

<span id="page-177-0"></span><sup>&</sup>lt;sup>1</sup> Le support d'une fonction est le fermé, complémentaire du plus grand ouvert sur lequel cette fonction est nulle.

#### Bispectre

Le bispectre  $\mathcal{B}_f$  d'une fonction f de  $\mathbb{R}^p$  dans  $\mathbb{C}$  est une fonction de  $\mathbb{R}^p \times \mathbb{R}^p$  dans  $\mathbb{C}$ , définie par :

$$
\mathcal{B}_f(\mathbf{u}, \mathbf{v}) = \hat{f}(\mathbf{u}) \,\hat{f}(\mathbf{v}) \,\hat{f}^*(\mathbf{u} + \mathbf{v})
$$

## C.3.2 Exemples de transformées de Fourier

#### TF d'une fontion porte

Soit  $\Pi_h$  la fonction porte de R dans R, de largeur h, définie par :

$$
\Pi_h(x) = \begin{cases} 1 & \text{si } |x| \le \frac{h}{2} \\ 0 & \text{sinon} \end{cases}
$$

Soit  $\widehat{\Pi}_h$  sa TF. Pour la fréquence nulle :  $\widehat{\Pi}_h(0) = h$ , et pour les fréquences u non nulles :

$$
\widehat{\Pi}_h(u) = \int_{-\infty}^{+\infty} \Pi_h(x) \exp(-2i\pi xu) dx = \int_{-h/2}^{+h/2} \exp(-2i\pi xu) dx
$$

D'où :

$$
\widehat{\Pi}_h(u) = \left[\frac{\exp(-2i\pi xu)}{-2i\pi u}\right]_{x=-h/2}^{x=-h/2} = \frac{-1}{2i\pi u} \left[\exp(-i\pi hu) - \exp(+i\pi hu)\right]
$$

Soit finalement :

<span id="page-178-0"></span>
$$
\widehat{\Pi}_h(u) = \int_{-h/2}^{+h/2} \exp(-2i\pi xu) \, dx = \frac{\sin(\pi hu)}{\pi u}
$$
 (C.25)

On retrouve ainsi la fonction *sinus cardinal* normalisée (sinc  $x \stackrel{\text{def}}{=} \frac{\sin \pi x}{\pi x}$  $\frac{\ln \pi x}{\pi x})$  :

$$
\widehat{\Pi}_h(u) = h \operatorname{sinc}(\pi h u) \tag{C.26}
$$

#### TF d'une fontion constante

On peut considérer la fonction constante  $C_1$ , de valeur unité, comme la limite des fonctions portes  $\Pi_h$  lorsque h tend vers l'infini :

$$
C_1(x) = 1 \qquad \longleftrightarrow \qquad C_1 = \lim_{h \to +\infty} \Pi_h
$$

D'où :

$$
\widehat{C}_1(u) = \int_{-\infty}^{+\infty} 1 \times \exp(-2i\pi xu) dx = \lim_{h \to +\infty} \int_{-h/2}^{+h/2} \exp(-2i\pi xu) dx
$$

D'après [\(C.25\)](#page-178-0) on en déduit :

<span id="page-178-1"></span>
$$
\widehat{C}_1(u) = \lim_{\epsilon \to 0} \frac{\sin(\epsilon u)}{\pi u} = \delta(u) \tag{C.27}
$$

C'est une limite au sens des distributions seulement, car la suite des fonctions  $\sin(\epsilon x)/x$ n'est pas une *suite de Dirac*, ces fonctions prenant des valeurs négatives. Dans l'équation [\(C.27\)](#page-178-1), la convergence vers la distribution de Dirac ne se fait qu'au sens des distributions, et on montre que pour toute fonction-test  $\phi \in \mathcal{S}$  (i.e., à décroissance rapide, indéfiniment dérivable, cf. [C.2\)](#page-176-2) :

$$
\forall \phi \in \mathcal{S} \qquad \lim_{\epsilon \to 0} \int_{-\infty}^{+\infty} \frac{1}{\pi x} \sin\left(\frac{x}{\epsilon}\right) \phi(x) \, \mathrm{d}x = \phi(0)
$$

## C.3.3 Transformée de Fourier inverse

Fonctions de module intégrable (espace  $L^1$ )

Théorème : Si  $f$  et  $\hat{f}$  appartiennent à  $L^1_{\mathbb{C}}(\mathbb{R}^p)$ , alors :

<span id="page-179-1"></span>
$$
f(\mathbf{x}) = \int_{-\infty}^{+\infty} \hat{f}(\mathbf{u}) \exp(2i\pi \mathbf{x} \cdot \mathbf{u}) d\mathbf{u}
$$
 (C.28)

en tout point x de  $\mathbb{R}^p$  où f est continue<sup>[2](#page-179-0)</sup>.

Démonstration : Substituons dans [\(C.28\)](#page-179-1) :

$$
f(\mathbf{x}) = \int_{-\infty}^{+\infty} \left[ \int_{-\infty}^{+\infty} f(\mathbf{x}') \exp(-2i\pi \mathbf{x}' \cdot \mathbf{u}) d\mathbf{x}' \right] \exp(2i\pi \mathbf{x} \cdot \mathbf{u}) d\mathbf{u},
$$

soit encore, en inversant l'ordre d'intégration (cf. théorème de Fubini) :

$$
f(\mathbf{x}) = \int_{-\infty}^{+\infty} f(\mathbf{x}') \left[ \int_{-\infty}^{+\infty} \exp\left[2i\pi (\mathbf{x} - \mathbf{x}') \cdot \mathbf{u}\right] d\mathbf{u} \right] d\mathbf{x}'
$$

Pour démontrer la relation [\(C.28\)](#page-179-1), il faut donc utiliser le résultat établi en [\(C.27\)](#page-178-1) : la TF de la fonction constante unité est la distribution de Dirac.

$$
\int_{-\infty}^{+\infty} \exp(2i\pi (\mathbf{x} - \mathbf{x}') \cdot \mathbf{u}) d\mathbf{u} = \delta(\mathbf{x} - \mathbf{x}')
$$

#### Fonctions à variation bornée

La formule [\(C.28\)](#page-179-1) n'est pas valable pour n'importe quelle fonction  $f$  de  $L^1$ , car en général, sa TF  $\hat{f}$  n'appartient pas à  $L^1$ . On démontre cependant le théorème suivant :

Théorème : Si f est une fonction de  $L^1$  à variation bornée, alors pour tout point  $x_0$  de  $\mathbb R$  :

$$
\lim_{a \to +\infty} \int_{-a}^{+a} \hat{f}(u) \exp(i2\pi ux) \, \mathrm{d}x = \frac{1}{2} \left[ f(x_0^+) + f(x_0^-) \right] \tag{C.29}
$$

<span id="page-179-0"></span><sup>2</sup>Remarque : on choisit parfois une autre définition de la TF, où la variable n'est plus la fréquence mais la pulsation  $\omega$  :  $\hat{f}(\omega) = \int f(\mathbf{x}) \exp(-i \omega \cdot \mathbf{x}) dx$ , la TF inverse a alors pour expression :  $f(\mathbf{x}) =$ 1  $2\pi$  $\int f(\omega) \exp(i \omega \cdot \mathbf{x}) d\omega,$
où  $f(x_0^+)$  et  $f(x_0^-)$  $\binom{1}{0}$  sont respectivement les limites à droite et à gauche de la fonction f au point  $x_0$ .

Rappelons la définition d'une fonction à variation bornée :

Définition : Soit une fonction f définie sur [a, b]. Divisons l'intervalle [a, b] par n points  $x_k$ , avec  $x_1 = a$  et  $x_n = b$ . La fonction f est à variation bornée, ssi quelle que soit cette subdivision, la somme  $\sum_{k=1}^{n} |f(x_{k+1}) - f(x_k)|$  est bornée.

On montre qu'une fonction à variation bornée est la différence de deux fonctions croissantes bornées.

# C.4 Convolution et corrélations

#### Produit de convolution

Le produit de convolution  $f \star g$  de deux fonctions f et g de  $\mathbb{R}^p$  dans  $\mathbb C$  est défini par :

<span id="page-180-0"></span>
$$
f \star g\left(\mathbf{x}\right) = \int_{-\infty}^{+\infty} f\left(\mathbf{x} - \mathbf{x}'\right) g\left(\mathbf{x}'\right) d\mathbf{x}'
$$
 (C.30)

Notons que cet opérateur est symétrique. En effet pour tout  $\mathbf{x} \in \mathbb{R}^p : f \star g(\mathbf{x}) = g \star f(\mathbf{x})$ .

#### Intercorrélation

L'intercorrélation  $f \otimes g$  de deux fonctions  $f$  et  $g$  de  $\mathbb{R}^p$  dans  $\mathbb C$  est définie par :

$$
f \otimes g(\mathbf{x}) = \int_{-\infty}^{+\infty} f(\mathbf{x}'') g(\mathbf{x}'' + \mathbf{x}) d\mathbf{x}''
$$
 (C.31)

soit encore, en posant  $x' = x'' + x$ :

$$
f \otimes g(\mathbf{x}) = \int_{-\infty}^{+\infty} f(\mathbf{x}' - \mathbf{x}) g(\mathbf{x}') d\mathbf{x}'
$$
 (C.32)

On note ici la différence de signe de l'argument de la fonction  $f$ , lorsque l'on compare avec le produit de convolution (cf. Eq. [C.30\)](#page-180-0). Si on note  $\check{f}$ , la fonction symmétrique de f, qui à tout  $\mathbf{x} \in \mathbb{R}^p$  associe la valeur  $f(-\mathbf{x})$ , on a :

$$
f \otimes g = \check{f} \star g \tag{C.33}
$$

Dans le cas général, cet opérateur n'est pas symétrique :  $f \otimes q(\mathbf{x}) \neq q \otimes f(\mathbf{x})$ .

#### Autocorrélation

L'autocorrélation d'une fonction  $f$  de  $\mathbb{R}^p$  dans  $\mathbb C$  est définie par :

$$
f \otimes f(\mathbf{x}) = \int_{-\infty}^{+\infty} f(\mathbf{x}'') f(\mathbf{x}'' + \mathbf{x}) d\mathbf{x}'' = \int_{-\infty}^{+\infty} f(\mathbf{x}' - \mathbf{x}) f(\mathbf{x}') d\mathbf{x}'
$$

#### Triple corrélation

La triple corrélation d'une fonction  $f$  de  $\mathbb{R}^p$  dans  $\mathbb C$  est définie par :

$$
f^{(3)}(\mathbf{x}, \mathbf{x}') = \int_{-\infty}^{+\infty} f(\mathbf{x}'') f(\mathbf{x}'' + \mathbf{x}) f(\mathbf{x}'' + \mathbf{x}') d\mathbf{x}''
$$

# C.5 TF de convolutions et corrélations

Présentons ici quelques relations entre les opérateurs introduits précédemment.

### C.5.1 TF du produit de convolution

Propriété : La TF du produit de convolution de deux fonctions est le produit des TF de ces fonctions :

$$
\widehat{f \star g}(\mathbf{u}) = \hat{f}(\mathbf{u}) \times \hat{g}(\mathbf{u})
$$

Démonstration :

$$
\widehat{f \star g}(\mathbf{u}) = \int_{-\infty}^{+\infty} \int_{-\infty}^{+\infty} f(\mathbf{x} - \mathbf{x}') g(\mathbf{x}') \exp(-2i\pi \mathbf{u} \cdot \mathbf{x}) d\mathbf{x} d\mathbf{x}'
$$

Procédons au changement de variables suivant :  $(y = x - x'; x' = x')$ , dont le jacobien vaut 1 en dimension  $p = 1$ . Il vient :

$$
\widehat{f \star g}(\mathbf{u}) = \int_{-\infty}^{+\infty} \int_{-\infty}^{+\infty} f(\mathbf{y}) g(\mathbf{x}') \exp(-2i\pi \mathbf{u} \cdot (\mathbf{y} + \mathbf{x}')) d\mathbf{y} d\mathbf{x}'
$$

$$
\widehat{f \star g}(\mathbf{u}) = \int_{-\infty}^{+\infty} g(\mathbf{x}') \exp(-2i\pi \mathbf{u} \cdot \mathbf{x}') d\mathbf{x}' \int_{-\infty}^{+\infty} f(\mathbf{y}) \exp(-2i\pi \mathbf{u} \cdot \mathbf{y}) d\mathbf{y}
$$

Il vient donc :

$$
\widehat{f \star g}(\mathbf{u}) = \hat{f}(\mathbf{u}) \times \hat{g}(\mathbf{u})
$$
 (cqfd)

## C.5.2 TF de l'autocorrélation

Propriété : La TF de l'autocorrélation d'une fonction est égal au carré du module de sa TF :

$$
\widehat{f \otimes f}(\mathbf{u}) = |\hat{f}(\mathbf{u})|^2
$$

Démonstration :

$$
\widehat{f \otimes f}(\mathbf{u}) = \int_{-\infty}^{+\infty} f \star f(\mathbf{x}) \exp[-2i\pi \mathbf{u} \cdot \mathbf{x}] d\mathbf{x}
$$

$$
\widehat{f \otimes f}(\mathbf{u}) = \iint_{-\infty}^{+\infty} f^*(\mathbf{x}' - \mathbf{x}) f(\mathbf{x}') \exp[-2i\pi \mathbf{u} \cdot \mathbf{x}] d\mathbf{x} d\mathbf{x}'
$$

Procédons au changement de variables suivant :  $(y = -x + x'; x' = x')$ , dont le jacobien vaut  $-1$  en dimension  $p = 1$ . Il vient :

$$
\widehat{f \otimes f}(\mathbf{u}) = \iint_{-\infty}^{+\infty} f^*(\mathbf{y}) f(\mathbf{x}') \exp[-2i\pi \mathbf{u} \cdot (\mathbf{x}' - \mathbf{y})] d\mathbf{y} d\mathbf{x}'
$$

$$
\widehat{f \otimes f}(\mathbf{u}) = \int_{-\infty}^{+\infty} f^*(\mathbf{y}) \exp[2i\pi \mathbf{u} \cdot \mathbf{y}] d\mathbf{y} \int_{-\infty}^{+\infty} f(\mathbf{x}') \exp[-2i\pi \mathbf{u} \cdot \mathbf{x}'] d\mathbf{x}'
$$

Dans le second membre, on reconnait les expressions de  $\hat{f}(\mathbf{u})$  et de son conjugué. D'où :

$$
\widehat{f \otimes f}(\mathbf{u}) = [\hat{f}(\mathbf{u})]^* \times \hat{f}(\mathbf{u}) = |\hat{f}(\mathbf{u})|^2
$$
 (cqfd)

## C.5.3 TF de la triple corrélation

Propriété : la TF de la triple corrélation d'une fonction est égale au bispectre de cette fonction. Démonstration :

Par définition, la TF de la triple corrélation de la fonction f est égale à :

$$
\widehat{f^{(3)}}(\mathbf{u}, \mathbf{v}) = \iiint \left\{ \int f(\mathbf{x}'') f(\mathbf{x}'' + \mathbf{x}) f(\mathbf{x}'' + \mathbf{x}') d\mathbf{x}'' \right\} \exp\left[-2\pi i \left(\mathbf{u} \cdot \mathbf{x} + \mathbf{v} \cdot \mathbf{x}'\right)\right] d\mathbf{x} d\mathbf{x}'
$$

où les trois variables d'intégration sont indépendantes.

Procédons au changement de variables de  $(x, x')$  en  $(y = x + x'', z = x' + x'')$ , dont le jacobien vaut 1 en dimension  $p = 1$ . Il vient :

$$
\widehat{f^{(3)}}(\mathbf{u}, \mathbf{v}) = \iiint f(\mathbf{x}'') f(\mathbf{y}) f(\mathbf{z}) \exp[-2\pi i (\mathbf{u} \cdot (\mathbf{y} - \mathbf{x}'') + \mathbf{v} \cdot (\mathbf{z} - \mathbf{x}''))] dy dz dx''
$$

On peut regrouper les termes de l'exponentielle selon  $\mathbf{u} \cdot \mathbf{y} + \mathbf{v} \cdot \mathbf{z} + (-\mathbf{u} - \mathbf{v}) \cdot \mathbf{x}''$ , d'où :

$$
\widehat{f^{(3)}}(\mathbf{u}, \mathbf{v}) = \int f(\mathbf{y}) \exp[-2\pi i \mathbf{u} \cdot \mathbf{y}]] d\mathbf{y} \times \int f(\mathbf{z}) \exp[-2\pi i \mathbf{u} \cdot \mathbf{z}]] d\mathbf{z}
$$

$$
\times \int f(\mathbf{x}'') \exp[-2\pi i (-\mathbf{u} - \mathbf{v}) \cdot \mathbf{x}''] d\mathbf{x}''
$$

D'où finalement :

$$
\widehat{f}^{(3)}(\mathbf{u}, \mathbf{v}) = \widehat{f}(\mathbf{u}) \,\widehat{f}(\mathbf{v}) \,\widehat{f}^*(\mathbf{u} + \mathbf{v}) = \mathcal{B}_f(\mathbf{u}, \mathbf{v}) \tag{cqfd}
$$

# C.6 Adjoint de l'opérateur d'imagerie

Les résultats de cette section sont utilisés dans le chapitre II pour traiter le problème inverse de restauration d'images à haute résolution angulaire.

Soit  $E = L_{\mathbb{R}}^2(\mathbb{R}^2)$  l'espace (de Hilbert) des fonctions à valeurs réelles à carré sommable sur les variables vectorielles x de  $\mathbb{R}^2$ . Ces fonctions correspondent aux fonctions d'éclairement des objets que nous voulons restaurer. Soit  $F$  l'espace conjugué par transformée de Fourier  $(F = UE, \text{ où } U \text{ est l'opérateur transformée de Fourier) des fonctions à valeurs réelles sur les$ fréquences vectorielles u de  $\mathbb{R}^2$ .

Soit A un opérateur d'imagerie de  $E$  dans  $F$  de fonction de transfert  $H$ . Pour toute fonction f de E, et pour toute fréquence u de  $\mathbb{R}^2$ , on a donc :

$$
A f(\mathbf{u}) = H(\mathbf{u}) \times \hat{f}(\mathbf{u})
$$

que l'on peut formuler sous forme d'opérateur :

$$
A f = H \times U f
$$

Le produit scalaire sur  $F$  est défini par :

$$
(g' | g)_F = \int g'(\mathbf{u}) g^*(\mathbf{u}) d\mathbf{u}
$$

Déterminons l'adjoint de A. Pour cela soient  $f$  et  $q$  deux fonctions quelconques respectivement de  $E$  et  $F$ .

$$
(A f | g)_F = \int H(\mathbf{u}) \hat{f}(\mathbf{u}) g^*(\mathbf{u}) d\mathbf{u}
$$

Notons par  $h = U^{-1}H$  la réponse impulsionnelle, et substituons :

$$
(Af|g)_F = \int \left\{ \int h(\mathbf{x}) \exp\left[-2i\pi \mathbf{u} \cdot \mathbf{x}\right] d\mathbf{x} \right\} \times \left\{ \int f(\mathbf{x}') \exp\left[-2i\pi \mathbf{u} \cdot \mathbf{x}'\right] d\mathbf{x}' \right\} \times g^*(\mathbf{u}) d\mathbf{u}
$$

Soit encore :

$$
(A f | g)_F = \int \left\{ \iint h(\mathbf{x}) f(\mathbf{x}') g^*(\mathbf{u}) \exp\left[-2i\pi \mathbf{u} \cdot (\mathbf{x} + \mathbf{x}')\right] d\mathbf{x} d\mathbf{x}' \right\} d\mathbf{u}
$$

Procédons au changement de variables suivant :  $(y = x + x'; x' = x')$ , dont le jacobien vaut 1 en dimension  $p = 1$ . Il vient :

$$
(A f | g)_F = \int \left\{ \iint h(\mathbf{y} - \mathbf{x}') f(\mathbf{x}') g^*(\mathbf{u}) \exp[-2i\pi \mathbf{u} \cdot \mathbf{y}] d\mathbf{x} d\mathbf{x}' \right\} d\mathbf{u}
$$

Les variables étant indépendantes :

$$
(A f | g)_F = \iint h(\mathbf{y} - \mathbf{x}') f(\mathbf{x}') \left\{ \int g^*(\mathbf{u}) \exp[-2i\pi \mathbf{u} \cdot \mathbf{y}] d\mathbf{u} \right\} d\mathbf{x} d\mathbf{x}'
$$

La fonction g étant la TF d'une fonction de E, à valeurs réelles, est telle que :  $g^*(u) = g(-u)$ . On reconnait donc la TF inverse  $U^{-1}$  de  $g$ :

$$
(Af|g)_F = \iint h(\mathbf{y} - \mathbf{x}') f(\mathbf{x}') \left\{ -\int g(-\mathbf{u}) \exp[2i\pi - \mathbf{u} \cdot \mathbf{y}] d(-\mathbf{u}) \right\} d\mathbf{y} d\mathbf{x}'
$$

$$
(Af|g)_F = \int f(\mathbf{x}') \left[ \int h(\mathbf{y} - \mathbf{x}') \times (U^{-1}g)(\mathbf{y}) d\mathbf{y} \right] d\mathbf{x}'
$$

On reconnait l'expression de la corrélation de  $(h \otimes U^{-1}g)(\mathbf{x}')$ , qui est aussi le produit de convolution  $(\check{h} \star \check{U}^{-1}g)$  (x'), où  $\check{h}$  est la fonction symétrique de  $h$  (telle que  $\check{h}(\mathbf{x}) = h(-\mathbf{x})$ pour tout vecteur  $x$  de  $\mathbb{R}^2$ ) :

$$
(A f | g)_F = \int f(\mathbf{x}') \, (\check{h} \star U^{-1} g) (\mathbf{x}') \, d\mathbf{x}'
$$

D'où :

$$
(A f | g)_F = (f | \check{h} \star U^{-1} g)_E
$$

Ceci étant vrai pour tout f et g appartenant respectivement à E et F, l'opérateur A<sup>∗</sup> de F dans  $E$  a donc pour expression :

$$
A^* = (\check{h} \star U^{-1})
$$

Notons le lien avec l'expression de A :

$$
A = (H \times U)
$$

# Annexe D

# Rappels mathématiques et présentation des espaces de Hilbert

# <span id="page-185-0"></span>D.1 Notions de topologie, définition de la continuité

• Métrique, distance :

Soit un ensemble E, l'application qui a tout couple  $(x, y)$  de  $E \times E$  associe le nombre réel  $d(x, y)$  satisfaisant aux propriétés suivantes :

$$
\forall x, y, z \in E, \qquad d(x, y) \ge 0
$$
  

$$
d(x, y) = 0 \Leftrightarrow x = y
$$
  

$$
d(x, y) = d(y, x)
$$
  

$$
d(x, y) \le d(x, z) + d(z, y)
$$

est appelée *métrique* sur E.  $d(x, y)$  est alors appelé **distance** entre x et y.

• Espace métrique :

Un ensemble E muni d'une métrique est appelé *espace métrique*.

• Voisinage  $V_{\varepsilon}$  :

Dans un espace métrique E, on définit le *voisinage*  $V_{\varepsilon}(x)$  d'un point x de E par :

$$
V_{\varepsilon}(x) = \{ y \in E \ / \ d(x,y) < \varepsilon \} \qquad \text{avec} \quad \varepsilon \in \mathbb{R}^{+*}
$$

• Point adhérent :

On dit qu'un point  $x$  est *adhérent* à un ensemble  $E$ , si tout voisinage de  $x$  contient au moins un point de  $E$  autre que  $x$ .

• Espace ouvert :

Un sous-ensemble  $E_0$  de E est dit *ouvert* si et seulement si pour tout point x de  $E_0$ , il existe un voisinage  $V_{\varepsilon}(x)$  inclus dans  $E_0$ .

• Espace fermé :

On dit qu'un ensemble  $E_0$  est *fermé* si tous les points adhérents à cet ensemble  $E_0$  appartiennent à  $E_0$ .

 $E_0$  étant un sous-ensemble de E, on appelle *fermeture* de  $E_0$  notée  $\overline{E}_0$ , le plus petit ensemble fermé de E contenant  $E_0$ .

## • Continuité :

Soient  $(E, d)$  et  $(F, d')$  des espaces métriques. Une application  $f$  de  $E$  dans  $F$  est *continue* si et seulement si :

 $\forall \varepsilon \in \mathbb{R}^{*+}, \exists \eta \in \mathbb{R}^{*+}$  tel que  $\forall x, y \in E, d(x, y) \leq \eta \Rightarrow d'[f(x), f(y)] \leq \varepsilon$ 

# D.2 Espaces vectoriels

• Loi de composition interne :

Soit un ensemble quelconque E. Une application  $T$  de  $E \times E$  dans  $E$  est une *loi de composition interne* sur *E* si et seulement si :

$$
\forall (x, y) \in E \times E, T(x, y) \stackrel{\text{def}}{=} x \, T \, y \in E
$$

Pour deux lois de composition interne  $T$  et  $S$  de  $E^2$  dans  $E$ :

• Associativité :

 $\forall x \in E, \forall y \in E, \forall z \in E, \quad (x \, T \, y) \, T \, z = x \, T \, (y \, T \, z)$ 

• Commutativité :

$$
\forall x \in E, \forall y \in E, \quad x \, T \, y = y \, T \, x
$$

• Distributivité : (de  $S$  par rapport à  $T$ )

$$
\forall x \in E, \forall y \in E, \forall z \in E, \quad x S(y T z) = (x S y) T (x S z)
$$

• Groupe :

Une loi de composition interne T sur un ensemble G lui donne la structure de *groupe* si et seulement si T est associative, s'il existe un élément neutre et si tout élément de G est inversible par  $T$  dans  $G$ .

Si de plus, T est commutative, alors G est un *groupe commutatif*.  $Ex: (Z, +)$ 

#### • Anneau :

On appelle *anneau* un ensemble A muni de deux lois de composition interne T et S telles que :

1) T, notée additivement  $(+)$ , fait de A un groupe commutatif,

2) S, notée multiplicativement  $\times$ , est asssociative et distributive par rapport à la première,

3) S admet un élément neutre dans A.

On dit qu'un anneau est commutatif si  $S$  est commutative.

 $Ex: (Z, +, \times)$ 

#### • Corps :

On dit qu'un anneau K est un *corps* s'il n'est pas réduit à {0} et si tout élément non nul de K est inversible pour les lois de composition interne  $(+, \times)$ . Autrement dit, un corps K est un anneau tel que l'ensemble  $K^* = K - \{0\}$  est un groupe pour la multiplication.  $Ex: (\mathbb{R}, +, \times)$ 

#### • Isomorphisme :

Soient E et F deux ensembles munis de lois de composition interne notées  $T_E$  et  $T_F$ . On dit qu'une application f de E dans F est un *morphisme* si et seulement si :

$$
\forall x, y \in E \quad f(x \, T_E \, y) = f(x) \, T_F \, f(y)
$$

On dit qu'une application  $f$  de  $E$  dans  $F$  est un *isomorphisme* si  $f$  admet une application réciproque et si  $f$  et  $f^{-1}$  sont des morphismes. On démontre que tout morphisme bijectif est un isomorphisme.

#### • Espace vectoriel :

On appelle *espace vectoriel* sur un corps commutatif K un ensemble V muni d'une loi de composition interne, notée additivement et d'une loi de composition externe de  $K \times V$  sur  $V$ , notée multiplicativement, ces lois satisfaisant aux conditions suivantes :

1) muni de l'addition, V est un groupe commutatif

2) pour tout couple  $(x, y)$  d'éléments de V et pour tout couple  $(\alpha, \beta)$  d'éléments de K,  $1_K$ étant l'élément neutre pour la multiplication, on a :

$$
1_K \times \mathbf{x} = \mathbf{x}
$$
  
\n
$$
\alpha \times (\beta \times \mathbf{x}) = (\alpha \times \beta) \times \mathbf{x}
$$
  
\n
$$
(\alpha + \beta) \times \mathbf{x} = \alpha \times \mathbf{x} + \beta \times \mathbf{x}
$$
  
\n
$$
\alpha \times (\mathbf{x} + \mathbf{y}) = \alpha \times \mathbf{x} + \alpha \times \mathbf{y}
$$

# <span id="page-187-0"></span>D.3 Espaces de Hilbert

• Application linéaire :

Une application A d'un espace vectoriel V dans un espace vectoriel V' est dite *linéaire*, si et seulement si

$$
\forall \mathbf{x} \in V, \ \forall \mathbf{y} \in V, \ \forall \alpha \in \mathbb{R}, \quad A(\mathbf{x} + \mathbf{y}) = A(\mathbf{x}) + A(\mathbf{y})
$$

$$
A(a \mathbf{x}) = a A(\mathbf{x})
$$

## • Produit scalaire :

Une *forme sesquilinéaire* sur *V* est une application de  $V \times V$  dans  $\mathbb C$  telle que :

$$
\forall \mathbf{x} \in V, \ \forall \mathbf{y} \in V, \ \forall \alpha \in \mathbb{R}, \quad \phi(\alpha \mathbf{x}, \mathbf{y}) = \alpha \phi(\mathbf{x}, \mathbf{y})
$$

$$
\phi(\mathbf{x} + \mathbf{x}', \mathbf{y}) = \phi(\mathbf{x}, \mathbf{y}) + \phi(\mathbf{x}', \mathbf{y})
$$

Soit V un espace vectoriel sur le corps des complexes  $\mathbb C$ . Une forme sesquilinéaire  $\phi$  de  $V \times V$ est dite :

*– hermitienne* ssi : ∀x ∈ V, ∀y ∈ V,  $\phi$ (x, y) =  $\overline{\phi(y, x)}$ 

 $–$  *positive* ssi :  $\forall x \in V, \quad \phi(x, x) \geq 0$ 

*– définie positive* ssi : ∀ $x \in V$ ,  $\phi(x, x) > 0 \Leftrightarrow x \neq 0$ 

Une forme sesquilinéaire hermitienne, définie positive est appelée *produit scalaire*. On le notera en général  $\phi(\mathbf{x}, \mathbf{y}) = (\mathbf{x} | \mathbf{y}).$ 

Notons que, pour une forme hermitienne :  $\forall \alpha \in \mathbb{C}$  (x |  $\alpha y$ ) =  $\overline{\alpha}$  (x | y). Exemple : Dans  $L^2_{\mathbb{C}}(\mathbb{R}^p)$ , l'espace des fonctions de carré sommable :  $\phi(f,g) = \int_{\mathbb{R}^p} f(x) \overline{g}(x) dx$ est un produit scalaire.

• Vecteurs orthogonaux :

Deux vecteurs d'un espace vectoriel V sont *orthogonaux* si et seulement si leur produit scalaire est nul :  $\mathbf{x} \perp \mathbf{y} \Leftrightarrow (\mathbf{x} \mid \mathbf{y}) = 0$ 

• Espace euclidien :

Un espace vectoriel muni du produit scalaire sur R est appelé *espace euclidien*.

• Suites de Cauchy :

Une suite  $\{x_n\}$  d'un espace vectoriel normé E est une *suite de Cauchy* ssi :

 $\forall \varepsilon \in \mathbb{R}^{*+}, \exists n \in \mathbb{N} \text{ tel que}: \forall l \in \mathbb{N}, \forall k \in \mathbb{N}, \quad l > n \text{ et } k > n \Rightarrow \| \mathbf{x}_k - \mathbf{x}_l \| \leq \varepsilon$ 

Les espaces sur lesquels toute suite de Cauchy est convergente sont dits *complets*. Les espaces vectoriels normés complets sont appelés *espaces de Banach*.

• Espace préhilbertien :

On appelle *espace préhilbertien*, tout espace vectoriel V muni d'un produit scalaire  $\phi$  et de la norme associée à  $\phi$  par la relation :  $\|\mathbf{x}\|^2 = \phi(\mathbf{x}, \mathbf{x})$ 

• Propriétés des normes :

 $\circ \forall x \in V, \|x\| > 0$  pour  $x \neq 0$  $\circ$   $\| 0 \| = 0$  $\circ \forall \mathbf{x} \in V, \forall \lambda \in \mathbb{C}, \parallel \lambda \times \mathbf{x} \parallel = |\lambda| \times ||\mathbf{x}||$ ◦ ∀x, y ∈ V k x + y k ≤ k x k + k y k *(inégalité triangulaire ou de Minkowski)*

• Espaces de Hilbert :

Un espace préhilbertien est un *espace de Hilbert* si l'espace normé associé est complet.

• *Inégalité de Schwartz* :  $|(x|y)| \leq ||x|| \times ||y||$ Cette relation est vérifiée dans tout espace de Hilbert.

• Espace vectoriel réel sous-jacent à un espace vectoriel complexe

Soit un espace vectoriel E sur  $\mathbb C$ , il existe un espace vectoriel  $E_0$  sur  $\mathbb R$  sous-jacent à E, dont les éléments coïncident avec ceux de E.

Par exemple, si E est l'espace vectoriel sur  $\mathbb C$  à une dimension généré par un vecteur e, on a :

$$
E \stackrel{\text{def}}{=} {\{\lambda \mathbf{e} : \lambda \in \mathbb{C}\}}
$$
  
= { $\alpha \mathbf{e} + \beta i \mathbf{e}$ ;  $(\alpha, \beta) \in \mathbb{R}^2$ }  $\stackrel{\text{def}}{=} E_0$ 

Dans ce cas  $E_0$  est un espace vectoriel sur  $\mathbb R$  à deux dimensions. Plus généralement, quand E est de dimension finie :  $\dim E_0 = 2 \times \dim E$ .

On appellera *espace de Hilbert réel* un espace vectoriel sur R de Hilbert et *espace de Hilbert complexe* un espace vectoriel sur C de Hilbert.

Exemples :

 $L^2_o(V)$ : espace vectoriel sur  $\mathbb R$  de Hilbert, des fonctions de carré sommable de V dans  $\mathbb C$ .

 $L_{\mathbb{C}}^2(V)$ : espace vectoriel sur  $\mathbb{C}$  de Hilbert, des fonctions de carré sommable de V dans  $\mathbb{C}$ .

 $L^2_{\mathbb{R}}(V)$  : espace vectoriel sur R de Hilbert, des fonctions de carré sommable de V dans R.

# D.4 Opérateurs sur des espaces de Hilbert

### D.4.1 Norme d'un opérateur

• Opérateurs linéaires bornés :

Un opérateur linéaire  $A$  d'un espace de Hilbert  $E$  sur un espace de Hilbert  $F$  est borné si et seulement si :

 $\exists C \in \mathbb{R}^+$  tel que  $\forall \mathbf{x} \in E$ ,  $\| A\mathbf{x} \| \leq C \| \mathbf{x} \|$ 

#### • Continuité : propriété caractéristique

Un opérateur linéaire A d'un espace de Hilbert E dans un espace de Hilbert F est continu si et seulement si il est borné.

#### Démonstration :

Supposons que A est un opérateur linéaire continu en tout point y de  $E$ , i.e., :

$$
\forall \varepsilon \in \mathbb{R}^{*+}, \ \exists \eta_{\varepsilon} \in \mathbb{R}^{*+}, \ \text{tel que } \forall \mathbf{x} \in E \ \parallel \mathbf{x} - \mathbf{y} \parallel < \eta_{\varepsilon} \Rightarrow \parallel A\mathbf{x} - A\mathbf{y} \parallel < \varepsilon
$$

Exprimons en particulier la continuité à l'origine, soit en  $y = 0$ . On a :

$$
\forall \varepsilon > 0, \ \exists \eta_{\varepsilon} > 0, \ \text{tel que} : \forall \mathbf{x} \in E \ \parallel \mathbf{x} \parallel < \eta_{\varepsilon} \ \Rightarrow \parallel A\mathbf{x} \parallel < \varepsilon
$$

Cette propriété est vraie pour tout  $\varepsilon \in \mathbb{R}^{*+}$ . Prenons le cas  $\varepsilon = \varepsilon_o$ . Pour tout  $\mathbf{x} \in E$ , posons  $a = \|\mathbf{x}\| / \eta_{\varepsilon_o}$ . Donc :

$$
\forall \mathbf{x} \in E, \parallel \mathbf{x} \parallel = a\eta_{\varepsilon_o} \text{ et } \parallel A\mathbf{x} \parallel < \varepsilon_o
$$

D'où :

$$
\forall \mathbf{x} \in E, \parallel A\left(a\eta_{\varepsilon_o} \frac{\mathbf{x}}{\parallel \mathbf{x} \parallel}\right) \parallel < \varepsilon_o
$$

Soit encore :

$$
\forall \mathbf{x} \in E, \ a\eta_{\varepsilon_o} \times || A\mathbf{x} || < \varepsilon_o || \mathbf{x} ||
$$

et enfin :

$$
\forall \mathbf{x} \in E, \parallel A\mathbf{x} \parallel < \frac{\varepsilon_o}{a\eta_{\varepsilon_o}} \times \parallel \mathbf{x} \parallel
$$

On reconnaît la définition d'un opérateur borné avec  $C = \varepsilon_o/a\eta_{\varepsilon_o}$ 

• Norme opérateur

La *norme opérateur* d'un opérateur A de E dans F, espaces de Hilbert, est définie par :

$$
\parallel A \parallel = \sup_{\parallel \mathbf{x} \parallel = 1} \parallel A\mathbf{x} \parallel = \sup_{\mathbf{x} \neq \mathbf{0}} \frac{\parallel A\mathbf{x} \parallel}{\parallel \mathbf{x} \parallel}
$$

Pour tout  $\mathbf{x} \in E$ , on a donc :  $||Ax|| \le ||A|| \times ||x||$ . La norme d'un opérateur borné est donc la limite inférieure des constantes  $C$  telles que  $\parallel$  $Ax \parallel \leq C \parallel \mathbf{x} \parallel$ .

• Norme d'un opérateur non-négatif :

Un opérateur A sur un espace de Hilbert réel E est dit *non-négatif* si et seulement si :  $\forall \mathbf{x} \in E$ ,  $(\mathbf{x} | A\mathbf{x}) > 0$ 

Si A est continu et non-négatif, on a :  $||A|| = \sup (x | Ax)$  $\Vert \mathbf{x} \Vert = 1$ 

## <span id="page-190-0"></span>D.4.2 Projection

• Opérateur adjoint :

Soit A un opérateur de E dans F, espaces de Hilbert. On appelle *opérateur adjoint* que l'on note A<sup>∗</sup> , l'opérateur de F dans E tel que :

$$
\forall \mathbf{x} \in E, \, \forall \mathbf{y} \in F \qquad (\mathbf{y} \mid A\mathbf{x}) = (A^* \mathbf{y} \mid \mathbf{x})
$$

où (|) désigne le produit scalaire défini sur F.

• Convexité :

Un sous-ensemble  $\mathcal{E}_c$  d'un espace vectoriel V est dit convexe si pour tout  $x_1, x_2$  appartenant à  $\mathcal{E}_c$ , le "segment"  $[\mathbf{x}_1, \mathbf{x}_2]$  est inclus dans  $\mathcal{E}_c$ :

$$
\mathbf{x}_1 \in \mathcal{E}_c \quad \text{et} \quad \mathbf{x}_2 \in \mathcal{E}_c \quad \Rightarrow \quad \forall t \in [0, 1], \quad t \, \mathbf{x}_1 + (1 - t) \, \mathbf{x}_2 \in \mathcal{E}_c
$$

#### • Projection :

Soit  $\mathcal{E}_c$  un convexe fermé non vide d'un espace vectoriel V et soit  $\delta$  la distance entre  $\mathcal{E}_c$  et un vecteur  $x_v$  de V définie par :

$$
\delta = \inf_{\mathbf{y} \in \mathcal{E}_c} \| \mathbf{x}_v - \mathbf{y} \|
$$

Il existe alors dans  $\mathcal{E}_c$  un élément et un seul x tel que  $||\mathbf{x}_v - \mathbf{x}|| = \delta$ . Ce vecteur x est appelé la *projection* de  $x_v$  sur  $\mathcal{E}_c$ .

L'opérateur correspondant noté P et défini par la relation  $Px_v = \mathbf{x}$ , est *l'opérateur de projection* de  $V$  sur  $\mathcal{E}_c$ .

• Propriété caractéristique de la projection :

Soit  $x_v$  un vecteur quelconque d'un espace vectoriel V, le vecteur x de  $\mathcal{E}_c$  est la projection de  $x_v$  sur l'ensemble convexe  $\mathcal{E}_c$  si et seulement si :

 $\forall \mathbf{y} \in \mathcal{E}_c$ ,  $(\mathbf{x}_v - \mathbf{x} \mid \mathbf{y} - \mathbf{x}) \leq 0$ 

autrement dit, si et seulement si  $(x_v - x)$  et  $(y - x)$  forment un angle obtus (ou droit) quelque soit y dans  $\mathcal{E}_c$ .

#### • Projecteur orthogonal :

Soit  $x_v$  un vecteur quelconque d'un espace vectoriel V et soit x un vecteur d'un sousensemble E de V, x est la *projection orthogonale* de  $x_v$  sur E si et seulement si :

$$
\forall \mathbf{y} \in E, \quad (\mathbf{x}_v - \mathbf{x} \mid \mathbf{y}) = 0
$$

autrement dit si et seulement si  $(\mathbf{x}_v - \mathbf{x})$  est orthogonal à E.

Propriété : lorsque  $E$  est un sous-espace vectoriel de  $V$ , toute projection sur  $E$  est projection orthogonale.

• Propriété caractéristique de la projection orthogonale :

Un opérateur  $P$  d'un espace de Hilbert  $E$  dans  $E$  est un projecteur orthogonal si et seulement si il est idempotent ( $P = P^2$ ) et autoadjoint ( $P = P^*$ ).

• Théorème de la projection orthogonale :

Soit E un sous espace vectoriel de V et  $E^{\perp}$  l'ensemble des vecteurs orthogonaux à E. On montre que  $E^{\perp}$  est un sous-espace vectoriel et que tout vecteur  $x_v$  de V se décompose de façon unique sous la forme :

$$
\mathbf{x}_v = \mathbf{x} + \mathbf{x}'
$$

où  $\mathbf{x} = P\mathbf{x}_v$  et  $\mathbf{x}' = P'\mathbf{x}_v$  sont les projections orthogonales de  $\mathbf{x}_v$  sur E et  $E^{\perp}$  respectivement. On dit que *V* est la *somme directe* de *E* et  $E^{\perp}$  :

$$
V=E\oplus E^\perp
$$

## <span id="page-191-0"></span>D.4.3 Opérateurs et valeurs propres

• Trace d'un opérateur :

Soit A un opérateur sur un espace de Hilbert E ( A de E dans E). La *trace* de A est définie par :

$$
trA = \sum_{j} (\mathbf{e}_j \mid A\mathbf{e}_j)
$$

où  $\{e_i\}$  est une base orthonormale de E. On montre que ce nombre est indépendant de la base choisie pour E.

• Valeur propre et vecteur propre d'un opérateur :

Soit A un opérateur de E dans E. On appelle *valeur propre* un réel λ tel que :

 $\exists \mathbf{p} \in E$ , avec  $\mathbf{p} \neq \mathbf{0}_{\mathbf{E}}$ , tel que :  $A\mathbf{p} = \lambda \times \mathbf{p}$ 

p est alors appelé *vecteur propre* de A, associé à la valeur propre λ.

• Continuité de  $A^{-1}$  et valeurs propres de  $A$ 

Soit A un opérateur linéaire d'un espace de Hilbert E dans un espace de Hilbert  $F$  et  $\mu$ la plus grande limite inférieure de  $|| Ax ||^2$  pour les vecteurs x de norme unité dans E :  $\mu \stackrel{\text{def}}{=} \inf_{\|\mathbf{x}\|=1} \|A\mathbf{x}\|^2$ . Alors, A a un inverse continu si et seulement si  $\mu$  est positif. Plus précisément,  $||A^{-1}||^2 = 1/\mu$ .

Démonstration :

Pour tout x de E, posons  $y \stackrel{\text{def}}{=} Ax$ . Si A est injectif, alors pour tout y de F on a  $x = A^{-1}y$ . Les conditions  $x \neq 0$  et  $y \neq 0$  sont donc équivalentes à :

$$
\| A^{-1} \|^{2} = \sup_{\| \mathbf{y} \| \neq 0} \| \mathbf{x} \|^{2} / \| \mathbf{y} \|^{2} = \left\{ \inf_{\| \mathbf{x} \| \neq 0} \| \mathbf{y} \|^{2} / \| \mathbf{x} \|^{2} \right\}^{-1} = 1/\mu
$$

Supposons que  $\mu > 0$ . Alors A est injectif ( puisque  $|| Ax || = 0$ ) et  $|| A^{-1} ||^2 = 1/\mu$ ;  $A^{-1}$  est donc continu. Inversement, si  $A^{-1}$  est continu,  $||A^{-1}||$  est finie et alors  $\mu = 1/||A^{-1}||^2$  est strictement positif.

Quand A est bicontinu, i.e, A est dans  $L(E, F)$  avec  $A^{-1} \in L(F, E)$ , A est *un isomorphisme topologique* de E dans F.

En conséquence, A n'est pas un isomorphisme topologique et  $A^{-1}$  n'est pas continu.

• Calcul de la plus grande valeur propre par la méthode de la puissance itérée

Considérons une matrice réelle A de taille  $n \times n$  diagonalisable, et possédant n valeurs propres  $(\lambda_1, \lambda_2, ..., \lambda_n)$  de modules différents, rangés par ordre décroissant :

$$
|\lambda_1| > |\lambda_2| > \ldots > |\lambda_n|
$$

et soit  $(\mathbf{u_1}, \mathbf{u_2}, ..., \mathbf{u_n})$  la base orthothormée des vecteurs propres de  $\mathbb{R}^n$  associés à ces valeurs propres.

Soit  $x_0$  un vecteur quelconque de  $\mathbb{R}^n$ , et soient  $(a_1, a_2, ..., a_n)$  ses coordonnées réelles dans la base des vecteurs propres. On a donc :

$$
\mathbf{x_0} = a_1 \mathbf{u_1} + a_2 \mathbf{u_2} + \dots + a_n \mathbf{u_n}
$$

Supposons de plus que  $a_1 \neq 0$ . Si on calcule la suite  $(\mathbf{x}_k)_{k \in \mathbb{N}}$  avec  $\mathbf{x}_k = A \mathbf{x}_{k-1}$ , on a :

$$
\mathbf{x_k} = A^k \mathbf{x_0}
$$

soit encore :

<span id="page-192-0"></span>
$$
\mathbf{x}_{\mathbf{k}} = \lambda_1^k \, a_1 \, \mathbf{u}_1 + \sum_{i=2,n} \lambda_i^k \, a_i \, \mathbf{u}_i = \lambda_1^k \left[ a_1 \, \mathbf{u}_1 + \sum_{i=2,n} \frac{\lambda_i^k}{\lambda_1^k} \, a_i \, \mathbf{u}_i \right] \tag{D.1}
$$

Lorsque k tend vers l'infini, les termes  $\left(\frac{\lambda_i}{\lambda_i}\right)$  $\lambda_1$  $\big)^k$  pour lesquels  $i \neq 1$  tendent vers zéro. Il en résulte que  $\lambda_1^k a_1$ u<sub>1</sub>. devient le terme dominant de  $x_k$ . Pour de grandes valeurs de k, on a donc :

$$
\frac{\|\mathbf{x}_{k+1}\|}{\|\mathbf{x}_{k}\|} \approx |\lambda_1| \quad \text{et} \quad \frac{\mathbf{x}_{k}}{\|\mathbf{x}_{k}\|} \approx \mathbf{u_1}
$$

Le terme  $Ax_k/||x_k||$  tend vers le vecteur propre  $u_1$  associé à  $\lambda_1$ , la plus grande valeur propre de A, et le *quotient de Rayleigh* défini par  $(x_k|Ax_k)/(x_k|x_k)$  tend vers  $\lambda_1$ . Notons que cette quantité peut aussi s'écrire  $x_k^T A x_k/(x_k^T x_k)$ .

Cette méthode, dite *méthode de la puissance itérée*, conduit ainsi à une estimation de la plus grande valeur propre et du vecteur propre qui lui est associé. La relation [\(D.1\)](#page-192-0) montre que la convergence dépend du rapport  $|\lambda_2|/|\lambda_1|$ . Il en résulte que la convergence de cette méthode est lente lorsque les valeurs propres sont très proches.

De façon concrète, pour éviter des dépassements de capacité numérique ("overflow"), on utilise la suite normalisée  $(y_k)_{k \in N}$  définie par  $y_0 = x_0 / ||x_0||$  (avec la norme euclidienne  $\|\mathbf{x}\| = \sqrt{\mathbf{x}^T\mathbf{x}}$  et la relation :

$$
\mathbf{y_{k+1}} = A \, \mathbf{y_k}
$$

Si on désire obtenir directement  $\lambda_1$ , on calcule à chaque itération la valeur du quotient de Rayleigh :  $y_k^T y_{k+1}$ . En effet, puisque  $y_k$  est normalisé par la norme euclidienne, on a :

$$
\mathbf{y_k}^T \mathbf{y_{k+1}} = \mathbf{y_k}^T A \mathbf{y_k} \approx \lambda_1 \mathbf{y_k}^T \mathbf{y_k} \approx \lambda_1
$$

Si on n'a besoin que du module de  $\lambda_1$ , il est plus judicieux d'utiliser la suite  $(\mathbf{z}_k)_{k \in N}$ , définie par  $z_0 = x_0$  et la relation :

$$
\forall k \in \mathbb{N}, \quad \mathbf{z_{k+1}} = \frac{A \mathbf{z_k}}{\|A \mathbf{z_k}\|_{\infty}}
$$

où la "norme infinie" correspond à la valeur maximale du module des coordonnées :

$$
\forall \mathbf{x} \in \mathbb{R}^n \quad \mathbf{x} = \sum_{i=1}^n a_i \mathbf{u_i} \quad \Rightarrow \quad \|\mathbf{x}\|_{\infty} = \max_i |a_i| \tag{D.2}
$$

Cette norme est plus rapide à calculer que la norme euclidienne. La suite  $(z_k)_{k\in\mathbb{N}}$  converge vers  $\mathbf{u}_1$ , et la suite  $(||A \mathbf{y}_k||_{\infty})_{k \in N}$  converge vers  $|\lambda_1|$ .

### D.4.4 Opérateurs de Hilbert-Schmidt

• Opérateurs de Hilbert-Schmidt :

Soit A un opérateur linéaire continu d'un espace de Hilbert E dans un espace de Hilbert  $F$ . A est un opérateur de Hilbert-Schmidt si et seulement si la trace de A<sup>∗</sup>A est finie, c'est à dire :

$$
trA = \sum_{j} (\mathbf{e}_j \mid A^* A \mathbf{e}_j) = \sum_{j} (A \mathbf{e}_j \mid A \mathbf{e}_j) = \sum_{j} \| A \mathbf{e}_j \|^2 < \infty
$$

• Opérateur intégral

On définit *l'opérateur intégral* A de E dans F par la relation :

$$
\forall \mathbf{x} \in \mathbb{R}^p, \quad \forall \phi \in E, \quad (A\phi)(\mathbf{x}) \stackrel{\text{def}}{=} \int_V \Omega_A(\mathbf{x}, \mathbf{y}) \phi(\mathbf{y}) \, d\mathbf{y}
$$

où  $\Omega_A$  est une fonction de carré sommable de  $\mathbb{R}^p \times V \to \mathbb{C}$ . Propriété 1 : l'opérateur intégral A est un opérateur de Hilbert-Schmidt, et on a :

$$
tr A^* A = 2 \iint \mid \Omega_A(\mathbf{x}, \mathbf{y}) \mid^2 d\mathbf{x} d\mathbf{y}
$$
 (D.3)

• Démonstration :

Nous allons procéder en trois étapes :

1) Soient  $\{f_j\}$  une base orthonormale pour l'espace de Hilbert complexe  $L^2(\mathbb{R}^p)$  et  $\{g_k\}$  une base orthonormale pour  $L^2(\mathcal{V})$ . Alors  $\{g_k^*\}$  est aussi une base orthonormale pour  $L^2(\mathcal{V})$  et  ${f_j(\mathbf{x}) \mathbf{g}_k^*(\mathbf{x})}$  est une base orthonormale pour l'espace vectoriel sur  $\mathbb C$  des fonctions de carré sommable de  $\mathbb{R}^p \times V$  dans  $\mathbb{C}$  (i.e,  $L^2_{\mathbb{C}}(\mathbb{R}^p \times V)$ ). On a :

<span id="page-194-0"></span>
$$
\| \Omega_A \|^2 \stackrel{\text{def}}{=} \int_{\mathbb{R}^p} \int_V | \Omega_A(\mathbf{x}, \mathbf{y}) |^2 \, d\mathbf{x} \, d\mathbf{y} \tag{D.4}
$$

Or comme la fonction  $\Omega_A$  appartient à  $L^2(\mathbb{R}^p \times V)$ , elle peut être décomposée de la façon suivante :

$$
\exists \alpha_{jk} \in \mathbb{C} \quad, \forall \mathbf{x} \in \mathbb{R}^p, \ \forall \mathbf{y} \in V, \quad \Omega_A(\mathbf{x}, \mathbf{y}) = \sum_j \sum_k \alpha_{jk} \ f_j(\mathbf{x}) \ \mathbf{g}_k^*(\mathbf{y})
$$

d'où :

<span id="page-194-1"></span>
$$
\|\Omega_A\|^2 = \left(\sum_j \sum_k \alpha_{jk} f_j \mathbf{g}_k^* \|\sum_{j'} \sum_{k'} \alpha_{j'k'} f_{j'} g_{k'}^*\right)
$$
  
\n
$$
= \sum_j \sum_k \sum_{j'} \sum_{k'} (\alpha_{jk} f_j \mathbf{g}_k^* \|\alpha_{j'k'} f_{j'} g_{k'}^*)
$$
  
\n
$$
= \sum_j \sum_k \sum_{j'} \sum_{k'} \alpha_{jk} \times \alpha_{j'k'}^* \times (f_j \mathbf{g}_k^* \|\f_{j'} g_{k'}^*)
$$
  
\n
$$
= \sum_j \sum_k |\alpha_{jk}|^2
$$
 (D.5)

De [\(D.4\)](#page-194-0) et [\(D.5\)](#page-194-1) on déduit :

<span id="page-194-2"></span>
$$
\sum_{j} \sum_{k} |\alpha_{jk}|^{2} = \int_{\mathbb{R}^{p}} \int_{V} |\Omega_{A}(\mathbf{x}, \mathbf{y})|^{2} d\mathbf{x} d\mathbf{y}
$$
 (D.6)

2) Considérons maintenant l'image par l'opérateur intégral  $A$ , d'un vecteur générique  $g_l$  de la base  $\{g_k\}$ :

$$
\forall \mathbf{g}_l \in \{\mathbf{g}_k\}, \ \forall \mathbf{x} \in \mathbb{R}^p, \ (A\mathbf{g}_l)(\mathbf{x}) = \int_V \Omega_A(\mathbf{x}, \mathbf{y}) \mathbf{g}_l(\mathbf{y}) \, d\mathbf{y}
$$
 (D.7)

$$
= \int_{V} \sum_{j} \sum_{k} \alpha_{jk} f_{j}(\mathbf{x}) \mathbf{g}_{k}^{*}(\mathbf{y}) \mathbf{g}_{l}(\mathbf{y}) d\mathbf{y} \quad (D.8)
$$

$$
= \sum_{j} \sum_{k} \alpha_{jk} f_j(\mathbf{x}) \int_V \mathbf{g}_k^*(\mathbf{y}) \mathbf{g}_l(\mathbf{y}) d\mathbf{y} \quad (D.9)
$$

$$
= \sum_{j} \alpha_{jl} f_j(\mathbf{x}) \tag{D.10}
$$

(D.11)

d'où :

$$
\|Ag_l\|^2 = (Ag_l \mid Ag_l) \tag{D.12}
$$

$$
= \left(\sum_{j} \alpha_{jl} f_j \mid \sum_{j'} \alpha_{j'l} f_{j'}\right) \tag{D.13}
$$

$$
= \sum_{j} \sum_{j'} \alpha_{jl} \times \alpha_{j'l}^* \times (f_j \mid f_{j'}) \tag{D.14}
$$

(D.15)

On a donc :

<span id="page-195-0"></span>
$$
|| A g_l ||^2 = \sum_j | \alpha_{jl} |^2
$$
 (D.16)

3) Rappelons que  $\dim L_o^2(V) = 2 \times \dim L_{\mathbb{C}}^2(V)$ . De plus  $\{g_l, ig_l\}$  est une base orthonormale de E, que nous noterons  $\{e_k\}$ . En remarquant que  $||Aig_l||=||Ag_l||$ , on a donc :

$$
tr A^* A = \sum_k (\mathbf{e}_k \mid A^* A \mathbf{e}_k)
$$
 (D.17)

$$
= \sum_{k} (A \mathbf{e}_k \mid A \mathbf{e}_k) \tag{D.18}
$$

$$
= \sum_{k} \parallel A\mathbf{e}_k \parallel^2
$$
 (D.19)

$$
= \sum_{l} (|| A \mathbf{g}_l ||^2 + || A i \mathbf{g}_l ||^2) \tag{D.20}
$$

$$
= 2 \times \sum_{l} \|A\mathbf{g}_{l}\|^{2}
$$
 (D.21)

(D.22)

D'après [\(D.16\)](#page-195-0):

$$
tr A^* A = 2 \times \sum_{l} \sum_{j} |\alpha_{jl}|^2
$$

D'après [\(D.6\)](#page-194-2) :

$$
tr A^* A = 2 \times \int_{\mathbb{R}^p} \int_V |\Omega_A(\mathbf{x}, \mathbf{y})|^2 d\mathbf{x} d\mathbf{y}
$$
 (D.23)

Propriété 2 : la fonction associée à l'adjoint A<sup>∗</sup> de l'opérateur intégral A est la transposée conjuguée de  $\Omega_A$  :

$$
\Omega_{A^*}(\mathbf{x}, \mathbf{y}) = \Omega_A(\mathbf{y}, \mathbf{x})
$$

### • Continuité de l'inverse d'un opérateur de Hilbert-Schmidt

Propriété : Soit A un opérateur de Hilbert-Schmidt d'un espace de Hilbert E sur un espace de Hilbert F. Quand E est de dimension infinie et A est injectif, alors l'opérateur  $A^{-1}$  de F sur  $E$  n'est pas continu (i.e,  $A$  n'est pas un isomorphisme topologique).

## Démonstration :

Quand A est injectif avec dim $E = \infty$ ,

$$
tr A^* A = \sum_j \parallel A \mathbf{e}_j \parallel^2 < \infty \implies \lim_{j \to \infty} \parallel A \mathbf{e}_j \parallel = 0
$$

En effet, supposons que :

<span id="page-196-0"></span>
$$
tr A^* A = \sum_j \parallel A \mathbf{e}_j \parallel^2 = a \quad \text{avec} \quad a \in \mathbb{R}^+ \tag{D.24}
$$

La trace peut alors être décomposée en deux parties :

$$
\forall n \in \mathbb{N}, \quad tr A^* A = \sum_{j=1}^n \| A \mathbf{e}_j \|^2 + \sum_{j=n+1}^\infty \| A \mathbf{e}_j \|^2
$$

Or, d'après [\(D.24\)](#page-196-0) :

$$
\lim_{n \to \infty} \sum_{j=1}^{n} \| A \mathbf{e}_j \|^2 = a
$$

On a donc :

$$
\lim_{n \to \infty} \sum_{j=n+1}^{\infty} \| A \mathbf{e}_j \|^2 = 0
$$

D'où :

$$
\lim_{j\to\infty} \|A\mathbf{e}_j\| = 0
$$

soit encore :

$$
\forall \varepsilon > 0, \, \exists \, n(\varepsilon) \in \mathbb{N} \; / \; j \geq n(\varepsilon) \implies \parallel A \mathbf{e}_j \parallel \, < \, \varepsilon
$$

On en déduit :

$$
\forall \varepsilon > 0, \qquad \exists j \in \mathbb{N} \quad / \parallel A\mathbf{e}_j \parallel < \varepsilon
$$

d'où finalement :

$$
\inf_{\|\mathbf{e}_j\|=1}\parallel A\mathbf{e}_j\parallel=0
$$

# D.5 Introduction aux réseaux

Les réseaux sont des arrangements réguliers de points dans un espace euclidien. Ils permettent de décrire des phénomènes physiques très divers comme les structures cristallines, les empilements (oranges par exemple), etc. Ils sont utilisés notamment dans le problème de résolution d'ambiguïtés entières en radio-astronomie et GNSS.

## D.5.1 Réseaux

**Définition 1 :** Un réseau est un sous-groupe additif discret de  $\mathbb{R}^n$ , défini par un sous-ensemble  $\Lambda \subseteq \mathbb{R}^n$  vérifiant les propriétés suivantes :

1. (sous-groupe) l'addition et la soustraction sont des lois de composition interne sur Λ 2. (discret)  $\forall (x, y) \in \Lambda^2$ ,  $x \neq y \Rightarrow \exists \epsilon \in \mathbb{R}, \epsilon > 0 : ||x - y|| > \epsilon$ 

Exemple : l'ensemble  $\mathbb{Z}^n$  est un réseau car les vecteurs entiers peuvent être ajoutés et retranchés, et la distance de deux vecteurs entiers distincts quelconques est supérieure ou égale à 1.

**Définition 2 :** Base d'un réseau. Soit  $B = [b_1, ..., b_k]$  une matrice dont les colonnes sont les coordonnées de  $k$  vecteurs linéairement indépendants de  $\mathbb{R}^n$ . Le réseau engendré par  $B$  est l'ensemble  $\mathcal{L}(B)$  de toutes les combinaisons linéaires entières des k vecteurs de B :

$$
\mathcal{L}(B) = \{Bx : x \in \mathbb{Z}^k\} = \left\{\sum_{i=1}^k x_i \cdot b_i : x_i \in \mathbb{Z}\right\}
$$

Remarque : il existe une similitude entre le réseau  $\mathcal{L}(B)$ , défini par :

$$
\mathcal{L}(B) = \{ Bx : x \in \mathbb{Z}^k \}
$$

et l'espace vectoriel span $(B)$  engendré par B

$$
\mathrm{span}(B) = \{Bx : x \in \mathbb{R}^k\}
$$

La matrice B est appelée **base du réseau**  $\mathcal{L}(B)$ . Les entiers n et k sont appelés respectivement dimension et rang du réseau. Si  $n = k$ , le réseau  $\mathcal{L}(B)$  est un réseau de rang plein.

Définition 3 : Une matrice carrée à valeurs entières est *unimodulaire* si et seulement si son déterminant est égal à  $\pm 1$ .

Propriété caractéristique : toute matrice unimodulaire est une matrice entière inversible dont l'inverse est à valeurs entières.

Ainsi, toute équation du type  $Mx = b$ , où M est une matrice unimodulaire et b est un vecteur entier, a une solution à valeurs entières.

**Théorème :** Soient B et C deux bases quelconques. Les réseaux  $\mathcal{L}(B)$  et  $\mathcal{L}(C)$  engendrés par ces bases sont égaux si et seulement si il existe une matrice unimodulaire U telle que  $B = CU$ .

#### Démonstration :

Supposons qu'il existe une matrice unimodulaire U telle que  $B = CU$ . Pour tout vecteur  $x \in \mathbb{Z}^n$ , on a donc  $Bx = CUx = Cy$ , avec  $y = Ux \in \mathbb{Z}^n$  puisque U est une matrice entière.

On en déduit que :  $\mathcal{L}(B) \subseteq \mathcal{L}(C)$ . De plus, puisque U est unimodulaire, son inverse  $U^{-1}$ existe et est aussi une matrice entière. On a donc :  $Cx = BU^{-1}x$ , d'où :  $\mathcal{L}(C) \subseteq \mathcal{L}(B)$ . On en déduit que les réseaux engendrés par ces deux matrices sont égaux :  $\mathcal{L}(B) = \mathcal{L}(C)$ .

Réciproquement, supposons que B et C soient deux bases d'un même réseau :  $\mathcal{L}(B)$  =  $\mathcal{L}(C)$ . La base B appartenant au réseau  $\mathcal{L}(C)$ , il existe une matrice carrée W entière telle que  $B = CW$ . De même pour C, il existe une matrice carrée V entière, telle que  $C = BV$ . En combinant ces deux équations, on obtient :  $B = BVW$  soit encore  $B(I - VW) = 0$ . Puisque les vecteurs de B sont linéairement indépendants, ceci implique que  $I - VW = 0$ , et donc que  $V W = I$ . Il en résulte que  $\det(V) \times \det(W) = \det(V W) = \det I = 1$ . Comme les matrices V et W sont à valeurs entières, leurs déterminants sont des valeurs de  $\mathbb Z$  ce qui implique que  $\det(V) = \det(W) = \pm 1$ . Ce sont donc des matrices unimodulaires.

# Annexe E

# Moindres carrés et problèmes inverses

Dans cette annexe, nous présenterons d'abord la méthode des moindres carrés, puis nous décrirons les principes de régularisation des problèmes inverses et enfin nous terminerons par la minimisation sous contrainte et la méthode du maximum d'entropie.

# E.1 Résolution de problèmes des moindres carrés

#### E.1.1 Moindres carrés et équation normale

Soit A un opérateur d'imagerie que nous supposerons opérateur linéaire d'un [espace de Hil](#page-187-0)[bert](#page-187-0) (i.e, espace vectoriel muni d'un produit scalaire, dont l'espace normé associé est [complet\)](#page-187-0) "objet" E dans un ensemble de Hilbert "image"  $F$ . Nous supposerons de plus que  $E$  et  $F$  sont inclus dans  $L^2(\mathbb{R}^p)$ , l'espace des fonctions à valeurs complexes des variables vectorielles de  $\mathbb{R}^p$ , de carré sommable (voir Annexe [C\)](#page-169-0). L['opérateur adjoint,](#page-190-0) noté  $A^*$ , agit donc de F vers E. Soit  $\Psi_e$  une image approchée d'un certain objet  $\Phi_0$  que l'on cherche à restituer.

$$
\Psi_e = \Psi_0 + \text{erreur} \quad \text{avec} \quad \Psi_0 = A\Phi_0
$$

 $\Psi_0$  appartient à AE, l'image de E par A (incluse dans F). Par définition, AE est l'ensemble des  $\Psi = A\Phi$ , engendré par les  $\Phi$  appartenant à E.

L'image  $\Psi_e$  est une approximation de  $\Psi_0$ , et généralement n'appartient pas à AE. Ne connaissant pas exactement le terme d'erreur, il semble raisonnable d'appeler solution toute fonction  $\Phi \in E$  telle que son image  $\Psi = A\Phi$  soit la plus proche possible de  $\Psi_e$ . Dans une approche est du type des moindres carrés, on utilise la [norme](#page-175-0)  $L^2$  dans  $F$  pour mesurer la distance entre  $\Psi_e$  et  $A\Phi$ , avec la fonctionnelle  $q(\Phi) = \|\Psi_e - A\Phi\|_F^2$ . Nous obtenons alors le problème de minimisation suivant :

<span id="page-199-0"></span>
$$
\min_{\Phi \in E} q(\Phi) \quad \text{avec} \quad q(\Phi) = \|\Psi_e - A\Phi\|_F^2 \tag{E.1}
$$

Par définition la fonction de l['espace convexe](#page-190-0)  $\overline{AE}$  [\(fermeture](#page-185-0) de AE). qui minimise la distance entre la fonction  $\Psi_e$  de F et l'espace AE est la [projection](#page-190-0)  $\Psi_r$  de  $\Psi_e$  sur  $\overline{AE}$ . Nous supposerons dans la suite que tous les espaces de travail sont de dimension finie et donc fermés (par exemple  $AE = \overline{AE}$ ). De plus, les espaces  $AE$  et F étant des espaces vectoriels, toute projection d'un de ces espaces sur l'autre est orthogonale. Ainsi donc  $\Psi_r$  est la

<span id="page-200-0"></span>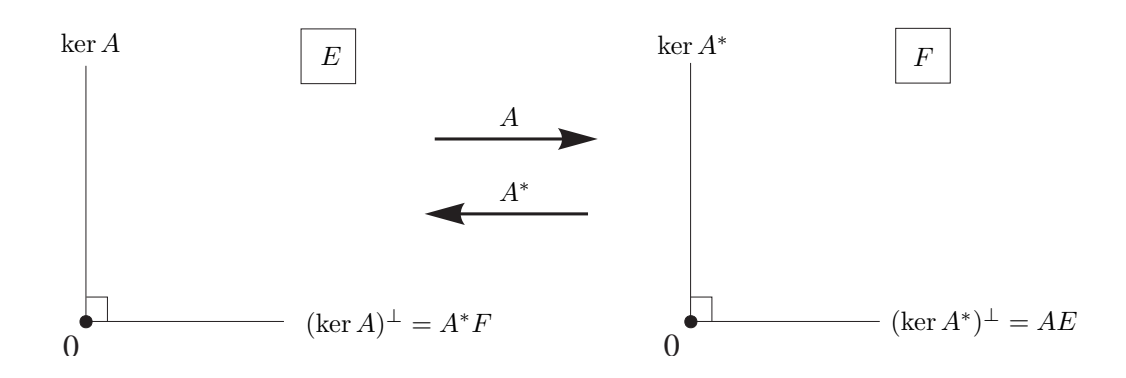

FIG. E.1 – Décomposition structurelle des espaces objet  $E$  et image  $F$  avec un opérateur linéaire  $A : E = \ker A \oplus A^*F$  et  $F = \ker A^* \oplus AE$ .

[projection orthogonale](#page-190-0), de  $\Psi_e$  sur AE. Il en résulte que :

$$
\left(\forall \phi \in E \ q(\phi) = \min_{\Phi \in E} q(\Phi) \Leftrightarrow A\phi = \Psi_r\right) \quad \text{ssi} \quad \forall \psi \in F \ \forall \phi \in E \quad (\Psi_e - \Psi_r | A\phi)_F = 0
$$

L'ensemble S des solutions du problème [\(E.1\)](#page-199-0) peut donc être défini par :

$$
S = \{ \Phi \in E \mid A\Phi = \Psi_r \} \tag{E.2}
$$

On en déduit que la fonctionnelle  $q(\Phi)$  est minimisée par l'ensemble des vecteurs  $\Phi$  de E tels que  $\Psi_e - A\Phi$  est orthogonal à AE. Le produit scalaire sur l'espace de Hilbert F étant une forme définie positive, on a :

$$
\forall \varphi \in E \quad (\Psi_e - A\Phi \mid A\varphi)_F = 0 \quad \Leftrightarrow \quad A^*(\Psi_e - A\Phi) = 0
$$

Trouver un minimum à la fonctionnelle  $q(\Phi)$  dans E est donc équivalent à résoudre l'équation suivante en  $\Phi \in E$  : (équation normale) :

$$
A^*A\Phi = A^*\Psi_e
$$

où A<sup>∗</sup> est l['opérateur adjoint](#page-190-0) de A relativement au produit scalaire défini dans F.

## E.1.2 Unicité de la solution : notion d'inverse généralisé

Bien que la projection orthogonale  $\Psi_r$  de  $\Psi_e$  sur AE soit unique, l'unicité de la solution n'est pas assurée. En effet, nous avons vu au paragraphe précédent que l'ensemble des solutions S était défini par l'ensemble des antécédents de  $\Psi_r$  par A :

$$
S = \{ \Phi \in E \mid A\Phi = \Psi_r \}
$$

Nous allons démontrer que S est de même dimension que le noyau de A, noté ker A et défini par :

$$
\ker A = \{ \Phi \in E \mid A\Phi = 0 \}
$$

Montrons tout d'abord que l'on peut décomposer  $E$  en une somme directe  $E = \ker A \oplus (\ker A)^{\perp}$ , comme cela est illustré sur la figure [E.1.](#page-200-0)

<span id="page-201-0"></span>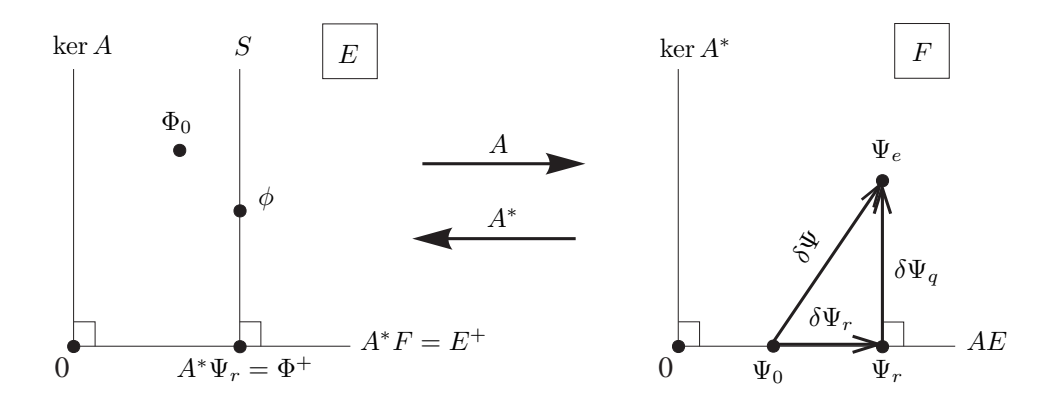

FIG. E.2 – Solution objet au sens des moindres carrés. L'objet initial  $\Phi_0$  a pour image  $\Psi_0$ par l'opérateur A. Cependant, à cause d'erreurs diverses, les observations conduisent à une estimation  $\Psi_e$  de cette image  $\Psi_0$ . S est l'ensemble des solutions  $\Phi$ , antécédents par A de la projection orthogonale  $\Psi_r$  de  $\Psi_e$  sur  $AE$ .  $\Phi^+ = S \cap A^*F$  est l'inverse généralisé de  $\Psi_e$ .

On peut noter que  $(\ker A)^{\perp} = A^*F$ . En effet :

$$
\Phi \in \ker A \qquad \Leftrightarrow \qquad A\Phi = 0 \qquad \Leftrightarrow \qquad \forall \Psi \in F \quad (\Psi \mid A\Phi)_F = 0 = (A^* \Psi \mid \Phi)_E
$$

$$
\Leftrightarrow \qquad \Phi \in (A^* F)^\perp
$$

Soit  $\Phi^+$  un vecteur appartenant à l'intersection  $S \cap (\ker A)^{\perp}$ . En fait, cette intersection se réduit à ce seul élément, car pour tout autre élément  $\phi$  de cette intersection, on aurait  $A(\phi - \Phi^+) = A\phi - A\Phi^+ = \Psi_r - \Psi_r = 0.$  Donc  $(\phi - \Phi^+) \in \ker A$ . La différence  $(\phi - \Phi^+)$ de deux éléments de  $(\ker A)^{\perp}$  (qui est un espace vectoriel) appartient aussi à  $(\ker A)^{\perp}$ . Or  $\ker A \cap (\ker A)^{\perp} = \{0\}.$  Donc  $\phi = \Phi^+.$ 

\n Pour tout 
$$
\Phi
$$
 de  $S$ , on a:  $A(\Phi - \Phi^+) = 0$ , donc  $(\Phi - \Phi^+) \in \ker A$ . Doù:  $\forall \Phi \in S \quad \exists \phi \in \ker A \quad \Phi = \Phi^+ + \phi$ \n

On en déduit que l'ensemble S des solutions  $\Phi$  de l'équation  $A\Phi = \Psi_r$  peut s'exprimer sous la forme :

$$
S = \{ \Phi \in E \mid \Phi = \Phi^+ + \phi \quad \text{avec} \quad \phi \in \ker A \}
$$

Conclusion : S est donc de même dimension que ker A.

- Si A est injectif, ker A se réduit au vecteur nul, et l'ensemble des solutions  $S$  se réduit à un élément, que l'on notera  $\{\Phi^+\}.$
- Si A n'est pas injectif, la solution n'est pas unique. On peut cependant définir un inverse généralisé, noté aussi  $\Phi^+$ , qui correspond à l'unique fonction appartenant à l'intersection de S avec  $E^+ = (\ker A)^{\perp} = A^* F$ .

Cette fonction Φ <sup>+</sup> est dite aussi *solution de moindre norme*. En effet pour tout autre élément  $\Phi \in S$ , on a  $A(\Phi - \Phi^+) = 0$  et donc  $\Phi - \Phi^+$  appartient à ker A, qui est perpendiculaire à  $E^+$ . On a donc:

$$
\forall \Phi \in S \; (\Phi - \Phi^+ | \Phi^+) = 0 \quad \Rightarrow \forall \Phi \in S \; ||\Phi||^2 = ||\Phi - \Phi^+||^2 + ||\Phi^+||^2 \ge ||\Phi^+||^2
$$

L'ensemble de ces résultats est schématisé par la figure [E.2.](#page-201-0) On en déduit que la restriction de A au sous-espace  $E^+ = A^*F = (\ker A)^{\perp}$  est bijectif sur AE. L'équation normale  $A^*A\Phi =$  $A^*\Psi_e$  doit donc être résolue dans  $E^+$  où elle a toujours une solution unique  $\Phi^+$ .

## <span id="page-202-2"></span>E.1.3 Valeurs singulières de l'opérateur à inverser et estimation des erreurs

Rappelons que l'objet initial  $\Phi_0$  de E a pour image  $\Psi_0$  dans F par l'opérateur A. Cependant, à cause d'erreurs diverses, les observations conduisent à une estimation  $\Psi_e$  de cette image  $\Psi_0$ , dont la projection orthogonale est  $\Psi_r$  sur AE. (cf Fig. [E.2\)](#page-201-0). Les vecteurs d'erreur sont donc définis par :

$$
\begin{cases}\n\delta\Phi_0 = \Phi^+ - \Phi_0 & \text{dans } E, \\
\delta\Psi = \Psi_e - \Psi_0 & \text{dans } F, \\
\delta\Psi_r = A\,\delta\Phi_0^+ = \Psi_r - \Psi_0 & \text{dans } AE, \\
\delta\Phi^+ = A^*\delta\Psi_r = \Phi^+ - \Phi_0^+ & \text{dans } E^+\n\end{cases} (E.3)
$$

Dans la dernière expression,  $\Phi_0^+ = A^* A \Phi_0$  est la projection orthogonale de  $\Phi_0$  sur  $E^+$ . L'espace F étant la somme directe de  $AE$  et ker  $A^*$ , on a donc (cf. Fig. [E.2\)](#page-201-0):

$$
\delta \Psi = \delta \Psi_r + \delta \Psi_q
$$

où  $\delta \Psi_r = \Psi_r - \Psi_0$  et  $\delta \Psi_q = \Psi_e - \Psi_r$  sont respectivement les projections orthogonales de  $\delta \Psi$  sur  $AE$  et ker  $A^*$ . On a donc  $(\delta \Psi_r | \delta \Psi_q)_F = 0$ , et :

$$
\parallel \delta \Psi\parallel^2_F=\parallel \delta \Psi_r\parallel^2_F+\parallel \delta \Psi_q\parallel^2_F
$$

Dans la plupart des cas rencontrés en pratique (i.e., lorsqu'il n'y a pas de valeurs propres "dégénérées", associées à un espace de vecteurs propres de dimension supérieure à un), il est possible de construire une base orthonormée complète de  $E^+ = A^*F$  à l'aide des vecteurs propres  $e_i$  de  $A^*A$ , associés aux valeurs propres  $\mu_i$  strictement positives. On peut alors poser :  $\nu_j = \sqrt{\mu_j}$ , où les valeurs  $\nu_j$  sont appelées les *valeurs singulières* de A.

$$
A^* A e_j = \nu_j^2 e_j
$$
 avec  $||e_j||_E = 1$  et  $\nu_j^2 = \mu_j$ 

Chaque fonction  $\phi^+ \in E^+$  peut ainsi se décomposer sous la forme :

<span id="page-202-0"></span>
$$
\phi^+ = \sum_{j=1}^p (e_j \mid \phi^+)_{E} \, e_j \tag{E.4}
$$

Substituons :

$$
(e_j \mid \phi^+)_{E} = \frac{1}{\nu_j^2} (A^* A e_j \mid \phi^+)_{E} = \frac{1}{\nu_j^2} (A e_j \mid A \phi^+)_{F}
$$

En posant

$$
f_j = \frac{1}{\nu_j} A e_j,
$$
 (E.5)

il vient :

<span id="page-202-1"></span>
$$
(e_j | \phi^+)_{E} = \frac{1}{\nu_j} (f_j | A\phi^+)_{F}
$$
 (E.6)

Et en particulier, avec  $\phi^+ = e_j$ , on obtient :  $(f_j | f_j)_F = 1$ , et avec  $\phi^+ = e_k$ , pour  $k \neq j$ , on en déduit que  $(f_j | f_k)_F = 0$ . Les fonctions  $f_j$  forment donc une base orthonormée de AE.

En utilisant les relations [\(E.4\)](#page-202-0) et [\(E.6\)](#page-202-1), on en déduit que toute fonction  $\phi^+ \in E^+$ , peut s'écrire selon la forme :

$$
\phi^+ = \sum_{j=1}^p \frac{1}{\nu_j} \left( f_j \mid A\phi^+ \right)_F e_j \tag{E.7}
$$

En appliquant ce résultat pour  $\Phi^+$  et  $\Phi^+_0$  qui appartiennent à  $E^+$ , et en remarquant que  $\Psi_r =$  $A\phi^+$  et  $\Psi_0 = A\phi_0^+$ , il vient :

$$
\delta \Phi^+ = \Phi^+ - \Phi_0^+ = \sum_{j=1}^p \frac{1}{\nu_j} (f_j \mid \Psi_r - \Psi_0)_F e_j
$$

D'où :

$$
\delta \Phi^{+} = \sum_{j=1}^{p} \frac{1}{\nu_j} \left( f_j \mid \delta \Psi_r \right) F e_j
$$

Cette relation montre que l'erreur  $\delta \Phi^+$  sur l'estimation  $\Phi^+$  dans  $E^+$  ne dépend que de la composante  $\delta \Psi_r$  du vecteur erreur  $\delta \Psi$  dans AE. Cette relation peut aussi s'écrire sous la forme :

$$
\delta \Phi^+ = \sum_{j=1}^p \frac{1}{\nu_j} \, \delta \Psi_{r,j} \; e_j \quad \text{avec} \quad \delta \Psi_{r,j} = (f_j \mid \delta \Psi_r)
$$

Les fonctions  $e_i$  constituant une base orthonormée de  $AE$ , on en déduit que :

<span id="page-203-0"></span>
$$
\|\delta\Phi^+\|^2 = \sum_{j=1}^p \frac{1}{\nu_j^2} |\delta\Psi_{r,j}|^2
$$
 (E.8)

Les fonctions  $f_j$  constituant une base orthonormée de  $E^+$ , on a :  $|| \delta \Psi_r ||^2 = \sum_{j=1}^p |\delta \Psi_{r,j}|^2$ . On en déduit donc que :

$$
\|\delta\Phi^+\|^2 < \frac{1}{\nu_{\min}^2} \|\delta\Psi_r\|^2 \quad \text{avec} \quad \nu_{\min} = \min_{j=1,p} (\nu_j) \tag{E.9}
$$

Reprenons la relation [\(E.8\)](#page-203-0). Si l'on suppose que les erreurs sont régulièrement réparties dans toutes les directions, les termes  $|\delta\Psi_{r,j}|^2$  peuvent être considérés comme égaux à une constante que nous désignerons par  $\sigma_0^2$ , et donc :

<span id="page-203-1"></span>
$$
\|\delta\Phi^+\|^2 = \sum_{j=1}^p \frac{1}{\nu_j^2} |\delta\Psi_{r,j}|^2 = \sigma_0^2 \sum_{j=1}^p \frac{1}{\nu_j^2} = \sigma_0^2 \operatorname{tr}(A^*A)^{-1}
$$
(E.10)

Pour estimer la valeur de  $\sigma_0$ , on peut utiliser la valeur de la fonctionnelle  $q$  en  $\Phi^+$  :

$$
q(\Phi^+) = || \Psi_e - A\Phi^+ ||^2 = || \Psi_e - \Psi_r ||^2 = || \delta \Psi_q ||^2
$$

On obtient ainsi une estimation de la norme du vecteur erreur  $\delta \Psi_q$  dans l'espace perpendiculaire à AE, qui est de dimension :  $n - p$ , si  $\dim F = n$  et rang $A = p$ . Donc, en supposant une répartition uniforme des erreurs dans toutes les directions des vecteurs de la base orthonormée de la décomposition ( $AE \oplus \text{ker } A^*$ ) de F, on obtient une estimation de  $\sigma_0^2$  avec la formule :

<span id="page-204-2"></span>
$$
\sigma_0^2 \approx \frac{\| \Psi_e - \Psi_r \|^2}{n - p} \tag{E.11}
$$

La relation [\(E.10\)](#page-203-1) devient donc :

<span id="page-204-0"></span>
$$
\|\delta\Phi^+\|^2 \approx \frac{\|\Psi_e - \Psi_r\|^2}{n - p} \operatorname{tr}(A^*A)^{-1} \tag{E.12}
$$

On se trouve ainsi dans une situation paradoxale : pour estimer l'erreur sur la solution, on ne peut s'appuyer que la composante  $\|\delta\psi_q\|^2$  (à partir des résidus), qui n'a pas d'influence sur la précision de la solution, puisqu'elle appartient à ker A<sup>∗</sup> , alors que l'autre composante  $\|\delta\psi_r\|^2$ , qui contrôle directement cette précision, ne peut pas être évaluée. Il est donc nécessaire de faire des hypothèses, et de supposer par exemple que les erreurs vont se répartir uniformément sur les directions des vecteurs de la base de  $F$ , en utilisant la décomposition (AE ⊕ ker A<sup>∗</sup> ). Ces hypothèses sont difficiles à vérifier car, de façon concrète, nous n'avons généralement accès qu'à une mesure  $\Psi_e$  de l'image  $\Psi_0$ . Il est donc impossible de caractériser la loi de probabilité sur chacune des directions de la base de F avec une seule réalisation d'un tirage aléatoire des  $n$  valeurs de cette fonction. Cette méthode ne conduit donc qu'à une estimation approximative des erreurs sur la solution.

Un exemple d'application de cette méthode est de pouvoir comparer, pour un jeu de mesures donné, la validité d'un modèle A à n paramètres par rapport à un modèle B plus élaboré à  $n+1$  paramètres. Lorsque les valeurs correspondantes de  $\|\delta\Phi^+\|^2$  obtenues avec la relation [\(E.12\)](#page-204-0) sont quasiment identiques, on en déduit que le modèle A est suffisant pour rendre compte des mesures, et que l'introduction du paramètre supplémentaire dans le modèle B n'apporte pas d'amélioration significative.

### <span id="page-204-1"></span>E.1.4 Matrice de covariance et estimation des erreurs

La matrice de covariance  $C(\Psi)$  de la variable aléatoire vectorielle  $\Psi = (\Psi_1, \Psi_2, ..., \Psi_n)$  de dimension n, est définie par ses éléments :

$$
c_{jk}(\Psi) = \langle (\Psi_j - \langle \Psi_j \rangle)(\Psi_k - \langle \Psi_k \rangle)^* \rangle
$$

En termes matriciels, on a donc :

$$
C(\Psi) = \langle \delta \Psi \, \delta \Psi^* \rangle \qquad \text{avec} \qquad \delta \Psi = \Psi - \langle \Psi \rangle
$$

La projection orthogonale  $\Psi_r$  sur AE d'une fonction quelconque  $\Psi$  de F est liée à la fonction  $\Phi^+$ , son antécédent par A dans  $E^+$ , par la relation linéaire  $\Psi_r = A \Phi^+$ . Donc :  $\delta \Psi_r = A \delta \Phi^+$ , et  $\delta\Psi_r$   $\delta\Psi_r^* = A \delta\Phi^+ \delta\Phi^{+*} A^*$ . On obtient ainsi :  $\langle \delta\Psi_r \delta\Psi_r^* \rangle = A \langle \delta\Phi^+ \delta\Phi^{+*} \rangle A^*$ , soit encore :

$$
C(\Psi_r) = A C(\Phi^+) A^*
$$

Lorsque les variables aléatoires  $\Psi_{r,i}$  sont indépendantes et de même variance  $\sigma_{\Psi_r}^2$ , la matrice de covariance  $C(\Psi_r)$  est diagonale, avec  $C(\Psi_r) = \sigma_{\Psi_r}^2 I_{n,n}$ , où  $I_{n,n}$  est la matrice identité de dimension  $n \times n$ . Il vient donc :

$$
\sigma_{\Psi_r}^2 I_{n,n} = A C(\Phi^+) A^*
$$

La résolution de cette équation en  $C(\Phi^+)$  conduit ainsi à une estimation des erreurs sur la fonction  $\Phi^+$ . Dans la plupart des cas rencontrés en pratique, la matrice de  $C(\Phi^+)$  est diagonale (paramètres non corrélés), et le terme diagonal d'indice i vaut donc :

$$
\sigma_{\Phi,i}^2 = \sigma_{\Psi_r}^2 [A^* A]_{ii}^{-1} \tag{E.13}
$$

où  $[A^*A]_{ii}^{-1}$  est l'élément diagonal d'indice *i* de la matrice inverse  $[A^*A]^{-1}$ .

## E.1.5 Nombre de conditionnement et estimation des erreurs

Montrons maintenant que la stabilité de la résolution de l'équation normale  $A^*A\Phi = A^*\Psi_e$  $\sqrt{\mu_{max}}$ dépend du spectre des valeurs propres  $\mu$  de l'opérateur  $A^*A$ , et notamment au rapport  $C_a$  =  $\frac{\mu_{max}}{\mu_{min}}$ , appelé nombre de conditionnement, qui doit être le plus petit possible (i.e., proche de 1).

Rappelons une propriété caractéristique de la plus petite des valeurs propres de A<sup>∗</sup>A :

$$
\mu_{min} = \inf_{\phi \in E, ||\phi|| = 1} || A\phi ||^2
$$

Donc:

$$
\forall \phi \in E \quad \mu_{min} \leq || A \frac{\phi}{|| \phi ||} ||^2
$$

Ceci étant vrai pour tout  $\phi$  de E, c'est aussi vrai pour  $\delta \Phi^+$ :

$$
\forall \delta \Phi^+ \in E^+ \quad \mu_{min} \leq || A \frac{\delta \Phi^+}{|| \delta \Phi^+ ||} ||^2
$$

A étant un opérateur linéaire :

$$
\mu_{min} \parallel \delta \Phi^+ \parallel^2 \leq \parallel A \delta \Phi^+ \parallel^2
$$

On reconnaît ici l'expression de l'erreur sur  $\Psi_r$  dans  $AE : \delta \Psi_r = A \delta \Phi^+, d' \delta \hat{u}$ :

$$
\mu_{min} \parallel \delta \Phi^+ \parallel^2 \leq \parallel \delta \Psi_r \parallel^2
$$

Il en résulte :

<span id="page-205-0"></span>
$$
\frac{1}{\|\delta\Psi_r\|^2} \le \frac{1}{\mu_{min} \|\delta\Phi^+\|^2}
$$
 (E.14)

De même pour  $\mu_{max}$ , valeur propre maximale de  $A^*A$ , on a :

$$
\mu_{\text{max}} = \sup_{\phi \in E, \|\phi\|=1} \| A\phi \|^2
$$

(C'est la propriété utilisée par la [méthode de la puissance\)](#page-191-0). Donc :

$$
\forall \phi \in E \qquad \parallel A \frac{\phi}{\parallel \phi \parallel} \parallel^2 \leq \mu_{max}
$$

A étant un opérateur linéaire :

$$
\parallel A\phi\parallel^2\leq\mu_{max}\parallel\phi\parallel^2
$$

En prenant  $\phi = \Phi^+$  et puisque  $A\Phi^+ = \Psi_r$ , il vient :

<span id="page-206-0"></span>
$$
\parallel \Psi_r \parallel^2 \le \mu_{max} \parallel \Phi^+ \parallel^2 \tag{E.15}
$$

En multipliant membre à membre les inégalités [\(E.14\)](#page-205-0) et [\(E.15\)](#page-206-0), il vient :

$$
\frac{\parallel \Psi_r \parallel^2}{\parallel \delta \Psi_r \parallel^2} \leq \frac{\mu_{max}}{\mu_{min}}\, \frac{\parallel \Phi^+ \parallel^2}{\parallel \delta \Phi^+ \parallel^2}
$$

ou encore :

$$
\frac{\|\delta\Phi^+\|^2}{\|\Phi^+\|^2} \le C_a \frac{\|\delta\Psi_r\|^2}{\|\Psi_r\|^2} \quad \text{avec} \quad C_a = \frac{\mu_{max}}{\mu_{min}} \tag{E.16}
$$

où C<sup>a</sup> est appelé *nombre de conditionnement*. Il "conditionne" la propagation des erreurs. Une faible variation des erreurs sur les données  $(\Psi_r)$  peut avoir de fortes répercussions sur les erreurs des paramètres calculés ( $\Phi^+$ ), dans le cas où  $C_a$  est grand. Inversement s'il est petit, les conséquences seront réduites.

La valeur du nombre de conditionnement permet donc d'estimer la stabilité du processus de reconstruction. Une façon simple de calculer  $\mu_{min}$  et  $\mu_{max}$  est d'utiliser la [méthode de la](#page-191-0) [puissance](#page-191-0)

#### E.1.6 Exemple d'application : projection sur une base de vecteurs

Soit un vecteur  $\phi$  d'un espace de Hilbert E. Considérons le problème fréquemment rencontré qui consiste a trouver sa projection sur le sous-espace  $F$  de  $E$  engendré par la base des  $n$ vecteurs  $(e_i)$ . Soit S l'opérateur de l'espace des vecteurs  $\beta$  de  $\mathbb{R}^n$  dans E défini par :

$$
S\beta = \sum_{i=1}^{n} \beta_i e_i
$$

Le problème de la projection sur E peut donc s'exprimer par la minimisation sur  $\mathbb{R}^n$  de la fonctionnelle :

$$
q(\beta) = \|\phi - S\beta\|^2
$$

qui conduit à l'équation normale suivante :

$$
S^*S\beta = S^*\phi
$$

Exprimons l'opérateur conjugué de S. Il est tel que :

$$
(S\beta \mid \phi)_E = (\beta \mid S^*\phi)_{\mathbb{R}^n} = \sum_{i=1}^n \beta_i (e_i \mid \phi)
$$

et donc :

$$
(S^*\phi)_i = (e_i \mid \phi)
$$

L'équation normale s'exprime donc sous la forme d'un système de  $n$  équations d'indice  $i$ :

$$
\left(e_i \mid \sum_{j=1}^n \beta_j e_j\right) = \left(e_i \mid \phi\right)
$$

soit encore :

$$
|e_i|^2 \beta_i = (e_i | \phi)
$$

qui se ramènent à :

$$
\beta_i = \frac{1}{|e_i|^2} (e_i | \phi)
$$
 (pour  $i = 1, 2, ..., n)$ 

C'était bien la solution qu'on attendait, mais on vient de démontrer qu'elle était optimale au sens des moindres carrés.

#### E.1.7 Moindres carrés pondérés

Comme nous l'avons déjà mentionné, on n'a généralement pas accès aux valeurs des variances  $\sigma_i^2$  des variables aléatoires  $\Psi_{e,i}$ . Cependant, des informations sur les conditions des mesures, par exemple, peuvent permettre d'estimer les valeurs relatives de ces variances. Ainsi on peut affecter un poids relatif  $w_i \propto 1/\sigma_i^2$  aux différentes composantes  $\Psi_{e,i}$  dans l'expression de la fonctionnelle  $q(\Phi)$ . Dans ce cas, l'expression [\(E.1\)](#page-199-0) de  $q(\Phi)$  devient :

$$
q(\Phi) = (\Psi_e - A\Phi)^T V^{-1} (\Psi_e - A\Phi)
$$
 (E.17)

où V est la matrice (définie positive) de variance-covariance de  $\Psi_e$ . Il vient :

$$
q(\Phi) = \Psi_e^T V^{-1} \Psi_e - 2(A\Phi)^T V^{-1} \Psi_e + (A\Phi)^T V^{-1} A\Phi
$$

D'où, en utilisant la décomposition :  $V^{-1} = U^T U$ :

$$
\frac{\partial q(\Phi)}{\partial \Phi} = -2A^T U^T U \Psi_e + 2A^T U^T U A \Phi
$$

La fonctionnelle  $q(\Phi)$  est minimale pour  $\partial q(\Phi)/\partial \Phi = 0$ , soit :

$$
A^T U^T U A \Phi = A^T U^T U \Psi_e
$$

C'est donc l'expression de *l'équation normale* dans le cas des moindres carrés pondérés. On retrouve l'expression générale  $A^*A\phi = A^*\Psi_e$ . En effet, l'opérateur adjoint de A, relativement au produit scalaire associé à l'inverse de la matrice V de variance-covariance, est  $A<sup>T</sup>U<sup>T</sup>U$ . Par exemple, dans le cas où  $V^{-1} = W$  est diagonale, et en désignant par  $w_i$  ses éléments diagonaux, on peut définir le produit scalaire dans F par :

$$
\forall \psi \in F, \quad \forall \psi' \in F, \qquad (\psi \mid \psi')_F = \overline{\psi}^T W \psi' = \sum_{i=1}^n w_i \overline{\psi}_i \psi'_i
$$

La projection orthogonale  $\Psi_r = A\phi$  de  $\Psi_e$  sur AE est alors caractérisée par :

$$
\forall \varphi \in E \quad (\Psi_e - A\phi \mid A\varphi)_F = 0 \quad \Leftrightarrow \quad A^*(\Psi_e - A\phi) = 0
$$

où la matrice de l'opérateur  $A^*$  est égale à :  $A^T W$ .

Montrons maintenant que, de façon générale :  $A^* = W_E^{-1} A^T W_F$ , où  $W_E$  et  $W_F$  sont respectivement les matrices "des poids" associés aux produits scalaires lorsqu'ils sont définis dans les espaces  $E$  et  $F$  par :

$$
(x \mid x')_E = x^T W_E x' \quad \text{et} \quad (y \mid y')_F = y^T W_F y'
$$

En effet, pour tout  $x \in E$  et tout  $y \in F$ , l'adjoint  $A^*$  de  $A$  est tel que :

$$
(Ax \mid y)_F = (x \mid A^*y)_E \Leftrightarrow (Ax)^T W_F y = x^T W_E A^* y \Leftrightarrow x^T A^T W_F y = x^T W_E A^* y
$$

Et donc :  $A^T W_F y = W_E A^*$ .

#### Calcul des erreurs

Dans le cas d'une matrice V diagonale, reprenons que le calcul des erreurs que nous avons présenté dans les sections [E.1.3](#page-202-2) et [E.1.4.](#page-204-1)

Considérons une série de n mesures  $\Psi_{e,i}$  indépendantes auxquelles on associe des poids  $w_i$ proportionnels aux  $1/\sigma_i^2$  (où  $\sigma_i^2$  est le "bruit" estimé de ces mesures). La variance moyenne des résidus correspondant à la solution des moindres carrés (à p paramètres) est égale à (Cf. [E.11\)](#page-204-2) :

$$
\sigma_{\Psi_r}^2 \approx \frac{n}{(n-p)\sum_{i=1}^n w_i} \sum_{i=1}^n w_i (\Psi_{e,i} - \Psi_{r,i})^2
$$
 (E.18)

où les  $\Psi_{r,i}$  sont les termes modélisés par la solution des moindres carrés. Les résidus correspondent donc à  $\Psi_{e,i} - \Psi_{r,i}$ .

Dans le cas où la matrice de variance-covariance  $C(\Phi^+)$  de la solution des moindres carrés est diagonale (paramètres non corrélés), l'erreur du paramètre i de la solution peut être estimée à partir du terme diagonal d'indice i :

$$
\sigma_{\Phi,i}^2 = \sigma_{\Psi_r}^2 [A^T A]_{ii}^{-1}
$$

Rappelons que cette estimation des erreurs est basée sur l'hypothèse que les erreurs sont réparties uniformément sur toutes les directions des vecteurs de la base de la décomposition  $(AE \oplus \ker A^*)$  de F.

## E.2 Introduction aux problèmes inverses

## <span id="page-208-1"></span>E.2.1 Définition

Soit un processus physique décrit par une fonction  $u(x)$  à valeurs réelles définie sur  $\mathbb{R}^n$ , que l'on souhaite déterminer à partir d'un ensemble de N mesures  $c_i$ , avec  $i = 1, 2, \dots, N$ . Supposons que la relation entre chaque  $c_i$  et  $\mathbf{u}(\mathbf{x})$  soit une relation linéaire de la forme :

<span id="page-208-0"></span>
$$
c_i = \int \mathbf{r}_i(\mathbf{x}) \mathbf{u}(\mathbf{x}) d\mathbf{x} + b_i \quad \text{pour} \quad i = 1, 2, ..., N \tag{E.19}
$$

où  $r_i(x)$  est le noyau de la réponse linéaire et  $b_i$  un terme de bruit prenant en compte les erreurs de mesure et l'écart à la linéarité pour la mesure  $c_i$ .

Etant donnés les N mesures  $c_i$  et leurs noyaux associés  $r_i(x)$ , avec éventuellement une information sur la matrice de covariance du bruit  $B_{ij} = \text{Covar}[b_i, b_j]$ , le problème inverse consiste à déterminer un "bon" estimateur  $\tilde{u}(x)$  de  $u(x)$ .

Ceci est bien évidemment un problème mal posé. En effet, comment peut-on reconstruire une fonction complète  $\tilde{\mathbf{u}}(\mathbf{x})$  définie sur  $\mathbb{R}^n$  à partir d'un ensemble fini de N valeurs discrètes  $c_i$  ? Il est donc nécessaire de faire des hypothèses sur la nature des fonctions  $\mathbf{r}_i(\mathbf{x})$  et  $\mathbf{u}(\mathbf{x})$ . Essayons maintenant de formaliser ces hypothèses.

#### E.2.2 Régularisation d'ordre zéro

Ne pouvant déterminer la valeur de la fonction  $u(x)$  en tout point x de  $\mathbb{R}^n$ , nous nous limiterons aux fonctions  $\mathbf{u}^*(\mathbf{x}_\mu)$  définies sur un sous-ensemble de  $M$  points discrets  $\mathbf{x}_\mu$  de  $\mathbb{R}^n$ , avec  $\mu = 1, 2, \ldots, M$ . Il sera nécessaire de choisir M suffisamment grand, et la distance séparant deux points successifs  $x_{\mu}$  et  $x_{\mu+1}$  suffisamment petite, afin que les variations de  $u^*(x)$  et  $r_i(x)$  soient faibles entre ces deux points.

Pour un tel ensemble dense des  $x_{\mu}$ , on peut remplacer l'équation [\(E.19\)](#page-208-0) par une quadrature du type :

<span id="page-209-0"></span>
$$
c_i = \sum_{\mu=1}^{M} R_{i\mu} \mathbf{u}^{\star}(\mathbf{x}_{\mu}) + b_i \quad \text{pour} \quad i = 1, 2, \dots, N
$$
 (E.20)

où la matrice R de dimension  $N \times M$  a pour composantes :

$$
R_{i\mu} \stackrel{\text{def}}{=} \mathbf{r}_i(\mathbf{x}_{\mu}) \, \delta \mathbf{x}
$$

(ou une autre quadrature du même type, ce qui importe peu en général).

L'écart entre le modèle  $u^*(x)$  et les données peut être ainsi mesuré avec la fonctionnelle  $\chi^2(\mathbf{u}^*)$  définie par :

$$
\chi^2(\mathbf{u}^*) = \sum_{i=1}^N \sum_{j=1}^N \left[ c_i - \sum_{\mu=1}^M R_{i\mu} \mathbf{u}^*(\mathbf{x}_{\mu}) \right] B_{ij}^{-1} \left[ c_j - \sum_{\mu=1}^M R_{j\mu} \mathbf{u}^*(\mathbf{x}_{\mu}) \right]
$$
  
 
$$
\approx \sum_{i=1}^N \left[ \frac{c_i - \sum_{\mu=1}^M R_{i\mu} \mathbf{u}^*(\mathbf{x}_{\mu})}{\sigma_{bi}} \right]^2
$$
 (E.21)

Dans cette dernière approximation, nous avons supposé que les termes non diagonaux de la matrice inverse  $B_{ij}^{-1}$  pouvaient être négligés.

On peut utiliser la méthode AVS (Analyse en Valeurs Singulières), ou SVD, Singular Value Decomposition, en anglais) pour déterminer la fonction  $\mathbf{u}^*(\mathbf{x}_\mu)$  qui minimise la fonctionnelle  $\chi^2(\mathbf{u}^*)$ . Parmi toutes les solutions possibles, la méthode AVS va sélectionner celle qui correspond à la norme minimale, c'est-à-dire celle qui minimise :

$$
|\mathbf{u}^\star|^2 = \sum_{\mu=1}^M |\mathbf{u}^\star(\mathbf{x}_\mu)|^2
$$

La solution  $\tilde{\mathbf{u}}^*$  ainsi obtenue est appelée solution principale. C'est le cas limite de la régularisation d'ordre zéro, correspondant à minimiser la fonctionnelle suivante :

$$
q(\mathbf{u}^*) = \chi^2(\mathbf{u}^*) + \alpha |\mathbf{u}^*|^2
$$

dans le cas où le coefficient (réel)  $\alpha$ , appelé coefficient de régularisation, tend vers zéro.

Le nombre de degrés de liberté  $\nu$  est défini par le nombre d'équations (que nous supposerons ici indépendantes) moins le nombre d'inconnues :  $\nu = N - M$ . Il correspond donc à la valeur attendue pour  $\chi^2(\mathbf{u}^*)$ , pour de grandes valeurs de  $\nu$ . Plus précisément la distribution valeur attendue pour  $\chi^-(\mathbf{u}^2)$ , pour de grandes valeurs de  $\nu$ . Plus asymtotique de  $\chi^2$  a pour moyenne  $\nu$ , avec un écart-type de  $\sqrt{2\nu}$ .

Cependant, pour la véritable fonction sous-jacente  $u(x)$ , le nombre de degré de liberté devrait être de l'ordre de  $\nu \approx N$ , puisqu'elle n'a pas de paramètres ajustables.

Lorsqu'on augmente la valeur de  $\alpha$ , la minimisation de  $q(\mathbf{u}^*)$  conduit à favoriser la minimisation de la norme de u<sup>\*</sup>, par rapport à celle de  $\chi^2(\mathbf{u}^*)$ . Une méthode souvent utilisée est de choisir la plus grande valeur de  $\alpha$  qui conduit à  $\chi^2(\mathbf{u}^*) = N$ , afin d'obtenir la régularisation maximale, compte-tenu des contraintes sur  $\chi^2(\mathbf{u}^*)$ . La solution  $\tilde{\mathbf{u}}^*(\mathbf{x})$  ainsi obtenue est appelée solution du problème inverse par régularisation d'ordre zéro.

## E.2.3 Courbe "L" de compromis fidélité-douceur

Bien qu'on lui préfère des méthodes plus performantes, la régularisation d'ordre zéro illustre bien les idées de base de la résolution des problèmes inverses. Cette résolution se fait en général par la minimisation de deux fonctionnelles  $\mathcal Q$  et  $\mathcal R$ . La première  $\mathcal Q$  mesure un critère de fidélité aux données la seconde un critère de *douceur* de la solution<sup>[1](#page-210-0)</sup>. Une trop grande fidélité aux données induit généralement des oscillations ou des instabilités. C'est pour cela qu'on introduit l'opérateur de régularisation  $R$  qui force la solution vers plus de "douceur", de "stabilité" ou de "vraisemblance", mais qui l'éloigne aussi des données mesurées. Ainsi l'idée centrale de la théorie des problèmes inverses consiste en :

Minimiser: 
$$
q(\mathbf{u}) = Q(\mathbf{u}) + \alpha \mathcal{R}(\mathbf{u})
$$
 pour  $\alpha \in \mathbb{R}^+$ 

Soit  $\tilde{\mathbf{u}}_{\alpha}$  la solution obtenue pour une valeur  $\alpha$  donnée. La courbe  $\mathcal{Q}(\tilde{\mathbf{u}}_{\alpha})$  en fonction de  $\mathcal{R}(\tilde{\mathbf{u}}_{\alpha})$ , obtenue en faisant varier  $\alpha$  entre 0 et + $\infty$  est appelée courbe de compromis, ou courbe en "L" à cause de sa forme ("L-curve" en anglais). L'examen de cette courbe permet de déterminer la valeur optimale de  $\alpha$ , en introduisant des critères relativement objectifs (comme  $\chi^2(\mathbf{u}) = N$ ) ou plus subjectifs, selon les méthodes et les auteurs.

# E.3 Inversion par maximum d'entropie

Reprenons le problème inverse décrit en [\(E.2.1\)](#page-208-1), en supposant que la fonction recherchée est positive, et posons  $n_i = b_i - n$ , où n est la valeur la plus négative que peut atteindre le bruit. En posant  $u_{\mu} = \mathbf{u}^*(\mathbf{x}_{\mu})$ , la relation [\(E.20\)](#page-209-0) devient :

<span id="page-210-1"></span>
$$
c_i = \sum_{\mu=1}^{M} R_{i\mu} u_{\mu} + n_i + n \quad \text{avec} \quad i = 1, 2, ..., N \tag{E.22}
$$

En utilisant la méthode dite du maximum d'entropie, nous allons déterminer les deux fonctions positives  $(u_{\mu}, \mu = 1, 2, ..., M)$  et  $(n_i, i = 1, 2, ..., N)$  qui vérifient les contraintes exprimées en [\(E.22\)](#page-210-1) et qui maximisent l'entropie  $\mathcal{E}(u_{\mu}, n_{i})$  définie par :

$$
\mathcal{E}(u_{\mu}, n_{i}) = -\sum_{\mu=1}^{M} \frac{u_{\mu}}{u_{0}} \log \left(\frac{u_{\mu}}{u_{0}}\right) - \sum_{i=1}^{N} \frac{n_{i}}{n_{0}} \log \left(\frac{n_{i}}{n_{0}}\right)
$$
(E.23)

où  $u_0$  et  $n_0$  sont deux valeurs de normalisation.

<span id="page-210-0"></span><sup>1</sup>Dans le cas de la régularisation d'ordre zéro,  $Q(\mathbf{u}) = \chi^2(\mathbf{u})$  et  $\mathcal{R}(\mathbf{u}) = |\mathbf{u}|^2$ .

Maximiser  $\mathcal{E}(u_{\mu}, n_i)$  avec les N contraintes exprimées en [\(E.22\)](#page-210-1) revient à chercher les multiplicateurs de Lagrange  $(\lambda_i, i = 1, 2, ..., N)$  et les deux fonctions  $u_{\mu}$  et  $n_i$  qui maximisent le Lagrangien  $\mathcal{L}(u_{\mu}, n_i, \lambda_i)$  défini par :

$$
\mathcal{L}(u_{\mu}, n_i, \lambda_i) = -\sum_{\mu=1}^{M} \frac{u_{\mu}}{u_0} \log \left(\frac{u_{\mu}}{u_0}\right) - \sum_{i=1}^{N} \frac{n_i}{n_0} \log \left(\frac{n_i}{n_0}\right) - \sum_{i=1}^{N} \lambda_i \left[\sum_{\mu=1}^{M} R_{i\mu} u_{\mu} + n_i + n - c_i\right]
$$
(E.24)

Or  $\mathcal{L}(u_{\mu}, n_i, \lambda_i)$  est maximum lorsque toutes les dérivées partielles s'annulent :

<span id="page-211-0"></span>
$$
\begin{cases}\n\frac{\partial \mathcal{L}}{\partial u_{\mu}} = -\frac{1}{u_0} \left[ 1 + \log \left( \frac{u_{\mu}}{u_0} \right) \right] - \sum_{i=1}^{N} \lambda_i R_{i\mu} = 0 \\
\frac{\partial \mathcal{L}}{\partial n_i} = -\frac{1}{n_0} \left[ 1 + \log \left( \frac{n_i}{n_0} \right) \right] - \lambda_i = 0 \\
\frac{\partial \mathcal{L}}{\partial \lambda_i} = - \left[ \sum_{\mu=1}^{M} R_{i\mu} u_{\mu} + n_i + n - c_i \right] = 0\n\end{cases}
$$
(E.25)

On en déduit les expressions de l'objet restauré  $\tilde{u}_{\mu}$  et du bruit reconstruit  $\tilde{n}_i$ :

$$
\begin{cases}\n\tilde{u}_{\mu} = u_0 \exp\left(-1 - u_0 \sum_{i=1}^{N} \lambda_i R_{i\mu}\right) \\
\tilde{n}_i = n_0 \exp\left(-1 - n_0 \lambda_i\right)\n\end{cases}
$$
\n(E.26)

En substituant dans la troisième équation de [\(E.25\)](#page-211-0), il vient :

$$
\sum_{\mu=1}^{M} u_0 R_{i\mu} \exp\left(-1 - u_0 \sum_{j=1}^{N} \lambda_j R_{j\mu}\right) + n_0 \exp\left(-1 - n_0 \lambda_i\right) + n - c_i = 0 \quad (E.27)
$$

Cette dernière équation étant valable pour  $i = 1, 2, ..., N$ , correspond donc en fait à un système de N équations à N inconnues  $\lambda_i$ , pour  $i = 1, 2, ..., N$ . La difficulté provient du fait de la non-linéarité de ce système. Il est souvent résolu avec la méthode de Newton (méthode itérative de recherche de l'extremum, correspondant au point pour lequel le gradient est nul, avec linéarisation du problème à chaque itération).

#### Bibliographie :

Problèmes inverses mal conditionnés. Notion de régularisation, A. Lannes, Rapport Gréco Traitement du signal, 1988.

Numerical recipes in C, 2nd ed., W.H. Press, S.A. Teukolsky, W.T. Vetterling & B.P. Flannery, 1997, Cambridge University Press.

Problèmes inverses, H. Carfantan, Cours de DEA, 2000.

Non-linear programming D.P. Bertsekas, 2nd ed., 1999, Athena Scientific.

Résolution d'une équation intégrale par maximum d'entropie notes de Jean Vernin, 1995.

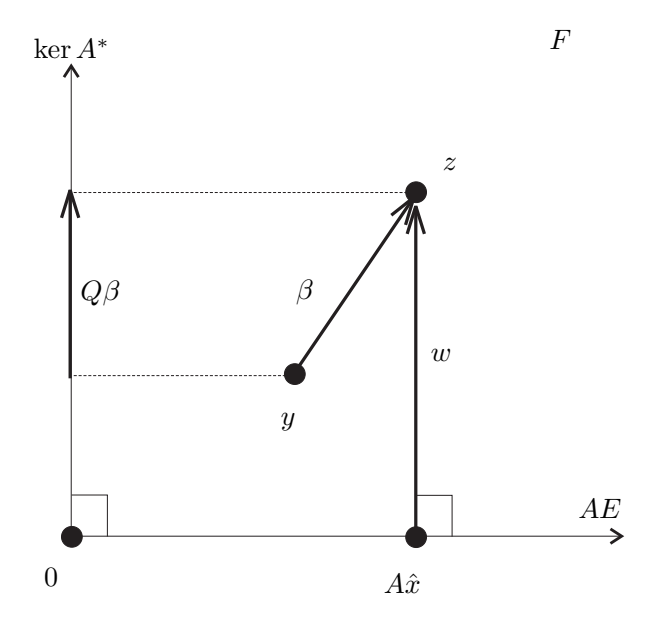

FIG. E.3 – Illustration du principe de la méthode DIA, utilisant la décomposition canonique de  $F : F = \ker A^* \oplus AE$ .

# E.4 Optimisation

## E.4.1 Méthode de Newton (ou Newton-Raphson)

Cette méthode est appelée méthode de Newton ou de Newton-Raphson, car c'est Raphson qui a étendu la méthode de Newton (initialement destinée uniquement à l'approximation de polynômes) au cas de la recherche de zéros d'une fonction.

Lorsque d'une fonction coût  $f(x)$  est deux fois différentiable, le problème de recherche d'un extrêmum (local) de  $f(\mathbf{x})$ , avec  $\mathbf{x} \in \mathbb{R}^p$ , est logiquement équivalent à résoudre l'équation :

$$
\nabla f(\mathbf{x}) = \mathbf{0}
$$

Notons que cet extrêmum peut être un maximum, un minimum ou un point selle (minimum dans une direction et maximum dans une autre direction).

#### Cas mono-dimensionnel

Dans le cas où  $p = 1$ , considérons le développement de Taylor limité au second ordre de la fonction  $f(x)$  au voisinage d'un point quelconque x :

$$
f(x+\epsilon) \approx f(x) + f'(x)\epsilon + \frac{1}{2}f''(x)\epsilon^2
$$

Cette approximation quadratique de la fonction f peut être considérée comme une fonction  $g(\epsilon)$  telle que :

$$
g(\epsilon) = f(x) + f'(x)\,\epsilon + \frac{1}{2}f''(x)\,\epsilon^2
$$

Sa dérivée est donc :

$$
g'(\epsilon) = f'(x) + f''(x) \,\epsilon
$$

La fonction  $q(\epsilon)$  atteint un extrêmum lorsque sa dérivée est nulle, donc pour la valeur :

$$
\epsilon = -\frac{f'(x)}{f''(x)}
$$

Donc si  $f(x)$  est doublement dérivable, en prenant un point de départ suffisamment près de la solution, on peut donc construire une suite  $x_n$  telle que  $x_{n+1} = x_n + \epsilon$  qui convergera vers l'optimum de  $f(x)$ , tel que  $f'(x) = 0$ :

$$
x_{n+1} = x_n - \frac{f'(x_n)}{f''(x_n)} \quad n = 0, 1, ...
$$

Le principe de la méthode de Newton est donc de procéder par itérations successives en cherchant l'extrêmum de l'approximation quadratique de la fonction-coût au point courant. Dans le cas où la fonction  $f(x)$  est quadratique, cet extrêmum est atteint en une itération. Notons que souvent on modifie la méthode de Newton en introduisant un coefficient réel  $\gamma$ appartenant à l'intervalle ]0, 1] pour améliorer la convergence, qui vérifie les conditions de Wolfe (cf. Wolfe P., 1969, "Convergence conditions for ascent methods", SIAM Rev., 11, 2, 226).

$$
x_{n+1} = x_n - \gamma \frac{f'(x_n)}{f''(x_n)} \quad n = 0, 1, ...
$$

#### Cas multi-dimensionnel

Dans le cas général où  $x \in \mathbb{R}^p$  avec  $p > 1$ , on remplace la dérivée par le vecteur gradient  $\nabla f(\mathbf{x})$  et la dérivée seconde par la matrice Hessienne  $H f(\mathbf{x})$ :

$$
\mathbf{x}_{n+1} = \mathbf{x}_n - [Hf(\mathbf{x}_n)]^{-1} \nabla f(\mathbf{x}_n) \quad n = 0, 1, \dots
$$

Lorsque la méthode de Newton peut être utilisée, elle converge plus rapidement que la méthode du gradient (descente le long de la plus grande pente).

Cependant l'inversion de la matrice Hessienne peut être coûteuse en temps de calcul, surtout pour de grandes dimensions. Dans ces cas, on ne calcule pas la matrice inverse, mais simplement le vecteur suivant :

$$
\mathbf{q}_n = [Hf(\mathbf{x}_n)]^{-1} \ \nabla f(\mathbf{x}_n)
$$

correspondant à la solution du système d'équations linéaires :

<span id="page-214-0"></span>
$$
[Hf(\mathbf{x}_n)]\mathbf{q}_n = \nabla f(\mathbf{x}_n)
$$
 (E.28)

qui peut être résolu par des méthodes itératives (les gradients conjugués par exemple). La résolution de ces équations ne peut se faire facilement que dans le cas où  $[Hf(\mathbf{x}_n)]$  est une matrice définie positive. En fait le cas contraire correspond à un problème d'optimisation mal défini. Dans ce cas, les itérations ne convergent pas vers un minimum, mais vers un point selle.

Dans le cas d'optimisation avec contraintes (par exemple avec les multiplicateurs de Lagrange), le problème peut consister parfois à chercher des points-selle, auquel cas le Hessien sera symétrique indéfini. La résolution de [\(E.28\)](#page-214-0) peut se faire avec une factorisation de Cholesky par exemple.

Il existe de nombreuses variantes, appelées *"méthodes quasi-Newton"* où le Hessien est estimé à partir des variations de la valeur du gradient au cours du processus itératif.

## E.4.2 Algorithme LBFGS-B avec contraintes bornées

#### Présentation générale

L'algorithme LBFGS permet de résoudre des problèmes d'optimisation avec des contraintes "bornées"sur la valeur des paramètres. If fait partie de la famille des méthodes d'optimisation "quasi-Newton" (semblable à la méthode de Newton, en procédant par linéarisation successive de la fonction, mais en utilisant une approximation du Hessien de cette fonction). Il permet de fixer les bornes des intervalles dans lesquels ces paramètres peuvent varier. C'est une version de la méthode Broyden-Flechter-Goldfarb-Shanno (BFGS) qui demande moins d'espace en mémoire pour calculer l'inverse de la matrice Hessienne. Alors que la méthode BFGS stocke une approximation  $n \times n$  de la matrice complète, la méthode LBFGS ne stocke que quelques vecteurs de cette matrice, ce qui est intéressant pour traiter des problèmes de grande dimension.

Le but de cet algorithme est de minimiser une fonction non linéaire de  $n$  variables :

$$
\min f(x) \qquad \text{avec} \qquad x_{\min} \le x \le x_{\max} \tag{E.29}
$$

où  $x_{min}$  et  $x_{max}$  sont les vecteurs représentant les bornes de variation permise pour le vecteur  $x$  des paramètres recherchés. Certains paramètres peuvent ne pas avoir de contraintes. En fait l'algorithme peut aussi traiter efficacement des problèmes sans contraintes. L'utilisateur doit fournir le gradient  $g$  de la fonction  $f$ , mais la matrice Hessienne n'est pas requise. C'est ce qui permet à cet algorithme de traiter des problèmes de grande taille denses ou pour lesquels la matrice Hessienne est difficile à obtenir.

J'ai utilisé les fonctions Fortran de la version LBFGS-B de cet algorithme, disponibles sur le site du "Department of Electrical Engineering and Computer Science" de Northwestern University (USA). Les auteurs sont C. Zhu, R.H. Byrd, P. Lu et J. Necodal (version originale de 1994, avec une révision en 1997). La version LBFGS-B est une version adaptée aux problèmes de grande taille avec une réduction de la taille des matrices BFGS qui sont représentées sous une forme compacte qui est efficace pour traiter des problèmes avec des contraintes bornées.

L'algorithme est décrit en détail dans R.H. Byrd, P. Lu, J. Nocedal et C. Zhu ("A limited memory algorithm for bound constrained optimization", SIAM Journal on Scientific Computing, 16, 5, pp 1190–1208). A chaque itération, une approximation BFGS du Hessien avec limitation de la taille de la mémoire utilisée est mise à jour. Cette matrice de taille réduite est utilisée pour définir un modèle quadratique de la fonction objectif à minimiser  $f$ . Une direction de recherche est alors calculée en procédant à deux étapes successives : d'abord on identifie l'ensemble des variables actives avec la méthode de la projection du gradient (D.P. Bertsekas, 1982, "Projected Newton methods for optimization problems with simple constraints", SIAM, J. Control and Optimization 20, pp 221–246). Les variables actives sont celles qui ont atteint une borne et seront donc maintenues à cette valeur. Ensuite le modèle quadratique est minimisé (de façon approchée) en fonction des variables libres. La direction de recherche est alors définie par le vecteur ayant pour origine la solution obtenue à l'itération précédente et pour extrémité la valeur de ce minimum approché. Enfin on effectue une recherche du minimum le long de cette direction avec la méthode de J.J. Moré et D.J Thuente (1990, "On line search algorithms with guaranteed sufficient decrease", Mathematic and Computer Science Division Preprint MCS-P153-0590, Argonne National Laboratory, Argonne, IL).

Les avantages de cet algorithme sont les suivants :

- les fonctions sont faciles à utiliser, et l'utilisateur n'a pas besoin de fournir des informations au sujet de la matrice Hessienne ou sur la structure de la fonction objectif ;
- les ressources mémoire requises sont modestes et peuvent être contrôlées par l'utilisateur ;
- le coût d'une itération est faible et est indépendant des propriétés de la fonction objectif.

Ainsi donc, l'algorithme L-BFGS-B est recommandé pour les problèmes de grande taille pour lesquels le Hessien n'est pas creux ou bien est difficile à calculer.

Cependant l'algorithme L-BFGS-B présente les inconvénients suivants :

- sa convergence est lente et dans le cas de problèmes difficiles, le nombre d'appels à la fonction peut être très grand ;
- il peut échouer dans le cas de problèmes très mal conditionnés ;
- on ne peut pas utiliser la connaissance sur la structure du problème pour accélérer la convergence.
#### Tests d'arrêt

Les tests d'arrêt peuvent être directement programmés par l'utilisateur. Cependant deux tests sont disponibles dans les fonctions fournies.

Le premier test est basé sur la variation de la fonction objectif entre l'itération  $k$  et  $k + 1$ :

$$
\frac{(f_k - f_{k+1})}{\max(|f_k|, |f_{k+1}|, 1)} \le \varepsilon \times \text{factor}
$$
\n(E.30)

où  $\varepsilon$  est la précision de la machine, et **factr** est un paramètre choisi par l'utilisateur. Ce test permet d'arrêter le processus lorsque le changement de la fonction objectif peut être considéré comme négligeable.

Le deuxième test est basé sur la projection du gradient. Plus précisément, il s'agit de la projection du vecteur gradient q (de la fonction objectif f) sur l'espace tangent aux bornes actives, qui doit être nulle pour un minimum local d'un problème à contraintes bornées. Le test est conçu pour arrêter le processus quand la norme (infinie) de la projection du gradient devient suffisamment petite :

$$
||proj g||_{\infty} \leq \text{pgtol} \tag{E.31}
$$

La valeur du paramètre **pgtol** est choisie par l'utilisateur. Ce test est difficile à satisfaire si pgtol est plus petit que la racine carrée de la précision de la machine.

Ces deux tests peuvent être désactivés en prenant factr = 0 et pgtol = 0.

### E.4.3 Minimisation avec contraintes : multiplicateurs de Lagrange

Soient  $\mathcal{A}(x)$  et  $\mathcal{C}_i(x), i = 1, 2, ..., N$  des fonctions à valeurs réelles, continuement différentiables, agissant sur l'espace  $\mathbb{R}^n$ . Considérons le problème qui consiste à minimiser  $\mathcal{A}(\mathbf{x})$ sous les N contraintes  $C_i(\mathbf{x}) = c_i$ . Ce problème est équivalent à rechercher le vecteur x de  $\mathbb{R}^n$  et les N multiplicateurs de Lagrange  $\lambda_i$  appartenant à R qui minimisent le Lagrangien  $\mathcal{F}(\mathbf{x}, \lambda_1, \dots, \lambda_N)$  défini par :

$$
\mathcal{F}(\mathbf{x}, \lambda_1, \ldots, \lambda_N) = \mathcal{A}(\mathbf{x}) + \sum_{i=1}^N \lambda_i \, \left( \mathcal{C}_i(\mathbf{x}) - c_i \right)
$$

Ce minimum correspond à un extremum où toutes les dérivées partielles s'annulent. Nous devons donc résoudre le système suivant :

$$
\begin{cases}\n\frac{\partial \mathcal{F}}{\partial \lambda_1} (\mathbf{x}, \lambda_1, ..., \lambda_N) = 0 \\
... \\
\frac{\partial \mathcal{F}}{\partial \lambda_N} (\mathbf{x}, \lambda_1, ..., \lambda_N) = 0 \\
\nabla \mathcal{F} (\mathbf{x}, \lambda_1, ..., \lambda_N) = 0\n\end{cases}
$$

soit :

$$
\begin{cases}\n\mathcal{C}_1(\mathbf{x}) - c_1 &= 0\\ \n\cdots \\
\mathcal{C}_N(\mathbf{x}) - c_N &= 0\\ \n\nabla \mathcal{A}(\mathbf{x}) + \sum_{i=1}^N \lambda_i \nabla \mathcal{C}(\mathbf{x}) &= \mathbf{0}\n\end{cases}
$$

# <span id="page-219-0"></span>Annexe F

# La méthode de déconvolution FIRST/WIPE

# F.1 Introduction

Considérons une source astronomique caractérisée par une fonction d'éclairement (ou irradiance)  $\Phi_0(\xi)$ , où  $\xi$  est une variable angulaire à deux dimensions mesurée sur la sphère céleste. Le problème inverse que nous allons traiter dans ce chapitre consiste à obtenir une estimation de la fonction  $\Phi_0$  à partir des visibilités complexes mesurées par un réseau interférométriques de télescopes (appelé aussi interféromètre) pointant dans la direction de cette source.

Pour cela, nous allons présenter la méthode FIRST/WIPE, en faisant référence aux deux articles suivants, que nous citerons ensuite comme "First I" et "First II" :

– "Fourier interpolation and reconstruction via Shannon-type techniques : I. Regularization techniques"

Lannes A., Anterrieu E., Bouyoucef K., 1994a, J. Mod. Optics 41, 8, 1537

– "Fourier interpolation and reconstruction via Shannon-type techniques : II. technical developments and applications"

Lannes A., Anterrieu E., Bouyoucef K., 1994b, J. Mod. Optics 43, 1, 105

Les auteurs appellent FIRST les principes de cette méthode, et WIPE la méthode de déconvolution (par analogie avec la méthode CLEAN).

Comme c'est généralement le cas pour les dispositifs existants, nous supposerons que les télescopes constituant ce réseau sont identiques. Leur gain sera modélisé par une fonction  $g(\xi - \xi_0)$ , où  $\xi_0$  est l'angle correspondant au centre du champ. Lorsque le réseau est pointé vers l'objet, chaque télescope voit en fait une distribution d'éclairement  $\Phi_q(\xi)$  qui correspond à la fonction d'éclairement de l'objet,  $\Phi_0(\xi)$ , modulée par son gain (d'antenne, dans le cas d'un radio-télescope) :

$$
\Phi_g(\xi) = g(\xi - \xi_0) \times \Phi_0(\xi) \tag{F.1}
$$

Le support de la fonction g définit l'étendue du *champ du télescope*.

Considérons le cas de la figure  $F(1)$  de deux télescopes dont les centres des antennes sont  $O_j$  et  $O_k$ , qui pointent dans la direction  $\xi_0$  d'un objet astronomique. Posons  $O_jO_k = b_{jk}$ . Soit  $b_{jk}^{\perp}$ la projection de  $b_{jk}$  sur le plan perpendiculaire à la direction  $\xi_0$  (dans le cas où la source est dans le plan vertical contenant les télescopes, on a :  $\mathbf{b}_{jk}^{\perp} = b_{jk} \sin \xi_0$ ). D'après le théorème de

<span id="page-220-0"></span>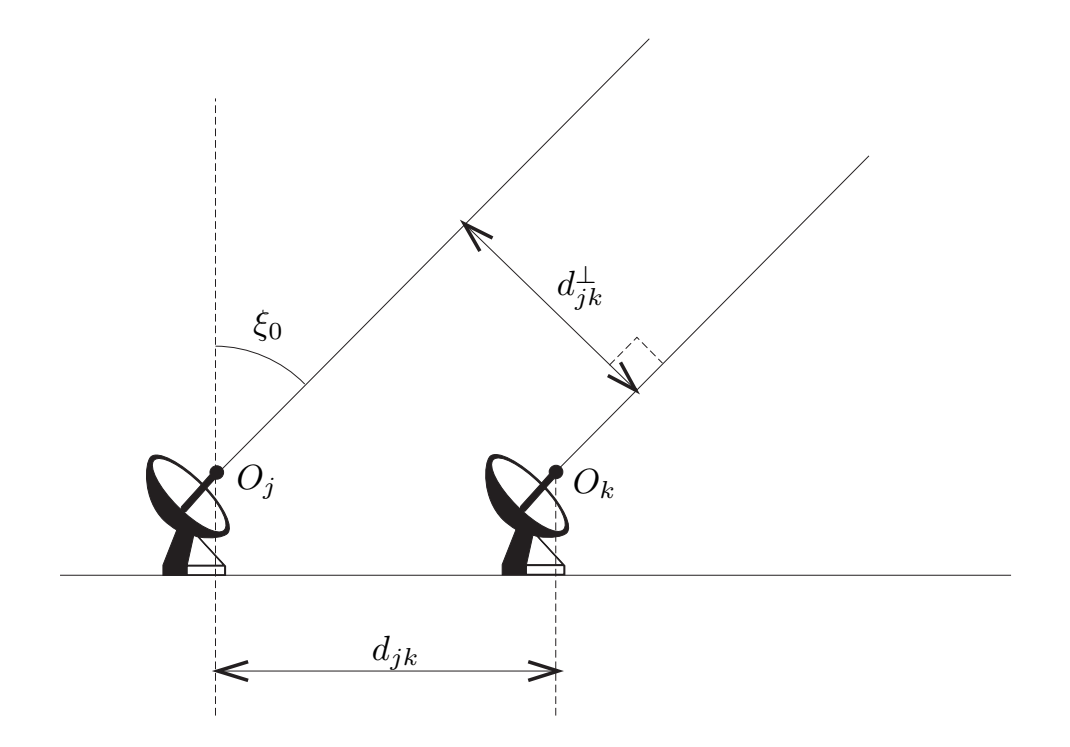

FIG. F.1 – Deux radio-télescopes pointant vers un objet astronomique, dans la direction  $\xi_0$ , permettent de mesurer la composante de la transformée de Fourier de sa fonction d'éclairement, à la fréquence angulaire  $u_{jk} = b_{jk}^{\perp}/\lambda$ .

Van Cittert-Zernicke, les visibilités complexes mesurées par deux télescopes, pour une onde électromagnétique de longueur d'onde  $\lambda$ , sont proportionnelles aux composantes  $\hat{\Phi}_g(\mathbf{u}_{jk})$  de la transformée de Fourier de la fonction  $\Phi_g(\xi)$  avec :

$$
\mathbf{u}_{jk} = \frac{\mathbf{b}_{jk}^{\perp}}{\lambda}
$$

### F.1.1 Echantillonnage et interpolation

Dans cette section, nous allons présenter les conditions pour que l'échantillonnage dans les espaces direct et de Fourier soit valide et n'introduise pas d'artefacts. L'enjeu est d'importance car nous montrerons par exemple qu'un échantillonnage inadapté (lorsque le pas est trop grand) des données dans l'espace de Fourier peut entraîner un "repliement de champ" dans l'espace direct. Nous allons aussi présenter deux formules d'interpolation qui permettent de passer d'un modèle discret, de signal ou de spectre, à un modèle de signal continu.

#### Décomposition en série de Fourier

Soit  $L_T^2$  l'ensemble des fonctions périodiques de période T de R dans  $\mathbb C$ , à carré intégrable sur l'intervalle [−T/2, +T/2]. On montre que cet espace muni du [produit scalaire](#page-187-0) défini de la façon suivante, est un [espace de Hilbert](#page-187-0) :

$$
\langle f | g \rangle = \int_{-T/2}^{T/2} f(t)\overline{g}(t) dt
$$
 (F.2)

où  $\bar{g}(t)$  est la valeur conjuguée de  $g(t)$ . Nous allons d'abord montrer que toute fonction périodique de  $L_T^2$  peut être décomposée en série de Fourier. Soit la fonction rect à variable réelle définie par :

$$
rect(t) = \begin{cases} 1 & \text{si } t \in [-1/2, 1/2] \\ 0 & \text{sinon} \end{cases}
$$

Soit la famille  $e_n(t)$  (avec  $n \in \mathbb{Z}$ ) des fonctions de R and  $\mathbb C$  définies de la façon suivante :

$$
\forall n \in \mathbb{Z}, \forall t \in \mathbb{R}, \quad e_n(t) = \frac{1}{\sqrt{T}} \operatorname{rect}(t/T) \, \exp\left(i2\pi \, t\frac{n}{T}\right)
$$

Notons que la multiplication par le terme  $rect(t/T)$  revient simplement à une troncature du deuxième terme sur l'intervalle [−T/2, T/2], et que dans l'exponentielle, le terme t est la variable temporelle, alors que  $n/T$  est le variable fréquentielle.

On montre que cette famille de fonctions est une base orthonormée de l'espace  $L_T^2$ . Toute fonction g de  $L_T^2$  peut donc être décomposée sur cette base :

$$
\operatorname{rect}(t/T) g(t) = \sum_{n \in \mathbb{Z}} \langle e_n | g \rangle e_n(t)
$$

Substituons :

$$
\operatorname{rect}(t/T) g(t) = \operatorname{rect}(t/T) \sum_{n \in \mathbb{Z}} \left[ \frac{1}{T} \int_{-T/2}^{T/2} g(t') \exp\left(-i2\pi t' \frac{n}{T}\right) dt' \right] \exp\left(i2\pi t \frac{n}{T}\right)
$$

Comme les fonctions g et  $\exp\left(\pm i2\pi \frac{nt}{T}\right)$  $\frac{mt}{T}$ ) sont périodiques de période T, on peut "simplifier" par le terme  $\text{rect}(t/T)$ . On en déduit que toute fonction g de  $L_T^2$  peut être décomposée en *série de Fourier* définie par :

<span id="page-221-1"></span>
$$
g(t) = \sum_{n \in \mathbb{Z}} C_n \exp\left(i2\pi t \frac{n}{T}\right) \qquad \text{avec} \quad C_n = \frac{1}{T} \int_{-T/2}^{T/2} g(t') \exp\left(-i2\pi t' \frac{n}{T}\right) dt' \quad \text{(F.3)}
$$

#### Formule de Poisson

Soit f une fonction quelconque de  $L^2_{\mathbb{R}}$ . Soit  $g_f$  la fonction périodique définie par (Cf. fig [F.2\)](#page-224-0):

<span id="page-221-2"></span>
$$
g_f(t) = \sum_{k \in \mathbb{Z}} f(t + kT)
$$
 (F.4)

Cette fonction  $g_f$  étant périodique de période  $T$ , elle est décomposable en série de Fourier dont les coefficients sont donnés par la formule :

<span id="page-221-0"></span>
$$
C_n = \frac{1}{T} \sum_{k \in \mathbb{Z}} c_{(k,n)} \qquad \text{avec} \quad c_{(k,n)} = \int_{-T/2}^{T/2} f(t' + kT) \exp\left(-i2\pi t' \frac{n}{T}\right) dt' \tag{F.5}
$$

où l'on a pris en compte que  $\exp 2i\pi n kT/T = 1$ , puisque n et k sont des entiers. En faisant le changement de variables suivant :  $t'' = t' + kT$ , il vient :

$$
c_{(k,n)} = \int_{-T/2+kT}^{T/2+kT} f(t^{"}) \exp\left(-i2\pi (t^{"}-kT)\frac{n}{T}\right)dt^{"}= \int_{(k-\frac{1}{2})T}^{(k+\frac{1}{2})T} f(t^{"}) \exp\left(-i2\pi t^{"}\frac{n}{T}\right)dt^{"}
$$
\n(F.6)

En substituant cette expression dans [\(F.5\)](#page-221-0), on obtient une intégrale continue, sur tout l'ensemble R, et on reconnaît l'expression de la transformée de Fourier  $\hat{f}$  de f:

$$
C_n = \frac{1}{T} \int_{\mathbb{R}} f(t^n) \exp\left(-i2\pi t^n \frac{n}{T}\right) dt^n = \frac{1}{T} \hat{f}\left(\frac{n}{T}\right)
$$
 (F.7)

En substituant dans [\(F.3\)](#page-221-1) et en tenant compte de [\(F.4\)](#page-221-2), on obtient la *formule de Poisson* :

$$
\frac{1}{T} \sum_{n \in \mathbb{Z}} \hat{f}\left(\frac{n}{T}\right) \exp\left(i2\pi t \frac{n}{T}\right) = \sum_{k \in \mathbb{Z}} f(t + kT) \tag{F.8}
$$

Le premier terme correspond à la discrétisation de la transformée de Fourier inverse de  $\hat{f}$ , avec un pas d'échantillonnage  $\delta u = 1/T$ . Ainsi donc : si on échantillonne le spectre de f, avec un pas  $1/T$ , on "périodise" le signal associé, avec une période  $T$ .

Ce résultat est illustré par la figure [F.2,](#page-224-0) la multiplication dans l'espace de Fourier de  $\hat{f}$  par la "fonction d'échantillonnage"  $\Delta_{\delta u}$ , constituée par un peigne de Dirac de période  $\delta u$ , se traduit dans l'espace direct par la convolution de f par  $\Delta_T$ , le peigne de Dirac de période  $T = 1/\delta u$ . De façon analogue, on peut obtenir la version duale de la formule de Poisson :

<span id="page-222-0"></span>
$$
\frac{1}{T} \sum_{n \in \mathbb{Z}} f(nT) \exp(-i2\pi u nT) = \sum_{k \in \mathbb{Z}} \hat{f}(u + \frac{k}{T})
$$
 (F.9)

Si on échantillonne le signal f avec un pas  $T$ , on "périodise" son spectre, avec une période  $1/T$ .

#### Conditions d'échantillonnage dans l'espace de Fourier

Comme le montre la figure [F.2,](#page-224-0) pour éviter une altération du signal et un "repliement du champ" au voisinage des bords (i.e. près de  $\pm T/2$ ), il faut d'une part que la fonction f ait un support borné et d'autre part que ce pas soit suffisamment petit, de façon à ce que  $T$  soit plus grand que la largeur  $\Delta \text{Supp}(f)$  du support de f :

$$
T \ge \Delta \text{Supp}(f) \qquad \text{ou} \quad \delta u \le \frac{1}{\Delta \text{Supp}(f)} \quad (\text{puisque } \delta u = 1/T) \tag{F.10}
$$

Lorsque ces conditions sont vérifiées, on a alors :

<span id="page-222-1"></span>
$$
\forall t \in \text{Supp}(f) \quad f(t) = \delta u \sum_{n \in \mathbb{Z}} \hat{f}(n\delta u) \exp(i2\pi \, t \, n\delta u) \tag{F.11}
$$

#### Conditions d'échantillonnage dans l'espace direct : théorème de Shannon

Dans cette section, nous allons supposer que la fonction  $f$  est à bande passante limitée, c'està-dire que le support de sa TF,  $\hat{f}$  est borné. Soit  $u_{max}$  la fréquence la plus grande du support de  $\hat{f}$ . En choisissant une valeur de T suffisamment petite, pour avoir  $1/T > u_{max}$ , les termes  $\hat{f}(u + k/T)$  du deuxième terme de la relation [\(F.9\)](#page-222-0) sont tous disjoints et bien séparés entre eux. Il est donc possible d'isoler le terme à basse fréquence, correspondant à  $k = 0$ , en multipliant les deux membres de cette relation par la fonction caractéristique de l'intervalle  $[-2/T, +2/T]$ , soit encore  $rect(u/T)$ :

$$
\hat{f}(u) = \sum_{k \in \mathbb{Z}} \text{rect}(u/T) \,\hat{f}(u + \frac{k}{T}) = \frac{1}{T} \sum_{n \in \mathbb{Z}} f(nT) \,\text{rect}(u/T) \,\exp\left(-i2\pi \, u \, nT\right) \tag{F.12}
$$

En prenant la TF inverse de chacun de ces membres, et en rappelant que la TF inverse de la fonction de la fonction porte de largeur  $1/T$  est  $(\sin \pi t/T)/\pi t$ , et qu'une multiplication par  $\exp(-i2\pi n uT)$  correspond à un retard de  $-nT$  dans l'espace direct, on obtient :

$$
f(t) = \frac{1}{T} \sum_{n \in \mathbb{Z}} f(n) \frac{\sin \pi (t - n) / T}{\pi (t - n) / T}
$$
 (F.13)

On peut donc énoncer le théorème suivant (en posant  $\delta t = T$ ):

**Théorème de Shannon :** Pour échantillonner une fonction  $f$  de  $L^2_{\mathbb{R}}$  à bande passante limitée sans altérer l'information qu'elle contient, il est nécessaire d'utiliser un pas d'échantillonnage δt, correspondant à une fréquence  $1/\delta t$  au moins égale au double de  $u_{max}$  la plus haute fréquence qu'il contient :

$$
\frac{1}{\delta t} \ge 2 u_{max} \qquad \text{ou} \qquad \delta t \le \frac{1}{2 u_{max}} \tag{F.14}
$$

On a alors, pour tout réel  $t$ :

$$
f(t) = \sum_{n \in \mathbb{Z}} f(n \,\delta t) \, \frac{\sin\left[\frac{\pi}{\delta t}(t - n \,\delta t)\right]}{\frac{\pi}{\delta t}(t - n \,\delta t)}\tag{F.15}
$$

Cette relation est appelée aussi *formule d'interpolation de Shannon*, qui peut être simplifiée en introduisant la fonction sinus cardinal définie par :  $\sin(c(t)) = \frac{\sin(\pi t)}{\pi t}$ . Elle devient alors :

<span id="page-223-0"></span>
$$
f(t) = \sum_{n \in \mathbb{Z}} f(n \,\delta t) \, \text{sinc} \left[ (t - n \delta t) / \delta t \right] \tag{F.16}
$$

Nous disposons donc maintenant de deux formules d'interpolation qui nous permettent de calculer la valeur de toute fonction f de  $L^2_{\mathbb{R}}$ , à bande limitée et à support borné, en un point quelconque t de son support, à partir de données discrétisées de  $\hat{f}$  dans l'espace de Fourier (Eq.  $F.11$ ) ou de f dans l'espace direct (Eq.  $F.16$ ). Le problème est que les fonctions à support borné ne sont en général pas à bande limitée et inversement, celles à bande limitée ne sont pas à support borné. Cependant, nous essaierons de nous rapprocher de cette situation en faisant appel à une fonction d'apodisation s (voir Sect. [F.1.2\)](#page-225-0).

Notons enfin que la condition pour un bon échantillonnage dans l'espace de Fourier que nous avions trouvée dans la section précédente,  $\delta u \leq 1/\Delta u$ , est la version duale de celle qu'impose le théorème de Shannon dans l'espace direct :  $\delta u \leq 1/(2u_{max})$ . En effet, pour des fréquences variant de  $-u_{max}$  à  $+u_{max}$ , la largeur du domaine est  $\Delta u = 2 u_{max}$ .

<span id="page-224-0"></span>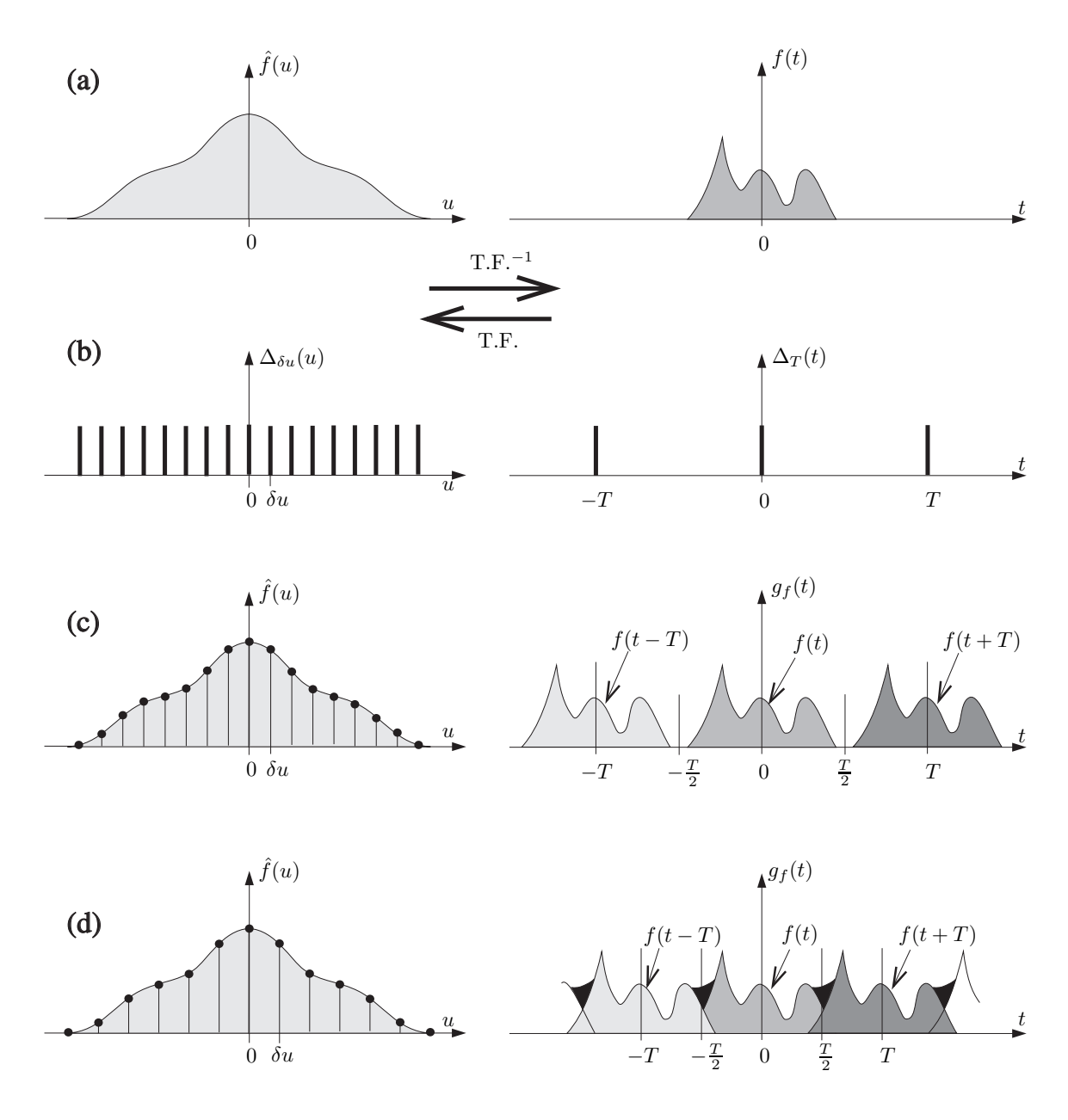

FIG. F.2 – L'échantillonnage des données dans l'espace de Fourier (à gauche) entraîne une périodisation du signal correspondant dans l'espace direct (à droite). Son pas  $\delta u = 1/T$  doit être suffisamment petit pour que T soit plus grand que le support de la fonction  $f(t)$  dans l'espace direct (c). Sinon il induit une altération du signal avec un "repliement du champ" (d).

<span id="page-225-1"></span>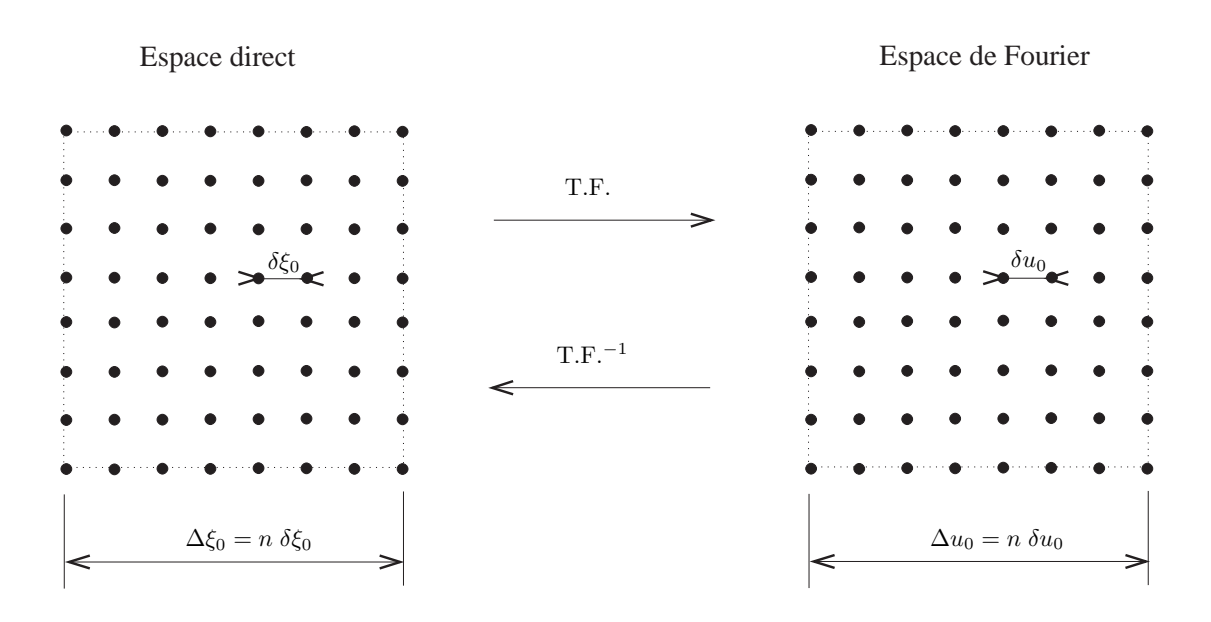

FIG. F.3 – Définition des grilles cartésiennes de travail  $\mathcal{G}_D$  et  $\mathcal{G}_F$  dans les espaces direct et de Fourier (exemple avec  $n = 8$ ).

### <span id="page-225-0"></span>F.1.2 Définition des espaces de travail

Pour faciliter la mise en œuvre informatique, la méthode FIRST/WIPE travaille sur deux grilles cartésiennes régulières à deux dimensions, notées respectivement  $\mathcal{G}_D$  et  $\mathcal{G}_F$ , dans les espaces direct (ou espace image) et de Fourier (ou espace des visibilités), générées à partir du sous-espace  $\mathbb{G}_n$  de  $\mathbb{Z} \times \mathbb{Z}$  (Fig. [F.3\)](#page-225-1):

$$
\mathcal{G}_D = \delta \xi_0 \mathbb{G}_n \quad \mathcal{G}_F = \delta u_0 \mathbb{G}_n \quad \mathbb{G}_n = \mathbb{K}_n \times \mathbb{K}_n \quad \text{avec} \quad \mathbb{K}_n = \left\{ p \in \mathbb{Z} : -\frac{n}{2} \le p \le \frac{n}{2} - 1 \right\}
$$

Nous verrons dans la section [F.1.3](#page-229-0) que, dans certains cas, on utilise une grille étendue avec le même pas :  $\mathcal{G}_{Fe} = \delta u_0 \mathbb{G}_{3n/2}$ , dans l'espace de Fourier.

Notons cependant que les mesures de visibilités complexes fournies par les réseaux interférométriques sont associées à des fréquences qui ne sont pas réparties de manière uniforme dans l'espace de Fourier et qui, pour la plupart, n'appartiennent pas à  $\mathcal{G}_F$ . La liste  $\mathcal{L}_e$  des fréquences angulaires u effectivement mesurées par l'interféromètre sera appelée "liste expérimentale".

La "couverture fréquentielle à synthétiser", notée  $\mathcal{H}_s$ , est le domaine de l'espace de Fourier qui couvre "au plus juste" les fréquences de cette liste expérimentale. Elle correspond au support effectif du spectre des fonctions  $\phi$  recherchées pour l'objet, qui rendent compte au mieux des visibilités expérimentales. Ainsi, First I définit  $\mathcal{H}_s$  comme une région connexe centrée sur la fréquence zéro, et symétrique par rapport à celle-ci, puisque la TF de la fonction réelle  $\Phi_q$  est hermitienne. Son diamètre  $\Delta u_s$  est donné par :

$$
\Delta u_s = 2 \sup_{\mathbf{u} \in \mathcal{H}_s} \| \mathbf{u} \|
$$

L'inverse de  $\Delta u_s$  détermine donc la résolution maximale  $\delta \xi_s$  que l'on peut obtenir dans l'espace direct (Fig. [F.4\)](#page-226-0) :

$$
\delta \xi_s = \frac{1}{\Delta u_s}
$$

<span id="page-226-0"></span>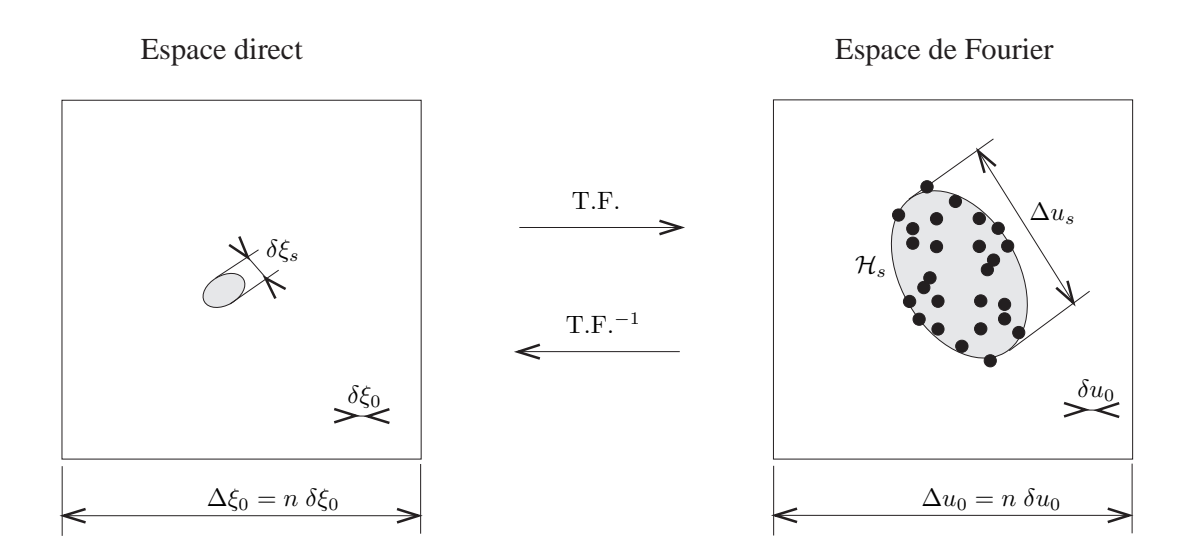

FIG. F.4 – Définition de la couverture fréquentielle  $\mathcal{H}_s$  à synthétiser (domaine grisé dans l'espace de Fourier, à droite), à partir des éléments de la liste expérimentale (disques noirs). La fonction d'apodisation s est telle que le support effectif de sa TF  $\hat{s}$  est  $\mathcal{H}_s$ . Dans l'espace direct (à gauche), le domaine grisé correspond au support effectif de s.

Ainsi, en choisissant  $\mathcal{H}_s$ , on impose une limite de la résolution pour l'estimation recherchée de la fonction  $\Phi_{q}$ . On est donc naturellement conduit à définir la fonction image à reconstruire, notée  $\Phi_{qs}$  comme le résultat de la convolution de la fonction  $\Phi_{q}$  d'éclairement de l'objet par une fonction s, correspondant à la réponse impulsionnelle apodisée résultant du choix de la couverture fréquentielle  $\mathcal{H}_s$ :

$$
\Phi_{gs} = s \star \Phi_g \tag{F.17}
$$

Cette fonction d'apodisation s est déterminée de façon optimale, à partir du choix de  $\mathcal{H}_s$ , selon 3 critères : compacité des supports effectifs de s dans l'espace direct et de s dans l'espace de Fourier, et normalisation de l'intégrale de s, afin d'avoir  $\int \Phi_g = \int \Phi_{gs}$  (First I, pp 1546-1547). Le coût de cette apodisation est une légère perte de résolution, qui devient  $\sim 1.5 \delta \xi_s = 1.5/\Delta u_s$ , dans le cas où la couverture fréquentielle est isotrope.

Le choix de  $\mathcal{H}_s$  conditionne aussi celui du pas d'échantillonnage  $\delta \xi_0$  de  $\mathcal{G}_D$ , la grille cartésienne de travail dans l'espace direct :  $\delta \xi_0 \lesssim \delta \xi_s$ . En général, pour mieux voir les détails dans l'image restaurée, on sur-échantillonne d'un facteur  $\gamma$  au moins égal à deux :

$$
\delta \xi_0 \sim \frac{1}{\gamma \Delta u_s}
$$

La valeur du pas d'échantillonnage  $\delta u_0$  de la grille  $\mathcal{G}_F$  est choisie en fonction de l'étendue souhaitée pour le champ  $\Delta \xi_0$ , dans l'espace direct :

$$
\delta u_0 = \frac{1}{\Delta \xi_0}
$$

Cette étendue  $\Delta \xi_0$  est limitée par le champ des télescopes individuels constituant le réseau interférométrique.

Nous en déduisons la méthode de détermination des valeurs d'échantillonnage (cf. Fig. [F.4\)](#page-226-0) :

- 1. la largeur  $\Delta u_0$  de la grille  $\mathcal{G}_F$  dans l'espace de Fourier est prise au moins égale à deux fois (ou plus généralement  $\gamma$  fois, où  $\gamma$  est le facteur de sur-échantillonnage) le diamètre de la couverture  $\mathcal{H}_s$  à synthétiser qui englobe au mieux la liste expérimentale  $\mathcal{L}_e$  dont les éléments sont représentés par des disques noirs.
- 2. le pas d'échantillonnage  $\delta u_0 = \Delta u_0/n$ , dans l'espace de Fourier, est choisi de façon que (i) n soit une puissance de 2, pour réduire le temps de calcul des transformées de Fourier (par FFT), et que (ii) le champ correspondant dans l'espace direct  $\Delta \xi_0 = 1/\delta u_0$  soit au moins supérieur à l'étendue angulaire de l'objet à restaurer. En cas d'absence d'information sur l'objet,  $\Delta \xi_0$  est pris égal au champ des télescopes.
- 3. le pas d'échantillonnage  $\delta \xi_0$  dans l'espace direct est alors :  $\delta \xi_0 = \Delta \xi_0/n$ . On choisit en effet la même taille pour les espaces  $\mathbb{G}_n$  associés aux grilles de travail (duales) dans les espaces direct et de Fourier, afin de faciliter la mise en œuvre des transformées de Fourier. Remarque : la densité de la couverture fréquentielle  $\mathcal{H}_s$  est en général trop faible pour pouvoir restaurer, avec une résolution  $\delta \xi_0$ , une image qui couvre le champ entier accessible avec l'instrument. L'analyse de la stabilité du problème fait intervenir la valeur du rapport champ

sur résolution, défini par :

$$
FFR = \frac{\Delta \xi}{\delta \xi_0} \tag{F.18}
$$

où ∆ξ est l'étendue du champ à restaurer. Pour assurer la stabilité de la restauration (qui peut être estimée avec la valeur du nombre de conditionnement, voir Sect. [F.2.3\)](#page-233-0), il est généralement nécessaire de réduire le support de la fonction objet à restaurer, à un sous-ensemble de la grille  $\mathcal{G}_D$  (voir Sect. [F.1.7\)](#page-231-0) : on a alors :  $\Delta \xi < \Delta \xi_0$ .

### F.1.3 Base de fonctions d'interpolation : espace objet E0

#### Introduction

L'espace de travail dans le domaine de Fourier correspond donc à l'ensemble des fonctions définies sur la grille  $\mathcal{G}_F$ , alors que les données sont définies sur les éléments de la liste expérimentale  $\mathcal{L}_e$ , qui n'appartiennent en général pas à  $\mathcal{G}_F$ . Pour pouvoir déterminer la validité d'un estimateur φ de la fonction  $\Phi_{as}$ , défini sur la grille  $\mathcal{G}_D$ , il faut être capable de calculer la valeur de sa transformée de Fourier pour une fréquence quelconque, qui n'est pas forcément sur la grille  $\mathcal{G}_F$ . Pour cela, nous introduirons une base de fonctions d'interpolation dans l'espace  $\mathcal{G}_D$ .

Nous allons construire une famille orthogonale de fonctions  $e_p$  centrées sur chacun des points  $\mathbf{p} = (p_1, p_2)$  de l'espace  $\mathbb{G}_n$  associé à la grille  $\mathcal{G}_D$ , définies de  $\mathbb{R}^2$  dans  $\mathbb{R}$ . La fonction  $e_p$ associée à un point donné p sera la translation par le vecteur  $\delta \xi_0$  p d'une fonction générique  $e_0$ :

$$
\forall \xi \in \mathbb{R}^2 \quad e_{\mathbf{p}}(\xi) = e_0(\xi - \delta \xi_0 \mathbf{p}) \tag{F.19}
$$

#### Choix des fonctions d'interpolation

Pour  $e_0$ , on peut d'abord penser à une fonction de type sinc $(\xi) = (\sin \pi \xi)/(\pi \xi)$ , qui intervient dans la formule d'interpolation de Shannon, et dont la transformée de Fourier (directe ou inverse) est la fonction porte de largeur unité (fonction caractéristique de l'intervalle [−1/2, 1/2]). Bien que la largeur du support de la fonction sinc soit en toute rigueur infinie, cette fonction décroît assez vite, comme le montre la figure [F.5.](#page-228-0) Lors de la mise en œuvre numérique, ce support peut être réduit à l'intervalle [−7, +7].

A la place de la fonction sinc, First I utilise une fonction spline,  $B(\xi)$ , qui est une approximation de la fonction sinc, avec l'avantage d'avoir un support plus petit et une transformée de Fourier continue (cf. Fig. [F.5\)](#page-228-0). Elle est définie par la relation :

$$
\hat{B}(u) = \left(\frac{\sin \pi u}{\pi u}\right)^4 \left(1 - \frac{4}{3}\sin^2 \pi u + \frac{2}{5}\sin^4 \pi u - \frac{4}{315}\sin^6 \pi u\right)^{-1/2}
$$
(F.20)

<span id="page-228-0"></span>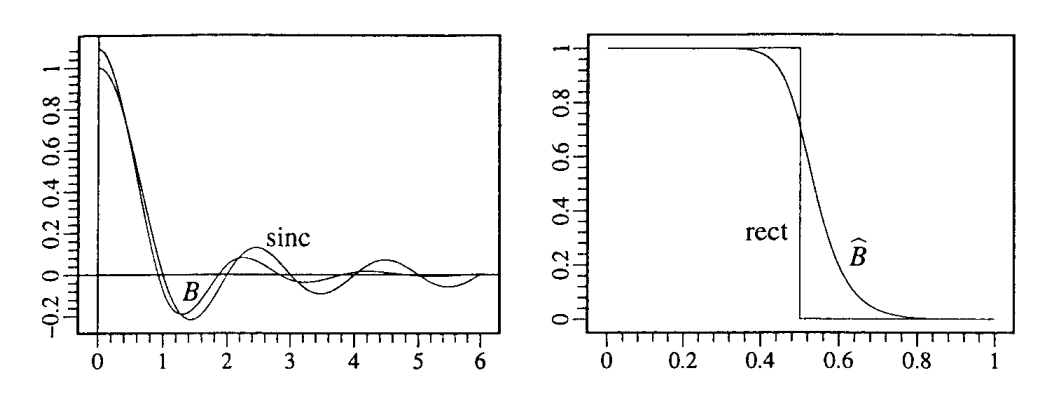

FIG. F.5 – Fonctions d'interpolation (à gauche) et leurs transformées de Fourier (à droite).

La fonction  $e_0$  sera alors définie comme le produit de deux fonctions  $B$  ayant pour arguments les deux coordonnées  $\xi_1$  et  $\xi_2$  du vecteur  $\xi$ :

$$
e_0(\xi) = B\left(\frac{\xi_1}{\delta \xi_0}\right) B\left(\frac{\xi_2}{\delta \xi_0}\right)
$$
 (F.21)

On montre que cette famille est orthogonale et telle que :

$$
\forall \mathbf{p} \in \mathbb{G}_n \quad \parallel e_{\mathbf{p}} \parallel = (\delta \xi_0)^2 \tag{F.22}
$$

En remarquant que la transformée de Fourier de  $f(a\xi)$  est  $\frac{1}{|a|}\hat{f}(\frac{u}{a})$  $\frac{u}{a}$ ) et que celle de  $f(\xi - b)$  est  $\hat{f}(u) \exp(-2i\pi bu)$  (pour a et b réels), on obtient, pour tout vecteur  $\mathbf{u} = (u_1, u_2)$  de  $\mathbb{R}^2$  :

$$
\hat{e}_{\mathbf{p}}(\mathbf{u}) = \hat{e}_0(\mathbf{u}) \exp(-2i\pi\delta\xi_0 \mathbf{p} \cdot \mathbf{u}) \quad \text{avec} \quad \hat{e}_0(\mathbf{u}) = (\delta\xi_0)^2 \; \hat{B} \left(\delta\xi_0 u_1\right) \; \hat{B} \left(\delta\xi_0 u_2\right)
$$

Soit encore, puisque nous avons pris  $\delta \xi_0 = 1/\Delta u_0$ :

<span id="page-228-1"></span>
$$
\hat{e}_{\mathbf{p}}(\mathbf{u}) = \hat{e}_0(\mathbf{u}) \exp\left(-2i\pi \frac{\mathbf{p} \cdot \mathbf{u}}{\Delta u_0}\right) \quad \text{avec} \quad \hat{e}_0(\mathbf{u}) = \frac{1}{\left(\Delta u_0\right)^2} \hat{B}\left(\frac{u_1}{\Delta u_0}\right) \hat{B}\left(\frac{u_2}{\Delta u_0}\right) \tag{F.23}
$$

On montre que  $(e_{\mathbf{p}})_{\mathbf{p} \in \mathbb{G}_n}$  est une base orthogonale dans l'espace des fonctions définies sur la grille  $\mathcal{G}_D$ , dans l'espace direct, et que  $(\hat{e}_p)_{p \in \mathbb{G}_n}$  est une base orthogonale dans l'espace des fonctions définies sur la grille  $\mathcal{G}_F$ , dans l'espace de Fourier.

#### Espace objet E0 et dimension du domaine dual de Fourier

<span id="page-229-0"></span>Dans la méthode FIRST/WIPE, l'espace de travail dans l'espace direct est l'espace  $E_0$  des fonctions générées par la base des  $(e_p)$  lorsque p décrit l'espace  $\mathbb{G}_n$  associé à la grille  $\mathcal{G}_D$ . Nous désignerons par  $\Phi_{gs,0}$  la projection de  $\Phi_{gs}$  dans cet espace. Ainsi, la détermination d'une estimation de  $\Phi_{gs}$  reviendra à celle des coordonnées de  $\Phi_{gs,0}$  dans la base  $(e_{\bf p})$ .

D'après la figure [F.5,](#page-228-0) le support de B est voisin de  $[-7, +7]$ , et celui de B de  $[-3/4, +3/4]$ . On en déduit que le support de  $e_0(\xi)$  est un carré de 14  $\delta \xi_0$ , soit 14 pixels de côté dans la grille  $\mathcal{G}_D$ , et que le support de  $\hat{e}_0(u)$  est un carré de  $\frac{3}{2}\Delta u_0$  ou  $3n/2$  pixels de côté.

Le domaine de travail dans l'espace direct est la réunion de tous les supports des fonctions  $(e_{p})$ . C'est donc un carré de largeur (angulaire)  $(n+14)\delta_{0}$ . En pratique, on choisira une grille  $\mathcal{G}_D$  de taille bien supérieure au support de l'objet à restaurer (il suffit de laisser une marge de 7 pixels) de façon à annuler ces effets de bord.

L'espace dual  $\hat{E}_0$  dans l'espace de Fourier est l'espace généré par la base des  $(\hat{e}_{\bf p})$  lorsque  ${\bf p}$ décrit l'espace  $\mathbb{G}_n$  associé à la grille  $\mathcal{G}_D$ . Les fonctions de cet espace  $\hat{E}_0$  peuvent donc être considérées comme des séries de Fourier finies, apodisées par  $\hat{e}_0$ .

<span id="page-229-1"></span>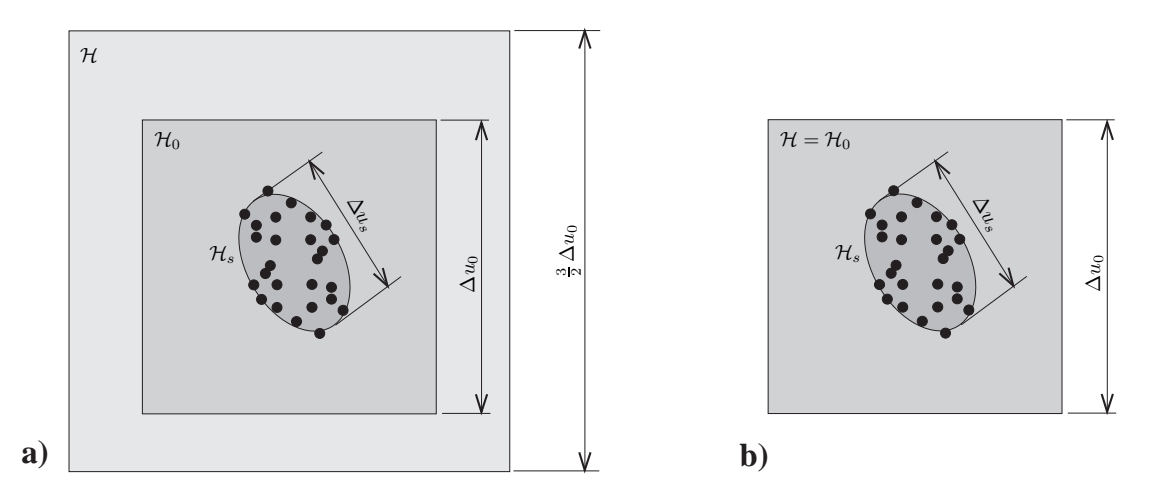

FIG. F.6 – Définition du domaine de travail  $H$  dans l'espace de Fourier, dans le cas où l'interpolation dans l'espace direct se fait par des fonctions splines (a) ou par des fonctions sinc (b).

La translation par un vecteur  $\delta \xi_0$  p dans l'espace direct se traduisant par un retard de phase dans l'espace de Fourier (multiplication de la TF par le terme  $\exp -2i\pi\delta \xi_0 \mathbf{p} u$ ) toutes les fonctions  $\hat{e}_{p}$  ont le même support : celui de  $\hat{e}_{0}$ . Le domaine de travail H dans l'espace de Fourier, qui est la réunion des supports des fonctions de  $\hat{E}_0$ , sera donc un carré de  $3/2$   $\Delta u_0$ de côté, correspondant au support de  $\hat{e}_0$  (Fig. [F.6a](#page-229-1)). On est donc amené à introduire une grille étendue au domaine H du support des TF des fonctions d'interpolation :  $\mathcal{G}_{Fe} = \delta u_0 \mathbb{G}_{3n/2}$ . Remarque : dans le cas d'interpolation par des fonction sinc, on a :

$$
\hat{e}_0(\mathbf{u}) = \frac{1}{(\Delta u_0)^2} \operatorname{rect}\left(\frac{u_1}{\Delta u_0}\right) \operatorname{rect}\left(\frac{u_2}{\Delta u_0}\right)
$$

où le support des fonctions  $rect(u/\Delta u)$  est  $[-1/(2\Delta u), +1/(2\Delta u)]$ , qui est plus petit que dans le cas des fonctions splines. Dans ce cas, le domaine  $\mathcal{H}_0$  de largeur  $\Delta u_0$  est suffisant pour inclure le support de  $\hat{e}_0$ . On n'a pas donc besoin d'étendre ce domaine :  $\mathcal{H} = \mathcal{H}_0$  et  $\mathcal{G}_{Fe} = \mathcal{G}_F = \delta u_0 \mathbb{G}_n$ . (Fig. [F.6b](#page-229-1)).

#### Produit scalaire sur E0

<span id="page-230-3"></span>L'espace  $E_0$  des fonctions générées par la base  $(e_{\bf p})_{{\bf p}\in\mathbb{G}_n}$  est un [espace de Hilbert,](#page-187-0) inclus dans  $L_{\mathbb{C}}^2$ . Chacune des fonctions  $\phi$  de cet espace peut être mise sous la forme :

$$
\phi = \sum_{\mathbf{p} \in \mathbb{G}_n} x_{\mathbf{p}} \, e_{\mathbf{p}} \quad \text{avec} \quad x_{\mathbf{p}} \in \mathbb{R}
$$

On peut donc y définir un [produit scalaire](#page-187-0) de la façon suivante :

$$
(\phi_1|\phi_2) = (\delta\xi_0)^2 \sum_{\mathbf{p} \in \mathbb{G}_n} x_{1,\mathbf{p}} x_{2,\mathbf{p}}
$$

dont la norme associée est :

$$
\parallel \phi \parallel^2 = (\delta \xi_0)^2 \sum_{\mathbf{p} \in \mathbb{G}_n} x_{\mathbf{p}}^2
$$

### <span id="page-230-0"></span>F.1.4 Liste spectrale de régularisation

A l'aide des fonctions d'interpolation décrites dans la section précédente, il est possible, pour toute fonction  $\phi(\xi)$  de  $L_0$ , d'en déduire la valeur de sa transformée de Fourier pour toute fréquence u du domaine (continu)  $H$ :

<span id="page-230-1"></span>
$$
\phi(\xi) = \sum_{\mathbf{p} \in \mathbb{G}_n} x_{\mathbf{p}} e_{\mathbf{p}}(\xi) \quad \Rightarrow \quad \forall \mathbf{u} \in \mathcal{H}, \quad \hat{\phi}(\mathbf{u}) = \sum_{\mathbf{p} \in \mathbb{G}_n} x_{\mathbf{p}} \hat{e}_0(\mathbf{u}) \exp(-i2\pi \delta \xi_0 \mathbf{p} \cdot \mathbf{u})
$$
\n(F.24)

Les valeurs mesurées des visibilités pour les fréquences de la liste expérimentale  $\mathcal{L}_e$  vont permettre de contraindre le comportement de la fonction  $\phi$  au voisinage de ces fréquences, et de façon générale dans tout le domaine  $\mathcal{H}_s \bigcap \mathcal{G}_{Fe}$ .

La liste de régularisation  $\mathcal{L}_r$ , est la liste des fréquences appartenant à la grille  $\mathcal{G}_{Fe}$  (grille  $\mathcal{G}_F$ étendue au domaine  $H$  du support des TF des fonctions d'interpolation, cf. First I, p 1560) pour lesquelles les valeurs mesurées n'apportent que peu de contraintes. En pratique, elle sera constituée de tous les éléments de  $\mathcal{G}_{Fe}$  n'appartenant pas à  $\mathcal{H}_s$  :  $\mathcal{L}_r = \mathcal{G}_{Fe} - \mathcal{H}_s$ .

Par définition, la liste fréquentielle globale sera la concaténation des listes  $\mathcal{L}_e$  et  $\mathcal{L}_r$ . Remarquons que si  $u \in \mathcal{L}$ , alors  $-u \in \mathcal{L}$ . Ceci était aussi vrai pour  $\mathcal{L}_e$  et  $\mathcal{L}_r$ , puisque les fonctions d'éclairement sont des fonctions réelles et que, par conséquent, leurs transformées de Fourier sont des fonctions complexes hermitiennes.

#### <span id="page-230-2"></span>F.1.5 Espace des fonctions hermitiennes sur la liste spectrale

Soit F l'espace des fonctions hermitiennes  $\psi$  à valeurs complexes définies sur la liste fréquentielle globale  $\mathcal{L}$ , vérifiant donc la propriété (hermitienne) suivante :

$$
\forall \mathbf{u} \in \mathcal{L} \quad \psi(\mathbf{u}) = \overline{\psi}(-\mathbf{u})
$$

où  $\overline{\psi}(-\mathbf{u})$  est la valeur conjuguée de  $\psi(-\mathbf{u})$ .

Introduisons le produit interne suivant (dont on montre que c'est un produit scalaire pour F) :

<span id="page-231-2"></span>
$$
\langle \psi_1 | \psi_2 \rangle = \sum_{\mathbf{u} \in \mathcal{L}} \overline{\psi}_1(\mathbf{u}) \psi_2(\mathbf{u}) K(\mathbf{u}) (\delta u_0)^2
$$
 (F.25)

où la fonction K est définie de la façon suivante :

$$
K(\mathbf{u}) = \frac{T(\mathbf{u})}{\rho(\mathbf{u})}
$$
 (F.26)

La fonction  $T(u)$  est une fonction à valeurs réelles dans l'intervalle [0, 1], qui prend en compte la fiabilité des données ou la présence de contraintes. Par exemple, elle peut être définie comme une quantité proportionnelle à l'inverse de la variance des données, pour les fréquences de  $\mathcal{L}_e$ , et égale à 1.0 pour les éléments de  $\mathcal{L}_r$ .

La fonction  $\rho(\mathbf{u})$  est une mesure de la "redondance locale" de  $\mathcal L$  au point  $\mathbf{u} = (u_1, u_2)$ 

$$
\rho(\mathbf{u}) = \sum_{\mathbf{u}' \in \mathcal{L}} \hat{B}^2 \left( \frac{u_1 - u'_1}{\delta u_0} \right) \hat{B}^2 \left( \frac{u_2 - u'_2}{\delta u_0} \right) \tag{F.27}
$$

Comme le montre la figure [F.5,](#page-228-0) la fonction  $B(u/\delta u_0)$  est proche de la fonction caractéristique de l'intervalle  $[-\delta u_0/2, \delta u_0/2]$ . La valeur  $\rho(\mathbf{u})$  est donc très proche du nombre de points mesurés ou contraints, dans un rayon de  $\delta u_0$ , autour de u.

Ainsi  $\rho(\mathbf{u})$  est supérieur ou égal à 1.0, en tout point de  $\mathbf{u} \in \mathcal{L}$  (puisque le voisinage de u contient au moins ce point, et plus si on se trouve dans une zone de forte densité de mesures). Pour tous les points de  $\mathcal{L}_r$  assez loin de  $\mathcal{H}_s$ , on a :  $\rho(\mathbf{u}) = 1$ .

### <span id="page-231-1"></span>F.1.6 Opérateur d'échantillonnage A

Comme nous l'avons vu dans la section [F.1.4,](#page-230-0) la décomposition des fonctions  $\phi$  de  $E_0$  sur la base des  $(e_p)_{p \in G_n}$  permet d'en déduire la valeur de sa transformée de Fourier pour une fréquence quelconque du domaine continu  $H$  (cf. Eq. [F.24\)](#page-230-1). On peut ainsi définir un opérateur d'échantillonnage régularisé A qui agit sur les fonctions  $\phi$  de  $E_0$  et leur affecte une fonction de F, qui correspond à leur transformée de Fourier définie sur la liste fréquentielle globale :

$$
A: E_0 \to F, \quad \forall u \in \mathcal{L} \quad (A\phi)(\mathbf{u}) = \hat{\phi}(\mathbf{u}) = \sum_{\mathbf{p} \in \mathbb{G}_n} x_\mathbf{p} \,\hat{e}_0(\mathbf{u}) \, \exp\left(-i2\pi\delta \xi_0 \mathbf{p} \cdot \mathbf{u}\right)
$$

où les  $x_p$  sont les coordonnées de  $\phi$  dans la base des  $(e_p)$ .

### <span id="page-231-0"></span>F.1.7 Espace de représentation objet E

Lorsqu'on possède des informations sur le support de l'objet, on a intérêt à réduire l'étendue de la grille  $\mathcal{G}_D$  à un sous-domaine  $\mathcal{D}$ , et à définir l'espace de représentation objet comme le sous-espace E de  $E_0$ , généré par les fonctions  $(e_p)$  telles que  $\delta \xi_0 \, \mathbf{p} \in \mathcal{G}_D \bigcap \mathcal{D}$ . L'opérateur de projection  $P_E$  de  $E_0$  dans  $E$  est alors défini par :

$$
\phi = \sum_{\mathbf{p} \in \mathbb{G}_n} x_{\mathbf{p}} e_{\mathbf{p}} \Rightarrow P_E(\phi) = \sum_{\mathbf{p} \in \mathbb{G}_n} x_{\mathbf{p}}^{P_E} e_{\mathbf{p}} \quad \text{avec} \quad x_{\mathbf{p}}^{P_E} = \begin{cases} x_{\mathbf{p}} & \text{si } \delta \xi_0 \, \mathbf{p} \in \mathcal{G}_D \bigcap \mathcal{D} \\ 0 & \text{sinon} \end{cases} \tag{F.28}
$$

Il correspond donc à une simple troncature et il réduit le nombre de coordonnées nécessaires pour déterminer la fonction recherchée  $\phi$ .

La restriction de l'opérateur d'échantillonnage A à l'espace E sera notée  $A_E$ .

Dans la suite, nous supposons que le choix du sous-espace  $E$  de  $E_0$  est fait de façon à ce que  $A_E$  soit un opérateur injectif sur F, et qu'il soit donc une bijection entre E et AE.

# F.2 Définition de la fonctionnelle à minimiser

Un jeu de visibilités fourni par un interféromètre peut être modélisé par la donnée des valeurs d'une fonctions complexe hermitienne  $\Psi_e$  définie sur  $\mathcal{L}_e$ . On peut en donner une extension (apodisée) sur  $\mathcal{L}$ , afin d'obtenir une fonction  $\Psi$  appartenant à F, définie par :

<span id="page-232-1"></span>
$$
\Psi(\mathbf{u}) = \begin{cases} \hat{s}(\mathbf{u}) \ \Psi_e(\mathbf{u}) & \text{si } \mathbf{u} \in \mathcal{L}_e \\ 0 & \text{si } \mathbf{u} \in \mathcal{L}_r \end{cases}
$$
(F.29)

Les valeurs  $\Psi(\mathbf{u})$  seront appelées visibilités expérimentales régularisées ou données de Fourier régularisées.

La fonctionnelle à minimiser  $c(\phi)$  sur l'espace de représentation objet E (sous-espace de  $E_0$ , l'espace des fonctions engendrées par  $(e_p)_{p \in \mathbb{G}}$ ) est la distance, mesurée dans l'espace F (dérivée du produit scalaire défini dans la section [F.1.5\)](#page-230-2), entre les visibilités expérimentales régularisées  $\Psi(\mathbf{u})$  et les valeurs de la transformée de Fourier  $(A\phi)(\mathbf{u})$  du modèle  $\phi$ :

<span id="page-232-0"></span>
$$
c(\phi) = ||\Psi - A\phi||^2 \tag{F.30}
$$

où A est l'opérateur d'échantillonnage régularisé de  $E_0$  dans F (Cf. [F.1.6\)](#page-231-1), et où  $\phi$  est l'estimation que l'on cherche à déterminer dans l'espace E, de la fonction d'éclairement apodisée  $(\Phi_{gs} = s \star \Phi_{g})$  de l'objet astronomique.

### F.2.1 Décomposition fidélité–douceur

En explicitant la norme dans  $F$  (cf. Eq. [F.25\)](#page-231-2), la relation [\(F.30\)](#page-232-0) devient :

$$
c(\phi) = \sum_{\mathbf{u} \in \mathcal{L}} |\Psi(\mathbf{u}) - \hat{\phi}(\mathbf{u})|^2 K(\mathbf{u}) (\delta u)^2
$$
 (F.31)

L'espace F étant l'ensemble des fonctions hermitiennes définies sur la liste fréquentielle globale  $\mathcal{L} = \mathcal{L}_e + \mathcal{L}_r$ , la fonctionnelle  $c(\phi)$  peut se décomposer en deux termes  $c_e(\phi)$  et  $c_r(\phi)$ , correspondant aux valeurs de la distance  $\|\Psi - A\phi\|^2$  mesurée respectivement sur les listes spectrales expérimentale  $\mathcal{L}_e$  et de régularisation  $\mathcal{L}_r$ :

<span id="page-232-2"></span>
$$
c(\phi) = \|\Psi - A\phi\|_{\mathcal{L}_e}^2 + \|A\phi\|_{\mathcal{L}_r}^2 \quad \text{ou} \quad c(\phi) = c_e(\phi) + c_r(\phi) \tag{F.32}
$$

avec :

$$
c_e(\phi) = \sum_{\mathbf{u}\in\mathcal{L}_e} |\Psi(\mathbf{u}) - \hat{\phi}(\mathbf{u})|^2 K(\mathbf{u}) (\delta u)^2 \quad \text{et} \quad c_r(\phi) = \sum_{\mathbf{u}\in\mathcal{L}_r} |\hat{\phi}(\mathbf{u})|^2 K(\mathbf{u}) (\delta u)^2 \quad \text{(F.33)}
$$

Le terme  $c_r$  prend cette forme simplifiée car  $\Psi$  est nul pour les fréquences de la liste de régularisation, puisque les données ne sont définies que sur la liste expérimentale (cf. Eq. [F.29\)](#page-232-1).

La relation [\(F.32\)](#page-232-2) fait apparaître la forme générale des fonctionnelles associées à des problèmes d'optimisation régularisés, avec un premier terme  $c_e$  qui assure la fidélité aux données et un deuxième terme de régularisation  $c_r$  qui permet d'imposer de la "douceur".

Le plus souvent, la liste expérimentale est localisée autour de la fréquence nulle, alors que la liste de régularisation est surtout constituée de hautes fréquences. Ainsi la minimisation du terme  $c_r$  de régularisation revient à imposer des fonctions "basse-fréquence".

Remarquons que l'ajustement de l'influence relative des deux termes fidélité–douceur n'est pas explicite ici. Il se fait par l'intermédiaire du choix de la fonction  $K(\mathbf{u})$  de pondération intervenant dans la définition de la norme (Cf. Sect. [F.1.5\)](#page-230-2).

### F.2.2 Equation normale du problème

Le principe de la minimisation est représenté dans la figure [F.7.](#page-234-0) L'image restaurée correspond à la fonction  $\Phi_E$  de E qui minimise la fonctionnelle  $c(\phi)$ . Elle est donc telle que son image par A dans F est l'élément de AE le plus proche de  $\Psi$ , ce qui revient à dire que  $A\Phi_E$  est la projection de  $\Psi$  sur AE (Cf. Annexe [D\)](#page-185-0). L'espace AE étant un espace vectoriel (puisqu'il est engendré par un sous-ensemble de la base des  $(e_p)$ ), la projection sur AE est une projection orthogonale (Cf. Annexe [D\)](#page-185-0). La condition nécessaire et suffisante pour qu'une fonction  $\phi$  de E soit le minimum de la fonctionnelle  $c$  est donc :

$$
\forall \varphi \in E \quad (\Psi - A_E \phi | A_E \varphi) = 0 \quad \Leftrightarrow \quad A_E^*(\Psi - A_E \phi) = 0 \tag{F.34}
$$

où nous avons remplacé A par  $A_E$  puisqu'on ne s'intéresse ici qu'à la restriction de A sur E. On en déduit que  $\Phi_E$  est donc la solution dans E de l'équation normale suivante :

<span id="page-233-1"></span>
$$
A_E^* A_E \phi = A_E^* \Psi \tag{F.35}
$$

### <span id="page-233-0"></span>F.2.3 Analyse des erreurs

Soit  $\Phi_{gs, E}$  la projection de  $\Phi_{gs}$  sur E. Par définition, l'erreur de reconstruction  $\delta \Phi_E$  est :

$$
\delta \Phi_E = \Phi_E - \Phi_{gs, E} \tag{F.36}
$$

En posant  $\Psi_E = A \Phi_E$  et  $\Psi_{qs, E} = A \Phi_{qs, E}$ , l'erreur correspondante dans l'espace F est :

$$
\delta \Psi_E = \Psi_E - \Psi_{gs,E} \tag{F.37}
$$

La stabilité de la résolution de l'équation normale  $A_E^* A_E \phi = A_E^* \Psi$  dépend du spectre des valeurs propres  $\mu$  de l'opérateur  $A_E^*A_E$ , et notamment du rapport :

$$
\kappa = \sqrt{\frac{\mu_{max}}{\mu_{min}}}
$$

appelé *nombre de conditionnement*, qui doit être le plus petit possible. On montre que la propagation des erreurs est contrôlée par la relation suivante (cf. Annexe [E\)](#page-199-0) :

$$
\frac{\parallel \delta \Phi_E \parallel}{\parallel \Phi_E \parallel} \le \kappa \frac{\parallel \delta \Psi_E \parallel}{\parallel \Psi_E \parallel}
$$
 (F.38)

Notons que les racines carrées des valeurs propres de  $A_E^*A_E$  sont aussi appelées *valeurs singulières* de la matrice  $A_E$ .

On montre que les valeurs propres minimale et maximale de  $A_E^* A_E$  vérifient les propriétés suivantes :

<span id="page-234-0"></span>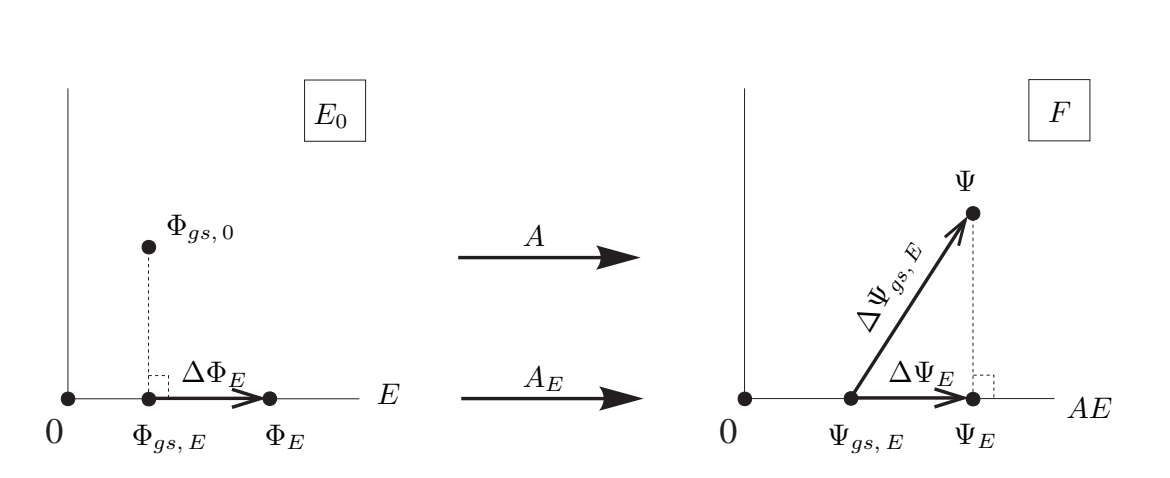

 $\mu_{max} = \text{sup}$  $\phi{\in}E,|\phi|{=}1$  $|| A \phi ||^2$  et  $\mu_{min} = \inf_{\phi \in E, |\phi| = 1} || A \phi ||^2$ 

FIG. F.7 – Représentation géométrique de l'analyse des erreurs :  $\Delta \Phi_E$  dans le sous-espace E de  $E_0$ , l'espace engendré par la base  $(e_p)$   $p \in \mathbb{G}_n$ , et  $\Delta \Psi_E$  dans l'espace image AE de E par l'opérateur d'échantillonnage A. A droite, F est l'espace des fonctions hermitiennes définies sur la liste fréquentielle  $\mathcal L$ . La fonction  $\Psi$  de F, correspondant aux données de Fourier régularisées, est projetée orthogonalement sur  $AE$  en  $\Psi_E$ . L'image restaurée est  $\Phi_E = A_E^{-1} \Psi_E$ : c'est un estimateur de la projection orthogonale  $\Phi_{qs,E}$  sur E de la fonction d'éclairement apodisée de l'objet  $\Phi_{as}$ .

# F.3 Cartes intervenant dans l'équation normale

Nous allons préciser maintenant la façon de déterminer les termes  $A_E^* \Psi$  et  $A_E^* A_E \phi$  qui interviennent dans l'équation normale [\(F.35\)](#page-233-1). Pour cela, nous allons calculer leurs coordonnées dans la base des fonctions d'interpolation de  $E_0$ :

<span id="page-234-1"></span>
$$
\phi = \sum_{\mathbf{p} \in \mathbb{G}_n} x_{\mathbf{p}} \, e_{\mathbf{p}} \qquad A^* \Psi = \sum_{\mathbf{p} \in \mathbb{G}_n} y_{\mathbf{p}} \, e_{\mathbf{p}} \qquad A^* A \phi = \sum_{\mathbf{p} \in \mathbb{G}_n} z_{\mathbf{p}} \, e_{\mathbf{p}} \qquad (F.39)
$$

Les fonctions définies de  $\mathbb{G}_n$  dans  $\mathbb{R}^n$  qui affectent les coordonnées  $x_p$ ,  $y_p$  et  $z_p$  peuvent être considérées comme des images discrètes, des cartes ou "maps" en anglais (voir Table [F.1\)](#page-237-0). Par exemple,  $A^*\Psi$ , qui correspond aux  $y_p$ , est la "dusty map" (ou "carte poussiéreuse"). Nous verrons ensuite que le terme  $A^*A\phi$ , correspondant aux  $z_p$ , peut être calculé par une convolution discrète de la carte des  $x_p$  avec un "dusty beam" (ou "réponse impulsionnelle poussiéreuse").

### F.3.1 Image à déconvoluer : notion de "dusty map"

D'après [\(F.24\)](#page-230-1) et [\(F.25\)](#page-231-2) on a :

$$
\langle A\phi | \Psi \rangle = \sum_{\mathbf{u} \in \mathcal{L}} \Psi(\mathbf{u}) \left[ \sum_{\mathbf{p} \in \mathbb{G}_n} \overline{x}_{\mathbf{p}} \overline{\hat{e}_0}(\mathbf{u}) \exp(i2\pi \delta \xi_0 \mathbf{p} \cdot \mathbf{u}) \right] K(\mathbf{u}) (\delta u_0)^2 \tag{F.40}
$$

En notant que  $x_p$  et  $\hat{e}_0(u)$  sont réels, et que  $\Psi(u)$  est nul pour  $u \in \mathcal{L}_r$ , il vient :

<span id="page-235-0"></span>
$$
\langle A\phi | \Psi \rangle = (\delta u_0)^2 \sum_{\mathbf{p} \in \mathbb{G}_n} x_{\mathbf{p}} \sum_{\mathbf{u} \in \mathcal{L}_e} \hat{e}_0(\mathbf{u}) \ K(\mathbf{u}) \ \Psi(\mathbf{u}) \ \exp(i2\pi\delta \xi_0 \mathbf{p} \cdot \mathbf{u}) \tag{F.41}
$$

D'après [\(F.39\)](#page-234-1) on a aussi :

$$
\langle A\phi | \Psi \rangle = \langle \phi | A^* \Psi \rangle = \sum_{\mathbf{p} \in \mathbb{G}_n} x_{\mathbf{p}} y_{\mathbf{p}} \langle e_{\mathbf{p}} | e_{\mathbf{p}} \rangle = (\delta \xi_0)^2 \sum_{\mathbf{p} \in \mathbb{G}_n} x_{\mathbf{p}} y_{\mathbf{p}} \qquad (F.42)
$$

Des relations [\(F.41\)](#page-235-0) et (F.41), et en tenant compte que  $\delta \xi_0 = 1/\Delta u_0$ , on en déduit que pour tout  $\mathbf{p} \in \mathbb{G}_n$ :

<span id="page-235-1"></span>
$$
y_{\mathbf{p}} = (\delta u_0)^2 \sum_{\mathbf{u} \in \mathcal{L}_e} Y(\mathbf{u}) \exp\left(i2\pi \mathbf{u} \cdot \frac{\mathbf{p}}{\Delta u_0}\right) \quad \text{avec} \quad Y(\mathbf{u}) = (\Delta u_0)^2 \hat{e}_0(\mathbf{u}) K(\mathbf{u}) \Psi(\mathbf{u})
$$
\n(F.43)

Les valeurs de la fonction  $\hat{B}$  étant voisines de 1 pour les fréquences telles que  $|\mathbf{u}| \leq 0.5$ (Cf. [F.5\)](#page-228-0), on en déduit que  $\hat{e}_0(\mathbf{u}) \approx 1/(\Delta u_0)^2$  (cf. Eq. [F.23\)](#page-228-1) pour les fréquences de la liste expérimentale, lorsqu'on échantillonne suffisamment le problème, avec  $\Delta H_s \leq \Delta u_0/2$ . Dans ce cas, on a :  $Y(\mathbf{u}) \approx K(\mathbf{u}) \Psi(\mathbf{u})$  pour  $\mathbf{u} \in \mathcal{L}_e$  et donc la relation [\(F.43\)](#page-235-1), qui traduit l'action de l'opérateur A<sup>∗</sup> sur  $\Psi$ , est la transformée de Fourier inverse discrète de la fonction  $\Psi$  des données régularisées multipliée par la fonction K, qui tient compte de la densité des mesures dans l'espace de Fourier. Dans la littérature anglo-saxonne, cette opération est désignée sous le terme de "gridding". Notons que, dans le cas simplifié où les visibilités expérimentales seraient toutes mesurées sur des points sur la grille  $\mathcal{G}_F$ ,  $A^*\Psi$  se réduirait à la transformée de Fourier inverse de Ψ.

La fonction  $y$  définie de la façon suivante :

$$
y: \mathbb{G}_n \to \mathbb{R}, \quad \forall p \in \mathbb{G}_n \quad y(\mathbf{p}) = y_{\mathbf{p}} \tag{F.44}
$$

où  $y_p$  est donnée par la relation [\(F.43\)](#page-235-1), est appelée "dusty map" (cf. First I, p 1556). Si l'on remplace les données régularisées  $\Psi = \hat{s}\Psi_e$ , par les données brutes  $\Psi_e$  dans la relation [\(F.43\)](#page-235-1), la fonction y correspondante est appelée "dirty map" ("carte sale") dans la littérature anglo-saxonne. Plus exactement, dans ce cas, on prend :  $Y(\mathbf{u}) = (\Delta u_0)^2 \ K(\mathbf{u}) \ \Psi_e(\mathbf{u})$ 

## F.3.2 Réponse impulsionnelle : "dusty beam"

D'après Eq. [F.39,](#page-234-1) on a :

$$
A^* A \phi = \sum_{\mathbf{p} \in \mathbb{G}_n} z_{\mathbf{p}} e_{\mathbf{p}} = \sum_{\mathbf{p'} \in \mathbb{G}_n} x_{\mathbf{p'}} A^* A e_{\mathbf{p'}}
$$

Calculons le produit scalaire de chacun de ces termes avec  $e_p$ , en tenant compte que ces fonctions  $(e_p)$  sont orthogonales (cf. Eq. [F.1.3\)](#page-230-3):

<span id="page-236-0"></span>
$$
\langle A^* A \phi | e_{\mathbf{p}} \rangle = (\delta \xi_0)^2 z_{\mathbf{p}} = \sum_{\mathbf{p}' \in \mathbb{G}_n} x_{\mathbf{p}'} \langle e_{\mathbf{p}} | A^* A e_{\mathbf{p}'} \rangle
$$
 (F.45)

Développons le coefficient de  $x_{p'}$ :

$$
\langle e_{\mathbf{p}} | A^* A e_{\mathbf{p'}} \rangle = \langle A e_{\mathbf{p}} | A e_{\mathbf{p'}} \rangle = (\delta u_0)^2 \sum_{\mathbf{u} \in \mathcal{L}} |\hat{e}_0(\mathbf{u})|^2 \ K(\mathbf{u}) \ \exp \left[ i 2\pi \mathbf{u} \cdot \frac{(\mathbf{p} - \mathbf{p'})}{\Delta u_0} \right]
$$

En substituant dans [\(F.45\)](#page-236-0), il vient :

<span id="page-236-1"></span>
$$
\forall \mathbf{p} \in \mathbb{G}_n \quad z_{\mathbf{p}} = \sum_{\mathbf{p}' \in \mathbb{G}_n} h_{\mathbf{p} - \mathbf{p}'} \ x_{\mathbf{p}'} \tag{F.46}
$$

où l'on a introduit la fonction  $h_{\bf p}$  définie par :

$$
h_{\mathbf{p}} = \frac{(\delta u_0)^2}{(\Delta u_0)^2} \sum_{\mathbf{u} \in \mathcal{L}} H(\mathbf{u}) \exp\left(i2\pi \mathbf{u} \cdot \frac{\mathbf{p}}{\Delta u_0}\right) \quad \text{avec} \quad H(\mathbf{u}) = (\Delta u_0)^4 \hat{e}_0^2(\mathbf{u}) K(\mathbf{u}) \tag{F.47}
$$

On a tenu compte ici que  $\delta \xi_0 = 1/\Delta u_0$  et que  $|\hat{e}_0(\mathbf{u})|^2 = \hat{e}_0(\mathbf{u})^2$ .

L'expression [\(F.46\)](#page-236-1) traduit ainsi que  $A^*A\phi$  est la convolution discrète de  $\phi$  avec la réponse impulsionnelle discrète  $h_{\bf p}$ .

On peut décomposer cette fonction en deux termes, puisque  $\mathcal{L} = \mathcal{L}_e + \mathcal{L}_r$ :

$$
h_{\mathbf{p}} = h_{\mathbf{p}}^{(e)} + h_{\mathbf{p}}^{(r)}
$$
 (F.48)

où  $h_{\mathbf{p}}^{(e)}$  et  $h_{\mathbf{p}}^{(r)}$  correspondent respectivement à une sommation sur les listes expérimentale et de régularisation :

$$
h_{\mathbf{p}}^{(e)} = \frac{(\delta u_0)^2}{(\Delta u_0)^2} \sum_{\mathbf{u} \in \mathcal{L}_e} H(\mathbf{u}) \exp\left(i2\pi \mathbf{u} \cdot \frac{\mathbf{p}}{\Delta u_0}\right), \quad h_{\mathbf{p}}^{(r)} = \frac{(\delta u_0)^2}{(\Delta u_0)^2} \sum_{\mathbf{u} \in \mathcal{L}_r} H(\mathbf{u}) \exp\left(i2\pi \mathbf{u} \cdot \frac{\mathbf{p}}{\Delta u_0}\right)
$$

La fonction  $h_{\bf p}$  et sa transformée de Fourier discrète  $\hat{h}_{\bf q}$ , seront appelés respectivement "dusty beam" ("faisceau poussiéreux") et "dusty transfer pattern" ("motif de transfert poussiéreux"). Les fonctions  $h_{\mathbf{p}}^{(e)}$  et  $\hat{h}_{\mathbf{q}}^{(e)}$ , sont très proches des cartes dénommées respectivement "dirty beam" ("carte sale") et "dirty transfer pattern" ("motif de transfert sale") dans la littérature anglo-saxonne, qui correspondent plus exactement au cas où  $Y(\mathbf{u}) = (\Delta u_0)^2 K(\mathbf{u})$ .

Comme la couverture fréquentielle est centro-symétrique (plus exactement centrée sur la fré-quence zéro et symétrique par rapport à celle-ci, cf. Sect. [F.1.2\)](#page-225-0), nous avons :  $h_{\bf p} = h_{\bf -p}$  pour tout  $p \in \mathbb{G}_n$ . Ainsi la réponse impulsionnelle h est symétrique par rapport à la fréquence nulle.

Remarquons aussi que cette réponse impulsionnelle doit être connue sur une grille deux fois plus grande que  $\mathbb{G}_n$ , puisque son argument est  $(\mathbf{p} - \mathbf{p}')$  dans la relation de convolution (Eq. [F.46\)](#page-236-1). Ainsi dans First I (p 1558), les auteurs montrent que l'on peut calculer cette convolution discrète avec des FFT's, de la façon suivante :

<span id="page-237-0"></span>

| <b>FIRST/WIPE</b>                                                   | CLEAN                                                        |
|---------------------------------------------------------------------|--------------------------------------------------------------|
| Dusty map: $A^*(\hat{s}\Psi_e)$<br>Dusty beam : $h^{(e)} + h^{(r)}$ | Dirty map : $\sim A^* \Psi_e$<br>Dirty beam : $\sim h^{(e)}$ |

TAB. F.1 – Comparaison des termes employés par les méthodes FIRST/WIPE et CLEAN.

- étendre la fonction  $\phi(\mathbf{p})$  de la grille  $\mathbb{G}_n$  à la grille  $\mathbb{G}_{2n}$  en ajoutant des zéros;
- calculer la fonction  $h(\mathbf{p}) = h_{\mathbf{p}}$  pour tout p de la grille  $\mathbb{G}_{2n}$
- calculer leur TF discrète (par FFT) sur la grille duale  $\mathbb{G}_{2n}$ ;
- calculer le produit correspondant dans le domaine de Fourier (grille  $\mathbb{G}_{2n}$ );
- calculer la TF inverse discrète (par FFT<sup>-1</sup>) de ce produit sur la grille  $\mathbb{G}_{2n}$ ;
- faire une projection (=troncature) du résultat sur la grille  $\mathbb{G}_n$ .

# F.4 Comparaison avec la méthode CLEAN

La méthode FIRST/WIPE peut être vue comme une version régularisée de la méthode CLEAN, largement utilisée en radio-astronomie (Högbom, J.A., 1974, A&A Suppl., 15, 417, et Schwartz, U.J., 1978, A&A, 65, 345). La méthode CLEAN ne fait pas intervenir de fonction d'apodisation s, ni de liste de régularisation  $\mathcal{L}_r$ , et utilise des fonction "sinc" pour l'interpolation. Nous supposerons donc dans cette section que  $\mathcal{H} = \mathcal{H}_0$  et que  $\mathcal{G}_{Fe} = \mathcal{G}_F$ .

Pour évaluer la stabilité du problème, introduisons les paramètres  $\sigma(\mathcal{D})$ , correspondant à l'étendue du support  ${\cal D}$  de la fonction objet à restaurer, et  $\sigma'$  qui quantifie l'étendue des "trous fréquentiels", correspondant aux fréquences de  $\mathcal{G}_{Fe}$  pour lesquelles il n'existe pas d'information ou de contrainte sur les valeurs de la TF. On montre que le nombre de conditionnement  $\kappa$  du problème inverse de restauration de l'objet est une fonction croissante du produit de  $\sigma'$ par  $\sigma(\mathcal{D})$ .

Dans le cas de CLEAN,  $\sigma'$  est la différence entre la surface du domaine  $H$  et celle de la couverture expérimentale. Il peut être défini par :

$$
\sigma'_{\text{CLEAN}} = (\Delta u_0)^2 - \sum_{\mathbf{u} \in \mathcal{L}_e} K(\mathbf{u}) (\delta u_0)^2
$$

Pour WIPE, on a :

$$
\sigma'_{\text{WIDE}} = (\Delta u_0)^2 - \sum_{\mathbf{u} \in \mathcal{L}_e + \mathcal{L}_r} K(\mathbf{u}) (\delta u_0)^2
$$

Ainsi l'introduction dans WIPE de contraintes sur les éléments de la liste de régularisation contribue à réduire la valeur de  $\sigma'$  et à stabiliser le problème.

Dans la méthode CLEAN, on procède de manière itérative en soustrayant à chaque étape une composante ponctuelle ("distribution de Dirac"), à la "dirty map". L'image est construite graduellement à l'aide de distributions de Dirac localisées à l'endroit des maxima trouvés dans la "dirty map", auxquelles on affecte un coefficient égal à une fraction de la valeur de ces maxima. Le support E de l'image est ainsi généré de manière itérative et étendu par petites touches. avec éventuellement des contraintes sur ce support imposées par l'utilisateur. La soustraction des maxima contribue au "nettoyage" progressif de la "dirty map" (d'où le nom de la méthode, "to clean" voulant dire "nettoyer" en anglais) Le processus itératif est terminé lorsque le niveau du maximum de la "dirty map" atteint celui du bruit.

La méthode CLEAN ne fait pas apparaître de terme de régularisation. L'image obtenue est finalement convoluée par un "clean beam", qui est généralement une gaussienne dont la largeur à mi-hauteur est celle du "dirty beam". Cette convolution contribue à atténuer les termes à haute fréquence, et agit comme une régularisation a posteriori. L'image restaurée n'est donc pas la fonction qui minimise la fonctionnelle, et cette convolution par le "clean beam" semble arbitraire et peu naturelle (quel "clean beam" choisir ? sur quels critères ?).

La contrainte sur le support de l'objet et la convolution par le "clean beam" contribuent à réduire l'instabilité du problème. Mais il existe des situations où la restauration demeure instable. De plus, contrairement à WIPE, la méthode CLEAN ne permet pas une analyse des erreurs. La validité du résultat repose essentiellement sur l'expérience de l'utilisateur, sans possibilité de définir des critères objectifs et quantitatifs.

La méthode FIRST/WIPE offre des outils pour évaluer la stabilité du problème et la fiabilité des résultats (analyse des erreurs).

# F.5 Solution alternative : minimisation avec LBGFS

### F.5.1 Autre expression de la fonctionnelle à minimiser

Développons c :

$$
c(\phi) = || \Psi - A\phi ||^2 = || \Psi ||^2 - 2 (\Psi | A\phi) + (A\phi | A\phi)
$$
  
= || \Psi ||^2 + (-2\Psi + A\phi | A\phi)  
= || \Psi ||^2 + (-2A^\* \Psi + A^\* A\phi | \phi)

On reconnaît les expressions de la "dusty map",  $DM = A^* \Psi$ , et de  $z_n = A^* A \Phi$ , d'où :

$$
c(\phi) = || \Psi ||^2 + (-2 DM + z_n || \phi)
$$

### F.5.2 Expression du gradient de la fonctionnelle à minimiser

Pour déterminer la valeur du gradient c', considérons une faible variation h de la fonction  $\phi$ :

 $c(\phi + h) = || \Psi - A(\phi + h) ||^2 = || \Psi - A\phi ||^2 - 2 (\Psi - A\phi | Ah) + || Ah ||^2$ 

On en déduit que :

$$
(f'(\phi)|h) = -2 (A^* \Psi - A^* A \phi | h)
$$

Soit encore

$$
f'(\phi) = -2(A^* \Psi - A^* A \phi) = -2 DM + 2 z_n
$$

où l'on reconnaît l'expression des résidus  $d_n = A^*\Psi - A^*A\phi$  du problème inverse  $\Psi = A\Phi$ , dont l'équation normale correspondant au minimum au sens des moindres carrés est  $A^*A\phi =$  $A^*\Psi$ . Donc:  $c'(\phi) = -2 d_n$ 

## F.5.3 Transformées de Fourier FFS, directe et inverse

La méthode de FFS (Fast Fourier Sampling) est décrite dans First II, pp 111-113

# F.5.4 Opérateur d'échantillonnage A : de l'image aux visibilités

L'opérateur d'échantillonnage A permet le passage de l'espace direct vers le domaine de Fourier. (Routine Model\_visib)

a) Apodisation :

$$
TMP(n_0/2+i, n0/2+j) = \phi(i,j) / [tape(i) \times tape(j)]
$$

b) split\_d\_image $(TMP, n_1, n_1)$ 

c) dir\_fft2D( $TMP$ ,  $n_1$ ,  $n_1$ )  $\rightarrow$   $TMP$ 

d) dir\_ffs2D(TMP,  $n_1$ ,  $n_1$ )  $\rightarrow$  (vis *i*, vis *r*) sur la liste spectrale (Formule A1-14a)

## F.5.5 Opérateur conjugué de A : des visibilités à l'image

L'opérateur A<sup>∗</sup> permet le passage des visibilités sur la liste spectrale vers une image dans l'espace direct.

a) inv\_fft2D : (vis i, vis r) sur la liste spectrale  $\rightarrow (TMP, n_1, n_1)$ b) inv\_fft2D\_real( $TMP$ ,  $n_1$ ,  $n_1$ )  $\rightarrow$  ( $TMP$ ,  $n_1$ ,  $n_1$ )

- c) split\_d\_image $(TMP, n_1, n_1)$
- d) Dusty map (DM) :

$$
DM = TMP(n_0/2 + i, n0/2 + j) \times n_1^2 / [tape(i) \times tape(j)]
$$

# Annexe G

# Déconvolution régularisée DIANE

Dans ce chapitre, je décris la méthode de déconvolution régularisée DIANE (Déconvolution d'Images avec ANalyse des Erreurs), proposée par Lannes *et al*, 1987, et Roques (1987), et l'adaptation que j'en ai faite pour les problèmes que j'ai rencontrés en astronomie (interférométrie des tavelures, images d'optique adaptative, etc). Je termine ce chapitre par une brève description des programmes informatiques et le traitement d'un exemple.

Notons qu'il existe une version de DIANE, appelée WIPE et décrite dans l'annexe [F,](#page-219-0) qui a été développée pour le traitement des observations de radio-astronomie. A la différence de DIANE, la méthode WIPE construit automatiquement le support de l'objet, en procédant par itérations successives.

# G.1 Présentation des principes théoriques

Pour faciliter la compréhension de cette partie, j'ai rassemblé dans la section [G.1.8](#page-250-0) les principales définitions des ensembles et opérateurs introduites ici.

### G.1.1 Déconvolution en présence de bruit

Considérons l'image  $\psi_i(x)$  d'un objet  $\phi_0(x)$  par un système imageur linéaire de réponse impulsionnelle  $h(x)$ . En présence de bruit, nous avons une relation du type :

<span id="page-241-0"></span>
$$
\psi_i(x) = \phi_0 \star h(x) + b(x) \tag{G.1}
$$

où  $b(x)$  représente le terme de bruit (erreurs de mesure, bruit de détection, mauvaise estimation de  $h(x)$ , etc). La déconvolution consiste à déterminer à partir des données  $\psi_i(x)$  une estimation  $\phi_r(x)$  de l'objet initial  $\phi_0$ , qui soit la plus proche possible de cet objet. Par transformée de Fourier de [\(G.1\)](#page-241-0), il vient :

<span id="page-241-1"></span>
$$
\hat{\psi}_i(u) = \hat{\phi}_0(u)\ \hat{h}(u) + \hat{b}(u) \tag{G.2}
$$

où le produit de convolution a été remplacé par un produit simple, ce qui a simplifié le problème.

La relation [\(G.2\)](#page-241-1) montre que la restauration du spectre de l'objet  $\hat{\phi}(u)$  est problématique pour les fréquences u pour lesquelles  $\hat{b}(u)/\hat{h}(u)$  est très grand devant  $\hat{\phi}_0(u)$ . Or tous les systèmes physiques présentent une fréquence de coupure  $u_c$  au-delà de laquelle la réponse

est nulle. La mesure du spectre de l'objet est donc impossible au-delà de  $u_c$ : la résolution spatiale maximale de l'image restaurée est limitée par la fréquence de coupure du dispositif d'imagerie. On ne pourra donc pas restaurer l'objet dans son intégralité.

En présence de bruit, on devra même limiter la résolution à une valeur inférieure à  $u_c$  pour augmenter la fiabilité de l'objet reconstruit  $\phi_r(x)$ . Il existe ainsi un compromis entre fiabilité et résolution. Ce concept est traité de manière explicite dans la déconvolution régularisée proposée par Lannes *et al.*, (1987), que nous allons brièvement décrire dans les paragraphes suivants.

### <span id="page-242-0"></span>G.1.2 Espaces en jeu et opérateur d'imagerie

Les observations conduisent à une image brute notée  $\psi'_i$  appartenant à l'espace image  $F'_i$ (cf. Fig. [G.1\)](#page-243-0). Le but de la déconvolution est d'obtenir une estimation  $\phi_r$  de la fonction objet  $\phi_o$  appartenant à l'espace objet noté  $E_o$ . Pour faciliter la détermination de  $\phi_r$ , on ajoutera des contraintes sur cette estimation (en limitant la résolution par exemple), et on effectuera ainsi sa recherche dans un sous-espace  $E$  de  $E_0$ , qui sera appelé espace de reconstruction objet.

Nous nous limiterons au cas où l'objet est défini sur un support borné de  $\mathbb{R}^p$  (dans le cas d'imagerie bidimensionnelle,  $p = 2$ , en spectroscopie,  $p = 1$ ). L'espace objet  $E_0$  est donc  $L^2(V_0)$ , i.e., l'espace de Hilbert réel (cf. Annexe [D\)](#page-185-0) des fonctions de carré sommable à valeurs dans  $\mathbb R$  dont le support est  $V_0$ , avec  $V_o \subset \mathbb R^p$ .

Lors de la réduction des données, pour atténuer les imperfections du système d'acquisition (par exemple correction de distorsion géométrique ou de défauts cosmétiques), cette image  $\psi'_i$  est transformée avec un opérateur T (généralement irréversible) en une autre image  $\psi_i$ . L'espace image de  $F_i'$  par  $T$  sera appelé espace image d'entrée et noté  $F_i$ .

On se limitera ici au cas linéaire, où il existe une relation objet-image de la forme :

$$
\psi_s = A\phi_s
$$

où A est une application linéaire continue de E dans  $F_i$ , que l'on appellera *opérateur d'imagerie* et on posera  $F = AE$ . On cherchera donc la fonction  $\psi_r$  de F qui soit le plus proche de  $\psi_i$ , l'opérateur correspondant sera noté  $R$  :

$$
\psi_r=R\psi_i
$$

Si le critère de proximité est la norme de F<sup>i</sup> , alors R est l'opérateur de *projection orthogonale* de  $F_i$  sur  $F$ .

Lorsque A est bijectif de E sur F, l'objet reconstruit  $\phi_r$  est défini par la relation :  $\phi_r$  = A<sup>−</sup><sup>1</sup>ψr. Si A<sup>−</sup><sup>1</sup> n'est pas continu, le problème est *mal conditionné*, puisque une erreur de reconstruction image ( $\psi_r - \psi_s$ ) bornée ne se traduira pas forcément au terme de la restauration par une erreur de reconstruction objet ( $\phi_r - \phi_s$ ) également bornée.

### G.1.3 Nécessité d'une limitation en résolution

Soit U l'opérateur de transformée de Fourier sur  $L^2(\mathbb{R}^p)$ , l'espace de Hilbert des fonctions complexes définies sur  $\mathbb{R}^p$  et soit  $U^*$  l'opérateur adjoint (on a ici  $UU^* = I$ , donc  $U^* = U^{-1}$ ). Les fonctions  $\Psi_i$  des images brutes ne sont pas quelconques, et on peut montrer facilement qu'elles appartiennent à  $U^*L^2(H)$ , l'espace de Hilbert réel des fonctions de carré sommable

<span id="page-243-0"></span>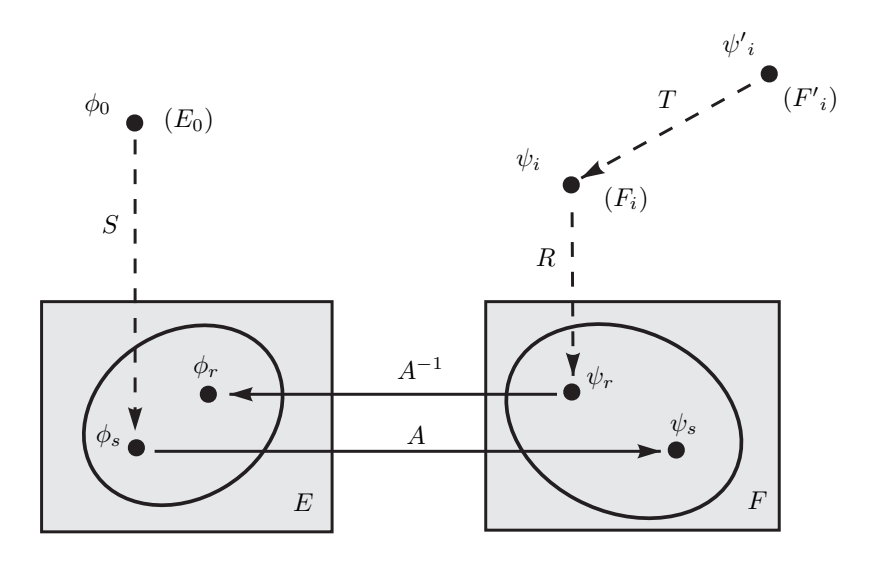

FIG. G.1 – Diagramme général du problème de la déconvolution. Le but est d'obtenir une estimation  $\phi_r$  d'un objet  $\phi_0$  appartenant à  $E_0 = L^2(V_0)$ , à partir de son image  $\psi'_i$  produite par un dispositif d'imagerie pouvant être modélisé par un opérateur linéaire A. L'opérateur T représente le pré-traitement de l'image brute  $\psi'_i$ . Dans la méthode DIANE, la recherche de  $\phi_r$  s'effectue dans l'espace E des fonctions de  $E_0$  limitées en résolution, i.e., "lissées" par un opérateur S choisi convenablement afin de régulariser le problème. La fonction objectif est ainsi  $\phi_s = S \phi_0$  dans E et  $\psi_s = A \psi_s$  dans F. Dans ce cas, l'opérateur de reconstruction R conduisant à  $\psi_r = A\phi_r$  est simplement la projection orthogonale sur l'espace de reconstruction image  $F = AE$  de cette image pré-traitée  $\psi_i$ .

à valeurs dans  $\mathbb C$  dont la transformée de Fourier est à support sur H, avec  $H \subset \mathbb R^p$ . Le support H peut être défini par exemple comme le domaine de fréquences pour lesquelles la fonction de transfert du système d'imagerie n'est pas nulle. Comme nous l'avons déjà mentionné (cf Sect[.G.1.2\)](#page-242-0), tout système physique admet une fréquence de coupure  $u_c$  et donc le support H de la transformée de Fourier des images est borné.

Dans le cas où il n'y a aucun pré-traitement des images brutes, la *déconvolution avec extrapolation complète*, sans limitation de résolution, est caractérisée par les conditions suivantes :

 $E_0 = E = L^2(V_0),$  $S = I_E$  ( $\Rightarrow \phi_s = \phi_0$  et V support de  $\phi_s$  est égal à  $V_0$ )  $F'_i = F_i = U^* L^2(H)$  $T = I_{F_i} \ \ (\Rightarrow \psi_i' = \psi_i)$  $A: E \mapsto F$  défini par  $A\phi = U^* h U \phi$ 

Montrons maintenant que la déconvolution avec extrapolation spectrale complète est un problème mal conditionné, i.e., que l'opérateur inverse  $A^{-1}$  n'est pas continu.

Pour démontrer que  $A^{-1}$  n'est pas continu, montrons tout d'abord que A est un opérateur de Hilbert-Schmidt (cf Annexe [D\)](#page-185-0). Il en découlera ensuite que  $A^{-1}$  n'est pas continu comme l'indique la propriété suivante (cf. Annexe [D\)](#page-185-0) :

Soit A un opérateur de Hilbert-Schmidt d'un espace de Hilbert E sur un espace de Hilbert F. Quand E est de dimension infinie et A est injectif, alors l'opérateur  $A^{-1}$  de F sur E n'est pas continu (i.e, A n'est pas un isomorphisme topologique).

Pour montrer que A est un opérateur de Hilbert-Schmidt, il suffit de montrer que la trace de

A<sup>∗</sup>A est bornée (cf. Annexe [D\)](#page-185-0).

Montrons tout d'abord que la trace de A<sup>∗</sup>A est conservée par l'opérateur de transformée de Fourier inverse :

$$
A=U^*A_o\quad\Rightarrow\quad tr A^*A=tr A_o^*A_o
$$

En effet :

<span id="page-244-0"></span>
$$
A^*A = (U^*A_o)^*(U^*A_o)
$$
  
=  $A_o^*UU^*A_o$   
=  $A_o^*A_o$  (G.3)

On avait :  $A = U^* hU$ . Posons donc :  $A_o = hU$ . Pour toute fonction  $\phi$  de E, on a :

$$
(A_o \phi)(u) = \int_{y \in \mathbb{R}^p} h(u) \times \phi(y) \times \exp \{-2i\pi uy\} dy
$$
  
= 
$$
\int_{y \in \mathbb{R}^p} h(u) \times v(y) \times \phi(y) \times \exp \{-2i\pi uy\} dy
$$

Dans cette expression, nous avons fait apparaître  $v(y)$  la fonction caractéristique du domaine V, puisque  $\phi$  est à support sur V.

On reconnait la forme d'un *opérateur intégral* (cf. Annexe [D\)](#page-185-0), i.e :

$$
(A_o \phi)(x) \stackrel{\text{def}}{=} \int_V \Omega_o(x, y) \phi(y) \, dy
$$

Par identification, on en déduit l'expression de la fonction  $\Omega_o$  (cf. Annexe [D\)](#page-185-0) :

$$
\Omega_o(u, y) = h(u) \times v(y) \times \exp\{-2i\pi uy\}
$$

D'après les résultats relatifs aux opérateurs intégraux de l'annexe [D,](#page-185-0) la trace de  $A_0^*A$  s'écrit :

$$
tr A_o^* A_o = 2 \times \iint |h(u) \times v(y) \times \exp(-2i\pi uy)|^2 dy du
$$
  
= 2 \times \iint |h(u)|^2 \times |v(y)|^2 dy du  
= 2 \times \iint |h(u)|^2 du \times \iint |v(y)|^2 dy

Finalement d'après l'équation [\(G.3\)](#page-244-0), on obtient l'expression de la trace de l'opérateur A<sup>∗</sup>A :

$$
tr A^* A = 2 \times \int_H |h(u)|^2 du \times \int_V |v(y)|^2 dy
$$

Les supports H et V étant bornés, la trace de A<sup>∗</sup>A est donc bornée. L'opérateur A est donc de Hilbert-Schmidt. D'après la propriété déjà mentionnée au début de cette section, il en découle que A<sup>−</sup><sup>1</sup> n'est pas continu. Le problème de déconvolution avec extrapolation complète dans le cas où  $E = L^2(V_0)$  est de dimension infinie est donc mal conditionné.

### G.1.4 Limitation de la résolution : fonction de lissage

Nous venons de voir que la déconvolution avec extrapolation spectrale complète conduisait à un problème mal conditionné. Il faut donc reformuler le problème en termes d'extrapolation (ou interpolation) spectrale partielle dans une certaine région spectrale  $W$  de  $\mathbb{R}^p$ . Ceci revient en fait à imposer une contrainte sur le comportement du spectre de l'objet restauré pour les hautes fréquences, i.e., une *limitation en résolution*.

On est ainsi conduit à définir une version lissée  $\phi_s$  de l'objet d'origine  $\phi_o$  à un degré de résolution plus faible, i.e,  $\phi_s$  sera plus pauvre en hautes fréquences spatiales que  $\phi_o$ , et  $|\phi_s(u)|$ sera "petit" au sens des moindres carrés en dehors d'une région bornée  $H_r$  de l'espace des fréquences. On définira  $H_r$  dans  $\mathbb{R}^p$  comme la région "régularisant" de la meilleure façon possible le support H de la fonction de transfert.  $H_r$  sera appelée *ouverture synthétique*. L'objectif sera donc désormais la restitution d'une version limitée en résolution de l'objet initial  $\phi_o$ :

$$
\phi_s = S\phi_o,
$$

où  $S$  est un opérateur de lissage irréversible, de  $E<sub>o</sub>$  dans l'espace  $E$  de reconstruction objet. S est déterminé en fonction du système d'imagerie.

Lannes *et al.*, (1987) a défini cet opérateur de la façon suivante :

S est un opérateur de convolution par une fonction s (i.e.,  $S = U^* sU$ ):

$$
\phi_s=s\ast\phi_o
$$

La fonction de lissage  $\hat{s}(u)$  est paire et à valeurs réelles, et satisfait aux trois propriétés suivantes :

• l'énergie de  $\hat{s}$  est concentrée dans  $H_r$ , i.e,  $|\hat{s}(u)|$  est petit au sens des moindres carrés en dehors de  $H_r$ . Posons :

$$
\chi^2 = \frac{1}{\|\widehat{s}\|^2} \int_{H_r} |\widehat{s}(u)|^2 du
$$

où  $\chi^2$  représente la fraction d'énergie de  $\hat{s}$  dans  $H_r$ . On imposera comme condition que  $\chi^2$  soit proche de 1 soit proche de 1.

•  $\hat{s}(u)$  est normalisée conformément à la relation  $s(0) = \int \hat{s}(u) du = 1$  ce qui implique  $\int \phi_s(u) du = \int \phi_o(u) du$ , soit encore (par l'application du théorème de Parseval)  $\int \phi_s(x) dx =$  $\int \phi_o(x) dx$  (conservation de la photométrie).

• Le support  $D_r$  (dans l'espace direct) de s est aussi petit que possible, i.e, la résolution de  $\phi_s$  doit être la meilleure possible. La taille du support  $D_r$  de s est ajustée en fonction de la résolution que l'on souhaite obtenir pour  $\phi_s$ .

On peut maintenant définir plus précisément l'espace E de reconstruction objet : il s'agit de  $L^2(V)$  où  $V = V_o + D_r$  ( $V_o$  agrandi par la fonction d'étalement s dont le support est  $D_r$ ). En effet le support de  $\phi_s$  est contenu dans la "somme des supports" de  $\phi_o$  et de s (voir Fig. [G.2\)](#page-247-0). Comme nous le verrons en Sect. [G.1.6,](#page-247-1) Lannes *el al.* (1987) ont montré qu'un choix judicieux des supports  $D_r$  et  $H_r$  de cet opérateur S permettait de régulariser le problème de la déconvolution tout en autorisant une certaine extrapolation ou interpolation dans le domaine de Fourier, i.e., un gain en résolution.

### G.1.5 Interpolation des "trous fréquentiels"

La mesure  $\hat{\phi}(u)$  du spectre de l'image produite par un système d'imagerie n'est généralement pas de qualité uniforme sur toutes les fréquences. Le rapport signal sur bruit (SNR) est souvent meilleur pour les basses fréquences, diminue vers les hautes fréquences, puis s'annule au-delà de la fréquence de coupure du système d'imagerie. On peut donc imposer un seuil  $\alpha_t$ en deçà duquel le rapport SNR est trop faible pour que les données soient considérées comme fiables. Dans les zones concernées, appelées trous fréquentiels, on peut soit rejeter en bloc les données et les considérer comme nulles, soit procéder à une interpolation, en utilisant au besoin des contraintes sur l'objet à reconstruire.

Dans le premier cas, on obtient une approximation grossière  $\hat{\Phi}_t(u)$  du spectre de l'objet en divisant par la fonction de transfert le spectre de l'image, tronqué par  $\hat{s}(u)$  sur le domaine  $H_r$ , là où le rapport SNR est supérieur à  $\alpha_t$ :

$$
\hat{\Phi}_t(u) = \hat{s}_t(u)\hat{\psi}_i(u) \quad \text{avec} \quad \hat{s}_t(u) = \begin{cases} \hat{s}(u)/\hat{h}(u) & \text{si} \quad SNR(u) \ge \alpha_t ; \\ 0 & \text{sinon.} \end{cases}
$$

Dans le second cas, l'interpolation peut se faire tout simplement en minimisant la fonctionnelle :

<span id="page-246-0"></span>
$$
q(\phi) = \| g\left(\hat{\Phi}_t - \hat{\phi}\right) \|^2 \tag{G.4}
$$

sur l'espace E de reconstruction objet. La fonction poids  $g(u)$  est définie de façon à ne pas tenir compte des données de mauvaise qualité, par exemple :

$$
g(u) = \begin{cases} 1 & \text{si } SNR(u) \ge \alpha_t , \text{ou si } u \notin H_r; \\ 0 & \text{sinon.} \end{cases}
$$

L'interpolation dans le domaine de Fourier n'est donc pas explicite. La solution sera définie par la fonction appartenant à E dont le spectre minimise la distance avec  $\hat{\Phi}_t$ , en tenant compte des poids  $g(u)$ . La fonction  $w(u) = 1 - g^2(u)$  est donc caractéristique du domaine d'interpolation W dans l'espace de Fourier.

Notons de plus que  $q(u)$  vaut 1 en dehors de  $H_r$ , car il ne doit pas y avoir d'interpolation. On veut en effet que le spectre de la solution ait des valeurs proches de zéro en dehors de  $H<sub>r</sub>$ . Ajoutons qu'on peut aussi choisir une fonction q qui ne soit pas binaire, et qui affecte un poids proportionnel au rapport SNR lorsque celui-ci est compris dans un intervalle  $[\alpha_t, \alpha_p]$ (avec  $\alpha_t < \alpha_p$ ) :

$$
g(u) = \begin{cases} 1 & \text{si } SNR(u) \ge \alpha_p \text{ , ou si } u \notin H_r; \\ (SNR(u) - \alpha_t) / (\alpha_p - \alpha_t) & \text{si } \alpha_t \le SNR(u) \le \alpha_p ; \\ 0 & \text{sinon.} \end{cases}
$$
(G.5)

C'est cette fonction qui a été choisie dans les programmes de DIANE que j'utilise (pour passer à une version "binaire", il suffit de prendre  $\alpha_p = \alpha_t$ ).

Reprenons l'expression [\(G.4\)](#page-246-0), en faisant intervenir l'opérateur U de Fourier, et en notant ainsi que  $\hat{\phi} = U\phi$  et  $\hat{\Phi}_t = \hat{s}_t U \psi_i$ . La fonctionnelle à minimiser s'écrit alors :

$$
q(\phi) = ||g(\hat{s}_t U \psi_i - U \phi)||^2
$$

En utilisant le théorème de Parseval (conservation du produit scalaire par la transformée de Fourier, ou par son adjoint) :

$$
q(\phi) = ||U^* g(\hat{s}_t U \psi_i - U \phi)||^2
$$

Soit encore :

$$
q(\phi) = ||\psi_i - A\phi||^2
$$
 avec  $\psi_i = U^* g \hat{s}_t U \psi_i$  et  $A\phi = U^* g U\phi$ 

On reconnait alors un problème de type "moindres carrés" (Cf. annexe [E.1\)](#page-199-1), et la fonction recherchée  $\Phi$  est donc solution de l'équation normale associée :  $A^*A\phi = A^*\psi_i$ .

Déterminons maintenant l'opérateur adjoint  $A^*$ . Soit  $F = AE$  l'espace image des fonctions de E. Pour tout  $\psi$  de F, on a :

$$
(A\phi|\psi)_F = (\phi|A^*\psi)_E
$$

Donc:

$$
(A\phi|\psi)_F = (U^*gU\phi|\psi)_F = (\phi|vU^*gU\psi)_E
$$

Nous avons introduit ici  $v(x)$ , la fonction caractéristique du support V de l'objet, car nous imposons une contrainte de support dans l'espace direct. On en déduit :

$$
A^* = vU^*gU \qquad \text{et} \qquad A^*A = vU^*g^2U
$$

<span id="page-247-0"></span>L'équation normale du problème de déconvolution avec interpolation partielle s'écrit donc :

| 1          | $g(u)$ |     |
|------------|--------|-----|
| $\alpha_t$ | ...    | ... |
| $\alpha_t$ | ...    | ... |
| $\alpha_t$ | ...    | ... |
| $\alpha_t$ | ...    | ... |
| $\alpha_t$ | ...    | ... |
| $\alpha_t$ | ...    | ... |
| $\alpha_t$ | ...    | ... |
| $\alpha_t$ | ...    | ... |
| $\alpha_t$ | ...    | ... |
| $\alpha_t$ | ...    | ... |
| $\alpha_t$ | ...    | ... |
| $\alpha_t$ | ...    | ... |
| $\alpha_t$ | ...    | ... |
| $\alpha_t$ | ...    | ... |
| $\alpha_t$ | ...    | ... |
| $\alpha_t$ | ...    | ... |

$$
vU^*g^2U\phi=vU^*gU\psi_i
$$

FIG. G.2 – Illustration du principe de régularisation : on introduit une fonction de lissage  $\hat{s}$ "confinée" sur  $H_r$  qui peut dans certains cas être plus étendu que le support H de la fonction de transfert du système d'imagerie (extrapolation partielle). La fonction  $f(u)$  correspond ici au rapport signal sur bruit normalisé du spectre de l'image  $\Psi_i(u)$ .

## <span id="page-247-1"></span>G.1.6 Stabilité de la déconvolution

Examinons maintenant les conditions de stabilité, qui vont être déterminées par les valeurs propres de la matrice  $A^*A$  (cf. annexe [E.1\)](#page-199-1).

En utilisant la fonction  $w = 1 - g^2$ , il vient :

$$
A^*A\phi = vU^*(1-w)U\phi = v\phi - vU^*wU\phi
$$

En tenant compte des contraintes de support :  $v\phi = \phi$ . Donc :

$$
A^*A = I - B \qquad \text{avec} \quad B = vU^*wU
$$

L'opérateur B est caractérisé par deux troncatures successives : sur W dans l'espace de Fourier, puis sur V dans l'espace direct. On montre alors que la stabilité du processus de reconstruction est liée à la valeur du *paramètre d'interpolation*  $\eta = \tau \nu$ , qui est le produit des racines carrées des "aires" de  $H_r$  et  $D_r$ :

$$
\eta = \left(\int_{H_r} du\right)^{1/2} \times \left(\int_{D_r} dx\right)^{1/2}
$$

Ce paramètre permet ainsi de quantifier la "régularisation du problème," en limitant la résolution de la fonction objectif à restaurer (dépendant de l'ouverture synthétique  $H_r$  et de l'ellipsoïde de résolution  $D<sub>r</sub>$ ).

Conclusion : La stabilité du processus de déconvolution dépend du nombre de conditionnement de l'opérateur A<sup>∗</sup>A. Si le problème est mal conditionné, on doit réduire la taille de V ou celle de W, ce qui dans ce dernier cas limite la résolution que l'on peut atteindre. Pour éviter des calculs inutiles, il est judicieux de calculer tout d'abord la valeur de  $\eta$ , qui est étroitement lié au nombre de conditionnement. Lorsque ce nombre prend des valeurs raisonnables (inférieur à quelques unités), on peut engager le processus complet de minimisation par moindres carrés.

#### Conditions de stabilité de reconstruction

On supposera que le spectre de  $A^*A$  admet un et un seul point d'accumulation  $\mu''$  et que de plus  $\mu'' = 0$ . Autrement dit,  $A^*A$  étant positif, ceci signifie que :

– La plus petite valeur propre  $\mu$  de  $A^*A$  est strictement positive :

$$
\mu=\min_{\|\Phi\|=1}\parallel A\Phi\parallel^2>0
$$

– La suite des valeurs propres  $(\mu_j)_{j\geq 1}$  est telle que :

$$
\lim_{j \to \infty} \mu_j = \mu''
$$

La première condition signifie que  $F$  est fermé car  $A$  est un isomorphisme de  $E$  dans  $F$  $\alpha$  permete condition signific que *1* est tenne eur *A* est un isomorphisme de *E* dans *1* avec  $\parallel A^{-1} \parallel = 1/\sqrt{\mu}$ . La connaissance de  $\mu$  permet d'estimer la fiabilité du processus de reconstruction considéré.

$$
\frac{\parallel \delta \Phi \parallel}{\parallel \Phi \parallel } \leq \sqrt{\frac{\mu '}{\mu} \frac{\parallel \delta \Psi \parallel}{\parallel \Psi \parallel}}
$$

où  $\mu' = \sup_{\|\Phi\| = 1} \| A \Phi\|^2 = \| A \|^2$  et  $C_a = \sqrt{\mu'/\mu''}$  est le nombre de conditionnement. Le processus de reconstruction sera d'autant plus fiable que  $C_a$  sera plus proche de 1. De plus, on voit que la condition  $\mu\neq 0$  asssure l'existence de  $C_a$ .

Pour l'interprétation de la deuxième condition, on considère l'équation aux valeurs propres  $A^*A\Phi = M\Phi$ , le paramètre M prend toutes les valeurs de la suite  $(\mu_j)_{j\geq 1}$ , or si  $\mu''$  est point d'accumulation du spectre de A<sup>∗</sup>A, cela signifie que M prendra un très grand nombre de fois une valeur proche de  $\mu''$ . On peut alors remplacer l'équation précédente par :  $\mu''\Phi - A^*A$  est très petit. Ce qui signifie que l'opérateur  $B = \mu''I - A^*A$  ne provoque qu'une petite perturbation des fonctions sur lesquelles il opère. Pour que le problème soit bien conditionné, il faut que A<sup>∗</sup>A soit une petite perturbation de l'identité et donc qu'il ait une action relativement faible sur les fonctions sur lesquelles il va opérer.

### G.1.7 Estimation des erreurs

Par rapport à la plupart des autres méthodes de déconvolution, cette minimisation par moindres carrés présente l'avantage de pouvoir estimer les erreurs de reconstruction.

Comme dans tout processus de minimisation par [moindres carrés,](#page-199-1) la solution  $\Phi$  de l'équation normale est la projection orthogonale de  $\Psi_i$  sur  $F = AE$ . Les erreurs de reconstruction sont définies par  $\Delta \Phi = \|\Phi - \phi_s\|$  et  $\Delta \Psi = \|\Psi - \Psi_s\|$  dans les espaces objet et image respectivement (avec  $A\phi_s = \Psi_s$ ). On a donc :

$$
\|\Psi_i - \Psi_s\|^2 = \|\Psi_i - \Psi\|^2 + \|\Psi - \Psi_s\|^2 = \|\Psi_i - \Psi\|^2 + \|\Delta\Psi\|^2
$$

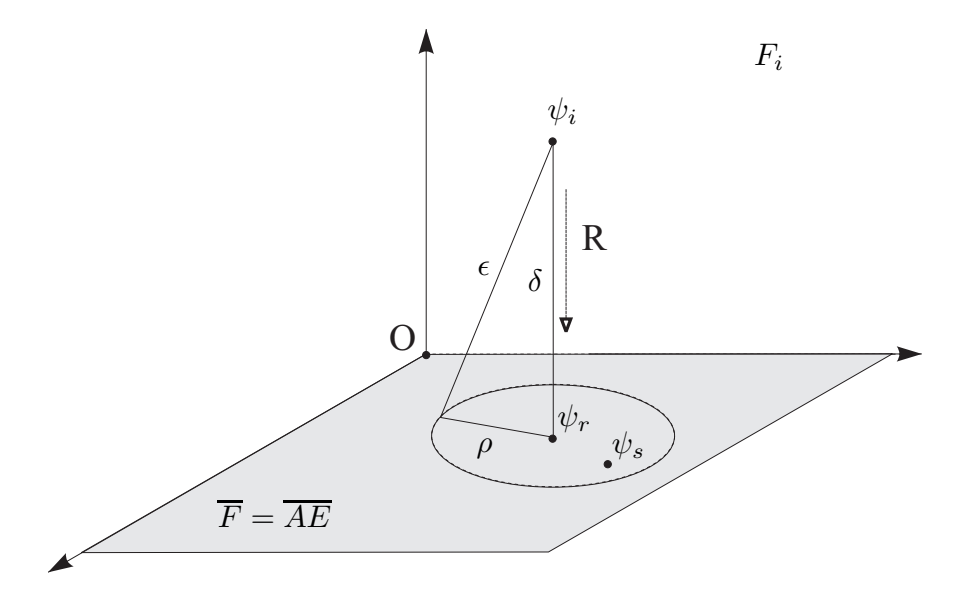

FIG. G.3 – Estimation des erreurs dans l'espace image  $F_i$ : à partir d'un majorant  $\epsilon$  estimé pour la distance entre  $\psi_i$  et  $\psi_s$  (erreurs d'entrée), on en déduit un majorant  $\rho$  de la distance entre  $\psi_r = A\phi_r$  (où  $\phi_r$  est la solution trouvée dans E) et  $\phi_s = A\phi_s$  (où  $\phi_s$  est l'objet recherché dans E). On peut en déduire ensuite un majorant de l'erreur  $||\phi_r - \phi_s||$  dans l'espace de reconstruction objet E à partir des propriétés de l'opérateur A.

Un majorant  $\epsilon$  de la distance  $\|\Psi_i - \Psi_s\|$ , entre la fonction image mesurée  $\Psi_i$  et l'image théorique  $\Psi_s$  de l'objet lissé  $\phi_s$  par l'opérateur imageur A, peut être calculé par une estimation des erreurs d'entrée (par le rapport SNR). On en déduit :  $\|\Delta\Psi\| \leq \epsilon$ 

Or  $\Delta \Phi = A^{-1} \Delta \Psi$ , donc :

$$
\|\Delta\Phi\|\leq \|A^{-1}\|\ \|\Delta\Psi\|=\frac{1}{\sqrt{\mu_{min}}}\ \|\Delta\Psi\|
$$

où  $\mu_{min}$  est la plus petite des valeurs propres de A<sup>∗</sup>A (et  $\sqrt{\mu_{min}}$  est alors la plus petite des [valeurs singulières](#page-202-0) de l'opérateur A). On en déduit :

$$
\|\Delta\Phi\| \le \frac{\epsilon}{\sqrt{\mu_{min}}}
$$

On peut bien sûr faire une analyse plus fine des erreurs avec une décomposition complète en valeurs propres de l'opérateur A<sup>∗</sup>A pour déterminer si les erreurs sont bien réparties sur tout le spectre des vecteurs propres. Il est bon de vérifier que le vecteur propre associé à la plus petite des valeurs propres  $\mu$  de  $A^*A$  ne domine pas la solution, ce qui indiquerait que les structures qui lui sont associées sont des artefacts.

### <span id="page-250-0"></span>G.1.8 Rappel des définitions utilisées dans cette section

Dans ces définitions, le paramètre  $p$  correspond à la dimension du problème. Nous avons traité les cas où  $p = 2$  (images bi-dimensionnelles) et  $p = 1$  (spectres stellaires).

- $E_0$ : espace objet. Pour notre application (déconvolution à champ restreint), c'est l'espace de Hilbert  $L^2(V_0)$  des fonctions de  $\mathbb{R}^p$  dans  $\mathbb{R}$ , à carré sommable et à support compact  $V_0$  de  $\mathbb{R}^p$ .
- E : espace de reconstruction objet. Dans le cadre de DIANE, c'est l'espace de Hilbert des fonctions de  $E^0$  dont on limite la résolution spatiale par l'application d'un opérateur (irréversible) de lissage S.
- $F_i'$ : espace image. Pour notre application, c'est l'espace de Hilbert  $U^*L^2(H)$  des fonctions de  $\mathbb{R}^p$  dans  $\mathbb{R}$ , à carré sommable, dont la transformée de Fourier a pour support le domaine H de  $\mathbb{R}^p$ . Le support H est borné et correspond à celui de la fonction de transfert du dispositif d'imagerie utilisé.
- $F_i$ : espace image d'entrée. Pour notre application, il est identique à  $F'_i$ , les opérations de pré-traitement n'affectant pas les propriétés générales des images traitées.
- F : espace de reconstruction image  $(F = AE)$ .
- A : opérateur d'imagerie modélisant le dispositif d'imagerie utilisé, de réponse impulsionnelle h, et de fonction de transfert  $\hat{h}$  dont le support H inclus dans  $\mathbb{R}^p$  est borné. Pour notre application :  $A\phi = U^* h U \phi$
- R : opérateur de reconstruction, qui associe à l'image d'entrée  $\psi_i$  de  $F_i$  la fonction  $\psi_r$  de F soit le plus proche possible de  $\psi_s = A\phi_s$  au sens des moindres carrés (où  $\phi_s$  est la fonction objectif de  $E$  que l'on veut estimer au mieux). Quand  $F$  est fermé,  $R$  est simplement la projection orthogonale de  $\psi_i$  sur  $\bar{F}$  (Rappel : la fermeture  $\bar{F}$  de F est l'ensemble des points adhérents à F, i.e. limites de suites de Cauchy de points de F. En dimension finie :  $F = \bar{F}$ ).
- U : opérateur de transformée de Fourier, des fonctions de  $\mathbb{C}^p$  dans  $\mathbb{C}^p$  :  $\hat{\phi}(u) = \int \phi(x) \exp(-i 2 \pi x u) dx$
- $U^{-1}$ : opérateur de transformée de Fourier inverse (égal à son adjoint  $U^*$ ), des fonctions de  $\mathbb{C}^p$  dans  $\mathbb{C}^p : \hat{\phi}(u) = \int \phi(x) \, \exp(i \, 2 \pi \, x \, u) \, dx$

# G.2 Mise en œuvre pratique

### G.2.1 Description des programmes de DIANE

Les premiers programmes de DIANE ont été écrits en 1987–1989 par Jean Vigneau et Sylvie Roques en Fortran, dans l'environnement EVE développé par l'Observatoire de Meudon pour des ordinateurs sous VAX/VMS de Digital Instruments. Dans un premier temps, j'ai adapté ces programmes au système UNIX et aux fichiers de format FITS, pour pouvoir les utiliser lors de mon séjour à l'ESO entre 1988 et 1990. Ensuite, après mon retour à Toulouse, j'ai profité de la traduction en langage C faite en 1992 par Karim Bouyoucef (alors étudiant dans notre équipe) pour créer une nouvelle version de DIANE plus performante, avec plus de facilités pour l'allocation dynamique de mémoire et le passage des arguments dans la ligne de commande. J'ai ensuite assuré la maintenance de ces programmes en y apportant des améliorations nécessaires pour mes applications ou pour les adapter aux ordinateurs mis à ma disposition.

dc\_lissage.c

Ce programme calcule la fonction  $\hat{s}(u)$ , transformée de Fourier de la fonction de lissage, qui est associée à l'ouverture expérimentale désirée par l'utilisateur. Ensuite le programme calcule une première approximation  $\phi_s$  de l'objet, définie par :

$$
\begin{cases} \hat{\phi}_s(u) &= \frac{\hat{\psi}_i(u)}{\hat{h}_b(u)} \times \hat{s}(u) & \text{si } \hat{h}_b(u) \neq 0, \text{ snr}(u) > \alpha_t \text{ et } |u| < \rho_r \\ &= 0 \quad \text{sinon} \end{cases} \tag{G.6}
$$

où  $\hat{h}_b$  est la fonction de transfert bornée expérimentale et  $\hat{\psi}_i$  est le spectre expérimental. Dans le cas d'imagerie bispectrale, le "spectre expérimental" est reconstruit par inv\_bispec2.c, avec le module déduit du spectre de puissance expérimental et la phase restaurée par inversion de la phase du bispectre expérimental.

Dans la version actuelle du programme, l'ouverture synthétique est une ellipse, qui est déterminée par la donnée des deux demi-grand axes  $\rho_{ux}$  et  $\rho_{uv}$  le long des axes X et Y (dans le domaine de Fourier). Dans le cas d'un disque (i.e.,  $\rho_{ux} = \rho_{uy}$ ), le support de  $E_r$ , domaine conjugué de  $H_r$  dans l'espace direct, est un disque dont le rayon  $\rho_x$  correspond à la résolution maximale de l'image-objectif. On montre que :

$$
\rho_x = \eta_0 \, n_x / \rho_{ux}
$$

où  $n_x$  est le nombre de pixels des images (le long de l'axe des x) et  $\eta_0 \approx 1.55$  pour  $\chi^2 = 0.95$ . Le programme calcule la valeur de  $\eta$  qui correspond au produit de la surface des supports de  $H_r$  et de  $E_r$ .

#### Paramètres et fichiers d'entrée :

 $\rho_r$ : rayon de l'ouverture à synthétiser (dans le domaine de Fourier).

- \*.SNR : rapport signal sur bruit du spectre expérimental  $snr(u)$  (il peut être estimé de deux façons différentes, par inv\_bispec2 ou par snr\_from\_snrm.c, qui prennent en compte les erreurs sur la phase ou sur le module, respectivement).
- \*.RFT et \*.IFT : parties réelle et imaginaire du spectre expérimental.

### Paramètres et fichiers de sortie :
- \*.HR : ouverture synthétique (dans le domaine de Fourier). Dans notre cas, il s'agit simplement d'un disque de diamètre  $\rho_r$ .
- \*.FLI : fonction de lissage  $\hat{s}$  correspondant à l'ouverture synthétique de diamètre désiré par l'utilisateur.
- \*.PHIT : première approximation  $\phi_s$  de l'objet.
- \*.PCR et \*.PCI : parties réelle et imaginaires de  $\hat{\phi}_s(u)$ , spectre de la première approximation de l'objet.
- \*.VISI : fonction de visibilité correspondant au spectre de puissance  $|\hat{\phi}_s(u)|^2$ .

## G.2.2 Exemple d'utilisation de DIANE

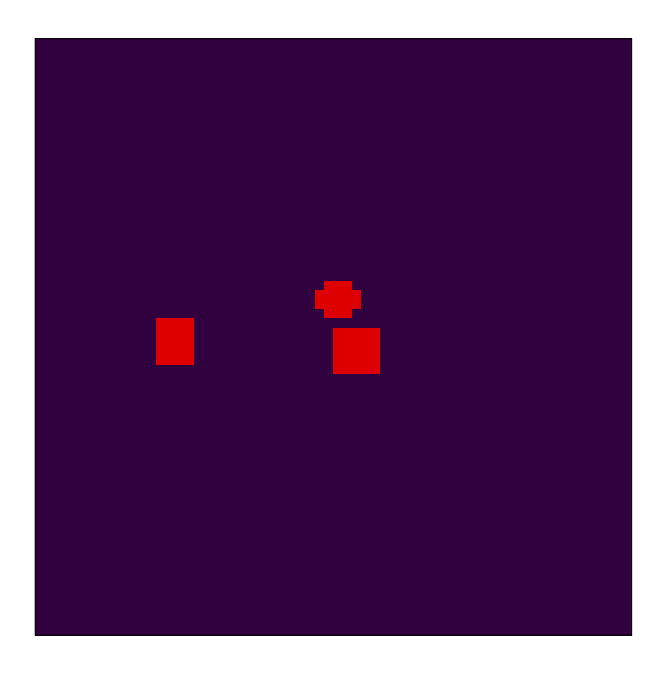

FIG. G.4 – Définition du support.

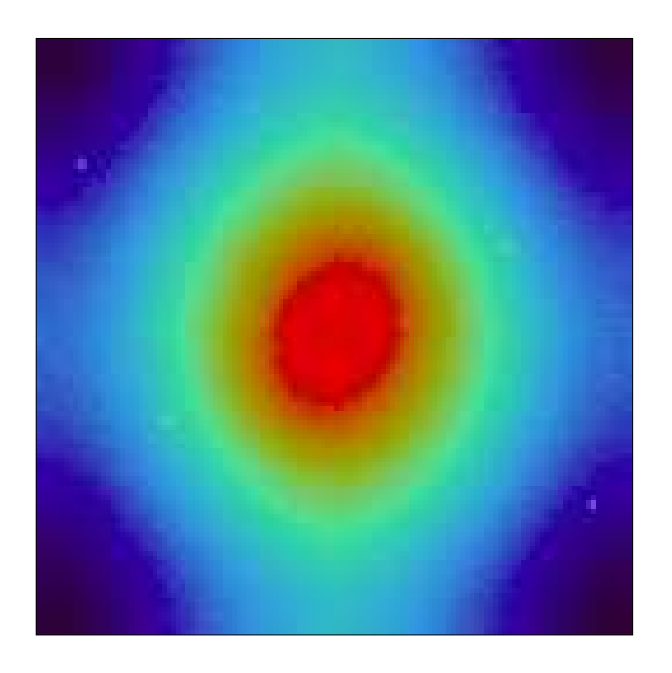

FIG. G.5 – Fonction de transfert instrumentale FTB.

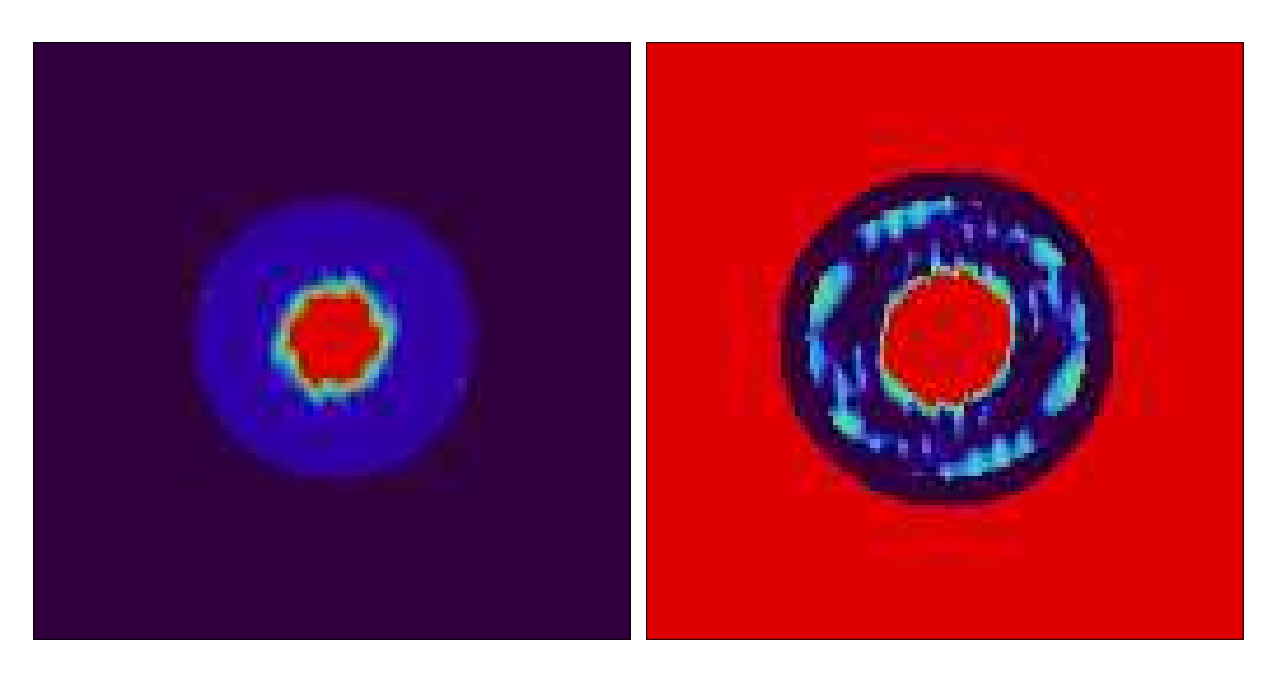

FIG. G.6 – Rapport signal sur bruit dans le domaine de Fourier (à gauche) et fonction d'interpolation G (à droite).

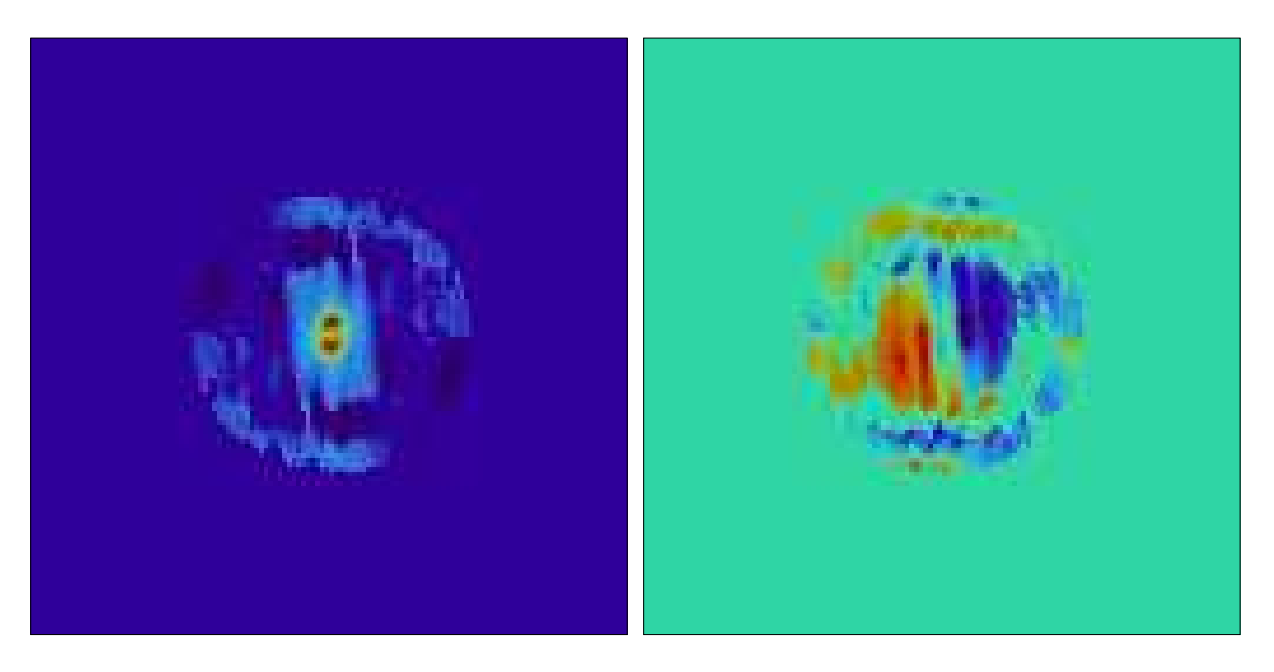

FIG. G.7 – Transformée de Fourier : PCR et PCI

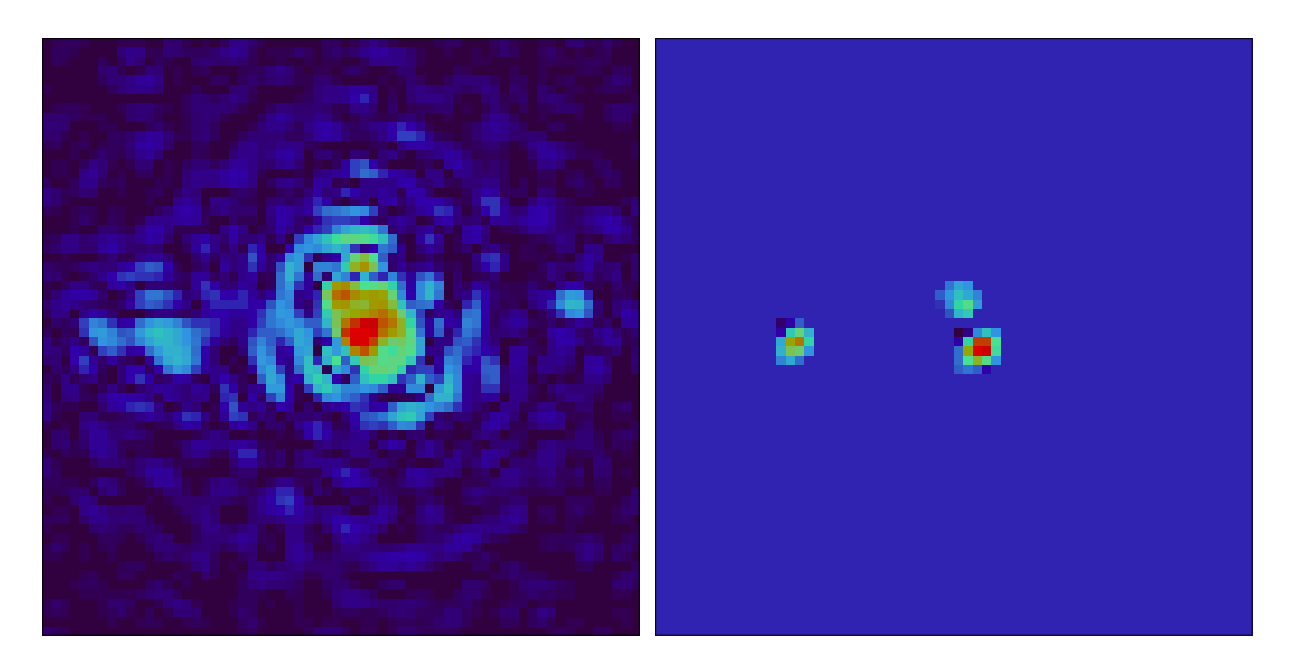

FIG. G.8 – Image filtrée PHIT (à gauche) et image finale restaurée PHIN (à droite).

# Annexe H

# Modélisation et simulation du processus d'imagerie

## H.1 Modélisation du processus de détection : bruit et biais de photon

A cause de la nature quantique de la lumière, les niveaux de la fonction d'irradiance éclairant le détecteur sont discrets. Le *bruit de photon* est le bruit qui résulte de cette discrétisation. En interférométrie des tavelures, les temps d'exposition étant très courts, le nombre moyen de photons détectés pour chaque pose élémentaire est en général très faible, de l'ordre de quelques dizaines seulement. Le bruit de photons est souvent dominant et limite fortement les capacités de la haute résolution angulaire par cette technique.

En interférométrie des tavelures, le *biais de photon* est le biais induit par le bruit de photon qui affecte les moyennes statistiques du spectre de puissance ou du bispectre. Ainsi à très faible niveau d'éclairement, la moyenne des spectres de puissance d'images élémentaires correspondant à un "échantillonnage discret" aléatoire de l'irradiance d'une image fixe, ne tend pas vers le spectre de puissance de la fonction "continue" de l'irradiance de cette image, lorsque le nombre d'images élémentaires tend vers l'infini.

## H.1.1 Modèle de détection photo-électrique

Nous allons suivre l'approche semi-classique de la détection de Goodman (cf. Goodman, 1985, p 466) qui est basée sur les 3 hypothèses suivantes :

- la probabilité d'un photo-événement est proportionnelle à l'intensité<sup>[1](#page-255-0)</sup>  $I(\mathbf{x}, t)$  de l'onde incidente, la durée de l'intervalle de temps  $\delta t$ , et la surface  $\delta A$  de l'élément considéré sur la face sensible du détecteur.
- La probabilité d'événements multiples au même moment et au même endroit (pour une faible surface et un court intervalle de temps) est négligeable devant la probabilité d'un ou de zéro événements.
- Les nombres de photo-événements ayant lieu dans deux intervalles de temps disjoints sont statistiquement indépendants.

<span id="page-255-0"></span><sup>&</sup>lt;sup>1</sup>ici nous employons ce terme pour désigner le produit  $\psi \psi^*$  où  $\psi$  est l'amplitude complexe de l'onde incidente, qui est proportionnel à l'éclairement, en W/m<sup>2</sup> du détecteur

Soit  $I(\mathbf{x}, t)$  l'intensité de l'onde au temps t et à la position  $\mathbf{x} = (x, y)$  sur la surface sensible. Formulée mathématiquement, la probabilité d'observer un photo-événement pendant la durée δt sur la surface δA est donc :

$$
P(1; \delta t, \delta A) = \alpha \times \delta t \times \delta A \times I(\mathbf{x}, t)
$$

où α est une constante de proportionnalité, qui est égale à  $\alpha = \eta/h\overline{\nu}$ , où  $\eta$  est le rendement quantique du détecteur.

Les trois hypothèses formulées ci-dessus impliquent directement que le nombre de photoévénements détectés pendant un intervalle de temps donné suit une *statistique de Poisson*. La probabilité d'observer N photo-événements dans l'intervalle de temps  $(t, t + \tau)$  a ainsi pour expression :

$$
P(N) = \frac{(\overline{N})^N}{N!} \exp(-\overline{N})
$$

Si A est la surface sensible totale, le nombre moyen  $\overline{N}$  de photo-événements détectés dans l'intervalle de temps  $[t, t + \tau]$  est donné par :

<span id="page-256-0"></span>
$$
\overline{N} = \alpha \iint_{A} \int_{t}^{t+\tau} I(\mathbf{x}, t') dx dy dt'
$$
 (H.1)

Pour une statistique de Poisson, la variance est égale à la valeur moyenne (cf. § [H.1.6\)](#page-264-0) et donc  $\sigma_N^2 = \overline{N}$ . Il en résulte que le rapport signal sur bruit, défini par le quotient de la moyenne par l'écart-type, est égal à :

$$
\frac{S}{N} = \frac{\overline{N}}{\sigma_N} = \sqrt{\overline{N}}
$$

Soit W *l'intensité intégrée* mesurée pendant l'intervalle de temps  $[t, t + \tau]$  par le détecteur de surface A :

<span id="page-256-1"></span>
$$
W = \iint_{\mathcal{A}} \int_{t}^{t+\tau} I(\mathbf{x}, t') \, dx \, dy \, dt' \tag{H.2}
$$

Des relations [\(H.1\)](#page-256-0) et [\(H.2\)](#page-256-1) on en déduit que  $\overline{N} = \alpha W = \eta W/(\hbar \nu)$ .

Supposons que l'intensité de la source ne change pas pendant l'observation et définissons par λ(x) le *taux du processus de Poisson* des photo-événements détectés par unité de surface pendant la durée τ :

<span id="page-256-2"></span>
$$
\lambda(\mathbf{x}) = \alpha \tau I(\mathbf{x}) \tag{H.3}
$$

Nous avons donc :  $\overline{N} = \delta A \times \lambda(\mathbf{x})$ , soit pour la surface totale  $A$ :

$$
\overline{N} = \iint_{A} \lambda(\mathbf{x}) d\mathbf{x} = \iint_{A} \lambda(x, y) dx dy
$$

#### H.1.2 Modélisation du processus de détection

Considérons une observation d'un objet, dont la fonction d'éclairement est constante, avec un détecteur à comptage de photon, qui enregistre l'arrivée et l'adresse de chaque photoévénement sur la surface du détecteur. Nous avons montré dans la section précédente que chaque image élémentaire  $d_k$  pouvait être considérée comme une réalisation expérimentale d'un processus aléatoire suivant une loi de Poisson. L'objet étant constant, ce processus est stationnaire (i.e., ses propriétés ne dépendent que de l'intervalle de temps  $\Delta t$ , mais pas de l'instant considéré t) et ergodique (i.e., les moyennes d'ensemble sont égales aux moyennes temporelles).

Notons par  $(d_k)$  la séquence des images élémentaires ainsi réalisées au cours de cette observation. La fonction intensité de  $d_k$  peut être modélisée par une somme de distributions de Diracs :

<span id="page-257-1"></span>
$$
d_k(x, y) = \sum_{j=1}^{N_k} \delta(x - x_{jk}, y - y_{jk})
$$
 (H.4)

où  $x = (x, y)$  est le vecteur des coordonnées spatiales que nous considérerons ici comme continues,  $N_k$  est le nombre total de photons de l'image k, et  $x_{ik} = (x_{jk}, y_{jk})$  est l'adresse du jème photon de la kème image élémentaire. Dans cette représentation,  $N_k$  et  $(x_{jk}, y_{jk})$ peuvent être considérées comme des variables aléatoires, dont nous allons décrire les propriétés statistiques.

 $N_k$  suit une loi de Poisson :

$$
P(N_k) = \frac{(\overline{N})^{N_k}}{N_k!} \exp(-\overline{N}) \quad \text{avec} \quad \overline{N} = \iint_{\mathcal{A}} \lambda(\mathbf{x}) \, d\mathbf{x}
$$

Conditionnées à la connaissance du nombre  $N_k$  de photo-événements, les adresses  $(x_{jk}, y_{jk})$ sont des variables aléatoires indépendantes, avec une même densité de probabilité (cf. Goodman, 1985, p 512) :

<span id="page-257-0"></span>
$$
p_k(\mathbf{x}_j) = p(\mathbf{x}_j) = \frac{\lambda(\mathbf{x}_j)}{\iint_{\mathcal{A}} \lambda(\mathbf{x}) \, d\mathbf{x}} \tag{H.5}
$$

où la fonction de taux  $\lambda(x)$  est proportionnelle à la fonction intensité "classique" (cf. éq. [H.3\)](#page-256-2). La transformée de Fourier de cette fonction de taux sera notée  $\lambda(\nu)$ . Rappelons que le spectre de Wiener du processus aléatoire est le spectre de puissance de  $\lambda(\mathbf{x})$ , c'est-à-dire :  $|\hat{\lambda}(\nu)|^2$ .

## H.1.3 Biais induit sur le spectre de puissance moyen des poses élémentaires

Considérons la TF d'une image élémentaire  $d_k$  obtenue en mode de comptage de photons. Soient  $n_x$  et  $n_y$  la taille de chacun des côtés de ces images (en pixels). La TF discrète de  $d_k$ est donc :

$$
\mathcal{D}_k(u,v) = \sum_{x=0}^{n_x - 1} \sum_{y=0}^{n_y - 1} d_k(x,y) \exp\{-2i\pi(u\,x/n_x + v\,y/n_y)\}\tag{H.6}
$$

Substituons :

$$
\mathcal{D}_k(u,v) = \sum_{x=0}^{n_x - 1} \sum_{y=0}^{n_y - 1} \sum_{j=1}^{N_k} \delta(x - x_{jk}, y - y_{jk}) \exp\{-2i\pi(u x/n_x + v y/n_y)\}\
$$

Il vient donc :

$$
\mathcal{D}_k(u, v) = \sum_{j=1}^{N_k} \exp\{-2i\pi(u x_{jk}/n_x + v y_{jk}/n_y)\}\
$$

 $\ddotsc$ 

<span id="page-258-0"></span>Simulation d'une image élémentaire 1. Tirage de la valeur N selon la loi de Poisson :  $P(N) = \frac{a^N}{N}$  $\frac{a}{N!} \exp(-a)$ où :  $a = (\eta/h\nu) \times \int$  $\mathcal{A}$  $\int^{t+\tau}$ t  $I(\mathbf{x}, t') dx dy dt'$ 2. N tirages indépendants selon la loi de probabilité :  $p(\mathbf{x}) = \frac{\lambda(\mathbf{x})}{\iint_{\mathcal{A}} \lambda(\mathbf{x}) dx}$ où  $\lambda$  est le taux du processus de Poisson :  $\lambda(\mathbf{x}) = \frac{\eta \tau}{h \nu} I(\mathbf{x})$  $I(\mathbf{x})$ : intensité de l'onde sur la face d'entrée du détecteur τ : durée de la pose  $\eta$ : rendement quantique du détecteur A : surface du détecteur ν : fréquence de l'onde incidente h : constante de Plank

FIG. H.1 – Principe de la génération d'une image élémentaire, simulant le processus de détection photo-électrique.

Le carré du module  $|\mathcal{D}_k(u, v)|^2 = |\mathcal{D}_k(u, v) \times \mathcal{D}_k^*(u, v)|$  a donc pour expression :

|Dk(u, v)| <sup>2</sup> = P<sup>N</sup><sup>k</sup> <sup>l</sup>=1 exp{−2iπ(u xlk/n<sup>x</sup> + v ylk/ny)} × P<sup>N</sup><sup>k</sup> <sup>m</sup>=1 exp{2iπ(u xmk/n<sup>x</sup> + v ymk/ny)} (H.7)

Décomposons ce produit en séparant les  $N_k$  termes diagonaux pour lesquels  $m = l$  et qui sont donc tous égaux à 1, et les  $(N_k - 1)N_k$  autres termes croisés pour lesquels  $m \neq l$  :

$$
|\mathcal{D}_k(u,v)|^2 = N_k + \sum_{l=1}^{N_k} \sum_{\substack{m=1 \ m \neq l}}^{N_k} \exp\{-2i\pi(u(x_{lk} - x_{mk})/n_x + v(y_{lk} - y_{mk})/n_y)\}\
$$

Calculons maintenant la moyenne d'ensemble de cette quantité. Rappelons que c'est un processus de Poisson qui "distribue" les photons sur chaque image élémentaire d'indice k. De plus, puisque nous avons supposé que la fonction d'éclairement de l'objet était constante et que le processus de détection était stationnaire, cette moyenne est indépendante de k. Puisque le processus est ergodique, cette moyenne (d'ensemble) est égale à la moyenne (temporelle) d'une séquence temporelle d'images  $(d_k)$ : elle est donc mesurable expérimentalement :

$$
\langle |\mathcal{D}_k(u,v)|^2 \rangle = \overline{N_k} + \left\langle \sum_{l=1}^{N_k} \sum_{\substack{m=1 \ m \neq l}}^{N_k} \int p(\mathbf{x}_l, \mathbf{x}_m) \exp\{-2i\pi\nu \cdot (\mathbf{x}_l - \mathbf{x}_m)\} d\mathbf{x}_l d\mathbf{x}_m \right\rangle_{N_k}
$$

Le processus de détection étant un processus de Poisson et donc, en supposant  $N_k$  connu, les événements en  $x_l$  et  $x_m$  ne sont pas corrélés. La probabilité d'avoir deux événements simultanés en  $x_1$  et  $x_m$  est donc (cf. éq. [H.5\)](#page-257-0) :

$$
p(\mathbf{x}_l, \mathbf{x}_m) = p(\mathbf{x}_l) \times p(\mathbf{x}_m) = \frac{\lambda(\mathbf{x}_l) \times \lambda(\mathbf{x}_m)}{\left[\iint_A \lambda(\mathbf{x}) d\mathbf{x}\right]^2}
$$

$$
\langle |\mathcal{D}_k(u, v)|^2 \rangle = \overline{N_k} + \left\langle \sum_{l=1}^{N_k} \sum_{\substack{m=1 \ m \neq l}}^{N_k} \int p(\mathbf{x}_l) \exp\{-2i\pi\nu \cdot \mathbf{x}_l\} d\mathbf{x}_l \times \int p(\mathbf{x}_m) \exp\{2i\pi\nu \cdot \mathbf{x}_m\} d\mathbf{x}_m \right\rangle_{N_k}
$$

Ainsi donc, chacun des  $N_k(N_k - 1)$  termes croisés a pour moyenne :

$$
\left| \frac{\int \lambda(\mathbf{x}) \exp(-2i\pi\nu \cdot \mathbf{x}) \, d\mathbf{x}}{\iint_{\mathcal{A}} \lambda(\mathbf{x}) \, d\mathbf{x}} \right|^2 = \left| \frac{\hat{\lambda}(\nu)}{\hat{\lambda}(\mathbf{0})} \right|^2
$$

Nous en déduisons :

$$
\langle |\mathcal{D}_k(\nu)|^2 \rangle = \overline{N} + \langle N_k(N_k - 1) \rangle \left| \frac{\hat{\lambda}(\nu)}{\hat{\lambda}(\mathbf{0})} \right|^2
$$

Pour un processus de Poisson, nous avons  $\langle N_k^2\rangle=\overline{N}^2+\overline{N}$  (cf. § [H.1.6\)](#page-264-0), et donc  $\langle N_k(N_k-1)\rangle=\overline{N}^2$ . Substituons :

<span id="page-259-0"></span>
$$
\langle |\mathcal{D}_k(\nu)|^2 \rangle = \overline{N} + \overline{N}^2 \left| \frac{\hat{\lambda}(\nu)}{\hat{\lambda}(\mathbf{0})} \right|^2 \tag{H.8}
$$

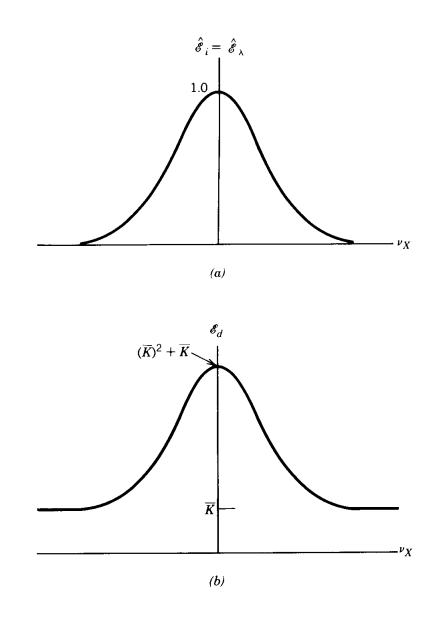

FIG. H.2 – Biais introduit par la nature quantique de la lumière dans le processus de détection.

L'intensité normalisée pour la fréquence zéro  $\mathbf 0$  sera notée  $I'$ :

$$
\left|\hat{I}'(\nu)\right| \equiv \left|\frac{\hat{I}(\nu)}{\hat{I}(\mathbf{0})}\right| = \left|\frac{\hat{\lambda}(\nu)}{\hat{\lambda}(\mathbf{0})}\right| \tag{H.9}
$$

Substituons dans l'équation [\(H.8\)](#page-259-0) :

<span id="page-260-0"></span>
$$
\langle |\mathcal{D}_k(\nu)|^2 \rangle = \overline{N} + \overline{N}^2 \left| \hat{I}'(\nu) \right|^2 \tag{H.10}
$$

Cette relation montre que l'estimateur  $\mathcal{D}_k$  est biaisé. La moyenne du spectre de puissance d'un grand nombre d'images élémentaires ne tend pas vers le spectre de puissance de l'image correspondant à un nombre infini de photons (i.e., très fort éclairement). Ce biais dépend de  $\overline{N}$ , le nombre moyen de photons par image élémentaire. Le biais est d'autant plus important que  $\overline{N}$  est faible.

Un estimateur non biaisé de  $I'(\nu)$ , le spectre de puissance normalisé de l'objet, est donc (cf. Goodman, 1985, pp512-517 et Dainty & Greenaway, 1979) :

$$
E_k(\nu) = \frac{|\mathcal{D}_k(\nu)|^2 - \overline{N}}{\overline{N}^2} \quad \text{puisque :} \quad \langle E_k(\nu) \rangle = I'(\nu)
$$

## H.1.4 Biais induit sur le spectre de puissance dans la cas d'un détecteur quelconque

Dans le cas d'un détecteur à CCD intensifié, comme celui que nous utilisons avec PISCO à Merate, et qui ne permet pas d'enregistrer les coordonnées des photons individuels, les images élementaires sont de la forme :

$$
d_k(\mathbf{x}) = \sum_{j=1}^{N_k} \delta(\mathbf{x} - \mathbf{x}_{jk}) \star g(\mathbf{x})
$$
 (H.11)

Nous reconnaissons ici la relation [\(H.4\)](#page-257-1) convoluée par  $g(x)$ , la réponse du détecteur à un photon individuel, que nous supposerons uniforme sur toute la surface sensible du détecteur. Ce cas est donc le plus général : on se ramène au cas d'un détecteur à comptage de photons en prenant  $g(\mathbf{x}) = \delta(x)$ .

Notons  $\mathcal{D}_k$  la TF d'une image élémentaire :

$$
\mathcal{D}_k(\nu) = \sum_{x=0}^{n_x - 1} \sum_{y=0}^{n_y - 1} d_k(\mathbf{x}) \exp(-2i\pi\nu \cdot \mathbf{x})
$$
 (H.12)

Soit encore, en notant  $\hat{g}(\nu)$  la TF de  $g(\mathbf{x})$ :

$$
\mathcal{D}_{k}(\nu) = \hat{g}(\nu) \times \sum_{j=1}^{N_{k}} \exp(-2i\pi\nu \cdot \mathbf{x_{jk}})
$$

Le spectre de puissance est donc :

$$
|\mathcal{D}_k(\nu)|^2 = \hat{g}(\nu) \times \sum_{l=1}^{N_k} \exp\{-2i\pi(\nu \cdot \mathbf{x_{jk}})\} \times \hat{g}^*(\nu) \times \sum_{m=1}^{N_k} \exp\{2i\pi(\nu \cdot \mathbf{x_{mk}})\}
$$

soit encore :

$$
|\mathcal{D}_k(\nu)|^2 = |\hat{g}(\nu)|^2 \times \sum_{l=1}^{N_k} \sum_{m=1}^{N_k} \exp\{-2i\pi\nu.(\mathbf{x}_{jk} - \mathbf{x}_{mk})\}
$$

Les résultats de la section précédente, relatifs au spectre de puissance des images élémentaires, peuvent donc être transposés à ce cas, en ajoutant simplement la multiplication par le spectre de puissance  $|\hat{g}(\nu)|^2$ . La relation [\(H.10\)](#page-260-0) devient donc :

<span id="page-261-0"></span>
$$
\langle |\mathcal{D}_k(\nu)|^2 \rangle = |\hat{g}(\nu)|^2 \times \left( \overline{N} + \overline{N}^2 \left| \hat{I}'(\nu) \right|^2 \right)
$$
 (H.13)

Ainsi, dans le cas d'un CCD intensifié, le spectre de puissance des images élémentaires est lui aussi biaisé, mais de façon plus complexe que dans le cas d'un détecteur à comptage de photons pour lequel  $|\hat{g}(\nu)|^2 = 1$ . En effet, la relation [\(H.13\)](#page-261-0) montre que dans le cas général, le spectre de puissance biaisé n'est pas "plat" au-delà de la fréquence de coupure.

Dans le cas de nos observations, le spectre de puissance  $|\hat{g}(\nu)|^2$  n'est connu qu'à un facteur multiplicatif  $k_g^2$  près : on n'a accès qu'à  $k_g^2|\hat{g}(\nu)|^2$ , la valeur de  $k_g$  étant inconnue, a priori. On peut cependant ajuster cette fonction aux valeurs du spectre de puissance moyen, pour les hautes fréquences, et déterminer ainsi un coefficient d'ajustement  $a_1$  qui est égal à  $\overline{N}/k_g^2.$  On en déduit alors l'expression d'un estimateur non biaisé du spectre de puissance de l'objet, à un facteur  $\overline{N}$  près :

<span id="page-261-1"></span>
$$
E_k(\nu) = \frac{|\mathcal{D}_k(\nu)|^2}{a_1 k_g^2 |\hat{g}(\nu)|^2} - 1.0 \quad \text{avec : } \langle E_k(\nu) \rangle = \overline{N} \left| \hat{I}'(\nu) \right|^2 \text{ et } a_1 = \frac{\overline{N}}{k_g^2} \tag{H.14}
$$

## H.1.5 Biais de photon affectant le bispectre

Par définition, le [bispectre](#page-176-0) de l'image élémentaire d'indice  $k$  est :

$$
\mathcal{B}_k(\nu_1, \nu_2) = \mathcal{D}_k(\nu_1) \times \mathcal{D}_k(\nu_2) \times \mathcal{D}_k^*(\nu_1 + \nu_2)
$$

Substituons :

$$
\mathcal{B}_{k}(\nu_1, \nu_2) = \left[ \hat{g}(\nu_1) \sum_{l=1}^{N_k} \exp(-2i\pi\nu_1 \cdot \mathbf{x}_{lk}) \right] \times \left[ \hat{g}(\nu_2) \sum_{m=1}^{N_k} \exp(-2i\pi\nu_2 \cdot \mathbf{x}_{mk}) \right]
$$

$$
\times \left[ \hat{g}^*(\nu_1 + \nu_2) \sum_{n=1}^{N_k} \exp\{-2i\pi(\nu_1 + \nu_2) \cdot \mathbf{x}_{nk}\} \right]
$$

D'où :

$$
\mathcal{B}_{k}(\nu_{1}, \nu_{2}) = \hat{g}(\nu_{1}) \hat{g}(\nu_{2}) \hat{g}^{*}(\nu_{1} + \nu_{2})
$$
  
 
$$
\times \sum_{l=1}^{N_{k}} \sum_{m=1}^{N_{k}} \sum_{n=1}^{N_{k}} \exp\{-2i\pi (\nu_{1}.(\mathbf{x}_{lk} - \mathbf{x}_{nk}) + \nu_{2}.(\mathbf{x}_{mk} - \mathbf{x}_{nk}))\}
$$

Décomposons cette somme en cinq termes :

<span id="page-262-2"></span>
$$
\mathcal{B}_{k}(\nu_{1},\nu_{2}) = \hat{g}(\nu_{1})\hat{g}(\nu_{2})\hat{g}^{*}(\nu_{1} + \nu_{2})\left[\sum_{\substack{l=1 \ l \neq m}}^{N_{k}} 1. + \sum_{\substack{l=1 \ l \neq n}}^{N_{k}} \sum_{\substack{n=1 \ l \neq n}}^{N_{k}} \exp\{-2i\pi\nu_{1}.(\mathbf{x}_{lk} - \mathbf{x}_{nk})\} + \sum_{\substack{m=1 \ l \neq 1}}^{N_{k}} \sum_{\substack{l=1 \ l \neq m}}^{N_{k}} \exp\{-2i\pi\nu_{2}.(\mathbf{x}_{mk} - \mathbf{x}_{nk})\} + \sum_{\substack{n=1 \ l \neq m}}^{N_{k}} \sum_{\substack{l=1 \ l \neq m}}^{N_{k}} \exp\{-2i\pi(\nu_{1} + \nu_{2}).(\mathbf{x}_{lk} - \mathbf{x}_{nk})\} + \sum_{\substack{l=1 \ l \neq 1}}^{N_{k}} \sum_{\substack{n=1 \ l \neq m}}^{N_{k}} \exp\{-2i\pi(\nu_{1}.(\mathbf{x}_{lk} - \mathbf{x}_{nk}) + \nu_{2}.(\mathbf{x}_{mk} - \mathbf{x}_{nk}))\}\right]
$$
(H.15)

D'après la section précédente, on a :

<span id="page-262-0"></span>
$$
\left\langle \sum_{\substack{l=1\\l\neq n}}^{N_k} \sum_{\substack{n=1\\n=m}}^{N_k} \exp\{-2i\pi\nu.(\mathbf{x}_{lk}-\mathbf{x}_{nk})\} \right\rangle = \left\langle N_k(N_k-1)\right\rangle \left|\hat{I}'(\nu)\right|^2 = \overline{N}^2 \left|\hat{I}'(\nu)\right|^2 \quad \text{(H.16)}
$$

De même :

<span id="page-262-1"></span>
$$
\left\langle \sum_{l=1}^{N_k} \sum_{\substack{m=1 \ m \neq l}}^{N_k} \sum_{\substack{l=1 \ l \neq n \neq m}}^{N_k} \exp\{-2i\pi (\nu_1.(\mathbf{x}_{lk} - \mathbf{x}_{nk}) + \nu_2.(\mathbf{x}_{mk} - \mathbf{x}_{nk}))\} \right\rangle = \left\langle N_k(N_k - 1)(N_k - 2)\right\rangle B'(\nu_1, \nu_2)
$$
\n(H.17)

où  $B'(\nu_1, \nu_2)$  est le bispectre normalisé de l'objet :  $B'(\nu_1, \nu_2) = B(\nu_1, \nu_2)/B(0, 0)$ .

Pour un processus de Poisson (cf. § [H.1.6\)](#page-264-0) :  $\langle N_k(N_k-1)(N_k-2)\rangle = \overline{N}^3$ . En utilisant les relations [\(H.16\)](#page-262-0) et [\(H.17\)](#page-262-1), l'équation [\(H.15\)](#page-262-2) devient :

<span id="page-263-1"></span>
$$
\langle \mathcal{B}_k(\nu_1, \nu_2) \rangle = \hat{g}(\nu_1) \hat{g}(\nu_2) \hat{g}^*(\nu_1 + \nu_2) \left[ \overline{N} + \overline{N}^2 \left| \hat{I}'(\nu_1) \right|^2 + \overline{N}^2 \left| \hat{I}'(\nu_2) \right|^2 \right. \\ \left. + \overline{N}^2 \left| \hat{I}'(\nu_1 + \nu_2) \right|^2 + \overline{N}^3 B'(\nu_1, \nu_2) \right]
$$
(H.18)

La quantité  $\mathcal{B}(\nu_1, \nu_2)$  est donc un estimateur biaisé de  $B'(\nu_1, \nu_2)$ . Cette expression a été obtenue pour la première fois par Wirnitzer (1985, JOSA A, 2, pp 14-21). Rappelons que  $|\hat{I}'(\nu_2)|^2$ et  $B'(\nu_1, \nu_2)$  sont respectivement le spectre de puissance et le bispectre de la fonction d'éclairement de l'objet, normalisés à la fréquence nulle. D'après la relation [\(H.10\)](#page-260-0), on a :

<span id="page-263-0"></span>
$$
\frac{\langle |\mathcal{D}_k(\nu)|^2 \rangle}{|\hat{g}(\nu)|^2} - \overline{N} = \overline{N}^2 \left| \hat{I}'(\nu) \right|^2 \tag{H.19}
$$

Posons :

$$
\mathfrak{D}^2(\nu) = \frac{\langle |\mathcal{D}_k(\nu)|^2 \rangle}{|\hat{g}(\nu)|^2} \qquad \text{et} \qquad \mathfrak{B}(\nu_1, \nu_2) = \frac{\langle \mathcal{B}_k(\nu_1, \nu_2) \rangle}{\hat{g}(\nu_1)\hat{g}(\nu_2)\hat{g}^*(\nu_1 + \nu_2)} \tag{H.20}
$$

et substituons en utilisant la relation [\(H.19\)](#page-263-0) dans l'équation [\(H.18\)](#page-263-1) :

<span id="page-263-2"></span>
$$
\overline{N}^3 B'(\nu_1, \nu_2) = \mathfrak{B}(\nu_1, \nu_2) - \left[\mathfrak{D}^2(\nu_1) + \mathfrak{D}^2(\nu_2) + \mathfrak{D}^2(\nu_1 + \nu_2) - 2\overline{N}\right]
$$
(H.21)

Les termes entre crochets de l'équation [\(H.21\)](#page-263-2) représentent le biais dû au bruit de photon. Nous voyons qu'il n'affecte que la partie réelle du bispectre. Il conduit à une surestimation de la partie réelle et tend donc à réduire la phase à zéro.

Ainsi, on aurait pu penser qu'un test utile (pour montrer la validité d'un processus d'imagerie bispectrale par exemple) consistait à vérifier que la phase du bispectre moyen d'une étoile de référence était nulle. Cette relation montre que ce test est inefficace car le biais de photon réduit artificiellement toutes les phases bispectrales et les fait tendre vers zéro quand le flux de photons tend vers zéro.

Cette relation montre la nécessité de connaître la valeur de  $\overline{N}$ , le nombre moyen de photons par image élémentaire pour effectuer la correction du biais de photons. Ceci pose un problème dans le cas de détecteurs de type ICCD, car  $\overline{N}$  n'est pas directement accessible, contrairement au cas des détecteurs à comptage de photons.

Une autre difficulté est que nous ne connaissons pas  $\hat{q}(\nu)$ , mais seulement son module au carré. En supposant la réponse impulsionnelle symétrique et réelle, on a :

$$
\hat{g}(\nu) \approx \sqrt{|\hat{g}(\nu)|^2}
$$

Enfin, un problème que nous avons déjà mentionné est que nous ne connaissons  $|\hat{g}(\nu)|^2$ qu'à un facteur multiplicatif  $k_g^2$  près. Ainsi, de façon expérimentale on ne peut accéder qu'à  $\mathfrak{D}_e^2(\nu) = \mathfrak{D}^2(\nu)/k_g^2$  et à  $\mathfrak{B}_e(\nu_1, \nu_2) = \mathfrak{B}(\nu_1, \nu_2)/k_g^3$  puisqu'on ne connaît que  $k_g^2|\hat{g}(\nu)|^2$ . Nous en déduisons :

$$
\frac{\overline{N}^3}{k_g^3} B'(\nu_1, \nu_2) = \mathfrak{B}_e(\nu_1, \nu_2) - \frac{1}{k_g} \left[ \mathfrak{D}_e^2(\nu_1) + \mathfrak{D}_e^2(\nu_2) + \mathfrak{D}_e^2(\nu_1 + \nu_2) \right] - 2 \frac{\overline{N}}{k_g^3}
$$

Nous avons vu dans la section précédente, que l'ajustement de la fonction  $k_g^2 |\hat{g}(\nu)|^2$  aux valeurs pour les hautes fréquences du spectre de puissance moyen des images élémentaires, permet d'obtenir la valeur d'un coefficient égal à  $a_1 = \overline{N}/k_g^2$  (cf. éq. [H.14\)](#page-261-1). On en déduit ainsi une relation qui ne fait plus intervenir explicitement la valeur de  $\overline{N}$ , et qui permet de déterminer la valeur de  $k_q$ :

$$
a_1^3 k_g^4 B'(\nu_1, \nu_2) = k_g \mathfrak{B}_e(\nu_1, \nu_2) - \left[\mathfrak{D}_e^2(\nu_1) + \mathfrak{D}_e^2(\nu_2) + \mathfrak{D}_e^2(\nu_1 + \nu_2) - 2 a_1\right]
$$

Pour la fréquence zéro, on a  $B'(0,0) = 1$  puisque  $B'$  est normalisé. En posant  $\mathfrak{D}_e^2(0) = d_0$ , on a :  $\mathfrak{B}_e(\mathbf{0},\mathbf{0}) = d_0^{3/2}$  $0^{3/2}$ , et donc il vient :

$$
a_1{}^3 k_g^4 = k_g d_0^{3/2} - 3 d_0 + 2 a_1
$$
 (H.22)

La résolution de cette équation permet de déterminer la valeur de  $k<sub>q</sub>$ . On en déduit alors celle de  $\overline{N}=a_1\,k_g^2.$  Cette méthode a été développée en 2008 et a permis de restaurer les images de ADS 11454 à partir d'observations effectuées avec PISCO à Merate en 2007 (cf. Fig. [H.3\)](#page-265-0).

## <span id="page-264-0"></span>H.1.6 Rappels sur la statistique de Poisson

<span id="page-264-1"></span>
$$
P(n) = \frac{a^n}{n!} \exp(-a) \quad \text{avec } a > 0 \text{ and } n = 0, 1, 2, \dots \tag{H.23}
$$

Moyenne

Par définition, la moyenne est égale à :

$$
\overline{n} = \langle n \rangle = \sum_{n=0}^{+\infty} n P(n)
$$

Substituons :

$$
\overline{n} = \exp(-a) \sum_{n=0}^{+\infty} \frac{na^n}{n!}
$$

Remarquons que pour  $n = 0$ , le terme correspondant est nul, donc :

$$
\overline{n} = \exp(-a) \sum_{n=1}^{+\infty} \frac{na^n}{n!}
$$

$$
\overline{n} = \exp(-a) a \sum_{n=1}^{+\infty} \frac{a^{n-1}}{n-1!}
$$

En posant  $n' = n - 1$ , il vient :  $\sum_{n'=0}^{+\infty} a^{n'} / n'! = \exp(a)$ . Nous en déduisons :

$$
\overline{n}=a
$$

<span id="page-265-0"></span>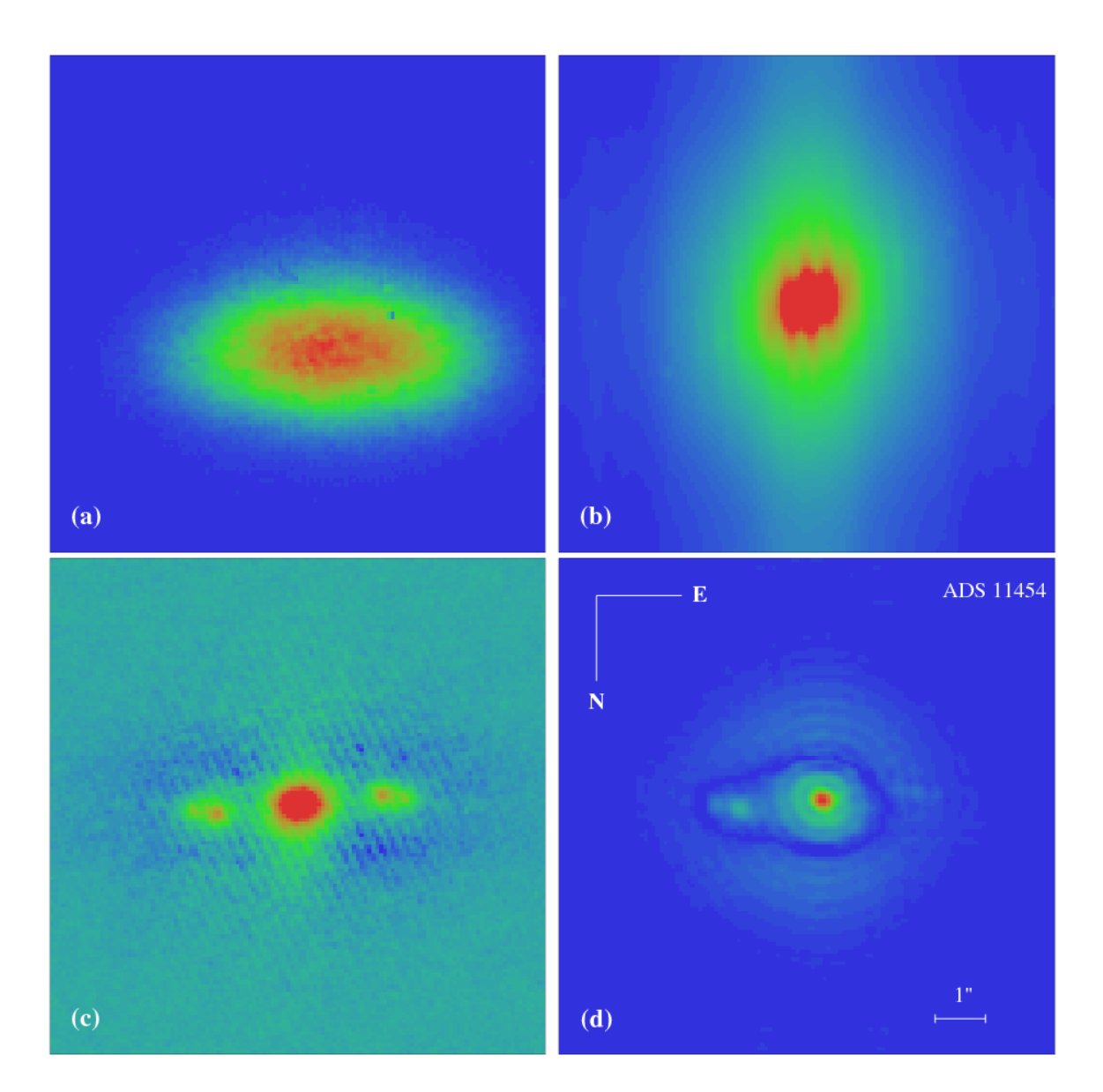

FIG. H.3 – Etoile triple ADS 11454 : longue pose (a), spectre de puissance moyen (b), autocorrélation moyenne (c) et image (d) restaurée avec la méthode décrite dans cette section. Observations faites avec PISCO et une caméra ICCD (sans filtre) à Merate avec le télescope Zeiss de 1 m de diamètre par Luigi Pansecchi et Marco Scardia en 2007 (niveau moyen : 300 photons détectés par image élémentaire).

Variance

Par définition, la variance est égale à :

<span id="page-266-0"></span>
$$
\sigma^2 = \langle n^2 \rangle - \langle n \rangle^2 \tag{H.24}
$$

Considérons le premier terme :

$$
\langle n^2 \rangle = \sum_{n=0}^{\infty} n^2 P(n)
$$

En substituant l'expression de  $P(n)$  donnée par sa définition (cf. éq. [H.23\)](#page-264-1), il vient :

$$
\langle n^2 \rangle = \exp(-a) \sum_{n=0}^{\infty} \frac{n^2 a^n}{n!}
$$

Notons que  $n^2 = n(n-1) + n$ , donc :

$$
\langle n^2 \rangle = \exp(-a) \sum_{n=0}^{\infty} \frac{n(n-1)a^n}{n!} + \exp(-a) \sum_{n=0}^{\infty} \frac{na^n}{n!}
$$

Le second terme est  $\overline{P}$ . Dans la première somme, les deux premiers termes sont nuls pour  $n = 0$  and  $n = 1$  (puisqu'ils sont multipliés par  $n(n - 1)$ ). Donc :

$$
\langle n^2 \rangle = \exp(-a) \sum_{n=2}^{\infty} \frac{n(n-1)a^n}{n!} + a
$$

Mettons en facteur  $a^2$  :

$$
\langle n^2 \rangle = \exp(-a)a^2 \sum_{n=2}^{\infty} \frac{a^{n-2}}{n-2!} + a
$$

Avec  $n' = n - 2$ , nous reconnaissons le premier terme du développement en série de  $exp(a)$ :

$$
\langle n^2 \rangle = a^2 + a
$$

On en déduit donc (cf. éq. [H.24\)](#page-266-0) :

$$
\sigma^2 = a
$$

Indiquons enfin une propriété qui sera utilisée lors de la détermination du biais de photon :

$$
\langle N(N-1)(N-2)...(N-r+1)\rangle = \langle N \rangle^r
$$
 (H.25)

Ainsi, en posant  $\langle N \rangle = \overline{N}$ , nous avons  $\langle N(N-1) \rangle = \overline{N}^2$  et  $\langle N(N-1)(N-2) \rangle = \overline{N}^3$ .

<span id="page-267-0"></span>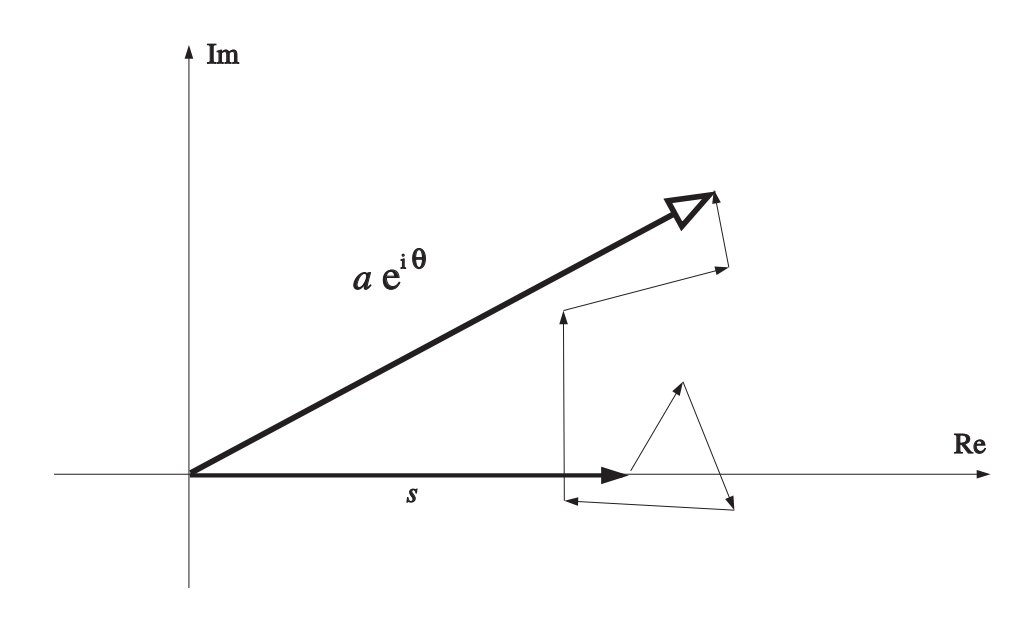

FIG. H.4 – Mesure d'un terme bispectral en présence de bruit.

## H.2 Mesure du bispectre en présence de bruit

## H.2.1 Introduction

Pour le traitement des données de PISCO, j'ai développé toute une série de programmes adaptés aux différents détecteurs utilisés (caméra CP40 de l'INSU, caméra à anode résistive CAR de l'OCA, caméra à CCD intensifié de l'université de Nice, caméra PAPA de Peter Nisensson et caméra MAMA de l'ESO), pour calculer le bispectre. Ils sont basés sur le même principe : calcul de la transformée de Fourier d'images élémentaires, calcul du bispectre à partir du produit de termes de cette transformée de Fourier, intégration des parties réelle  $b_r$ et imaginaire  $b_i$  de ces termes bispectraux pour en déduire la valeur moyenne et la variance des parties réelle et imaginaire. Le phaseur bispectral est ensuite calculé à partir de la valeur complexe de cette moyenne que l'on normalise à l'unité. On aurait pu aussi imaginer de faire la même opération sur le module  $b_{\rho}$  et le phaseur  $\exp ib_{\phi}$  des termes bispectraux. Nous allons voir dans cette section que le comportement en présence de bruit n'aurait pas été le même, et que notre approche est plus robuste.

L'avantage de calculer d'abord les parties réelle et imaginaire moyennes du bispectre, puis d'en déduire le phaseur par rapport au calcul d'une moyenne des phaseurs des clichés élémentaires est d'affecter implicitement à chaque mesure un poids correspondant au module du bispectre, qui est une indication de la qualité de la mesure du module et donc aussi de la phase.

Nous allons examiner dans cette section la précision obtenue pour la phase lors de ce processus, dans le cas (simplifié) où le terme bispectral que nous voulons mesurer est constant et perturbé par un bruit additif (complexe) gaussien (cf. Fig. [H.4\)](#page-267-0).

Considérons donc les propriétés statistiques du bispectre moyen en un point  $(u_1, u_2)$  calculé à partir de n images élémentaires, qui peut être considéré comme une variable aléatoire complexe que nous noterons  $B = B_r + iB_i$ , alors que nous noterons  $b = b_r + ib_i$  le vecteur "réalisation" de cette variable. La fonction de répartition de B est égale à la fonction de répartition conjointe de  $B_r$  et  $B_i$ :

$$
F_B \stackrel{\Delta}{=} F_{B_r B_i}(b_r, b_i) \stackrel{\Delta}{=} \text{Prob}\left\{B_r \le b_r \text{ et } B_i \le b_i\right\} \tag{H.26}
$$

De même pour la fonction de densité :

$$
p_B \stackrel{\Delta}{=} p_{B_r B_i}(b_r, b_i) \stackrel{\Delta}{=} \frac{\partial^2}{\partial r \partial b_i} F_{B_r B_i}(b_r, b_i) \{ B_r \le b_r \text{ et } B_i \le b_i \}
$$
(H.27)

Nous ferons l'hypothèse que chaque réalisation d'indice  $k$  ( $k$  variant de 1 à  $n$ ) du terme bispectral considéré est perturbée par un bruit additif de la forme  $a_k$  exp  $i\phi_k$ , ayant les propriétés suivantes :

- (1) Les amplitudes  $\alpha_k$  et les phases  $\phi_k$  sont statistiquement indépendantes entre elles pour tout k (indépendance amplitude-phase, amplitude-amplitude et phase-phase).
- (2) Les variables aléatoires  $\alpha_k$  suivent une même loi de probabilité pour tout k de moyenne  $\overline{\alpha}$  et de variance  $\alpha^2$ .
- (3) Les phases  $\theta_k$  suivent une même loi, de distribution uniforme sur l'intervalle  $[-\pi, +\pi]$ . Le bispectre moyen b en  $(\mathbf{u}_1, \mathbf{u}_2)$  obtenu à partir d'une séquence de n images élémentaires est donc la somme d'un terme constant  $s = s_\rho \exp i s_\theta$  (correspondant au bispectre de l'image de l'objet astronomique) et d'un terme de bruit de la forme  $\frac{1}{n} \times \sum_{k=1}^{n} a_k \exp i\phi_k$ . Pour simplifier, et sans perdre de généralité, supposons que s soit réel et positif, de phase nulle (ceci revient simplement à choisir une référence de phase adéquate). Les parties réelle  $b_r$  et imaginaire  $b_i$  du vecteur résultant b peuvent alors s'exprimer selon :

<span id="page-268-0"></span>
$$
\begin{cases}\nb_r = s + \frac{1}{n} \sum_{k=1}^n \alpha_k \cos \phi_k \\
b_i = \frac{1}{n} \sum_{k=1}^n \alpha_k \sin \phi_k\n\end{cases}
$$
\n(H.28)

Calculons la moyenne et la variance de ces deux termes. Les variables aléatoires étant indépendantes les unes des autres, il vient :

$$
\begin{cases}\n\overline{b_r} = s + \frac{1}{n} \sum_{k=1}^n \overline{\alpha_k} \cos \phi_k \\
\overline{b_i} = \frac{1}{n} \sum_{k=1}^n \overline{\alpha_k} \sin \phi_k\n\end{cases}
$$
\n(H.29)

Les variables aléatoires étant les mêmes pour tout  $k$ :

$$
\begin{cases}\n\overline{b_r} = s + \overline{\alpha_k} \cos \phi_k \\
\overline{b_i} = \overline{\alpha_k} \sin \phi_k\n\end{cases}
$$
\n(H.30)

La distribution de  $\alpha_k$  étant uniforme sur  $[-\pi, +\pi]$ :  $\overline{\cos \phi_k} = \overline{\sin \phi_k} = 0$ . D'où :

<span id="page-268-1"></span>
$$
\begin{cases} \overline{b_r} = s \\ \overline{b_i} = 0 \end{cases}
$$
 (H.31)

Déterminons maintenant les moments d'ordre 2 :

$$
\begin{cases}\n\overline{b_r^2} = s^2 + \frac{1}{n^2} \sum_{k=1}^n \sum_{m=1}^n \overline{\alpha_k \alpha_m} \overline{\cos \phi_k \cos \phi_m} + \frac{2s}{n} \sum_{k=1}^n \overline{\alpha_k \cos \phi_k} \\
\overline{b_i^2} = s^2 + \frac{1}{n^2} \sum_{k=1}^n \sum_{m=1}^n \overline{\alpha_k \alpha_m} \overline{\sin \phi_k \sin \phi_m} + \frac{2s}{n} \sum_{k=1}^n \overline{\alpha_k \sin \phi_k} \\
\end{cases} (H.32)
$$

Le dernier membre de ces deux expressions est nul comme nous venons de le voir lors du calcul de  $b_r$  et  $b_i.$  De plus,  $\phi_k$  et  $\phi_n$  étant indépendantes et de distribution uniforme sur  $[-\pi,+\pi]$  :

$$
\overline{\cos \phi_k \cos \phi_n} = \overline{\sin \phi_k \sin \phi_n} = \begin{cases} 0 & k \neq n \\ 1/2 & k = n \end{cases}
$$
 (H.33)

D'où :

$$
\begin{cases}\n\overline{b_r^2} = s^2 + \frac{\overline{\alpha^2}}{2n} \\
\overline{b_i^2} = \frac{\overline{\alpha^2}}{2n}\n\end{cases}
$$
\n(H.34)

Déterminons maintenant la variance :  $\sigma_{b_r}^2 = \overline{b_r^2} - \overline{b_r}^2$  (et de même pour  $\sigma_{b_i}$ ). D'où :

$$
\overline{\sigma_{b_r}^2} = \overline{\sigma_{b_i}^2} = \frac{\overline{\alpha^2}}{2n}
$$
 (H.35)

On remarque dans les expressions [H.28](#page-268-0) la présence d'une somme de termes aléatoires indépendants. D'après le théorème central limite,  $B_r$  et  $B_i$  tendront vers une loi gaussienne lorsque *n* tend vers l'infini, de moyennes respectives  $\overline{b_r}$  et  $\overline{b_i}$  et de variances respectives  $\sigma_{b_r}^2$  et  $\sigma_{b_i}^2$ . On peut montrer (cf. [Goodman](#page-305-0) [\(1985\)](#page-305-0), p 537-538) que la probabilité conjointe tend elle aussi vers une loi gaussienne, c'est-à-dire que l'on a :

$$
p_{B_r B_i}(b_r, b_i) = \frac{1}{2\pi\sigma^2} \exp\left(-\frac{(b_r - s)^2 + b_i^2}{2\sigma^2}\right) \qquad \text{oi } \sigma^2 = \frac{\overline{\alpha^2}}{2n} \qquad (H.36)
$$

On en déduit que les variances mesurées  $\sigma_x^2$  et  $\sigma_y^2$  lors du calcul du bispectre moyen par mes programmes<sup>[1](#page-269-0)</sup> respectivement pour les parties réelle et imaginaire sont bien égales à  $\sigma^2$ , qui correspond à  $\alpha^2/(2n)$ .

En fait, ce qui nous intéresse, ce sont les propriétés de la phase du bispectre. Pour cela, procédons au changement de variables correspondant aux coordonnées polaires :

$$
\begin{cases}\n\rho = \sqrt{b_r^2 + b_i^2} \\
\theta = \arctan(b_i/b_r)\n\end{cases}\n\text{ou encore : }\n\begin{cases}\nb_r = \rho \cos \theta \\
b_i = \rho \sin \theta\n\end{cases}\n\tag{H.37}
$$

Le Jacobien correspondant à ce changement de variable est :

$$
J = \begin{vmatrix} \frac{\partial b_r}{\partial \rho} & \frac{\partial b_r}{\partial \theta} \\ \frac{\partial b_i}{\partial \rho} & \frac{\partial b_i}{\partial \theta} \end{vmatrix} = \begin{vmatrix} \cos \theta & -\rho \sin \theta \\ \sin \theta & \rho \cos \theta \end{vmatrix} = \rho
$$
 (H.38)

Donc :

$$
p_{R\Theta}(\rho,\theta) = p_{B_rB_i}(b_r = \rho \cos \theta, \ b_i = \rho \sin \theta) \times \rho \tag{H.39}
$$

<span id="page-269-0"></span><sup>&</sup>lt;sup>1</sup>la 3ème ligne des fichiers de bispectres moyens correspond en fait à  $\sqrt{< x >^2 + < y >^2}/\sqrt{\sigma_x^2 + \sigma_y^2}$ 

#### H.2.2 Module du bispectre moyen

Pour calculer la densité de probabilité  $p_R(\rho)$ , il suffit d'intégrer  $p_{R\Theta}(\rho, \theta)$  par rapport à  $\theta$ :

$$
p_R(\rho) = \frac{\rho}{2\pi\sigma^2} \exp\left(-\frac{\rho^2 + s^2}{2\sigma^2}\right) \int_{-\pi}^{+\pi} \exp\left(\frac{s\rho\cos\theta}{\sigma^2}\right) d\theta \tag{H.40}
$$

On reconnait  $I_0$ , la fonction de Bessel modifiée de première espèce d'ordre zéro :

$$
I_0(u) = \frac{1}{2\pi} \int_{-\pi}^{+\pi} \exp(u \cos \theta) d\theta
$$

D'où :

$$
p_R(\rho) = \begin{cases} \frac{\rho}{2\pi\sigma^2} I_0\left(\frac{s\rho}{\sigma^2}\right) \exp\left(-\frac{\rho^2 + s^2}{2\sigma^2}\right) & \text{si } \rho > 0\\ 0 & \text{sinon} \end{cases}
$$
(H.41)

Cette fonction, appelée fonction de Rician, est représentée en Fig. [H.5.](#page-271-0) Posons  $k = s/\sigma$ , qui est une estimation du rapport signal sur bruit. Pour des valeurs élevées de k (i.e., bon rapport signal sur bruit), cette fonction tend vers une densité Gaussienne de moyenne égale à s et de variance  $\sigma^2$ . Pour de faibles valeurs de k, cette fonction tend vers une loi de Rayleigh de moyenne  $\bar{\rho} = \sqrt{\pi/2}\sigma$  et de variance  $\sigma^2 = (2 - \pi/2)\sigma^2$ . Les moments d'ordre 1 et 2 ont pour expression (cf. [Goodman](#page-305-0) [\(1985\)](#page-305-0) p 53):

$$
\overline{\rho} = \sqrt{\frac{\pi}{2}} \left[ (1 + k^2/2) I_0(k^2/4) + (k^2/2) I_1(k^2/4) \sigma \exp(-k^2/4) \right]
$$
 (H.42)

$$
\overline{\rho^2} = \sigma^2 (2 + k^2) \tag{H.43}
$$

où  $I_1$  est la fonction de Bessel modifiée de première espèce d'ordre un.

Ce résultat montre bien que  $\bar{\rho}$ , la moyenne des modules des bispectres calculés pour chaque image élémentaire est en général différente de  $\sqrt{(\overline{b}_r)^2 + (\overline{b}_r)^2}$ , module du bispectre moyen (égal à s d'après [H.31\)](#page-268-1). Ce n'est que dans le cas d'un bon rapport signal sur bruit que ces deux valeurs peuvent être considérées comme identiques.

#### H.2.3 Phase du bispectre moyen

Pour calculer la densité de probabilité  $p_{\Theta}(\theta)$ , il suffit d'intégrer  $p_{R\Theta}(\rho, \theta)$  par rapport à  $\rho$ :

$$
p_{\Theta}(\theta) = \begin{cases} \frac{1}{2\pi\sigma^2} \int_0^{\infty} \rho \exp\left(-\frac{(\rho\cos\theta - s)^2 + (\rho\sin\theta)^2}{2\sigma^2}\right) d\rho & \text{si } \pi < \theta \le \pi \\ 0 & \text{sinon} \end{cases}
$$
(H.44)

L'intégration conduit au résultat suivant (cf. [Goodman](#page-305-0) [\(1985\)](#page-305-0), p 54, et Thomas (1969) p 167) :

<span id="page-270-0"></span>
$$
p_{\Theta}(\theta) = \frac{\exp(-k^2/2)}{2\pi} + \frac{k\cos\theta}{\sqrt{2\pi}} \exp\left(-\frac{k^2\sin^2\theta}{2}\right) \Phi(k\cos\theta)
$$
 (H.45)

<span id="page-271-0"></span>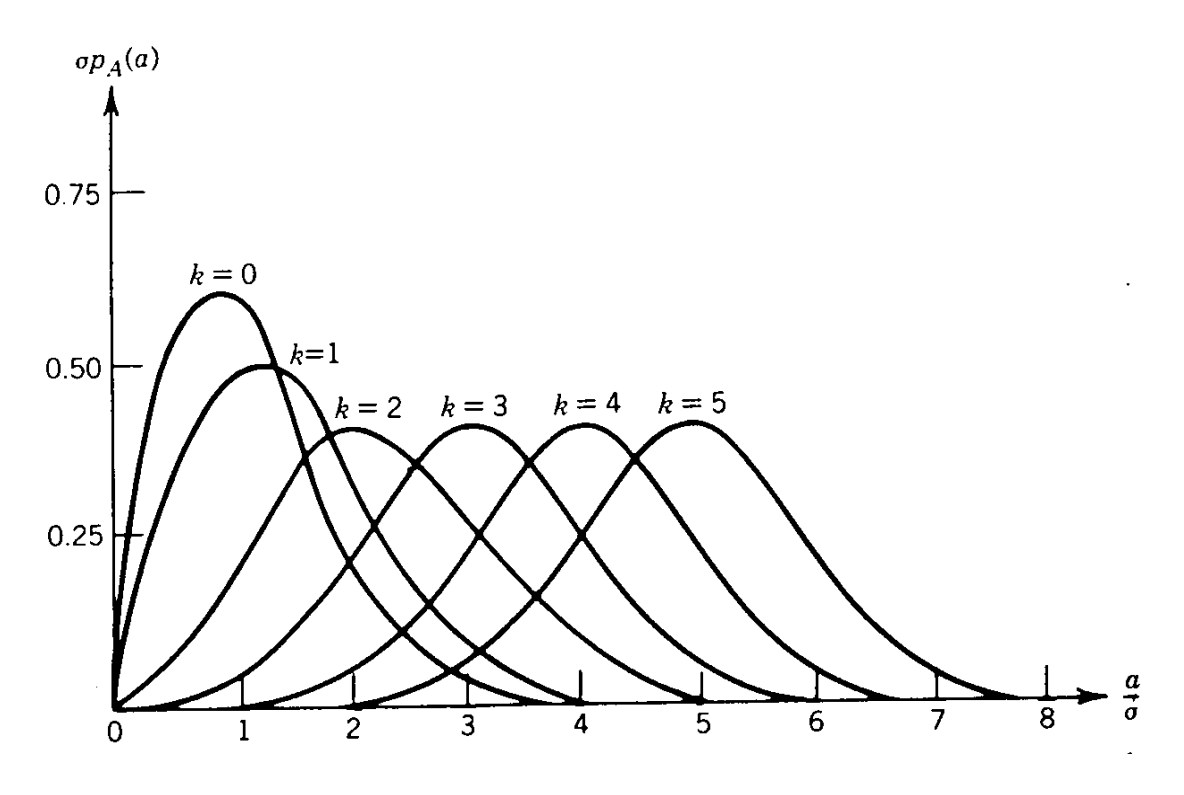

FIG. H.5 – Densité de probabilité de  $p_R(\rho)$ ,

où :

$$
\Phi(u) = \frac{1}{\sqrt{2\pi}} \int_{-\infty}^{u} \exp(-y^2/2) dy \quad \text{et } k = s/\sigma \tag{H.46}
$$

Cette densité de probabilité est représentée en Fig. [H.6.](#page-272-0) Ici, on voit qu'il n'y a pas de biais comme pour le module. La moyenne  $\overline{\Phi(u)}$  des phases des bispectres calculés pour chaque image élémentaire ( $\overline{\Phi(u)} = 0$  d'après la figure) est la même que la phase du bispectre moyen (égale à 0 d'après [H.31\)](#page-268-1).

#### Cas de faible rapport signal sur bruit

Intéressons-nous au cas où  $k$  est petit (faible rapport signal sur bruit). Rappelons que le développement en série de la fonction d'erreur de Gauss est :

$$
\Phi(x) = \frac{1}{\sqrt{2\pi}} (x - x^3/6 + \ldots)
$$

Dans le cas de  $k$  petit, [H.45](#page-270-0) devient donc :

$$
p_{\Theta}(\theta) \simeq \frac{1}{2\pi} \left( 1 - k^2/2 \right) + \frac{k \cos \theta}{2\pi} \left( 1 - \frac{k^2 \sin^2 \theta}{2} \right) \times k \cos \theta \tag{H.47}
$$

soit, en se limitant aux termes d'ordre 2 :

$$
p_{\Theta}(\theta) \simeq \frac{1}{2\pi} \left[ 1 + k^2 \left( -1/2 + \cos^2 \theta \right) \right]
$$
 (H.48)

Quand k tend vers zéro, la distribution tend donc vers une distribution uniforme sur  $[-\pi, +\pi]$ .

<span id="page-272-0"></span>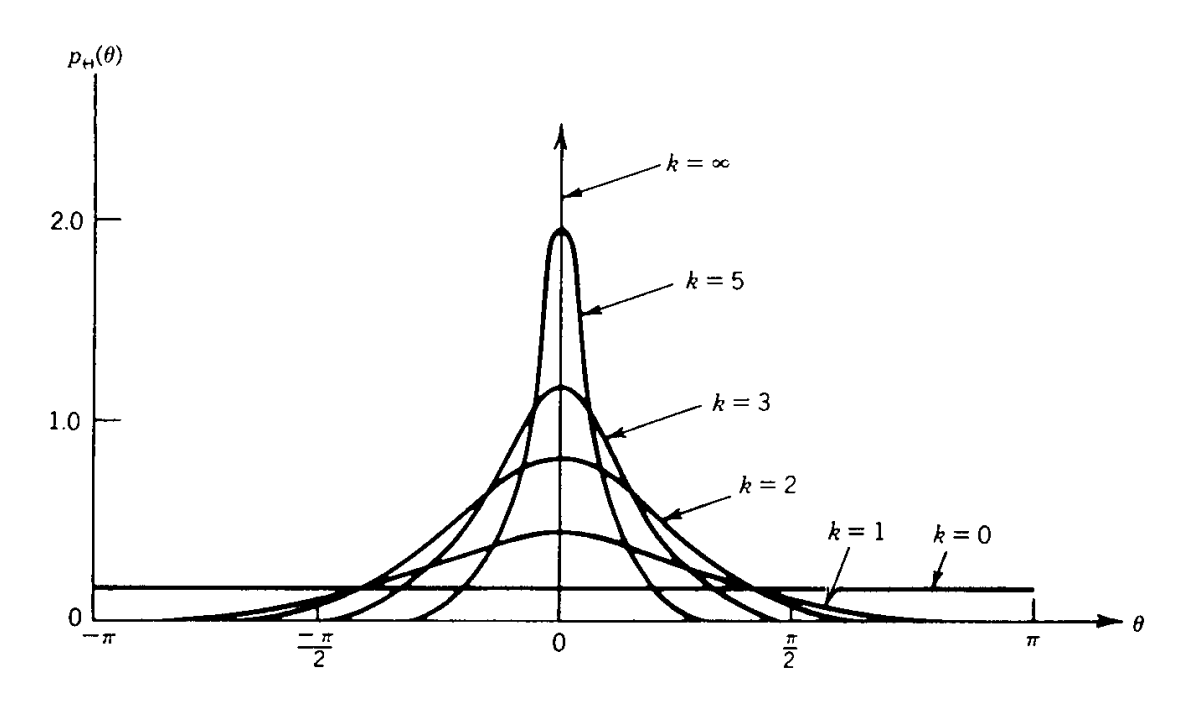

FIG. H.6 – Densité de probabilité de  $p_{\theta}(\theta)$ ,

Cas de bon rapport signal sur bruit

Dans ce cas  $p_R(\rho)$  est gaussien de moyenne s et de variance  $\sigma^2$ :

$$
p_R(\rho) \simeq \frac{1}{\sqrt{2\pi}\sigma} \exp\left(-\frac{(\rho - s)^2}{2\sigma^2}\right) \quad s \gg \sigma \tag{H.49}
$$

De même  $p_{\Theta}(\theta)$  est gaussien de moyenne nulle et de variance  $1/k^2 = \sigma^2/s^2$ :

$$
p_{\Theta}(\theta) \simeq \frac{k}{\sqrt{2\pi}} \exp\left(-\frac{k^2 \theta^2}{2}\right) \quad s \gg \sigma \tag{H.50}
$$

## H.2.4 Conclusions pratiques

Nous avons vu que lorsque le rapport signal sur bruit devenait très faible (i.e., k tend vers rous avons vu que forsque le rapport signal sur bruit devenant tres faible (i.e.,  $\kappa$  tend vers zero), le module du bispectre tend vers une loi de Rayleigh (de moyenne  $\sqrt{2\pi} \sigma$ ) alors que la phase tend vers une loi uniforme sur  $[-\pi, +\pi]$ .

Dans le cas inverse, en cas de bon rapport signal sur bruit, à la fois le module et la phase tendent vers une loi gaussienne.

Le problème consiste donc à déterminer, pour une situation donnée, si le rapport signal sur bruit est suffisant, pour que l'on s'écarte suffisamment d'une distribution uniforme de la phase sur  $[-\pi, +\pi]$ , pour laquelle bien évidemment toute restauration d'image est impossible. Une façon de quantifier le problème est donc de déterminer la valeur limite du rapport  $k = s/\sigma$ en deça de laquelle l'incertitude sur la phase est trop grande pour la restauration d'image.

D'après la figure [H.6,](#page-272-0) on voit que  $k = 1$  semble une valeur limite avec un écart-type de l'ordre de  $\pi/2$ . C'est cette valeur que nous utiliserons pour estimer l'ordre de grandeur du rapport signal sur bruit limite pour la restauration d'image.

Bispectre d'une image  $\Delta$ élémentaire:  $b = b_r + i b_i = b_\rho \exp i b_\theta$ 

 $\oint \rho_2 = \sqrt{b_{r2}^2 + b_{i2}^2}$  $\exp i \theta_2 = (b_{r2} + i b_{i2})/\rho_2$  $\left\{\begin{array}{c} \rho_1 = \langle b_\rho \rangle\end{array}\right.$  $\exp i\theta_1 = \langle \exp i \, b_\theta \rangle$  $\exp i \phi = \exp i \theta_1 = \exp i \theta_2$  $\rho_1 \neq \rho_2$  $\sqrt{(1)}$  (2)  $\left\langle \begin{array}{c} b_{r2} = \langle b_r \rangle \end{array} \right\rangle$  $b_{i2} = \langle b_i \rangle$ 

FIG. H.7 – Calcul de la phase du bispectre moyen.

Questions auxquelles il faut répondre avant d'appliquer ces résultats sur un exemple concret :

- Le processus est-il stationnaire sur les échelles de temps que nous utilisons ? Autrement dit : la moyenne, la variance et la covariance peuvent-elles être considérées comme indépendantes du temps pendant la durée de notre observation ?
- Les mesures sur chaque image élémentaires sont-elles indépendantes les unes des autres ? Nous nous attendons à une corrélation pour des intervalles de temps inférieurs au temps caractéristique  $\tau_0$  de l'atmosphère. Mais les conditions atmosphériques ont toujours été très mauvaises avec  $\tau_0 \ll 20$  ms. Si ce n'est pas le cas, la réduction de l'écart-type sur l'estimation de la moyenne à partir de *n* observations ne se fera plus en  $\sqrt{n}$ . Il faudra tenir compte seulement du nombre  $n'$  des mesures indépendantes que l'on peut extraire de la série des n mesures.

## H.3 Phaseur aléatoire et fonction de Rayleigh

Considérons la somme d'un très grand nombre *n* de phaseurs complexes chaque kème phaseur ayant une longueur aléatoire  $\alpha_k/\sqrt{n}$  et une phase aléatoire  $\varphi_k$ . Le phaseur résultant de longueur  $a$  et de phase  $\theta$ , est tel que :

$$
\mathbf{a} = a \exp(i\theta) = \frac{1}{\sqrt{n}} \sum_{k=1}^{n} \alpha_k \exp(i\varphi_k)
$$

Supposons que :

(1) L'amplitude  $\alpha_k/$ √  $\overline{n}$  et la phase  $\varphi_k$  sont statistiquement independants entre eux et avec les amplitudes et phases de tous les autres phaseurs élémentaires.

- (2) Les variables aléatoire  $\alpha_k$  suivent une même loi de probabilité pour tout k, de moyenne  $\bar{\alpha}$  et de variance  $\alpha^2$
- (3) Les phases sont uniformément distribuées sur [0,  $2\pi$ ]

En vertu du théorème central limite, les parties réelle  $a<sub>r</sub>$  et imaginaire  $a<sub>i</sub>$  de a peuvent chacune être considérées comme des variables aléatoires gaussiennes pour de grandes valeurs de n, de moyennes  $\bar{\mathbf{a}}_r = \bar{\mathbf{a}}_i = 0$ , et de variances  $\overline{\mathbf{a}_r^2} = \overline{\mathbf{a}_i^2} = \frac{1}{2}$  $\frac{1}{2}\overline{\alpha^2} \equiv \sigma^2$ 

On peut aussi montrer que les deux composantes  $a_r$  and  $a_i$  sont des variables aléatoires independantes. Ces propriétés pour les parties réelles et imaginaires ont des répercussions sur le module et la phase :

• L'amplitude a de la somme suit une probabilité dont la densité est une fonction de Rayleigh. Pour  $a > 0$ :

$$
p_A(a) = a/\sigma^2 \exp(-\frac{a^2}{2\sigma^2})
$$

avec une valeur nulle pour  $a \leq 0$ . Sa moyenne est  $\bar{a} = \sigma \sqrt{\pi/2}$  et sa variance :  $\sigma_a^2 =$  $\left[2-\pi/2\right]\sigma^2$ 

• La phase  $\theta$  est uniformément distribuée sur  $[0, 2\pi]$ 

## H.4 Simulations numériques

#### H.4.1 Imagerie à travers la turbulence

Nous rappelons ici les principales équations qui permettent de modéliser la formation des images en astronomie.

Du fait de la faible viscosité de l'air, l'atmosphère terrestre est turbulente. La température en un point donné est alors une variable aléatoire avec un spectre de Kolmogorov.

Dans le domaine visible, les fluctuations de température  $\theta = T - \langle T \rangle$  conduisent à des fluctuations d'indice  $n = N - \langle N \rangle$ , selon  $n \approx -78 \times 10^{-6} \times (P/T^2)$  θ, (cf. éq. [I.22\)](#page-17-0) et suivent donc la même statistique.

Les fluctuations d'indice pour une couche située à l'altitude h ont une fonction de structure définie par :

$$
D_{N,h}(\rho,h) = \langle [n(\mathbf{r}+\rho,h) - n(\mathbf{r},h)]^2 \rangle
$$

où ρ est le vecteur tridimensionnel utilisé pour localiser le point considéré de l'atmosphère. Obukhov (1949) a montré que pour une turbulence de Kolmogorov (cf. éq. [I.23\)](#page-17-1) :

$$
D_{N,h}(\rho, h) = C_N^2(h) \,\rho^{2/3}
$$

où  $C_N^2(h)$  est la constante de structure de l'indice de l'air pour la couche d'altitude h. La densité spectrale de puissance des fluctuations d'indice est la transformée de Fourier de  $D_{N,h}(\rho, h)$ , soit (cf. éq. [I.24\)](#page-17-2) :

$$
\Phi_{N,h}(\kappa, h) = 0.033 \, C_N^2(h) \, \kappa^{-11/3}
$$

où κ est le module du vecteur d'onde tridimensionnel κ, et compris entre  $2\pi/l_0$  et  $2\pi/L_0$ , où  $l_0$  et  $L_0$  sont respectivement les échelles interne et externe de la turbulence. On lui préfère parfois l'expression de Von Karman, qui lui est proche, mais qui a l'avantage d'avoir une énergie finie (cf. éq. [I.1.5\)](#page-17-2) :

$$
\Phi_{N,h}(\kappa, h) = \frac{0.033 C_N^2(h) \exp(-\kappa^2/\kappa_m^2)}{\left[\kappa^2 + \kappa_0^2\right]^{11/6}}
$$

où  $\kappa_0 = 2\pi/L_0$  et  $\kappa_m = 5.91/l_0$ .

Le retard de phase  $\phi_h(\mathbf{x})$  produit lors de la traversée (verticale) d'une couche d'épaisseur  $\delta h$ et d'altitude h est égal à :

$$
\phi_h(\mathbf{x}) = \frac{2\pi}{\lambda} \int_h^{h+\delta h} n(\mathbf{x}, z) dz
$$

La fonction de structure bidimensionnelle des fluctuations de phase dans cette couche (supposée homogène) est égale à (cf. [I.30\)](#page-21-0) :

$$
D_{\phi,h}(\xi) = 2.91 \, k^2 \, C_N^2(h) \, \delta h \, \xi^{5/3}
$$

où ξ est un vecteur bidimensionnel permettant de localiser le point étudié dans un plan horizontal inclus dans cette couche.

La fonction de cohérence de l'amplitude scalaire  $\Psi_h(\mathbf{x})$  de l'onde est définie par :

$$
\Gamma_{\Psi,h}(\xi) = \langle \Psi_h(\mathbf{x}) \, \Psi_h^*(\mathbf{x} + \xi) \rangle.
$$

Dans le cas où la scintillation est négligeable, on a (cf. éq. [I.32\)](#page-22-0) :

$$
\Gamma_{\Psi,h}(\xi) = \langle \exp i \left[ \phi_h(\mathbf{x}) - \phi_h(\mathbf{x} + \xi) \right] \rangle
$$

et on montre que :

$$
\Gamma_{\psi,h}(\xi) = \exp -\frac{1}{2} D_{\phi,h}(\xi)
$$

On s'intéresse ensuite à la propagation de l'onde depuis l'altitude h jusqu'au sol (où l'altitude vaut 0), qui fait intervenir la diffraction de Fresnel (cf. éq. [I.35\)](#page-23-0) :

$$
\Psi_0(x, y) = \frac{h}{i\lambda} \iint_{\mathcal{D}} \Psi_h(\xi, \eta) \frac{\exp(ikr_{01})}{r_{01}^2} d\xi d\eta
$$

On peut démontrer que la fonction de cohérence de l'onde est invariante dans la propagation de Fresnel (cf. Sect. [I.1.7\)](#page-23-1). Il en résulte que :

$$
\Gamma_{\Psi,0}(\xi) = \exp -\frac{1}{2} D_{\phi,h}(\xi) = \exp -\frac{1}{2} (2.91 k^2 C_N^2(h) \delta h \xi^{5/3})
$$

Dans le cas de plusieurs couches turbulentes, si on suppose que les perturbations sont faibles et indépendantes, leurs contributions s'ajoutent linéairement, et la fonction de structure globale vaut (cf. éq. [I.41\)](#page-26-0) :

$$
D_{\phi}(\xi) = 2.91 k^2 \xi^{5/3} \int_0^{+\infty} C_N^2(h) dh
$$

On en déduit finalement (cf. éqs. [I.42\)](#page-26-1) et [I.43\)](#page-26-2) :

$$
\Gamma_{\Psi,0}(\xi) = \exp\left[-3.44 \left(|\xi|/r_0\right)^{5/3}\right] \quad \text{avec} \quad r_0 = \left(0.423 \, k^2 \int C_N^2(h) \, \mathrm{d}h\right)^{-3/5}
$$

où  $r_0$ , est le rayon de cohérence ou paramètre de Fried.

#### H.4.2 Ecran de phase aléatoire ayant un spectre de Kolmogorov

Nous allons décrire ici une méthode qui permet de générer un écran de phase  $\varphi(\mathbf{x})$  ayant un spectre de puissance de Kolmogorov  $\Phi_{\varphi}(\nu) \propto \nu^{-11/3}$ . Plus précisément cet écran vérifiera les propriétés suivantes (cf. *"Computer simulation study of compensation of turbulence degraded images"* McGlamery, B.L., 1976, Proc SPIE, Int. Soc. Opt. Eng., 74, 225-233) :

- a) Le module  $|\hat{\varphi}(\nu)|$  de la transformée de Fourier (TF) de  $\varphi(\mathbf{x})$  est une variable aléatoire qui, pour chaque fréquence ν, suit une loi gaussienne centrée dont la variance est égale à la valeur du spectre de Kolmogorov pour cette fréquence :  $\sigma^2(\nu) = 0.023 r_0^{-5/3}$  $\int_0^{-5/3}\nu^{-11/3}$  (où  $r_0$ est le rayon de Fried de la turbulence que l'on cherche à simuler).
- b) Les phases de  $\hat{\varphi}(\nu)$ , la TF de l'écran de phase, sont indépendantes d'un point fréquentiel à l'autre et uniformément distribuées sur [0, 2π].

Nous allons montrer que l'on peut utiliser la procédure suivante pour générer un tel écran de phase :

1. Génération d'un tableau de nombres aléatoires complexes suivant une loi gaussienne (ce tableau représentant le domaine de fréquences spatiales de l'écran de phase).

- 2. Multiplication de ce tableau par la racine carrée du spectre de puissance, qui est donc proportionnelle à  $\nu^{-11/6}$  (puisque nous voulons travailler avec le module du spectre et non avec le spectre de puissance, qui est égal au carré du module).
- 3. Le tableau résultant subit une transformation de Fourier inverse.
- 4. Le tableau complexe ainsi obtenu est séparé en ses deux composantes, réelle et imaginaire. On obtient ainsi deux tableaux (réels) de valeurs de  $\phi$  qui conduisent chacun à une réalisation indépendante d'un écran de phase  $\exp(i\phi)$ .

## H.4.3 Description de la méthode

Le principe est de commencer par générer un tableau  $f(x_1, x_2)$  de nombres réels aléatoires gaussiens, puis de le convoluer avec une fonction  $H(x_1, x_2)$  pour former le front d'onde  $\varphi(x_1, x_2)$ , correspondant aux valeurs des fluctuations de phase de l'onde incidente dans le plan pupillaire (cf. Stuart Shaklan, 1987) :

<span id="page-277-0"></span>
$$
\varphi(x_1, x_2) = \iint f(r_1, r_2) H(x_1 - r_1, x_2 - r_2) dr_1 dr_2
$$
 (H.51)

Le problème consiste donc alors à déterminer la fonction  $H(x_1, x_2)$  de façon à ce que  $\varphi(x_1, x_2)$ ait les bonnes propriétés statistiques (c.a.d., spectre de puissance de Kolmogorov). La covariance de  $\varphi(x_1, x_2)$  est par définition :

$$
\Gamma_{\varphi}(s_1, s_2) = \langle \varphi(s_1 + x_1, s_2 + x_2) \varphi(x_1, x_2) \rangle
$$

Substituons en utilisant [\(H.51\)](#page-277-0) :

$$
\Gamma_{\varphi}(s_1, s_2) = \langle \iint f(r_1, r_2) H(x_1 - r_1, x_2 - r_2) dr_1 dr_2
$$
  
 
$$
\times \iint f(r'_1, r'_2) H(s_1 + x_1 - r'_1, s_2 + x_2 - r'_2) dr'_1 dr'_2 \rangle
$$

Puisque  $H(x_1, x_2)$  est une fonction non aléatoire, les termes correspondants peuvent "sortir" des crochets de la moyenne d'ensemble  $\langle \ldots \rangle$ :

$$
\Gamma_{\varphi}(s_1, s_2) = \iiint \langle f(r_1, r_2) f(r_1', r_2') \rangle
$$
  
 
$$
\times H(x_1 - r_1, x_2 - r_2) H(s_1 + x_1 - r_1', s_2 + x_2 - r_2') dr_1 dr_2 dr_1' dr_2'
$$

Comme  $f(r_1, r_2)$  est une variable aléatoire non corrélée :

$$
\langle f(r_1, r_2) f(r'_1, r'_2) \rangle = \sigma^2 \delta(r_1 - r'_1, r_2 - r'_2)
$$

Nous en déduisons :

$$
\Gamma_{\varphi}(s_1, s_2) = \sigma^2 \iint H(x_1 - r_1, x_2 - r_2) H(s_1 + x_1 - r_1, s_2 + x_2 - r_2) dr_1 dr_2
$$

En posant  $\mathbf{r}' = \mathbf{x} - \mathbf{r}$ , nous reconnaissons l'auto-corrélation de  $H(x_1, x_2)$ . Ainsi donc, en faisant la TF des deux membres, nous obtenons l'expression du spectre de puissance  $\Phi_{\varphi}(\nu_1, \nu_2) =$ TF  $[\Gamma_{\varphi}(x_1, x_2)]$  en fonction du carré du module de la TF de  $H(\nu_1, \nu_2)$ :

$$
\Phi_{\varphi}(\nu_1, \nu_2) = \sigma^2 |\hat{H}(\nu_1, \nu_2)|^2
$$

Ainsi, en prenant une variable gaussienne normalisée (c.a.d.,  $\sigma^2 = 1$ ), il vient :

$$
\hat{H}(\nu_1, \nu_2) = \sqrt{\Phi_{\varphi}(\nu_1, \nu_2)}\tag{H.52}
$$

Dans le cas de la turbulence atmosphérique caractérisée par un rayon de Fried  $r_0$ , la fonction caractéristique des fluctuations de phase  $\varphi(x_1, x_2)$  est égale à un spectre de puissance Kolmogorov donné par ("Simulation of the effects of atmospheric turbulence for the VLTI", Porro, I.L., Berkefeld, T., Leinert, C., 2000, Applied Optics, 39, 10, 1643) :

$$
\Phi_{\varphi}(\nu_1, \nu_2) = \frac{0.023}{r_0^{5/3} \nu^{11/3}}
$$

où  $r_0$  est le paramètre de Fried et  $\nu = \sqrt{\nu_1^2 + \nu_2^2}$ . Ceci bien sûr n'est valable que dans le domaine inertiel (pour des valeurs de  $\nu$  entre l'échelle externe  $L_0$  et l'échelle interne  $l_0$ ), sinon  $\Phi_{\varphi}$  serait infini pour la fréquence 0, 0.

On peut bien sûr simuler un spectre différent, comme celui de von Karman (Eq. [I.1.5\)](#page-17-2).

## H.4.4 Algorithme complet de génération d'images élémentaires

#### Fichier d'entrée :

objet : fonction d'éclairement de l'objet

#### 1. Génération de la fonction de transfert instantanée :

1.1. Création d'un tableau complexe de nombres aléatoires gaussiens, de moyenne nulle et de variance unité :  $\hat{f}(\nu_1, \nu_2)$ . Plus précisément, on génère un tableau de complexes du type  $\rho_1 \exp 2i\pi\phi_1 + i\rho_2 \exp 2i\pi\phi_2$ , avec  $\rho_i = \sqrt{-2\log(r_i)}$  où les  $r_i$  et  $\phi_i$  sont des nombres aléatoires tirés de manière uniforme respectivement sur ]0, 1] et [0, 1].

1.3. Convolution dans l'espace direct par  $H(x_1, x_2)$ , ou plutôt ici, produit dans le domaine de Fourier par  $H(\nu_1, \nu_2)$ :

$$
\hat{\varphi}(\nu_1, \nu_2) = \hat{f}(\nu_1, \nu_2) \sqrt{\Phi_{\varphi}(\nu_1, \nu_2)} = \hat{f}(\nu_1, \nu_2) \sqrt{\frac{0.023}{r_0^{5/3}(\nu_1^2 + \nu_2^2)^{11/6}}}
$$
  
**1.4.** 
$$
\hat{\varphi}(\nu_1, \nu_2) \xrightarrow{\text{TF}^{-1}} \varphi(x_1, x_2)
$$

 $\varphi(x_1, x_2)$  est un tableau complexe, qu'on peut séparer en partie réelle et partie imaginaire qui constituent chacune deux réalisations indépendantes d'un écran de phase. Par exemple, une fonction d'onde possible est :

$$
\psi(x_1, x_2) = \exp[i \Re e(\varphi(x_1, x_2))]
$$

**1.5.** Génération de la fonction pupillaire  $P(x_1, x_2)$  par multiplication par le masque de la pupille du télescope, mask $(x_1, x_2)$ :

$$
P(x_1,x_2)=\texttt{mask}(x_1,x_2)\times \psi(x_1,x_2)
$$

**1.6.** 
$$
P(x_1, x_2) \xrightarrow{\text{TF}} \hat{P}(\theta_1, \theta_2)
$$

1.7. Génération de la fonction de transfert instantanée "speckle" :

$$
\hat{S}(\theta_1, \theta_2) = |\hat{P}(\theta_1, \theta_2)|^2
$$

#### 2. Génération d'une image élémentaire

Convolution de l'objet par la réponse impulsionnelle  $S(x_1, x_2)$  pour obtenir l'image instantanée  $Q(x_1, x_2)$  (en fait, on procède dans l'espace de Fourier), puis simulation de la détection :

2.1. 
$$
\text{object}(x_1, x_2) \quad \underline{\hspace{2cm}TF} \quad \hat{O}(\theta_1, \theta_2)
$$

$$
\hat{Q}(\theta_1, \theta_2) = \hat{O}(\theta_1, \theta_2) \times \hat{S}(\theta_1, \theta_2)
$$

$$
\begin{array}{cccc}\n\mathbf{2.3.} & \hat{Q}(\theta_1, \theta_2) & \xrightarrow{\hspace{0.5cm}TF^{-1}} & Q(x_1, x_2)\n\end{array}
$$

**2.4.** Simulation du processus de détection : tirage du nombre  $n$  de photons de l'image selon une loi de Poisson de moyenne  $N_{ph}$ , puis n tirages selon un processus de Poisson dont le taux est  $Q(x_1, x_2)$  (cf. Fig. [H.1\)](#page-258-0).

#### H.4.5 Mise en œuvre pratique du programme

L'utilisateur entre les valeurs de  $r_0$ ,  $\lambda$ , D (diamètre du télescope), de l'échelle dans le plan image (mas/pixel), du rapport d'obturation centrale (rapport des diamètres des miroirs secondaire et primaire), et  $N_{ph}$ , le nombre moyen de photons par image élémentaire. On peut aussi entrer  $LC_N^2$ , la valeur intégrée de  $C_N^2(h)dh$ , qui est reliée à  $r_0$  par la relation :  $r_0 =$  $(0.423 k^2 LC_N^2)^{-3/5}$  (où  $k = 2\pi/\lambda$ ).

L'espace direct est ici le plan pupillaire, et l'espace conjugué par transformée de Fourier sera appelé de deux façons différentes, selon le contexte :

- espace de Fourier ou espace fréquentiel des fréquences  $u$  (en m<sup>-1</sup>), quand on s'intéresse par exemple au spectre de puissance d'une fonction pupillaire (dans ce cas on mesure des mètres sur la pupille) ;
- ou espace image dans le contexte de l'imagerie. Dans ce cas, les coordonnées sont  $x' = u\lambda$ (en radians qui seront souvent convertis en secondes d'arc) dans le plan image et l'unité de mesure sur la pupille est la longueur d'onde (de façon à obtenir des nombres sans dimension pour les longueurs mesurées sur la pupille).

Dans le plan pupillaire, le tableau est un carré de  $N_p$  pixels de côté, correspondant à une longueur  $L_s$  (mètres). L'échelle dans le plan pupille est donc de  $L_s/N_p$  m/pixel. On doit veiller à ce que la pupille soit suffisamment échantillonnée, et que  $r_0$  soit supérieur à  $4 L_s/N_p$ . Ce tableau est multiplié par un masque représentant la pupille d'entrée du télescope, de diamètre D (avec souvent une obstruction centrale due à la présence d'un miroir secondaire). Dans ce plan, l'"échelle externe"  $L<sub>o</sub>$  est supposée plus grande que la largeur du tableau, et l'"échelle interne"  $l_o$  plus petite que la distance  $\Delta L$  entre deux pixels adjacents.

Dans le plan conjugué image, la distance entre deux pixels adjacents est  $\Delta \nu = 1/(N_p \Delta L)$  =  $1/L_s$  et la largeur du champ (i.e., fréquence spatiale maximale accessible) est  $\nu_{max} = 1/(2 L_s)$ . Relions maintenant les unités physiques aux coordonnées exprimées en pixels et exprimons  $\Phi(\nu_1, \nu_2)$  en termes de pixels. Soient  $(m_1, m_2)$  les coordonnées en pixels dans le plan pupille. Elles peuvent être associées aux coordonnées  $(x_1, x_2)$  exprimées en mètres dans le

## ANNEXE H. MODÉLISATION ET SIMULATION DU PROCESSUS D'IMAGERIE

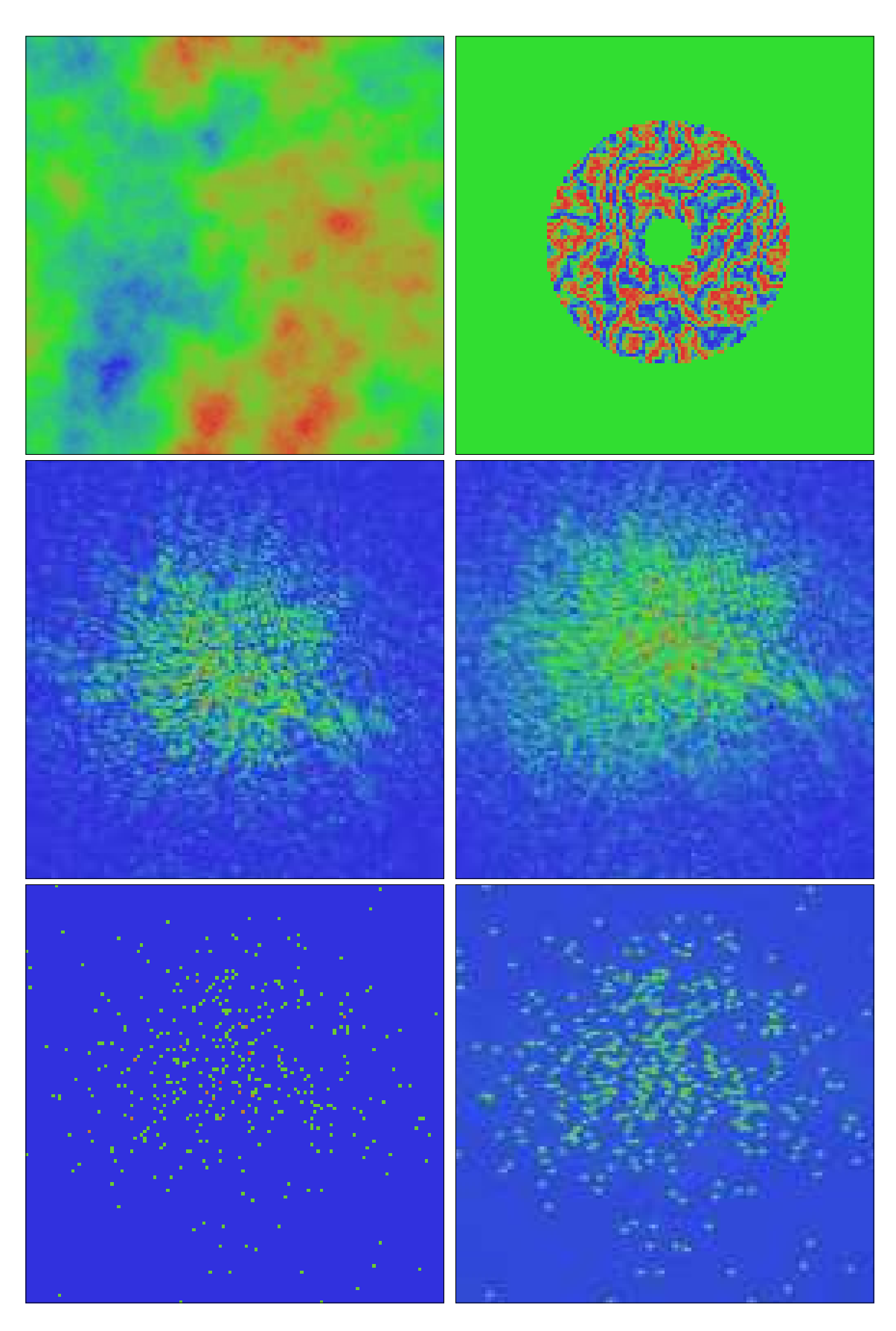

FIG. H.8 – Simulation d'observations d'une étoile triple avec PISCO et une caméra ICCD. génération d'images élémentaires (i.e., poses très courtes).

## H.4. SIMULATIONS NUMÉRIQUES

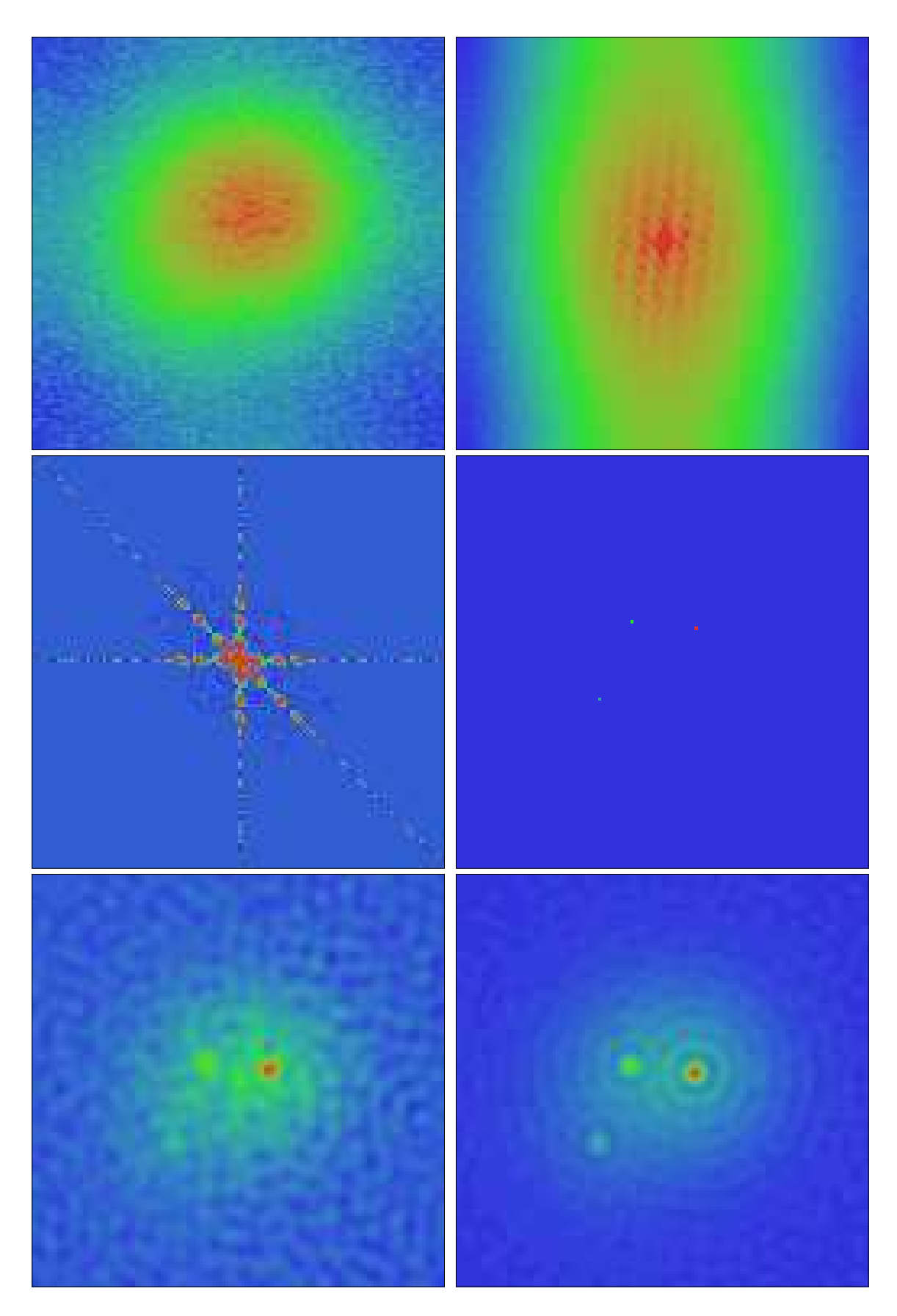

FIG. H.9 – Simulation d'observations d'une étoile triple avec PISCO.

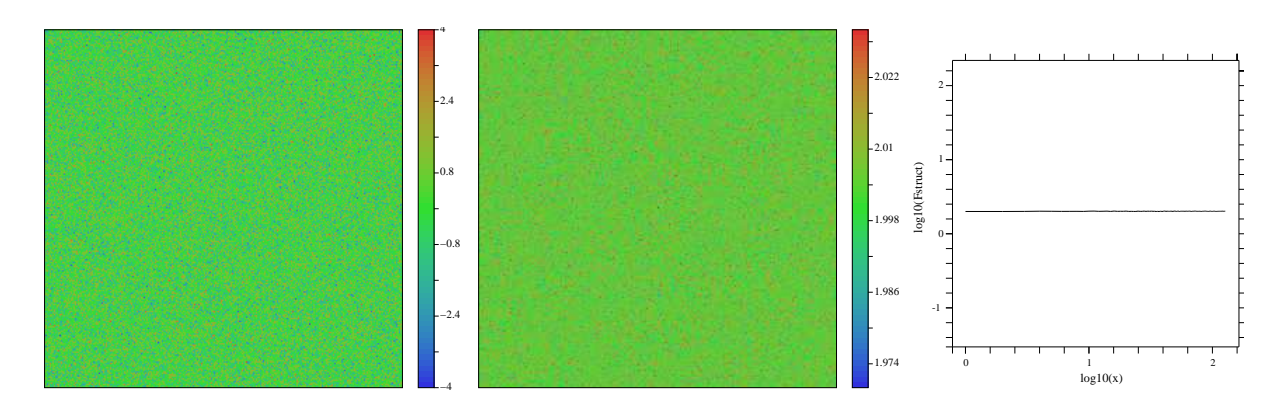

FIG. H.10 – Partie réelle d'un écran de phase aléatoire complexe gaussien (à gauche) et fonction de structure correspondante (au centre). A droite : coupe selon l'axe  $Ox$  de la fonction de structure.

plan pupille, avec  $x_1 = m_1 L_s/N_p$  et  $x_2 = m_2 L_s/N_p$ . De même, les coordonnées en pixels  $(\ell_1, \ell_2)$  dans l'espace fréquentiel sont associées aux fréquences  $(\nu_1, \nu_2)$  (en m<sup>-1</sup>) telles que  $\nu_1 = \ell_1/L_s$  et  $\nu_2 = \ell_2/L_s$  Dans le contexte de l'imagerie, on utilisera les coordonnées  $x'_1 = \lambda \nu_1$  et  $x'_2 = \lambda \nu_2$  (i.e.,  $x'_1 = \ell_1 \lambda / L_s$  et  $x'_2 = \ell_2 \lambda / L_s$ ) et l'échelle des images simulées sera donc de  $\lambda/L_s$  radian/pixel ou  $(3600. \times 180./\pi) \times \lambda/L_s$  seconde d'arc/pixel.

Dans ce contexte examinons la relation entre une fonction  $F(x_1, x_2)$  dans le plan pupille et sa transformée de Fourier  $F(\nu_1, \nu_2)$  dans l'espace fréquentiel :

$$
\hat{F}(\nu_1, \nu_2) = \iint F(x_1, x_2) \exp[2i\pi(x_1\nu_1 + x_2\nu_2)] dx_1 dx_2
$$

Substituons en tenant compte que  $x_i = m_i L s / N_p$  et  $\nu_i = \ell_i / L s$ :

$$
\hat{F}(\nu_1, \nu_2) = (L_s/N_p)^2 \times \sum_{m_1=0}^{N_s-1} \sum_{m_2=0}^{N_s-1} F(m_1 L_s/N_p, m_2 L_s/N_p) \times \exp[2i\pi (m_1 \ell_1 + m_2 \ell_2)/N_p]
$$

En posant  $F'(m_1, m_2) = F(m_1 L_s/N_p, m_2 L_s/N_p)$  et  $\hat{F}'(\ell_1, \ell_2) = (N_p/L_s)^2 \hat{F}(\nu_1, \nu_2)$ , il vient :

$$
\hat{F}'(\ell_1, \ell_2) = \sum_{m_1=0}^{N_s-1} \sum_{m_2=0}^{N_s-1} F'(m_1, m_2) \exp[2i\pi(m_1(\ell_1/N_p) + m_2(\ell_2/N_p))]
$$

où l'on reconnaît l'expression de la transformée de Fourier discrète de  $F'(m_1, m_2)$ . Puisque  $\hat{F}'(\ell_1, \ell_2) = (N_p/L_s)^2 \hat{F}(\nu_1, \nu_2)$ , on a :

$$
\hat{F}'(\ell_1, \ell_2) = (N_p/L_s)^2 \times \frac{0.023}{r_0^{5/3}(\ell/L_s)^{11/3}}
$$

où  $\ell = \sqrt{\ell_1^2 + \ell_2^2}$ . On note ainsi que  $\ell = L_s \nu$ , où  $\nu$  est la fréquence correspondante à la distance  $\ell$ . Et nous en déduisons donc l'expression de  $\hat{F}$  comme fonction  $\hat{F}'$  des coordonnées en pixels, que nous pouvons entrer directement dans le programme (étape 1.3) :

<span id="page-282-0"></span>
$$
\hat{F}'(\ell_1, \ell_2) = \frac{0.023 N_p^2 L_s^{5/3}}{r_0^{5/3} \left(\sqrt{\ell_1^2 + \ell_2^2}\right)^{11/3}}
$$
(H.53)

## <span id="page-283-0"></span>H.4. SIMULATIONS NUMÉRIQUES

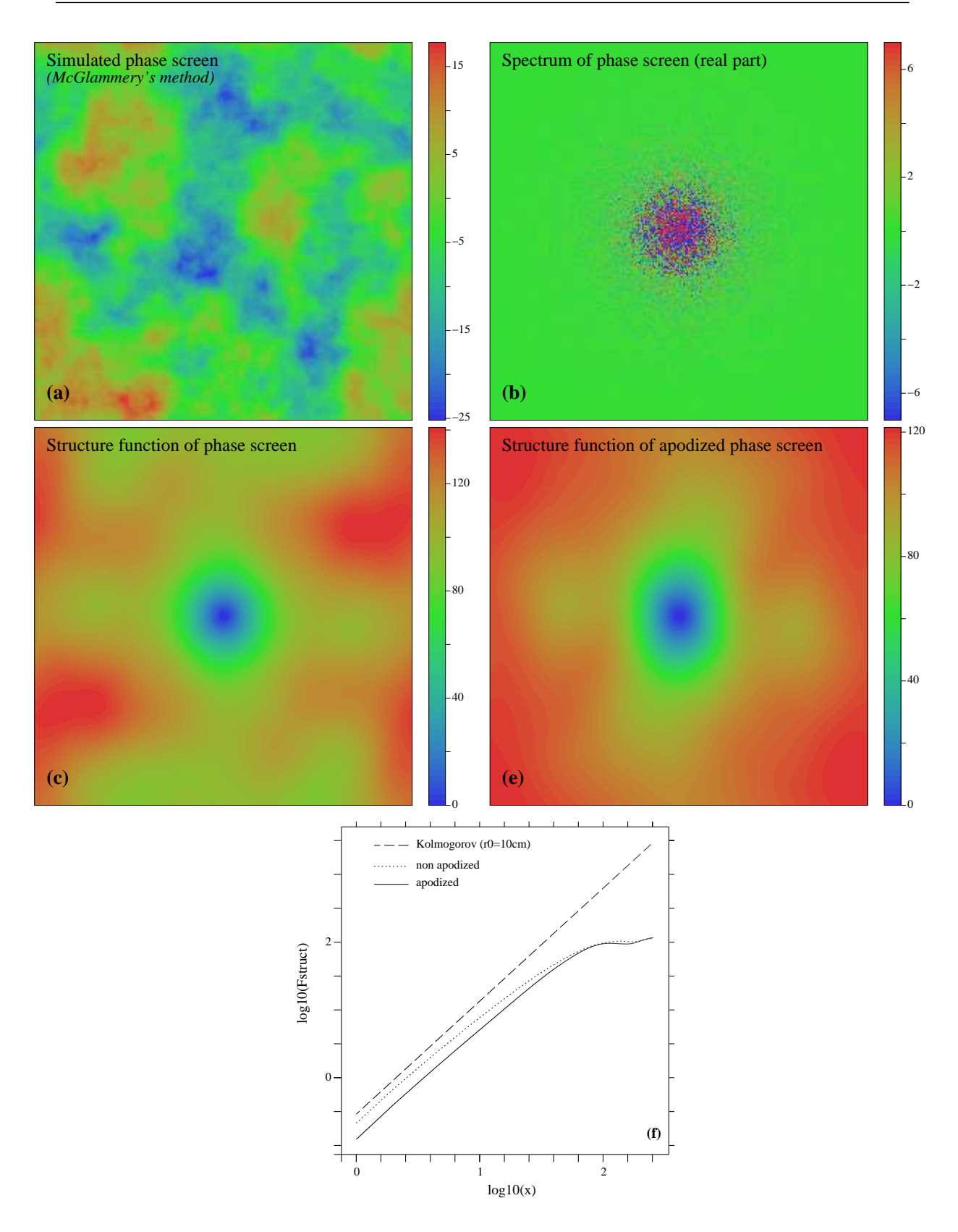

FIG. H.11 – Ecran de phase  $\phi(x, y)$  (en radians, de largeur 7.6 m avec 1.5 cm/pixel) simulé avec  $r_0 = 10$  cm (a) et partie réelle du spectre correspondant (b). Fonctions de structure calculées à partir de l'écran de phase non apodisé (d) ou apodisé (e). La figure (f) montre les coupes de ces fonctions de structure le long de l'axe Ox, et celle attendue pour un spectre de Kolmogorov (la valeur en absisse correspondant à  $r_0$  est log  $10(x) = 0.82$ ).

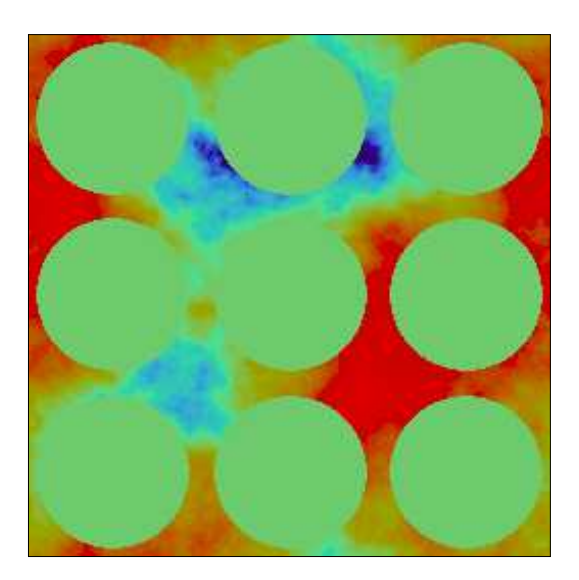

FIG. H.12 – Exemple d'extraction de pupilles disjointes dans un écran de phase.

Plus précisément, c'est par  $\sqrt{\hat{F}'(\ell_1, \ell_2)}$  que l'on doit multiplier l'écran de phase aléatoire complexe gaussien  $\rho_1 \exp 2i\pi \phi_1 + i\rho_2 \exp 2i\pi \phi_2$ .

Lors de la mise en œuvre du programme, on peut avoir des problèmes avec la transformée de Fourier discrète inverse qui intervient juste après la multiplication par  $\sqrt{\hat{F}'(\ell_1, \ell_2)}$ . Une erreur d'échelle est catastrophique ! Selon l'implémentation que l'on utilise,il peut être nécessaire de corriger le résultat de la TF discrète inverse en le multipliant par un facteur égal à  $N_p$  ou  $N_p^2$ . Je conseille de commencer par s'assurer dans un premier temps que la transformée de Fourier inverse d'un écran de phase aléatoire gaussien d'écart-type unité est aussi un écran aléatoire gaussien d'écart-type unité. Si ce n'est pas le cas, la valeur du facteur de correction  $(N_p$  ou  $N_p^2$  par exemple) est alors facilement déduite de la valeur obtenue pour l'écart-type de la transformée de Fourier de cet écran de phase<sup>[2](#page-284-0)</sup>.

## H.4.6 Limites de cette méthode et autres développements

La méthode de McGlamery (1976) que nous avons décrite est facile à mettre en œuvre, mais elle ne conduit pas une fonction de structure très satisfaisante (voir Fig. [H.11-](#page-283-0)d). En effet, par construction, les écrans de phase sont périodiques, puisqu'ils sont générés par des transformées de Fourier. Ceci induit une contrainte artificielle qui perturbe le comportement de la fonction de structure pour les grandes échelles spatiales.

Pour éviter des artefacts lors du calcul de la fonction de structure, il est nécessaire d'utiliser une version apodisée de l'écran de phase (comparer les figures [H.11c](#page-283-0)-d et [H.11e](#page-283-0)-f). Comme fonction d'apodisation, pour les calculs de la fonction de structure représentée en Fig. [H.11e](#page-283-0), nous avons utilisé une fonction de Blackman :

 $f(i_x) = 0.42 + 0.5 * cos(a_x) + 0.08 * cos(2 * a_x)$  avec  $a_x = \pi(i_x - N_x/2)/N_x$ 

<span id="page-284-0"></span><sup>&</sup>lt;sup>2</sup>Par exemple, si on utilise la fonction fourn1 de "Numerical recipees", avec l'option −1 (i.e., TF inverse), il faut multiplier le résultat par  $N_p$ . On peut aussi intégrer cette correction plus en amont et multiplier le tableau complexe aléatoire gaussien par  $N_p \times \sqrt{\hat{F}'(\ell_1, \ell_2)}$  où  $\hat{F}'(\ell_1, \ell_2)$  est donné par l'expression[\(H.53\)](#page-282-0).

où  $i_x = (1, 2, ..., N_x)$  est le vecteur des coordonnées sur l'axe  $Ox$ , en pixels du point considéré. Nous appliquons aussi un filtre similaire  $f(i_y)$  sur les coordonnées  $i_y = (1, 2, ..., N_y)$ . Compte-tenu de la fonction d'apodisation, cela revient à extraire une fenêtre dont le côté vaut environ la moitié de la largeur initiale.

Plusieurs auteurs ont proposé des améliorations à la méthode de McGlammery qui conduisent à un meilleur accord des simulations avec la fonction de structure théorique (Lane et al, 1992, Johansson & Gavel, 1994). Les fondements théoriques de la méthode de Lane et al. (1992) sont exposés dans Harding et al. (1999), où ils montrent que cette méthode est très proche de celle de Roddier (1990) qui est basée sur une décomposition sur la base des polynômes de Zernike. Plus récemment Porro et al. (2000) et Sedmak (2004) ont proposé une extension pour des applications à de grandes étendues pupillaires, afin de traiter des problèmes liés à l'utilisation de grands interféromètres ou de la prochaine génération de très grands télescopes. Un certain nombre de logiciels de simulation sont disponibles sur internet :

- CAOS (Code for Adaptive Optics Systems, pour le LBT principalement) (Obs. d'Arcetri et de Nice) : <http://lbtwww.arcetri.astro.it/CAOS/> (en partie en langage IDL)
- YAO (pour simuler des systèmes d'optique adaptative des télescopes Gemini, principalement) (par François Rigaut, Hawaii) : [http://www.maumae.net/yao/aosimul.](http://www.maumae.net/yao/aosimul.html) [html](http://www.maumae.net/yao/aosimul.html) (en langage yoric (semblable à Mathlab ou à IDL, mais gratuit) et en C)
- Arroyo (par Matthew Britton, Catech Optical Observatories, California Institute for Technology) : <http://eraserhead.caltech.edu/arroyo/arroyo.html> (en langage C++)

Ajoutons enfin l'existence d'autres logiciels qui ne sont pas en accès libre, mais qu'il doit être possible de se procurer auprès des auteurs. Par exemple le simulateur utilisé par R. Avila et ses collègues pour leurs simulations du SCIDAR généralisé (Cruz et al., 2003) :

– ALFA Turbulence Simulator (TurboLenZ) [http://www.mpia-hd.mpg.de/ALFA/](http://www.mpia-hd.mpg.de/ALFA/MENU/tlz.html) [MENU/tlz.html](http://www.mpia-hd.mpg.de/ALFA/MENU/tlz.html) (en IDL)

Une liste assez complète des logiciels de simulation (libres ou non) est disponible sur [http:](http://eraserhead.caltech.edu/arroyo/other_simulations.html) [//eraserhead.caltech.edu/arroyo/other\\_simulations.html](http://eraserhead.caltech.edu/arroyo/other_simulations.html).

#### Bibliographie

"Development of a generalized SCIDAR at UNAM"

Cruz D.X., González S.I., Avila R., Sánchez L.J., Angeles F., Iriarte A., Martínez L.A., Cuevas S., Sánchez B., Farah A., Martínez M., 2003, Rev. Mex. AA, 19, 44–51

"Simulation of stellar speckle imaging"

Johansson, E.M., Gavel, D.T., 1994, Amplitude and Intensity Spatial Interferometry II, J.B. Breckinridge ed., Proc. SPIE 2200, 372–383

"Fast simulation of a kolmogorov phase screen" Harding C.M., Johnston R.A., Lane R.G., 1999, Applied Optics, 38, 11, 2161–2170

"Simulation of a Kolmogorov phase screen"

Lane, R.G., Glindemann, A., Dainty, J.C., 1992, Waves Random Media 2, 202–224

"Computer simulation studies of compensation of turbulence degraded images" McGlamery, B.L., 1976, Image Processing, J.C. Urbach ed., Proc. SPIE 74, 225–233

"Simulation of the effects of atmospheric turbulence for the VLTI"

Porro, I.L., Berkefeld, T., Leinert, C., 2000, Applied Optics, 39, 10, 1643–1651

"Atmospheric wavefront simulation using Zernike polynomials" Roddier, N., 1990, Opt. Eng., 29, 1174–1180

"Implementation of FFT-based simulations of extra-large atmospheric phase and scintillation screens"

Sedmak, G., 2004, Applied Optics, 43, 23, 4527–4538

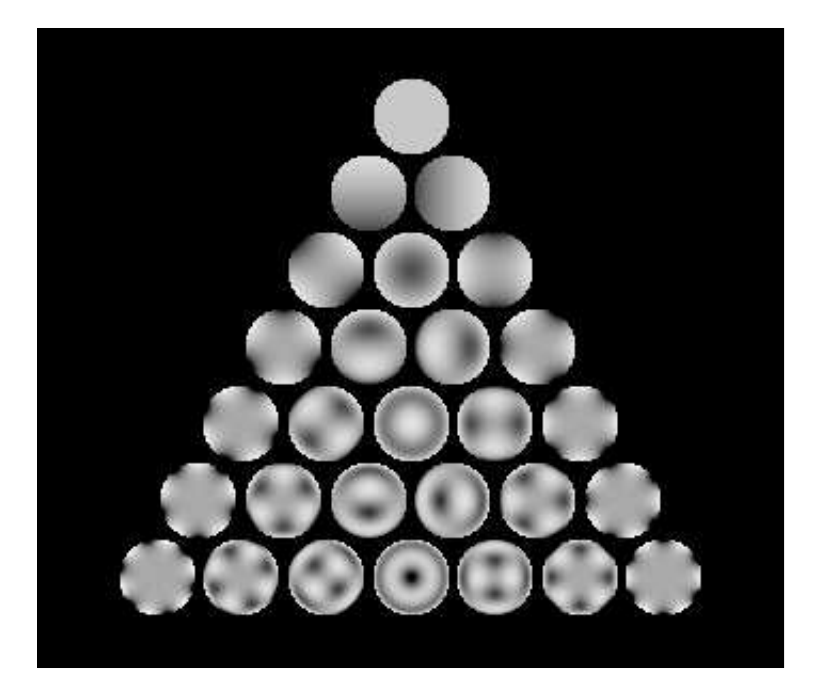

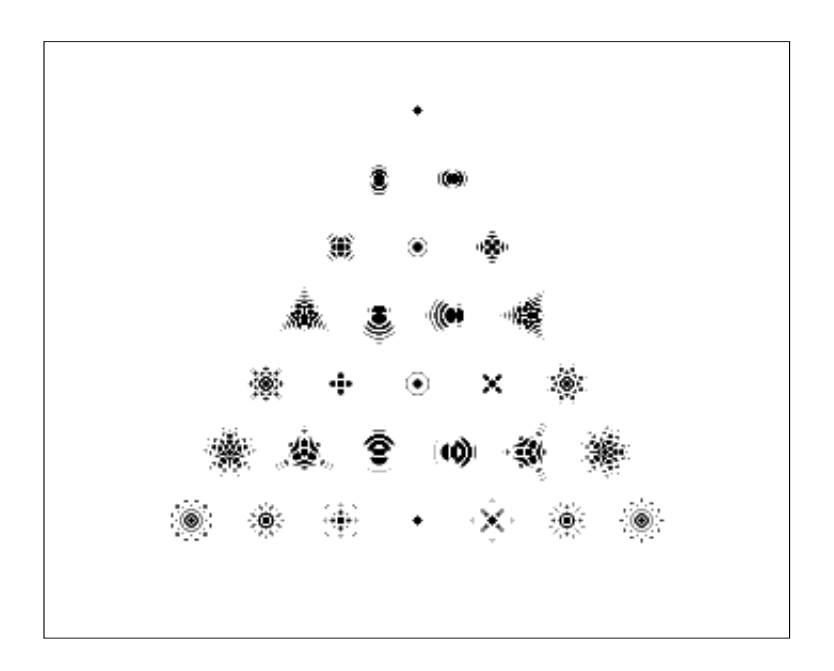

FIG. H.13 – Polynômes de Zernike. Exemple des premiers termes, avec l'ordre radial variant verticalement du haut vers le bas et la fréquence azimutale variant de la gauche vers la droite. En haut : phases dans le plan pupille. En bas : réponses impulsionnelles correspondantes.
# <span id="page-288-2"></span>H.5 Simulations sur banc d'optique

Le but initial était de tester la caméra ICCD de l'Université de Nice, afin de vérifier qu'elle pouvait permettre d'obtenir des mesures photométriques correctes à partir des observations astronomiques. En fait ces simulations furent aussi l'occasion de valider toute la chaîne de traitement des données, jusqu'à la restauration de l'image finale.

Le dispositif instrumental est représenté en Fig. [H.14.](#page-288-0) Il comprend un dispositif de projection de diapositive pour générer la fonction d'éclairement de l'objet et un simulateur de turbulence. Le reste du matériel, instrument, détecteur et système d'enregistrement est celui que l'on utilise lors des observations astronomiques, Le générateur de turbulence est constitué d'un disque en plexiglass, sur lequel on a projeté des gouttelettes de laque pour cheveux, entraîné en rotation lente par un moteur faisant un tour par minute.

La liste des simulations décrites dans cette section est donnée dans le tableau [H.1.](#page-288-1)

<span id="page-288-0"></span>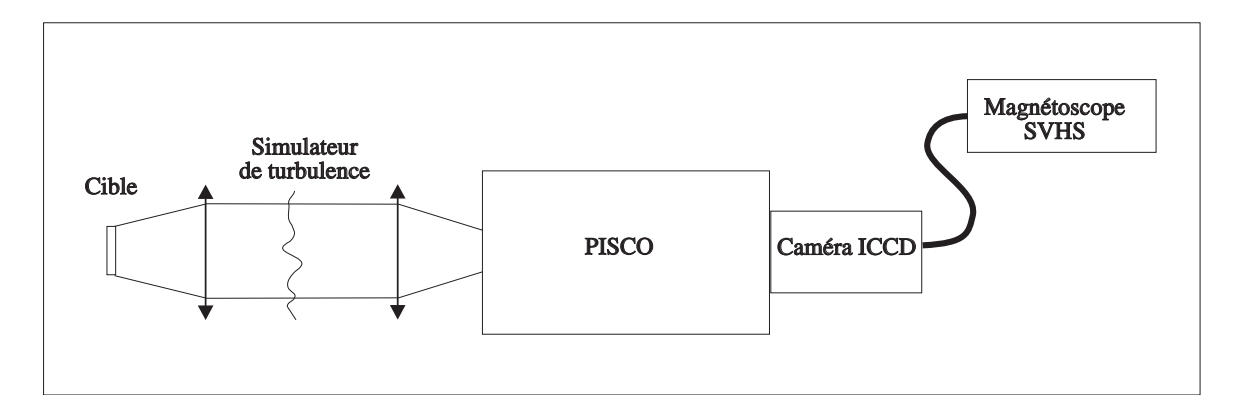

FIG. H.14 – Simulation sur banc d'optique : dispositif instrumental.

<span id="page-288-1"></span>

| Nom            | Mire              | Turbulence | Gain vidéo | <b>But</b>                      |
|----------------|-------------------|------------|------------|---------------------------------|
| $T1-6$         | disques uniformes | non        | 6          | tests de linéarité              |
| $T1-7$         | disques uniformes | non        |            | tests de linéarité              |
| $T2-6$         | étoile double     | non        | 6          | tests de linéarité              |
| $T2-6$         | étoile double     | non        |            | tests de linéarité              |
| S <sub>1</sub> | étoile double     | oui        | 6          | test de la restauration d'image |
| S <sub>2</sub> | étoile simple     | oui        | 6          | référence pour S1               |
| S <sub>3</sub> | étoile simple     | non        |            | étude du biais de photons       |

TAB. H.1 – Caractéristiques des simulations sur banc d'optique

## H.5.1 Tests de linéarité du détecteur et de la numérisation

## Tests sur des plages uniformes : T1-6 et T1-7

Plusieurs essais ont été effectués avec des plages uniformément éclairées et différents réglages du gain vidéo (GV) : GV=6 et GV=7, du contraste (C) et de la brillance (B) pour la numérisation : (C=70,B=140) et (C=90,B=130).

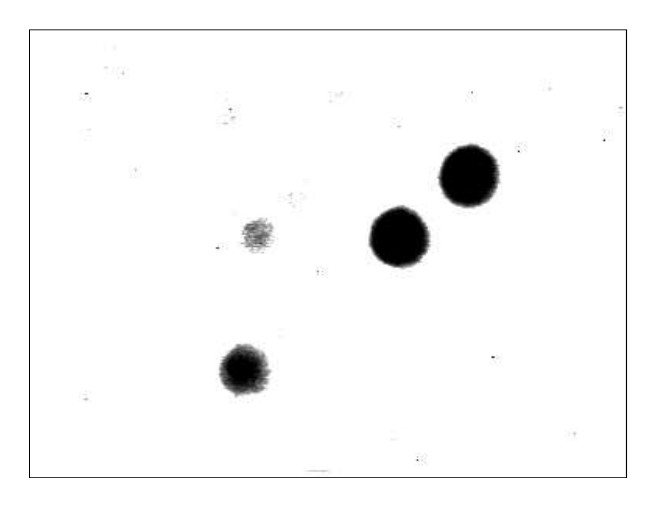

FIG. H.15 – Simulation T1 : plages uniformes

Les mesures sont représentées sur la figure [H.16](#page-289-0) en prenant comme hypothèse que le mode GV=6 est linéaire à fort flux. Elle montre que le comportement de la caméra ICCD est globalement identique dans un large domaine exploré par les densités de 0 à 2.0 (soit un rapport de 100 en intensité). Par contre elle n'est pas strictement linéaire avec des écarts à la linéarité pouvant atteindre 16% pour la combinaison (C=90,B=130) qui semble optimale pour GV=7. Pour (C=90,B=130) qui semblait elle-aussi très bonne du point de vue qualitatif, on peut atteindre 25%.

<span id="page-289-0"></span>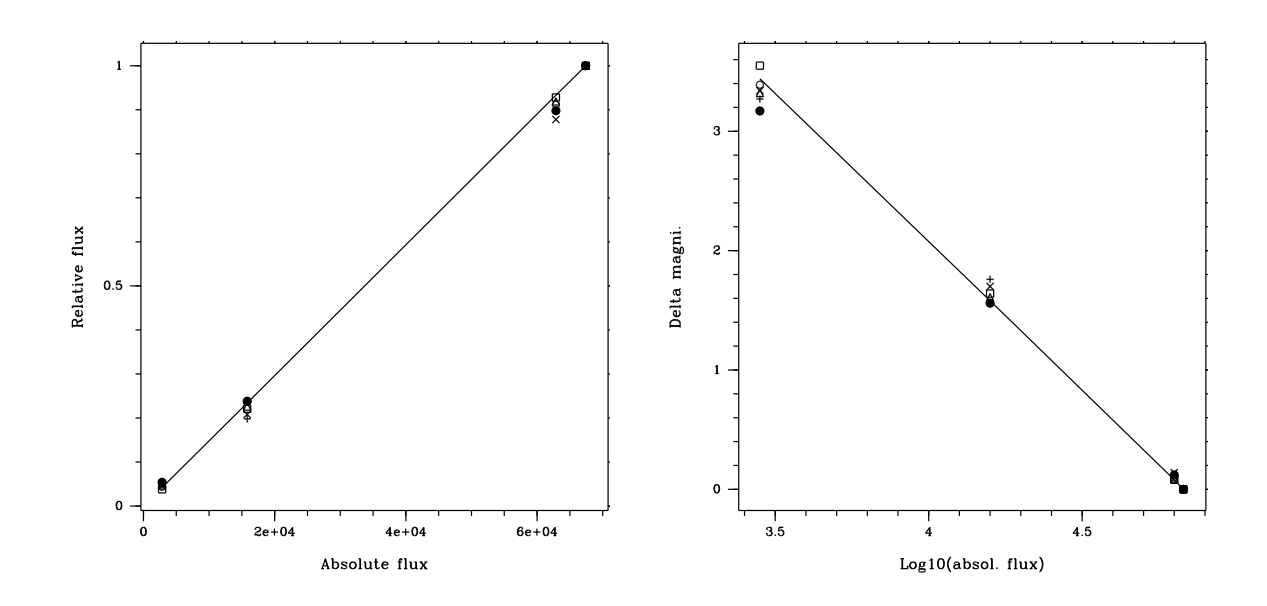

FIG. H.16 – Simulation T1 : à gauche, courbe du flux mesuré en fonction du flux absolu (en prenant l'hypothèse que ce flux est mesuré avec GV=6 en fort éclairement) ; à droite, même courbe mais en log/log.

## Tests avec deux sources ponctuelles, sans turbulence : T2-6 et T2-7

<span id="page-290-1"></span>Nous avons ensuite simulé l'observation d'une étoile double avec deux configurations (m1 et m2) ayant deux écarts de luminosité différents entre les deux composantes, avec les modes GV=6 et GV=7, et deux jeux de paramètres de numérisation :  $(C=70, B=140)$  et  $(C=90, B=130)$ . La table [H.2](#page-290-0) montre le résultat des mesures d'écart de magnitude entre les deux composantes, à partir des fichiers "longue intégration" sur une durée d'une trentaine de secondes. Il apparaît de grands écarts entre ces mesures. Nous en déduisons :

- L'utilisation d'un contraste important peut conduire à une troncature du fond de l'image et à une surestimation du contraste entre les deux composantes
- La photométrie de sources "ponctuelles" concentrées sur quelques pixels n'est pas fidèle avec cette caméra. Cela est dû au phénomène de saturation des canaux dans la galette de micro-canaux utilisée en amont du CCD. Il faut donc dans la mesure du possible agrandir l'image pour l'étaler sur un nombre important de pixels.

<span id="page-290-0"></span>

| Nom                             | Mire | <b>GV</b> |          |            |              | Contraste Brillance $\Delta m$ Commentaires |
|---------------------------------|------|-----------|----------|------------|--------------|---------------------------------------------|
| $m1\_g6\_fi\_c70$               | m1   | 6         | 70       | 140        | 0.35         |                                             |
| $m1_g7_f$ $c70$                 | m1   | 7         | 70       | 140        | 0.10         |                                             |
| $m1$ <sub>g6</sub> $f_$ - $c90$ | m1   | 6         | 90       | 130        | 0.34         | Fond tronqué                                |
| $m1_g7_f$ c90                   | m1   | 7         | 90       | 130        | 0.33         |                                             |
| $m2\_g6\_fi\_c70$               | m2   | 6<br>7    | 70<br>70 | 140<br>140 | 0.36<br>0.64 |                                             |
| $m2_g7_f$ $c70$                 | m2   |           |          |            |              |                                             |
| $m2\_g6\_fi\_c90$               | m2   | 6         | 90       | 130        | 0.42         | Fond tronqué                                |
| $m2_g7_f$ c90                   | m2   | 7         | 90       | 130        | 1.75         | Fond tronqué                                |

TAB. H.2 – Simulation T2-6 et T2-7 : mesures de la différence de magnitude des deux sources ponctuelles pour les mires m1 et m2.

## Tests avec simulation de la turbulence atmosphérique : S1 et S2

Ici nous avons voulu tester la conservation de la photométrie lors du processus complet de la restauration d'images en simulant l'observation d'une étoile double à travers l'atmosphère. Nous avons procédé à plusieurs essais en faisant varier la force de la turbulence, et en combinant les deux modes de fonctionnement principaux de la caméra (GV=6 et GV=7).

Nous avons donc réalisé un simulateur de turbulence placé devant le tavelographe. Il est constitué par un disque en plexiglass sur lequel on a projeté de la laque pour cheveux, tournant à faible vitesse (un tour par minute). Placé dans un faisceau parallèle, il produit des variations de phase simulant celles induites par l'atmosphère.

Quatre jeux de données ont été extraits des enregistrements avec un gain vidéo GV=6 et une mire simulant une étoile double, notés respectivement S1-G6cc, S1-G6aa, S1-G6ee et S1- G6bb, ce qui constitue la simulation S1 (cf. fig. [H.17,](#page-292-0) fig. [H.18,](#page-292-1) fig. [H.19\)](#page-292-2). et fig. [H.20\)](#page-292-3). Le tableau [H.3](#page-291-0) montre les caractéristiques de la "longue pose", i.e., l'image moyenne des images élémentaires pour cette simulation. Les fichiers ont une taille de 128x128 pixels.

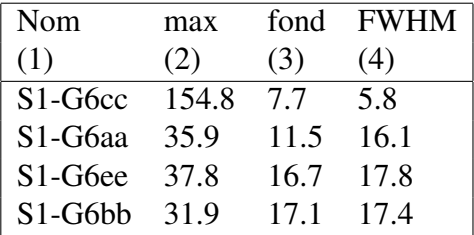

<span id="page-291-1"></span><span id="page-291-0"></span>Une simulation analogue a été effectuée avec un objet simple, qui sera notée S2 (cf. fig. [H.21\)](#page-297-0).

TAB. H.3 – Simulation S1 : caractéristiques des images longue pose.

## H.5.2 Biais de photons

#### Mise en évidence du biais de photons à faible flux

Pour estimer la valeur du spectre de puissance  $|\hat{f}(u)|^2$ , d'une image donnée fixe éclairant la surface d'un détecteur, il semble naturel d'utiliser comme estimateur la moyenne  $E(|\hat{d}(u)|^2)$ des spectres de puissance des images détectées. En fait comme nous allons le voir, cet estimateur est biaisé pour de faibles niveaux d'éclairement.

Nous avons procédé à l'expérience suivante (notée S3) : nous avons éclairé la face d'entrée du détecteur ICCD avec une image d'une mire fixe représentant un objet ponctuel (éclairage constant, sans simulateur de turbulence). Nous avons calculé  $E(|\hat{d}_k(u)|^2)$  le spectre de puissance moyen d'une séquence d'images élémentaires (au nombre de 180) et l'avons comparé au spectre de puissance  $|E(\hat{d}(u))|^2$  de la moyenne des images élémentaires. Dans le cas qui nous intéresse, l'image  $f(x)$  étant constante,  $E(\hat{d}(u))$  est un estimateur non biaisé de  $\hat{f}(u)$ . Donc:

$$
|E(\hat{d}(u))|^2 = |\hat{f}(u)|^2
$$
 (H.54)

Or, en supposant  $n$  suffisamment grand :

$$
|E(\hat{d}(u))|^2 \simeq \left| \frac{1}{n} \sum_{k=1}^n \hat{d}_k(u) \right|^2 = \frac{1}{n^2} \sum_{k=1}^n \sum_{l=1}^n \hat{d}_k(u) \hat{d}_l^*(u)
$$
 (H.55)

Ainsi donc lorsque le flux lumineux reçu par le détecteur est important et que les images individuelles ne présentent pas de fluctuations significatives les unes par rapport aux autres :

$$
\left|\frac{1}{n}\sum_{k=1}^{n}\hat{d}_{k}(u)\right|^{2} \simeq |\hat{d}_{k}(u)|^{2} \quad \text{Iorsque } \forall u, k, l, \quad \hat{d}_{k}(u)\hat{d}_{l}^{*}(u) \simeq |\hat{d}_{k}(u)|^{2} \tag{H.56}
$$

Ce qui montre que l'estimateur  $|\hat{d}_k(u)|^2$  est non biaisé dans le cas d'un fort flux :  $E(|\hat{d}_k(u)|^2) \simeq$  $|\hat{f}(u)|^2$ .

Par contre, lorsque le flux est faible, la présence de fluctuations d'une image à l'autre dues à la nature quantique de la lumière conduit à des différences importantes entre les images élémentaires :

$$
|E(\hat{d}(u))|^2 = \frac{1}{n^2} \sum_{k=1}^n |\hat{d}_k(u)|^2 + \frac{1}{n^2} \sum_{k=1}^n \sum_{\substack{l=1 \ l \neq k}}^n \hat{d}_k(u)\hat{d}_l^*(u) \quad \text{avec } \hat{d}_k(u)\hat{d}_l^*(u) \neq |\hat{d}_k(u)|^2 \text{ pour } k \neq l,
$$
\n(H.57)

<span id="page-292-0"></span>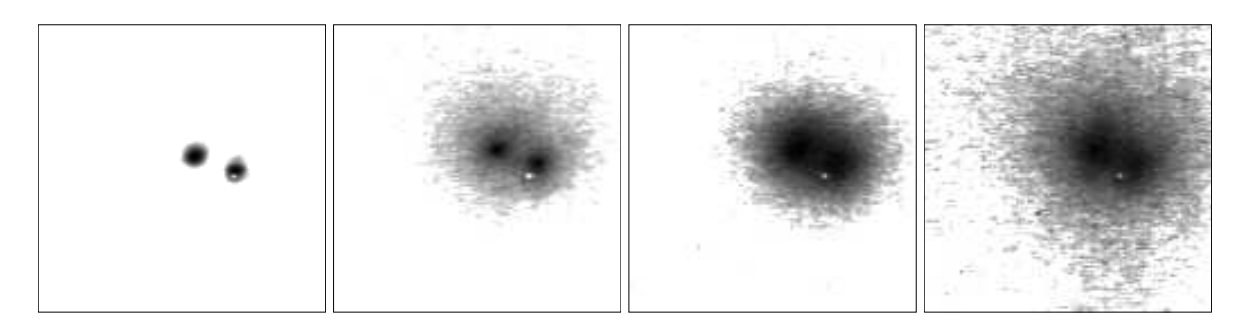

FIG. H.17 – Simulation S1 : longue intégration : S1-G6cc, S1-G6ee, S1-G6aa, S1-G6bb.

<span id="page-292-1"></span>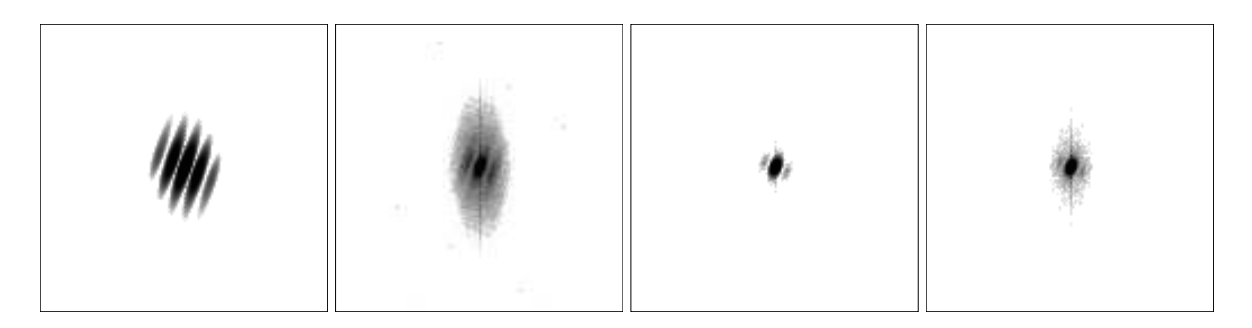

FIG. H.18 – Simulation S1 : spectre de puissance moyen. De gauche à droite : S1-G6cc, S1-G6ee, S1-G6aa, S1-G6bb.

<span id="page-292-2"></span>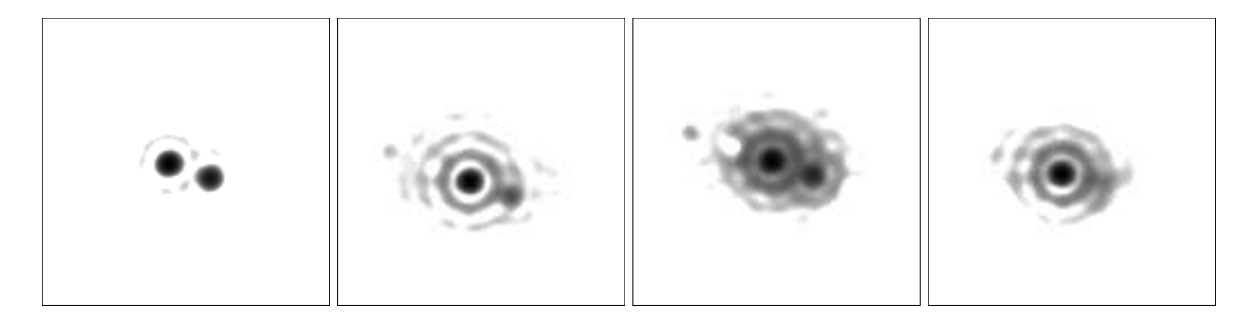

FIG. H.19 – Simulation S1 : images restaurées avec le bispectre brut, non déconvoluées. De gauche à droite : S1-G6cc, S1-G6ee, S1-G6aa, S1-G6bb.

<span id="page-292-3"></span>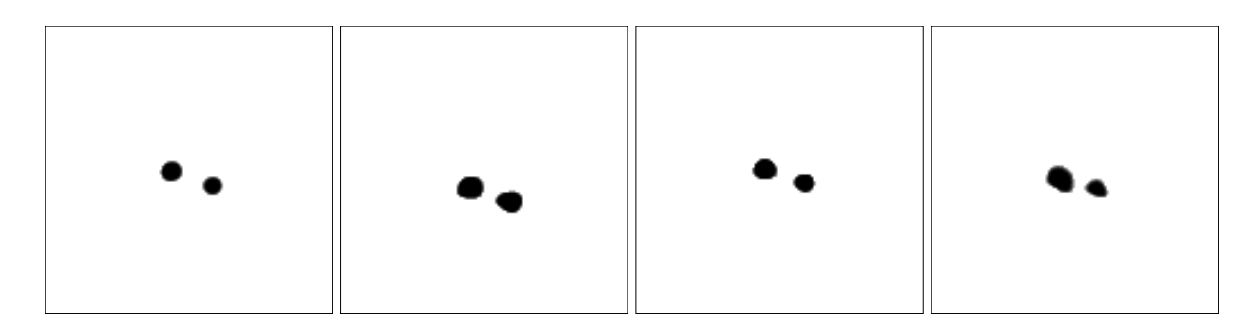

FIG. H.20 – Simulation S1 : images restaurées avec le bispectre et le spectre de puissance corrigés du biais de photon, non déconvoluées. De gauche à droite : S1-G6cc, S1-G6ee, S1- G6aa, S1-G6bb.

Ainsi donc  $E(|\hat{d}_k(u)|^2) \neq |\hat{f}(u)|^2$ ; l'estimateur  $|\hat{d}_k(u)|^2$  est biaisé dans le cas de faibles flux. Lors de cette expérience S3 d'un éclairage faible du détecteur ICCD par une image fixe, nous avons créé les fichiers suivants (cf. tableau [H.4\)](#page-293-0) :

- S3-G7aa\_l est la moyenne des images élémentaires ("\_l" pour "longue intégration"),
- S3-G7aa\_m est la moyenne des spectres de puissance des images élémentaires ("\_m" pour "module au carré" de la TF),
- S3-G7aa\_m\_l est la TF inverse de la racine carrée de S3-G7aa\_m,
- S3-G7aa\_l\_m est le spectre de puissance de S3-G7aa\_l.

<span id="page-293-0"></span>Si l'on compare S3-G7aa\_m et S3-G7aa\_l\_m (cf. fig. [H.22](#page-297-1) et table [H.4\)](#page-293-0) qui seraient identiques dans le cas d'un fort flux, on note d'une part la présence d'un fond non uniforme pour S3-G7aa\_m et d'autre part une différence de gain : S3-G7aa\_m est amplifié par un facteur à peu près uniforme (2.0±0.1) dans la partie centrale.

| Nom           | max  | fond                                |
|---------------|------|-------------------------------------|
| (1)           | (2)  | (3)                                 |
| S3-G7aa_1     | 196  | $3.0 \pm 0.4$                       |
| $S3-G7aa$ m 1 | 1306 | $4.3 \pm 0.3$                       |
| S3-G7aa_m     |      | 3.6e5 $18.0 \pm 6.4$                |
|               |      | S3-G7aa 1 m 2.0e5 $4.7e-2\pm4.1e-2$ |

TAB. H.4 – Simulation S3 : mise en évidence du biais de photons.

#### Calibration du biais de photons : détermination de  $q(x)$

La présence d'un fond non nul pour S3-G7aa\_modsq s'explique en fait par le *biais de photons* (cf. Annexe [H.1\)](#page-255-0). La moyenne des spectres de puissance  $|\hat{d}(u)|^2$  des images élémentaires est différente du spectre de puissance  $|\hat{f}(u)|^2$  de la moyenne des images élémentaires :

<span id="page-293-2"></span>
$$
E(|\hat{d}(u)|^2) = |\hat{g}(u)|^2 \times \left(\overline{N} + \overline{N}^2 \frac{|\hat{f}(u)|^2}{|\hat{f}(0)|^2}\right)
$$
(H.58)

où  $g(x)$  est la réponse "impulsionnelle" à un photon et  $\overline{N}$  est le nombre de photons moyens reçus par image élémentaire. La non uniformité de ce fond traduit le fait que  $q(x)$  n'est pas concentrée sur un pixel.

Nous avons mesuré le spectre de puissance  $|\hat{g}(u)|^2$  à partir de séquences d'images à faible flux éclairées uniformément avec GV=7 (cf. fig. [H.23\)](#page-297-2). Dans ce cas,  $\hat{f}(u) = \delta(u)$  et donc :

<span id="page-293-1"></span>
$$
E(|\hat{d}_g(u)|^2) = \begin{cases} |\hat{g}(u)|^2 \times \overline{N}_g & \text{pour } u \neq 0\\ |\hat{g}(0)|^2 \times (\overline{N}_g + \overline{N}_g^2) & \text{pour } u = 0 \end{cases}
$$
(H.59)

Mais pour déterminer  $\hat{q}(u)$ , il faut utiliser la valeur du nombre moyen  $\overline{N}_q$  de photons de ces images qui était inconnu. Nous l'avons déterminé en nous basant sur une autre simulation à plus faible flux, pour laquelle les photons individuels étaient bien séparés et pouvaient être identifiés par une simple visualisation des images élémentaires. Le rapport entre les spectres de puissance a permis d'établir le rapport entre les nombres de photons correspondants (cf. eq. [H.59\)](#page-293-1). A partir d'une séquence d'images élémentaires totalisant 116 photons, <span id="page-294-1"></span>nous avons obtenu :  $N_q = 225 \pm 30$ . La principale difficulté consiste à identifier les photons sur les images individuelles car le niveau de la réponse à un photon n'est pas constant ; l'hypothèse d'une convolution par une fonction fixe  $q(x)$  n'est qu'une approximation.

### Correction du biais de photons

<span id="page-294-0"></span>D'après l'Annexe [H.1,](#page-255-0) il est possible de corriger le bispectre  $\mathcal{B}_k(\nu_1, \nu_2)$  de chaque image élémentaire du biais de photons selon la formule :

$$
Q_k(\nu_1, \nu_2) = \mathcal{B}_k(\nu_1, \nu_2) - \left[ |\hat{d}_k(\nu_1)|^2 + |\hat{d}_k(\nu_2)|^2 + |\hat{d}_k(-\nu_1 - \nu_2)|^2 - 2\overline{N}_k \right]
$$
(H.60)

où  $\mathcal{Q}_k(\nu_1, \nu_2)$  est le bispectre non biaisé et où les termes entre crochets représentent le *biais de photon*. Nous voyons qu'il affecte uniquement la partie réelle du bispectre. Il produit une surestimation de cette partie réelle et a tendance à réduire la phase à zéro.

Cette formule est valable pour une caméra à comptage de photon permettant d'identifier individuellement chaque photon et de leur affecter une valeur unité. Dans le cas d'une caméra ICCD, une étape préliminaire consiste d'abord à se ramener au cas du "comptage de photons", en divisant le spectre de puissance par  $|\hat{g}(u)|^2$ , avant d'appliquer cette correction (ce qui peut entraîner des problèmes pour de faibles valeurs de  $|\hat{g}(u)^2|$ ). Ainsi :

$$
\mathcal{Q}_k^{iccd}(\nu_1, \nu_2) = \frac{\mathcal{B}_k^{iccd}(\nu_1, \nu_2)}{\hat{g}(\nu_1)\hat{g}(\nu_2)\hat{g}^*(\nu_1 + \nu_2)} - \left[\frac{|\hat{d}_k^{iccd}(\nu_1)|^2}{|\hat{g}(\nu_1)|^2} + \frac{|\hat{d}_k^{iccd}(\nu_2)|^2}{|\hat{g}(\nu_2)|^2} + \frac{|\hat{d}_k^{iccd}(-\nu_1 - \nu_2)|^2}{|\hat{g}(-\nu_1 - \nu_2)|^2} - 2\overline{N}_k\right]
$$
(H.61)

Le nombre moyen de photons  $\overline{N}$  par image élémentaire peut être déterminé à partir des valeurs hautes fréquences supérieures à la fréquence de coupure  $u_c$  ou de la valeur à la fréquence nulle (cf. éq. [H.58\)](#page-293-2) :

$$
\begin{cases}\nE(|\hat{d}(0)|^2) = |\hat{g}(0)|^2 \times \left(\overline{N} + \overline{N}^2\right) \\
E(|\hat{d}(u)|^2) = |\hat{g}(u)|^2 \times \overline{N} \qquad \text{quand } u > u_c \text{ et } \hat{f}(u) = 0\n\end{cases}
$$
\n(H.62)

mais cela suppose bien sûr une bonne calibration de  $|\hat{g}(u)|^2$  qui n'est pas assurée à cause des fluctuations parfois importantes de la réponse "impulsionnelle" à un photon.

Le tableau [H.5](#page-295-0) montre que la valeur de ce nombre n'a pas à être connue avec précision, car le résultat de la mesure de la photométrie dépend peu de sa valeur. Il montre aussi clairement qu'il est indispensable d'appliquer une correction du biais de photons pour obtenir une mesure photométrique correcte. Lors de ces simulations, la restauration de la phase s'est révélée primordiale pour l'obtention d'une bonne photométrie. Même lorsqu'on utilisait un module fortement dégradé, l'image restaurée fournissait des résultats corrects dès que la phase était bonne. Dans le cas de S1-G6cc, on note que le résultat est paradoxalement plus éloigné de la valeur nominale de ∆m ∼ 0.06, alors que la qualité d'image était très bonne (cf. fig. [H.17\)](#page-292-0). Cela est dû à la saturation déjà notée dans la section [H.5.1.](#page-290-1)

La correction de photon se fait avec un gain de 3.0x appliqué sur le spectre de puissance  $|\hat{g}(u)|^2$  pour le gain vidéo GV=7, et avec un gain de 1.0x pour GV=6.

Rappelons que dans le cas d'une étoile double, la mesure du rapport d'intensité peut se faire directement sur l'image obtenue après restauration de la phase. Cette image n'a pas besoin d'être déconvoluée par la la réponse impulsionnelle puisque celle-ci affecte de la même manière les deux pics de Dirac constituant l'objet.

<span id="page-295-0"></span>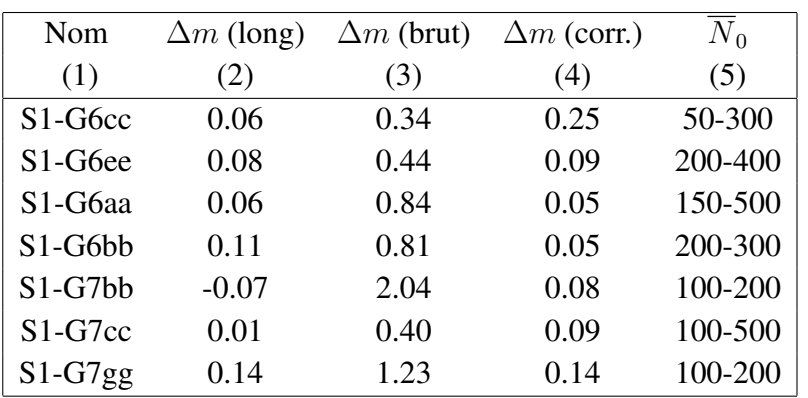

TAB. H.5 – Mesures photométriques de la simulation S1 : sur la longue intégration (col. 2) ; après restauration de la phase sans correction (col. 3) ; après correction du biais de photon (col. 4) avec la valeur de  $\overline{N}_0$  indiquée en (col. 5)

## H.5.3 Détermination de la fonction de transfert "speckle"

## Détermination à partir d'une "étoile" de référence

C'est la méthode généralement utilisée en astronomie. Elle suppose que les conditions d'observation sont les mêmes pour l'objet et la référence. Dans le cas de nos simulations S1 et S2, cette méthode n'a pas bien fonctionné car l'objet de référence n'a pas été placé dans les mêmes conditions que la mire. Nous avons dû utiliser deux autres manières de procéder que nous allons décrire.

## Auto-détermination à partir d'une des deux composantes

Cette méthode est basée sur la détermination de la fonction de transfert à partir d'un objet ponctuel contenu dans le champ de l'objet à étudier. Il n'est pas applicable aux observations astronomiques d'étoiles doubles serrées, mais elle est préférentiellement utilisée en astronomie lorsque les conditions s'y prêtent, car elle assure des conditions d'observation identiques entre l'objet servant de référence et l'objet à étudier. C'est cette méthode que nous avons appliquée à la simulation S1.

## H.5.4 Prétraitement du spectre de puissance et du bispectre moyens

Suite à cette étude, nous en déduisons un certain nombre d'opérations à effectuer pour corriger des effets mis en évidence par ces simulations.

## Correction du fond non nul des images élémentaires

Très souvent en pratique, les images élémentaires ont une valeur non nulle sur les bords, à cause d'une diffusion importante de la lumière de l'objet central ou d'une contribution non négligeable du fond du ciel. Chaque image élémentaire peut donc être modélisée sous la forme :

$$
d = h \star o + c_1 \tag{H.63}
$$

où  $c_1$  est la valeur (constante) du fond, que l'on peut mesurer par exemple sur la longue intégration de toutes les images élémentaires. D'où, en prenant la transformée de Fourier :

$$
\hat{d}(u) = H(u) \times O(u) + c \times \delta(u) \quad \text{avec } c = c_1 \sqrt{n_x n_y} \tag{H.64}
$$

où  $n_x$  et  $n_y$  sont les dimensions de l'image, en faisant l'hypothèse, comme c'est le cas pour nos programmes, d'une transformée de Fourier normalisée par la racine du nombre de pixels :  $F(u) = \frac{1}{\sqrt{2}}$  $\frac{1}{\sqrt{n}}\sum_{k=1,n}f(x_k)\exp{-2i\pi ux_k/n}.$ 

Le spectre de puissance moyen a donc pour expression, puisque  $H(0)$  et  $O(0)$  sont réels :

$$
\langle \hat{d}(u)\hat{d}^*(u)\rangle = \begin{cases} \langle |H(u)|^2 \times |O(u)|^2 \rangle & \text{si } u \neq 0\\ (H(0) \times O(0) + c)^2 & \text{si } u = 0 \end{cases}
$$
(H.65)

Donc il n'y a que le terme de la fréquence nulle à corriger :

$$
|H(0) \times O(0)|^2 = \left[\sqrt{\langle \hat{d}(u)\hat{d}^*(u) \rangle} - c\right]^2
$$
 (H.66)

En ce qui concerne le bispectre, il vient :

$$
\hat{d}(u)\hat{d}(v)\hat{d}^*(u+v) = [H(u) \times O(u) + c \times \delta(u)]
$$
  
\n
$$
\times [H(v) \times O(v) + c \times \delta(v)]
$$
  
\n
$$
\times [H^*(u+v) \times O^*(u+v) + c \times \delta(u+v)]
$$
\n(H.67)

Dans le cas général, où  $u, v$  et  $u + v$  ne sont pas nuls, la présence d'un terme c n'introduit donc aucune modification pour le bispectre. Par contre, si par exemple  $v = 0$  avec  $u \neq 0$ , il vient :

$$
\hat{d}(u)\hat{d}(0)\hat{d}^*(u+0) = [H(u) \times O(u)] \times [H(0) \times O(0) + c] \times [H^*(u) \times O^*(u)] \quad (H.68)
$$

Soit, en notant  $B(u, v)$  le bispectre non biaisé moyen et  $B'(u, v)$  le bispectre biaisé moyen :

$$
B'(u,0) = B(u,0) + c\langle |H(u)|^2 |O(u)|^2 \rangle \tag{H.69}
$$

Il est donc possible de corriger de l'effet d'un fond non nul *a posteriori*, puisque  $\langle |H(u)|^2 |O(u)|^2 \rangle$ correspond au spectre de puissance moyen de l'image. En ce qui nous concerne, pour la restauration de la phase, ces termes bispectraux pour lesquels une des fréquences est nulle, ne nous intéressent pas, car dans ce cas la clôture de phase ne se fait qu'avec deux éléments pupillaires (u et  $-u$ ) et n'apporte aucune contrainte sur la phase de l'objet.

#### Correction du biais de photon

Cette correction, que nous avons décrite en section [H.5.2,](#page-294-0) doit être appliquée à la fois à l'objet et à l'étoile de référence.

<span id="page-297-0"></span>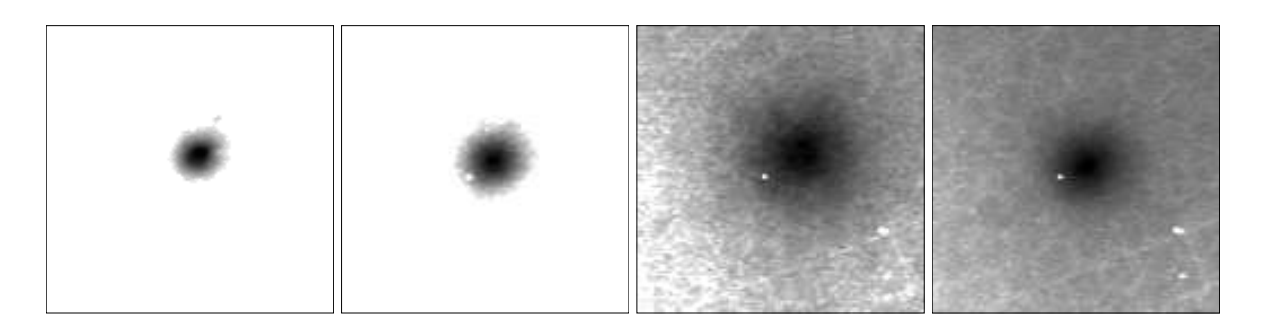

FIG. H.21 – Simulation S2 : longue intégration pour la référence : De gauche à droite : S2- G6aa, S2-G6dd, S2-G6bb, S2-G6cc.

<span id="page-297-1"></span>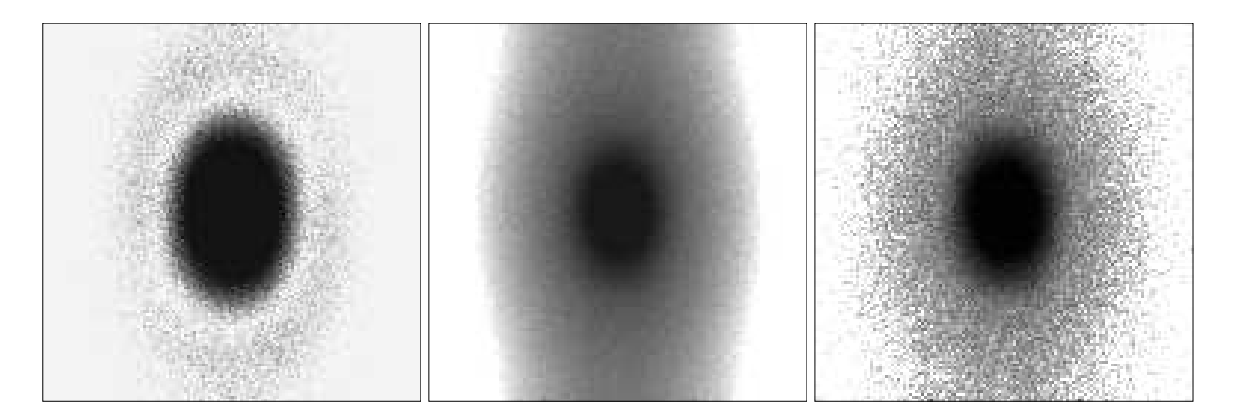

FIG. H.22 – Biais de photons : à gauche : S3-G7aa\_l\_m, spectre de puissance de la moyenne des images élémentaires (non biaisé) ; au centre : S3-G7aa\_m, moyenne (biaisée) des spectres de puissance de ces mêmes images élémentaires ; à droite : après correction de S3-G7aa\_m, le spectre est plus bruité que celui de S3-G7aa\_l\_m, mais non biaisé.

<span id="page-297-2"></span>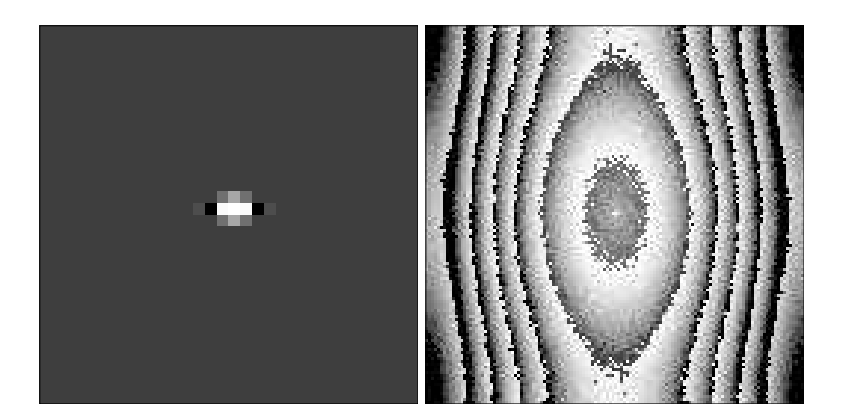

FIG. H.23 – Réponse impulsionnelle  $g(x)$  à un photo-événement (à gauche) et spectre de puissance correspondant (à droite).

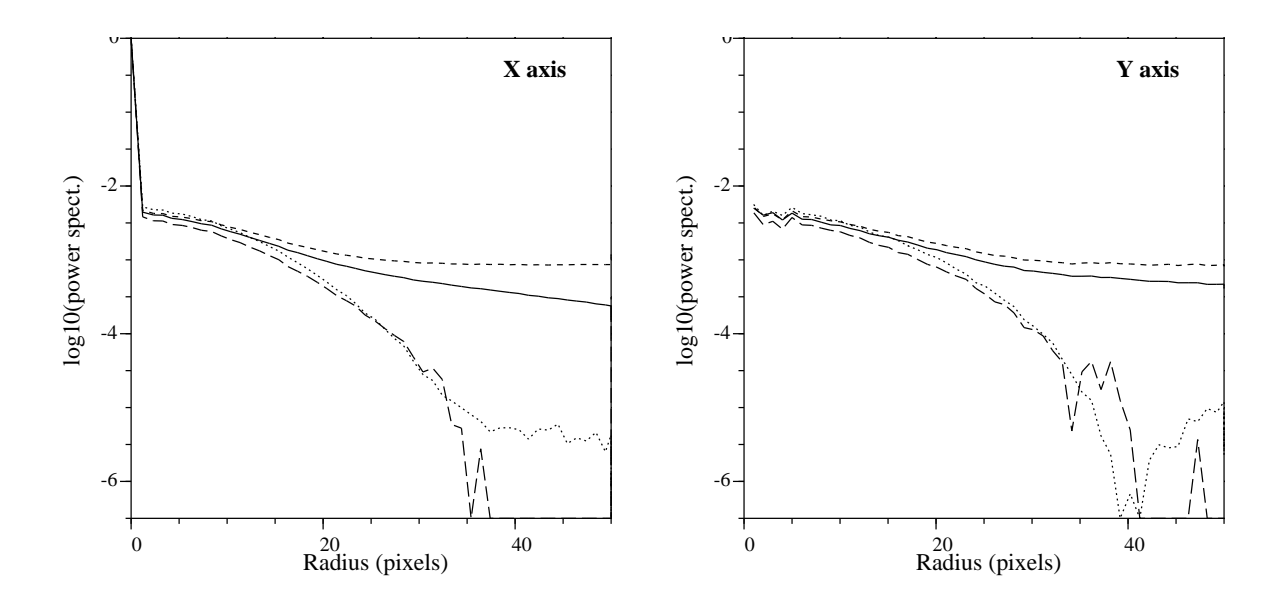

FIG. H.24 – Correction du "biais de photon" en utilisant une calibration expérimentale de la réponse à un photon. Spectre de puissance moyen (normalisé) des images élémentaires obtenu avec la simulation S2 : brut (ligne continue), corrigé de la réponse à un photon (tirés courts) corrigé du biais de photon (tirés longs). Le spectre de puissance non biaisé (ligne pointillée) a été obtenu à partir d'une pose à fort éclairement. A gauche : coupe selon l'axe X, à droite : coupe selon l'axe Y

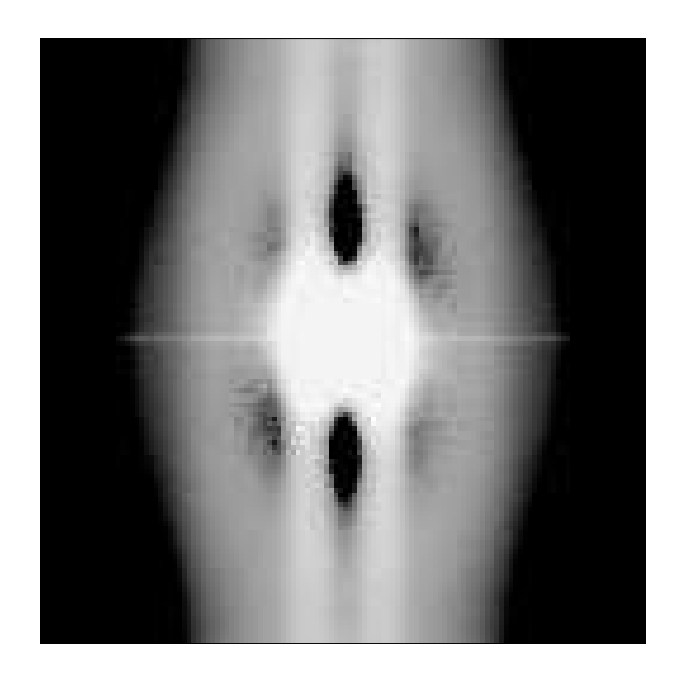

FIG. H.25 – Résidus du spectre de puissance de la réponse à un photon

# <span id="page-299-1"></span>H.6 Liste spectrale

Décrivons ici la procédure que nous utilisons pour générer les listes spectrales et bispectrales dans les sous-programmes couv\_no\_mask.c (couverture complète) et couv\_mask.c (avec un masque permettant de ne valider que les fréquences accessibles par l'instrumentation).

Pour générer la liste bispectrale, on procède par itération en ajoutant successivement tous les vecteurs  $\mathbf{u}_k = (u_{k,x}, u_{k,y})$  de la couverture uv contenus dans des cercles de rayon  $r_s$  de plus en plus grand.

Pour chaque nouveau vecteur  $u_k$ , on recherche l'ensemble des triangles fermés par deux autres vecteurs déjà contenus dans la liste spectrale. Pour cela, on examine successivement tous les vecteurs  $u_m$  avec  $m = 1, ..., k - 1$  et on forme le vecteur w défini par :

$$
\mathbf{w} = \mathbf{u}_k - \mathbf{u}_m. \tag{H.70}
$$

Si ce vecteur a une norme supérieure à  $r<sub>s</sub>$ , on continue la boucle d'indice m en examinant le cas du vecteur  $u_{m+1}$ ). Sinon on recherche tous les vecteurs de la liste spectrale qui peuvent fermer ce triangle. Cela se réduit à examiner si w ou bien si w ou −w appartiennent à la liste spectrale déjà constituée. On a donc au mieux deux possibilités :

$$
\begin{cases} \mathbf{u}_k = \mathbf{u}_l + \mathbf{u}_m & \mathbf{w} = \mathbf{u}_l \\ \mathbf{u}_p = \mathbf{u}_k - \mathbf{u}_m & \mathbf{w} = -\mathbf{u}_p \end{cases}
$$
 (H.71)

où  $u_l$  et  $u_p$  sont deux vecteurs de la liste spectrale, avec  $l < k$  et  $p < k$ .

<span id="page-299-0"></span>Dans le cas où la couverture fréquentielle n'est pas complète, on introduit une fonction masque qui permet de ne valider que les bonnes fréquences. Celle-ci intervient à la fois pour valider  $u_k$  dans la liste spectrale et pour la recherche des  $u_l$  et  $u_p$  pour constituer la liste bispectrale.

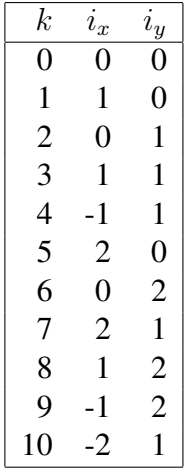

TAB. H.6 – Liste spectrale : coordonnées  $(i_x, i_y)$  des 10 premiers termes  $k = 1, ..., 10$ .

## H.7 Liste bispectrale

Pour générer la liste bispectrale, on recherche

<span id="page-300-0"></span>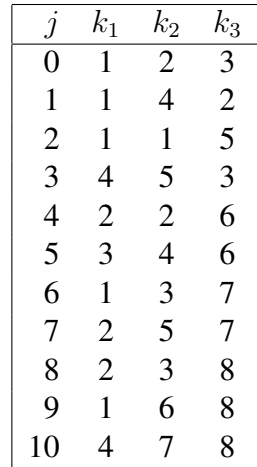

TAB. H.7 – Liste bispectrale : indices des sommets  $(k_1, k_2, k_3)$  (dans la liste spectrale) des triangles de clôture des 10 premiers termes  $j = 1, ..., 10$ . Les coordonnées de ces sommets sont présentées dans le tableau [H.6.](#page-299-0)

# H.8 Visualisation du bispectre

Dans le cas d'images élémentaires à deux dimensions, le bispectre B est de dimension 4 et donc difficile à visualiser. Nous avons donc écrit un programme qui visualise une coupe du bispectre, dans un plan  $(u_1, v_1)$  pour les couples formés des vecteurs  $u = (u_1, 0)$  et  ${\bf v} = (v_1, 0)$ . On construit ainsi l'image définie par  $f(u_1, v_1) = B(u_1, 0, v_1, 0)$ . Notons que les valeurs du bispectre sur les deux axes  $Ox$  et  $Oy$  de cette image, correspondant respectivement à  $u_2 = 0$  et à  $v_2 = 0$ , ne sont pas enregistrées dans nos fichiers de bispectres qui ne contiennent que les points  $(u, v)$  appartenant à la liste bispectrale. Ces valeurs peuvent être obtenues à partir du fichier du spectre de puissance. En effet :

$$
B(\mathbf{u}, \mathbf{0}) = \hat{I}(\mathbf{u}) \,\hat{I}(\mathbf{0}) \,\hat{I}(-\mathbf{u}) = \hat{I}(\mathbf{0}) \,|\hat{I}(\mathbf{u})|^2
$$

### Construction d'une image du bispectre :

- (a) On utilise les valeurs du bispectre sur les éléments de la liste bispectrale  $(k_1, k_2, k_3)$ , tels que  $k_1$  et  $k_2$  correspondent à des vecteurs sur l'axe  $Ox$  (i.e.  $i_y(k_1) = 0$  et  $i_y(k_2) = 0$ ). On associe alors la valeur  $B(i_x(k_1), i_x(k_2))$  au point  $(i_x(k_1), i_x(k_2))$  de l'image.
- (b) On utilise les valeurs du spectre de puissance :  $B(i_x, 0) = B(0, i_x) = \hat{I}(0, 0) |\hat{I}(i_x, 0)|^2$
- (c) On utilise la propriété de symétrie :  $B(u, v) = B(v, u)$
- (d) On utilise la propriété suivante :  $B(u, v) =$  conjugué de  $B(-u, -v)$ , qui provient du fait que les images élementaires sont réelles, et que leurs transformées de Fourier sont hermitiennes.
- (e) On utilise la propriété :  $B(u, v) = B(u, -u v)$ .

En effet :  $B(u, v) = s(u)s(v)s(-u-v) = s(u)s(-u-v)s(-u-(-u-v)) = B(u, -u-v)$ (f) On utilise à nouveau la propriété  $B(u, v) =$ conjugué de  $B(-u, -v)$ .

- 
- (g) On utilise à nouveau la propriété de symétrie, mais pour  $B(-v, u) = B(u, -v)$

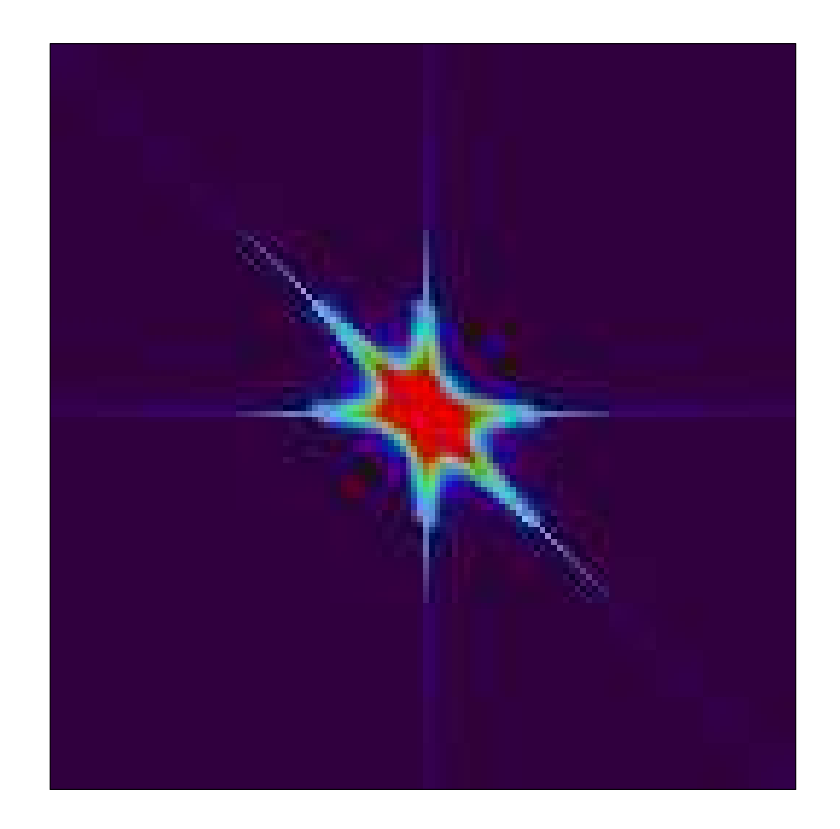

FIG. H.26 – Partie réelle d'une coupe du bispectre  $B((u_1, 0), (v_1, 0))$  de l'étoile triple ADS 11454. Sur cette figure, les valeurs du bispectre de la zone centrale correspondent à une liste bispectrale associée à une couverture fréquentielle circulaire de rayon  $ir = 30$ . Les valeurs sur les axes qui s'étendent au delà de cette zone centrale ont été obtenues à partir du spectre de puissance.

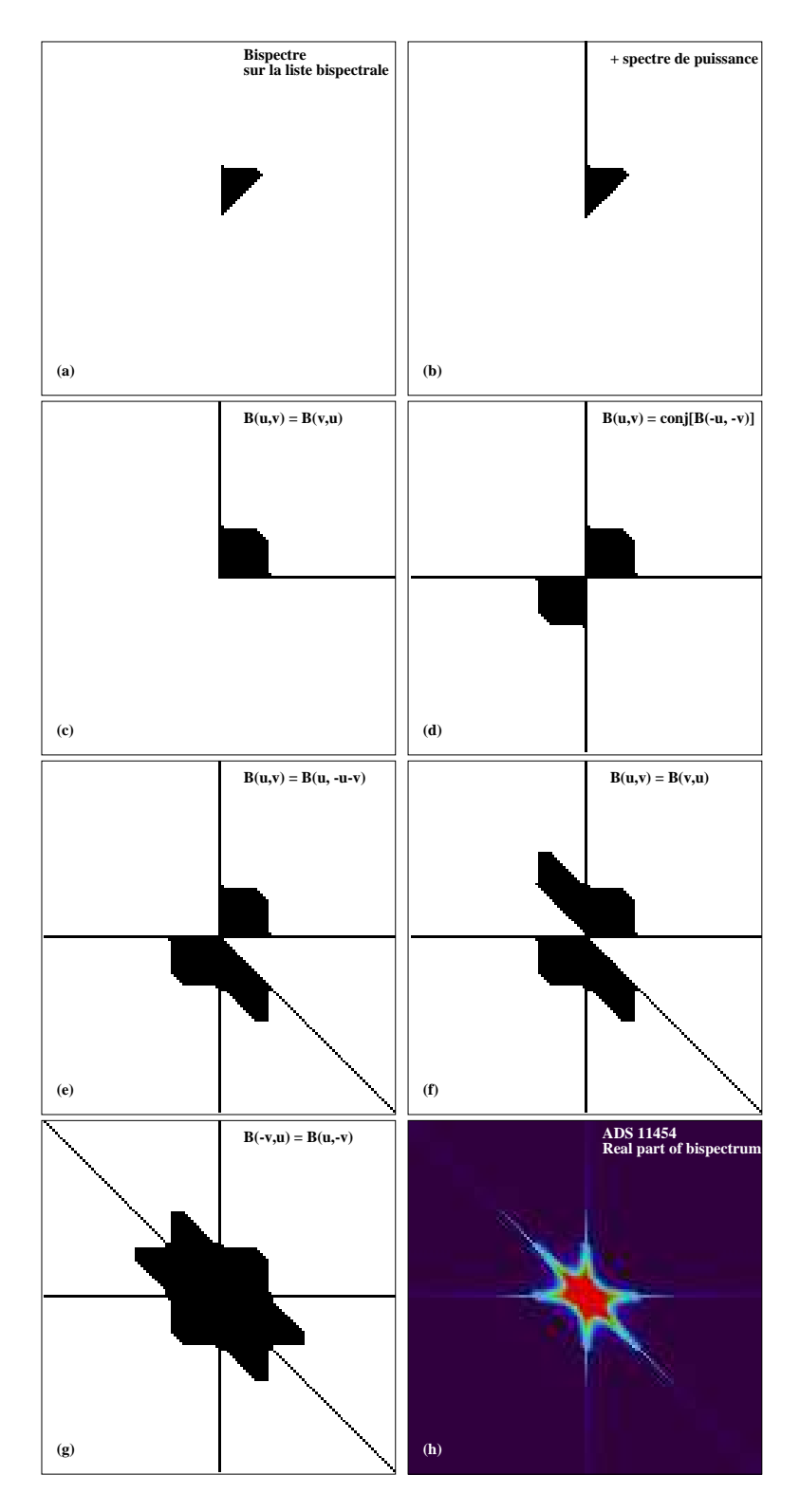

FIG. H.27 – Différentes étapes de la construction d'une coupe du bispectre  $B((u1, 0), (v1, 0))$ à partir des valeurs du spectre de puissance et de celles du bispectre sur la liste bispectrale (cas où  $r_{\text{max}} = 30$ ). En bas à droite : partie réelle du bispectre de ADS 11454.

# Bibliographie

- *High resolution imaging of comets and asteroids using bispectral techniques* André C., Festou M.C., Koechlin L., Lannes A., Perez J.-P., Prieur J.-L., Roques S., 1994, Planetary and Space Science, 42, 747–758.
- *Imagerie à haute résolution angulaire à l'aide d'un tavelographe à masques pupillaires* André C., 1995, Thèse, Univ. Paul Sabatier, Toulouse.
- *ICCD speckle observations of binary stars : measurements during 1994–1995* Aristidi E., Carbillet M., Prieur J.-L., Lopez B., Bresson Y., and Koechlin L., 1997a, A&A Suppl., 126, 555–561.
- *Imaging binary stars by the cross-correlation technique* Aristidi E., Carbillet M., Lyon J.-F., Aime C., 1997ib, A&AS, 125, 139
- *Speckle observations of double and multiple stars at Pic du Midi Observatory : measurements during 1995 and 1997 and new orbits* Aristidi E., Prieur J.-L., Scardia M., Koechlin L., Avila R., Lopez B., Rabbia Y., Carbillet M., Nisenson P., Gezari D., 1999, A&A Suppl., 134, 545-552.
- *Generalized SCIDAR measurements at San Pedro Mártir : II. Wind profiles statistics"* Avila R., Carrasco E., Ibañez F., Vernin J., Prieur J.-L., Cruz D.X., 2006, PASP, 118, 503– 515
- *Absolute quadrant determinations from speckle observations of binary stars* Bagnuolo, W.G., Mason, B.D., Barry, D.J., Hartkopf, W.I., McAlister, H.A., 1992, AJ, 103, 1399
- *A diffraction-limited imaging survey of binaries in intermediary-mass pre-main sequence stars*

Bouvier, J., Corporon, P., Prieur, J.-L., Rigaut, F, Tessier, E., Brandner, W., 1996, Planetary Formation in the Binary Environment, Stony Brook, 16–18 Juin 1996

*Discovery of a new bright close double star*

Carbillet M., Lopez B., Aristidi E., Bresson Y., Aime C., Ricort G., Prieur J.-L., Koechlin L., Helmer G., Lefèvre J., Cruzalebes P., 1996, A&A, 314, 112. (Erratum : 1998, A&A 329, 1172 )

*Contribution to the search of binaries among Am stars. II. HD 81976 and HD 98880, doublelined spectroscopic binaries* Carquillat J.-M., Ginestet N., Prieur J.-L., 2001, A&A, 369, 908–914

*Contribution to the search of binaries among Am stars. III. HD 7119, a double-lined spectroscopic binary and triple system*

Carquillat J.-M., Ginestet N., Prieur J.-L., Udry S., 2002, MNRAS, 336, 1043–1048

*Contribution to the study of composite spectra. IX. Spectroscopic orbital elements of ten systems*

Carquillat J.-M., Prieur J.-L., Ginestet N., 2003a, MNRAS, 342, 1271–1279

- *Contribution to the search for binaries among Am stars. V. Orbital elements of eight shortperiod spectroscopic binaries* Carquillat J.-M., Ginestet N., Prieur J.-L., Debernardi Y., 2003b, MNRAS, 346, 555–564.
- *Contribution to the search for binaries among Am stars. VI. Orbital elements of ten new spectroscopic binaries, implications on tidal effects* Carquillat J.-M., Prieur J.-L., Ginestet N., Oblak E., Kurpinska-Winiarska M., 2004, MN-RAS, 352, 708–720.
- *Contribution to the study of F-G-K-M binaries. X. HD 54901, HD 120544 and HD 123280, three nearby F-type spectroscopic binaries* Carquillat J.-M., Prieur J.-L., Udry S., 2005a, Astron. Nach., 326, 1, 31–37
- *Contribution to the study of composite spectra. X. HD 3210/1, 27395, 39847, 70826, and HD 218257/8, five new spectroscopic binaries in multiple systems* Carquillat J.-M., Prieur J.-L., Ginestet N., 2005b, MNRAS, 360, 718–726
- *Contribution to the study of composite spectra. XI. Orbital elements of some faint systems* Carquillat J.-M., Prieur J.-L., 2007a, Astron. Nachr., 328, 1, 46–54
- *Contribution to the study of composite spectra. XII. Spectroscopic orbits of eight southern stars* Carquillat J.-M., Prieur J.-L., 2007b, Astron. Nachr., 328, 6, 527–535
- *Contribution to the search for binaries among Am stars. VIII. New spectroscopic orbits of 8 systems and statistical study of a sample of 91 Am stars* Carquillat J.-M., Prieur J.-L., 2007c, MNRAS, 380, 1064–1078 ou
- *Contribution to the study of F-G-K-M binaries. XII. Orbital elements of seven new spectroscopic binaries* Carquillat J.-M., Prieur J.-L., 2008, Astron. Nach., 329, 1, 45–54
- *Observation des étoiles doubles visuelles* Couteau P., 1978, Flamarion.
- *Turbulence effects in narrow-angle astrometry from SCIDAR measurements at Pic du Midi* Daigne, G., Prieur, J.-L., Avila, R., (13-17 nov. 2000, Marakech, Maroc) Ed. J. Vernin, Z. Benkhaldoun and C. Muñoz-Tuñón, ASP Conf. Ser. 2002, Vol.266, p.142
- *Estimation of spatial power spectra in speckle interferometry* Dainty J.C., & Greenaway A.H., 1979, JOSA, Vol. 69, Nº5, 786
- *Orbital elements of six spectroscopic binary stars* Bopp B.W., Evans D.S., Laing J.D., Deeming T.J., 1970, MNRAS, 147, 355
- *Reduction of CCD observations of double and multiple stars* Cuypers, J. 1997, In Proc. of the International Workshop : Visual Double Stars : Formation, Dynamics and Evolutionary Tracks, Santiago de Compostela, ed. J. A. Docobo, A. Elipe, & H. McAlister, ASSL, 223, 35
- *Hipparcos and Tycho Catalogues* ESA 1997, ESA SP-1200.
- *Reconstruction of an object from the modulus of its Fourier transform* Fienup J., 1978, Optics Letters, 3, 27
- *Statistics of a Geometric Representation of Wavefront Distortion* Fried, D.L., 1965, J. Opt. Soc. Am., 55, 1427
- *Contribution to the search for binaries among Am stars. IV. HD 100054 B and HD 187258* Ginestet N., Prieur J.-L., Carquillat J.-M., Griffin R.F., 2003, MNRAS, 342, 61–68.
- *Statistical Optics* Goodman J., 1985, Wiley Interscience
- *Fourth Catalog of Interferometric Measurements of Binary Stars* Hartkopf W.L., Mason B.D., Wycoff G.L., McAlister H.A., 2010 <http://ad.usno.navy.mil/wds/int4.html>
- *The noise bias problem in optical speckle imaging* Hege E.K., Eckart A., Christou J.C., 1986, SPIE, Instrumentation in Astronomy VI, 627, 772.
- *Notes on noise calibration of speckle imagery* Hege E.K., 1989, in Diffraction-limited imaging with Very Large Telescopes, D.M. Alloin and J.-M. Mariotti, Kluwer Academic Publishers, 113–124
- *Contribution à l'étude des étoiles doubles spectroscopiques* Imbert M., 1975, Thèse, Univ. de Provence
- *Revision and calibration of MK luminosity classes for cool giants by HIPPARCOS parallaxes* Keenan P.C., Barnbaum C., 1999, ApJ 518, 859
- *Recovery of images from atmospherically degraded short exposure photographs* Knox K., Thomson B. J., 1974, ApJ Lett., 193, L45
- Kolmogorov, A.N., 1941, dans "Selected works of A.N. Komogorov, Mathematics and its applications", (Soviet series), Tikhomirov, V. M., ed, Klewer Academic press (1991)
- *Analysis of a method for obtaining near-diffraction-limited information in the presence of atmospheric turbulence* Korff, D., 1973, JOSA, 63, 971
- *Attainment of diffraction limited resolution in large telescopes by Fourier analysing speckle patterns in star images* Labeyrie A., 1970, A&A, 6, 85
- *Stabilized reconstruction in signal and image processing ; Part I : Partial deconvolution and spectral extrapolation with limited field* Lannes, A., Roques, S., Casanove, M.J., 1987a, J. Mod. Optics, 34, 161–226
- *Stabilized reconstruction in signal and image processing ; Part II : Iterative reconstruction with and without constraint. Interactive implementation* Lannes, A., Roques, S., Casanove, M.J., 1987b, J. Mod. Optics, 34, 321–370
- *On a new class of iterative algorithms for phase-closure imaging and bispectral analysis* Lannes, A., 1988, Proc. of the NOAO-ESO conference on *High Resolution Imaging by interferometry II*, (Ed. J.M. Beckers and F. Merckle) Garching, Germany, p 169
- *Fourier interpolation and reconstruction via Shannon-type techniques. I. Regularization principle*

Lannes, A., Anterrieu, E., Bouyoucef, K., 1994, J. Mod. Optics, 41, 1537–1574

- *Fourier interpolation and reconstruction via Shannon-type techniques. II. Technical developments and applications* Lannes, A., Anterrieu, E., Bouyoucef, K., 1996, J. Mod. Optics, 43, 105–138
- *Speckle masking in astronomy : triple corelation theory and applications* Lohmann A.W., Weigelt G., Wirnitzer B., 1983, Appl. Opt., 22, 4028
- *Least-squares frequency analysis of unequally spaced data* Lomb N.R., 1976, Astroph. and Space Science, 39, 447-462
- *Diffraction gratings and applications* Loewen E.G., Popov E., 1997, Ed. Marcel Dekker (New York)
- *A theoretical investigation of focal stellar images in the photographic emulsion and application to photographic photometry* Moffat, A.F.J. 1982, A&A, 3, 455
- *Signal-to-noise ratio of the bispectral analysis of speckle interferometry* Nakajima T., 1988, JOSA A, Vol. 5, 1477
- *Optical refractive index of air : dependence on pressure, temperature and composition* Owens J., 1967, Appl. Opt. Vol. 6, No. 1, 51
- *A Stellar Spectral Flux Library, 1150 25000* A Pickles A.J., 1998, PASP 110, 863
- *Image reconstruction using bispectral techniques* Prieur J.-L., Lannes A., Cullum M., 1991, Proc. of the NOAO-ESO conference on *High Resolution Imaging by interferometry II*, (Ed. J.M. Beckers and F. Merckle) Garching, Germany, p 353
- *Tavelographe à masques pupillaires* Prieur, J.-L., Koechlin, L., André, C., 1993, Rapport technique
- *Premières observations avec le tavelographe à masques pupillaires au TBL* Prieur, J.-L., Koechlin, L., André, C., Gallou, G., and Lucuix, C., 1993, in *La Science au Pic du Midi*, pp 16–18, Meudon, 16–17 Nov. 1993
- *Le tavelographe à masques pupillaires de l'OMP* Prieur, J.-L., Festou, M., Koechlin, L., and André, C., 1994, in *Coll. National de Planétologie de l'INSU*, S16–22, Toulouse 13–16 Juin 1994
- *The PISCO speckle camera at Pic du Midi Observatory* Prieur J.-L., Koechlin L., André C., Gallou G., Lucuix C., 1998, Exper. Astronomy, vol. 8, Issue 4, 297–315
- *SCIDAR measurements at Pic du Midi* Prieur J.-L., Daigne G., Avila R., 2001a, Astron. & Astrophys., 371, 366-377
- *Speckle observations of binary systems measured with Hipparcos* Prieur J.-L., Oblak E., Lampens P., Kurpinska-Winiarska M., Aristidi E., Koechlin L., Ruymaekers G., 2001b, A&A, 367, 865–875
- *High angular resolution observations of late-type stars* Prieur J.-L., Aristidi E., Lopez B., Scardia M., Mignard F., Carbillet M., 2002a, ApJ Suppl., 139, 249–258
- *Speckle measurements of composite spectrum stars : observations with PISCO in 1993-1998* Prieur J.-L., Koechlin L., Ginestet N., Carquillat J.-M., Aristidi E., Scardia M., Arnold L., Avila R., Festou M.C., Morel S., Pérez J.-P., 2002b, ApJ Suppl., 142, 95–104
- *Speckle observations of composite spectrum stars : II. Differential photometry of the binary components* Prieur J.-L., Carquillat J.-M., Ginestet N., Koechlin L., Lannes A., Anterrieu E., Roques S., Aristidi E., and Scardia M. 2003, ApJ Suppl., 144, 263–276
- *Automatic determination of wind profiles with Generalized SCIDAR* Prieur J.-L., Avila R., Daigne G., Vernin J., 2004, PASP, 116, 778–789
- *Contribution to the study of F-G-K-M binaries. XI. Orbital elements of three red-giant spectroscopic binaries : HR 1304, HR 1908 and HD 126947* Prieur J.-L., Carquillat J.-M., Griffin R.F., 2006a, Astron. Nach., 327, 7, 686–692
- *Contribution to the search for binaries among Am stars. VII. Orbital elements of seven new spectroscopic binaries, implications on tidal effects* Prieur J.-L., Carquillat J.-M., Imbert M., 2006b, MNRAS, 372, 703–714
- *Speckle observations with PISCO in Merate. V. Astrometric measurements of visual binaries in 2006* Prieur, J.-L., Scardia, M., Pansecchi, L., Argyle, R.W., Sala, M., Ghigo, M., Koechlin, L.,

Aristidi, E., 2008, MNRAS, 387, 772–782

*Speckle observations with PISCO in Merate. VII. Astrometric measurements of visual binaries in 2007*

Prieur, J.-L., Scardia, M., Pansecchi, L., Argyle, R.W., Sala, M., 2009, MNRAS, 395, 907- 917

- *Speckle observations with PISCO in Merate. IX. Astrometric measurements of visual binaries in 2008* Prieur, J.-L., Scardia, M., Pansecchi, L., Argyle, R.W., Sala, M., 2010, MNRAS, 407,
- 1913–1925
- *The effects of atmospheric turbulence in optical astronomy* Roddier, F., 1981, dans Progress in Optics 19, Wolf E., ed, North Holland, Amsterdam
- *Problèmes inverses en traitement d'image. Régularisation et résolution en imagerie bidimensionnelle* Roques, S., Thèse d'Etat, 1987, Univ. Paul Sabatier, Toulouse
- *The ESO differential image motion monitor* Sarazin M., Roddier, F., 1990, A&A, 227, 294
- *Speckle observations of double stars with PISCO at Pic du Midi : measurements in 1998* Scardia M., Prieur J.-L., Aristidi E., Koechlin L., 2000a, ApJ Suppl., 131, 561
- *Orbital elements of five close visual binary stars* Scardia M., Prieur J.-L., Aristidi E., Koechlin L., 2000b, Astron. Nachr., 321, 4, 255–262
- *Orbital elements of six visual binary stars* Scardia M., Prieur J.-L., Koechlin L., Aristidi E., 2001, Astron. Nachr., 322, 3, 1–9
- *Speckle observations with PISCO in Merate. I. Astrometric measurements of visual binaries in 2004* Scardia M., Prieur J.-L., Sala M., Ghigo M., Koechlin L., Aristidi E., Mazzoleni F., 2005, MNRAS, 357, 1255–1266 (Erratum in ).
- *Speckle observations with PISCO in Merate. II. Astrometric measurements of visual binaries in 2004* Scardia M., Prieur J.-L., Pansecchi L., Argyle R.W., Sala M., Ghigo M., Koechlin L., Aristidi E., 2006, MNRAS, 367, 1170–1180
- *The orbit of the visual binary ADS 8630* Scardia M., Argyle R.W., Prieur J.-L., Pansecchi L., Basso S., Law N.M., Mackay C.D., 2007a, Astron. Nachr., 328, 2, 146–153
- *Speckle observations with PISCO in Merate. III. Astrometric measurements of visual binaries in 2005 and scale calibration with a grating mask* Scardia M., Prieur J.-L., Pansecchi L., Argyle R.W., Basso S., Sala M., Ghigo M., Koechlin L., Aristidi E., 2007b, MNRAS, 374, 965–978

*Speckle observations with PISCO in Merate. IV. Astrometric measurements of visual binaries in 2005*

Scardia M., Prieur J.-L., Pansecchi L., Argyle R.W., Sala M., Basso S., Ghigo M., Koechlin L., Aristidi E., 2008a, Astron. Nach., 329, 1, 54–68

- *Preliminary orbital elements of six visual binary stars* Scardia M., Prieur J.-L., Pansecchi L., Argyle R.W., 2008b, Astron. Nach., 329, 4, 379– 386
- *Speckle observations with PISCO in Merate. VI. Astrometric measurements of visual binaries in 2006* Scardia, M., Prieur, J.-L., Pansecchi, L., Argyle, R.W., Sala, M., 2009, Astron. Nach., 330, 1, 55–67
- *Speckle observations with PISCO in Merate. VIII. Astrometric measurements of visual binaries in 2007 and new orbits of the multiple system Zeta Aqr* Scardia, M., Prieur, J.-L., Pansecchi, L., Argyle, R.W., Sala, M., 2010, Astron. Nach., 331, 286–299
- *Numerical Data and Functional Relationships in Science and Technology* Schmidt-Kaler Th., 1982, in K. Schaifers, H.H. Voigt (eds.) : Landolt-Börnstein, New Series, Group VI, Vol.2-B, (Springer-Verlag Berlin), p. 1
- *A practical solution of the atmospheric dispersion problem* Simon G., 1966, Astron. J., 71, 190
- *Wavefront Propagation in a Turbulent Medium* Tatarski, V.I., 1961, Dover, New York
- *An introduction to Statistical Communication Theory* Thomas J., 1969, John Wiley & Sons, New York
- *Broad spectral bandpass atmospheric dispersion correctors* Wallner E.P., Wetherell W.B., 1990, Rapport Itek Corporation, Lexington MA
- *Bispectral analysis at low light levels and astronomical speckle masking* Wirnitzer B., 1985, JOSA A, 2, 14, 14–21

# Index

 $C_N^2$  (constante de structure des fluctuations d'indice), [10,](#page-16-0) [13](#page-19-0)  $C_T^2$  (constante de structure des fluctuations de température), [8](#page-14-0)  $L^1$  (espace), [169](#page-175-0)  $L^2$  (espace), [169,](#page-175-0) [193,](#page-199-0) [214,](#page-220-0) [236](#page-242-0)  $L^p$  (norme), [169](#page-175-0)  $\tau_0$  (temps de cohérence), [73](#page-79-0)  $r_0$  (param. de Fried), [20,](#page-26-0) [49,](#page-55-0) [52,](#page-58-0) [73,](#page-79-0) [152](#page-158-0) éclairement, [24](#page-30-0) ADC (atmospheric Dispersion Correction) prismes de Risley, [96,](#page-102-0) [112](#page-118-0) adjoint (opérateur), [184](#page-190-0) ADONIS (ADaptative Optics Near Infrared System), [79](#page-85-0) Airy (fonction d'Airy), [47](#page-53-0) algèbre de Boole, [163](#page-169-0) amplitude complexe, [132](#page-138-0) angle de position, [40,](#page-46-0) [65](#page-71-0) horaire, [37,](#page-43-0) [38,](#page-44-0) [98](#page-104-0) anneau, [180](#page-186-0) application continue, [180](#page-186-0) isomorphisme, [181](#page-187-0) linéaire, [181](#page-187-0) atmosphère, [1](#page-7-0) terrestre, [1](#page-7-0) Avogrado (nombre d'), [2](#page-8-0) AVS (Analyse en Valeurs Singulières), [203](#page-209-0) Banach (espace de), [169,](#page-175-0) [182](#page-188-0) binaires angle de position  $\theta$ , [65](#page-71-0) séparation angulaire  $\rho$ , [65](#page-71-0) bispectre, [55](#page-61-0) biais, [267](#page-273-0)

calcul du bispectre moyen, [261](#page-267-0) définition, [172](#page-178-0) et triple corrélation, [176](#page-182-0) expérimental, [266](#page-272-0) imagerie bispectrale, [68](#page-74-0) inversion, [69](#page-75-0) liste bispectrale, [293](#page-299-1) visualisation, [294](#page-300-0) Boltzman (constante de), [2](#page-8-0) Boole (algèbre de), [163](#page-169-0) Borel (tribu de), [163](#page-169-0) calibration du grandissement de PISCO, [117,](#page-123-0) [119](#page-125-0) Cauchy (suite de), [165,](#page-171-0) [182](#page-188-0) champ complexe, [17](#page-23-0) lointain, [138](#page-144-0) proche, [17,](#page-23-0) [138](#page-144-0) scalaire, [12](#page-18-0) Cholesky (factorisation de), [208](#page-214-0) Cittert-Zernike (théorème de), [149](#page-155-0) cohérence, [148](#page-154-0) (degré complexe de), [148,](#page-154-0) [150](#page-156-0) (fonction de), [16](#page-22-0) (longueur de), [74](#page-80-0) (rayon de), [73](#page-79-0) (temps de), [73](#page-79-0) degré de cohérence mutuelle, [148](#page-154-0) facteur de visibilité, [148](#page-154-0) complet (espace vectoriel), [165](#page-171-0) (espace), [164](#page-170-0) conditionnement (mal conditioné), [236](#page-242-0) (nombre de), [199,](#page-205-0) [227](#page-233-0) déconvolution, [241](#page-247-0)

constante

de gravitation universelle, [2](#page-8-0) universelle des gaz parfaits, [2](#page-8-0) convergence dominée (théorème de), [168](#page-174-0) en norme, [164](#page-170-0) monotone, [168](#page-174-0) simple, [164](#page-170-0) simple presque partout, [164](#page-170-0) uniforme, [164](#page-170-0) convexité, [184](#page-190-0) convolution (produit de), [174](#page-180-0) (transf. de Fourier d'une), [175](#page-181-0) corps, [181](#page-187-0) corrélation autocorrélation, [174,](#page-180-0) [175](#page-181-0) intercorrélation, [174](#page-180-0) triple corrélation, [175,](#page-181-0) [176](#page-182-0) courbe L (fidélité-douceur), [204,](#page-210-0) [226](#page-232-0) covariance, [23,](#page-29-0) [68](#page-74-0) (des fluctuations d'indice), [14](#page-20-0) (des fluctuations de phase), [13](#page-19-0) (des fluctuations de température), [6](#page-12-0) spatiale, [24,](#page-30-0) [26](#page-32-0) temporelle, [26](#page-32-0) déconvolution, [72,](#page-78-0) [213,](#page-219-0) [235,](#page-241-0) [237](#page-243-0) équation normale, [227](#page-233-0) avec extrapolation complète, [237](#page-243-0) conditionnement, [227](#page-233-0) dirty beam, [230](#page-236-0) dirty map, [229](#page-235-0) dusty beam, [229](#page-235-0) dusty map, [228](#page-234-0) estimation des erreurs, [227,](#page-233-0) [243](#page-249-0) régularisation, [238](#page-244-0) stabilité, [241](#page-247-0) struct. algébriques et opérateurs, [236](#page-242-0)

densité spectrale, [23](#page-29-0) diffraction, [134](#page-140-0)

> à l'infini, [138](#page-144-0) de Fraunhofer, [138](#page-144-0) de Fresnel, [17,](#page-23-0) [135](#page-141-0) en champ lointain, [138](#page-144-0) en champ proche, [138](#page-144-0)

formule de Rayleigh-Sommerfeld, [134](#page-140-0)

principe de Huygens-Fresnel, [134](#page-140-0) pupille télescope, [58](#page-64-0) réseau à transmission, [117](#page-123-0) théorie scalaire, [131](#page-137-0) équation d'Helmoltz, [132](#page-138-0) amplitude complexe, [132](#page-138-0) ondes sphériques, [133](#page-139-0) DIMM (Differential Image Motion Seeing Monitor), [41](#page-47-0) Dirac suite de, [173](#page-179-0) dispersion atmosphérique, [100](#page-106-0) correction, [94](#page-100-0) formules d'indice de l'air, [103](#page-109-0) prismes de Risley, [94](#page-100-0) divergence d'un champ de vecteurs, [127](#page-133-0) formule d'Ostrogradsky, [127](#page-133-0) échelle externe, [5](#page-11-0) interne, [5](#page-11-0) entropie (maximum d'), [204](#page-210-0) équation normale, [227](#page-233-0) espace complet, [164](#page-170-0) convexe, [184](#page-190-0) de Banach, [169,](#page-175-0) [182](#page-188-0) de Hilbert, [171,](#page-177-0) [182](#page-188-0) euclidien, [182](#page-188-0) fermé, [179](#page-185-0) métrique, [179](#page-185-0) ouvert, [179](#page-185-0) préhilbertien, [182](#page-188-0) vectoriel, [181](#page-187-0) vectoriel complet, [165](#page-171-0) FIRST (déconvolution), [213](#page-219-0) fonction de transfert, [137](#page-143-0) "speckle", [52](#page-58-0) atmosphérique, [50](#page-56-0) bispectrale, [54](#page-60-0) de modulation, [45,](#page-51-0) [52](#page-58-0) incohérente, [45](#page-51-0) instantanée, [49](#page-55-0) longue pose,  $49$ optique, [45](#page-51-0)

fonction pupillaire, [43](#page-49-0) fonctions (classe de), [169](#page-175-0) (suite de), [164](#page-170-0) étagées, [165](#page-171-0) à variation bornée, [173](#page-179-0) de test, [170](#page-176-0) différentiables, [168](#page-174-0) intégrables, [165,](#page-171-0) [169](#page-175-0) mesurables, [164,](#page-170-0) [165](#page-171-0) primitives, [168](#page-174-0) forme hermitienne, [182](#page-188-0) sesquilinéaire, [182](#page-188-0) Fraunhofer (diffraction de), [138](#page-144-0) fréquence de coupure, [235](#page-241-0) fréquence spatiale, [44](#page-50-0) angulaire, [46](#page-52-0) image, [45](#page-51-0) pupillaire, [44](#page-50-0) Fresnel (aproximation de), [17](#page-23-0) (diffraction de), [17,](#page-23-0) [135](#page-141-0) Fried, [54](#page-60-0) Fried (paramètre de), [20,](#page-26-0) [52,](#page-58-0) [152](#page-158-0) FTM, voir fonction de transfert de modulation FTO, voir fonction de transfert optique Fubini (théorème de), [168](#page-174-0) **Gauss** (théorème de), [129](#page-135-0) Gauss-Newton, [70](#page-76-0) Gladstone (loi de), [9,](#page-15-0) [103](#page-109-0) Green (théorème de), [129](#page-135-0) groupe, [180](#page-186-0) Helmoltz (équation d'), [132](#page-138-0) hermitienne fonction, [224](#page-230-0) forme, [182](#page-188-0) Hessien, [208](#page-214-0) Hilbert (espace de), [171,](#page-177-0) [182](#page-188-0)

Huygens-Fresnel (principe de), [134](#page-140-0)

imagerie bispectrale, [68](#page-74-0) résolution moindres carrés, [70](#page-76-0) résolution récursive, [69](#page-75-0) indice de l'air domaine millimétrique, [9](#page-15-0) domaine submillimétrique, [9](#page-15-0) domaine visible, [9](#page-15-0) formule de Owens, [103](#page-109-0) loi de Gladstone, [9](#page-15-0) indice de réfraction de l'air atmosphérique, [103](#page-109-0) formule de Sellmeier, [103](#page-109-0) loi de Gladstone, [103](#page-109-0) intégrale, [165](#page-171-0) éléments de calcul intégral, [166](#page-172-0) de Lebesgue, [165](#page-171-0) Jacobien, [166](#page-172-0) intensité mutuelle, [148](#page-154-0) intercorrélation, [174](#page-180-0) inverse généralisé, [195](#page-201-0) irradiance, [24,](#page-30-0) [146,](#page-152-0) [213](#page-219-0) isomorphisme, [181](#page-187-0) isoplanétisme, [46](#page-52-0) (champ d'), [73](#page-79-0) système isoplanétique, [137](#page-143-0) Jacobien, [166,](#page-172-0) [263](#page-269-0) Kolmogorov (turbulence), [4](#page-10-0)

Korff (approximation de), [52](#page-58-0) Lagrange (multiplicateurs de), [210](#page-216-0) Laplacien (opérateur), [128](#page-134-0) LBFGS (algorithme de), [208](#page-214-0) Lebesgue (intégrale de), [165](#page-171-0) (mesure de), [164](#page-170-0) théorème de convergence dominée, [168](#page-174-0) loi associative, [180](#page-186-0) commutative, [180](#page-186-0) de composition interne, [180](#page-186-0) distributive, [180](#page-186-0) lucky imaging, [54](#page-60-0)

```
Mahalanobis
```
(distance de), [68](#page-74-0) Maxwell (distribution de), [2](#page-8-0) Maxwell-Gauss (équation de), [129](#page-135-0) Maxwell-Lorentz (équations de), [129](#page-135-0) Maxwell-Thomson (équation de), [129](#page-135-0) McGlamery (méthode de), [270,](#page-276-0) [278](#page-284-0) mesure, [164](#page-170-0) de Lebesgue, [164](#page-170-0) fonctions mesurables, [164](#page-170-0) Minkowski (inégalité de), [182](#page-188-0) Moffat (profil de), [59](#page-65-0) moindres carrés, [193](#page-199-0) équation normale, [194,](#page-200-0) [201](#page-207-0) estimation des erreurs, [198,](#page-204-0) [202](#page-208-0) inverse généralisé, [194](#page-200-0) pondérés, [201](#page-207-0)

Newton méthode de minimisation, [207](#page-213-0) Newton-Raphson méthode de minimisation, [207](#page-213-0) nombre d'onde, [132](#page-138-0) de conditionnement, [199,](#page-205-0) [200,](#page-206-0) [227](#page-233-0) de Reynolds, [4](#page-10-0)

Obukhov (loi d'), [8](#page-14-0) onde convergente, [134](#page-140-0) divergente, [134](#page-140-0) intensité intégrée, [250](#page-256-0) irradiance, [146](#page-152-0) nombre d'onde, [132](#page-138-0) plane, [145](#page-151-0) sphérique, [133](#page-139-0) opérateur (trace d'un), [185](#page-191-0) adjoint, [184](#page-190-0) borné, [183](#page-189-0) continu, [183](#page-189-0) continuité, [186](#page-192-0) d'imagerie, [236](#page-242-0) de Hilbert-Schmidt, [187](#page-193-0)

de projection, [184](#page-190-0) intégral, [187,](#page-193-0) [238](#page-244-0) linéaire, [181](#page-187-0) méthode de la puissance, [186](#page-192-0) norme opérateur, [184](#page-190-0) valeur propre, [186](#page-192-0) valeurs propres, [186,](#page-192-0) [196,](#page-202-0) [199](#page-205-0) vecteur propre, [186](#page-192-0) optimisation équation normale, [194](#page-200-0) analyse en valeurs singulières, [203](#page-209-0) avec contraintes, [210](#page-216-0) Lagrangien, [210](#page-216-0) LBFGS, [208,](#page-214-0) [232](#page-238-0) méthode de Newton, [205,](#page-211-0) [207](#page-213-0) méthode de Newton-Raphson, [207](#page-213-0) maximum d'entropie, [204](#page-210-0) quasi-Newton, [208](#page-214-0) régularisation, [204,](#page-210-0) [226](#page-232-0) optique adaptative, [79](#page-85-0) ADONIS, [79](#page-85-0) orthogonalité, [182](#page-188-0) Ostrogradsky (formule d'), [127](#page-133-0) ouverture pleine, [113](#page-119-0) synthétique, [238](#page-244-0) télescope, [113,](#page-119-0) [151](#page-157-0) p.p., voir presque partout Parseval (théorème de), [171](#page-177-0) phase (aberrations de), [150](#page-156-0) (écran de), [270](#page-276-0)

(fluctuations de), [272](#page-278-0) photon (biais de), [249,](#page-255-1) [285,](#page-291-1) [288](#page-294-1) (bruit de), [249](#page-255-1) PISCO, [83](#page-89-0) caractéristiques, [84](#page-90-0) filtres, [114](#page-120-0) masques pupillaires, [115](#page-121-0) mode analyse de front d'onde, [115](#page-121-0) mode coronographie, [115](#page-121-0) mode imagerie, [113](#page-119-0) mode SCIDAR, [115](#page-121-0) mode spectroscopie, [104,](#page-110-0) [115](#page-121-0)

rigidité mécanique, [153](#page-159-0) schéma optique, [88](#page-94-0) PISCO2, [109,](#page-115-0) [110](#page-116-0) Poisson (formule de), [216](#page-222-0) (loi de), [251,](#page-257-0) [258](#page-264-0) (processus de), [250,](#page-256-0) [258](#page-264-0) (statistique de), [250,](#page-256-0) [258](#page-264-0) taux du processus, [250](#page-256-0) Poisson (loi de), [273](#page-279-0) pouvoir résolvant, [150,](#page-156-0) [151](#page-157-0) Poynting (vecteur de), [145](#page-151-0) presque partout égalité, [169](#page-175-0) convergence simple, [164](#page-170-0) fonction nulle, [169](#page-175-0) propriété vraie, [164](#page-170-0) problèmes inverses, [193](#page-199-0) estimation des erreurs, [195](#page-201-0) inverse généralisé, [194](#page-200-0) maximum d'entropie, [204](#page-210-0) nombre de conditionnement, [199](#page-205-0) problème mal posé, [202](#page-208-0) régularisation, [202](#page-208-0) solution de moindre norme, [195](#page-201-0) produit scalaire, [182](#page-188-0) vectoriel, [128](#page-134-0) profil de Moffat, [59](#page-65-0) longue pose, [58](#page-64-0) projection (opérateur de), [184](#page-190-0) orthogonale, [185](#page-191-0) prospection de sites (DIMM), [41](#page-47-0) PSF, voir réponse impulsionnelle puissance (méthode de la), [186,](#page-192-0) [199](#page-205-0) rang (réseaux), [191](#page-197-0) Rayleigh (fonction de), [267](#page-273-0)

(loi de), [266](#page-272-0) (quotient de), [187](#page-193-0) Rayleigh-Sommerfeld (diffraction), [17,](#page-23-0) [134](#page-140-0) rayon de cohérence, voir  $r_0$ 

réfraction atmosphérique formules d'indice de l'air, [103](#page-109-0) régularisation courbe L, [204,](#page-210-0) [226](#page-232-0) d'ordre zéro, [203](#page-209-0) liste spectrale, [224](#page-230-0) réponse impulsionnelle de Fresnel, [135](#page-141-0) incohérente, [44,](#page-50-0) [47](#page-53-0) incohérente instantannée, [49](#page-55-0) incohérente longue pose, [49,](#page-55-0) [58](#page-64-0) réseaux, [191](#page-197-0) rang plein, [191](#page-197-0) résolution (limitation de), [238](#page-244-0) (pouvoir de), [151](#page-157-0) angulaire, [52,](#page-58-0) [150](#page-156-0) spatiale, [235](#page-241-0) Reynolds (nombre de), [4](#page-10-0) Risley (prismes de), [74,](#page-80-0) [90,](#page-96-0) [91,](#page-97-0) [96,](#page-102-0) [112](#page-118-0) angle de correction, [96](#page-102-0) principe, [94](#page-100-0) rotationnel formule de Stokes, [128](#page-134-0) d'un champ de vecteurs, [128](#page-134-0) Schwartz (inégalité de), [182](#page-188-0)

SCIDAR, [22,](#page-28-0) [26](#page-32-0) avec PISCO, [115](#page-121-0) direction du vent, [37](#page-43-0) généralisé, [27](#page-33-0) inversion de profils, [27](#page-33-0) principe, [25](#page-31-0) profils de turbulence, [27](#page-33-0) profils de vitesse du vent, [27](#page-33-0) scintillation, [24](#page-30-0) (indice de), [24](#page-30-0) (taux de), [25](#page-31-0) (variance), [24](#page-30-0) Detection And Ranging (SCIDAR), [26](#page-32-0) seeing, [58,](#page-64-0) [59,](#page-65-0) [73](#page-79-0) Sellmeier (formule de), [103](#page-109-0) série de Fourier, [215](#page-221-0) Shack-Hartman (analyse de front d'onde), [115](#page-121-0) Shannon

(théorème de), [217](#page-223-0) formule d'interpolation, [217](#page-223-0) interpolation, [221](#page-227-0) simulateur de turbulence, [282](#page-288-2) simulations écran de phase, [270](#page-276-0) images élémentaires, [272](#page-278-0) loi de Poisson, [273](#page-279-0) optique adaptative, [279](#page-285-0) sur banc d'optique, [282](#page-288-2) Smith-Weintraub (equation), [9](#page-15-0) speckle simulations, [272](#page-278-0) speckles, voir tavelures spectre de puissance, [171](#page-177-0) liste spectrale, [293](#page-299-1) transformée de Fourier, [170](#page-176-0) spectre de puissance, [24](#page-30-0) Stokes (formule de), [128](#page-134-0) suite convergence, [164](#page-170-0) de Cauchy, [165,](#page-171-0) [182](#page-188-0) SVD (Single Value Decomposition), [203](#page-209-0) synthèse d'ouverture, [149](#page-155-0) synthèse d'ouverture, [150](#page-156-0) fréquence spatiale, [150](#page-156-0) théorème de Van Cittert-Zernike, [149](#page-155-0) tavelures, [49,](#page-55-0) [74](#page-80-0) TBL (Télescope Bernard Lyot), [83](#page-89-0) télescope 1 m Zeiss de Merate (Italie), [83](#page-89-0)

1.2 m Schmidt Oschin (Mt Palomar), [102](#page-108-0) 1.2 m U.K. Schmidt (Siding Springs), [102](#page-108-0) 2 m Bernard Lyot (Pic du Midi), [83](#page-89-0) 2.1 m de San Pedro Martir (Mexique), [39](#page-45-0) 3.6 m de l'ESO (Chili), [79](#page-85-0) 3.6 m du CFHT (Canada-France Hawaii Telescope), [80](#page-86-0) champ, [213](#page-219-0) diffraction, [58](#page-64-0) Grande lunette de Nice, [110](#page-116-0) pouvoir résolvant, [151](#page-157-0) pupille, [151](#page-157-0)

temps sidéral, [38,](#page-44-0) [98](#page-104-0) universel, [38,](#page-44-0) [98](#page-104-0) TF, voir Transformée de Fourier théorie scalaire (de la diffraction), [131](#page-137-0) théorème de convergence dominée, [168](#page-174-0) de convergence monotone, [168](#page-174-0) de Fubini, [168](#page-174-0) de la moyenne, [167](#page-173-0) transformée de Fourier, [170](#page-176-0) (coefficient  $2\pi$ ), [7](#page-13-0) d'un produit de convolution, [175](#page-181-0) inverse, [173](#page-179-0) spectre de puissance, [171](#page-177-0) transmittance atmosphérique, [44](#page-50-0) tribu σ-algèbre de Boole, [163](#page-169-0) de Borel, [163](#page-169-0) trigonométrie sphérique, [97](#page-103-0) turbulence échelle externe, [5](#page-11-0) échelle interne, [5](#page-11-0) fluctuations de phase, [272](#page-278-0) Kolmogorov, [4](#page-10-0) nombre de Reynolds, [4](#page-10-0) turbulence atmosphérique, [1](#page-7-0) diffraction de Fresnel, [17](#page-23-0) fluctuations d'indice, [12,](#page-18-0) [14](#page-20-0) indice  $C_N^2$ , [13](#page-19-0) fluctuations de phase, [13](#page-19-0) fluctuations de température, [6](#page-12-0) indice  $C_T^2$ , [8](#page-14-0) loi d'Obukhov, [8](#page-14-0) SCIDAR, [22](#page-28-0) scintillation, [24](#page-30-0)

unimodulaire (matrice), [191](#page-197-0) valeurs propres, [186,](#page-192-0) [196,](#page-202-0) [199,](#page-205-0) [227](#page-233-0) singulières, [196,](#page-202-0) [228](#page-234-0) Van Cittert-Zernike (théorème de), [149,](#page-155-0) [150](#page-156-0) vecteur (pseudo-), [128](#page-134-0) divergence, [127](#page-133-0) rotationnel, [128](#page-134-0)

tourbillon, [128](#page-134-0) vecteurs propres, [186](#page-192-0) visibilité (facteur de), [148,](#page-154-0) [150](#page-156-0) complexe, [148](#page-154-0) vitesse de libération, [1](#page-7-0) von Karman (spectre de), [11,](#page-17-0) [272](#page-278-0)

Wiener (spectre de), [251](#page-257-0) Wiener-Khinchine (théorème de), [6](#page-12-0) WIPE (déconvolution), [213](#page-219-0) Worden (méthode de), [64,](#page-70-0) [122](#page-128-0)

#### Young

(module d'), [154](#page-160-0) (trous d'), [150](#page-156-0)

## zénith

(distance zénithale), [100](#page-106-0) Zernike (polynômes de), [280](#page-286-0) (théorème de), [149](#page-155-0)